# UNIVERSIDAD NACIONAL DE INGENIERÍA

FACULTAD DE INGENIERIA INDUSTRIAL Y DE SISTEMAS

# SECCION DE POST GRADO

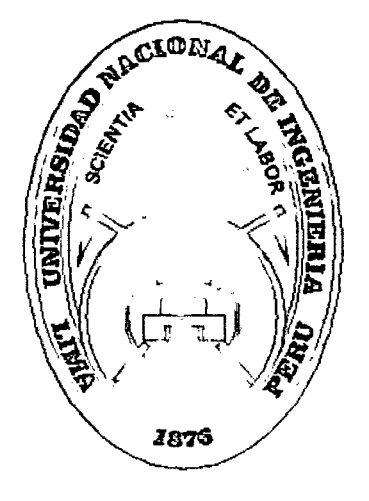

# "MEJORA DE LA PRODUCTIVIDAD EN PROYECTOS DE CONSTRUCCIÓN Y LA APLICACIÓN DE UNA METODOLOGÍA DE GESTIÓN"

# **TESIS**

# PARA OPTAR EL GRADO ACADÉMICO DE: MAESTRO EN CIENCIAS CON MENCIÓN EN:

INGENIERÍA INDUSTRIAL

lng. RUBEN FERNANDO MELENDEZ ROSSELL

LIMA-PERÚ

2011

Digitalizado por:

Consorcio Digital del Conocimiento MebLatam, Hemisferio y Dalse

## DEDICATORIA

 $\gamma^{\prime}$ 

A mi madre Isabel (Chabuquita) a quien le debo todo lo que soy y quien siempre genera en mí una gran fuerza interna de superación.

· A mi esposa Celinda, a mis hijos Rubén, Marco, Jesús y Ricardo, por su apoyo, comprensión y por el tiempo que no pude dedicarles mientras estuve realizando este trabajo.

·,

## **AGRADECIMIENTO**

Mi sincero agradecimiento a la facultad de Ingeniería Industrial y de Sistemas de la Universidad Nacional de Ingeniería por acogerme en su escuela de Posgrado en la cual pude obtener las herramientas que me permitieron el desarrollo de esta tesis, un afectuoso y cariñoso agradecimiento a todos los profesores del posgrado; particularmente a Jorge Guzmán, Daniel Ortega y Benito Zárate, sin cuyo noble labor no hubiese sido posible el realizar este trabajo.

Rubén Meléndez Rossell

in.

# **IN DICE**

# **"MEJORA DE LA PRODUCTIVIDAD EN PROYECTOS DE CONSTRUCCION Y LA APLICACIÓN DE UNA METODOLOGIA DE GESTION"**

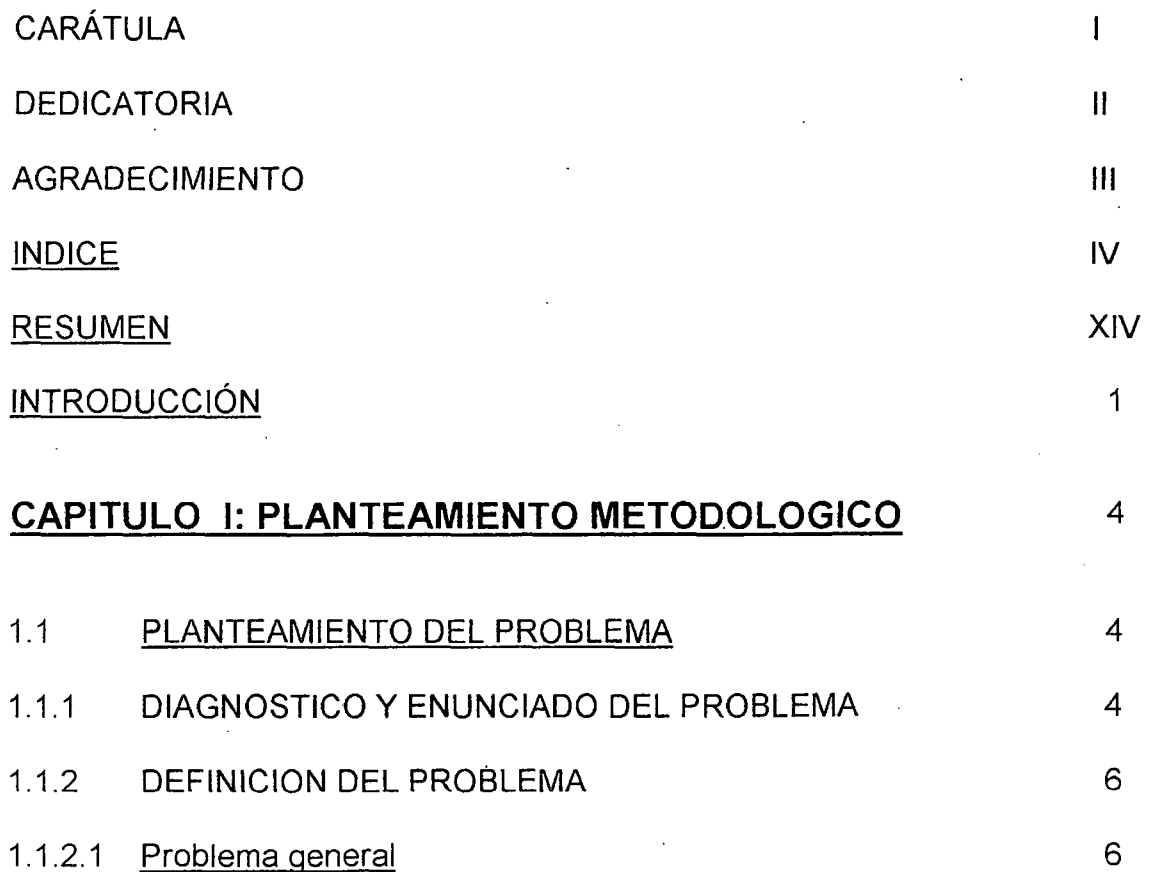

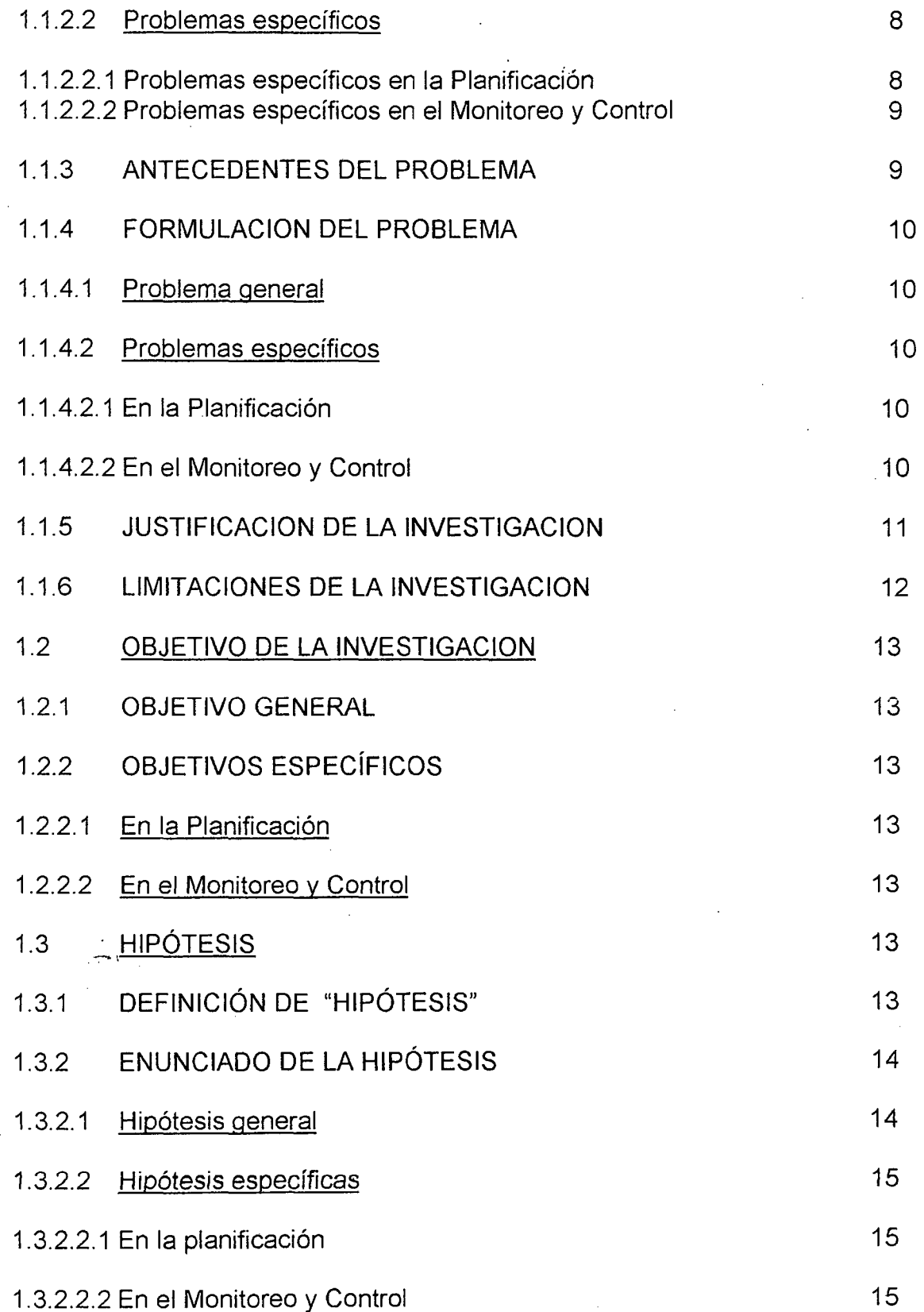

 $\label{eq:2.1} \mathcal{L}_{\mathcal{A}}(\mathcal{A}) = \mathcal{L}_{\mathcal{A}}(\mathcal{A}) \mathcal{L}_{\mathcal{A}}(\mathcal{A})$ 

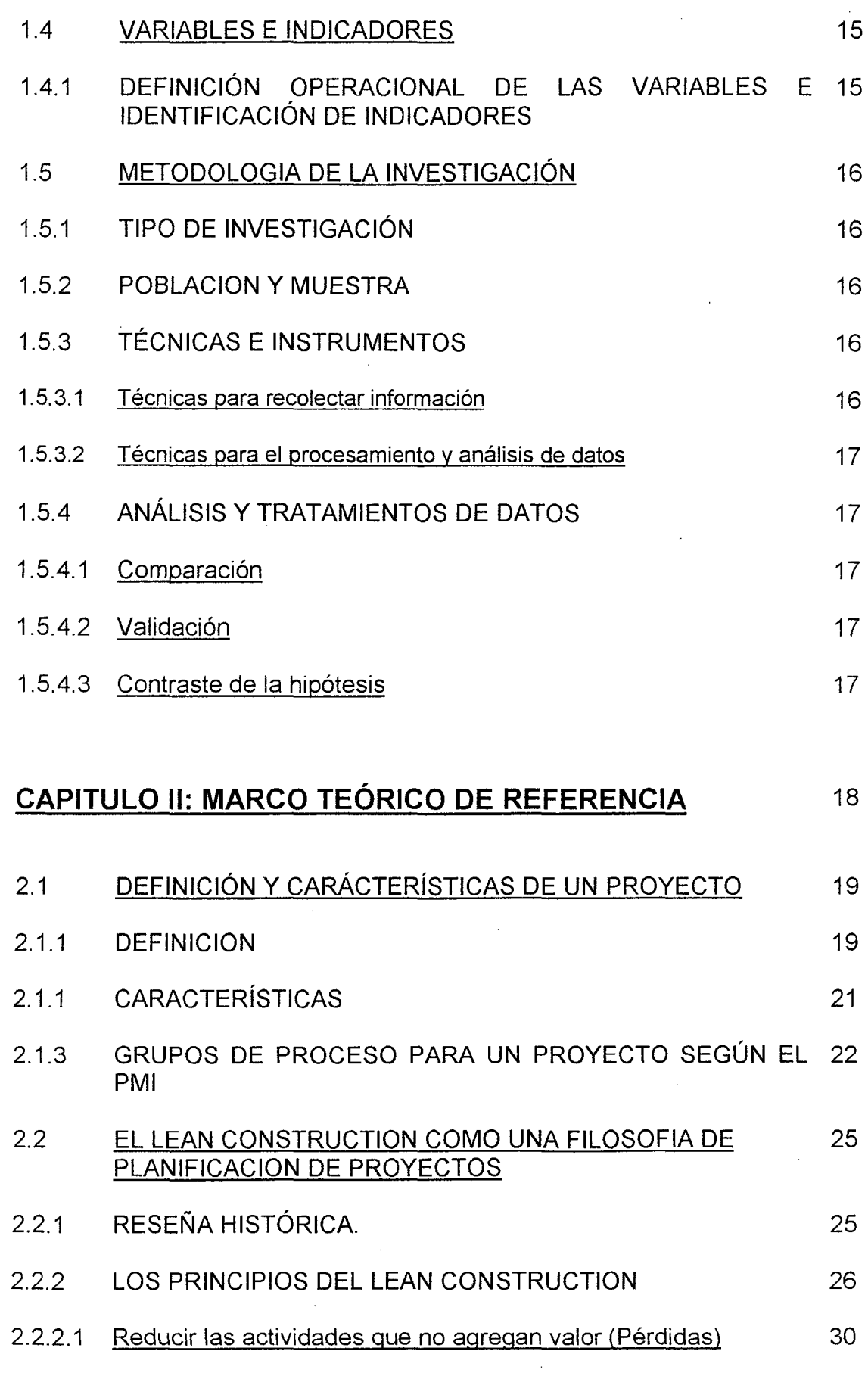

 $\sim$ 

 $\mathcal{L}^{\mathcal{A}}$ 

 $\hat{\mathcal{L}}$ 

 $\mathcal{A}^{\mathcal{A}}$ 

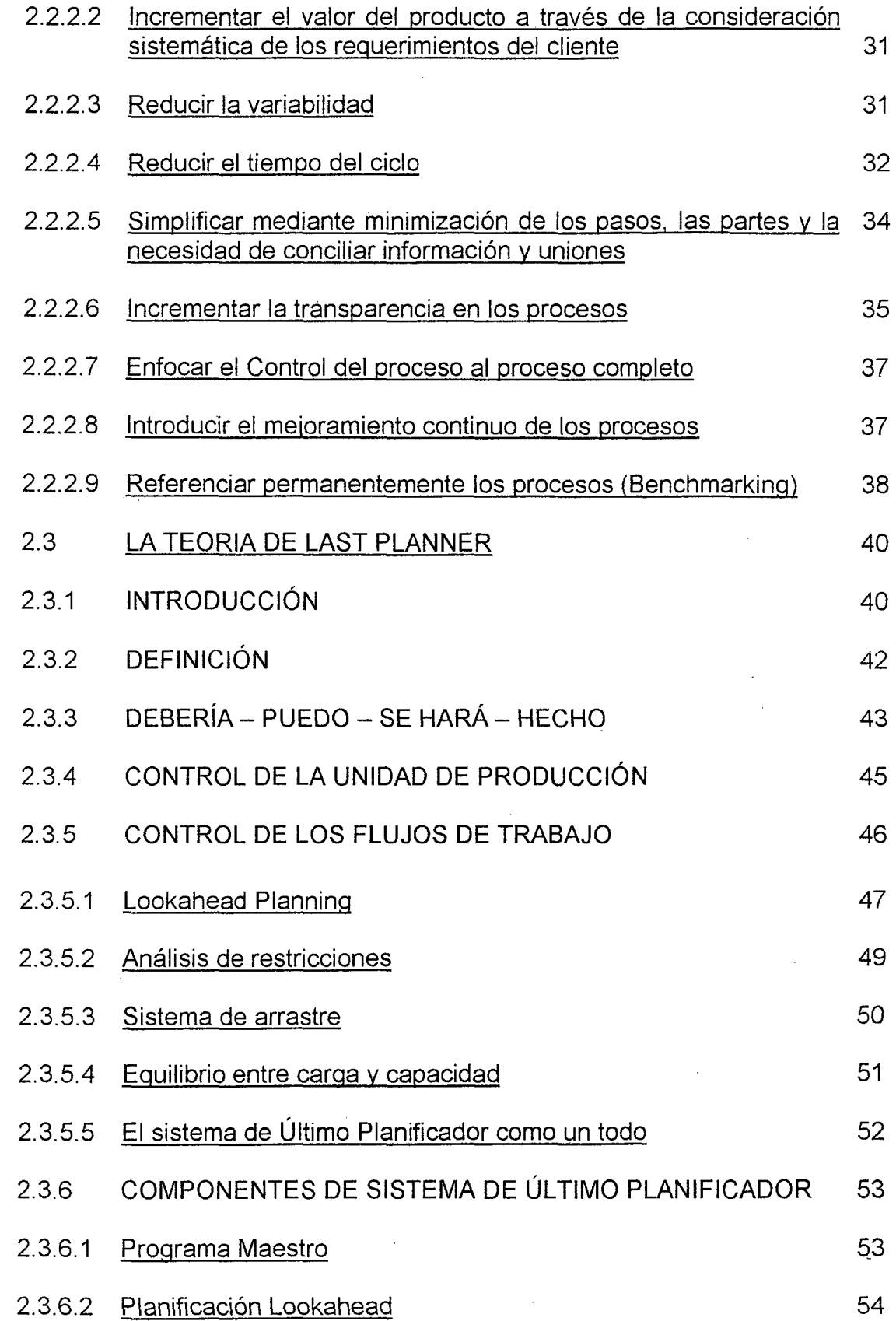

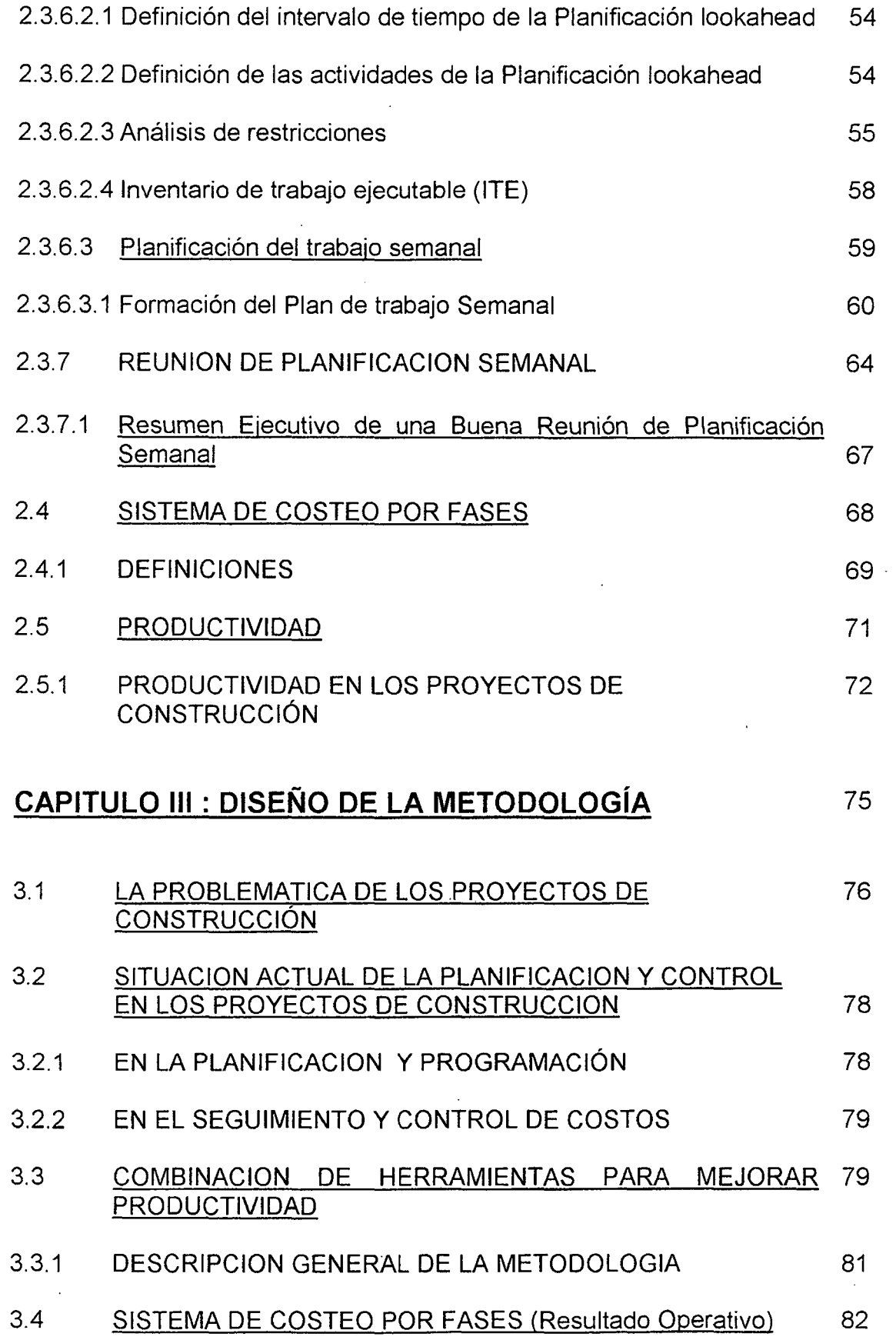

÷,

 $\bar{\beta}$ 

 $\hat{\mathcal{L}}$ 

 $\sqrt{2}$ 

 $\bar{z}$ 

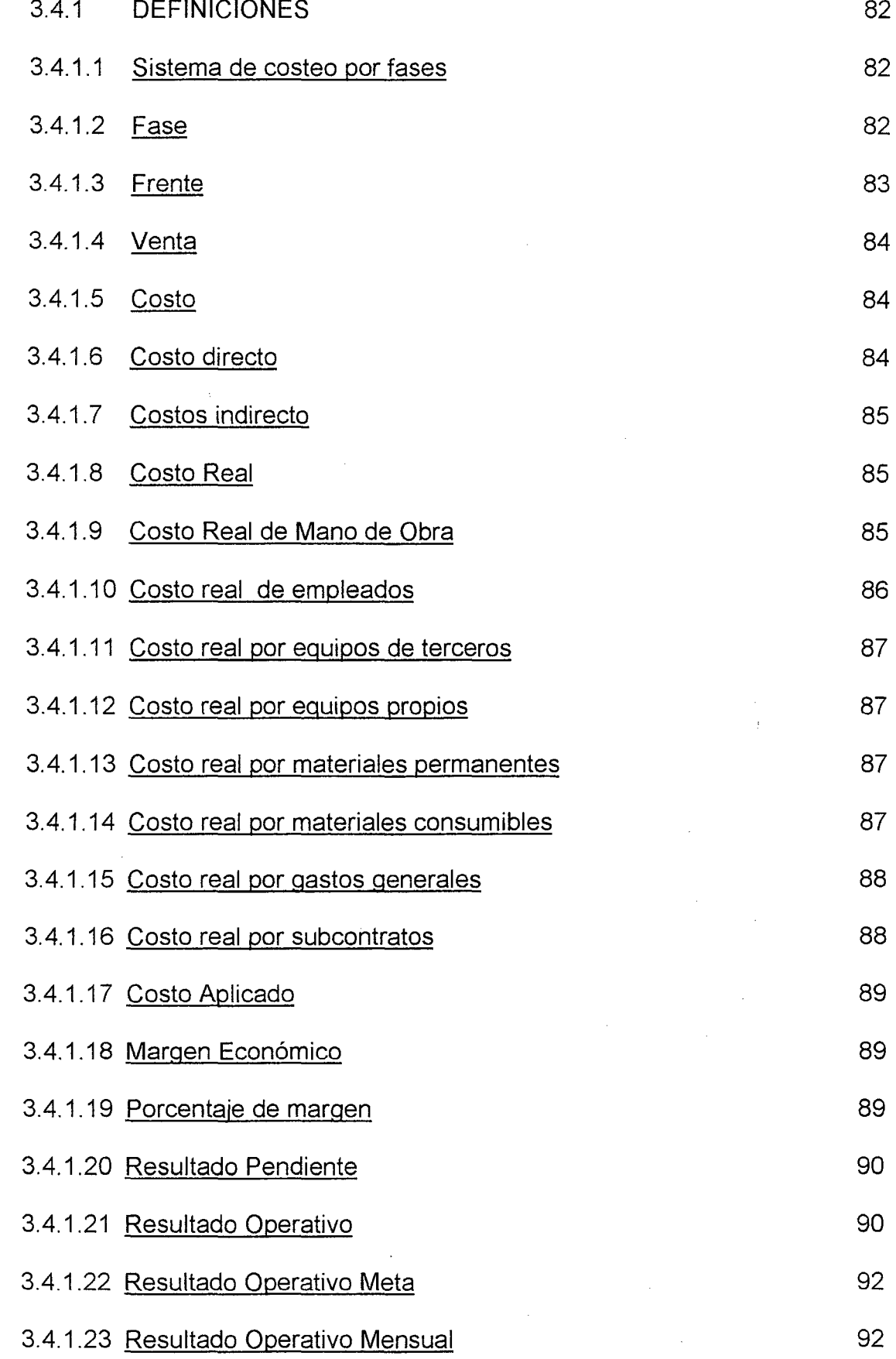

 $\sim$ 

 $\hat{\mathcal{A}}$ 

 $\hat{\mathcal{L}}$ 

 $\ddot{\phantom{0}}$ 

 $\hat{\mathcal{L}}$ 

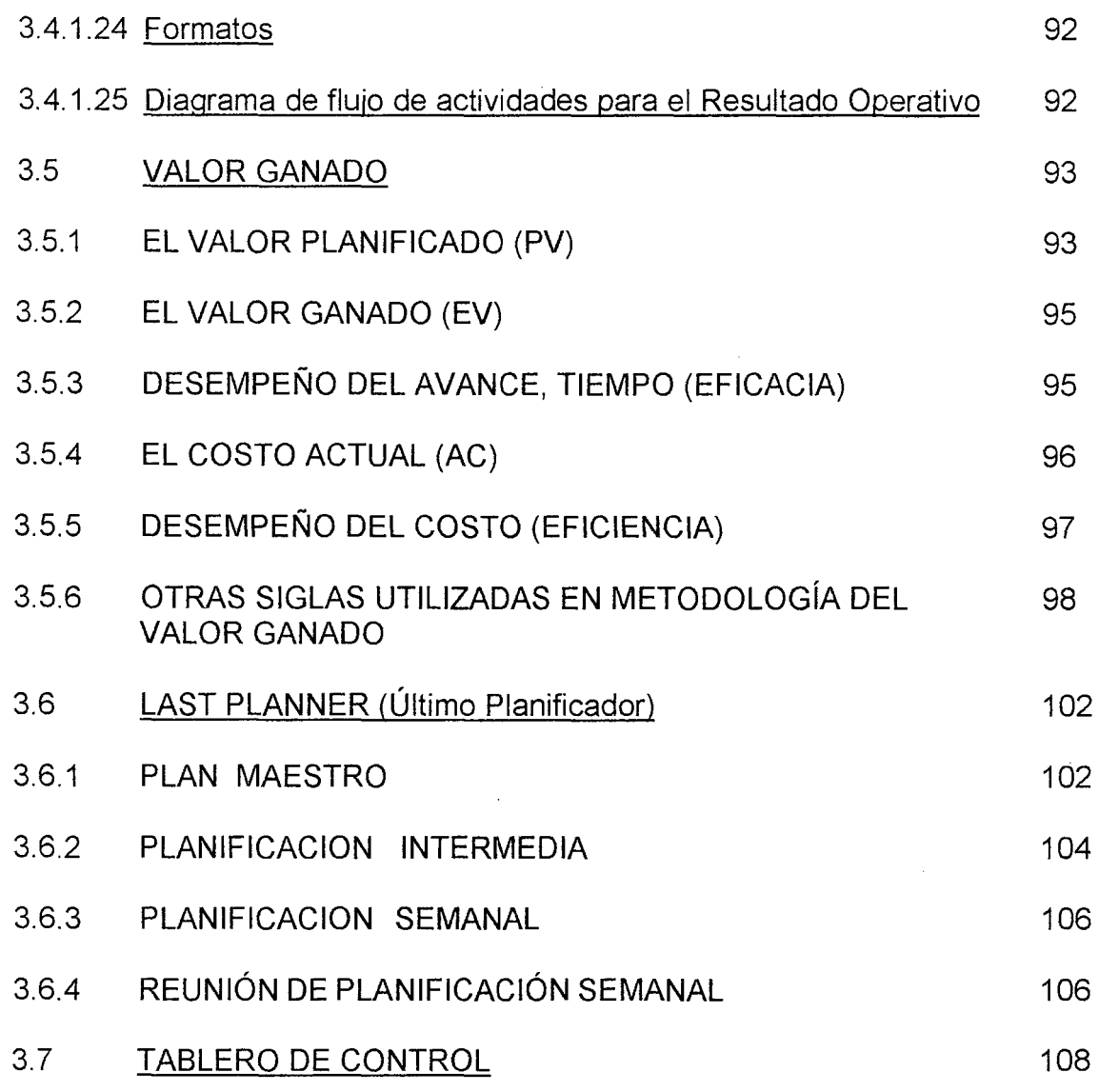

 $\label{eq:2} \frac{1}{\sqrt{2}}\sum_{i=1}^n\frac{1}{\sqrt{2}}\sum_{j=1}^n\frac{1}{j!}\sum_{j=1}^n\frac{1}{j!}\sum_{j=1}^n\frac{1}{j!}\sum_{j=1}^n\frac{1}{j!}\sum_{j=1}^n\frac{1}{j!}\sum_{j=1}^n\frac{1}{j!}\sum_{j=1}^n\frac{1}{j!}\sum_{j=1}^n\frac{1}{j!}\sum_{j=1}^n\frac{1}{j!}\sum_{j=1}^n\frac{1}{j!}\sum_{j=1}^n\frac{1}{j!}\sum_{j=1}^$ 

 $\bar{z}$ 

# **CAPITULO** IV: **IMPLEMENTACIÓN DE LA METODOLOGÍA** 110

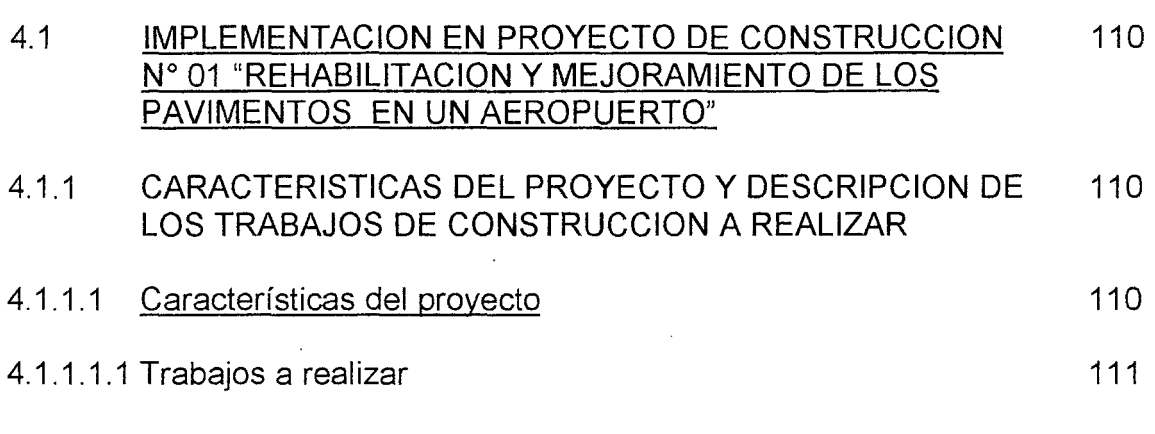

 $\bar{\mathcal{A}}$ 

 $\mathcal{L}^{\text{max}}_{\text{max}}$ 

 $\bar{\mathcal{A}}$ 

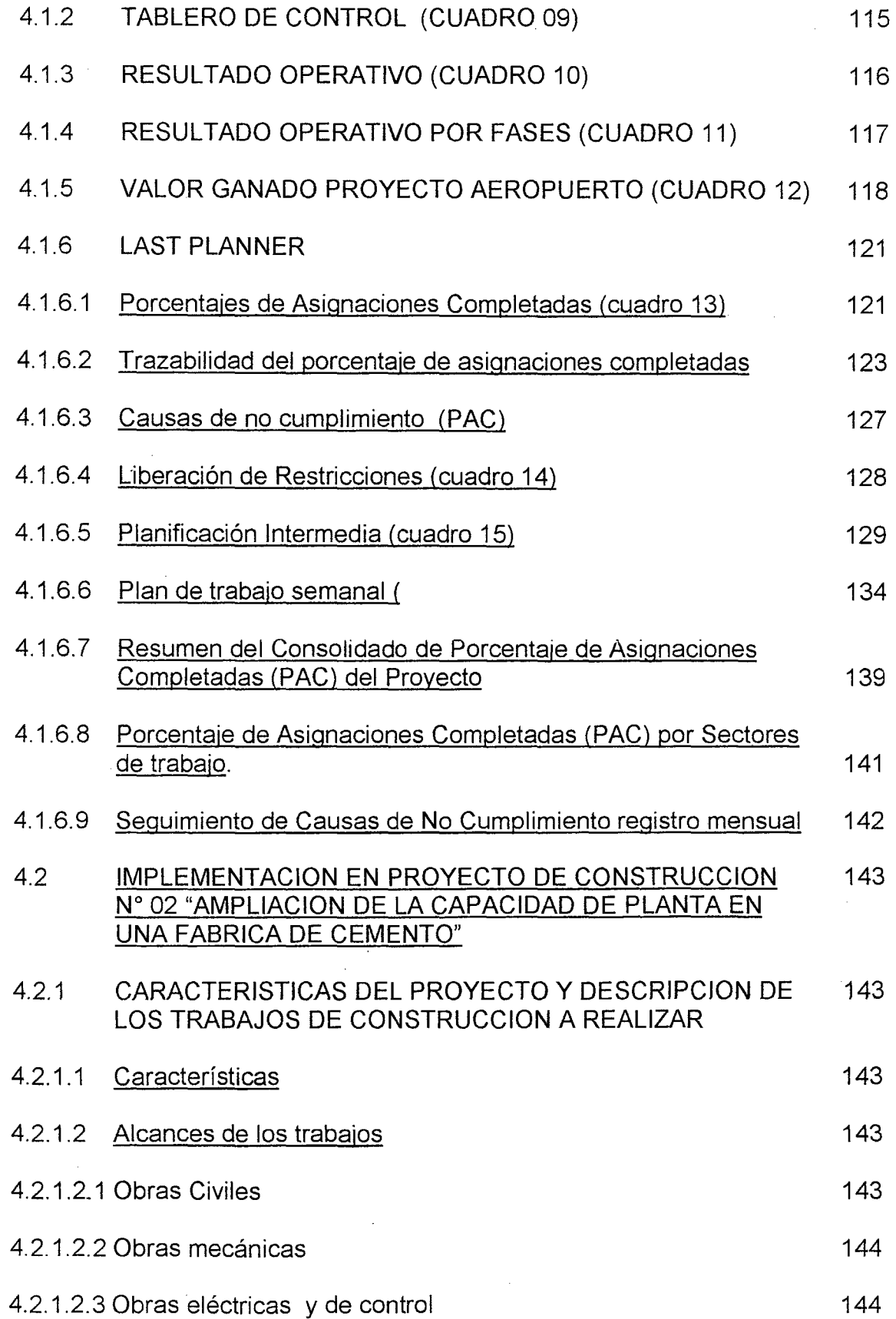

 $\bar{\beta}$ 

l.

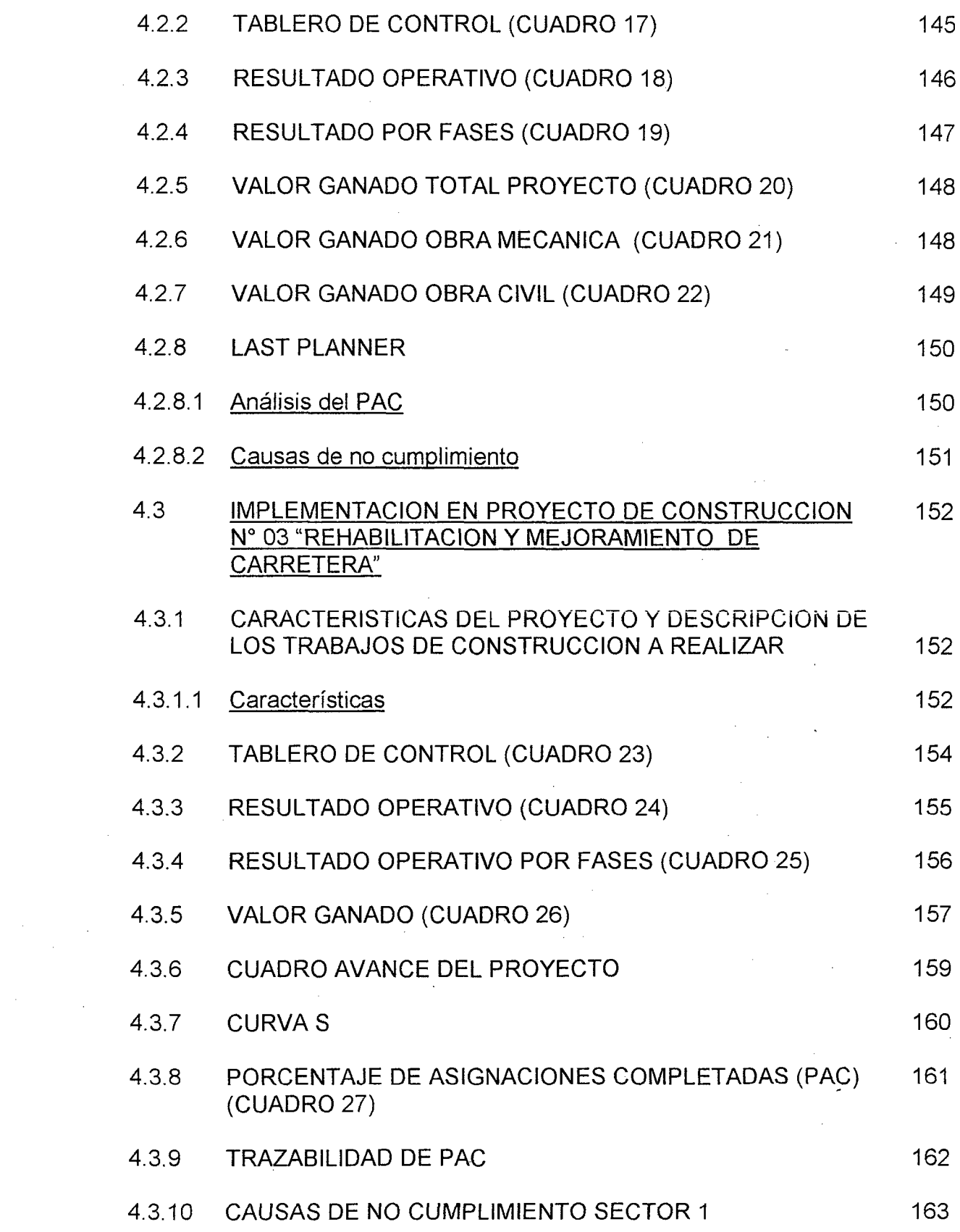

 $\frac{1}{2} \frac{1}{2} \frac{1}{2}$ 

 $\ddot{\cdot}$ 

 $\label{eq:2.1} \frac{1}{\sqrt{2\pi}}\int_{0}^{\infty}\frac{1}{\sqrt{2\pi}}\left(\frac{1}{\sqrt{2\pi}}\right)^{2\pi} \frac{1}{\sqrt{2\pi}}\int_{0}^{\infty}\frac{1}{\sqrt{2\pi}}\frac{1}{\sqrt{2\pi}}\int_{0}^{\infty}\frac{1}{\sqrt{2\pi}}\frac{1}{\sqrt{2\pi}}\frac{1}{\sqrt{2\pi}}\frac{1}{\sqrt{2\pi}}\frac{1}{\sqrt{2\pi}}\frac{1}{\sqrt{2\pi}}\frac{1}{\sqrt{2\pi}}\frac{1}{\sqrt{2\pi}}\frac{1}{\$ 

 $\sim 10^{-10}$ 

 $\label{eq:2} \begin{split} \mathcal{L}_{\text{max}}(\mathbf{r}) = \frac{1}{\sqrt{2\pi}} \mathcal{L}_{\text{max}}(\mathbf{r}) \,, \end{split}$ 

 $\mathcal{A}^{\mathcal{A}}$ 

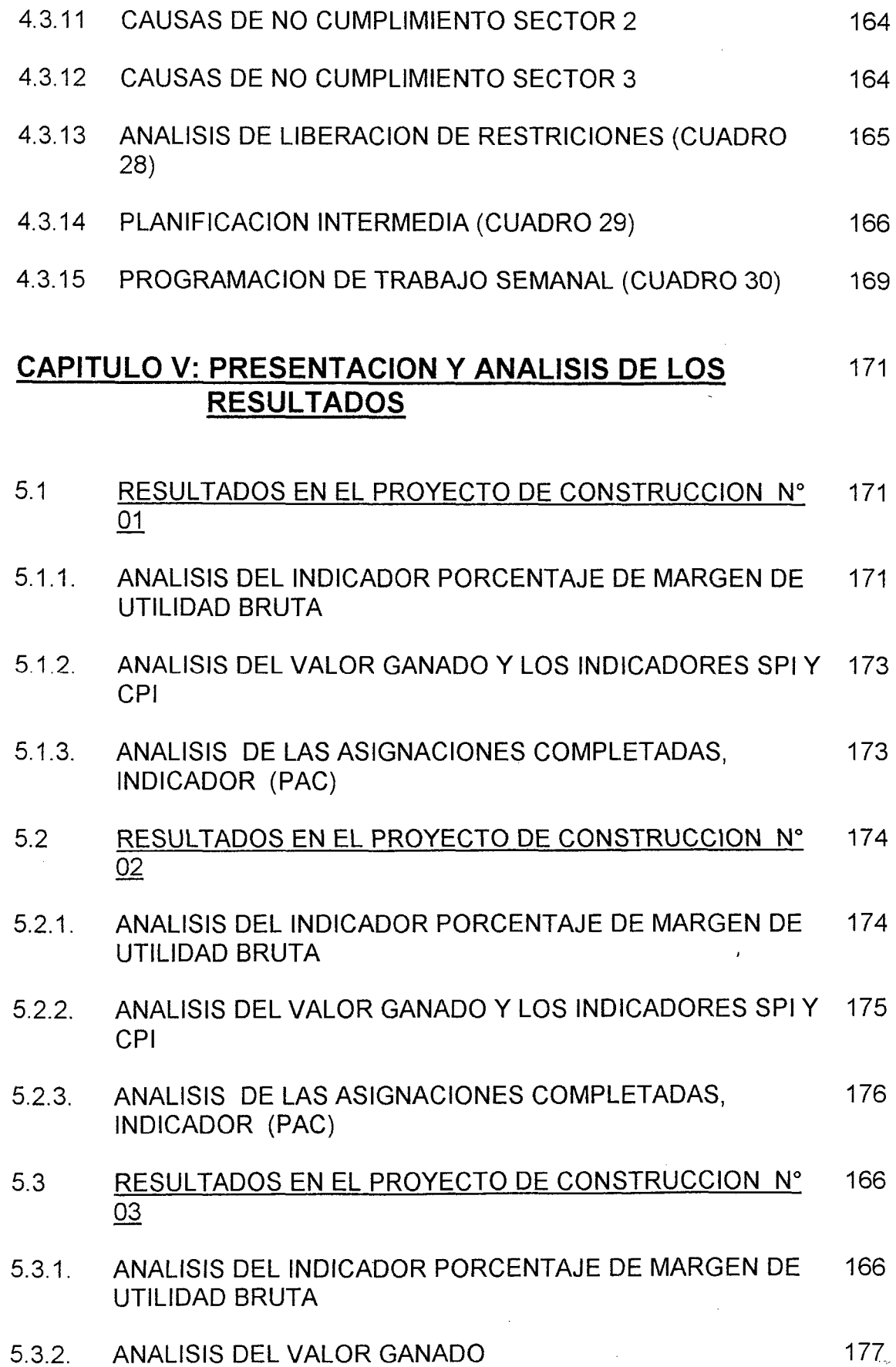

 $\bar{z}$ 

ä,

 $\bar{ }$ 

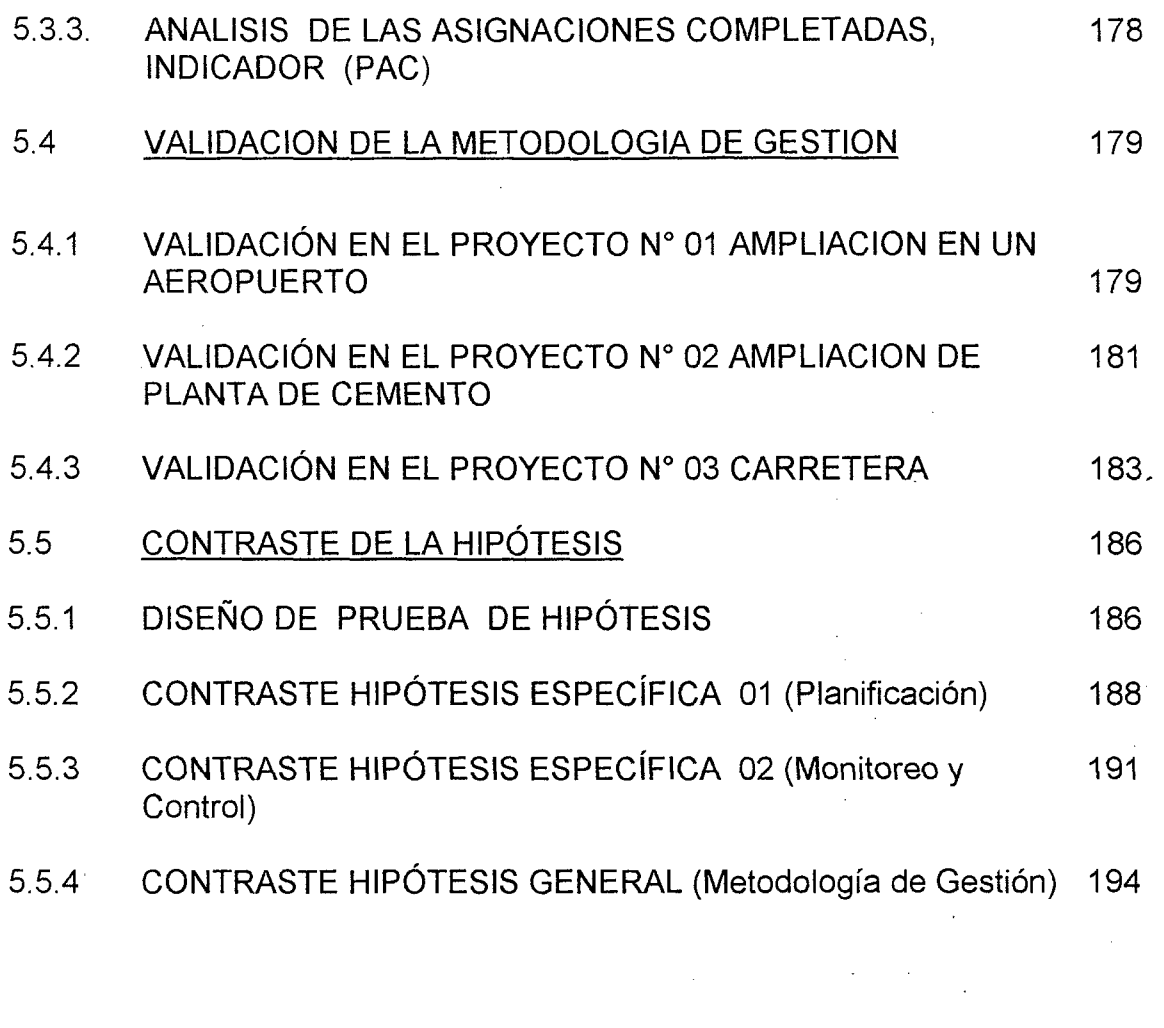

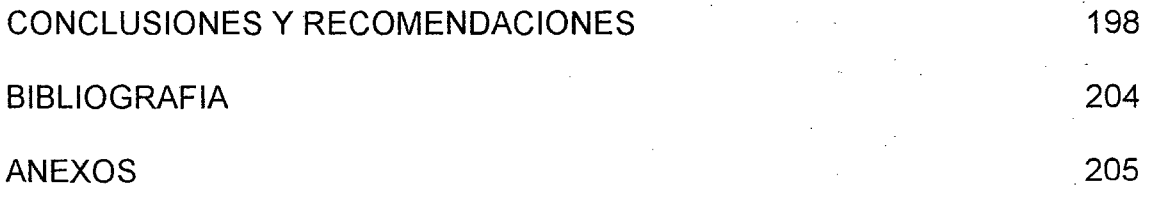

Ų

## **RESUMEN**

Las empresas constructoras y sus proyectos de construcción tienen principalmente dos grandes problemas, uno de ellos se refiere a los plazos de terminación que no se cumplen, generando insatisfacción en sus clientes y el otro está asociado a los mayores costos que en muchos casos superan largamente sus previstos iniciales implicando consecuentes pérdidas que afectan de manera importante su propio patrimonio.

Se ha intentado resolver éstos problemas de varias formas y maneras, la mayoría de veces logrando resolver , en el mejor de los casos , sólo una parte del problema, razón por la cual siguen ocurriendo proyectos con malos resultados o dicho de otra manera "Proyectos no Productivos", es decir con tiempos y costos mayores a los esperados.

La metodología de gestión propuesta permitirá mejorar la productividad en los proyectos de construcción, mejorando su eficacia y eficiencia permitiendo que las empresas constructoras tengan mayores posibilidades de consolidarse como empresas de éxito. Para tal efecto ha utilizado una particular combinación de herramientas y *1* o metodologías varias de ellas desarrolladas últimamente, como son: los estándares del Project Management lnstitute, herramientas del Lean Construction como el Last Planner, Valor Ganado y el Sistema de Costeo por Fases, ésta última, una herramienta desarrollada por el suscrito en su tesis de pregrado para optar el título de Ingeniero Industrial en el año 1991, actualizada con técnicas y software del presente y que sirve de plataforma para consolidar en una práctica metodológica todas la herramientas mencionadas líneas arriba.

XV

# **DESCRIPTORES TEMATICOS**

- 1. Proyectos de construcción
- 2. Proyectos productivos
- 3. El PMBOK (PMI)
- 4. Lean Construction
- 5. Last Planner (Sistema del Último Planificador)
- 6. Valor Ganado
- 7. Sistema de Costeo por Fases
- 8. Resultado Operativo
- 9. Metodología de Gestión

## **INTRODUCCIÓN**

\_1 ./1>

La industria de la Construcción luego de haber atravesado- por una etapa de desaceleración durante el año 2009 consecuencia de la crisis internacional, exhibe actualmente una importante, robusta y rápida recuperación. En realidad, no se trata de un fenómeno reciente, pues estamos frente a una actividad que ha tenido un excepcional desempeño en los últimos años, en comparación con los otros sectores de la economía. Los fundamentos sobre los que descansa su comportamiento se encuentra muy sólidos, lo que permite vaticinar que la construcción mantendrá en nuestro país una gran vitalidad, no sólo este año sino también a mediano y largo plazos.

Por otro lado el sector construcción representa alrededor del 5.6% del PBI de país, pero el impacto que tiene en la economía peruana es mucho mayor debido a los múltiples encadenamientos que mantiene al interior del aparato productivo. No es difícil entender que una expansión en la construcción, empuja las industrias del cemento, del acero, de pisos, mayólicas, también promueve la industria del plástico y en parte a la metalmecánica. Si bien la participación relativa de la industria de la construcción es inferior a la de otros sectores (por ejemplo, el sector agropecuario aporta el 7.6% del producto total de la economía), las altas

 $\overline{1}$ 

tasas de crecimiento que viene registrando hace que tenga gran impacto en la actividad global del país.

Esta bonanza y crecimiento que se vive en el sector ha hecho que varias empresas extranjeras quieran y participen ya en el mercado peruano, lo cual obliga a las empresas peruanas a procurar ser más competitivas, para así presentar mejores propuestas económicas y mantener o mejor aún hacer crecer sus volúmenes de venta.

Pero no debe dejarse de tener en cuenta que todo proyecto de construcción implica para la empresa constructora una serie de obligaciones y derechos:

- Obligaciones, por cuanto el Contratista se compromete a realizar para el contratante, una serie de actividades de acuerdo a ciertas especificaciones técnicas y en un plazo determinado y esto le implica una serie de costos.
- Derechos, por cuanto le corresponde el cobro de determinadas sumas de dinero por la correcta ejecución de la actividades arriba mencionadas y esto le significa obviamente una serie de Ingresos (venta).

Es en el conocimiento y manejo de éstos costos e ingresos, actuales, pasados y futuros, en el que radica la buena gestión empresarial durante el transcurso de la ejecución de la construcción del proyecto.

Sin embargo ésta gestión empresarial del manejo de costos e ingresos en gran parte de los proyectos de construcción no ha tenido el resultado deseado, es más, se ha escuchado alguna o tal vez muchas veces, sobre los malos resultados finales de algunos proyectos de construcción, malos resultados que han significado entregas de la construcción fuera del plazo requerido por el Contratante o propietario, es decir fallaron en el cumplimiento y esta falla seguramente implicó para las empresas

. .~

constructoras correspondientes, la aplicación penalidades económicas y los consecuentes perjuicios cualitativos, como la afectación de su imagen.

En consecuencia se puede decir que los proyectos de construcción poseen características particulares que dificultan su planeamiento y control, características que nos obligan a la implementación de nuevas herramientas y mejora de las metodologías existentes para realizar mejor esta labor. En ese sentido es nuestro deber contribuir a construir un círculo virtuoso que de la mejora de la productividad se derive un incremento de las utilidades, y de éste, un aumento en el ahorro y la inversión productiva, que permita a las empresas a seguir produciendo más. Este es el principal objetivo de este trabajo y está orientado a las empresas constructoras, a sus directivos, a sus gerentes de obra y los invita a poner en práctica en sus organizaciones la metodología propuesta. Asimismo está organizada en cuatro capítulos: Capítulo 1- "Planteamiento metodológico", en este capítulo se formula el problema, el objetivo de la investigación y la metodología a utilizar; Capítulo  $11 -$  "Marco teórico de referencia", en el que se describe herramientas pertinentes como Lean Construction, Last Planner y Sistema de;Costeo por Fases; Capítulo 111- "Diseño de la metodología", en el que se plantea la solución al problema mediante una particular combinación de herramientas; Capítulo IV- Implementación de la metodología", en este capítulo se aplica la metodología propuesta a tres proyectos de construcción diferentes; Capítulo V- "Presentación y análisis de los resultados", aquí se evalúa, compara y analiza los resultados en los tres proyectos a los cuales se aplicó la metodología propuesta.

## **CAPITULO 1**

## **PLANTEAMIENTO METODOLÓGICO**

## **1.1 PLANTEAMIENTO DEL PROBLEMA**

## **1.1.1 DIAGNÓSTICO Y ENUNCIADO DEL PROBLEMA**

Las empresas constructoras y sus proyectos de construcción tienen principalmente dos grandes problemas, uno de ellos se refiere a los plazos de terminación que no se cumplen, generando insatisfacción en sus clientes y el otro está asociado a los mayores costos que en muchos casos superan largamente sus previstos iniciales implicando consecuentes pérdidas que afectan de manera importante su propio patrimonio y afectan su imagen institucional.

Las empresas constructoras necesitan que sus proyectos de construcción sean "Proyectos Productivos" y mientras no cumplan con sus plazos no serán proyectos eficaces y cuando sus costos superen sus previstos iniciales no serán proyectos eficientes, en consecuencia no serán "Proyectos Productivos"

La principal razón del porqué los proyectos de construcción fallan, es porque para su gestión no se utilizan metodologías debidamente estructuradas, metodologías que mitiguen el riesgo de que fallen, se confía en la experiencia y capacidad de gestión; muchas veces emotiva e intuitiva;

4

V.

de sus ingenieros. Aquí es importante indicar que podemos decir que los proyectos fallan, no sólo cuando las empresas constructoras pierden dinero al término de la construcción del proyecto; es decir que sus costos superen a sus ventas; también podemos décir que fallan cuando el proyecto no cumple con los objetivos económicos planteados al inicio, es decir cuando no cumplen con la obtención del porcentaje de utilidad esperado por sus directivos ; es decir se esperaba un 10% de margen de utilidad; y sólo consiguieron 5%. A modo de ejemplo podemos mostrar, en el cuadro a continuación, los resultados de los años 2000,2001 y 2002 de una importante empresa constructora del Perú, COSAPI S.A. de reconocida buena performance en sus operaciones y en el que se muestra que en 8 de los 15 proyectos mencionados, sus porcentajes de utilidades reales fueron menores que los porcentajes de utilidades en sus presupuestos, es decir en más del 50 % de los proyectos mostrados no consiguieron las utilidades que sus directivos esperaban.

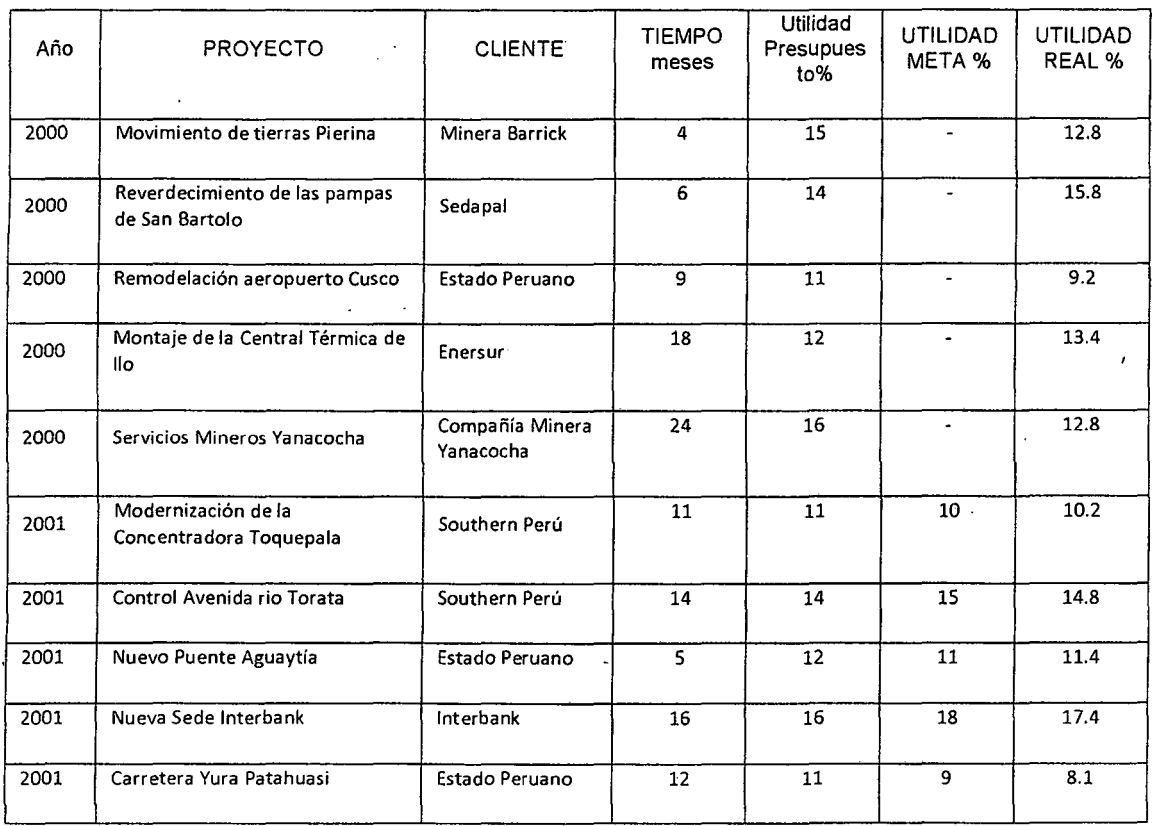

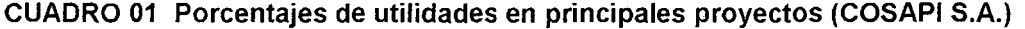

.5

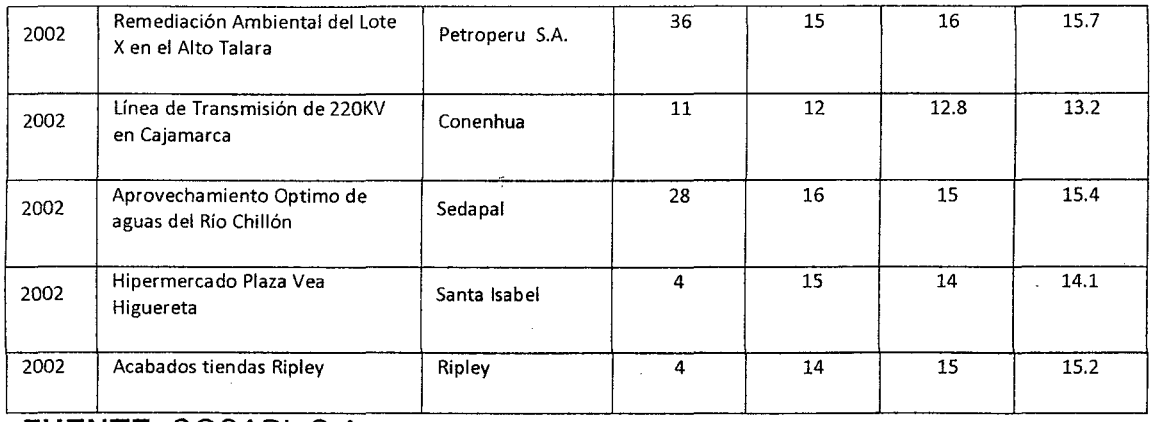

**FUENTE:** COSAPI S.A.

## **1.1.2 DEFINICIÓN DEL PROBLEMA**

#### **1.1.2.1 Problema general**

Para nuestro país la industria de la Construcción como sector productivo, tiene una gran y relevante importancia en el desarrollo económico, más aún el impacto que tiene en la economía peruana es mucho mayor debido a ios múitipies encadenamientos que mantiene ai interior dei aparato productivo. Sin embargo a pesar de su importancia es uno de los sectores que menor grado de desarrollo presenta, no sólo en nuestro país sino también en la mayoría de los países latinoamericanos, caracterizándose por grandes deficiencias y falta de eficacia, lo que implica que las empresas constructoras tengan poca competitividad y desventaja frente a los mercados de la economía internacional.

En consecuencia si las empresas constructoras nacionales desean mejorar su competitividad y reducir o eliminar la desventaja frente a la empresas internacionales, deben mejorar su productividad y para conseguirlo deben trabajar en mejorar su eficacia y su eficiencia. En consecuencia es necesario que trabajen en el diseño e implementación de metodologías debidamente estructuradas que les ayude a mejorar su eficacia; es decir el logro y cumplimiento de metas, la satisfacción de sus clientes y evidentemente estas metodologías también deberían ayudar a mejorar su eficiencia; es decir a tener una mejor utilización de sus recursos.

#### **1.1.2.2 Problemas específicos**

#### **1.1.2.2.1 Problemas** específico~ **en la Planificación**

Una vez que se ha tomado la decisión de ejecutar un proyecto de construcción es el momento de realizar una planificación detallada punto por punto. Uno de los errores más importantes y graves en gestión de proyectos es querer arrancar con excesiva premura la obra, sin haber prestado la atención debida a una serie de tareas previas de preparación, organización y planificación que son imprescindibles para garantizar la calidad de la gestión y el éxito posterior.

Planificar es armonizar dos tipos de elementos muy diferentes entre sí:

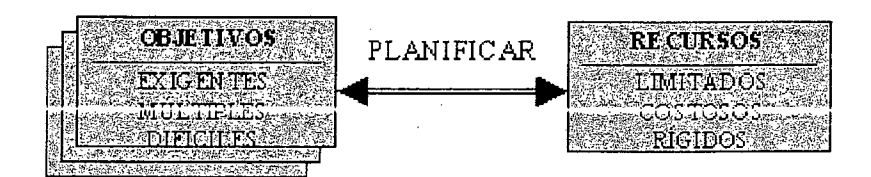

En el orden de lo señalado al principio, la planificación de los proyectos debe estar afectada de un notable grado de agilidad y dinamismo: no es razonable planificar un proyecto y pensar que esa planificación es ya definitiva e inmutable. En casi todos los casos, la realidad no coincide exactamente con lo previsto, por lo que es necesario ir haciendo ajustes periódicos. La planificación es una herramienta para la gestión y la toma de decisiones, no para imaginar en un primer momento una evolución que posteriormente el tiempo se encargará de demostrar que estaba equivocada.

Aunque existen técnicas de planificación muy avanzadas y elaboradas, la adecuada planificación se basa, ante todo, en una actitud de anticipación que no es sino una evidente manifestación del sentido común.

#### **1.1.2.2.2 Problemas específicos en el Monitoreo y Control**

Siendo el Control el proceso para asegurar que las actividades reales se ajusten a las actividades planificadas. Permite mantener a la organización o sistema en buen camino, asimismo este tiende a asegurar' que las cosas se hagan de acuerdo con las expectativas o conforme fue planeado, organizado y dirigido, señalando las fallas y errores con el firi de repararlos y evitar que se repitan. Su aplicación incide directamente en la racionalización de administración de proyecto de construcción y consecuentemente, en el logro de la productividad de todos los recursos del proyecto. Es necesario en consecuencia una adecuada y debidamente estructurada metodología de monitoreo y Control.

#### **1.1.3 ANTECEDENTES DEL PROBLEMA**

Lamentablemente, existen muchos proyectos de construcción tanto públicos como privados que han tenido problemas de plazos que no se cumplen, asimismo los costos finales han superado en muchos de ellos las expectativas de un buen resultado económico que de ellos se esperaba.

Por el lado de la planificación si bien es cierto se han desarrollado importantes paquetes de software como el Msproject o Primavera; que ayudan en este tema; los resultados aún pueden mejorarse, sobre todo porque subutilizan éstas herramientas sólo para mostrar el avance de los proyectos ante el propietario o cliente, dejando de lado la mayoría de las veces el utilizarlas para controlar internamente los detalles pertinentes del proyecto.

Por otro lado, es relevante indicar que los problemas de productividad en los proyectos a pesar de tener mucho tiempo generando impacto negativo en muchos de ellos, no han podido aún ser resueltos a satisfacción, razón que motiva la búsqueda de alternativas de solución

debidamente elaborada y puesta en práctica en la realidad de nuestros proyectos.

En lo que se refiere a lop sistemas de control, son muy pocos los proyectos en los que éstos controles se utilizan, utilización que debería ocurrir, durante y en cada momento relevante de la ejecución del mismo, y no dejar el mayor esfuerzo en el control del resultado final y cuando ya es demasiado tarde para rectificar algún error.

## **1.1.4 FORMULACIÓN DEL PROBLEMA**

#### **1.1.4.1 Problema general**

¿De qué manera la aplicación de una metodología de gestión influye en la mejora de la productividad en los proyectos de construcción?

Se ha considerado pertinente el desdoblar el problema general en dos problemas específicos de primordial importancia, el de la planificación y el del Control.

#### **1.1.4.2 Problemas específicos**

#### **1.1.4.2.1 En la Planificación**

¿De qué manera la aplicación de una metodología de gestión en la planificación, influye en la mejora de la productividad en los proyectos de construcción?

#### **1.1.4.2.2 En el Monitoreo y Control**

¿De qué manera la aplicación de una metodología de gestión en el Monitoreo y Control, influye en la mejora de la productividad en los proyectos de construcción?

## **1.1.5 JUSTIFICACIÓN DE LA INVESTIGACIÓN**

La función de los proyectos en las organizaciones atrae cada vez mayor atención, pues constituyen la principal herramienta para alcanzar las metas estratégicas de una organización. Ante la intensa competencia global, muchas organizaciones se han reorganizado en torno a una filosofía de innovación, renovación y aprendizaje organizacional a fin de sobrevivir. Esta filosofía sugiere una organización flexible e impulsada por sus proyectos. La administración de proyectos se ha desarrollado hasta el punto en que se ha convertido en una disciplina profesional con su propio cuerpo de conocimiento y habilidades. Hoy en día es casi imposible imaginar que una persona, en cualquier nivel de una organización, no se beneficiaría de poseer algún grado de pericia en el proceso de administración de proyectos.

Por otro lado cada proyecto implica, generalmente una construcción, lo cual hace partícipe en este escenario de proyectos a la industria de la construcción, industria que tiene gran actividad e importancia dentro del desarrollo económico de un país. Es convencimiento de muchos de que este sector es un verdadero motor, que impulsa el progreso de una sociedad. Un análisis simple, permite comprobar que todos los seres humanos son usuarios intensivos de productos de la construcción, en la mayoría de las actividades que realizan y que, a diferencia de otras actividades industriales, la construcción es parte fundamental del desarrollo de una sociedad y de un país. Entre las muchas razones que explican la gran importancia que tiene este sector industrial dentro de la actividad económica y el progreso de un país, se encuentran las siguientes:

- A través de la construcción y sus productos, se satisfacen las necesidades de infraestructura de la mayoría de las actividades económicas y sociales de un país, como también los requerimientos de de vivienda de la población.
- La construcción utiliza y consume una cantidad importante de recursos públicos y privados (generalmente escasos), ya que

demanda una alta inversión para la gran mayoría de las obras que se ejecutan.

- La construcción es una fuente importante de trabajo, ya que usa mano de obra en forma intensiva.
- La construcción genera una importante actividad indirecta en muchas otras áreas de la economía de un país.

Sin embargo, y paradójicamente, la industria de la construcción es, probablemente, uno de los sectores que presenta el menor grado de desarrollo en la mayoría de los países latinoamericanos, con un atraso *i*  significativo frente a naciones más desarrolladas. Algunos especialistas han graficado esta situación caracterizando a la construcción como "una industria que resuelve los problemas del pasado razonablemente bien", que no ha aprovechado las oportunidades que brinda el desarrollo tecnológico para resolver adecuadamente los problemas actuales. Esta realidad se manifiesta en un conjunto de variadas deficiencias y de falta de productividad, que trae como resultado un gasto excesivo de los recursos involucrados, a la vez que limita la competitividad de nuestras empresas en el ámbito doméstico de la construcción y las inhibe para intentar participar en los esfuerzos generales de la internacionalización de la industria.

#### **1.1.6 LIMITACIONES DE LA INVESTIGACIÓN**

La metodología a desarrollar en este trabajo ha sido pensada en su aplicación a proyectos de construcción de infraestructura de topo tipo, en empresas mineras, industriales, constructoras y de ingeniería, tanto en el Perú como en el extranjero.

Otra observación importante en lo relacionado a la teoría de proyectos y la delimitación correspondiente, tiene que ver con la identificación del proyecto luego de analizar la problemática, la correspondiente formulación y

evaluación del proyecto y la toma de decisión de realizarlo. Este trabajo no contempla la problemática asociado a éstos temas y considera que recibe el proyecto de construcción cuando se tomado la decisión de realizarlo.

## **1.2 OBJETIVO DE LA INVESTIGACIÓN**

## **1.2.1 OBJETIVO GENERAL**

Establecer la influencia de una metodología de gestión en la mejora de la productividad en los proyectos de construcción.

## **1.2.2 OBJETIVOS ESPECÍFICOS**

#### **1.2.2.1 En la planificación**

Establecer la influencia de una metodología de gestión en la planificación para la mejora de la productividad en los proyectos de construcción.

#### **1.2.2.2 En el Monitoreo y Control**

Establecer la influencia de una metodología de gestión en el monitoreo y control para la mejora de la productividad en los proyectos de construcción.

### 1.3 **HIPÓTESIS**

## **1.3.1 DEFINICIÓN DE "HIPÓTESIS"**

Para esta parte se ha considerado relevante mencionar algunas de las conceptualizaciones y características sobre lo que conocemos como "Hipótesis":

Etimológicamente, la palabra hipótesis no es otra cosa que suposiciones. De acuerdo con esta noción, las hipótesis presentan gran generalidad.

Por su parte para Kerlinguer (2002): "una hipótesis es un enunciado conjetural de la relación entre dos o más variables. Las hipótesis siempre se presentan en forma de enunciados declarativos y relacionan, de manera general o específica, las variablés entre sí; y contienen implicaciones claras para probar las relaciones enunciadas ... "

Desde el punto de vista lógico, una hipótesis es un enunciado o sentencia y sus elementos son las variables, los términos o categorías lógicas de unión, atribución y relación de las variables entre sí, los nombres o constantes y las unidades de observación.

Las hipótesis deben ser susceptibles de verificación mediante el empleo de técnicas asequibles; es decir, al formular las hipótesis, debe verificarse que existen técnicas para contrastar con la realidad las variables implicadas.

Por otro lado es importante mencionar a las denominadas "Hipótesis causales multivariadas", las cuales plantean una relación causaefecto entre una o más variables independientes y una o más variables dependientes. Este es el caso de nuestra investigación y en consecuencia se menciona a continuación el enunciado de la Hipótesis de esta investigación.

## **1.3.2 ENUNCIADO DE LA HIPÓTESIS**

La hipótesis de este trabajo de investigación está enmarcada dentro de lo que se denomina "Hipótesis causales multivariadas"

## **1.3.2.1 Hipótesis general**

"La aplicación de la metodología de gestión influirá en la mejora de la productividad en los proyectos de construcción"

### **1.3.2.2 Hipótesis específicas**

#### **1.3.2.2.1 En la planificación**

"La metodología de gestión en la.Pianificación influirá en la mejora de la productividad en los proyectos de construcción"

#### **1.3.2.2.2 En el Monitoreo y Control**

"La metodología de gestión en el Monitoreo y Control influirá en la mejora de la productividad en los proyectos de construcción"

#### **1.4 VARIABLES E INDICADORES**

Las definiciones conceptuales son abstracciones articuladas en palabras que facilitan su comprensión. Las variables complejas son conceptualmente definidas para reducirlas a series de variables más simples.

En este sentido si descomponemos nuestra hipótesis en variables dependientes e independientes tenemos lo siguiente:

- Variable dependiente: Mejora de la Productividad en proyectos Construcción.
- Variable Independiente: Aplicación de una metodología de gestión.

## **1.4.1 DEFINICIÓN OPERACIONAL DE LAS VARIABLES E IDENTIFICACIÓN DE INDICADORES**

Las variables, para su uso en las investigaciones deberán, en la medida de lo posible, ser definidas operacionalmente. La operativización de variables no es otra cosa que el procedimiento que tiende a pasar de las variables generales a las intermedias, y de estas a los indicadores, con el objeto de transformar las variables abstractas en variables directamente observables e inmediatamente operativas.

Para nuestro caso se busca que la variable dependiente, "Mejora de la Productividad en proyectos de construcción" muestre resultados positivos mediante las variables intermedias de un sistema debidamente estructurado

de gestión del Tiempo y Costo e indicadores como el Schedule Perfomance lndex (SPI), Cost Perfomance lndex (CPI), Porcentaje de Asignaciones Completadas (PAC), así como de manera principal y definitiva con el Margen de utilidad.

## **1.5 METODOLOGÍA DE LA INVESTIGACIÓN**

#### **1.5.1 TIPO DE INVESTIGACIÓN**

Esta investigación se caracteriza por ser no experimental dado que no se manipulan las variables, lo que se hace es observar los eventos tal como se dan en su contexto natural, para posteriormente analizarlos. En la investigación no experimental las variables independientes ocurren y no es posible manipularlas.

Bajo el contexto de una investigación no experimental, este trabajo se tipifica como "Transeccional o Transversal" del tipo Correlaciona!.

Transeccional o Transversal, se recolectan datos en un solo momento, en un tiempo único y Correlaciona! porque describen relaciones entre dos variables.

#### **1.5.2 POBLACION Y MUESTRA**

La población asociada a nuestra investigación se refiere a todos los proyectos de Construcción. Mostraremos su aplicación en por los menos un proyecto.

## **1.5.3 TÉCNICAS E INSTRUMENTOS**

Las técnicas que se aplicarán son:

#### **1.5.3.1 Técnicas para recolectar información**

Observaciones directas, revisión de archivos, publicaciones, investigaciones previas, compendios estadísticos, datos históricos, entre otros de menor relevancia.

### **1.5.3.2 Técnicas para el procesamiento y análisis de datos**

Cuadros, Diagramas, Gráficos diversos, Estimaciones.

## **1.5.4 ANÁLISIS Y TRATAMIENTOS DE DATOS**

## **1.5.4.1 Comparación**

En primera instancia se realizará un análisis comparativo entre la información inicial (antes de la aplicación: costo meta) y final (luego de la aplicación de la metodología), en cada proyecto y en lo que se refiere a la variable Margen de Utilidad.

#### **1.5.4.2 Validación**

Para la validación de la metodología de gestión se utilizará la Simulación de Montecarlo vía el software @RISK. Se simulará tanto las ventas o ingresos, como los costos directos e indirectos y conjuntamente el margen económico resultante, se comparará con los márgenes obtenidos en la aplicación de la nueva metodología.

#### **1.5.4.3 Contraste de la hipótesis.**

Para probar la relación entre dos variables, el enunciado de la hipótesis nula nos orientará respecto a la prueba que va a emplearse. Para tal efecto se diseñará un cuestionario con el fin de recopilar información mediante preguntas relacionadas con la implicancia de la aplicación del nuevo sistema y las herramientas modernas de gestión y observar si es que dicha aplicación repercutiría en la mejora de la productividad de los proyectos. El cuestionario se aplicaría posteriormente a la implementación de la metodología de gestión. Se utilizará Chi Cuadrado como estadística de prueba.

## **CAPITULO 11**

# *i*  **MARCO TEORICO DE REFERENCIA**

Como marco teórico de referencia se muestra en primera instancia definiciones conceptuales y características de "Proyecto" principalmente **tomados de !os enunciados**  todo caso se puede recurrir a toda la amplia información que sobre este tema existe, tanto en internet como en la bibliografía mencionada como parte de este trabajo.

En lo que a "Lean Construction" y "Last Planner'' se ha procurado un resumen práctico de la tesis doctoral de Glen Ballard quien desarrolló esta herramienta y que está siendo puesto en práctica en muchos países del mundo.

El Sistema costeo por fases, es una herramienta que se ha desarrollado en forma práctica y cuya teoría se ha venido conformando en la medida que la práctica y utilización de esta herramienta ha ido consolidándose, en consecuencia, en este capítulo se realizará un introducción a la teoría desarrollada dejando para el siguiente capítulo "Diseño de la metodología", el desarrollo de la teoría en una forma más amplia.

## **2.1 DEFINICIÓN Y CARACTERISTICAS DE UN PROYECTO**

#### **2.1.1 DEFINICIÓN**

Un proyecto es un esfuerzo complejo, no rutinario, limitado por el tiempo, el presupuesto, los recursos y las especificaciones de desempeño y que se diseña para cumplir las necesidades del cliente.

También se puede definir PROYECTO como un conjunto de actividades interdependientes orientadas a un fin específico, con una duración predeterminada. Completar con éxito el Proyecto significa cumplir con los objetivos dentro de las especificaciones técnicas, de costo, y de plazo de terminación. A un conjunto de Proyectos orientados a un objetivo superior se denomina PROGRAMA, y un conjunto de Programas constituye un PLAN, como corresponde generalmente a los grandes Planes Nacionales.

Todo proyecto, tiene tres facetas o aspectos diferentes los cuales deben ser necesariamente armonizados para la consecución del resultado deseado:

- **Dimensión técnica:** es necesario aplicar los conocimientos específicos de cada área de trabajo, cumpliendo con una forma de trabajar y unos requisitos (el "know how") que cada profesión impone. Es de sentido común que es necesario disponer de los conocimientos adecuados para resolver el problema en cuestión o realizar la obra encomendada. Pero la importancia de esta faceta técnica no debe eclipsar el resto de aspectos que intervienen en la consecución de un proyecto, y que otorgan a esta actividad de una trascendencia y complejidad mayores.
- **Dimensión humana:** un proyecto es un complejo entramado de relaciones personales, donde se dan cita un gran número de intereses a veces contrapuestos. A las inevitables diferencias que surgen por ejemplo entre el jefe de proyecto y cliente o proveedores, hay que reseñar las disputas internas a la organización que surgen a

la hora de repartir los recursos de que se dispone, pues son varios los proyectos que se pueden estar llevando a cabo paralelamente en dicha organización.

• **Variable gestión:** con este término se hace referencia a algo que a veces se menosprecia porque no es tan espectacular o visible como otros elementos pero que es el catalizador que permite que el resto de los elementos se comporten adecuadamente. De gestionar bien o mal depende en gran medida el éxito o no de la operación.

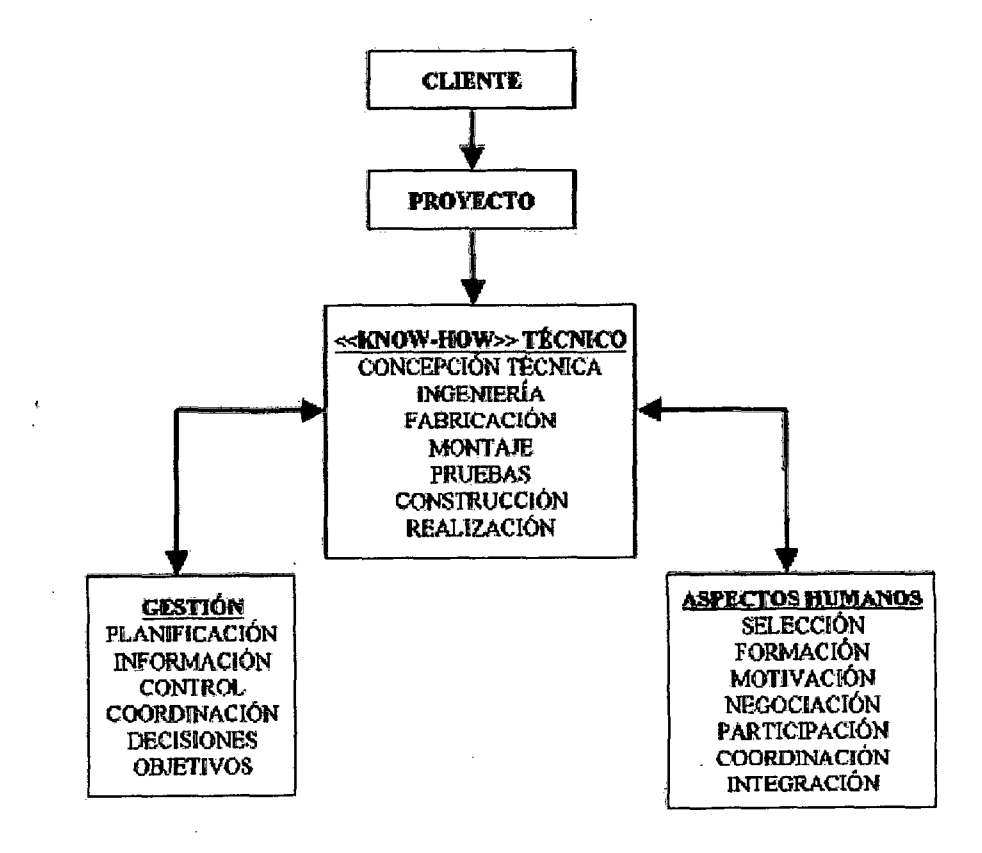

Este trabajo está orientado a facilitar performance de la "Variable Gestión", desarrollando una combinación de herramientas debidamente estructuradas que permitan gestionar el proyecto en busca de la mejora de su productividad.

## 2.1.2 CARACTERÍSTICAS

Como la mayoría de los esfuerzos de una organización, la principal meta de un proyecto es satisfacer la necesidad del cliente. Más allá de esta similitud fundamental, las características de un proyecto ayudan a diferenciarlo de otras tareas de la organización. Las principales características de un proyecto son éstas:

#### Un objetivo establecido

Se dice que los proyectos tienen un objetivo definido, ya sea construir un edificio de departamentos de 12 pisos en una fecha determinada, o de lanzar lo antes posible, la versión actualizada de un paquete específico de software. El objetivo singular suele carecer de la cotidianidad de la vida organizacional, en la que los trabajadores realizan operaciones repetitivas todos los días.

#### • Un ciclo de vida definido, con un principio y un fin.

Como existe un objetivo específico, los proyectos cuentan con un fin definido, distinto a los deberes y responsabilidades en curso de los trabajos tradicionales. En muchos casos, los individuos se mueven de un proyecto a otro y no permanecen en un solo trabajo, es posible que se le encargue a un ingeniero la construcción de un conjunto habitacional en una ciudad, como luego participe en la construcción de campamento minero en la zona minera propiamente dicha.

# • Por lo general implica que varios departamentos y profesionales se involucren.

A diferencia de gran parte del trabajo organizacional que se divide de acuerdo con la especialidad funcional, es típico que los proyectos requieran los esfuerzos combinados de diversos especialistas. En lugar de trabajar en oficinas separadas, con gerentes independientes, los participantes de un proyecto, ya sean ingenieros, analistas financieros, especialistas en control
de calidad, trabajan juntos bajo la dirección de un gerente de proyecto para llevar un proyecto a su fin.

### • **Es común hacer algo qUe nunca se ha realizado.**

Un proyecto no es algo rutinario y cuenta con elementos únicos. Esto no es algo opcional, sino de diversa intensidad. Como es obvio, cuando se trata de lograr algo que no se ha hecho nunca antes, como construir una central hidroeléctrica a 3,000 metros sobre el nivel del mar en un lugar probablemente muy alejado de las facilidades necesarias. Por otro lado, incluso los proyectos básicos de construcción que implican conjuntos de rutinas y procedimientos, requieren algún grado de adaptación que los hace únicos.

#### • **Tiene requerimientos específicos de tiempo, costo y desempeño**

Por último, los proyectos se enfrentan a limitaciones específicas de tiempo, costo y requerimientos de desempeño. Se evalúan de acuerdo con el logro, el dinero y el tiempo que se le dedicó. Esta triple restricción impone un mayor grado de responsabilidad el cual, por lo general, se encuentra en la mayoría de los trabajos. También resaltan una de las funciones fundamentales de la Gerencia de proyectos, que es equilibrar las compensaciónes entre tiempo, costo y desempeño, y también por supuesto satisfacer al cliente en última instancia.

### **2.1.3 GRUPOS DE PROCESOS PARA UN PROYECTO SEGÚN EL PMI**

El Project Management lnstitute (PMI) ha establecido cinco Grupos de Procesos en términos de la integración entre los procesos, sus interacciones y los propósitos a los cuales sirven. Estos Grupos de Procesos son:

Ŷ,

- **Grupo del Proceso de Iniciación.** Aquellos procesos realizados para definir un nuevo proyecto o una nueva fase de un proyecto ya existente, mediante la obtención de la autorización para comenzar dicho proyecto o fase.
- **Grupo del Proceso de Planificación.** Aquellos procesos requeridos para establecer el alcance del proyecto, refinar los objetivos y definir el curso de acción necesario para alcanzar los objetivos para cuyo logro se emprendió el proyecto.
- **Grupo del Proceso de Ejecución.** Aquellos procesos realizados para completar el trabajo definido en el plan para la dirección del proyecto a fin de cumplir con las especificaciones del mismo.
- **Grupo del Proceso de Seguimiento y Control.** Aquellos procesos requeridos para dar seguimiento, analizar y regular el progreso y el desempeño del proyecto, para identificar áreas en las que el plan requiera cambios y para iniciar los cambios correspondientes.
- **Grupo del Proceso de Cierre.** Aquellos procesos realizados para finalizar todas las actividades a través de todos los grupos de procesos, a fin de cerrar formalmente el proyecto o una fase del mismo.

La naturaleza integradora de la dirección de proyectos requiere que el Grupo del Proceso de Seguimiento y Control interactúe con los otros grupos de procesos, como se muestra en el Gráfico 02. Además, dado que la dirección de un proyecto es un esfuerzo finito, el Grupo del Proceso de Iniciación

comienza el proyecto mientras que el Grupo del Proceso de Cierre lo finaliza.

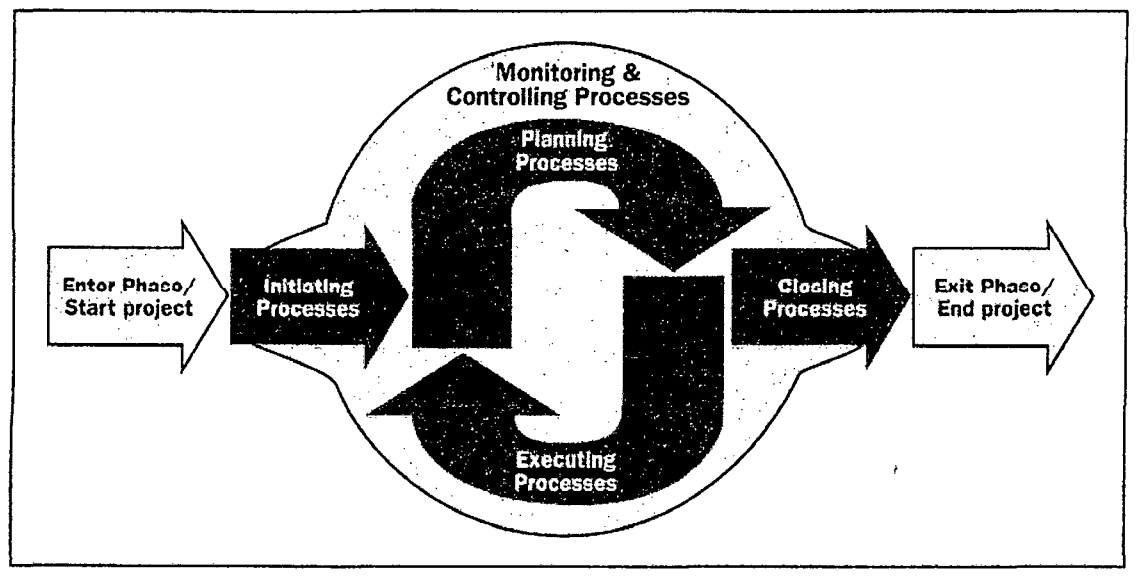

Gráfico 02. Grupos de Procesos de la Dirección de Proyectos

## **FUENTE:** PMBOK 4ta Edición 2008

El Gráfico 03 ilustra cómo interactúan los grupos de procesos y muestra el nivel de superposición en distintas etapas.

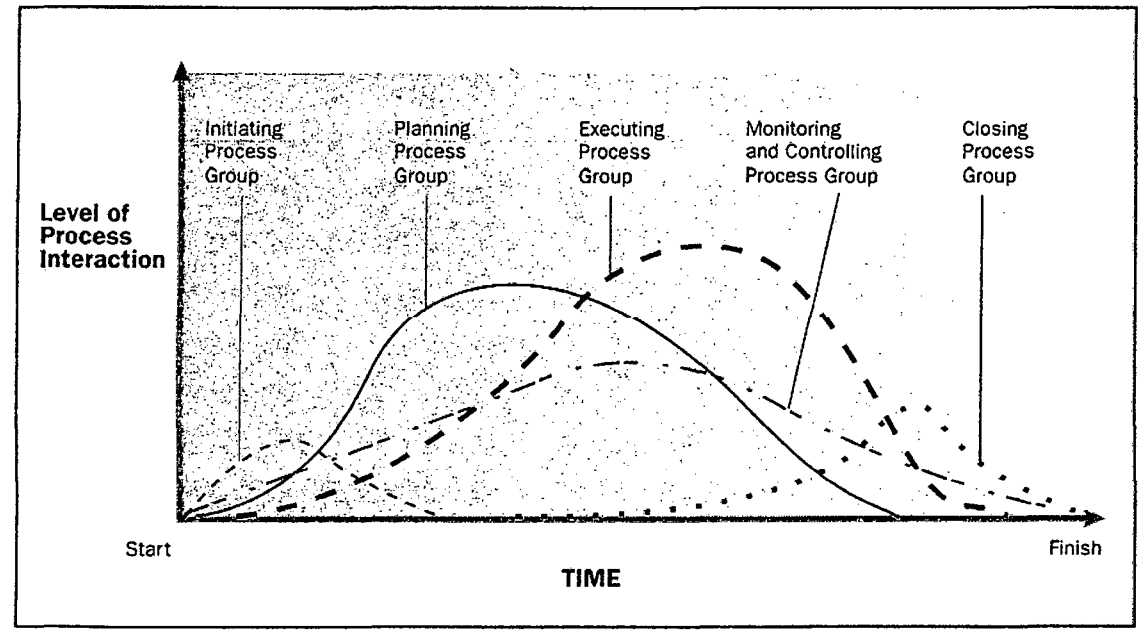

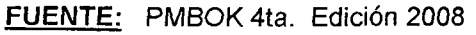

Gráfico 03. Los grupos de procesos interactúan en un proyecto

Es relevante indicar que este trabajo se desarrolla en dos de los cinco grupos de procesos establecidos por el PMI, el Grupo de Proceso de Planificación y el Grupo de Proceso de Seguimiento y Control.

# **2.2 LEAN CONSTRUCTION COMO UNA FILOSOFÍA DE PLANIFICACIÓN DE PROYECTOS**

### **2.2.1 RESEÑA HISTÓRICA.**

Las primeras ideas de la nueva filosofía de producción se originan en Japón en el año 1950, las cuales fueron aplicadas en el Sistema Toyota. Las ideas básicas en el Sistema de producción de Toyota es la eliminación de inventarios y pérdidas, limitación de la producción a pequeñas partes, reducir o simplificar su estructura de producción, utilización de máquinas semiautomáticas, cooperación entre los proveedores, entre otras técnicas. (Monden 1983, Ohno 1988, Shingo 1984, Shingo 1988).

Simultáneamente, los aspectos de calidad han sido implementados por la industria japonesa bajo la dirección de consultores americanos como Deming, Juran y Feigenbaum. La filosofía de calidad fue desarrollada basada en un método estadístico de garantía de calidad, fue un acercamiento mucho más amplio que los aplicados hasta el momento, incluyendo ciclos de calidad y otras herramientas, para su desarrollo en las empresas.

Estas ideas han sido desarrolladas y refinadas por ingenieros industriales en un largo proceso de pruebas y errores; pero no establecieron una base teórica de fondo. Por consiguiente, hasta el principio de los años 80s, la información que tenía el mundo Occidental fue muy limitada. Sin embargo, las ideas difundidas a Europa y Norteamérica comienzan aproximadamente en 1975, debidas al cambio de mentalidad de la industria automotriz.

Durante los años 1980, una serie de textos fueron publicados para explicar y analizar el acercamiento hacia la nueva filosofía en forma más detallada (Deming 1982, Schonberger 1982, Schonberger 1986, Henos 1988, O'Grady 1988, Garvin 1988, Berangér 1987, Edosomwan 1990). A principios de los años 90s, la nueva filosofía de producción, es conocida con diferentes nombres (la fabricación de clase mundial, Producción flexible, nuevo Sistema de producción), la cual ha sido practicada, al menos parcialmente, por grandes empresas de fabricación en América y Europa. El nuevo

acercamiento también ha sido difundido a nuevos campos, como la producción personalizada (Ashton y Cook 1989), servicios, administración (Harrington 1991), y el desarrollo de nuevos productos. Mientras tanto, la nueva filosofía de producción ha sufrido un impulso en su desarrollo, principalmente en Japón, nuevas herramientas han sido desarrolladas paralelamente para aumentar el desarrollo de la filosofía, como el Despliegue de Función de Calidad (QFD) (Akao 1990).

El Lean Production o Sistema Toyota ha servido de base para la elaboración de las Cadenas Críticas, Teoría de las restricciones y mejoramiento continuo, propuesto por el físico israelí Eliyahu Goldratt, en su libro La Meta, Teoría de las restricciones, Las cadenas críticas y No fue la suerte (2° parte de La Meta), que ha revolucionado la administración de negocios y por su extensión a la Construcción. Paralelo a la propuesta de Goldratt se crea una nueva filosofía de Planificación de proyectos, que nace a comienzos de los años 90s en Finlandia, teniendo como modelo el Lean Production Japonés, donde Lauri Koskela sistematiza los conceptos más avanzados de la administración moderna (Benchmarking, Mejoramiento Continuo, Justo a Tiempo), junto con la ingeniería de métodos reformula los conceptos tradicionales de planificar y Controlar obras. Koskela propone esta nueva filosofía de Control de producción en su tesis de Doctorado "Application of the New Production Philosophy to Construction", 1992.

### **2.2.2 LOS PRINCIPIOS DEL LEAN CONSTRUCTION**

El nuevo modelo conceptual es una síntesis de varios modelos sugeridos en diferentes campos de investigación en una base teórica común, como el pensamiento JIT (Shingo 1984) y la visión de Calidad (Pall 1987).

La tarea fue desarrollar un modelo que cubra todos los rasgos importantes de producción, sobre todo de los que carece el modelo de conversión. El nuevo modelo de producción puede ser definido de la siguiente forma:

÷,

La producción es un flujo de materiales y/o información desde la materia prima al producto final (gráfico 04). En este flujo, el material es procesado dentro de este flujo, se producen inspecciones, esperas y posteriormente movimientos de recursos hacia la actividad siguiente. Este proceso de actividades intrínsecamente diferentes representa la visión de conversión de producción; la inspección, el movimiento y la espera representa el aspecto de flujo de producción.

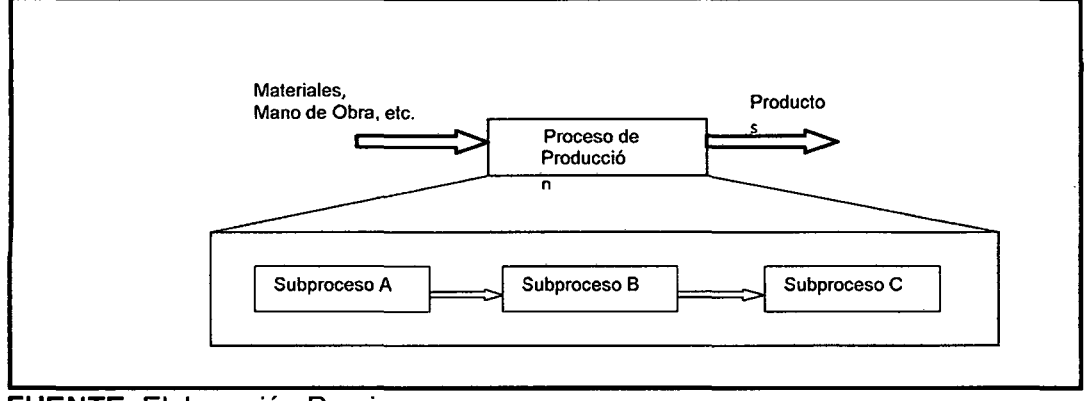

Gráfico 04: Proceso clásico de conversión de una entrada en una salida

FUENTE: Elaboración Propia

Gráfico 05: La producción como un flujo de procesos: ilustración simplificada. Los círculos en amarillo representan actividades que no agregan valor, en contraste con las actividades que si agregan valor al proceso.

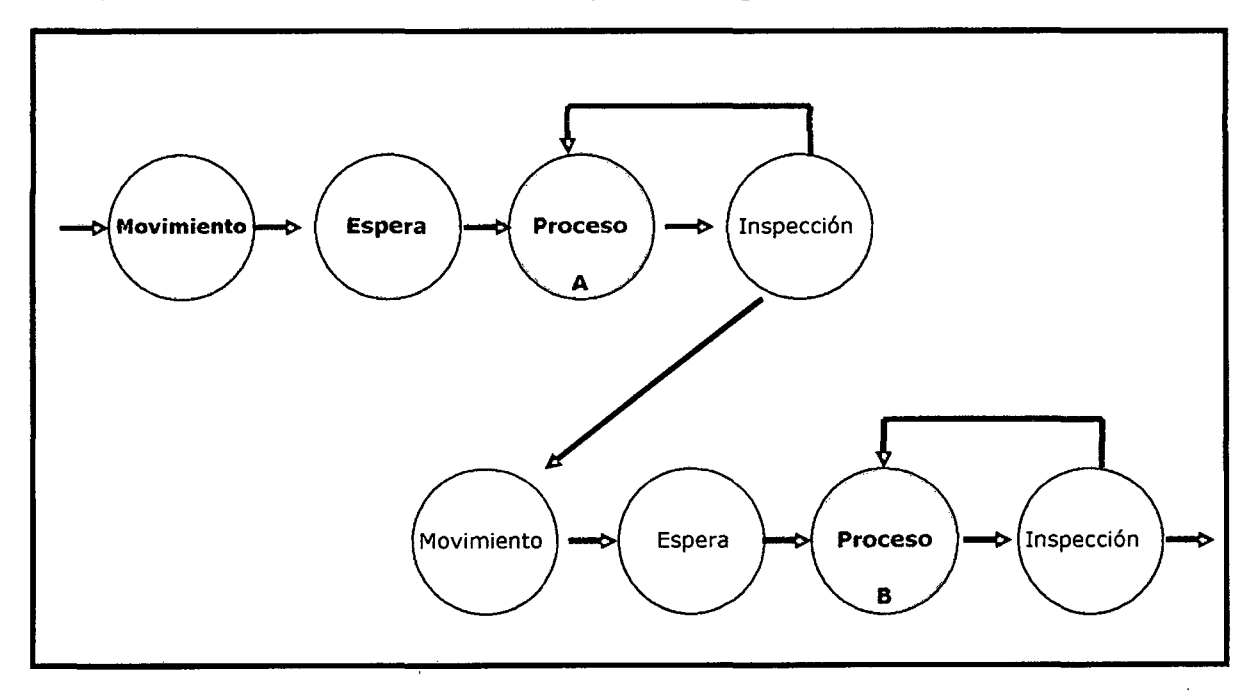

FUENTE: Elaboración Propia

En esencia, la nueva conceptualización implica una doble visión de producción: esto consiste en conversiones y flujos. La eficacia total de producción es atribuible a la eficacia de ambas; el nivel de tecnología, las habilidades, la motivación, etc. de las actividades de conversión realizadas, así como la cantidad y la eficacia de las actividades de flujo por las cuales las actividades de conversión se entrelazan entre sí.

Mientras todas las actividades tienen un costo y consumen tiempo, sólo las actividades de conversión agregan valor al material o a la información, siendo transformada en un producto final. Así, el mejoramiento de actividades de flujo principalmente debería ser enfocado en su reducción o eliminación, mientras que actividades de conversión deben ser más eficientes. Esta idea principal de la nueva filosofía de producción se ilustra en el gráfico 06.

La primera visión convencional está enfocada a mejorar la eficiencia del proceso completo, olvidando cada uno de !os subprocesos intermedios, buscando la reducción del costo y del plazo total. La segunda visión de calidad, apunta a reducir la mala calidad del producto terminal, mediante una serie de controles intermedios y posteriores a la producción, por ende reducir el costo del proceso final. Finalmente, la visión de Lean Construction se concentra en reducir o eliminar las actividades que no agregan valor al producto final y a optimizar las actividades que sí agregan valor (actividades de conversión).

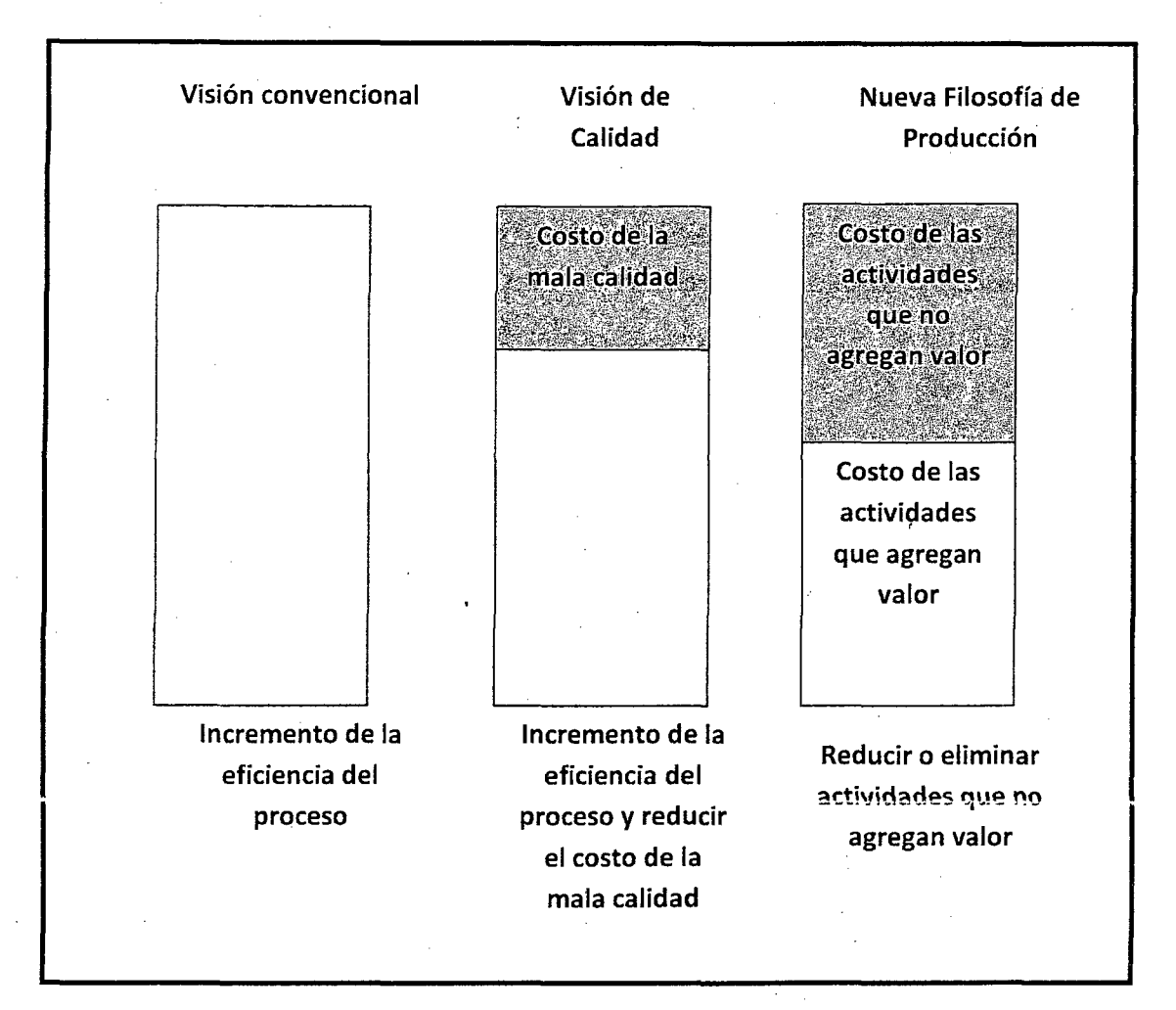

#### Gráfico N°06: Comparación entre las diferentes visiones de producción

FUENTE: CIAMPA 1991

¿Cómo debería ser diseñado, Controlado y mejorado un proceso de flujo? La nueva filosofía de producción propone los siguientes principios heurísticos.

- Reducir las actividades que no agregan valor. (Pérdidas)
- Incrementar el valor del producto a través de la consideración sistemática de los requerimientos del cliente
- Reducir la variabilidad
- Reducir el tiempo del ciclo
- Simplificar mediante minimización de los pasos, las partes y la necesidad

de conciliar información y uniones

- Incrementar la transparencia en los procesos.
- Enfocar el Control del proceso al proceso completo
- Introducir el mejoramiento continuo de los procesos.
- Balancear el mejoramiento del flujo con el mejoramiento de la conversión
- Referenciar permanentemente los procesos. (Benchmarking).

Presentaremos entonces a continuación los principios de la nueva filosofía para el diseño de procesos de flujo en la construcción y su mejoramiento. Debemos notar que la mayor parte de los principios de la nueva filosofía de producción provienen de un principio central. Unos son más' fundamentales que otros, pero es importante que notemos que el origen de estos principios es muy reciente, por supuesto que su conocimiento crecerá y serán sistematizados muy rápidamente.

### 2.2.2.1 Reducir las actividades que no agregan valor (Pérdidas)

Reducir la parte de actividades que no agregan valor es una pauta fundamental. La experiencia muestra que las actividades que no agregan valor dominan la mayor parte de los procesos; por lo general sólo el 3 al 20 %de pasos añaden valor (Ciampa 1991 ), y su parte de tiempo del ciclo total es insignificante, de 0.5 al 5 % (Stalk & Hout 1990). ¿Por qué están allí las actividades que no agregan valor en primer lugar? Parecen haber tres causas de origen: el diseño, la ignorancia y la naturaleza inherente de producción en la construcción tocada anteriormente.

La mayor parte de los principios presentados más adelante están dirigidos a eliminar actividades que no agregan valor. Sin embargo, es posible directamente atacar las pérdidas más visibles solamente por diagramas de flujo del proceso, luego señalar y medir actividades que no agregan valor, como para el diseño de la obra se usan P&ID (Diagramas de procesos e instrumentación), para la ejecución de ésta es fundamental crear diagramas de flujo de procesos constructivos claves.

÷

Para la aplicación de este principio debemos realizar un diagramas de flujo de lo que se está haciendo actualmente, luego analizar y evaluar para mejorar este diagrama pensando en los flujos, luego realizar entrenamiento del personal para aplicar el sistema mejorado y seguirlo mejorando en busca del óptimo.

## **2.2.2.2 Incrementar el valor del producto a través de la consideración sistemática de los requerimientos del cliente.**

Este es otro principio fundamental. El valor se genera por la realización de exigencias del cliente, no como un mérito inherente de conversión. Para cada actividad hay dos tipos de clientes, el cliente interno y eLcliente externo o final. Como esto parece evidente, otra vez tenemos que preguntar por qué las exigencias de cliente no han sido consideradas.

El fundamento práctico de este principio es realizar un diseño de flujo sistemático, donde los clientes sean definidos para cada etapa, por ejemplo cuando planificamos nuestras tareas semanales, y analizadas sus exigencias, los planes de corto plazo o intermedios, deben ser mejorados en su diseño. El sistema del Ultimo Planificador propone mejores planes intermedios o Lookahead, en donde los clientes internos o sea las actividades siguientes, son planificadas a través de una consideración sistemática de sus requerimientos.

### **2.2.2.3 Reducir la variabilidad**

Todos los procesos de producción son variables. Hay dos motivos para reducir -la variabilidad del proceso. Primero, del punto de vista del cliente un producto uniforme siempre es mejor. Taguchi propone que cualquier desviación de un valor objetivo en el producto causa una pérdida al cliente interno y al externo (Bendell, 1989).

Æ,

En segundo lugar, la variabilidad, especialmente de la duración de alguna actividad, aumenta el volumen de actividades que no agregan valor. Esto

puede ser demostrado por la teoría de colas que la variabilidad aumenta el tiempo del ciclo del proceso (Krupka 1992, Hopp 1990).

Recordemos que la desviación de lo planificado representa lo que se ha pasado a denominar "variabilidad" y ausencia de ésta se traduce en una planificación confiable. Demostraremos más adelante, con la aplicación del sistema del Ultimo Planificador, que generando planificaciones más confiables, reduciremos considerablemente la variabilidad. Experiencias nacionales descritas en el capítulo IV, demostrarán lo antes mencionado.

### **2.2.2.4 Reducir el tiempo del ciclo**

1 El tiempo es una medida natural para los procesos de flujo. El tiempo entrega una medida más útil y universal que el costo o la calidad ya que puede ser usado de mejor forma para la mejora de los otros dos. (Krupka 1992).

Un fluio de producción puede ser caracterizado por el tiempo del ciclo, que se refiere al tiempo requerido para que un material atraviese parte del flujo. ' El tiempo de un ciclo puede ser representado en el gráfico 07:

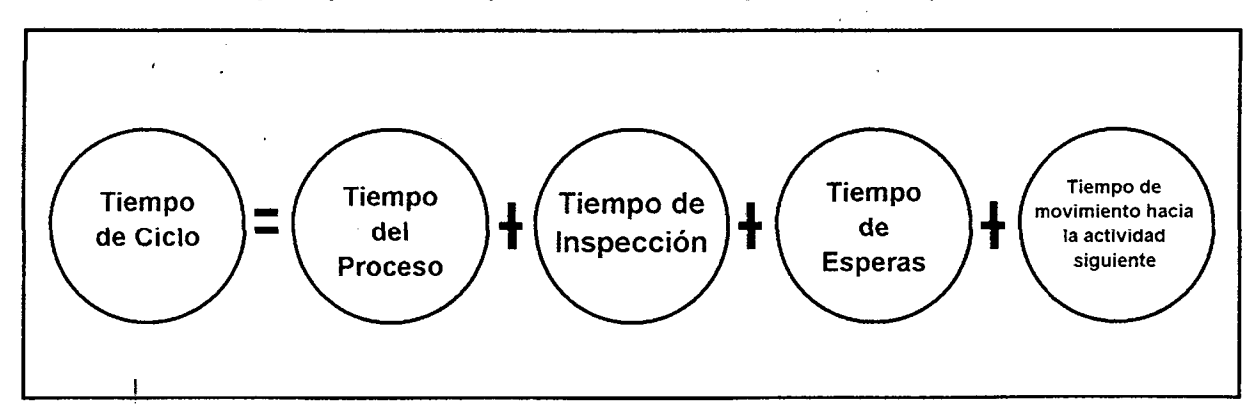

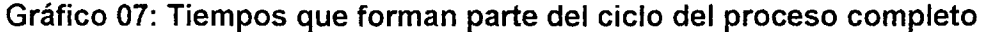

### **FUENTE:** Krupka 1992

Un principio básico de la nueva filosofía de producción es la compresión de los tiempos de ciclo, que obliga a la reducción de inspecciones, movimientos y esperas. En suma, los esfuerzos por eliminar las pérdidas y la compresión del tiempo total del ciclo podrían producir las siguientes ventajas (Schmenner 1988, Hopp & al. 1990):

- Cumplimientos de las fechas planificadas.
- Reducir la necesidad de hacer pronósticos sobre la demanda futura.
- Se disminuye la interrupción del proceso de producción debido a un cambio de órdenes.
- La gestión resulta más fácil porque hay menos requerimientos del cliente.

En cada escalón de la pirámide jerárquica de organización agrega generalmente un organismo de control al proceso. Este hecho nos motiva en ' la búsqueda de disminuir capas de esta organización jerárquica, así autorizando a las personas que trabajan directamente dentro del flujo a tomar decisiones: "Un obrero mejor capacitado, puede tomar mejores decisiones de control y de calidad". Ejemplos prácticos de la reducción de tiempos de ciclo son los siguientes, desarrollados más en extenso por Hopp 1990 & Plossl 1991, Stalk & Hout 1990:

- La eliminación de los movimientos entre procesos (original del JIT) con el objetivo de reducir tiempos de espera y así el tiempo del ciclo.
- Cambiar la disposición de planta con el fin de reducir las distancias al mínimo.
- Cuidar el· movimiento de los elementos; parcelando y sincronizando los flujos.
- Atención con las actividades que se podrían cambiar de orden secuencial a orden paralelo.

Uno de los requisitos más importantes para la reducción del tiempo del ciclo, es el mejoramiento para la toma de datos en terreno. La industria de la electrónica ha proporcionado sistemas PALM a precios muchos más asequibles para que las empresas provean a sus profesionales en terreno de estas nuevas tecnologías, lo que ayuda a estandarizar el proceso de recolección de datos en terreno. En el gráfico 08 se muestra la utilización de

un simple programa computacional adaptado para un sistema PALM, que permite una mejor obtención de datos en terreno.

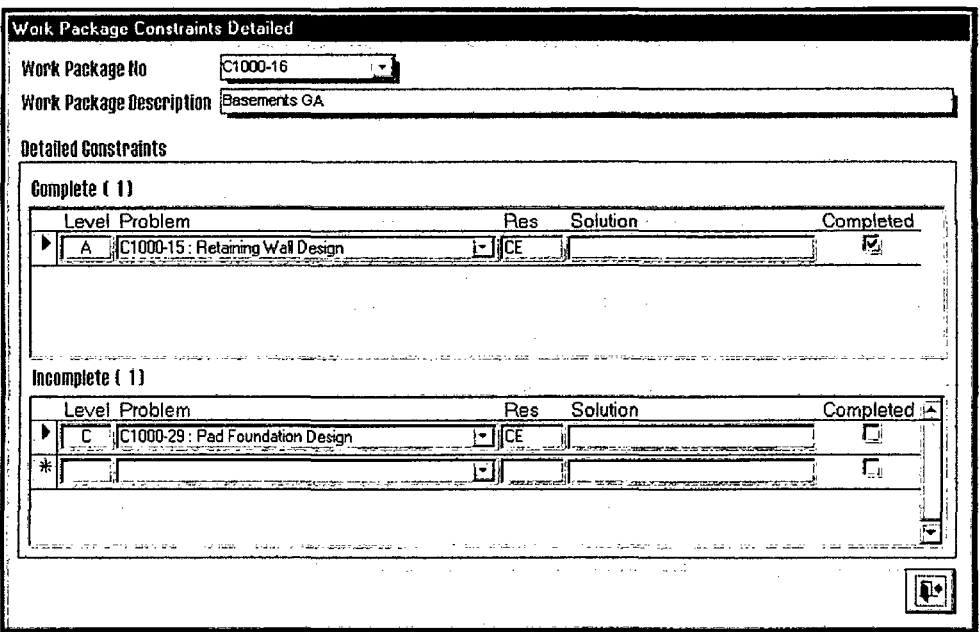

Gráfico 08: Ejemplo de un programa computacional para evaluar en terreno restricciones de actividades e información acerca de los ciclos de trabajo, adaptable a sistema PALM y computador personal. (Programa DEPLAN diseñado por Hyun Jeong Choo et Al, para el sistema del Ultimo Planificador para el Lean Construction lnstitute)

## 2.2.2.5 Simplificar mediante minimización de los pasos, las partes y la necesidad de conciliar información y uniones

Si no intervienen otros factores, la complejidad misma de un producto o del proceso aumentan los costos más allá de la suma de los costos de sus partes individuales o pasos. Otro problema fundamental de complejidad es la fiabilidad: sistemas complejos son naturalmente menos confiables que sistemas más simples.

Simplemente puede entenderse como:

- Reducir la cantidad de componentes de un producto.
- Reducir la cantidad de pasos en el flujo de información o de materiales.
- La división vertical y horizontal de trabajo siempre causa actividades que no agregan valor, que pueden ser eliminadas por unidades independientes (equipos multidisciplinarios y autónomos). Esfuerzos prácticos hacia la simplificación incluyen:
	- Acortamiento de los flujos por la consolidación de actividades repetitivas. Debemos evaluar constantemente la calidad y el grado de aprendizaje de la mano de obra mediante sistemas de calificación del personal a corto plazo.
	- Reducir la cantidad de partes del producto mediante cambios de diseño o partes prefabricadas.
	- *i*  • Estandarizar ciertas partes, materiales, herramientas, etc.
	- Reducir al mínimo la cantidad necesaria de información para el control por una cantidad excesiva de índices de productividad medidos.

### 2.2.2.6 Incrementar la transparencia en los procesos.

Un proceso a la vista de la gente en sus métodos y procedimientos, es transparente. Los gráficos 09 y 10 muestran una simple información en terreno del proceso que estamos llevando cabo y es de mucha utilidad para los participantes en el proceso constructivo. La carencia de transparencia del proceso aumenta la propensión a errar, reduce la visibilidad de errores, y disminuye la motivación para mejorar. Así, el objetivo es tratar de hacer la producción más transparente para facilitar el Control y el mejoramiento para: "hacer que el flujo principal de operaciones de principio a fin sean más visibles y comprensibles para todos los involucrados" (Stalk & Hout 1989).

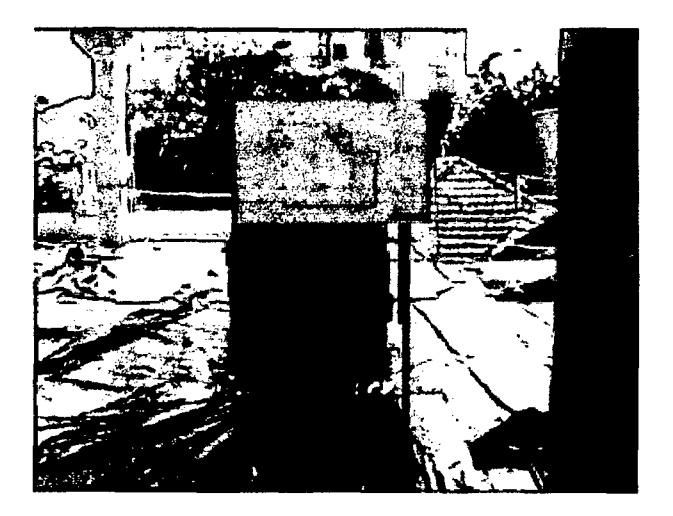

Gráfico 09: Proceso de construcción visible para todos los involucrados en él.

Algunos esfuerzos prácticos para mejorar la transparencia son:

- Hacer los procesos directamente observables a través de planos en planta apropiados, figura anterior.
- Incorporar la información de los proceso en las áreas de trabajo, instrumentos, contenedores, materiales y sistemas de información.
- La utilización de órdenes visuales para permitir a cualquier persona inmediatamente reconocer normas y desviaciones de ellas.

Gráfico 10: Ejemplo de transparencia. Tal como se informa la cantidad de accidentes ocurridos en la mayoría de las obras de construcción, una buena medida que aumenta la transparencia, es comunicar el estado de la planificación de la obra.

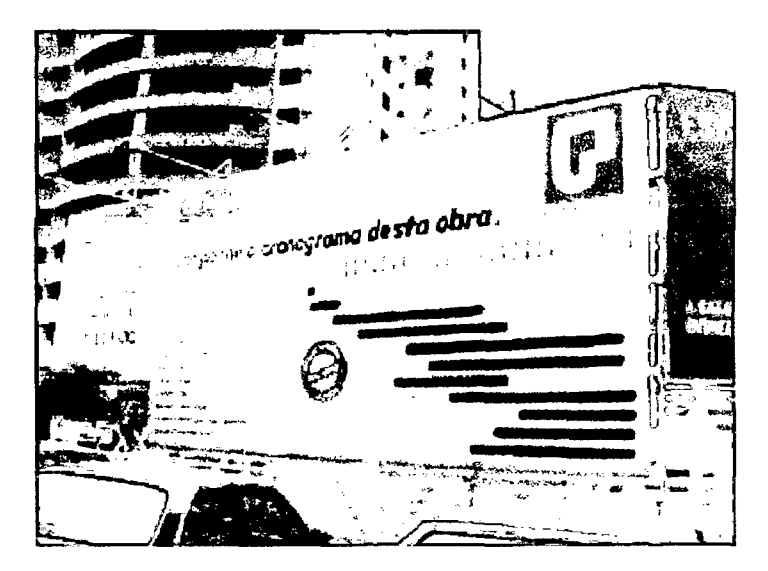

### **2.2.2. 7 Enfocar el Control del proceso al proceso completo**

o ,..

Todo proceso de construcción atraviesa por diferentes unidades de producción en una organización, en donde cada supervisor del proceso entrega su visión de cómo deben ser hechas las cosas, provocando incertidumbre en los trabajadores. Los compromisos en la planificación solucionan en parte el control del proceso completo. El sistema del Ultimo Planificador es el encargado de generar estos compromisos mediante reuniones de planificación periódicas.

Hay al menos dos requisitos previos para el Control enfocado sobre el proceso completo.

Primero, el proceso completo debe ser medido. En segundo lugar, debe haber una autoridad de control para el proceso completo. Varias alternativas son usadas en la actualidad. En organizaciones jerárquicas, se toman soluciones más radicales de dejar a equipos auto-dirigidos en el control de sus procesos (Stewart 1992).

Para enfocar el control al proceso completo es fundamental elegir los proveedores y subcontratistas de acuerdo con el compromiso con la obra completa y no sólo con el pedido individual.

### **2.2.2.8 Introducir el mejoramiento continuo de Jos procesos.**

El esfuerzo de reducción de pérdidas y aumento del valor en la gestión de los procesos tiene carácter incremental, interno a la organización, que debe ser conducida u por un grupo especial responsable. Este principio está basado en el Kaizen, filosofía japonesa del Mejoramiento Continuo en general (no sólo de los procesos) sino de toda la cadena de valor. El gráfico 11, presenta un esquema simplificado del proceso de mejora continua.

**Gráfico 11: Proceso de mejoramiento continúo en cualquier proceso productivo** 

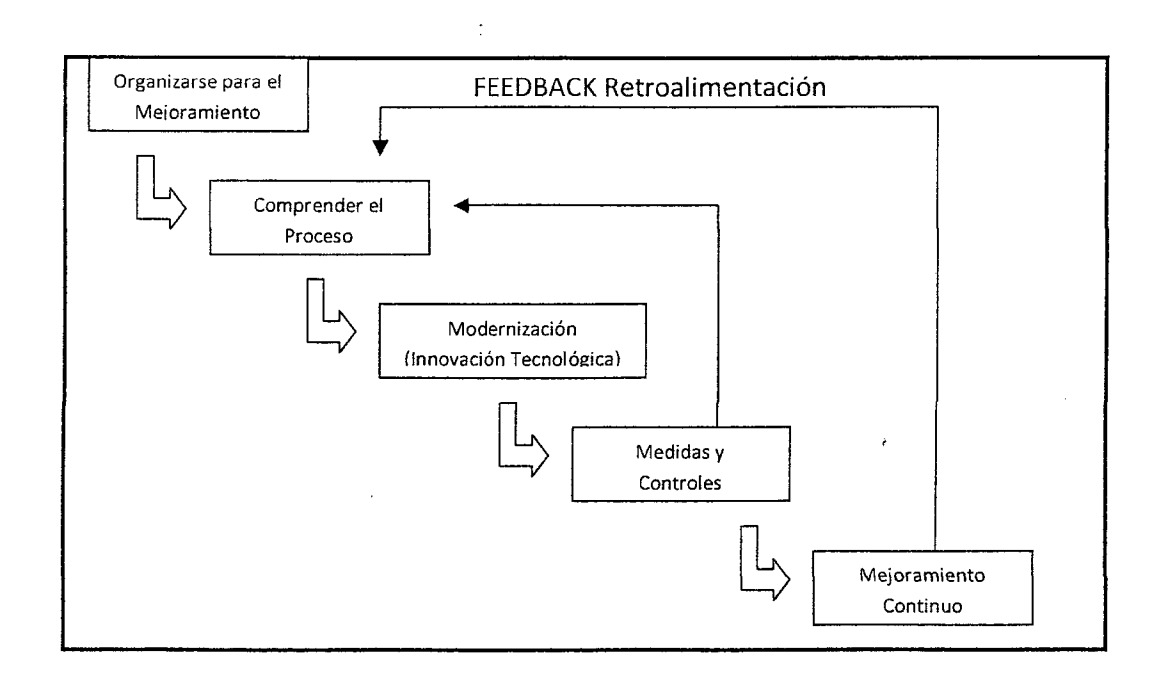

El trabajo en equipo y la gestión participativa se constituye en los requisitos esenciales para la introducción de las mejoras continuas en los procesos. Estandarización de los procedimientos, de forma de consolidar las buenas prácticas constructivas y servir de referencia para futuras mejoras. La creación de una metodología de identificación de las causas de problemas es la base para comenzar la estandarización de los procesos. El análisis de las causas de no cumplimiento de la planificación apunta a conseguir el mejoramiento de los procesos.

### **2.2.2.9 Referenciar permanentemente los procesos (Benchmarking).**

A diferencia de la tecnología para conversiones, el mejor proceso de flujo no está referenciado; tenemos que encontrarlo en algún proceso de clase mundial. A menudo el Benchmarking es un estímulo útil para alcanzar la brecha de mejoramiento. Esto ayuda a vencer viejas rutinas inculcadas y las

malas prácticas. Mediante ello, defectos fundamentales lógicos en los procesos pueden ser desenterrados.

Los pasos básicos del Benchmarking son los siguientes (Camp 1989):

- Saber del proceso; evaluación de las fuerzas y las debilidades de los subprocesos.
- Saber acerca de los líderes de la industria o competidores; encontrar, entender y comparar las prácticas de los mejores.
- Incorporar a las prácticas convencionales lo mejor; copiar, modificar o incorporar en sus propios procesos.
- Ganar y adelantarse a través de la combinación de las fuerzas existentes y lo mejor de las prácticas referenciadas.

Una metodología detallada para el Benchmarking ha sido presentada extensamente por Robert Camp (1989).

Muchos esfuerzos se han realizados en esta materia en Chile y en el extranjero. En nuestro país destaca la experiencia impulsada por la Cámara Chilena de la Construcción junto con una prestigiosa Universidad Chilena llamado, "Sistema Nacional de Benchmarking" en donde se referencian los procesos, variables y resultados de las empresas participantes en este proyecto. Aunque lejos de los esfuerzos internacionales, como el famoso Benchmarking inglés M41, en donde las empresas muestran sus índices de productividad y compiten por ocupar mejores ubicaciones en el "Ranking", las empresas chilenas ya están alcanzando estos niveles de competencia, pues así lo demuestra el interés que tienen las empresas por participar en procesos de referenciación conducido por la Cámara chilena de la Construcción.

## **2.3 LA TEORIA DE LAST PLANNER**

### **2.3.1 INTRODUCCION**

El sistema del Último Planificador es una herramienta para controlar interdependencias entre los procesos y reducir la variabilidad entre éstos y por ende, asegurar el mayor cumplimiento posible de las actividades de la planificación dentro de la filosofía "Lean Construction".

El Último Planificador es un sistema de control de producción en donde se rediseñan los sistemas de planificación convencionales para lo cual participan nuevos estamentos, incorporando en algunos casos a capataces, subcontratistas, entre otros actores. Con el fin de lograr compromisos en la planificación.

El concepto de planificación no debe ser entendido simplemente como la utilización de un programa computacional para organizar las actividades del proyecto. La planificación debe determinar lo que se debe hacer, cómo se debe hacer, qué acción debe tomarse, quién es el responsable de ella y por qué. En este sentido, y con el fin de implementar un sistema de planificación que incorpore los puntos antes mencionados (por lo general ampliamente aceptados, pero pocas veces implementados), Glenn Ballard, propone el sistema del Ultimo Planificador, basado en los principios del Lean Construction, que apunta fundamentalmente a aumentar la fiabilidad de la planificación y con eso a mejorar los desempeños. Este incremento de la confiabilidad se realiza tomando acciones principalmente en dos niveles: planificación intermedia (Planificación Lookahead) y planificación semanal.

La orientación de la planificación utilizada en Lean Construction así como las técnicas de control empleadas, reducen las pérdidas principales a través de mejorar la confiabilidad del flujo de trabajo. El punto de partida es incrementar la confiabilidad de las asignaciones de trabajo a nivel de la producción misma. Los sistemas de gestión tradicionales, al carecer de un sistema que permita predecir con cierta exactitud el flujo de trabajo, por lo general diseñan cuadrillas que deben adoptar un esquema de flexibilidad

para mantenerlos ocupados. Desafortunadamente, la aplicación de la flexibilidad en un punto de trabajo, requiere de flexibilidad en toda la línea de producción. Por lo tanto, los sistemas de gestión de producción actuales inyectan incertidumbre en el flujo de trabajo y por consiguiente pérdidas.

Un flujo de trabajo predecible, en cualquier punto de la producción hará posible que se reduzca la variación de los requerimientos de recursos, así disminuir el rediseño de las operaciones siguientes. Las técnicas propuestas basadas en los principios de Lean Construction han sido probadas tanto en diseño como en construcción, en proyectos pequeños y grandes, fast track y secuenciales, así como en el trabajo de subcontratistas especializados.

De acuerdo con Bailad (1994), en los esquemas convencionales de manejo de obra en construcción, se invierte mucho tiempo y dinero en generar presupuestos y planificaciones de obra. El esfuerzo de planificación inicial se convierte durante la ejecución de la construcción en un esfuerzo de control. Todo funcionaría bien si viviésemos en un mundo perfecto. La planificación se suele desviar de los planes originales prácticamente el primer día de la obra, causando una reacción en cadena que genera la necesidad de re planificar gran parte del proyecto. Al ir reduciendo las holguras dentro de la planificación general, se va generando una presión mayor por terminar más rápido. Esto hace que las cosas se pongan, por lo general, aún peor. Los costos de mano de obra y equipo suben radicalmente. En estos casos se usa una gran cantidad de recursos, a una eficiencia muy baja, para lograr terminar la obra en los plazos establecidos.

Como respuesta a la costumbre de planificar y controlar los proyectos de forma global, se han desarrollado una serie de metodologías para resolver el problema de la falta de confiabilidad de las planificaciones en forma diferente. En principio, el enfoque para resolver el problema, es la planificación de horizontes de tiempo más cortos, y por tanto más predecibles, más confiables.

**Se puede comenzar el desarrollo del nuevo sistema respondiendo la siguiente pregunta que el lector se debe estar formulando. ¿Quién es el último planificador?** 

El Ultimo Planificador es la persona que directamente vigila el trabajo hecho por las unidades de producción. El Ultimo Planificador típicamente es responsable de la capacidad de las unidades de producción, de sus rendimientos y de la calidad de sus productos. El Ultimo Planificador en la etapa de diseño puede ser el diseñador líder, en la etapa general de construcción puede ser el ingeniero del proyecto, en una construcción específica puede ser el jefe de obra o el capataz a cargo.

## **2.3.2 DEFINICIÓN**

En primer lugar analizaremos el concepto de variabilidad en la construcción. Por ejemplo, si la tasa de progreso de una actividad a menudo es medida por medio de un simple número, digamos, ''Planeamos montar 80 toneladas de componentes de acero por día". Incluso aunque todas las actividades puedan planearse para marchar al mismo paso, cada tasa de producción en forma aislada es insuficiente para medir la velocidad de producción como un todo. El simple número solamente representa un promedio y la actual producción variará con alguna desviación estándar, por ejemplo, debido a la variación en tamaño y peso de los componentes, facilidad que la instalación alcance y acceda a su ubicación final, tolerancias de fabricación y elevación, etc. Esta desviación estándar representa lo que se ha pasado a denominar "variabilidad". Ausencia de variabilidad significa producción confiable (Tommelein et. al. 1998).

La planificación y el control son dos herramientas esenciales para la construcción. Estas herramientas son realizadas por diferentes personas, en sitios diferentes dentro de la organización y durante varias veces en la vida del proyecto. Una buena planificación debe ser enfocada hacia los objetivos globales y sus restricciones.

Últimamente, alguien (individuo o grupo) decide el trabajo físico y específico que será ejecutado mañana. Este tipo de planes han sido llamados "asignaciones". La persona o grupo de personas que realiza asignaciones es llamado "El último planificador" (Ballard y Howell 1994).

## **2.3.3 DEBERÍA- PUEDO - SE HARÁ- HECHO**

Los últimos planificadores dicen lo que SE HARÁ, que debe ser el resultado de un proceso de planificación que DEBER'IA ser ejecutado, en contraste con lo que PUEDE ser ejecutado. A continuación se presenta el gráfico 12 el funcionamiento básico del sistema.

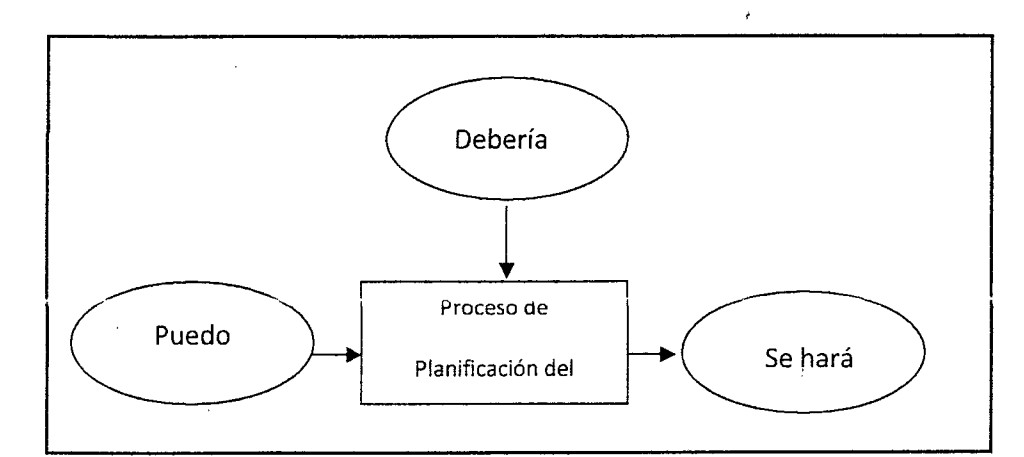

## Gráfico 12 Formación de asignaciones dentro del sistema del Último Planificador

Lamentablemente, el rendimiento del Último Planificador a veces es evaluado como si no pudiera haber ninguna diferencia posible entre DEBER y PODER "¿Qué haremos la semana que viene?", "Sin embargo, ¿está en el programa semanal?" o "¿Es una tarea que nos apremia?". Cualquier supervisor de las actividades programadas considera estas actividades como si su responsabilidad sea la de ejercer presión sobre sus subordinados a pesar de cualquier tipo de obstáculo. Asumiendo que es necesario vencer obstáculos, la entrega errática de recursos tales como la información de entrada y el impredecible término de alguna tarea que necesitamos terminada para la iniciación de otra, invalida la ecuación supuesta de HARÉ con DEBERÍA, y rápidamente causa el abandono de la planificación que

habíamos realizado. Caemos entonces en planificaciones tentativas que pocas veces cumplimos.

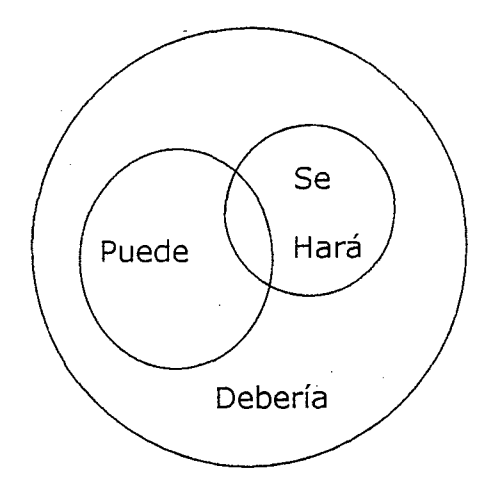

**Gráfico 13. Interacción de actividades planificadas. En la mayoría de los proyectos lo que puede y lo que se hará son ambos subconjuntos de lo que debería hacerse. Si el plan (se hará) se desarrolla sin saber lo que puede hacerse, el resultado será la intersección de ambos conjuntos (Aiarcón, 2001).** 

El fracaso de controlar activamente en el nivel de unidad de producción (los trabajadores por ejemplo) aumenta la incertidumbre y priva a los trabajadores de la planificación como una herramienta para proyectarse hacia el futuro. Es necesario cambiar el foco del control, desde los trabajadores en sí, a los flujos de trabajo que los une. El sistema de control de producción del "Último Planificador" es una filosofía, reglas y procedimientos para lograrlo.

En cuanto a los procedimientos, el sistema tiene dos componentes: la unidad de control de producción y el control de flujos de trabajo. El trabajo del primero es hacer progresivamente mejores asignaciones a los trabajadores directos mediante el aprendizaje continuo y las acciones correctivas. La función de control de flujo de trabajo es quizás evidente de su nombre, se refiere a que debemos hacer que el trabajo fluya activamente a través de las unidades de producción para lograr objetivos más alcanzables.

### **2.3.4 CONTROL DE LA UNIDAD DE PRODUCCIÓN**

Un punto clave en el funcionamiento de un Sistema de Planificación en el nivel de unidad de producción es su calidad de salida; esto es la calidad de los planes producidos por el Último Planificador. Las siguientes son algunas de las características críticas de una asignación:

- Que la asignación esté bien definida.
- Seleccionar la secuencia correcta de trabajo.
- Seleccionar la cantidad correcta de trabajo.
- El trabajo seleccionado sea práctico para la cadena completa; esto es, puede ser hecho (en el tiempo deseado).

"Bien definido" significa que está descrito suficientemente para que cualquier actividad pueda ser preparada y su terminación inequívocamente determinada. "La secuencia correcta" es aquella secuencia compatible con la lógica interna del trabajo propiamente tal, compromisos del proyecto, objetivos, y estrategias de ejecución. "La cantidad correcta" es aquella cantidad que los planificadores juzgan de sus unidades de producción capaz de completar después de la revisión de costos del presupuesto y después de examinar el trabajo específico que puede ser realizado. "Práctico" significa que todo el trabajo previamente necesario está hecho y todos los recursos requeridos están disponibles.

El porcentaje de actividades completadas (PAC) es el número de actividades planificadas Completadas dividido por el número total de actividades planificadas, expresadas como porcentaje. El PAC se transforma en un patrón estándar para el control ejercido sobre la unidad de producción, derivado de un conjunto sumamente complejo de directrices: programas del proyecto, estrategias de ejecución, presupuestos, etc. Los proyectos de altos estándares de calidad, presentarán entonces mayores PAC, los que corresponden a realizar mejores trabajos con los recursos dados, detrás de un gran nivel de productividad.

Ļ

El Porcentaje de Actividades Completadas mide principalmente el grado de compromiso del primer supervisor de la planificación. El análisis de no

cumplimiento de la planificación puede conducir a encontrar las causas de origen de la no conformidad. La medición del rendimiento en el nivel del último planificador no significa que sólo hagamos cambios en ese nivel. Las causas de un plan fallido puedén ser encontradas en cualquier nivel de organización, proceso o función. El análisis del PAC puede ser un foco poderoso para iniciativas que tiendan a acortar la brecha entre un buen y un mal programa. El análisis de las causas de no-cumplimiento de la planificación que se realizan semanalmente, es el corazón del proceso de mejoramiento continuo y aprendizaje que se genera a partir de la implementación de un nuevo modelo de Planificación.

La primera medida necesaria para el mejoramiento es la identificación de las causas de no-cumplimiento, por los supervisores, Ingenieros residentes o · los constructores, directamente responsables de la ejecución del plan. Los motivos podrían ser:

- Órdenes o información defectuosa proporcionada al Último Planificador; por ejemplo el sistema de información incorrectamente indicó que el trabajo previamente necesario estaba terminado.
- Fracaso en aplicar criterios de calidad de asignaciones; por ejemplo planificar demasiado trabajo.
- Fracaso en coordinación de recursos compartidos; por ejemplo carencia de una grúa en el momento preciso.
- Cambio de prioridad; por ejemplo los trabajadores fueron asignados temporalmente a una tarea "incendio".
- Error de diseño o error de alguna especificación descubierta en el intento de realizar una actividad planificada.

Esto proporciona los datos necesarios iniciales para el análisis y la mejora del PAC, y por consiguiente para mejorar el rendimiento del proyecto.

### **2.3.5 CONTROL DE LOS FLUJOS DE TRABAJO**

Analizaremos ahora el control de los flujos de trabajo; esto es, el trabajo provocado por el movimiento de unidades de producción dentro de una

secuencia y tamaño deseado. El control coordina la ejecución del trabajo dentro de las unidades de producción tales como el movimiento de cuadrillas de construcción.

### **2.3.5.1 Lookahead Planning**

En la planificación jerárquica, el proceso Lookahead o planificación Intermedia, cumple la función de controlar los flujos de trabajo. La planificación Lookahead es común en las actuales prácticas, pero típicamente desempeña la función de resaltar lo que DEBERÍA HACER en un futuro cercano. En contraste, el proceso de planificación Lookahead en el sistema del "Ultimo Planificador", tiene múltiples funciones que se encuentran a continuación:

Las funciones del proceso Lookahead son las siguientes:

- Formar la secuencia del flujo de trabajo y su calcular su costo .
- Proponer el flujo de trabajo y su capacidad .
- · Descomponer las actividades del programa Maestro en paquetes de programas y operaciones de trabajo de más fácil manejo.
- Desarrollar métodos detallados para la ejecución del trabajo.
- Mantener un inventario de trabajo ejecutable.
- Poner al día y revisar los programas del nivel superior.

Las funciones antes mencionadas deben ser cumplidas por ciertos procesos específicos:

- Definición de actividades.
- Análisis de restricciones.
- Arrastrar el trabajo desde las unidades de producción superiores.
- Balancear la carga con la capacidad.

Las ventanas Lookahead se basan en un grupo potencial de asignaciones para las siguientes 3 a 12 semanas. El número de semanas sobre el cual se

extiende esta planificación Intermedia es decidido basado en las características del proyecto, la confiabilidad del sistema de planificación, y el tiempo de respuesta en la adquisición de información, materiales, mano de obra y maquinaria. Además, la planificación Lookahead no es fácil de determinar del programa maestro. De hecho, es frecuentemente beneficioso formar un equipo que esté haciendo el trabajo de proyectar colectivamente el programa maestro para la próxima fase del proyecto.

Antes de entrar a la ventana de tiempo de la planificación Lookahead, el programa maestro de actividades es dividido en niveles de detalles (WBS) apropiados para la asignación del plan de trabajo semanal, en el cual típicamente se rinden múltiples asignaciones para cada actividad.

Luego cada asignación está sujeta a un análisis de restricciones para determinar lo que debe ser hecho de tal forma que la actividad quede lista para ser ejecutada. La regla general es permitir dentro de la ventana Lookahead, sólo aquellas actividades que pueden ser realizables, para completar el programa. Si el planificador no está seguro de que las restricciones pueden ser removidas, las potenciales asignaciones serán retardadas. En el gráfico14, se presenta el proceso de planificación Lookahead.

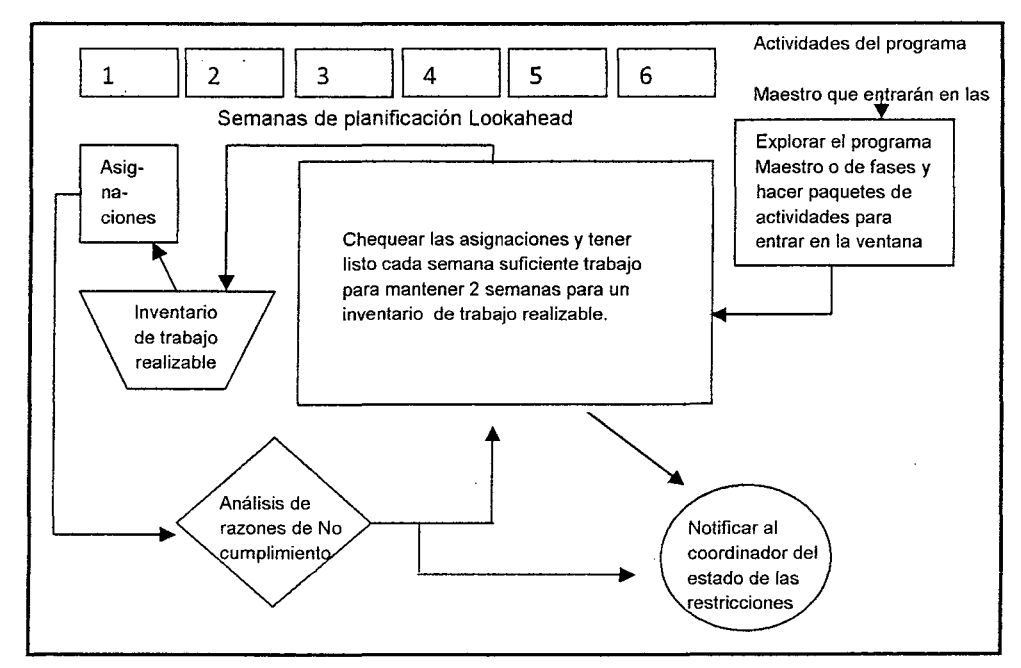

GRÁFICO 14: PREPARACIÓN DE ACTIVIDADES EN LA PLANIFICACIÓN LOOKAHEAD

Las asignaciones potenciales entran a la ventana Lookahead en la sexta semana del programa de ejecución del ejemplo. Luego se mueven hacia delante, semana a semana, hasta que les este permitido ingresar al ITE (Inventario de Trabajo Ejecutablé), sólo si todas las restricciones han sido removidas y se encuentran en una secuencia apropiada de ejecución. Si el planificador percibe una restricción en una de estas actividades, no podrá dejarla avanzar hacia delante. El objetivo es mantener un inventario que sea ejecutable.

Los planes de trabajo semanal son formados desde el ITE, mejorando así la productividad de quienes reciben estas asignaciones e incrementando la confiabilidad del flujo de trabajo para la siguiente unidad de producción.

### **2.3.5.2 Análisis de restricciones**

Una vez que las asignaciones son identificadas e ingresadas en la planificación Lookahead, estarán sujetas a! análisis de restricciones. Estas restricciones pueden ser: contrato, diseño, materiales, prerrequisitos de trabajo, espacio, equipos, mano de obra, otros. Además de las restricciones nombradas, pueden existir otras que sean apropiadas para un proyecto en particular: permisos, inspecciones y aprobaciones, etc.

La función principal del análisis de restricciones es analizar por qué una actividad no puede ser ejecutada, es estudiar cuales son las restricciones que impiden realizar la actividad; lo anterior complementado con una estrategia que permita liberar a la actividad de sus restricciones para ser ejecutada según lo planificado.

Un Análisis de Restricciones requiere de buenos proveedores y servicios para administrar activamente la producción y entrega, y proporcionar una coordinación adecuada y oportuna ante los problemas que se generen, esperando con suficiente "tiempo de respuesta" para planificar a su alrededor.

### **2.3.5.3 Sistema de arrastre**

El sistema de Arrastre es un método para introducir la información y recursos en un proceso productivo. En cootraposición a este método está el sistema de Empuje que está basado en entregar objetivos o datos de realización.

 $\cdot$   $\cdot$ 

La construcción ha sido tradicionalmente un sistema de empuje, buscando causar la intersección en el futuro de acciones interdependientes.

Por el contrario, el sistema de arrastre, permite introducir información y recursos en el proceso de producción, solo si el proceso es capaz de hacer el trabajo. En este sentido, en el sistema del Ultimo Planificador, conforma asignaciones con criterios de calidad, lo que constituye un chequeo de ' capacidad, secuencia, legitimidad, etc. Además, haciendo buenas asignaciones del proceso de planificación Lookahead, constituye explícitamente una técnica tipo. Por lo tanto el sistema del Ultimo Planificador es un tipo de sistema de Arrastre. A continuación los gráficos 15 y 16 enmarcan las diferencias de los sistemas de Arrastre y Empuje en la planificación tradicional y en el sistema del Ultimo Planificador.

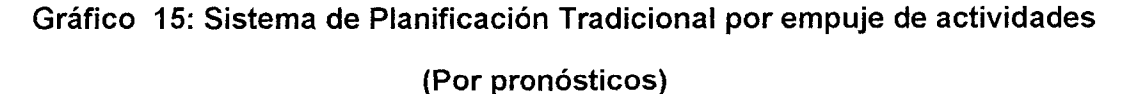

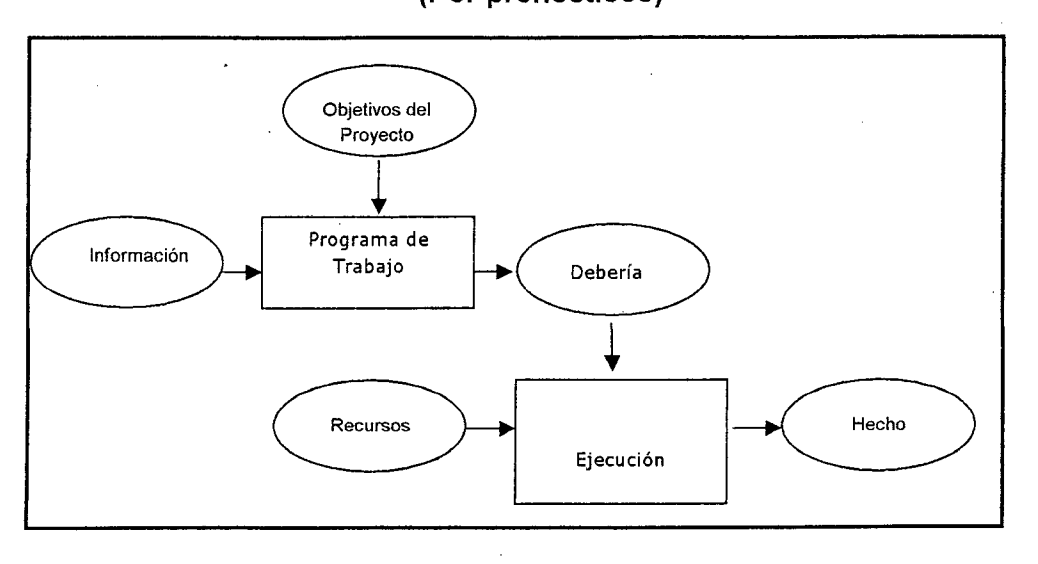

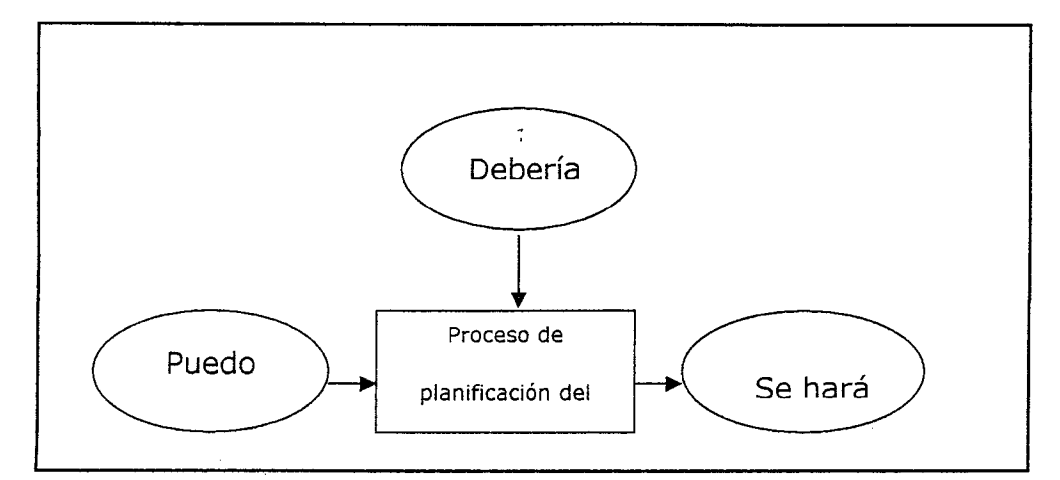

**Gráfico 16: Sistema del Último Planificador: Un Sistema de Arrastre** 

### **2.3.5.4 Equilibrio entre carga y capacidad**

El equilibrio de carga y capacidad dentro de un sistema de planificación es crítica para la productividad de las unidades de producción por las que el trabajo fluye en el sistema de producción, y es también crítico para el tiempo del ciclo.

Con sus otras funciones, el proceso Lookahead, como se supone, mantiene un inventario de asignaciones realizables para cada unidad de producción. De ser así se requiere la estimación de la carga de todas las partes del plan que realizará cada unidad de producción y las capacidades de cada una para lograr la finalización del trabajo. Los métodos convencionales calculan una cantidad para cada unidad de producción, basados en los mejores promedios de datos históricos, como por ejemplo las horas de trabajo para modular y colocar un metro cuadrado de encofrado, pero cargados de una gran cantidad de pérdidas.

Nos cabe hacer las siguientes preguntas: Cuándo estimamos la carga y la capacidad, ¿asumimos la utilización del 30 % o el 60 % de los recursos?, ¿Qué suposiciones fueron hechas sobre la variación alrededor del promedio? ¿Podemos esperar que las cantidades de unidades reales sean

reducidas a la mitad con respecto a lo planificado? Claramente necesitamos muchos más datos exactos que los típicamente disponibles.

 $\cdot$   $\cdot$ 

Independientemente de la exactitud de carga y estimaciones de capacidad, el planificador todavía debe hacer algunos ajustes. O sea, comúnmente, la carga puede sufrir un cambio para equilibrar la capacidad, la capacidad puede ser modificada para emparejar la carga o una combinación de las dos. Considerando las ventajas de mantener una mano de obra estable y evitar cambios frecuentes, la preferencia es a menudo adaptar la carga a la capacidad. Sin embargo, no será el caso cuando haya apremios, hitos previstos o fechas finales.

La carga puede ser modificada para emparejar la capacidad debido a un retardo o una aceleración en el flujo de trabajo. El arrastre ayuda a equilibrar la carga pues las unidades de producción pueden solicitar lo que necesitan o aumentar la cantidad de sus requerimientos y la cantidad de ellos.

### **2.3.5.5 El sistema de Último Planificador como un todo**

El último planificador agrega componentes de control al sistema convencional. Como se muestra en el gráfico 17, el Último Planificador es un mecanismo que nos muestra la real transformación de lo que DEBERÍA ser HECHO en lo que PUEDE ser HECHO, así formando un inventario de trabajo realizable, para ser incluidos en los planes de trabajo semanal. La inclusión de asignaciones en los planes de trabajos semanales son un compromiso de los últimos planificadores (supervisores, grupo de jefes, etc.) de lo que ellos en realidad HARÁN.

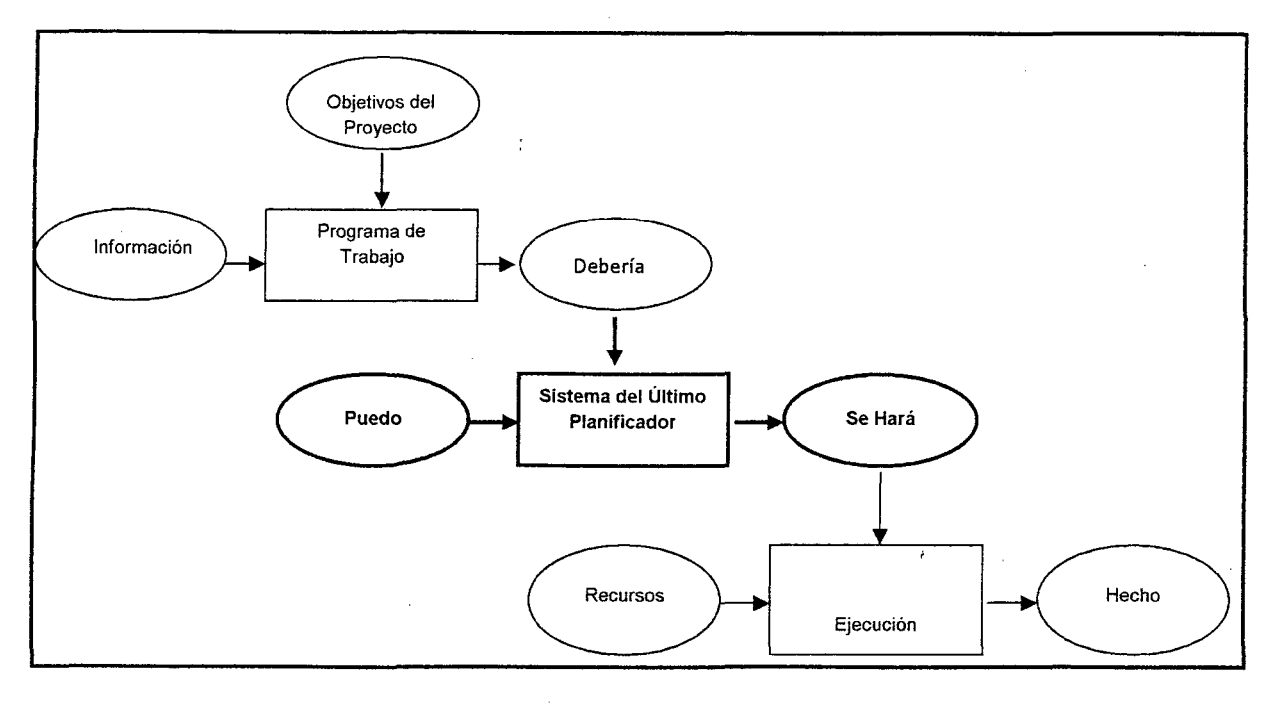

### **Gráfico N°17: Sistema del Último Planificador**

### **2.3.6 COMPONENTES PLANIFICADOR DE SISTEMA DE ÚLTIMO**

### **2.3.6.1 Programa Maestro**

El programa maestro genera el presupuesto y el programa del proyecto. Proporciona un . mapa de coordinación de actividades que lleva a la realización de éste. Esta etapa es de vital importancia para que el sistema Ultimo Planificador proporcione los beneficios esperados. El programa maestro o planificación inicial debe ser desarrollado con información que represente el verdadero desempeño que posee la empresa en obra, sólo de esta manera se podrá dar validez al sistema Ultimo Planificador, ya que se estarán supervisando tareas que, en la realidad, representan la forma en que trabaja la empresa.

### **2.3.6.2 Planificación Lookahead**

El proceso de planificación Lookahead es el segundo nivel en la jerarquía del sistema de planificación. Resalta las actividades que deberían hacerse en un futuro cercano.

Su principal objetivo es controlar el flujo de trabajo, entendiéndose como flujo de trabajo la coordinación de diseño (planos), proveedores (materiales y equipos), recurso humano, información y requisitos previos, que son necesarios para que la cuadrilla cumpla su trabajo. Luego, para poder cumplir las funciones de la planificación Lookahead, existen determinados procesos específicos. A continuación se explicarán cada uno de los procesos específicos que permiten desarrollar una adecuada planificación Lookahead.

## **2.3.6.2.1 Definición del intervalo de tiempo de la Planificación lookahead**

Recordemos que el número de semanas sobre el cual se extiende la PL es escogido de acuerdo a las características del proyecto, la confiabilidad del sistema de planificación, y los tiempos de respuesta para la adquisición de información, materiales, mano de obra y maquinaria. Algunas actividades tienen tiempos de respuestas largos para generar el abastecimiento, es decir, un largo período desde el momento en que se piden recursos hasta que éstos son recibidos. Estos períodos de respuesta deben ser identificados durante la planificación inicial para cada actividad incluida en el programa maestro. Empresas nacionales que están implementando estos ·nuevos procesos de planificación, han sistematizados sus procesos de planificación Lookahead a intervalos de cuatro semanas para poder comparar de una mejor forma sus resultados.

### **2.3.6.2.2 Definición de las actividades de la Planificación lookahead**

Para preparar la Planificación Lookahead explotaremos las actividades del programa maestro que estén contenidas dentro del intervalo definido, siempre y cuando el nivel de detalle de programación inicial sea bajo. Lo anterior es de vital importancia, ya que obtendremos en la PL un nivel de detalle que nos permitirá clarificar de mejor forma las restricciones que nos impiden realizar una determinada tarea.

Lo que obtendremos en la planifiéación Lookahead es un conjunto de tareas para un intervalo de tiempo dado. Cada una de estas tareas tiene asociada un conjunto de restricciones, que determinan si la tarea puede o no ejecutarse. Una restricción es algo que limita la manera en que una tarea es ejecutada. La restricción involucra requisitos previos o recursos.

Después de identificar cada una de las tareas y sus restricciones dentro de la Planificación Lookahead, se procede a realizar el análisis de las restricciones.

#### **2.3.6.2.3 Análisis de restricciones**

Una vez que las asignaciones o tareas sean identificadas, se someterán a un análisis de restricciones. Veremos el cuadro 02 una simple construcción de un análisis de restricciones para el proceso Lookahead, las que pueden ser de diseño, trabajo previamente ejecutado, espacio, equipos y además una categoría ampliable para otras restricciones. Las cuales podrían incluir permisos, inspecciones, aprobaciones, etc. Las restricciones de diseño prácticamente pueden ser extraídas de la definición del modelo de actividad: la claridad de las directrices (el nivel de exactitud requerida), el trabajo previamente necesario (datos, evaluaciones, modelos), y recursos técnicos para la ejecución.

**Selección asignaciones: Estado de Restricciones Unidad de Producción Cuadro 02: Ejemplo de un estado de Asignaciones (Inventario de trabajo realizable)** 

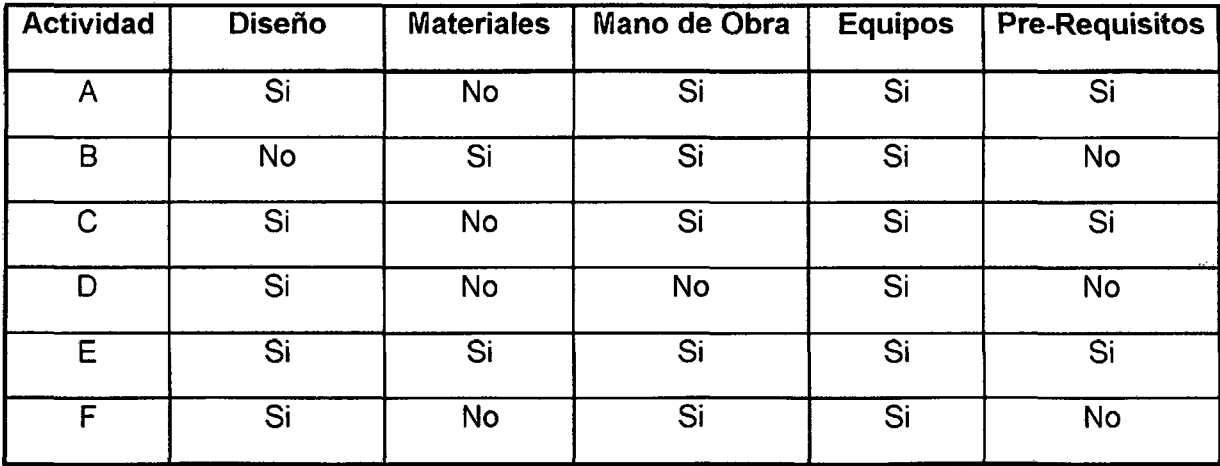

**FUENTE: Elaboración Propia** 

Hay que dejar en claro que el Análisis de Restricciones no sólo involucra poner un "Si" o un "No", ya que detrás de eso existen dos procesos claves para poder liberar las restricciones, éstos son: Revisión de las restricciones y Preparación de las restricciones.

#### a) Revisión

Consiste en determinar el estado de las tareas en la planificación intermedia en relación a sus restricciones y a la probabilidad de removerlas antes del comienzo programado de la actividad, a partir de lo cual, se puede escoger adelantarlas o retardarlas con respecto al programa maestro. El concepto de "Revisión" es la primera oportunidad que se presenta en el sistema para comenzar a estabilizar el flujo de trabajo, ya que se está tomando conocimiento que existen actividades

Que, llegado el momento de ejecutarlas, no podrían realizarse por tener restricciones que lo impiden. El gráfico 18, muestra que la labor del proceso de revisión es filtrar por última vez la información que entrar en la Planificación Lookahead.

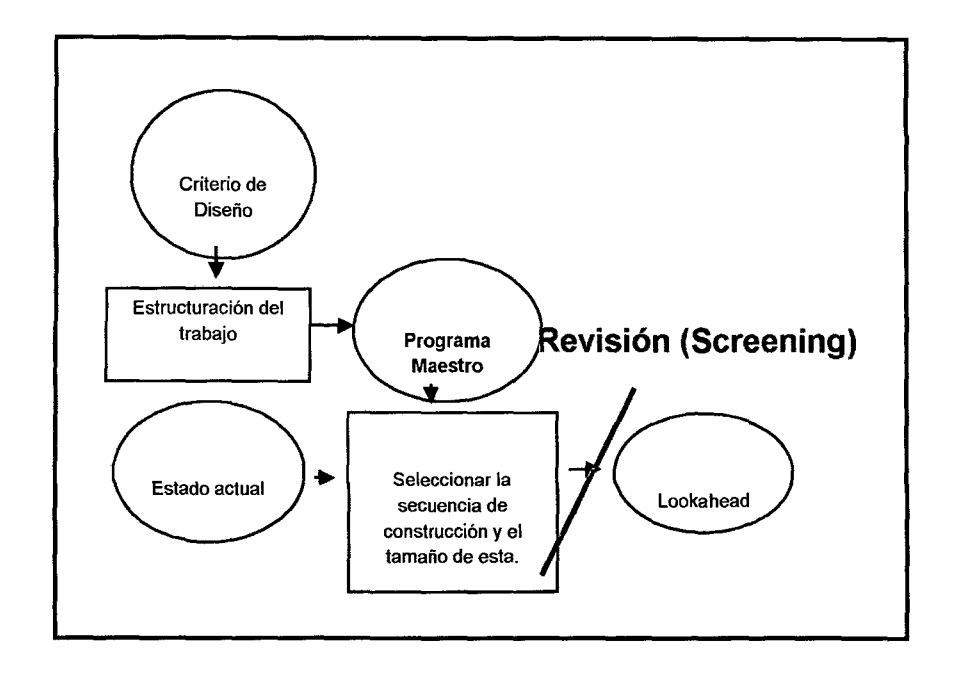

### Gráfico 18: Revisión de actividades antes del programa Lookahead

La revisión se hace primero cuando las actividades son consideradas para entrar a la planificación Lookahead, basados en los distintos tiempos de respuesta de los proveedores de cada una de las restricciones que son necesarios para visualizar una futura liberación. Esto se repite en cada ciclo de planificación, cuando el planificador actualiza la planificación Lookahead y se adelanta para la próxima semana. Posteriormente vienen revisiones de las restricciones de las tareas que se encuentran dentro del intervalo de planificación intermedia, la cual tiene como objetivo determinar el estado en que se encuentran éstas.

### b) Preparación de Restricciones

Este término se refiere a tomar las acciones necesarias para remover las restricciones o limitaciones de las actividades, para que así estén dispuestas para comenzar en el momento fijado. El planificador puede remover las restricciones de una tarea para dejarla lista para ser asignada. Esta acción se conoce como "preparación". La preparación es un proceso que tiene 3 pasos:
Confirmar el "tiempo de respuesta": el remover una restricción de una actividad comienza por determinar quién es el último involucrado en liberar la última restricción faltante de esa actividad y determinar cual es el tiempo de respuesta más probable pata comenzar la siguiente actividad. Este tiempo de respuesta debe ser más corto que la ventana Lookahead o la tarea no será admitida en este programa. Sin embargo, eventos imprevistos siempre pueden presentarse, por lo que el contacto con los proveedores es un elemento fundamental en el proceso de preparación. La confirmación de los tiempos de respuesta es parte del proceso de revisión y debe ser repetido durante la actualización semanal del programa de planificación intermedia.

Arrastrar: El segundo paso del proceso de preparación es conocido como arrastre, que significa pedirle al proveedor certeza sobre las necesidades para completar con prontitud la actividad que comienza.

Apresurar: Si el período de respuesta anticipado es demasiado largo, entonces puede ser necesario asignar recursos adicionales para acortarlos.

La idea fundamental es liberar a la tarea de las restricciones que le impiden ser ejecutada. Hecho esto estamos en condiciones de crear un listado de tareas que tiene alta probabilidad de ser cumplido, el inventario de trabajo ejecutable ITE.

#### 2.3.6.2.4 INVENTARIO DE TRABAJO EJECUTABLE (ITE)

El inventario de trabajo ejecutable está compuesto por todas las tareas que poseen alta probabilidad de ejecutarse, es decir, está conformado por las tareas de la planificación Lookahead que tienen liberadas sus restricciones. De esta manera se crea un inventario de tareas que sabemos que pueden ser ejecutadas.

Dentro del Inventario de Trabajo Ejecutable puede existir el siguiente tipo de actividad:

• Actividades con restricciones liberadas que pertenecen al ITE de la semana en curso que no pudieron ser ejecutadas.

- Actividades con restricciones liberadas que pertenecen a la primera semana futura que se desea planificar.
- Actividades con restricciones liberadas con dos o más semanas futuras (situación ideal de todo planificador)

Si una actividad del Plan de Trabajo Semanal no es capaz de ser ejecutada o si se ejecutan algunas actividades antes de lo esperado, el inventario de Trabajos Ejecutables proveerá otras actividades, con lo que las cuadrillas de producción no quedarán ociosas, o lo que sería peor, no terminarán realizando tareas al azar que se salgan de la secuencia de trabajo y que más tarde generen trabajos más costosos o de mayor dificultad. Las actividades listas para ejecutar deben cumplir los mismos criterios de calidad que las asignaciones de la semana.

Luego de haber creado el inventario de trabajo ejecutable, estamos en condiciones de crear un Plan de Trabajo Semanal (PTS), que no es más que seleccionar un conjunto de actividades del ITE que se realizarán en la semana siguiente.

### **2.3.6.3 Planificación del trabajo semanal**

La planificación semanal presenta el mayor nivel de detalle antes de ejecutar un trabajo. Debe ser realizada por administradores de obra, supervisores de terreno, capataces y otras personas que supervisan directamente la ejecución del trabajo.

La gestión de proyectos tradicional aborda la planificación· semanal definiendo actividades y un programa de trabajo, antes de comenzar, en términos de lo que DEBE ser ejecutado. Las actividades son identificadas, se estima su duración y se organizan secuencialmente para cumplir de la mejor forma los objetivos del proyecto. Se realiza el trabajo, diseñando cuadrillas, que son encomendadas por la administración para hacer lo que el programa señala DEBE ser ejecutado, sin considerar si PUEDE realmente hacerse en un intervalo de tiempo específico. Los recursos se asumen

disponibles cuando se necesiten, lo que debe presumiblemente garantizar la ejecución de lo programado.

Después que el programa ha sido determinado y el trabajo está en progreso, se reúnen los recursos: materiales y mano de obra, y se termina adaptándolos al programa de la mejor manera posible. Este sistema de trabajo se puede observar gráficamente en el gráfico 19

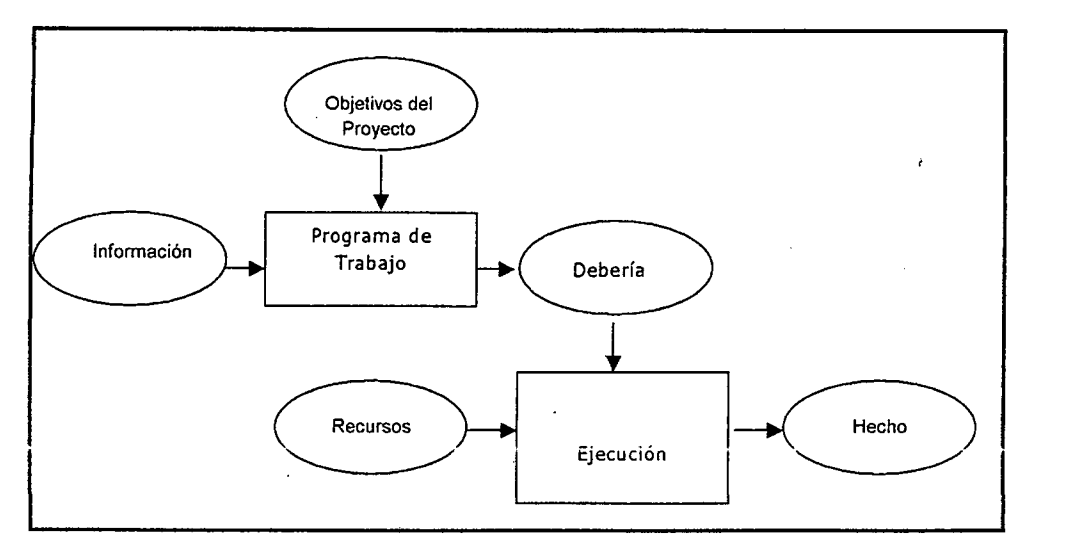

Gráfico 19: Sistema de planificación tradicional por empuje de actividades

#### 2.3.6.3.1 Formación del Plan de trabajo Semanal

Como mencionamos anteriormente, el Plan de Trabajo Semanal es una selección de tareas que se encuentran dentro del ITE. Escoger que trabajo será ejecutado en la próxima semana desde lo que sabemos puede ser ejecutado (ITE), recibe el nombre de "asignaciones de calidad'. Sólo asignaciones de calidad pueden ser ejecutadas en el plan de trabajo semanal, lo que protege el flujo de producción de incertidumbres, lo que apunta a crear un flujo confiable de trabajo para la unidad de producción que ejecutará el plan de trabajo semanal.

Los planes de trabajo semanal son efectivos cuando las asignaciones cumplen los cinco criterios de calidad:

Definición: ¿Las asignaciones son suficientemente específicas para que pueda recolectarse el tipo y cantidad correcta de información o materiales? ¿El trabajo puede coordinarse con otras disciplinas? ¿Es posible afirmar al final de la semana si la asignación ha sido terminada?

Consistencia: ¿Son todas las asignaciones ejecutables? ¿Entendemos lo que se requiere?¿ Tenemos lo que necesitamos de otros? ¿Tenemos todos los materiales disponibles? ¿Está completo el plan anterior? ¿Están los trabajos pre-requeridos completados? Debemos tener en cuenta además, que algún trabajo que debió estar listo la semana anterior será terminado durante la actual semana, por lo que es necesario coordinarse con otras especialidades que trabajarán en la misma área. No obstante, debemos hacer el esfuerzo de terminar el trabajo en la semana en que se planificó.

Secuencia: ¿La selección de asignaciones fue hecha en base a la secuencia provista por la red CPM inicial, en orden de prioridad y constructibilidad? ¿Son el resultado de estas asignaciones esperadas por alguien más? ¿Existen asignaciones adicionales consideradas de baja prioridad identificadas en el inventario de trabajos ejecutables, es decir, existen tareas de calidad para suplir a otras en caso de fallar la productividad o de exceder las expectativas?

Tamaño: ¿Los tamaños de las asignaciones se determinan según la capacidad individual o grupal de las unidades de producción antes de comenzar el período de ejecución?

Retroalimentación o aprendizaje: Para las asignaciones que no son completadas en la semana ¿Existe una identificación de las causas de no cumplimiento y de las acciones correctivas?

En el cuadro 03 vemos un plan de trabajo semanal de actividades, en donde sólo se deben incluir asignaciones de calidad, que realmente vamos a ejecutar.

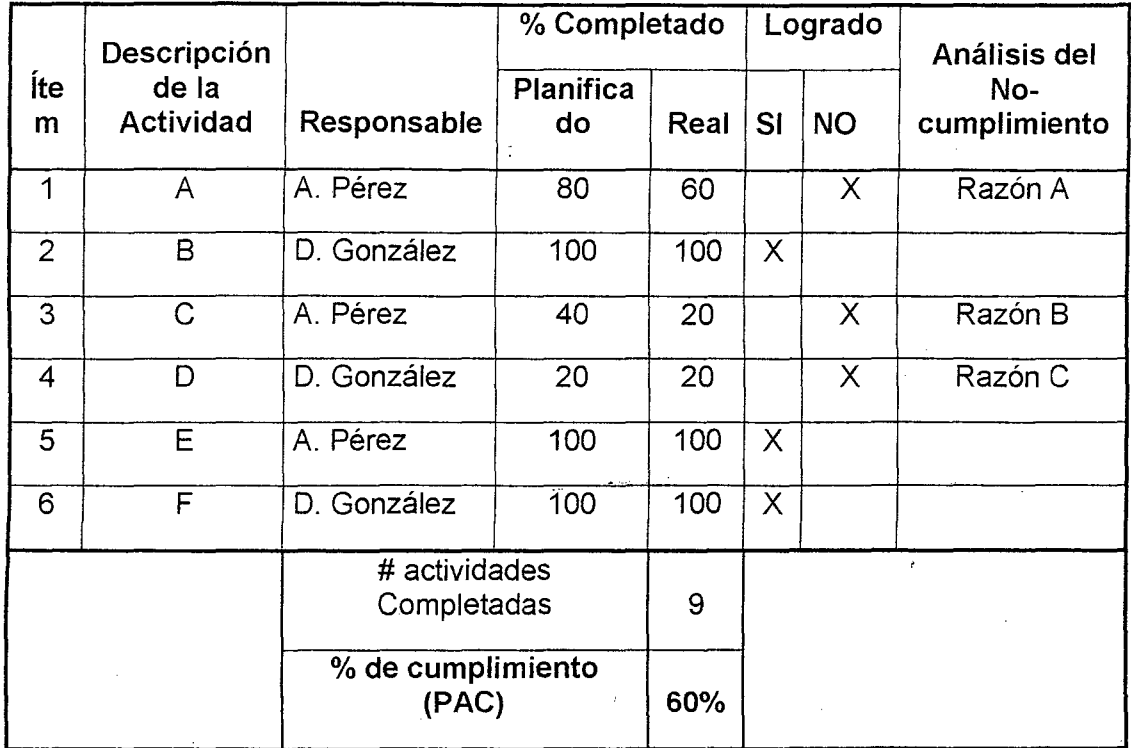

#### **Cuadro 03: Ejemplo de un programa semanal de actividades**

El sistema del último planificador necesita medir el desempeño de cada plan de trabajo semanal para estimar su calidad. Esta medición, que es el primer paso para aprender de las fallas e implementar mejoras, se realiza a través del Porcentaje de Actividades Completadas. El PAC evalúa hasta que punto el sistema de! último planificador fue capaz de anticiparse al trabajo que se haría en la semana siguiente. Es decir, compara lo que será hecho según el plan de trabajo semanal con lo que realmente fue hecho, reflejando así la fiabilidad del sistema de planificación (Gráfico 20).

**Grafico 20: Medición del desempeño del Último Planificador** 

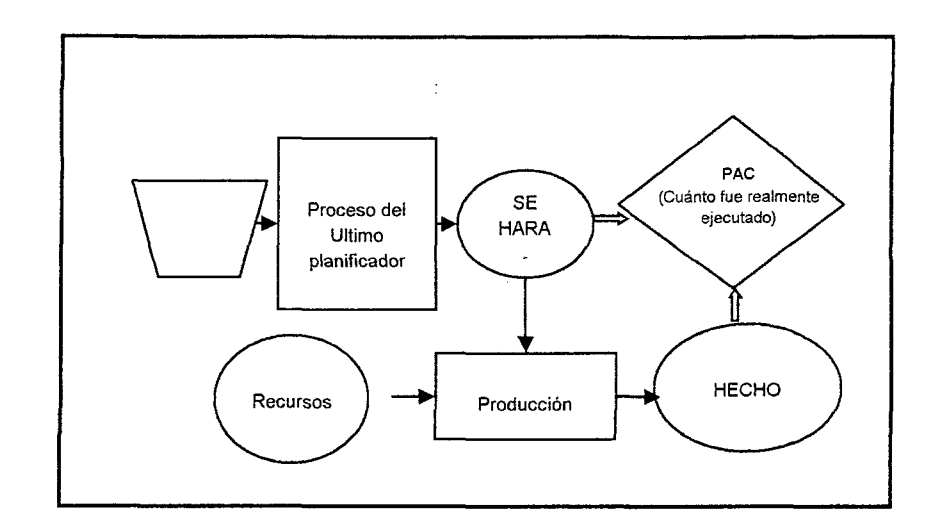

En el gráfico 21 veremos una visión global del sistema del Ultimo Planificador con sus distintos elementos.

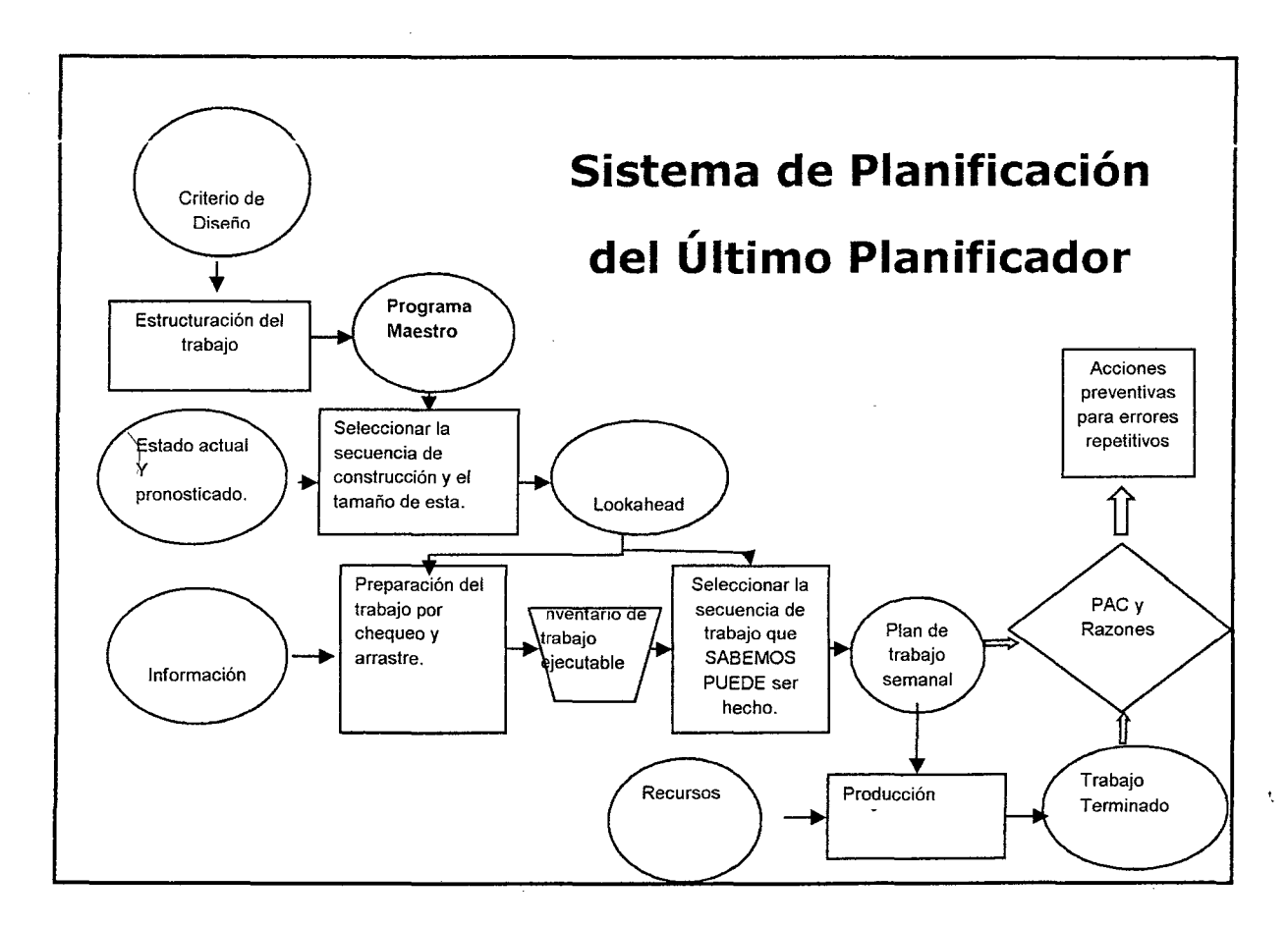

**Gráfico 21: Sistema del Último Planificador como un Todo.** 

# **2.3.7 REUNION DE PLANIFICACION SEMANAL**

La planificación del trabajo semanal se debe desarrollar preferentemente durante una reunión en la semana anterior. En esta reunión deben participar todos los involucrados relacionados con prerrequisitos, recursos compartidos, directrices u otras limitaciones potenciales. Los propósitos de la reunión son los siguientes:

- Revisar y aprender del PAC de la semana anterior.
- Analizar las causas de no cumplimiento.
- Tomar acciones para mitigar las causas de no cumplimiento.
- Realizar un paralelo entre los objetivos alcanzados y los propuestos por el proyecto.
- Determinar las actividades que entran en la planificación Lookahead, analizando y responsabilizando las restricciones de cada tarea ingresada.
- Realizar un adecuado análisis de las restricciones (revisión y preparación).
- Determinar el ITE para la próxima semana.
- Formular el plan de trabajo para la semana siguiente.
- Determinar la preparación necesaria a desarrollar en la semana en curso.

Para cumplir los propósitos de la reunión existe información que debe llevar el coordinador del sistema de control y el último planificador.

El último planificador:

- Lleva a la reunión su PAC y causas de no cumplimiento, · adicionalmente entrega una primera opinión de las causas de no cumplimiento.
- La información del estado del trabajo.
- Lista tentativa de las tareas para la próxima semana
- Una revisión del estado de restricciones de las tareas que se le asignaron dentro de la ventana Lookahead.
- Listado de las tareas que entrarán en el proceso Lookahead, además de la planificación Lookahead de la semana anterior.

# Coordinador:

- Lleva programa Maestro y la planificación Lookahead.
- Lleva una comparación entre los objetivos logrados y los propuestos por el proyecto, con el objetivo de marcar claramente las directrices del -funcionamiento de cada unidad productiva.
- Actualiza y lleva el ITE.

La reunión debe seguir una determinada estructura. Sólo de esta forma se asegurará que se cumplan los propósitos de la reunión. A continuación se señala una estructura que resume la secuencia básica a tratar en la reunión: Estructura de la reunión

- Se parte analizando el PAC de la semana anterior, las causas de no cumplimiento, tomando acciones correctivas inmediatamente si es posible.
- Se analiza el cumplimiento de las tareas pendientes de la semana ) anterior. .
- Se realiza el paralelo entre los objetivos alcanzados y los propuestos por el proyecto, aclarando las responsabilidades de todos los involucrados.
- Se analiza el análisis de restricciones para las tareas que entran en la · semana siguiente.
- Se crea el ITE con las actividades que poseen todas sus restricciones liberadas, más las tareas remanentes de la semana anterior.
- Con la planificación Lookahead de la semana anterior y teniendo en cuenta el ITE preparado de la semana siguiente, cada último planificador entrega las tareas para la semana siguiente y se discute

la que en definitiva se realizará, analizando secuencia, responsables, carga de trabajo (si son capaces de ejecutarlo) y si el trabajo seleccionado es adecuado.

- El coordinador se compromete a entregar al siguiente día el programa semanal a cada último planificador.
- Además se discute el estado de las otras actividades dentro de la planificación Lookahead en relación a sus restricciones (se discute con cada responsable), lo anterior con el objetivo de poder liberarlas en lo posible con dos semanas de anticipación o para dar soluciones que faciliten esta liberación.
- Luego, y teniendo presente las tareas que cada último planificador entrega como tentativas para ingresar a la planificación Lookahead, se verifican las que realmente entrarán a la planificación Lookahead contrastándolas con el programa Maestro.
- Posteriormente se asignan los responsables de liberar las اب<br>restricciones de las nuevas tareas ingresadas a la planificación Lookahead.
- Teniendo la nueva planificación Lookahead, el coordinador la entregará a más tardar al día siguiente a cada último planificador.
- Por último se destaca el "compromiso" que asume cada "último planificador" haciendo referencia que es la instancia más importante de la reunión.

En cada reunión semanal debemos discutir abiertamente la planificación Lookahead, el inventario de trabajo ejecutable y la planificación semanal, sin imponer órdenes por parte del coordinador, esto hará que los últimos planificadores se sientan partícipes dentro de la planificación de la obra.

# **2.3.7.1 Resumen ejecutivo de una buena reunión de planificación semanal**

#### **Asistentes**

- $\sqrt{\ }$  Gerente de Obra
- $\sqrt{\ }$  Facilitador, Jefe de terreno o Encargado de Planificación
- Supervisión y capataces
- Representante de la Of. Técnica
- *...J* Subcontratistas
- Adquisiciones (Almacenero)

### **Revisión de la semana anterior**

- $\sqrt{\phantom{a}}$  Controlar el cumplimiento de las actividades
- $\sqrt{\phantom{a}}$  Calcular el PAC
- Determinar las causas de No cumplimiento
- Tomar acciones correctivas para las causas de No cumplimiento
- **Definir actividades pendientes**
- Tomar acciones correctivas para recuperar atrasos, principalmente con las actividades críticas

#### **Preparación de Programa semanal**

- **Revisar el estado de restricciones del Plan Lookahead anterior**
- Definir el nuevo Inventario de trabajo ejecutable
- Contrastar el inventario con el programa propuesto por el ultimo planificador
- Definir el programa semanal, adquiriendo compromisos y dejando actividades en espera por si existe algún inconveniente con las planificadas (Buffers)

#### **Actualización del Plan Lookahead**

- Presentación del nuevo plan Lookahead por parte del planificador de la obra
- Revisar el estado de restricciones del nuevo Plan Lookahead
- Definir un responsable para la liberación de restricciones, definiendo las acciones para esto.

#### **Documentos e información que deben traer los asistentes**

#### **Planificador o Facilitador de la reunión**

- **V** Programa Maestro
- **..J** Plan Lookahead antiguo
- Plan Lookahead nuevo tentativo
- Posterior a la reunión entrega el plan Lookahead definitivo a los asistentes
- Posterior a la reunión entrega el plan Semanal definitivo a los asistentes

#### **Ultimo Planificador**

- $\sqrt{2}$  PAC
- **..J** Causas de no cumplimiento
- Propuestas de Soluciones a causas de no cumplimiento

Información del estado de trabajo

Estado de liberación de restricciones bajo su responsabilidad

Plan de trabajo tentativo

Plan intermedio anterior

# **2.4 SISTEMA DE COSTEO POR FASES**

Es un sistema de Seguimiento y control de la programación y costos de recursos, diseñado para ser utilizado principalmente en proyectos de construcción, no es otra cosa que un cronograma de recursos valorizado, en el que se proyectan los ingresos y egresos desde el inicio del proyecto hasta su termino con el objeto de calcular el margen de utilidad que se tendrá al final del mismo.

El sistema denominado "Costeo por Fases" está basado en la filosofía que rige el sistema de Costos Estándares y en la inmediata consecuencia de este sistema. Es decir. las variaciones. Se dice que está basado en la filosofía de los costos estándares y no que es un costo estándar por la especial particularidad que poseen los costos dentro del ramo de la construcción, y por la cual no pueden ser medidos en la misma forma que en una industria de manufactura.

La diferencia fundamental entre el sistema común de costos estándares y este sistema de costos para la construcción, es que en el sistema de costos estándares la determinación del costo se efectúa antes de la producción y antes de la venta, pudiéndose cambiar el precio estándar fijado, cuando cambien las condiciones de trabajo originales o las variaciones excedan mucho a las previsiones. Por el contrario, en el sistema de costeo por fases, las determinaciones en el costo se efectúan también antes de la producción pero en el mismo momento de la venta, y mientras las condiciones originales de la contratación, no se alteren, la venta será fija e inamovible, por más que las variaciones de cantidad y 1 o costos unitarios cambien los resultados económicos finales del proyecto.

### **2.4.1 DEFINICIONES.**

Para que todo el sistema de costeo por fases pueda ser seguido con facilidad es necesario tener una idea precisa de a donde se espera llegar y cuáles son los caminos que necesitamos recorrer para ello. En éstos caminos encontramos nombres nuevos que representan algo nuevo en el sistema y que si no se conocen con exactitud se puede correr el riesgo de no aceptar ya sea la idea final o los caminos correctos, por eso se hace necesario definirlos y poder hablar un mismo lenguaje.

**FASE,** es un sector o parte de un todo que es la obra completa, pero que por sí misma puede ser perfectamente identificada, medida ' y controlada. Entonces cada fase será una parte de la obra bien definida, homogénea y coherente.

**FRENTE,** la suma de varias fases hacen un **FRENTE** y a su vez una obra está conformada; dependiendo de ia magnitud de ia misma; de uno o varios Frentes.

**VENTA,** está constituida por las cantidades de obra de los trabajos contractuales ya ejecutados y por ejecutar para la terminación del proyecto, multiplicados por el precio contractual, además de incluir los reajustes. Los adicionales y sus reajustes correspondientes, también se incluyen en el Total Venta.

**COSTO,** es la valorización económica de todos los recursos necesarios para poder cumplir con el programa de construcción de la obra.

**COSTO DIRECTO,** relacionado en forma proporcional y directa con los metrados o cantidades de obra a ejecutar, se subdivide en los siguientes recursos:

- Materiales
- Mano de obra
- Supervisión propia o directa
- Equipos
- Vehículos o fletes
- **Subcontratos**

**COSTO INDIRECTO,** corresponde a todos aquellos recursos orientados al Manejo o Gestión de la obra, y que son función del tiempo. Por ejemplo si para una determinada magnitud de obra permanecen 12 meses en vez de 1 O meses, el costo indirecto se incrementará en 20%. Así cómo los costos directos también se subdividen en recursos similares a los mencionados para los costos directos.

**MARGEN,** es la diferencia del Total Venta a fin de obra y el Total Costo (Directo+ Indirecto) proyectado a conclusión de obra.

**PROCENTAJE DE MARGEN,** la división del Margen entre la Venta Total y multiplicado por 100 en porcentaje.

**RESULTADO OPERATIVO,** es el informe económico de un proyecto de construcción (Obra) mediante el cuaVel responsable del proyecto informa a la organización en general, sobre los programas económicos de venta, costo y márgenes previstos, desde el cierre del informe hasta el final de obra.

Gráfico 22 Esquema representativo del Resultado Operativo

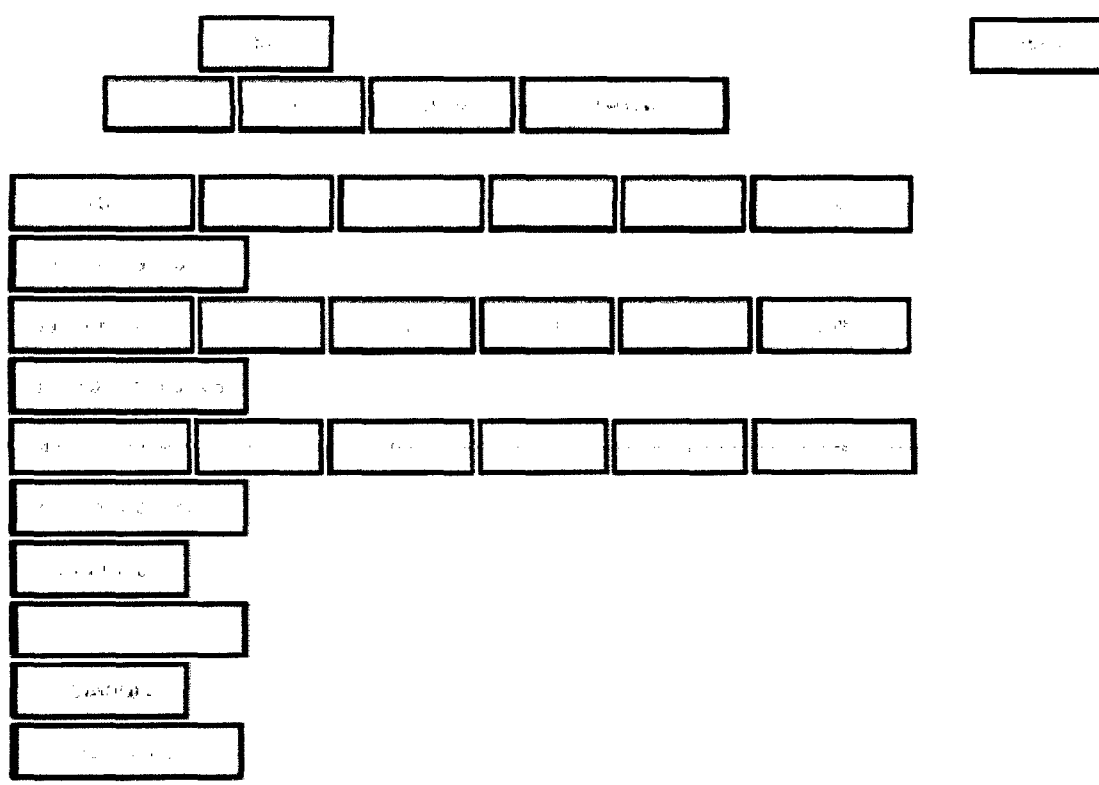

# **RESULTADO OPERATIVO**

Fuente: Elaboración propia

# **2.5 PRODUCTIVIDAD**

La productividad debe estar sujeta a los constantes desafíos del mundo actual en donde se debe tener en cuenta las nuevas demandas y precios del mercado, los cambios en el comportamiento de los competidores y las nuevas tecnologías.

La competitividad está relacionada con la calidad, los bajos costos, los tiempos, la eficiencia, la innovación y los nuevos métodos de trabajo.

### **2.5.1 PRODUCTIVIDAD EN LOS PROYECTOS DE CONSTRUCCIÓN**

La productividad y su mejoramiento permanente es una de las metas principales de la administración de una empresa, proyecto u operación de construcción. Básicamente la productividad es la relación entre lo producido y lo gastado en ello y ésta afirmación la podemos representar como se muestra a continuación:

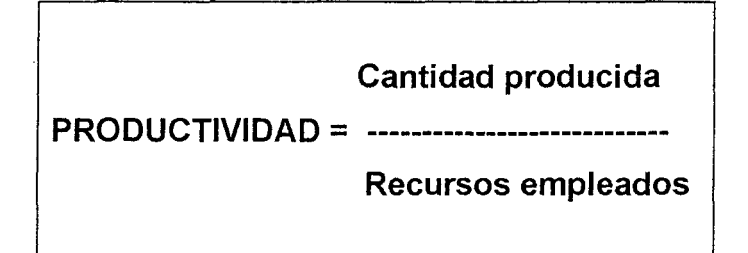

La productividad también puede definirse en forma más explícita como una medición de la eficiencia con que los recursos son administrados para completar un producto específico, dentro de un plazo establecido y con un estándar de calidad dado. Es decir la productividad comprende tanto la eficacia como la eficiencia, ya que de nada sirve producir muchos metros cuadrados de muros de albañilería en un proyecto de construcción, utilizando muy eficientemente los recursos de mano de obra, si estos muros resultan con serios problemas de calidad, hasta el punto que tengamos que demolerlos o que una empresa constructora construya una edificación que le genere una pérdida económica que implique la qyiebra de la empresa.

# Gráfico 23 Zona de alta Productividad

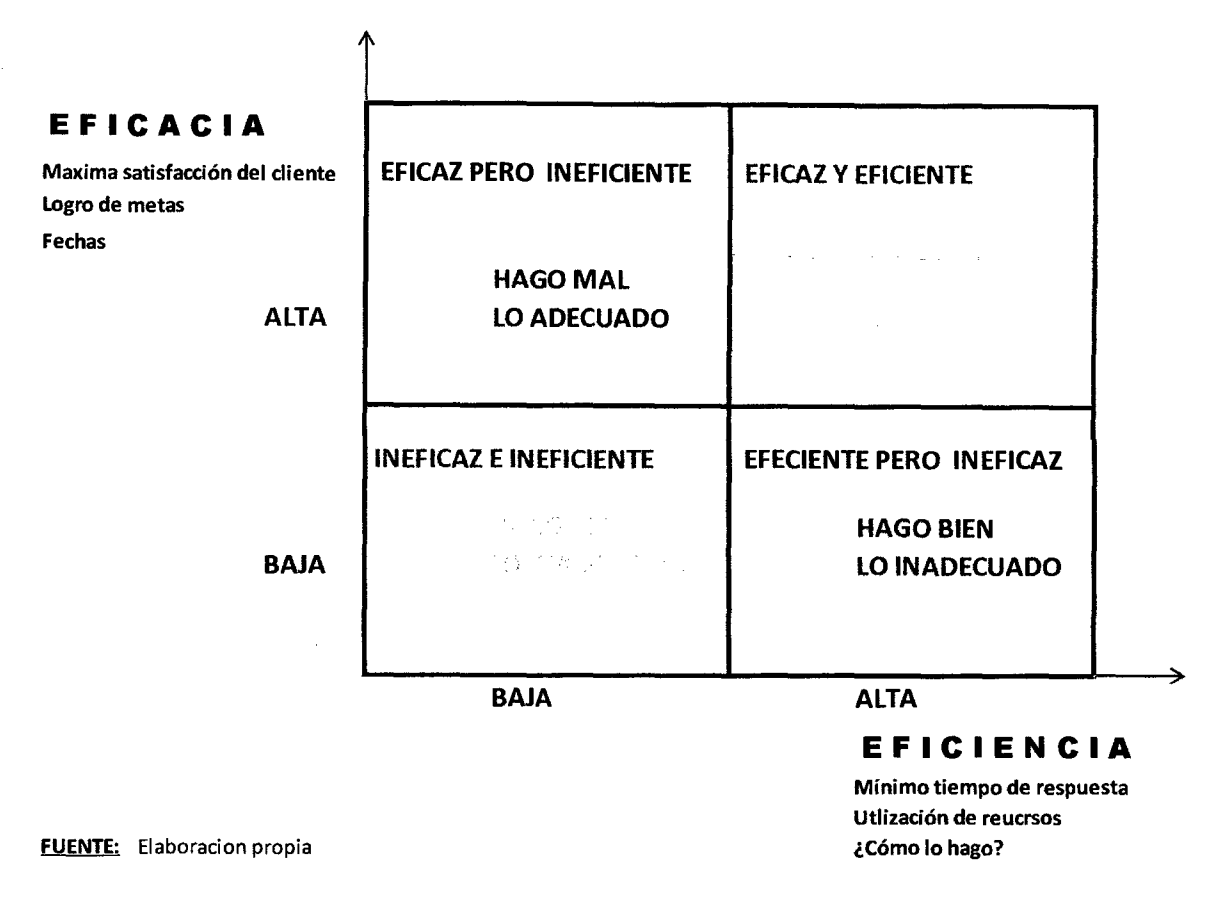

El gráfico 23 muestra la relación existente entre la Eficacia, la Eficiencia y la Productividad, muestra también, que la eficacia está asociada a la máxima satisfacción del Cliente, al logro de metas, al cumplimiento de fechas es decir a definir o establecer lo que se tiene que hacer en dimensiones de los requerimientos de los Interesados (Stakeholders), en términos de tiempos, costos y calidad, en buena cuenta está orientada hacia lo externo, hacia lo que se va a entregar al Cliente.

Por otro lado la eficiencia está asociada a la mejor utilización de recursos, a un mínimo tiempo de respuesta, es decir a la forma o manera en que se va a realizar la construcción y a los recursos implicados en la realización, en buena cuenta está orientada hacia el interior de la empresa y a los mecanismos de producción que utiliza.

Lo explicado anteriormente, sumado a lo mostrado en el gráfico 23 nos permite esbozar la siguiente afirmación:

"La productividad en Proyectos de construcción está dada por la conjunción de su eficacia y eficiencia de su gestión". Es decir en la medida que se termine a tiempo y dentro del presupuesto previsto la productividad obtenida será mayor. Dicho en otras palabras si se tiene una mayor eficacia y una mayor eficiencia, el nivel de productividad será más alto, esto se puede mostrar en términos matemáticos, por lo cual podemos escribir:

# **PRODUCTIVIDAD= EFICACIA+ EFICIENCIA**

#### **O También**

#### **ALTA PRODUCTIVIDAD= ALTA EFICACIA+ ALTA EFICIENCIA**

Se puede observar que el tiempo y el costo son elementos que están involucrados profundamente en los proyectos de construcción, por lo que se puede afirmar definitivamente que toda metodología de gestión; que pretenda mejorar la productividad de un proyecto de construcción; debe procurar la mejora de los mecanismos de planeamiento y control para la gestión del tiempo y gestión del costo.

# **CAPITULO 111 DISEÑO DE LA METODOLOGIA DE GESTION**

.' *.<Í'* 

Si partimos de que la mejora de la productividad en los proyectos de construcción es una consecuencia de una alta eficacia conjuntamente con una alta eficiencia es decir:

#### **PRODUCTIVIDAD= EFICACIA (tiempo)+ EFICIENCIA (costo)**

Y que las variables como el tiempo y el costo están en estrecha relación con la productividad, nuestra metodología, debe incorporar fuertemente, herramientas que permita gestionar mejor estas variables. En concordancia con lo dicho anteriormente, se utilizará como plataforma el "Sistema de costeo por fases" y su correspondiente informe económico denominado "Resultado Operativo" ya que en él se consolida la estrecha relación que existe entre la ejecución programada de las actividades, su correspondiente "venta" y los costos de los recursos necesarios para su realización. El indicador resultante en esta herramienta será el **Margen en Porcentaje** (%) {Margen % =  $((Ventas - Cotos) / Ventas) x 100$ }.

Se complementará el Sistema de costeo por fases con la metodología del "Valor Ganado" utilizando para el correspondiente seguimiento a los indicadores propios de esta metodología como son el **SPI** 

(Schedule Perfomance lndex) o Índice de desempeño del programa y al **CPI**  (Cost Performance lndex) o Índice de desempeño del costo.

Se utilizará el "Sistema de Last Planner'' (Último Panificador) para asegurar que los objetivos de plazo se cumplan y el indicador correspondiente de dicha herramienta como lo es el **"PAC"** (Porcentaje de Asignaciones Completadas).

Finalmente a modo de resumen ejecutivo se utilizará una herramienta de seguimiento gerencial "Tablero de Control" en que se mostrarán los indicadores mencionados anteriormente, así como información relevante de cada proyecto.

Con esta mezcla de herramientas, la primera de generación propia (Sistema de costeo por fases) complementadas con otras que ha sido desarrolladas y consideradas dentro de las mejores prácticas a nivel mundial en proyectos de todo tipo, se pretende resolver sino todos gran parte de los problemas asociados las variables tiempo y costo en cada proyecto de construcción.

# **3.1 LA PROBLEMATICA DE LOS PROYECTOS DE CONSTRUCCIÓN**

Una metodología de Gestión que busca la mejora de la productividad en proyectos de construcción, debe necesariamente tener en cuenta las características que éstos tienen desde el punto de vista gerencial, mencionamos algunas a continuación:

#### **a) Son gestiones complejas**

Esto significa que se conciben para dar un resultado en un tiempo determinado y dentro de un presupuesto establecido. Son esfuerzos únicos, no completamente repetitivos de cualquier gestión previa, es decir no existen dos proyectos iguales. En consecuencia una

metodología de planeamiento y control deberá ser lo suficientemente flexible para poder ser aplicado a cualquier proyecto de construcción.

#### **b) Tienen un ciclo de vida**

Su ciclo de vida tiene puntos de inicio y término identificables en el tiempo e incluye a todas sus fases, siendo partes de su ciclo el planeamiento y el seguimiento o control. En consecuencia la metodología propuesta tiene que tener especial énfasis en los grupos de procesos de Planificación y en el Seguimiento.

#### **e) Su carácter cambia con cada fase de su ciclo de vida**

Los cambios en la velocidad de salida de los recursos usualmente se incrementan con las fases subsiguientes, hasta que se llega a un rápido crecimiento al término, el personal, los equipos y otros recursos involucrados cambian con cada fase de su ciclo de vida. La metodología debe permitir conocer los recursos necesarios y su estrecha relación con la programación.

# **d) La incertidumbre relativa al tiempo de ejecución y al costo, disminuye conforme el proyecto madura.**

El resultado específico, el tiempo y costo para lograrlo, son impredecibles. La incertidumbre relativa a cada factor se reduce con la terminación de cada fase del ciclo de vida subsiguiente. De ahí que es fundamental la implementación de métodos, sistemas de planeación y control capaces de generar los puntos finales más tempranos y de forma certera.

# **e) El costo de la aceleración de un proyecto de construcción aumenta exponencialmente conforme se acerca su término.**

El recuperar el tiempo perdido, usualmente llega a ser muy costoso para cada fase subsiguiente. Esta característica pone énfasis sobre la necesidad de un control integrado para todas las fases, con particular

atención en el arranque y en las fases más tempranas a fin de evitar demoras y eventuales programas acortados.

#### **f) Alteraciones y causas de las variaciones sobre el presupuesto**

 $\mathcal{F} = \mathcal{F}$ 

Si tenemos presente que el valor de venta de una obra está dado por la actualización del presupuesto oferta con el que se ganó la licitación. Nos debe interesar que tan diferente está resultando el costo total en el que se piensa incurrir, así como donde se producen las alteraciones y las causas que las originan.

#### **g) Dificultad o imposibilidad de tener datos históricos** ,

Es necesario tener una metodología de planeamiento y control que nos permita contar con experiencia en proyectos ya realizados y que ésta nos permita plasmar en rendimientos y factores identificables con los diferentes tipos de proyectos.

Se puede observar que en casi todas las características mencionadas anteriormente el tiempo y el costo forman parte de alguna u otra forma de la problemática de los proyectos de construcción, por lo que toda metodología de gestión debe trabajar en mejorar los mecanismos de planeamiento y control para la gestión del tiempo y gestión del costo.

# 3.2 **SITUACION ACTUAL DE LA PLANIFICACION Y CONTROL EN LOS PROYECTOS DE CONSTRUCCION**

# **3.2.1 EN LA PLANIFICACION Y PROGRAMACIÓN**

La planificación en los proyectos de construcción en definitiva no es realmente efectiva. La mayoría de las empresas se limitan a establecer un plan maestro al momento de preparar su oferta y como parte de la documentación a presentar durante el proceso de licitación. Posteriormente actualizan el programa de manera irregular y sólo con fines de cumplir con los requerimientos de sus Clientes o representantes del propietario, no usan la planificación como una herramienta de cumplimiento de logros de objetivos parciales y sólo se limitan a tener presente la fecha de entrega del proyecto total, no realizan o hacen en forma deficiente una evaluación parcial de objetivos, en consecuencia fallan en las fechas parciales y por ende en la fecha final de entrega del proyecto integral.

### **3.2.2 EN EL SEGUIMIENTO Y CONTROL DE COSTOS**

En la mayoría de las empresas constructoras pequeñas, medianas y también en muchas grandes, el control de sus presupuestos y costos no tiene los resultados que esperan sus propietarios, reflejándose esta falta de seguimiento y control, en la ocurrencia; la mayoría de las veces inesperada; de pérdidas económicas, y pérdidas de oportunidades, beneficiosas. Retrasando el crecimiento de la organización.

Gran parte de las empresas constructoras referidas en el párrafo anterior, se limitan a llevar el seguimiento y control de sus presupuestos y costos a través de la contabilidad, pero la contabilidad necesita de documentos contables como facturas y otros para poder realizar sus asientos contables y posteriormente la elaboración de los estados financieros correspondientes, en consecuencia, éstos resultados generalmente llegan de manera tardía a los proyectos en ejecución evitando que se tenga la información adecuada en forma oportuna y permita a los gerentes de obra a tomar decisiones también oportunas. Más aún no realizan una proyección de los saldos de obra que cada mes les queda por ejecutar y sólo esperan el final de la ejecución para conocer el resultado económico de cada uno de sus proyectos, no pudiendo tomar las acciones correctivas pertinentes que podrían haber evitado un mal resultado económico.

# 3.3 **COMBINACION DE HERRAMIENTAS PARA MEJORAR PRODUCTIVIDAD**

Como se indicó al inicio de este capítulo hemos visto que la gestión del tiempo y la gestión del costo son primordiales si se quiere mejorar la productividad, debemos en consecuencia, buscar una combinación de herramientas o metodologías que nos permita administrar mejor éstos elementos durante la construcción de cada proyecto.

# Cuadro 04

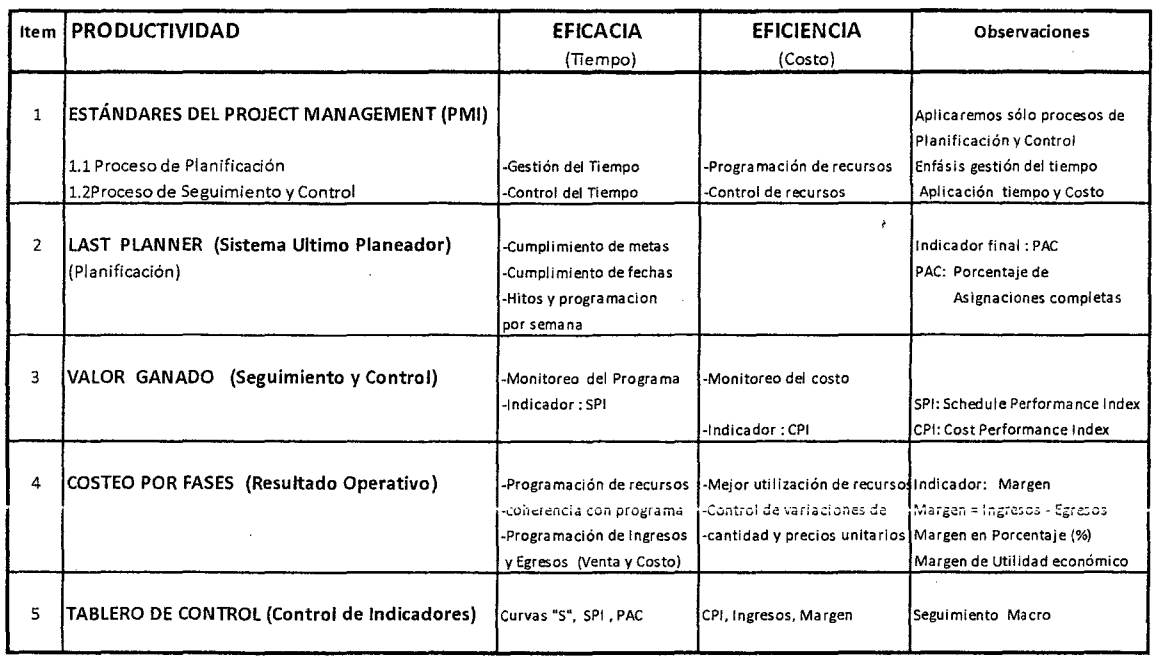

COMBINACION DE METODOLOGIAS Y HERRAMIENTAS PARA MEJORAR LA PRODUCTIVIDAD

#### Fuente: Elaboración Propia

En el cuadro 04 se muestra las metodologías que se combinarán para establecer la metodología de gestión que nos permita mejorar la productividad de los proyectos de construcción en los que se aplique. En la figura en mención también se muestra si contribuye con la gestión del tiempo o gestión del costo y si aplica para una mejor eficacia o eficiencia. Nos muestra también los indicadores correspondientes a ser utilizados en cada una de las metodologías en mención.

# **3.3.1 DESCRIPCION GENERAL DE LA METODOLOGIA**

La combinación de metodologías se aplica de la siguiente forma:

Se ha tomado del PMI sus Grupos de Procesos de planificación conjuntamente con el Grupo de Procesos de Seguimiento y Control para que nos proporcione el marco general.

El LAST PLANNER, contribuye en su aplicación con la planificación hasta la programación mensual, semanal y diaria

El VALOR GANADO, nos permite el seguimiento y control necesarios con evaluaciones semanales o mensuales.

El SISTEMA DE COSTEO POR FASES consolida la estrecha relación de las variables tiempo, costo y busca optimizar el uso de recursos, asimismo muestra el resultado económico al final de la construcción, implica necesariamente evaluaciones mensuales.

El TABLERO DE CONTROL, es un resumen de los indicadores más importantes resumidos y mostrados en una sola hoja.

Una vez la empresa constructora recibe la adjudicación u otorgamiento por cuenta del Propietario para la ejecución del proyecto de construcción, designa al Gerente del proyecto de la construcción, quien conforma su equipo e inicia el proceso de planificación del proyecto revisando toda la información relacionada planos, especificaciones técnicas, documentos del proceso de licitación, visitas al lugar de la obra, información de proveedores y la logística necesaria para le realización de la construcción. Con toda esta información elabora el plan de ejecución del proyecto y lo plasma en un programa o Plan Maestro de actividades a fin de obtener la ruta crítica del proyecto (puede utilizar el MSPROJECT) y diagrama Gantt del proyecto. Con toda esta información se puede elaborar los diferentes programas de recursos como son, materiales, mano de obra, equipos propios, equipos de

81

'·.

terceros, subcontratos, empleados y gastos generales utilizando para ello los formatos establecidos por el sistema de costeo por fases.

La aplicación del Last Planner implica la necesidad de una programación Maestra, (de inicio a fin del proyecto), otra Intermedia (para las 4 ó 6 semanas siguientes) y una programación semanal.

### **3.4 SISTEMA DE COSTEO POR FASES (Resultado Operativo)**

#### **3.4.1 DEFINICIONES**

#### **3.4.1.1 Sistema de costeo por fases:**

Es un sistema de Seguimiento y control de la programación y costos de recursos, diseñado para ser utilizado principalmente en proyectos de construcción, no es otra cosa que un cronograma de recursos valorizado, en el que se proyectan los ingresos y egresos desde el inicio del proyecto hasta su termino con el objeto de calcular el margen de utilidad que se tendrá al final del mismo.

**3.4.1.2 Fase:** es un sector o parte de un todo que es la obra completa, pero que por sí misma puede ser perfectamente identificada, medida y controlada. También podemos decir que son las unidades de control u objetos de costo, cada fase será una parte de la obra bien definida, homogénea y coherente. Estas fases pueden subdividirse en sub-fases y posteriormente en recursos, éstos últimos están agrupados en rubros como materiales, mano de obra, equipos, subcontratos, empleados y gastos generales.

Las características más importantes de las fases son:

- Pueden ser directa o indirectas en relación al entregable del proyecto
- Toda fase debe tener un responsable
- Todo recurso debe poder asignarse a una fase
- Las fases directas corresponden a los procesos constructivos utilizados en la realización del producto o entregable.
- Las fases indirectas agrupan aquellos recursos que no pueden ser asignados en forma económicamente factible a las fases directas.
- Las fases deben ser asociadas y corresponder a un monto importante del presupuesto.
- Cada fase debe tener un resultado económico, le corresponde un ingreso y los costos o egresos correspondientes y en consecuencia un margen o utilidad.

3.4.1.3 Frente: la suma de varias fases hacen un FRENTE y a su vez una obra está conformada; dependiendo de la magnitud de la misma; de uno o varios Frentes.

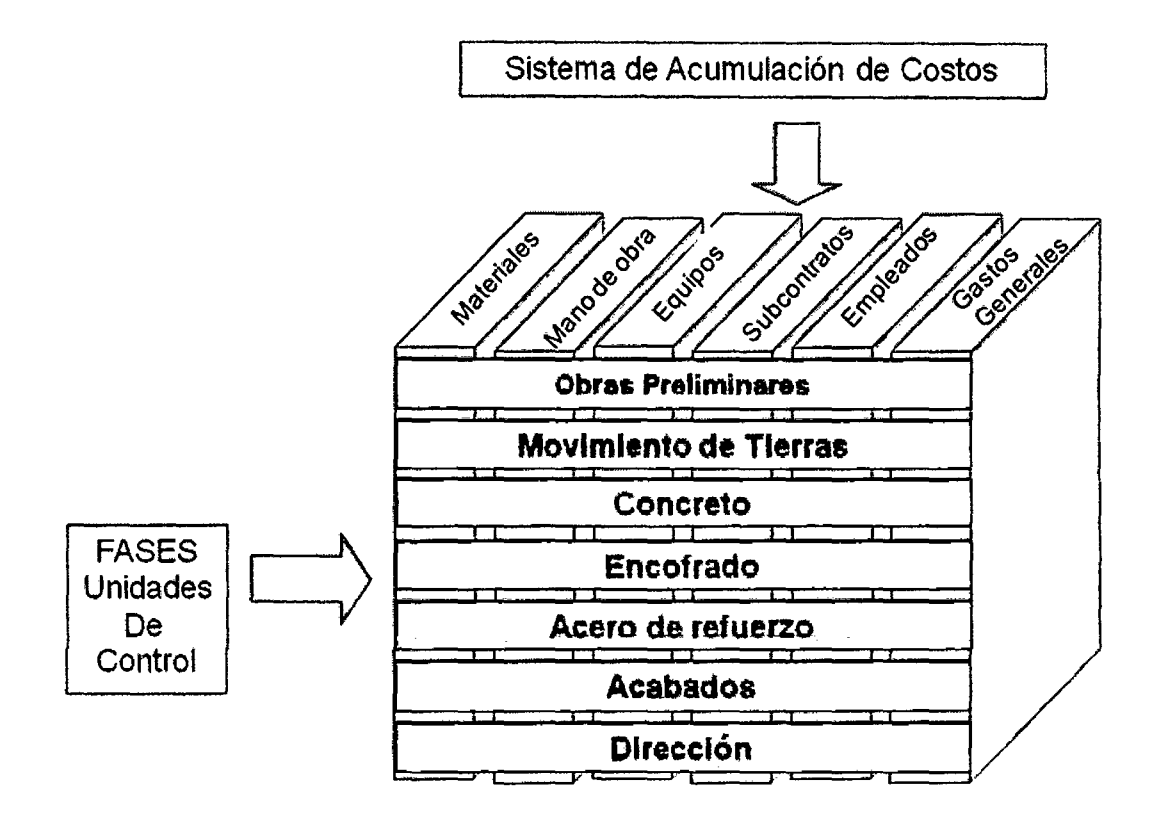

Gráfico 24 FASES y Rubros

En el gráfico 24 se muestra la relación existente entre las fases de un proyecto de construcción y los diferentes rubros de costo como materiales, mano de obra, equipos, subcontratos, empleados, y gastos generales.

**3.4.1.4 Venta:** está constituida por las cantidades de obra de los trabajos contractuales ya ejecutados y por ejecutar para la terminación del proyecto, multiplicados por el precio contractual, además de incluir los reajustes. Los adicionales y sus reajustes correspondientes, también se incluyen reembolsos efectuados por el Cliente o terceros, siempre y cuando se hayan facturado. No debe estar incluido en la venta, los adelantos, tampoco el IGV.

Los siguientes son tipos de venta:

- Venta Contractual: Está dentro del marco del contrato original
- Venta Adicional: Aquella que es producto de la aprobación de trabajos adicionales o cambios en el contrato original
- Venta por reajuste: Es el resultado de la aplicación de la formula polinómica del contrato.
- Venta a terceros: Comprende el suministro de equipos, materiales, consumibles, asistencias técnicas, etc. que serán facturadas a proveedores, subcontratistas y terceros en general. Normalmente son servicios anexos que la obra realiza como parte de su actividad económica.
- Venta por reembolso de Gastos: Son todos aquellos gastos que incurre el contratista para la ejecución del contrato de construcción y que de· acuerdo al contrato son reconocidos por el cliente fuera del marco de las valorizaciones.

**3.4.1.5 Costo:** es la valorización económica de todos los recursos necesarios para poder cumplir con el programa de construcción de la obra.

**3.4.1.6 Costo directo,** relacionado en forma proporcional y directa con los metrados o cantidades de obra a ejecutar, se subdivide en los siguientes recursos:

- **Materiales**
- Mano de obra

- Supervisión propia o directa
- **Equipos**
- Vehículos o fletes
- **Subcontratos**

**3.4.1.7 Costos indirecto,** corresponde a todos aquellos recursos orientados al Manejo o Gestión de la obra, y que son función del tiempo. Por ejemplo si para una determinada magnitud de obra permanecen 12 meses en vez de 10 meses, el costo indirecto se incrementará en 20%. Así como los costos directos también se subdividen en recursos similares a los mencionados para los costos directos.

**3.4.1.8 Costo Real,** se considera como costo real a los importes correspondientes a:

- Al material consumido para ejecutar la obra
- Ai avance de obra reaiizado por nuestros subcontratistas
- A la mano de obra que ha sido necesaria para ejecutar la obra
- A los costos por el personal empleado utilizado en el proyecto
- Al uso de equipos propios y de terceros
- Al consumo de gastos generales

No forman parte del importe del costo real:

- El adelanto otorgado a subcontratistas y proveedores
- El IGV. Sólo puede convertirse en costo en el caso que no existan débitos fiscales para compensar los créditos fiscales.
- El pago de una cuenta por pagar a proveedores y /o subcontratistas
- Intereses bancarios

**3.4.1.9 Costo Real de Mano de Obra,** está conformada por todos los jornales, bonificaciones, gratificaciones, y asignaciones que recibe el trabajador y los aportes y/o contribuciones que realiza el empleador durante la vigencia del contrato.

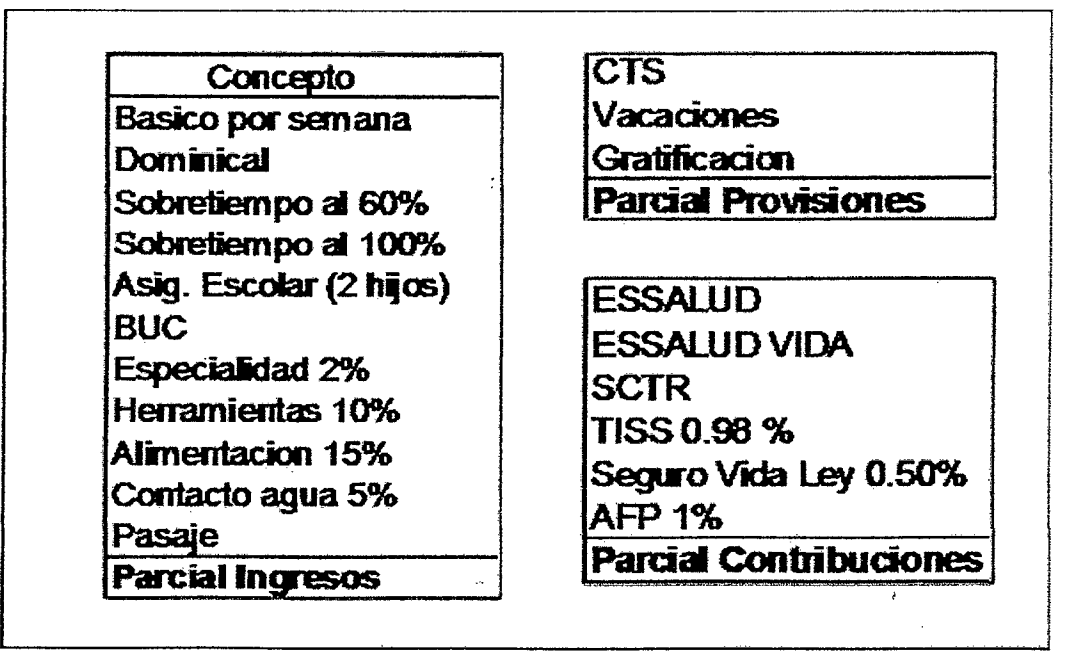

3.4.1.10 Costo real de empleados, está compuesta por el íntegro de la remuneración que percibe el personal empleado. En este rubro se incluyen gratificaciones, bonificaciones, vacaciones, seguros, beneficios sociales y los aportes pagados por el patrono.

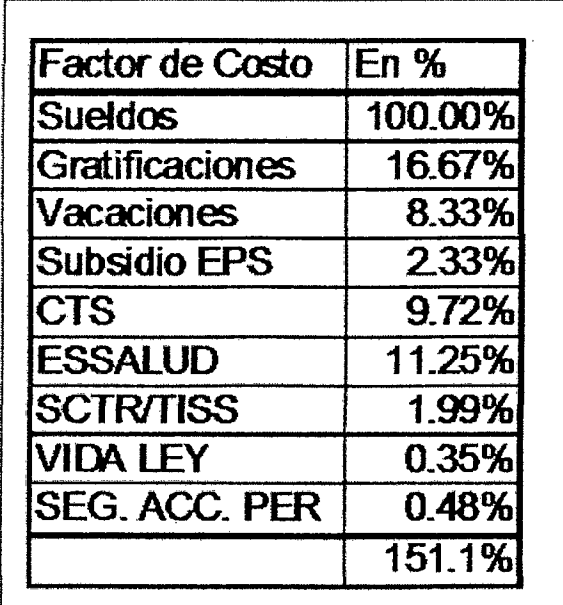

**3.4.1.11 Costo real por equipos de terceros,** Conformado por todos los alquileres de equipos mayores y menores contratados a otras empresas para ejecutar el contrato de construcción. También serán considerados en este rubro, las reparaciones, mantenimientos y otros costos relacionados con la operatividad mecánica del equipo siempre y cuando sean por cuenta de la empresa o el contrato de alquiler así lo estipule. El costo de los equipos nunca deberá ser menor al costo correspondiente a las horas mínimas contratadas.

**3.4.1.12 Costo real por equipos propios,** Corresponde al uso de los equipos que forman parte del activo de la empresa. El costo resulta de la aplicación de las tarifas internas vigentes y de las horas máquina consumidas (reflejadas en los partes diarios de equipos).

Las tarifas internas incluyen:

- Costos de Posesión: Depreciación, intereses y seguros
- Costos de mantenimiento: Filtros, lubricantes, repuestos, reparaciones, y herramientas de corte (cuchilla, cantonera, etc.).

**3.4.1.13 Costo real por materiales permanentes,** son aquellos que van a formar parte del producto final construido. A continuación algunos ejemplos

- Concreto (aún cuando sea pre-mezclado) y acero.
- Ladrillos y tabiquería en general
- Cerámicos y acabados en general
- Asfalto
- Tuberías

**3.4.1.14 Costo real por materiales consumibles,** son aquellos que no forman parte del producto final pero que se utilizan en su elaboración. Ejemplos,

- Petróleo, gasolina, kerosene, etc.
- Argón, neón, y otros gases consumibles.
- Cordón detonante, dinamita, fulminante.
- Madera, alambres, clavos.
- Equipos de protección personal empleados.
- Equipos de protección personal obreros.
- Dispositivos de seguridad
- Aditivos, solventes, desmoldadores, etc.
- Útiles de limpieza, economatos, tintas, útiles de oficina en general

**3.4.1.15 Costo real por gastos generales,** son gastos que no están directamente relacionados con la producción, que son necesarios para el mantenimiento de la organización del proyecto y/o que no pueden ser clasificados dentro de los otros rubros. Ejemplos:

- Cartas fianzas, seguros, ITF, Sencico.
- Correos, telecomunicaciones, teléfono, fax.
- Honorarios profesionales, asesorías, gastos legales.
- Gastos de representación.
- Donaciones.
- Servicios en general
- Gastos de viaje y estadía.
- Alojamiento y alimentación.
- Seguridad y guardianía.
- Alquiler de oficina.

**3.4.1.16 Costo real por subcontratos,** son importes correspondientes a las valorizaciones de los subcontratistas del proyecto.

**Subcontratista:** Persona natural o jurídica que ejecuta íntegramente una partida o un conjunto de partidas del contrato principal bajo su propia dirección y responsabilidad. Son ejemplos de Subcontratos

- **O** Subcontratos
	- **E** Subcontrato de movimiento de tierras.
	- **Subcontrato de colocación de drywall.**
- Subcontrato de obras de arte.
- Subcontrato de suministro y colocación de aire acondicionado.
- Subcontrato de suministro y colocación de sistema contra incendios.
- <sup>O</sup>. No son subcontratos:
	- $\blacksquare$  Contratos de arrendamiento de equipos / vehículos.
	- **Contratos de arrendamiento de inmuebles.**
	- **Contratos de locación de servicios.**
	- Contratos de locación de transporte de personal.
	- **E** Contratos de locación de servicios profesionales
	- Contratos de materiales

3.4.1.17 Costo Aplicado: Es la diferencia entre la venta y el margen total de la obra, tanto del acumulado, como de las ventas y márgenes proyectados en cada fase hasta el fin del proyecto. Es un costo teórico y representa el costo que se debería haber incurrido para obtener el avance logrado.

La comparación entre el costo realmente incurrido y el costo aplicado no representa necesariamente mayor eficiencia o ineficiencia

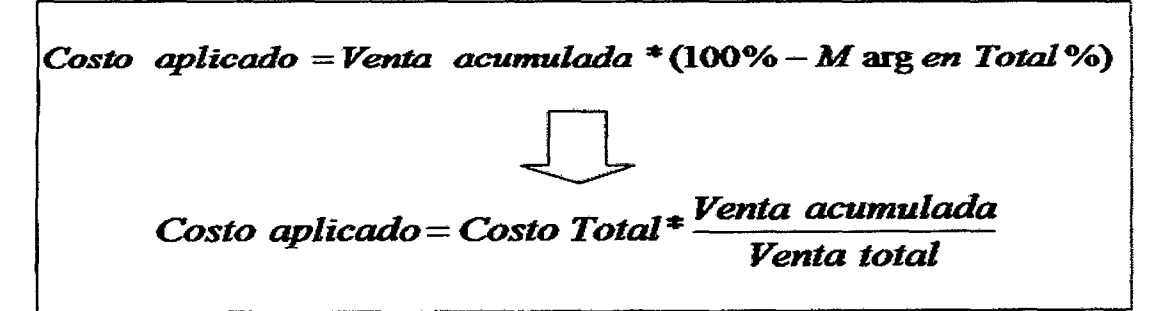

3.4.1.18 Margen Económico, es la diferencia del Total Venta a fin de obra y el Total Costo (Directo + Indirecto) proyectado a conclusión de obra.

3.4.1.19 Porcentaje de margen, la división del Margen entre la Venta Total y multiplicado por 100 en porcentaje.

**3.4.1.20 Resultado Pendiente:** Es la diferencia entre el Costo Real Acumulado y el Costo Aplicado Acumulado. Es el margen que se tiene pendiente de conseguir o concretar. Es un valor acumulativo por lo que al final del proyecto debe ser cero.

 $RP_n = CR_n - CA_n + RP_{n-1}$ Donde: RP = Resultado Pendiente CR =Costo real CA = Costo aplicado =Período n

3.4.1.21 Resultado Operativo, es el informe económico de un proyecto de construcción (Obra) mediante el cual el responsable del proyecto informa a la organización en general, sobre los programas económicos de venta, costo y márgenes previstos, desde el cierre del informe hasta el final de obra. No incluye los costos financieros.

# Gráfico 25 **RESULTADO OPERATIVO ESTRUCTURA**

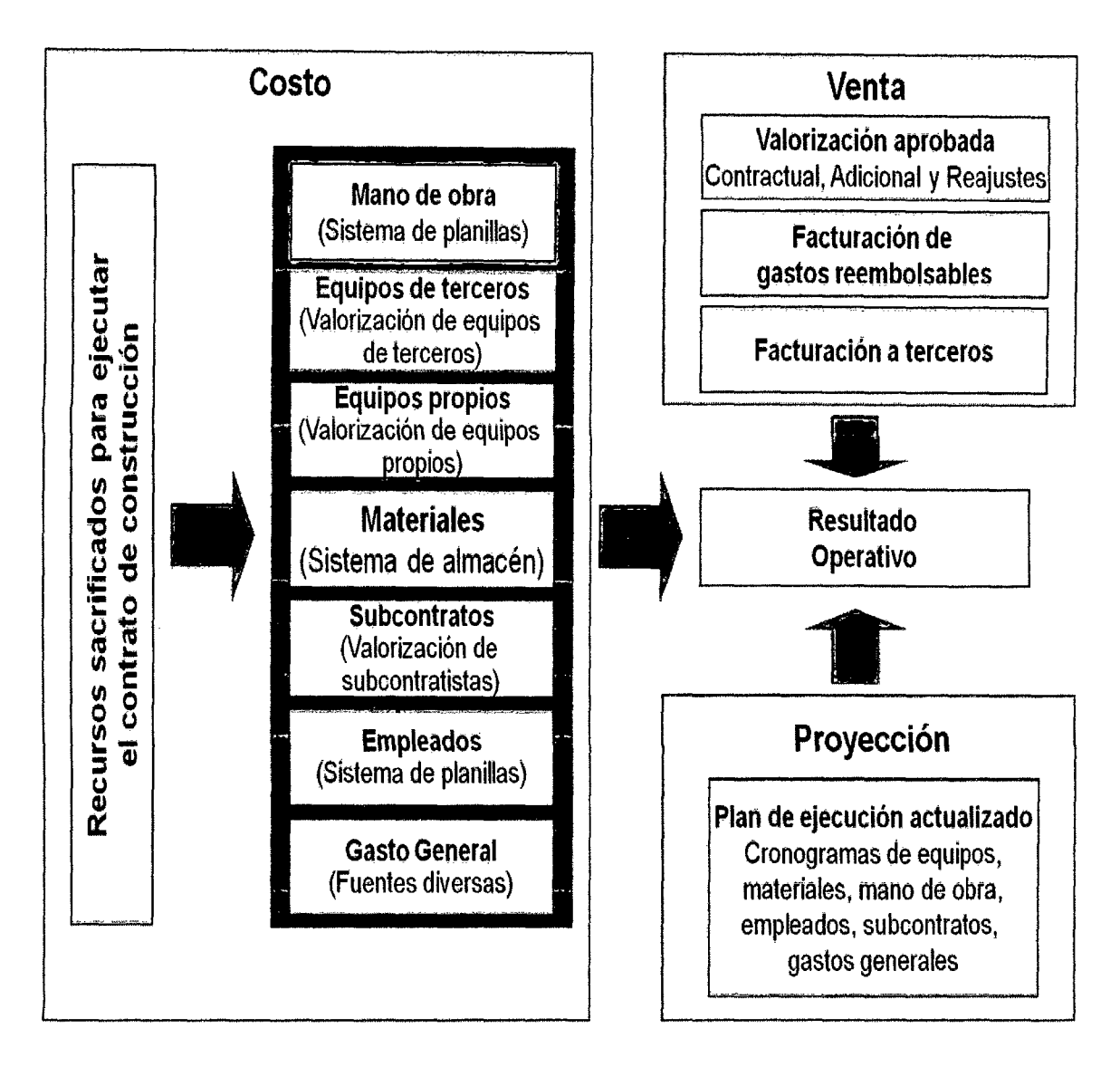

El gráfico 25 es una representación conceptual del Resultado Operativo en ella se muestra las variables que participan como lo es la Venta (Ingresos), los Costos los diferentes rubros que lo conforman.<br>'''

En el gráfico 26 tenemos otra forma de representación del Resultado Operativo, asociada más a la programación de los recursos que lo conforman en los diferentes meses en las que se realiza la construcción

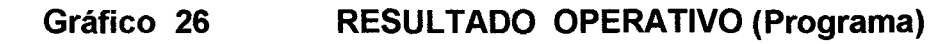

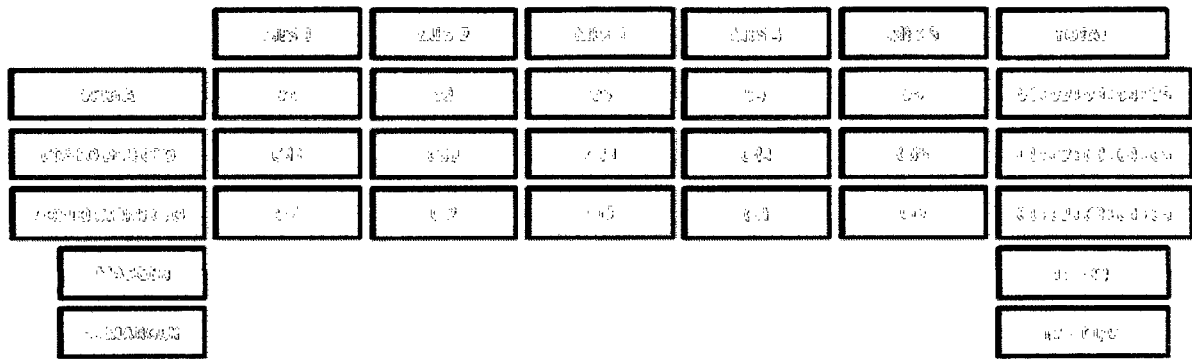

**3.4.1.22 Resultado Operativo Meta,** es el Resultado Operativo inicial en el que se establecen los objetivos de Venta, costo y margen objetivo del proyecto de construcción. Se realiza, se presenta y se sustenta en la reunión de arranque previo al inicio de las actividades de construcción. En la reunión de arranque se establecen las diferentes condiciones encontradas respecto al presupuesto con el que se ganó el proceso de licitación.

**3.4.1.23 Resultado Operativo Mensual,** es el Resultado Operativo realizado periódicamente en forma mensual y con el cual se realiza el seguimiento y control al resultado económico esperado del proyecto de construcción.

# **3.4.1.24 Formatos**

Los principales formatos básicos a ser utilizados en el desarrollo del Sistema de Costeo por Fases se muestran en el anexo 02

# **3.4.1.25 Diagrama de flujo de actividades para el Resultado Operativo**

Los diagramas de flujo de actividades para la elaboración del Resultado Operativo se muestran en el anexo 03.

#### *3.5* **VALOR GANADO**

Una metodología de gestión para integrar el cronograma y recursos, y para medir el rendimiento y el avance del proyecto en forma objetiva. El rendimiento se mide determinando el costo presupuestado del trabajo realizado (es decir, el valor ganado) y comparándolo con el costo real del trabajo realizado (es decir, el costo n3al). El avance se mide comparando el valor ganado con el valor planificado.

El análisis de valor ganado se realiza puntualmente para medir el estado del proyecto por medio de la respuesta a las tres siguientes preguntas. Luego de obtener la respuesta a estas preguntas, las métricas del valor Ganado pueden ser fácilmente calculadas:

¿Qué tanto trabajo se planificó? **(Valor Planeado o planificado)**  ¿Qué tanto trabajo actualmente se ha completado? **(Valor Ganado)**  ¿Qué tanto ha costado completar el trabajo actual? **(Costo Actual)** 

Está metodología se utiliza para realizar el seguimiento y control de desempeño de un proyecto, de un proceso (fase, sub-fase, partida). El control puede ser para periodos mensuales, semanales o diarios.

**3.5. 1 EL VALOR PLANIFICADO (PV)** representa el costo del presupuesto para todas las tareas que fueron planeadas empezar y terminar en el momento del análisis.

Para un Proceso: PU <sub>Meta u Oferta</sub> x Avance Físico Programado <sub>Proceso</sub>

Si planificamos excavar 14,100  $m<sup>3</sup>$  de material suelto en un mes y asumimos que el proceso cuesta según presupuesto 2.5 US\$/m<sup>3</sup>

Entonces el PV =  $2.5 \times 14,100 = 35,250 \text{ US}$ \$ (Monto a Valorizar por Avance Previsto)

#### **Para un Proyecto:**

...

 $\sum_{i=1\rightarrow n}$  (PU Meta u Oferta (i) X Avance Físico Programado Proceso (i))
Es decir es el importe que la empresa constructora va a "valorizar'' por el avance previsto de un proceso o de un proyecto.

Gráfico 27 Valor Planificado (PV): Costo presupuestado del trabajo Programado

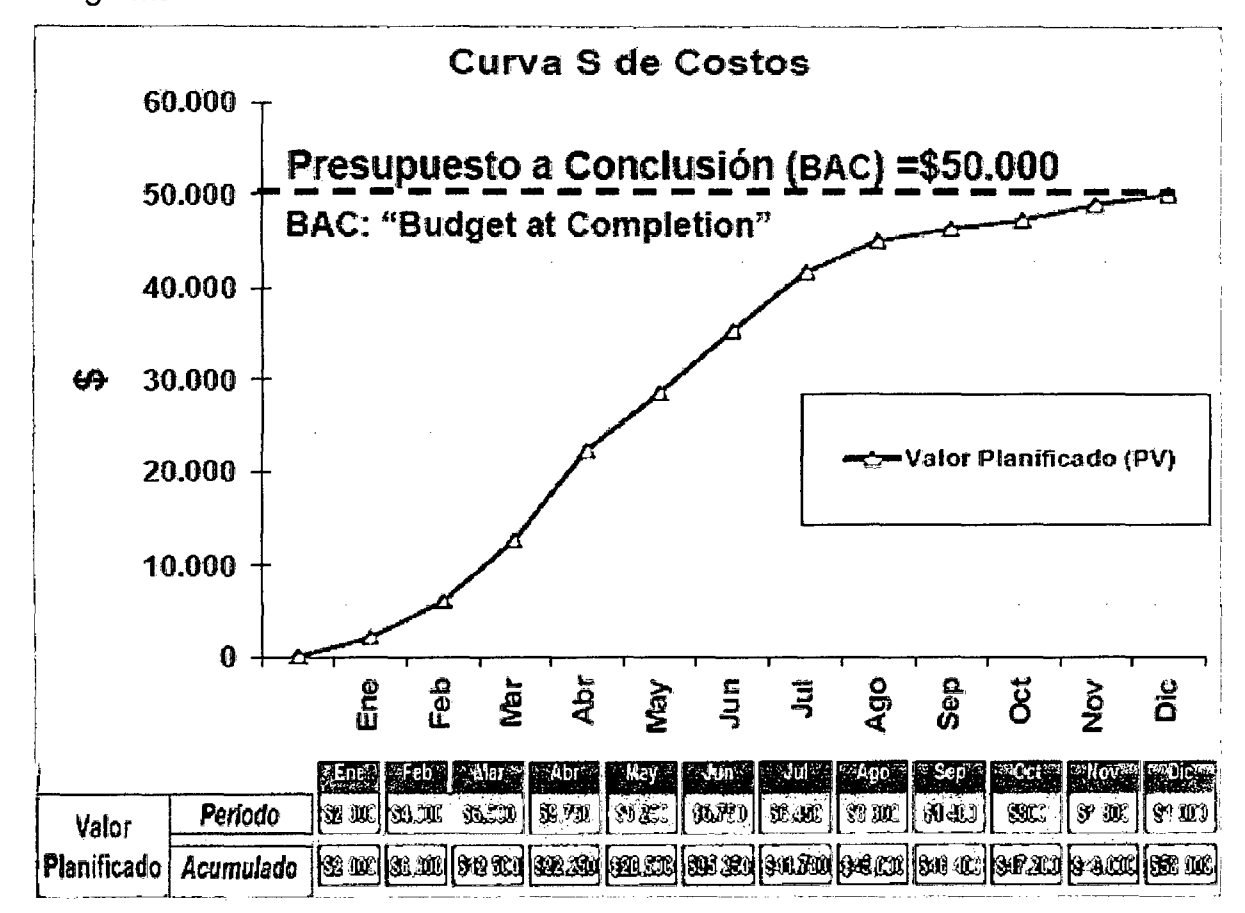

FUENTE: Elaboración propia

3.5.2 EL VALOR GANADO (EV) representa la suma de todo el costo del presupuesto del trabajo realizado en el momento del análisis.

Para un Proceso: PU Meta u Oferta x Avance Físico Ejecutado Proceso Si excavamos realmente 10,960 m<sup>3</sup> de material suelto en el mes y asumimos que el proceso cuesta según presupuesto 2.5 US\$/m<sup>3</sup> Entonces el EV $:= 2.5 \times 10,960 = 27,400$  US\$ (Monto a Valorizar por Avance Real)

### Para un Proyecto:

 $\sum$  i=1-n (PU Meta u Oferta (i) X Avance Físico Ejecutado Proceso (i))

Es decir importe que con derecho la empresa constructora ha "ganado" o "valorizado" por el avance de un proceso o de un proyecto.

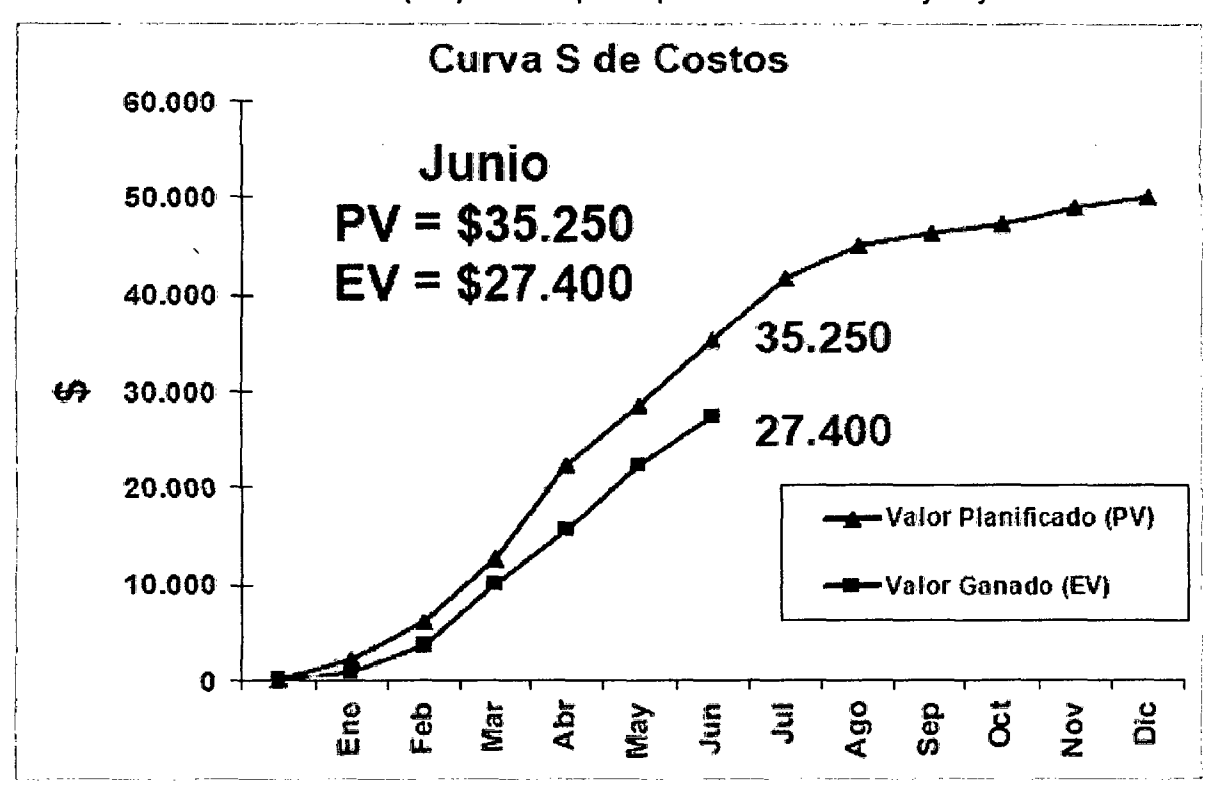

Gráfico 28 Valor Ganado (EV): Costo presupuestado del trabajo Ejecutado

FUENTE: Elaboración propia

### 3.5.3 DESEMPEÑO DEL AVANCE, TIEMPO O CUNJPLIMIENTO (Eficacia):

SPI: Índice Desempeño de Programa SPI = EV / PV = Valor Ganado / Valor Planificado Cuando SPI > 1, entonces "Adelantado" Cuando SPI < 1, entonces "Atrasado EV- PV = SV ("Variación de Programa" expresado en plata) ¿¿¿Cuánto es el atraso o el adelanto en tiempo???

Se muestra solución gráfica a continuación

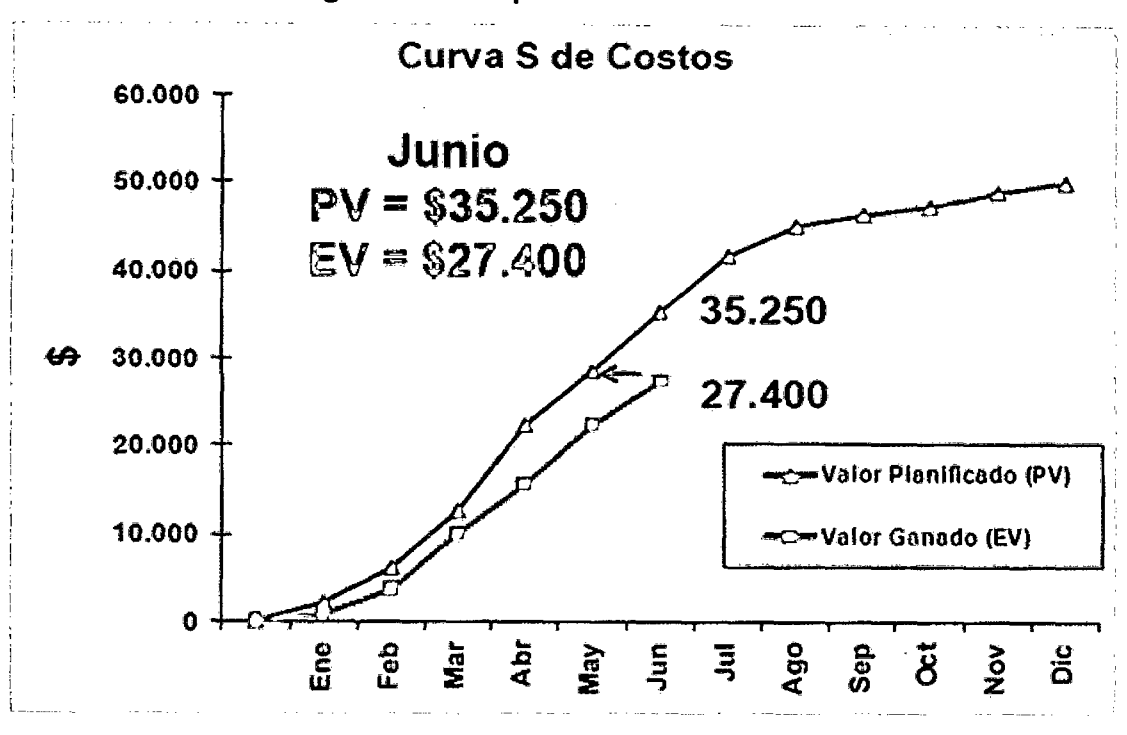

Gráfico 29 Solución gráfica: tiempo de atraso

FUENTE: Elaboración propia

3.5.4 EL COSTO ACTUAL (AC) es el costo real del trabajo realizado en el momento del análisis. Al inicio se suele presentar la confusión de costo actual con la figura del valor ganado, también con el porcentaje alcanzado con el valor ganado. Para la facilidad de entendimiento es importante recordar que el EVM está basado en el presupuesto inicial del proyecto.

Para un Proceso: PU Real x Avance Físico Ejecutado Proceso Costo de Recursos Consumidos (MO, Mat, Eq, SC, GG) " '

La excavación de los 10,960 m<sup>3</sup> de material suelto en el mes nos costó  $30,300$  US\$  $(2.76 \text{ US} \$/m^3)$  Entonces el AC =  $30,300$  US\$ (Costo)

 $\ddot{\mathbf{C}}$ 

### Para un Proyecto:

 $\sum$  i=1→n (PU Real (i) X Avance Físico Ejecutado Proceso (i))

Es decir es el importe asociado al consumo real de recursos utilizados por la empresa constructora para ejecutar el avance de un proceso o de un proyecto.

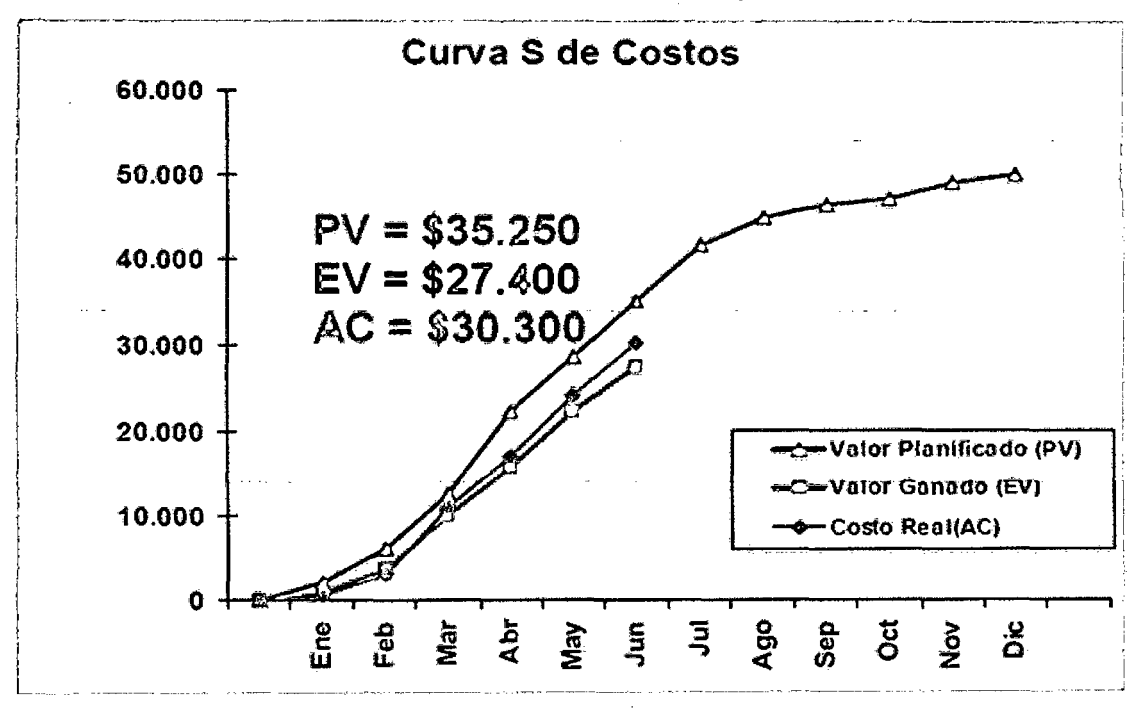

Gráfico 30 Costo Real (AC): Costo Real del trabajo Ejecutado

**FUENTE:** Elaboración propia

### 3.5.5 DESEMPEÑO DEL COSTO (Eficiencia)

CPI: Índice Desempeño de Costo CPI = EV / AC = Valor Ganado / Costo Real Cuando CPI > 1, entonces "Ganancia" Cuando CPI < 1, entonces "Pérdida" ¿¿¿Cuánto es la ganancia o la pérdida??? EV - AC = CV ("Variación de Costo" ó Utilidad)

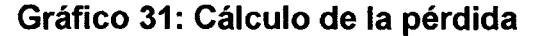

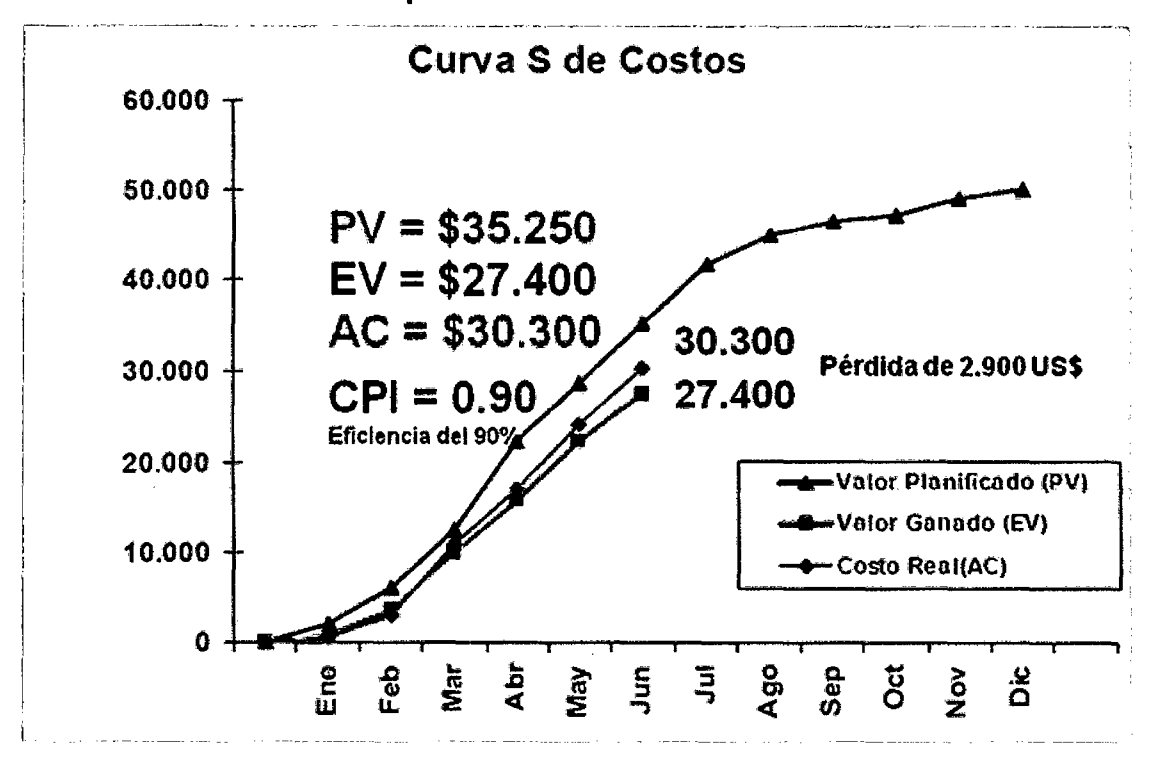

FUENTE: Elaboración propia

### 3.5.6 OTRAS SIGLAS UTILIZADAS EN METODOLOGÍA DEL VALOR

### GANADO

PAT = Presupuesto al Término (Venta Total)

EAT =Estimación al Término (Costo Total)= PAT /IDC

EPT =Estimación para Terminar (Costo Saldo de Obra)

 $EPT = EAT (Costo Total) - CATE (Costo Acumulado)$ 

CATE=ACWP=Actual Cost for Work Performed

CPTE=BCWP=Budgeted Cost for Work Performed

CPTP=BCWS=Budgeted Cost for Work Scheduled

VC=CV=Cost Variance

VP=SV=Schedule Variance

IDC=CPI=Cost Performance lndex

IDP=SPI=Schedule Performance lndex

PAT=BAC=Budget at Completion

EAT=EAC=Estimate at Completion

EPT=ETC=Estimate to Complete

**CUADRO No. 05** 

### Utilización Method del Valor Ganado Desempeño del Costo (Eficiencia)

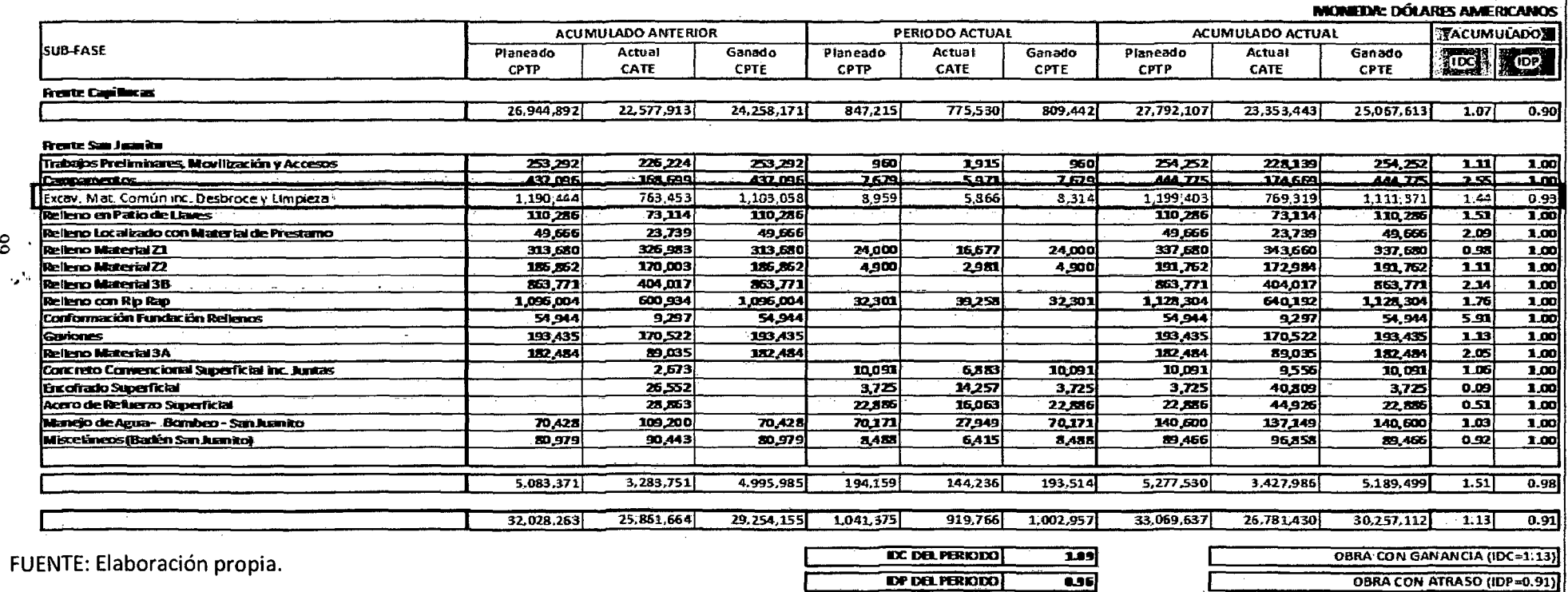

**CUADRO No. 06** 

### Utilización Método del Valor Ganado

Desempeño del Programa (Eficacia)

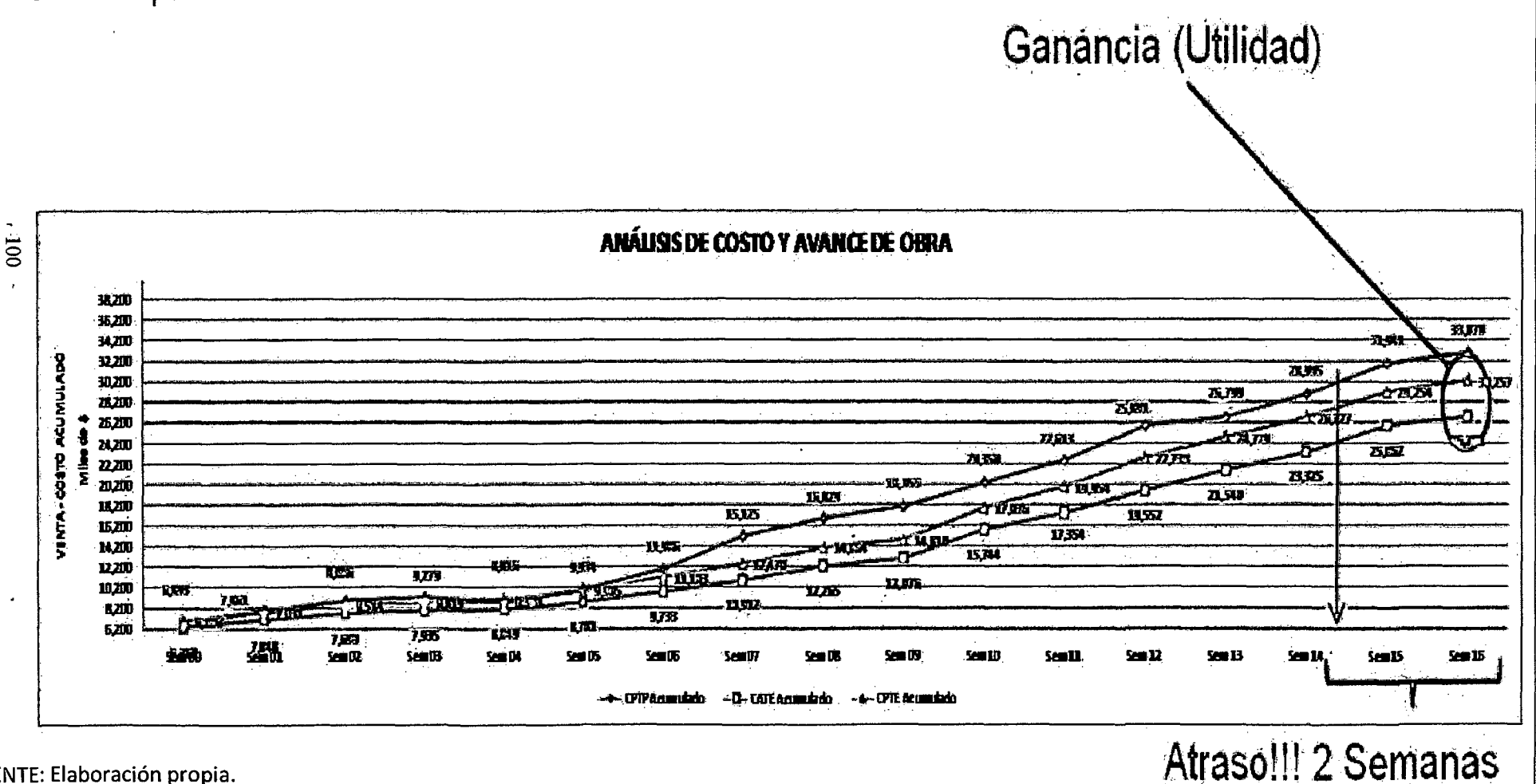

UENTE: Elaboración propia.

### Resumen de Gestión

Costo Costo Costo Venta Indice de indice de Unitario **Unitario Unitario** Unitaria **Margen** Margen Desempeño Desempeño Sub-Fase unidad. Periodo Acum. Presup.  $Acum, (% )$ **Meta** Acum. (\$) de Costo (IDC de Avance (S/und)  $(5/mod)$ (Shind) (S/unid)  $Acum$  $(1D$  P Acum) **FRENTE CAPILLUCAS** SUBFASE: Excavación Superficial en Material Común CHAPRO Ng297 mß 3.50 5.18 543.217 26.2% 1.36 1.00 SUBFASE: Excavación Superlicial en Roca inc. Sostenimiento mЗ  $24.50$ 13.70 432,004 43.0%  $0.61$ 1.00 SUBFASE: Excavación Subtenánea en Roca inc. Sostenimiento пß  $0.00$ 87.72 92.02 109.23 151.898 19.7% 125 1.OO. **SUBFASE: Excavación en Roca Pique Vedical inc. Sost.** lm3  $0.00$ 135.23 140.10 162.87 17.0% 15,781 1.20 3.00 **SUBFASE: Relero Masivo Tipo A (en Desarenador y Canal Melizo)** mß កសា 15.26  $14.50$ 10.25  $-153.407$ 48.9% 0.67 1.00 **SUBFASE: Concreto Superficial inc. Junias de Construcción** mЗ 20.40 23.61 24.20 30.67 217.036 23.0% 1.30 1.00 **SUBFASE: Engoliado Superlicial (Desarenador, Mellizo, Cámara de Carga) - Nota 4** lm2 34.95 28.69 28.20 21.76 -337,690  $-31.85$ 0.76 1.00 SUBFASE: Encoliado para Presa Oliota 4) m2 47.64 52.08 54.00 25.95  $-191.602$ 100.6%  $0.50$ 1.00 **SUBFASE: Acero de Relueizo Superlicial** lTon. 248.06 242.52 250.00 376.60 408.106 35.6%  $1.55$ 1.00 **FRENTE SAN JUANITO SUBFASE: Excav. Mat. Comúnine. Desbroce y Limpieza - San Juanito** πß  $211$ 2.05  $2.50$ 2.99 342.052 31.2% 1.45 0.93  $0.00$ SUBFASE: Relieno Malerial Z1 Ollota 51 mß 21.48 19.80 19.08  $-5.900$  $-1.8%$ 0.98 1.00  $0.00$ 34.03 **SUBFASE: Relleno Malerial Z2** mß 37.20 36.76 18.778 9.8% 1.11 1.00 **SUBFASE: Relieno Malerial 38** mß 0.00  $ATI$ 4.95 10.12 459.754 52.8% 2.12 1.00 **SUBFASE: Errocado dilota 61** mß  $0f$ 32 BB 30.50 56.29 488.112 43.3% 1.76 1.00 SUBFASE: Relieno Malerial 3A πß  $0.00$ 1275 15.30 26.12 93.449 51.2%  $2.05$  $100$ SUBFASE: Concreto Superlicial Estructura Descarga m3 14.05 19.50 24.20 20.59 535 5.3% 1.06 1.00 SUBFASE: Encolrado Superficial Estructura Descarga (Mota 7) m2 79.21 226.72 28.20 20.69  $-37,084$ -995.5% 0.09 1.00 SUBFASE: Acero Super**icial Eshuchura Descanja (Mota 8)** Ton 237 662 **250 00** 337  $-22.046$ 96.3% a.sa 1.00

and and

Nota 1: La venta considera el reajuste mensual por fórmula polinórnica y el reajuste del 1,500,000 US\$

Nota 2: La venta considera la utilidad del 7%

Nota 3: Los trabajos de encofrado tienen margen negativo en buena parte porque en el presupuesto se asumieron rendimientos optimistas.

Nota 4: El Costo Unitario Acumulado del proceso "Relleno Material Z 1" de San Juanito está en negativo básicamente por problemas que se tuvieron al inicio del proceso,

Nota 7: La pérdida en el proceso "Encofrado Superficial Estructura Descarga" se debe a que en este trabajo se han cargado los recursos necesarios para la fabricación de las vigas soporte para el encofrado del cuenco disipador, así como también los recursos utilizados en la habilitación de encofrado durante el periodo de dos meses,

Nota & La péntida acumulada en el proceso "Acero Superficial Estructura Descarga" se debe a la habilitación realizada del 85% del acero de la estructura de descarga que aún no valorizarennos. En el periodo analizado esta partida anoja un margen de 6,000 \$. and the state

FUENTE: Elaboración propia.

### 3.6 LAST PLANNER (Último Planificador)

El gráfico 32 nos muestra la estrategia resumida de aplicación del sistema del Last Planner o Último Planificador propuesta en este trabajo y posteriormente los pasos a seguir para generar la planificación de una obra particular ejecutada por la empresa.

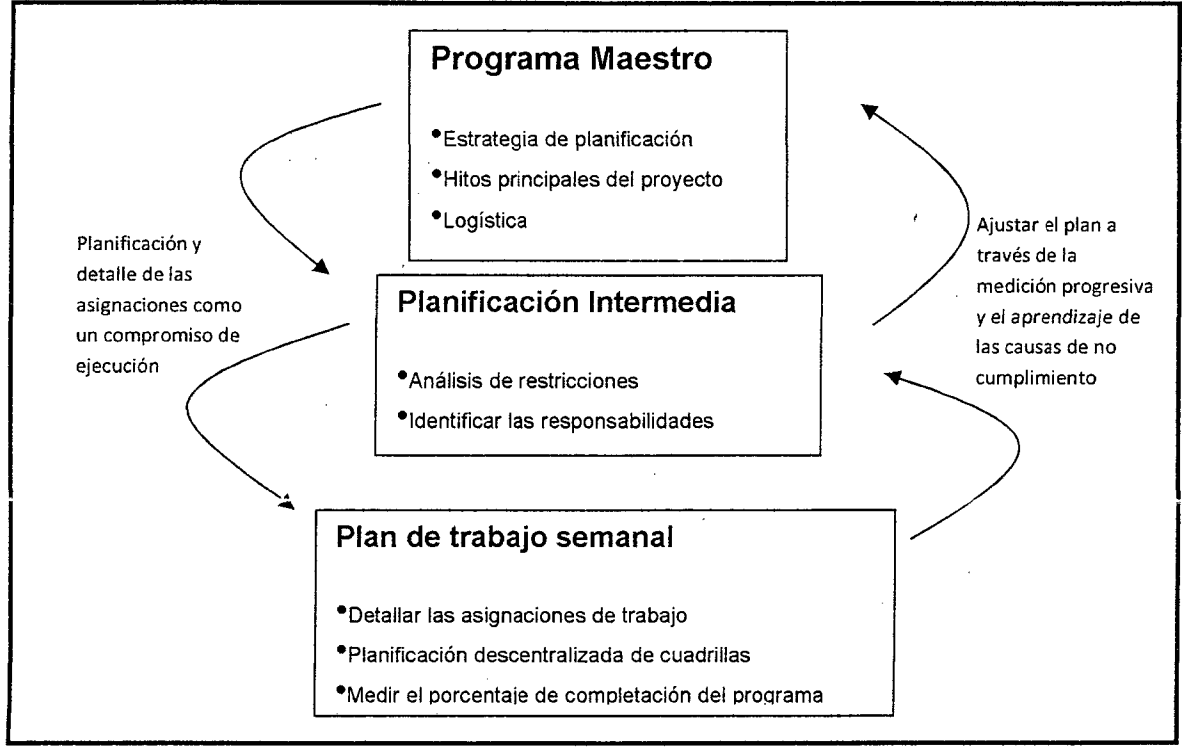

### Gráfico 32: Estrategia de aplicación del Last Planner.

### 3.6.1 PLAN MAESTRO

El Gerente de obra, confecciona la carta Gantt general de la obra, incorporando en ella los plazos totales y parciales que deben cumplirse. Además, el Gerente de la obra determina en este momento cuales son los insumas cuyo tiempo de adquisición es mayor que el horizonte de la planificación intermedia (4 semanas), ingresando las fechas en que deben emitirse sus respectivas órdenes de compra como hitos en el plan maestro (Por ejemplo ascensores).

El Plan Maestro de la obra será preparado preferentemente con la ayuda de un software de planificación, Primavera Project Planner o Microsoft Project.

Gráfico 33. Luego será llevado a la planilla "Control v.0" en su etiqueta llamada Programa Maestro. Gráfico 34

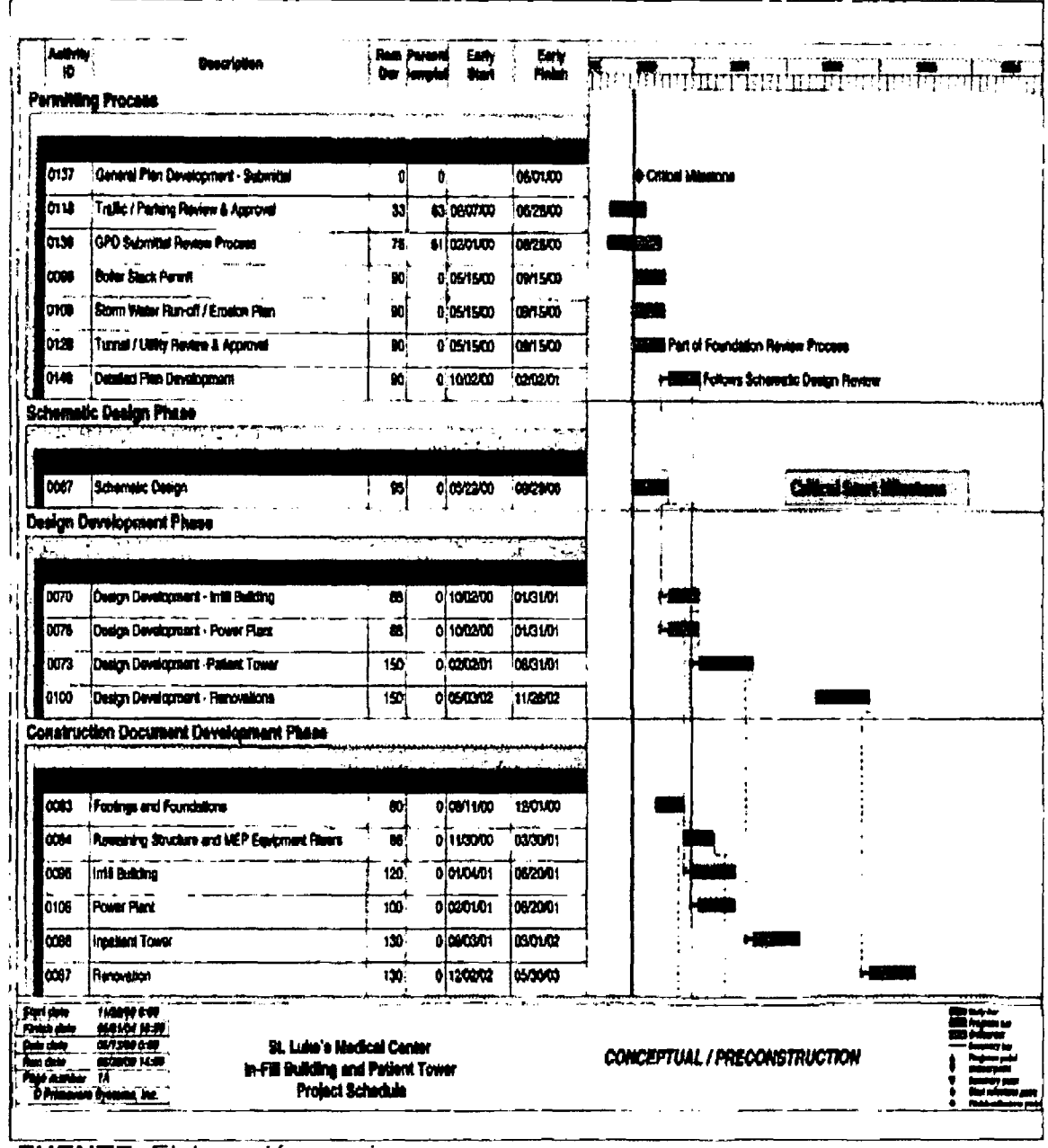

Gráfico 33: Plan maestro inicial generado con la ayuda de Primavera Project

**FUENTE:** Elaboración propia

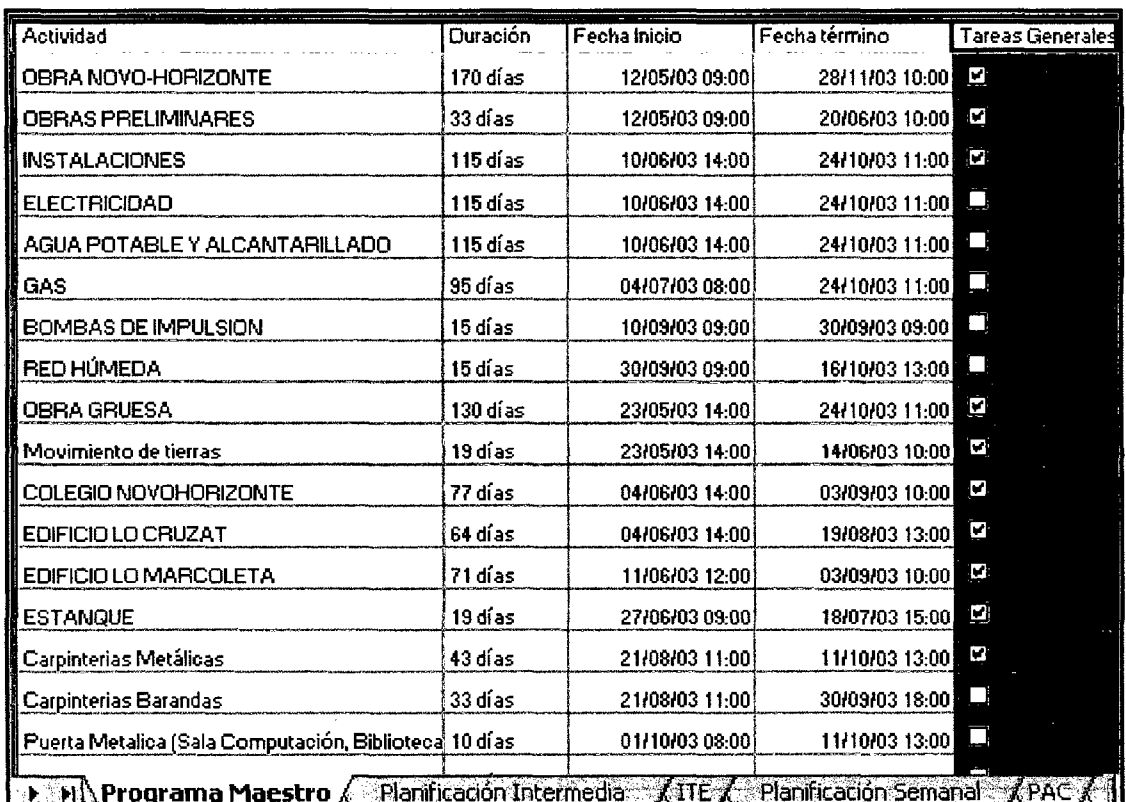

### **Gráfico 34: Planilla de control, Programa Maestro**

### **3.6.2 PLANIFICACION INTERMEDIA**

El encargado de la planificación toma una parte del plan maestro, desde la fecha actual y con un horizonte de cuatro semanas. Las actividades de la planificación intermedia representan lo que debería hacerse en las próximas semanas para cumplir con lo declarado en el plan maestro. Para cada actividad ingresada a la planificación intermedia el encargado de la planificación en conjunto con los demás asistentes a la reunión de planificación, revisará su factibilidad, es decir; comprobará que se disponga en obra de toda la información, equipos, materiales, faenas previas y mano de obra necesarias para hacerla. (Liberación de restricciones). En caso de que alguna actividad tenga restricciones que impidan su ejecución, se designará un responsable de eliminar dicho impedimento.

Posteriormente el encargado de la programación elaborará un inventario de trabajo ejecutable (ITE) con todas las actividades que no tengan impedimentos para su ejecución de acuerdo con el análisis de restricciones. Este inventario de trabajo ejecutable debe ser creado con la ayuda de la etiqueta ITE de la planilla de planificación. Las actividades que entran al ITE son las actividades que tienen todas sus restricciones liberadas. En el gráfico 35 se muestra el inventario de trabajo realizable estándar de todas las obras de la empresa, el cual será posteriormente analizado en la reunión de planificación por los involucrados en la producción, para desde allí generar los compromisos de ejecutar las actividades que desde el ITE pasarán a la planificación semanal.

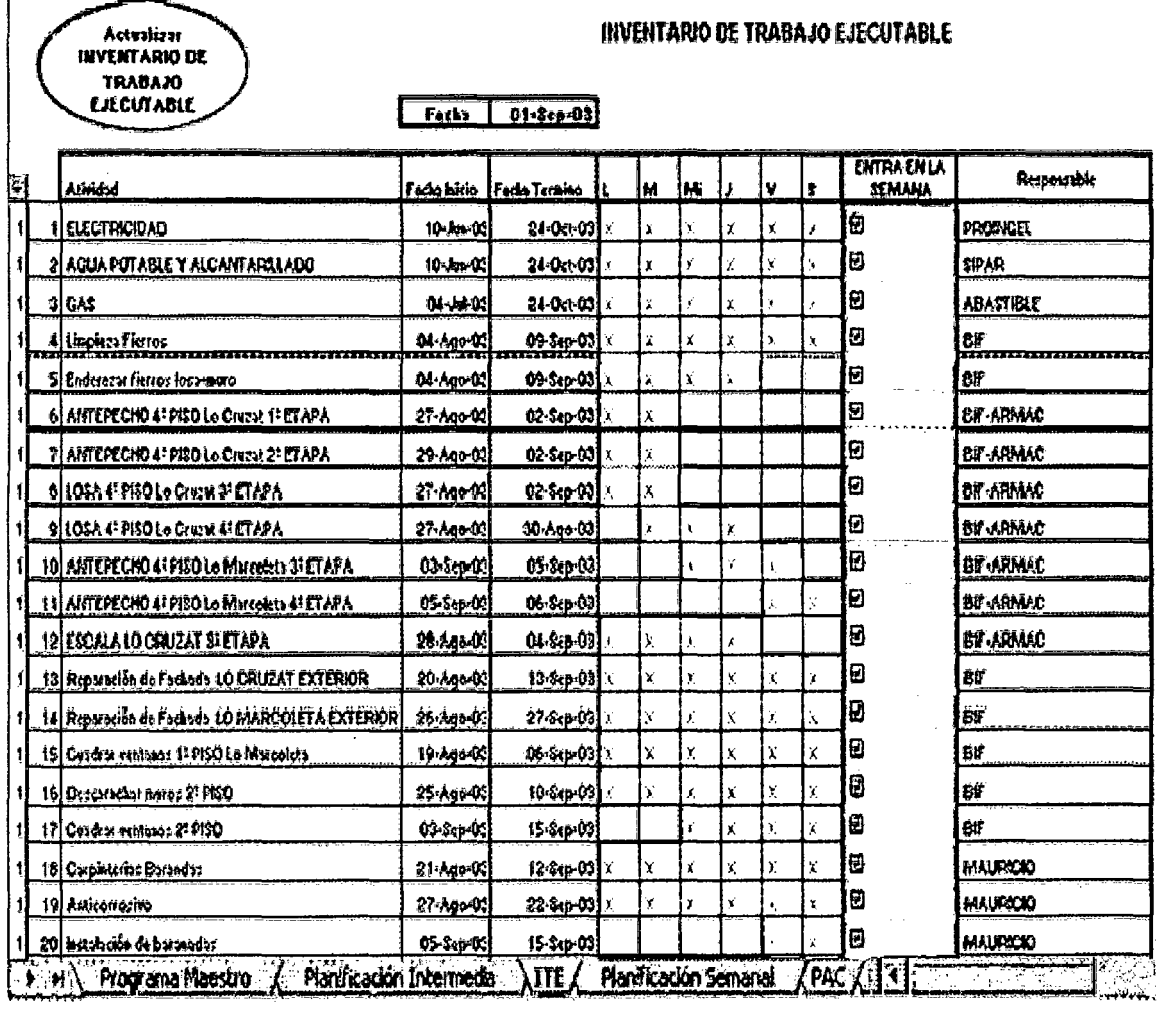

Gráfico 35: Planilla Inventario de trabajo ejecutable

i.

### 3.6.3 PLANIFICACION SEMANAL

El Gerente de obra, informará a todo el personal de la obra (Jefe de Terreno, Jefes de Obra, Capataces, Almacenero), Subcontratistas, y delegado, respecto al día y hora de la semana en que se efectuará la reunión de planificación. Es ideal que esta hora en la semana, sea lo más estable para dar la seriedad que se necesita.

Los participantes de la reunión de planificación seleccionarán del ITE aquellas actividades que se desea realizar en la próxima semana, designándose un responsable del cumplimiento de cada una de ellas. De este modo, las actividades ingresadas a la planificación semanal representan lo que se hará. El gráfico 66 muestra la planilla de planificación semanal usada para destacar las actividades que se ejecutarán y los responsables de ellas. La planilla de planificación semanal debe ser publicada en el panel de información de la obra para conocimiento de todo el personal que no participa en !a reunión de planificación semana!.

Cabe destacar que cada vez que el encargado de la planificación ingrese datos a la planilla de planificación debe actualizarla mediante el campo para ello dispuesto en cada planilla. (Actualizar datos).

Es muy importante que el responsable de una actividad en particular esté plenamente de acuerdo en que lo solicitado es factible y, por lo tanto, puede asumir con seguridad el compromiso de completarla en la semana.

La planilla de planificación semanal es capaz de calcular en forma automática el porcentaje de actividades terminadas (PAC), al momento que el encargado de planificación actualice la información que a diario recopila. En la columna Cumplimiento, debe marcar las actividades de tengan un total cumplimiento.

### 3.6.4 REUNIÓN DE PLANIFICACION SEMANAL

El ciclo de la planificación comienza con la creación del programa maestro y la primera planificación intermedia, de ahí en adelante se hace un ciclo

106

semanal cuyo centro es la reunión semanal de planificación. Esta reunión semanal es la instancia más importante del proceso de planificación. La reunión será dirigida por el encargado de la planificación, quien debe prepararla con anticipación de modo que su extensión sea la menor posible. Para esto, elaborará dos informes por cada asistente a la reunión:

- La hoja de 'Planificación semanal', la cual refleja las actividades terminadas y no completadas, la semana anterior.
- La hoja de 'ITE' (Inventario de trabajos ejecutables), la cual detalla las actividades que deben ejecutarse la semana que se inicia.

Por lo tanto, la reunión debe contemplar en su temario al menos lo siguiente:

- Revisión de la planificación de la semana anterior
- Revisión de la Planificación Intermedia
- Nueva Planificación Semanal
- a) Revisión de la planificación de la semana anterior

El encargado de la planificación presentará a los asistentes a la reunión la cantidad de actividades planificadas la semana anterior, cada una con su nivel de cumplimiento correspondiente. En la eventualidad de que una actividad no se haya terminado, anotará a su lado la causal del no cumplimiento. Es muy importante, en el caso que existan actividades no terminadas, exigir al responsable una explicación frente a todos los asistentes, la que deberá quedar escrita como causa de no cumplimiento. A continuación calcula el Porcentaje de Actividades Terminadas (PAC) con la siguiente fórmula:

$$
PAC = \frac{Cantidad de Activities Ter min adas}{Cantidad de Activities Planificadas}
$$

Las actividades que se ejecutaron en un 100% corresponden a lo ejecutado.

### **b) Revisión de la Planificación Intermedia**

Desde el plan maestro, el encargado de planificación ingresa una nueva semana a la planificación intermedia. Los asistentes a la reunión revisan el estado de las restricciones de las actividades recién ingresadas y de aquellas que tenían restricciones no liberadas la semana anterior. Entre los asistentes a la reunión se designan responsables de liberar las nuevas restricciones que se han detectado. El encargado de la planificación debe actualizar el ITE.

### **e) Nueva Planificación Semanal**

Tomando actividades del ITE, los asistentes a la reunión hacen una nueva planificación semanal.

### **3. 7 TABLERO DE CONTROL**

Con el objeto de tener un resumen ejecutivo y en una sola hoja tener los principales indicadores de un proyecto de construcción, Calidad y Seguridad, Curvas S, Margen de utilidad, Gestión de Costos, Valorizaciones y cobranzas, Gestión de adicionales, Costos Indirectos, Costos Unitarios, Control de Hitos, Índices de Cumplimiento.

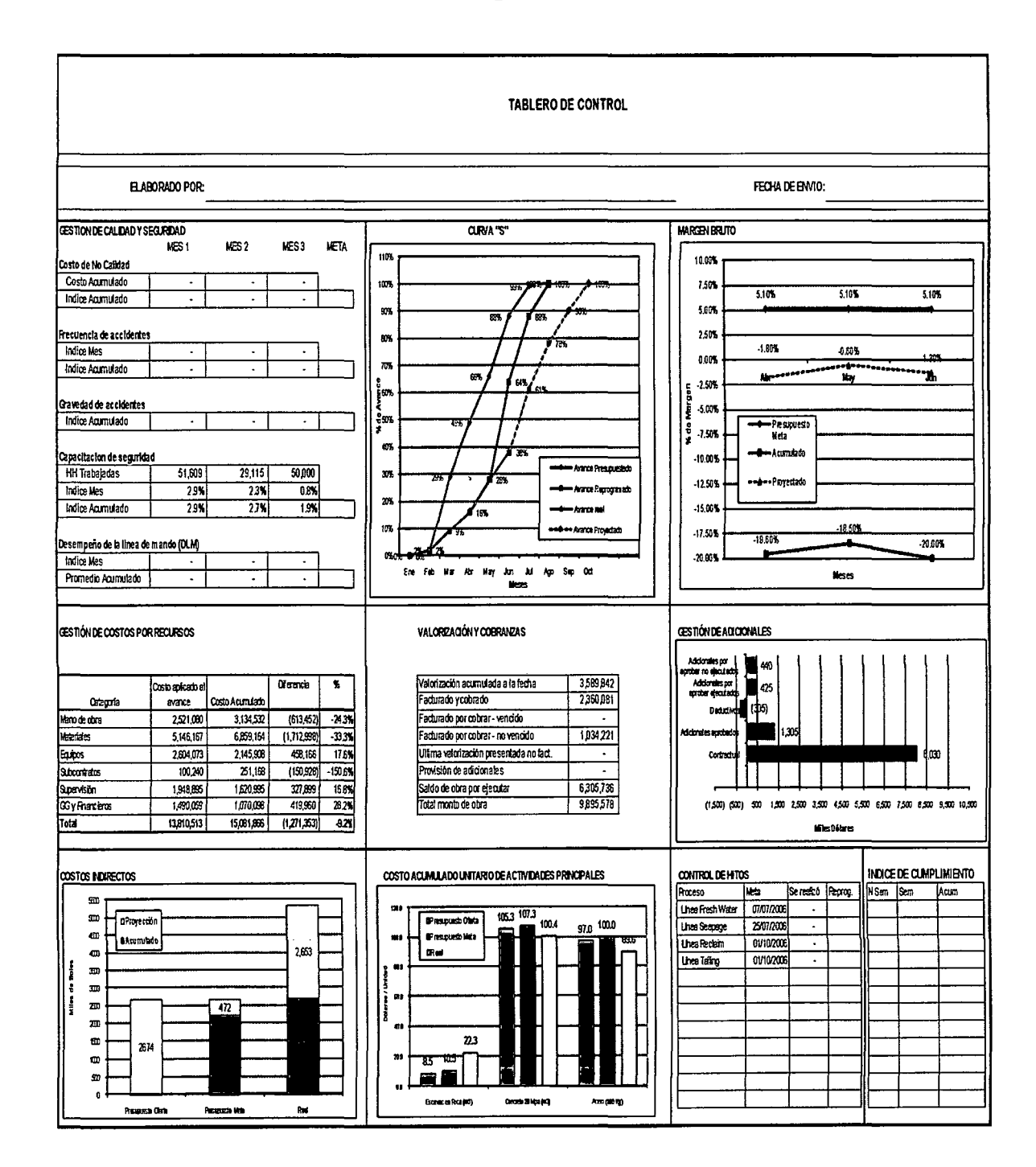

### Cuadro 08: Tablero de Control formato general

### **CAPITULO IV**

### **IMPLEMENTACION DE LA METODOLOGIA DE GESTION**

### **4.1 IMPLEMENTACION EN PROYECTO DE CONSTRUCCION N° 01**

### **REHABILITACION Y MEJORAMIENTO DE LOS PAVIMENTOS EN UN AEROPUERTO**

### **4.1.1 CARACTERISTICAS DEL PROYECTO Y DESCRIPCION DE LOS TRABAJOS DE CONSTRUCCION A REALIZAR**

### **4.1.1.1 Características del proyecto**

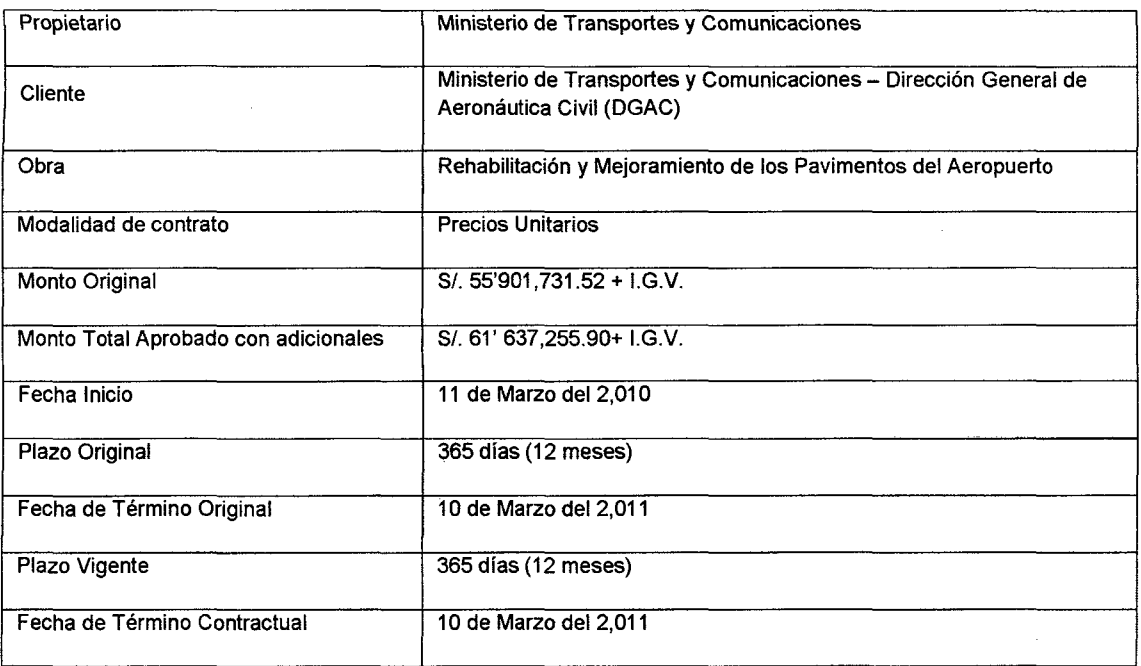

### **4.1.1.1.1 Trabajos a realizar**

Los trabajos principales a desarrollarse en la obra de rehabilitación, son las siguientes:

### Pista de aterrizaje y/o despegue

- Tratamiento de fisuras, grietas y limpieza de caucho.
- Riego de liga para capa asfáltica nivelante.
- Colocación de concreto asfáltico, modificado con polímeros con un espesor promedio de 3", sobre una capa nivelante de espesor variable; en toda la longitud de la pista de 3,400 m x 45 m.
- Señalización horizontal.

### Márgenes laterales de la pista de aterrizaje y/ o despegue y zonas de seguridad

- Retiro de material orgánico de toda la superficie.
- Excavación y reconformación de la subrasante.
- Colocación de base granular zarandeada (P-208), en un espesor de 20 cm.
- Imprimación bituminosa con líquido asfáltico.
- Colocación de carpeta asfáltica en caliente, con un espesor variable de 7.5 cm en el lado adyacente a la pista y de 5 cm en el borde exterior:

### Calles de rodaje

- Retiro de la carpeta asfáltica deteriorada existente.
- Retiro de las capas de base y subbase granular existentes.
- Conformación y compactación de la subrasante.
- Colocación de la subbase (P-154) por capas hasta completar los 70 cm. de espesor.
- Colocación de base granular triturada (P-209) de 20 cm de espesor.
- Imprimación bituminosa con líquido asfáltico
- Colocación de la carpeta asfáltica en caliente modificada con polímeros, de 1 O cm de espesor, en dos capas de 5 cm.

• Señalización horizontal.

### Márgenes laterales de las calles de rodaje

- Excavación, conformación y compactación de subrasante.
- Colocación de una capa de 20 cm de base granular zarandeada (P-208).
- Imprimación bituminosa con líquido asfáltico.
- Colocación de la carpeta asfáltica en caliente, en un ancho de7.50 m, con un espesor variable de 5 cm en el lado adyacente a la calle de rodaje y de 2.5 cm en el borde exterior.

Calle de rodaje de salida nueva ubicada en el km 0+700 de la pista de aterrizaje y/o despegue

- Excavación, conformación y compactación de la subrasante.
- Coiocación de la subbase (P154) por capas hasta lograr el espesor de 70 cm.
- Colocación de base granular triturada (P-209), en un espesor de 20 cm.
- Imprimación bituminosa con líquido asfáltico.
- Colocación de concreto asfáltico modificada con polímeros, en dos capas de 5 cm cada uno, en un ancho de 23 m. y un espesor de 10 cm.
- Señalización horizontal.

### Plataforma de estacionamiento de aeronaves

- Demolición de losas deterioradas de concreto existentes, en un volumen de 8,946 m3.
- Retiro de la capa de sub base existente.
- Conformación y compactación de la subrasante.
- Colocación de la base granular triturada (P-209) en dos capas, haciendo un total de 25 cm, en un volumen de 11,477 m3
- Imprimación asfáltica, en un área de 44,853 m2.
- Construcción de losas de concreto (P-501) de un espesor de 35 cm, en un volumen de 16,126 m3.
- Señalización horizontal.

### Obras de drenaje

- Demolición de 5 cabezales de concreto.
- Retiro de tres alcantarillas TMC de 36"
- Excavación de estructuras para nuevas alcantarillas.
- Construcción de cuatro alcantarillas tipo marco de concreto 'armado.
- Perfilado y excavación de zanjas de drenaje en ambos lados de la pista de aterrizaje y/o despegue y calles de rodaje.
- Revestimiento de las zanjas de drenaje, en ambos lados de la pista de aterrizaje y de la calle de rodaje respectivamente, mediante concreto de f''(c)=175 Kg./cm2
- Construcción del sistema de sub drenes con sus respectivos buzones de inspección en ambos lados de la pista, calles de rodaje y plataforma de estacionamiento de aeronaves (tubería perforada reforzada de PVC 0=17 cm envuelto con un geocompuesto de 11 mm); en las calles de rodaje y plataforma de estacionamiento se colocarán horizontalmente debajo de la capa de base granular, el mencionado geocompuesto.

### Franjas de pista

Retiro de material orgánico y conformación de las franjas (laterales) de la pista aterrizaje y/o despegue y calles de rodaje.

### Señalización

La señalización horizontal de la pista de aterrizaje y/o despegue serán de color blanco.

Las señales de calle de rodaje, plataforma de viraje en la pista y los puestos de estacionamiento de aeronaves serán de color amarillas.

A la pintura de tráfico se le incorporará micro esferas de vidrio.

Otros

- Retiro y reposición de los duetos y cables del sistema de ayuda a la navegación aérea (PAPI) y del anemómetro.
- Construcción de 07 ductos eléctricos.
- En las zonas de seguridad de extremos de pista (de 60 m X 60 m) se colocará una carpeta asfáltica en caliente de 5 cm de espesor, sobre una capa de base granular.

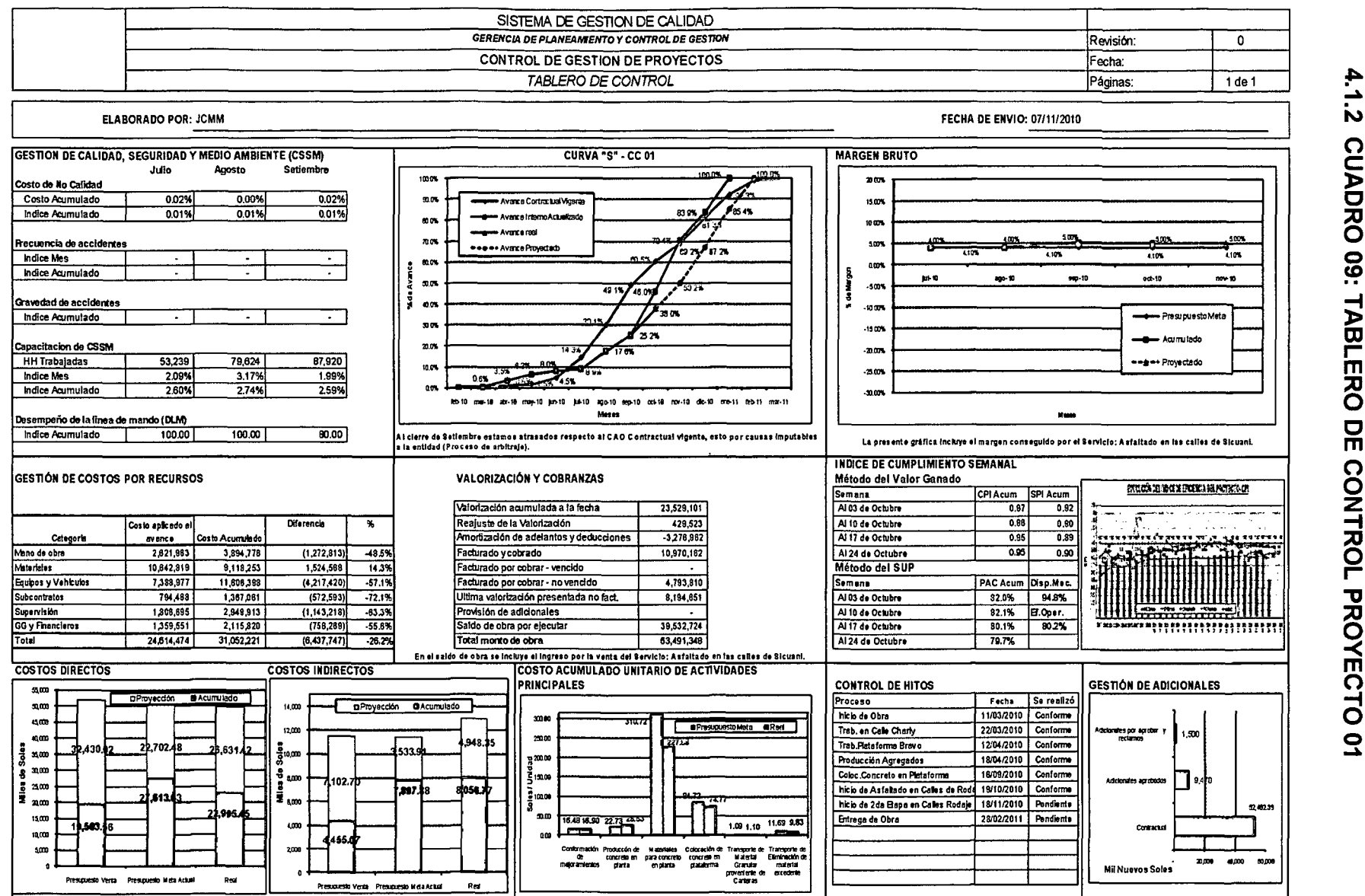

CUADRO 09: TABLERO  $\overline{R}$ CONTROL PROYECTO

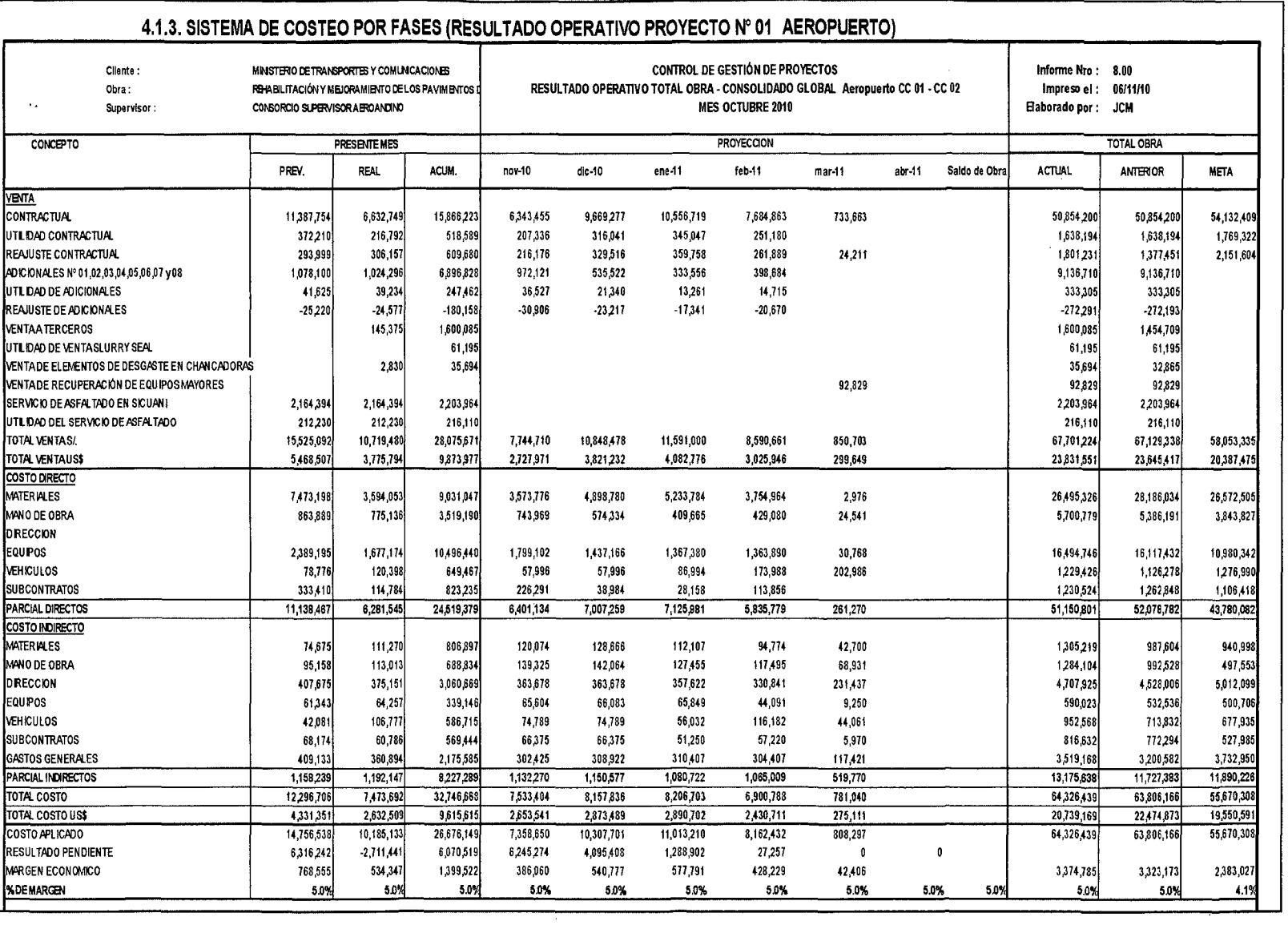

 $\sim$ 

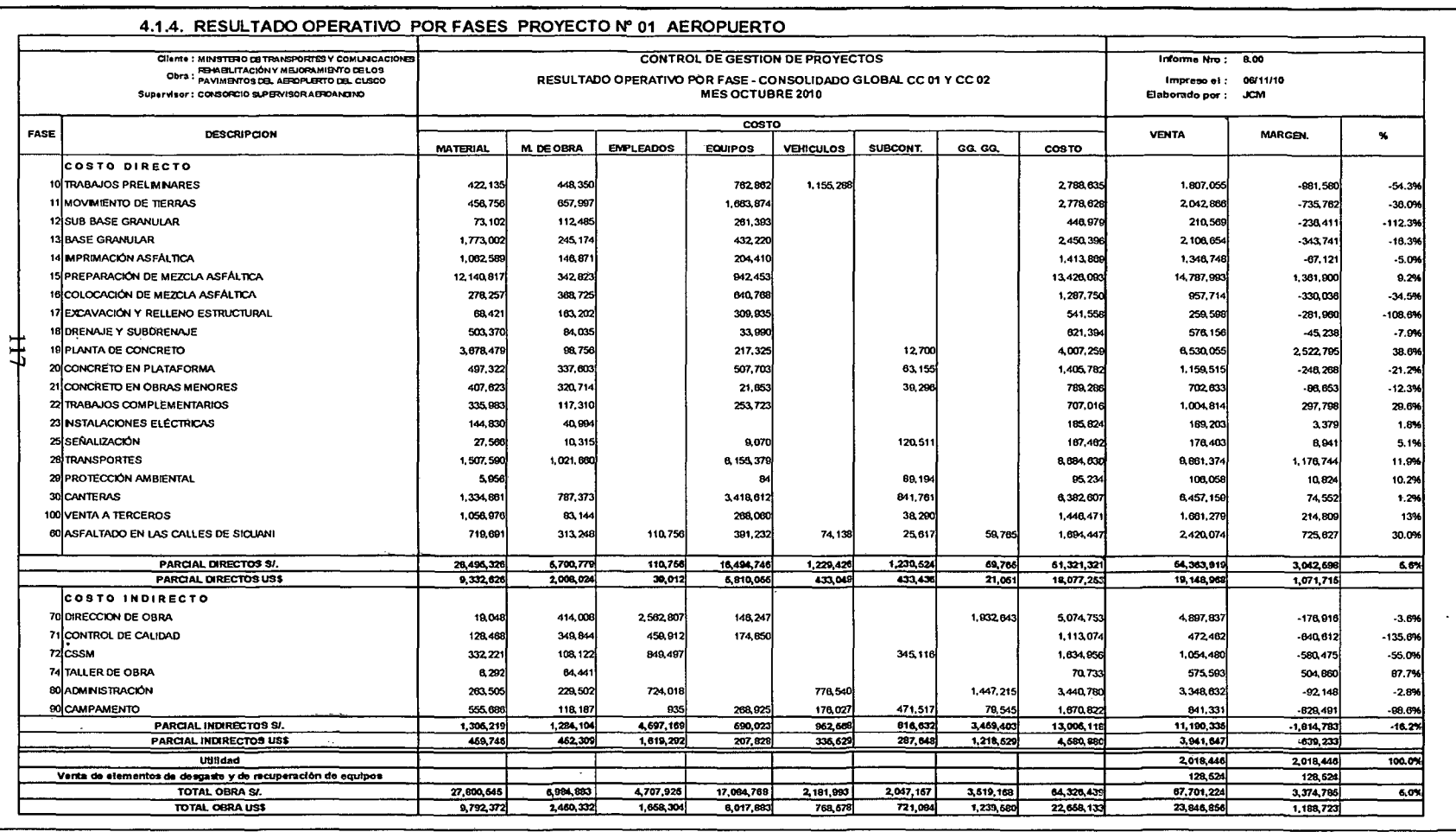

4.1.4 CUADRO 11: RESULTADO OPERATIVO POR FASES PROYECTO<br>01

SEMANA 32: DEL 01 AL 07 DE NOVIEMBRE DEL 2010

٦

REHABILITACION Y MEJORANIENTO DE LOS PAVIMENTOS DEL AEROPUERTO<br>DEPARTAMENTO DE NOEMERÍA - CONTROL DE OESTION DE PROYECTOS<br>MES DE NOVIEMBRE DEL 2010

### PROYECTO: REHABILITACIÓN Y MEJORAMIENTO DE LOS PAVIMENTOS DEL AEROPUERTO

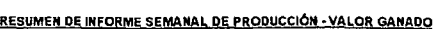

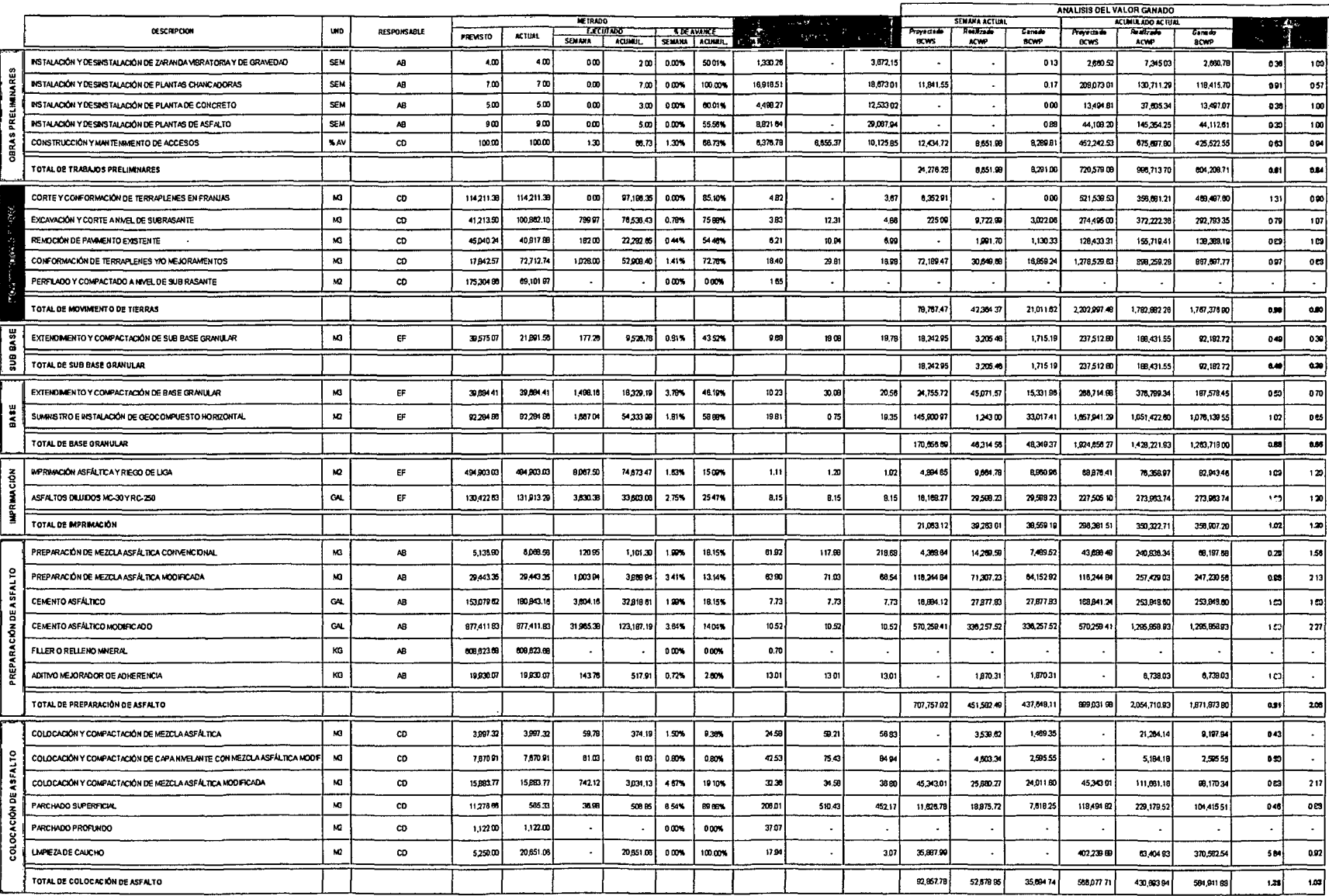

4.1.5 CUADRO 12: VALOR GANADO PROYECTO 01 AEROPUERTO

REHABILITACION Y MEJORAMIENTO DE LOS PAVIMENTOS DEL AEROPUERTO<br>DEPARTAMENTO DE INGENIERÍA - CONTROL DE GESTION DE PROYECTOS

SEMANA 32: DEL 01 AL 07 DE NOVIEMBRE DEL 2010

PRODUCCIÓ

MES DE NOVIEMBRE DEL 2010

PROYECTO: REHABILITACIÓN Y MEJORAMIENTO DE LOS PAVIMENTOS DEL AEROPUERTO

RESUMEN DE INFORME SEMANAL DE PRODUCCIÓN - VALOR GANADO

ANALISIS DEL VALOR GANADO  $\overline{1}$  $x$ culad $x$ so **UND** RESPONSABLE THE CHANGE BELLEVILLE PROFILE GALLEY TANKS 015080001  $\begin{array}{c}\n\overline{000}\\
\overline{0003}\n\end{array}$ Realizada<br>AQMP Canada<br>BCWP Prayectall<br>DCWS Realized Genede PREVISTO ACTUAL  $E = 1$ ACWP **BCWP** EXCAVACIÓN Y RELLENO ESTRUCTURAL  $M3$ co 50814.12 47418.87 889.01 107% 8.27  $15.18$  $37.48022$ 79.54% 10.72 22.598.54 13491.21 7.349.48 40073385 40197275 309.950.78  $0 \pi$  $0.77$ TOTAL DE EXCAVACIÓN Y RELLENO ESTRUCTURAL 22.598.54 7.34948  $\overline{\mathbf{5}}$  $\overline{or}$ 13.491.21 400.733.85 309.850.76 401972.75 DRENES  $M2$ co 28,336.01 n on  $0.00%$ 0.00%  $\sim$ **SUB DRENES ML** co 10845-00 10.845.00 1.223.00 5,945.00 11.28% 54.02% 58.51 59.96 60.31 27,512.74 73,335.18 71,562.17 333,791.21 358,565.94 347,863,52  $0.97$  $1.04$ TOTAL OF DRENES Y SUBDRENES  $\overline{55}$  $104$ 27.512.74 73.335.18 71.562.17 333,791.21 10233-045 347 863 62 PREPARACIÓN DE CONCRETO EN PLANTA **M3** 18,125.76 16,125.7 113.75 5,443.20 0.71% 33.75% 22,61 41.68 27.87 15,828,95 4,740.73 **AB** 2,571.80 126,615,61 151,700,72 123,070.39  $0.01$ 097 MATERALES PARA CONCRETO EN PLANTA  $M<sub>3</sub>$ **AB** 16,125.76 16,125.78  $113.75$ 5,443.20 0.71% 33.75% 310.72 310,72  $310.72$ 217,500.50 35,343 83 35,343.83 1,740,004.01 1,691,283.94 1,691,263,9  $100$  $0.97$ TOTAL DE PREPARACIÓN DE CONCRETO EN PLANTA 233,327.45 40.084.56 37.915.71 1,866,619.62 184298455 1814-354-31  $0.08$  $0.97$ COLOCACIÓN DE CONCRETO EN PLATAFORM ์ หว  $\mathbf{c}\mathbf{d}$ 18,125.7 16,125.7 113.75 5,443.20 0.71% 33,75% 51.08 51.33 35,741 40 5,607.98 41.27 4.634.62 285.931.11 279 386 27 272.925.10 0.99 0.97 .<br>М3  $113.75$ MATERIALES EN COLOCACIÓN DE CONCRETO EN PLATAFORMA co 16,125.7 16,125.76 5,443.20 0.71% 33.75% 36.10 38.10 38.10 25,272.82 4,106.8 4,106.00 202,180.98 195,519.91 199,519.91 1.00  $0.9$ TOTAL DE COLOCACIÓN DE CONCRETO EN PLATAFORMA 81,014 02 8,801.42 9.914.78 486,112.15  $\overline{\phantom{a}}$  $0.97$ 475,906.18 474,445.01 **M3** PREPARACIÓN Y COLOCACIÓN DE CONCRETO EN ALCANTARILLAS, BUZONES, DUCTOS, ET EF 865.47 666.2  $7,67$ 305.51 0.85% 34.40% 260.51 684.48 45548 12,093.06 5,251.09 1,998.96 160,045.79  $0.57$  $0.42$ 139.155.91 79,606.18  $\mathbf{a}$ 688.2 7.67 440.14 440.14 MATERIALES EN CONCRETO DE OBRAS MENORES EF 86542 305.51 0.88% 34 40% 440.14  $100$ 20,427.4 3,376.62 3,376.62 318,995.48 134,469.55 134489.55  $0.42$ TOTAL DE CONCRETO EN OBRAS MEN ORES 32,520.53 6,627.71 5,375.58 507,841.25 273,625.46  $0.78$  $\overline{0.42}$ 214.075.73 DEMOUCIÓN DE CONCRETO  $M3$ 6,964.78 9,730.03 3.824.93 0.00% 39.31% 56.35 21.27  $265$ EF  $\ddot{\phantom{a}}$ 215.192.82 81.372.90 215,516.81 1.00 SELLADO DE JUNTAS CON ELASTOMERICO  $\mathbf{M}$  $\mathbf{e}$ 38,048.73 28,403.13 38.00 0.00% 0.13% 1161  $\Delta \sim 10^{-12}$  $\sim$ 397.08 44118  $111$ TOTAL DE TRABAJOS COMPLEMENTARIOS 215,957.99  $245$  $100$  $\sim$ 215,589.00 81,372.98 TRANSPORTE MATERIAL GRANULAR PROVENENTE DE CANTERA MARN AB. 4,145,847.49 549687320 147 833 04 3289.015.95 269% 59,78% 1.09  $1.20$ 1.12 139.165.97 178.112.01 161.35943 3,446,296.31 3,893,849.04 3,586,679,13  $0.97$ 1.04 TOANSPORTS OF MEZOLA ASSALTICA  $M<sup>2</sup>$ co 27 884 21 28.409.5 899 Q 3.976.19 3.17% 14.00% 12.45 23.72 23.24 705.07 21.345.4 11,242.3 7,050.6 92,386.95 49,673.7  $0.54$ 705 TRANSPORTE PARA ELIMINACION DE MATERIAL EXCEDENTE M3 co 99,415.02 172,741.43 1,693,68 112,537.65 0.98% 65.15% 11.69 18.64 1000 29,388.02 31,573.03 19,790.58 1.404.189.55 1.125.320.93 1.315.013.16  $117$ 0.94  $m<sup>2</sup>$ TRANSPORTE DE CONCRETO PREMEZCLADO  $_{\rm co}$ 16,125.76 16,125.76 113.75 5,443.20  $0.71%$ 33,75% 23.40 27.05 18.69 3,076.87 2,66142 101,727.07 127,355.08  $1.25$ TRANSPORTE INTERNO DENTRO DEL AEROPUERTO  $M3$  $73817.61$ 109416.68 77.18% 3.64 5.58 co 82.135.17 0.00%  $101$ 295,952.10 458 542 57 29887949  $0.45$ TOTAL DE TRANSPORTES 169,259 05 234,108.16 195,053.78 5,153,486.70 5,469,626.54 5,377,400 68  $.30$ 1.04 4.03  $\overline{\mathbf{a}}$ EXTRACCIÓN Y APILAMENTO DE MATERIAL EN CANTERAS **M3 CD** 133,151.00 250,208.16 5,751.75 240.301.92 2.30% 96.04%  $5.58$ 5.00 37,229.92 32,069.65 23,190.46 1.149.013.04 1,200,631.92 968.872.39  $0.04$  $660$ PRODUCCIÓN DE MATERIAL ZARANDEADO PARA OVER  $M3$ AB 41.972.7 38.059.35 38.059.35 0.00% 100,00% 6.38 252,432.38 242.958.19 251,070 38  $\lceil \omega \rceil$  $0.99$ PRODUCCIÓN DE AGREGADOS CHANCADOS PARA ASFALTO Y CONCRETO  $M<sup>2</sup>$ **AB** 43678.10 44,527.31 44,527.31 0.00% 100,00% 30.64  $\Delta$  $32.30$ 1,364,143.23 1,438,429.58 1,394,143.23  $0.95$ 1.00 PRODUCCIÓN DE MATERIAL CHANCADO Y LAVADO PARA BASE GRANULAR  $\overline{M}$  $000$  $35.21$  $77.88$ 105,560,71  $000$ 33,572.53 30,288. 30,266.39 0.00% 100.009 1,914,225.29 938,267.58 1,066,379.58  $|27|$  $0.56$ **AB**  $n^{n}$ PRODUCCIÓN DE MATERIAL ZARANDEADO PARA SUB BASE, RELLENOS Y MEJORAME  $M3$  $9.13$  $8.23$ 35.751.19  $1.25$ co 44,483.00 118499.8 2,635.00 122.612.55 2.26% 105.25% 24,05246 20 479 22 1,180,532.82 763,555.10 952,945.39  $0.01$ PRODUCCIÓN DE ARENA ZARANDEADA LAVADA Y FILTRO **M3**  $A<sub>B</sub>$ 19,762.4 1,317.50 19,403.14 6.67% 98.18% 23.44 58.07  $50.02$ 54,558.07 69,677.57 30,876 40 603,818.20 970,639.75 454,724.28  $0.47$  $0.75$ TOTAL CANTERAS 233,518.89 145,799.67 74,546.08 6,464,164,91 5,454,482.09 5,058,135.24  $0.93$  $0.78$ TOTAL DE OBRA  $\overline{\bullet}$  $\overline{a}$ 1,893,370,54 1,188,309 73 22,277,578.41 21,590,713.62 20,353,292 44 992,966.61 DESCRIPCIÓN DE TERMINOS EMPLEADOS CPI SEMANA œ PROYECTADO (ΘCWS) → ΜΕΤΡΙΑDO PREVISTO X COSTO ΜΕΤΑ<br>REALIZADO (Α)CWP) → ΜΕΤΡΙΑDO EMECUTADO X COSTO ΝΕΤΑ<br>ΟΑΝΑDO (ΘCWP) → ΜΕΤΡΙΑDO ΕΜΕCUTADO X COSTO ΝΕΤΙ<br>Δ COSTO (CV) → GANADO (ΈCWP) - REALIZADO (ΑCWP)  $0.52$ SPISEMANA PRODUCTIVIDAD CPI = GANADO / RÉALIZADO - (NOICE DE PERFORMANICE DEL COSTO)<br>SPI = GANADO / PROYECTADO (INDICE DE PERFORMANCE DEL CRONOGRAMA)

÷

BAC – COSTO META PREVISTO AL FINAL DEL PROYECTO<br>ETC – COSTO REMANENTE A LA CULMINACIÓN DEL PROYECTO<br>EAC – COSTO REAL ESTMADO A LA CULMINACIÓN DEL PROYECTO

 $\sigma = 0.4$ 

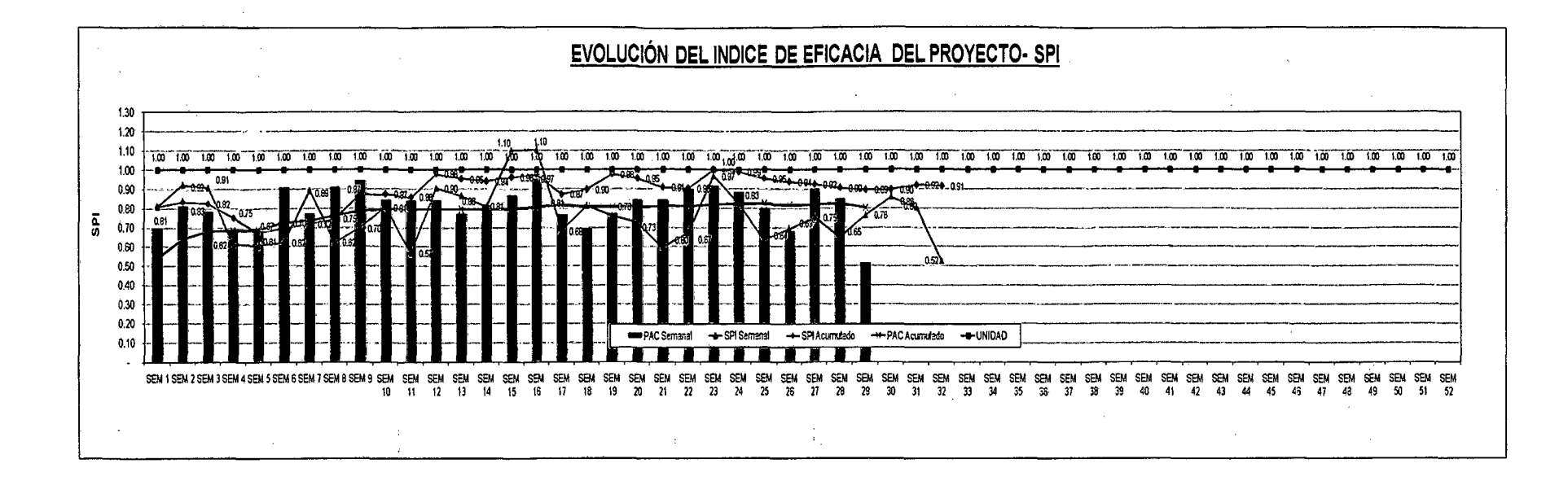

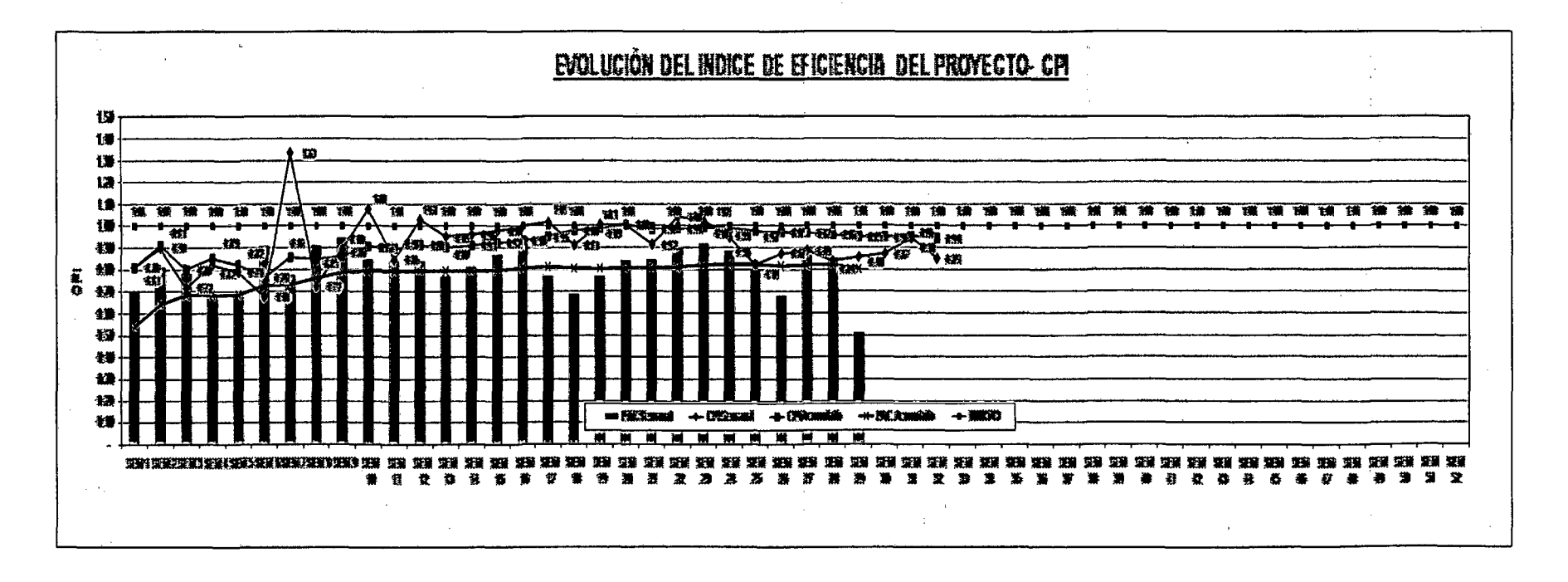

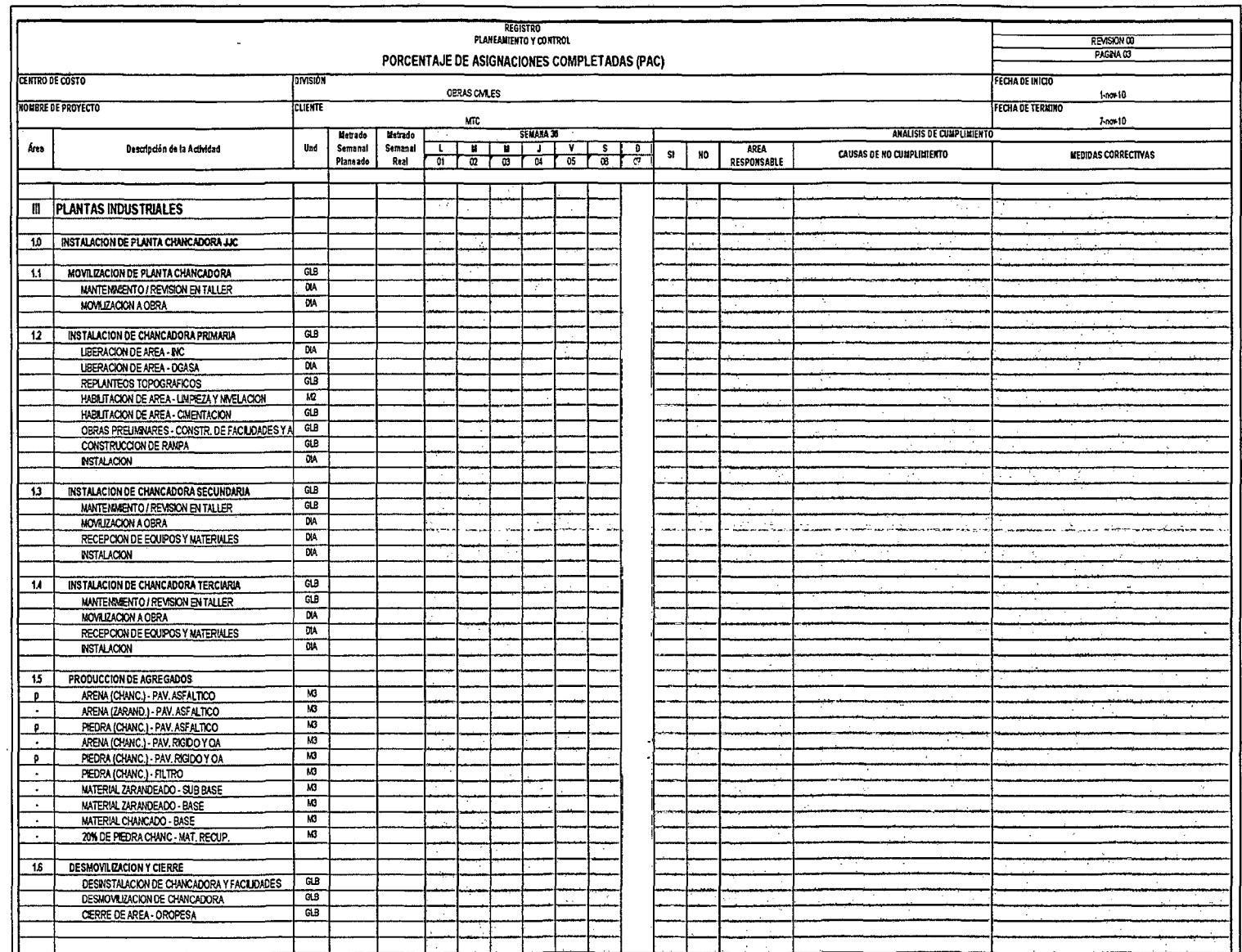

 $\sim$   $\sim$ 

### 4.1.6 LAST PLANNER PROYECTO 01 AEROPUERTO

 $\ddot{\phantom{0}}$ 

## 4.1.6.1 CUADRO 13: Porcentaies de Asignaciones Completadas

 $\sim$ 

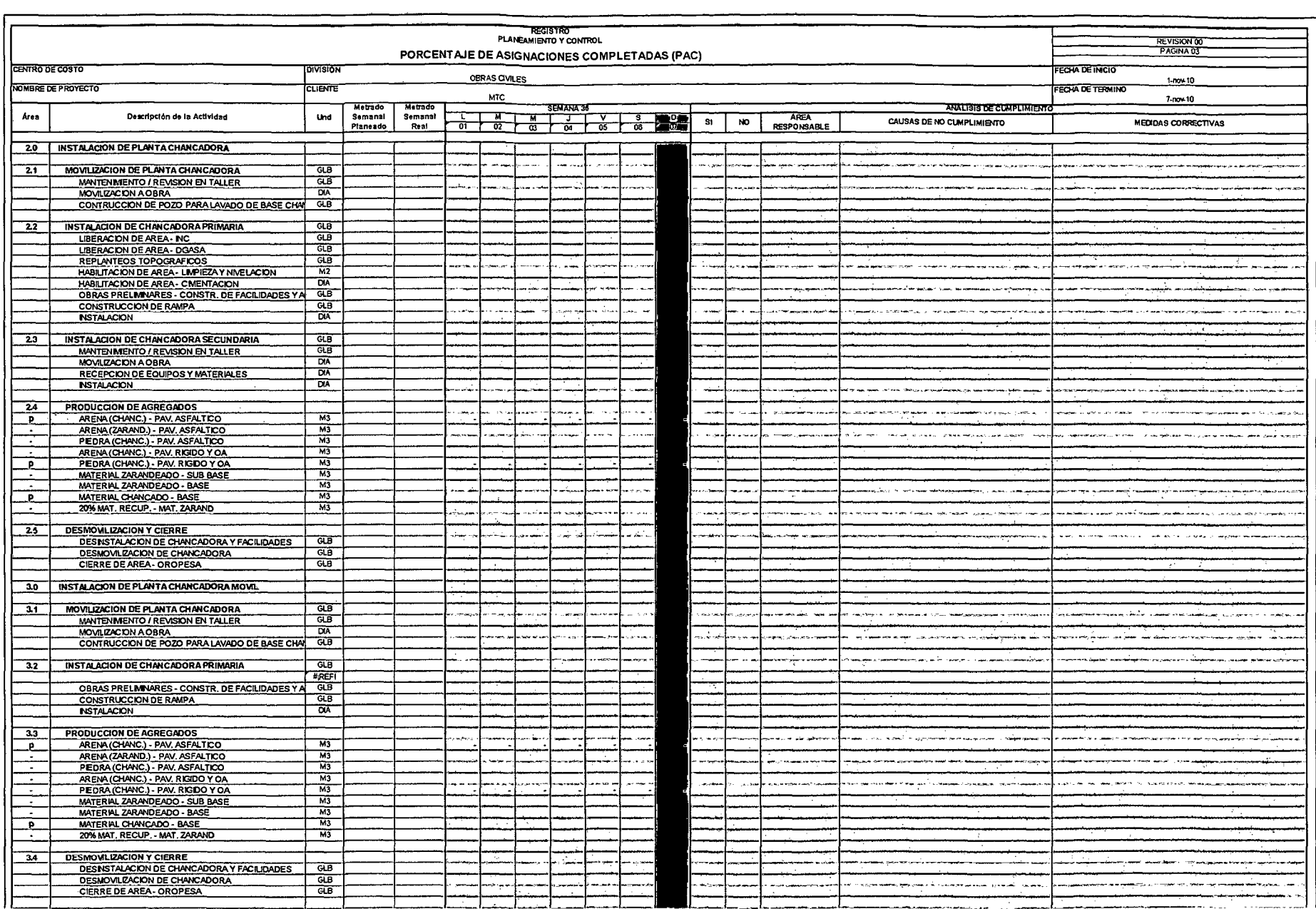

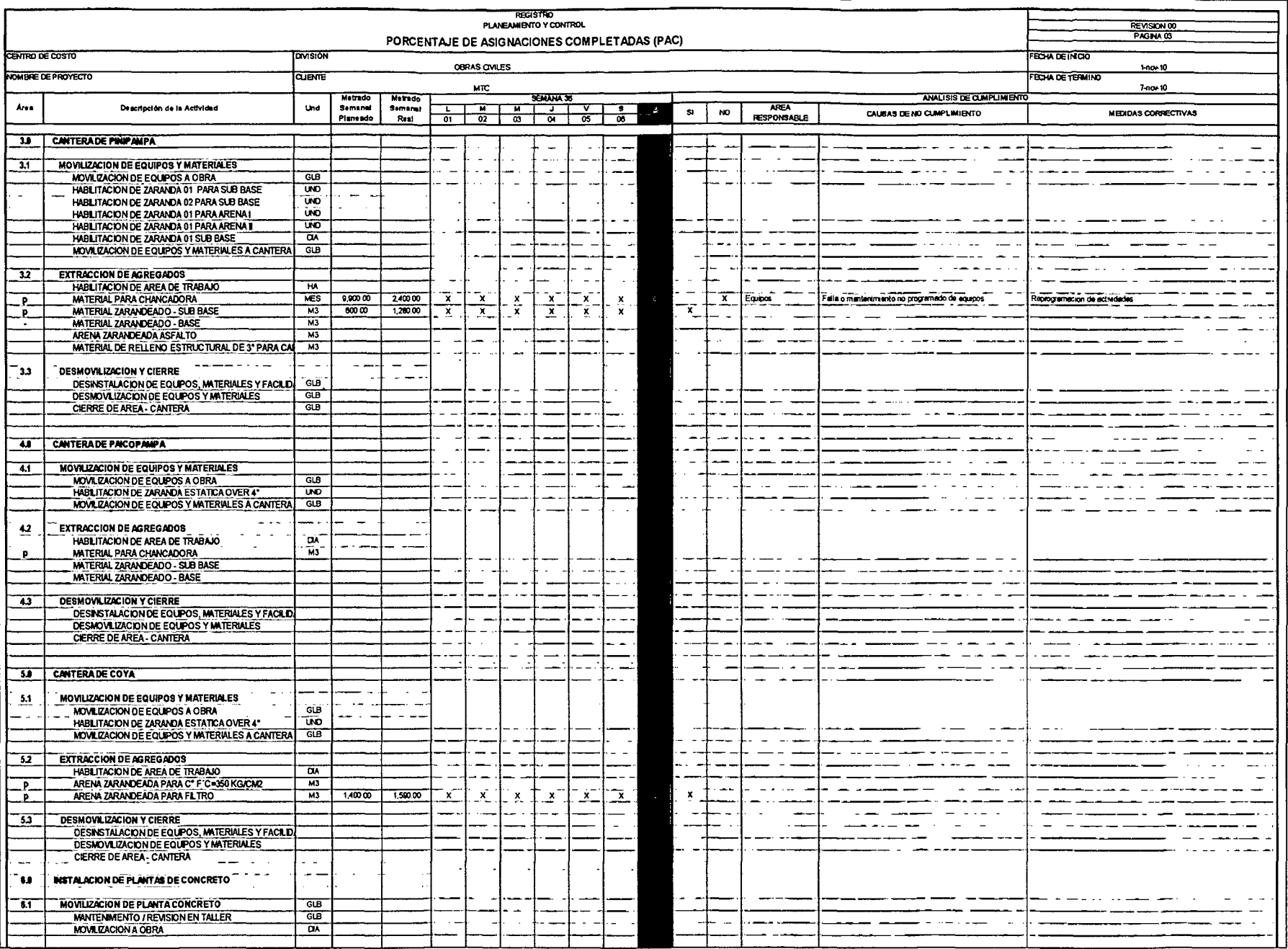

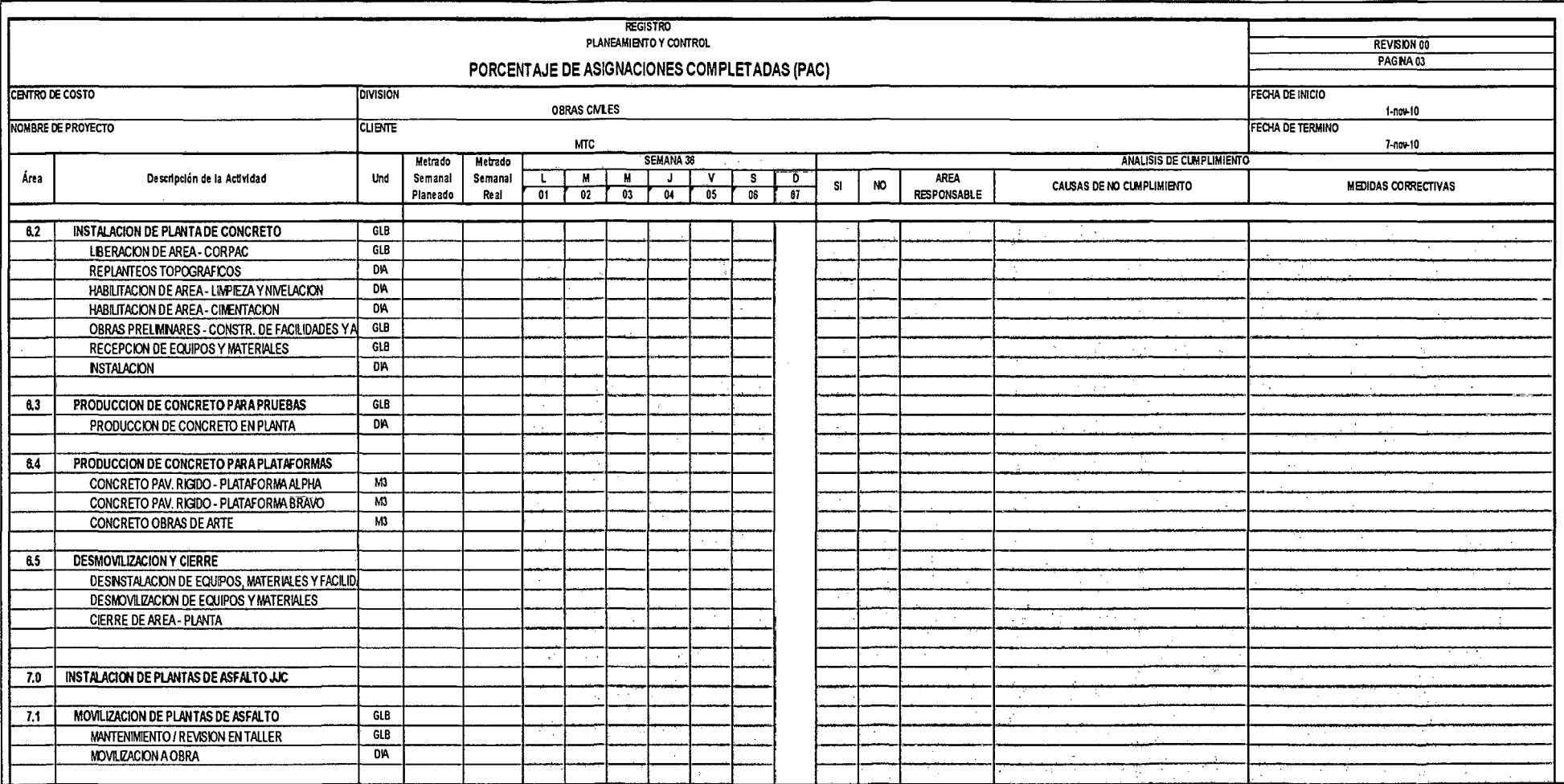

 $\mathcal{L}(\mathcal{L}^{\mathcal{L}})$  and  $\mathcal{L}(\mathcal{L}^{\mathcal{L}})$  and  $\mathcal{L}(\mathcal{L}^{\mathcal{L}})$ 

 $\label{eq:2.1} \mathcal{L}(\mathcal{L}^{\mathcal{L}}_{\mathcal{L}}(\mathcal{L}^{\mathcal{L}}_{\mathcal{L}})) \leq \mathcal{L}(\mathcal{L}^{\mathcal{L}}_{\mathcal{L}}(\mathcal{L}^{\mathcal{L}}_{\mathcal{L}})) \leq \mathcal{L}(\mathcal{L}^{\mathcal{L}}_{\mathcal{L}}(\mathcal{L}^{\mathcal{L}}_{\mathcal{L}}))$ 

 $\sim$ 

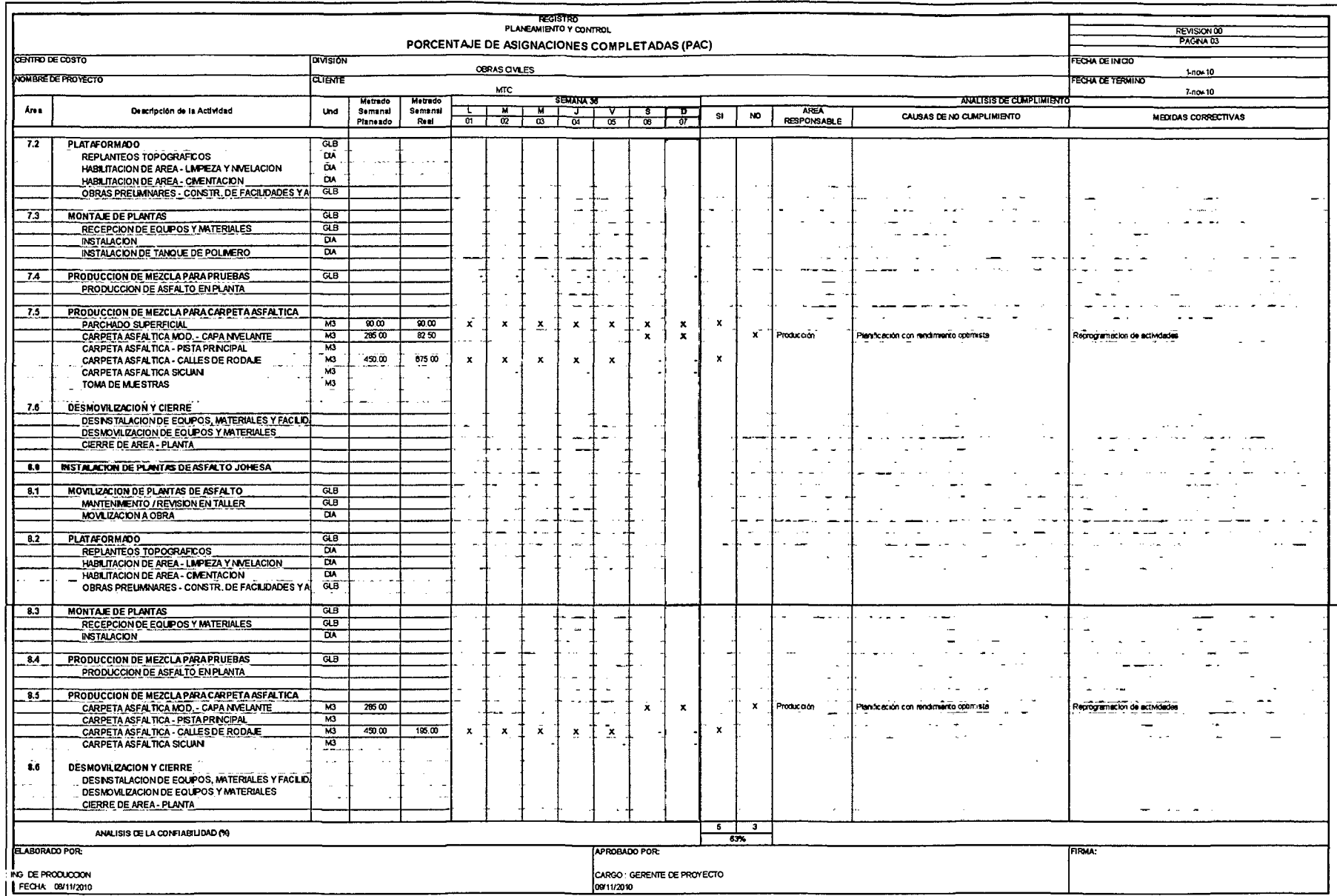

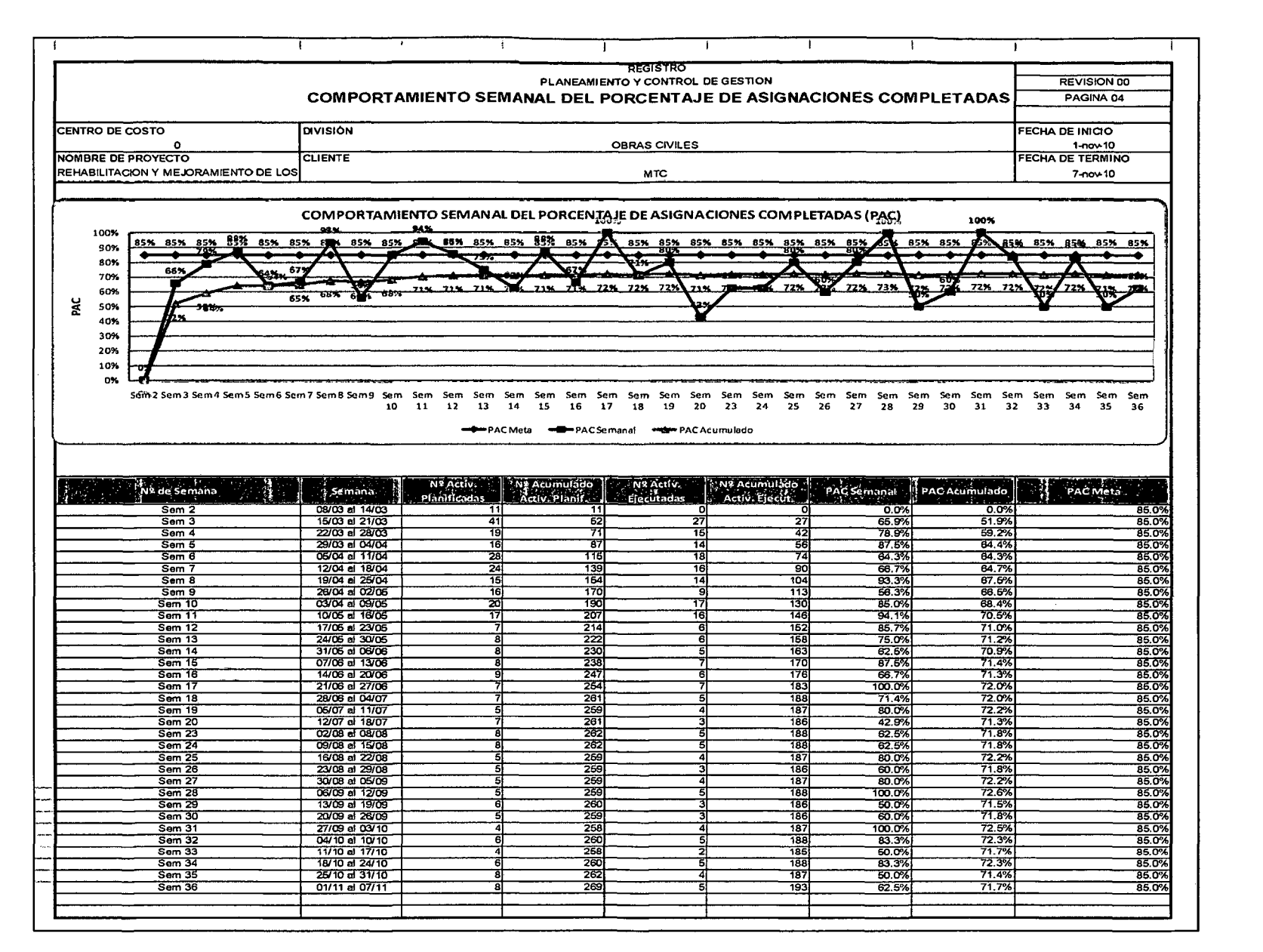

### 4.1.6.2 **GRÁFICO** 36: Trazabilidad (PAC) Proyecto 01 Aeropuerto

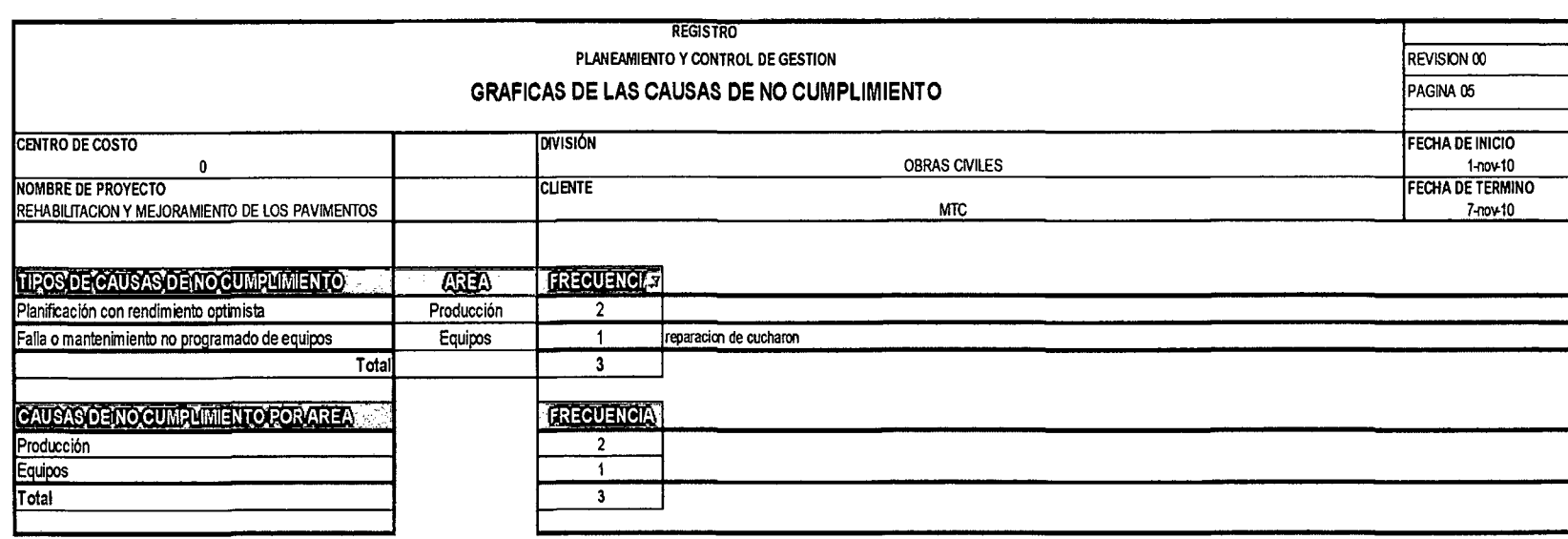

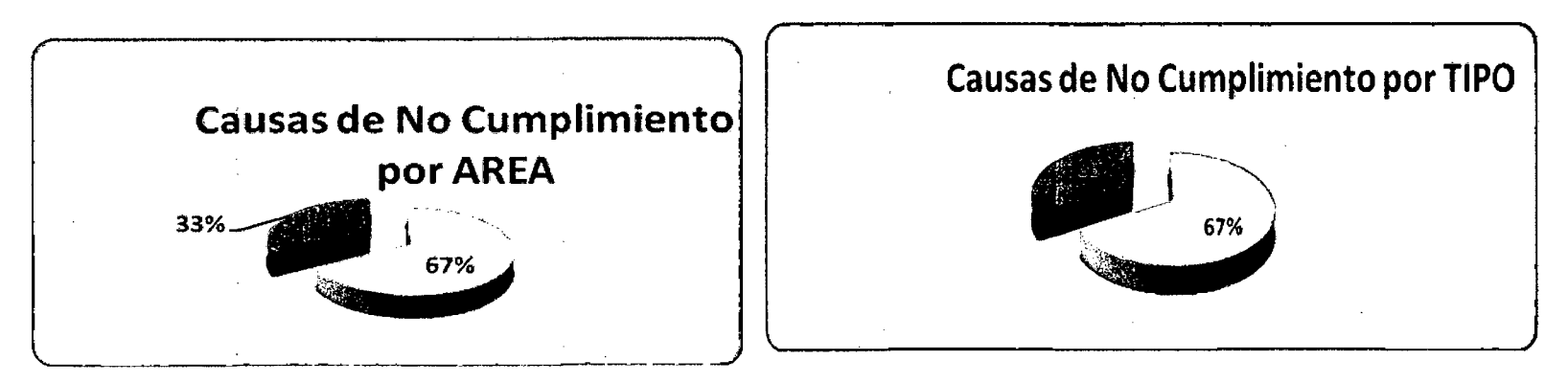

4.1.6.3 GRÁFICO 37: Causas de no cumplimiento (PAC) PROY 01

### 4.1.6.4 CUARO 14 Liberación de Restricciones Proyecto 01

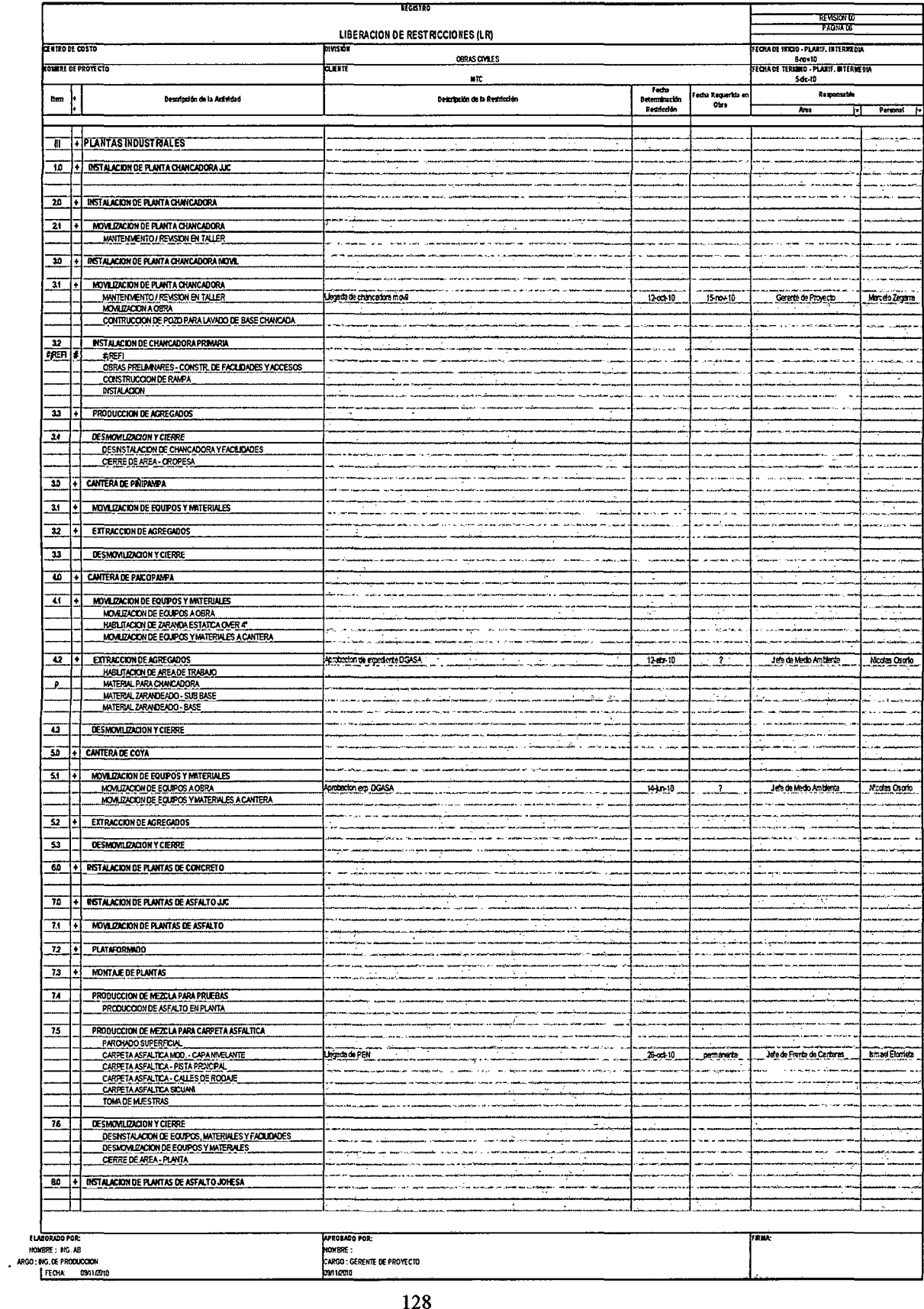

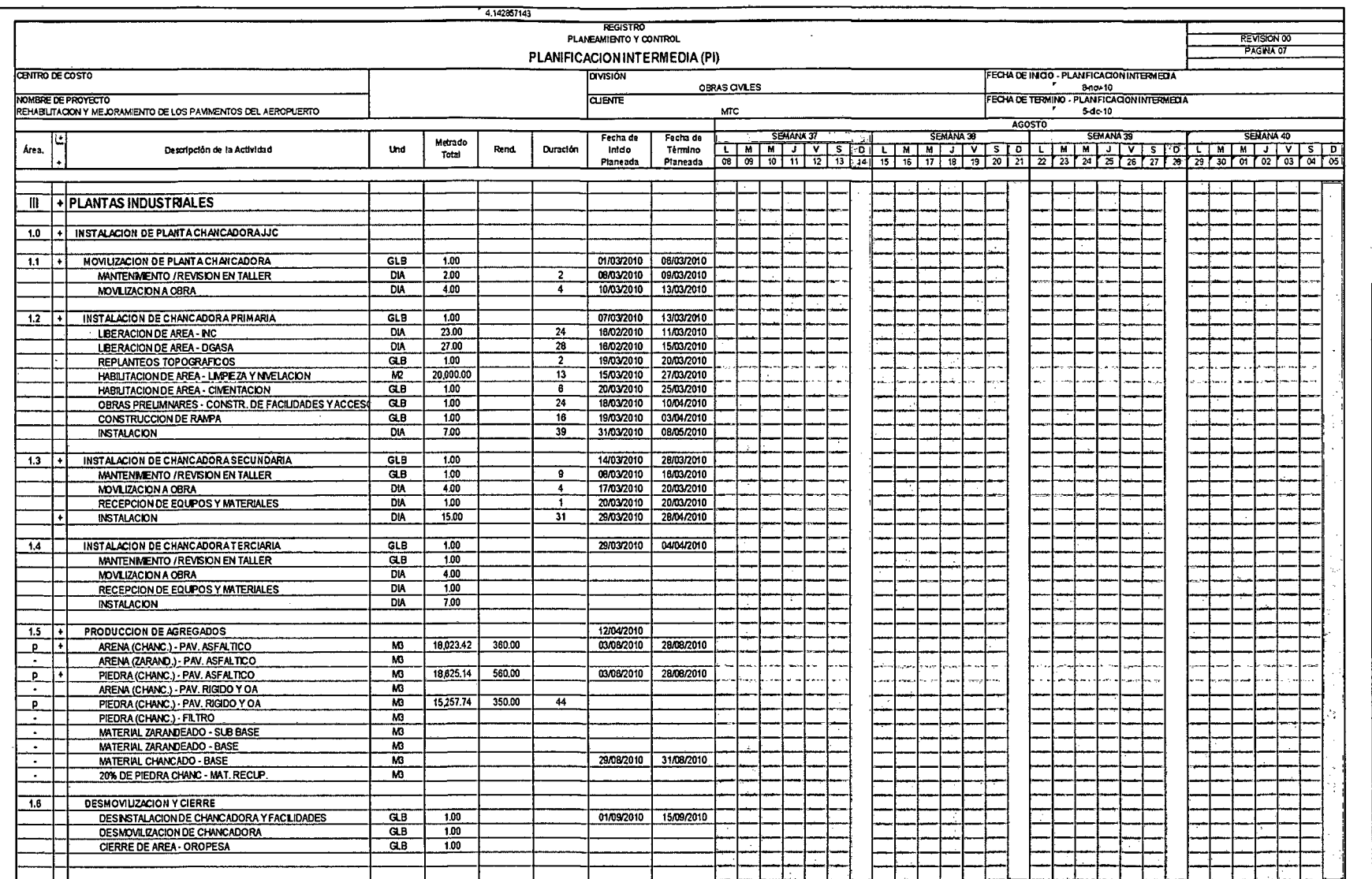

 $\sim$ 

# 4.1.6.5 CUADRO 15 Planificación Intermedia proyecto 01 aeropuerto
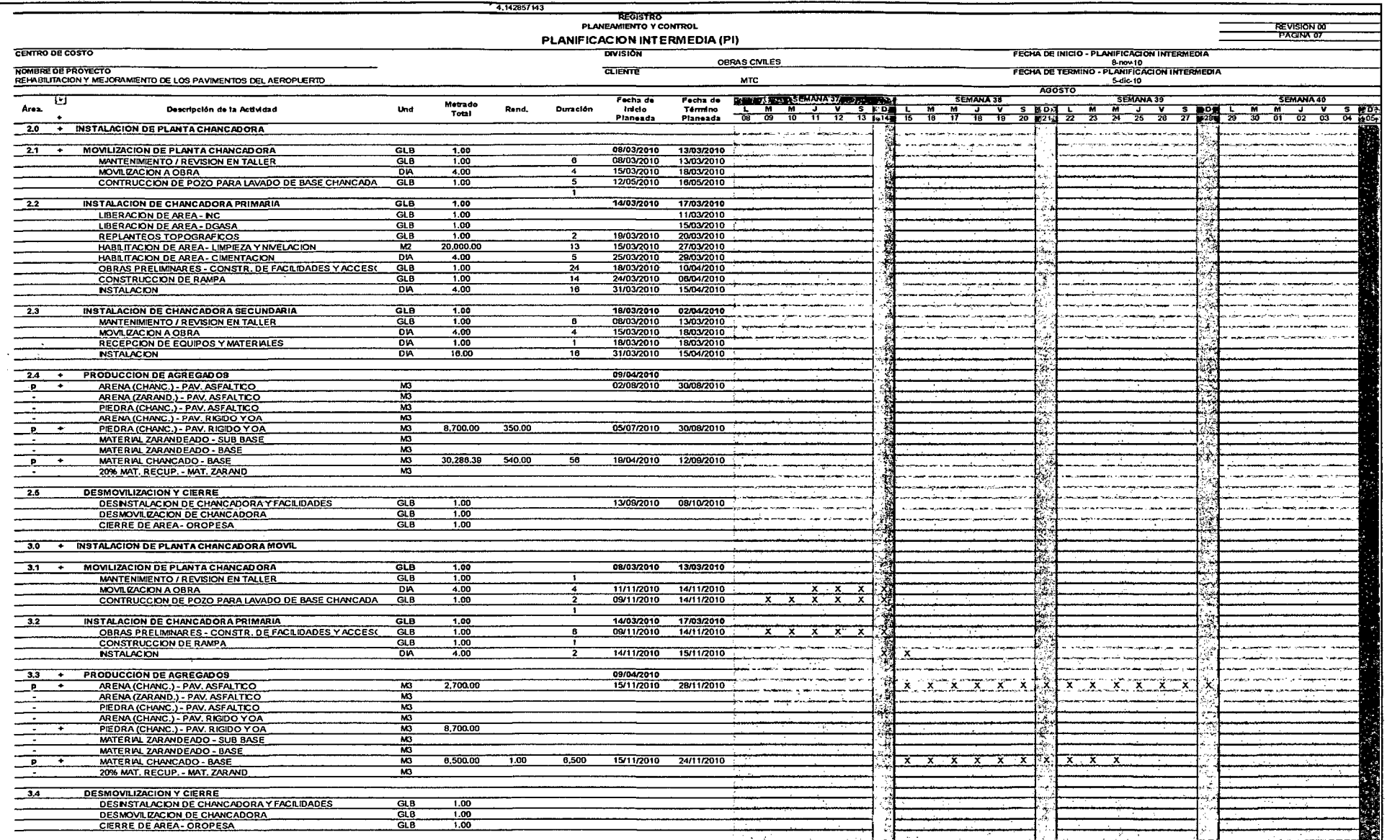

 $\overline{130}$ 

 $\label{eq:2.1} \frac{1}{\sqrt{2\pi}}\int_{\mathbb{R}^3}\frac{1}{\sqrt{2\pi}}\int_{\mathbb{R}^3}\frac{1}{\sqrt{2\pi}}\int_{\mathbb{R}^3}\frac{1}{\sqrt{2\pi}}\int_{\mathbb{R}^3}\frac{1}{\sqrt{2\pi}}\int_{\mathbb{R}^3}\frac{1}{\sqrt{2\pi}}\int_{\mathbb{R}^3}\frac{1}{\sqrt{2\pi}}\int_{\mathbb{R}^3}\frac{1}{\sqrt{2\pi}}\int_{\mathbb{R}^3}\frac{1}{\sqrt{2\pi}}\int_{\mathbb{R}^3}\frac{1$ 

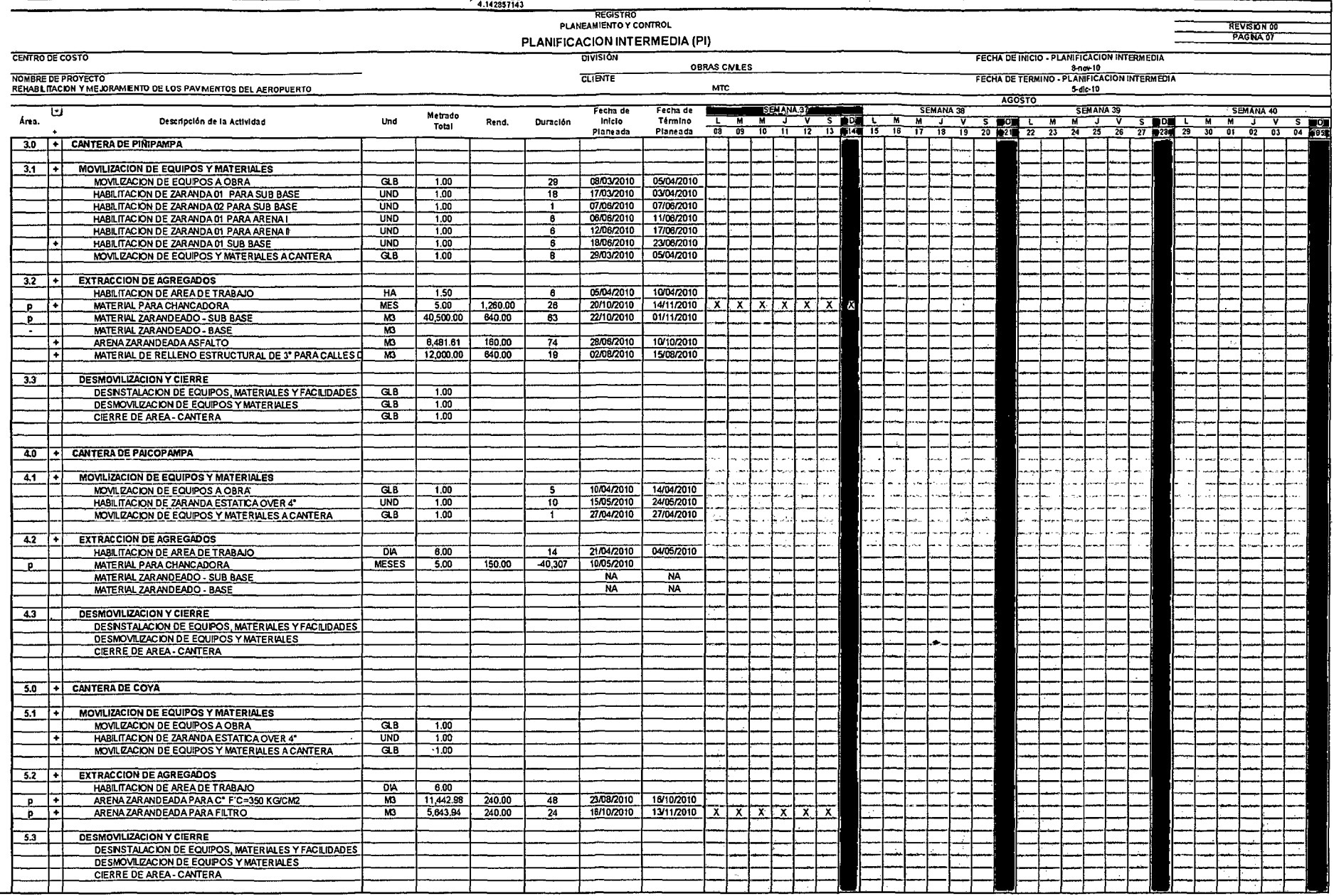

 $\ddot{\phantom{a}}$ 

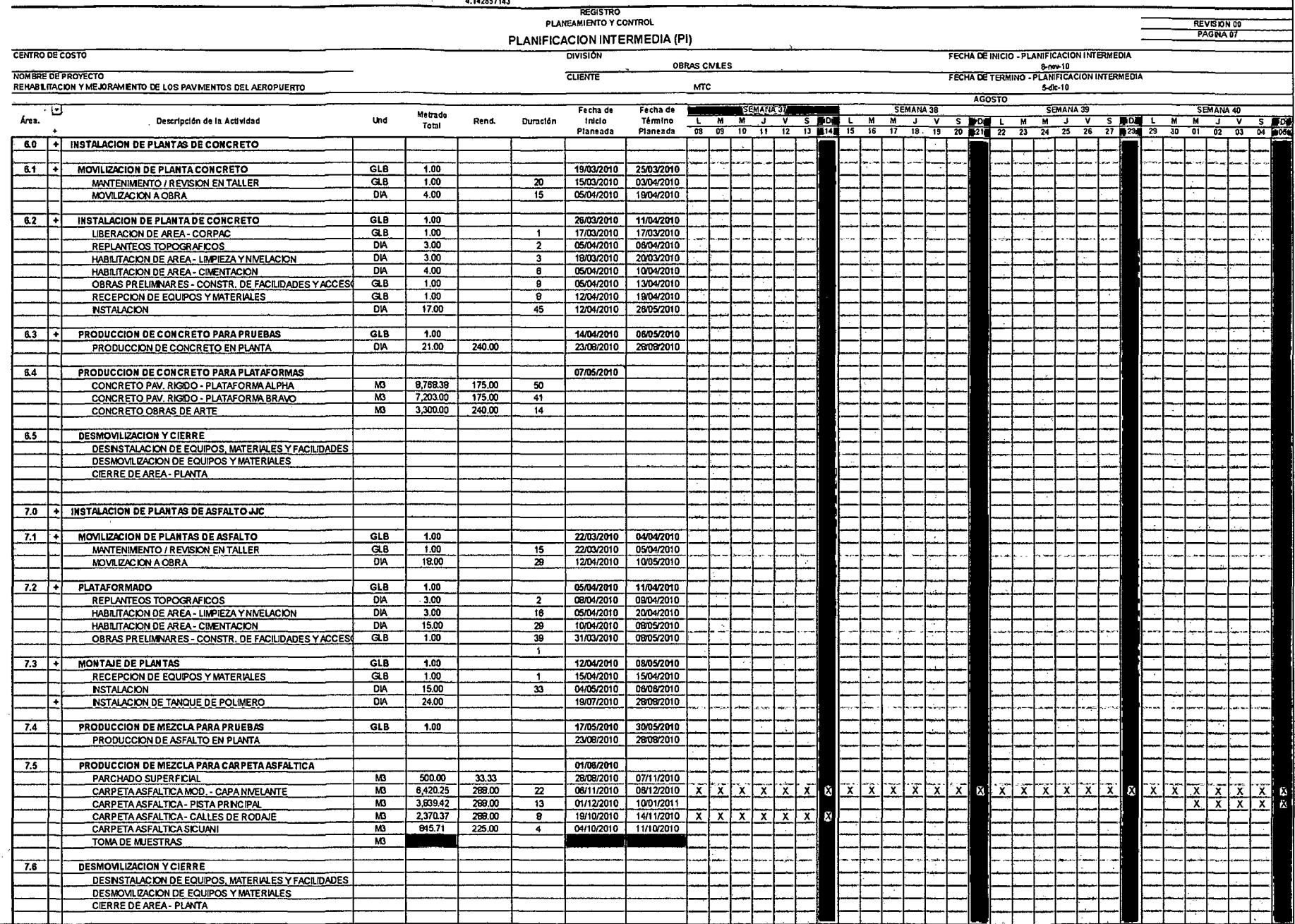

 $\sim$ 

 $\bar{\mathbf{v}}$ 

 $\mathbf{r}$ 

 $\sim$ 

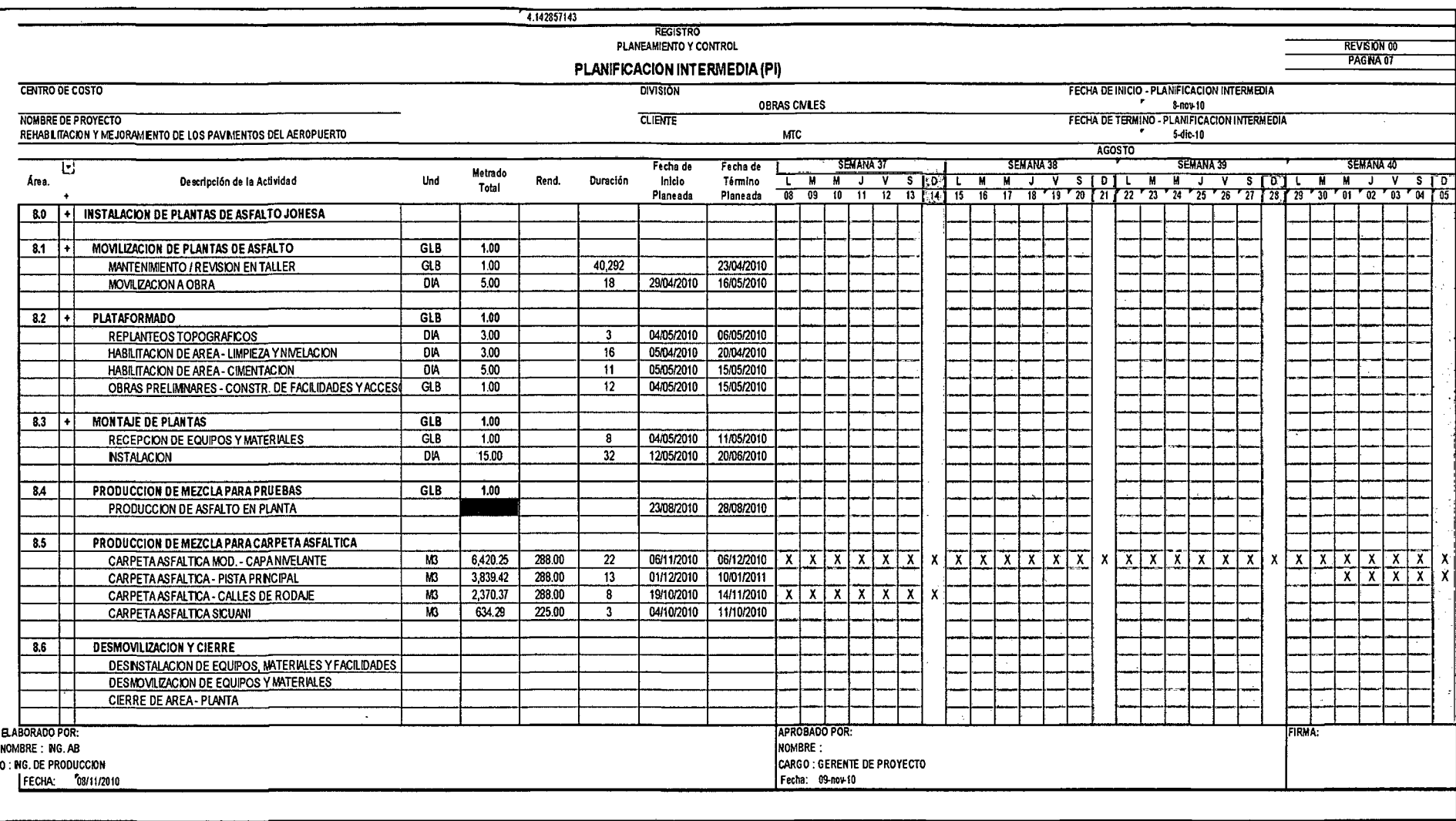

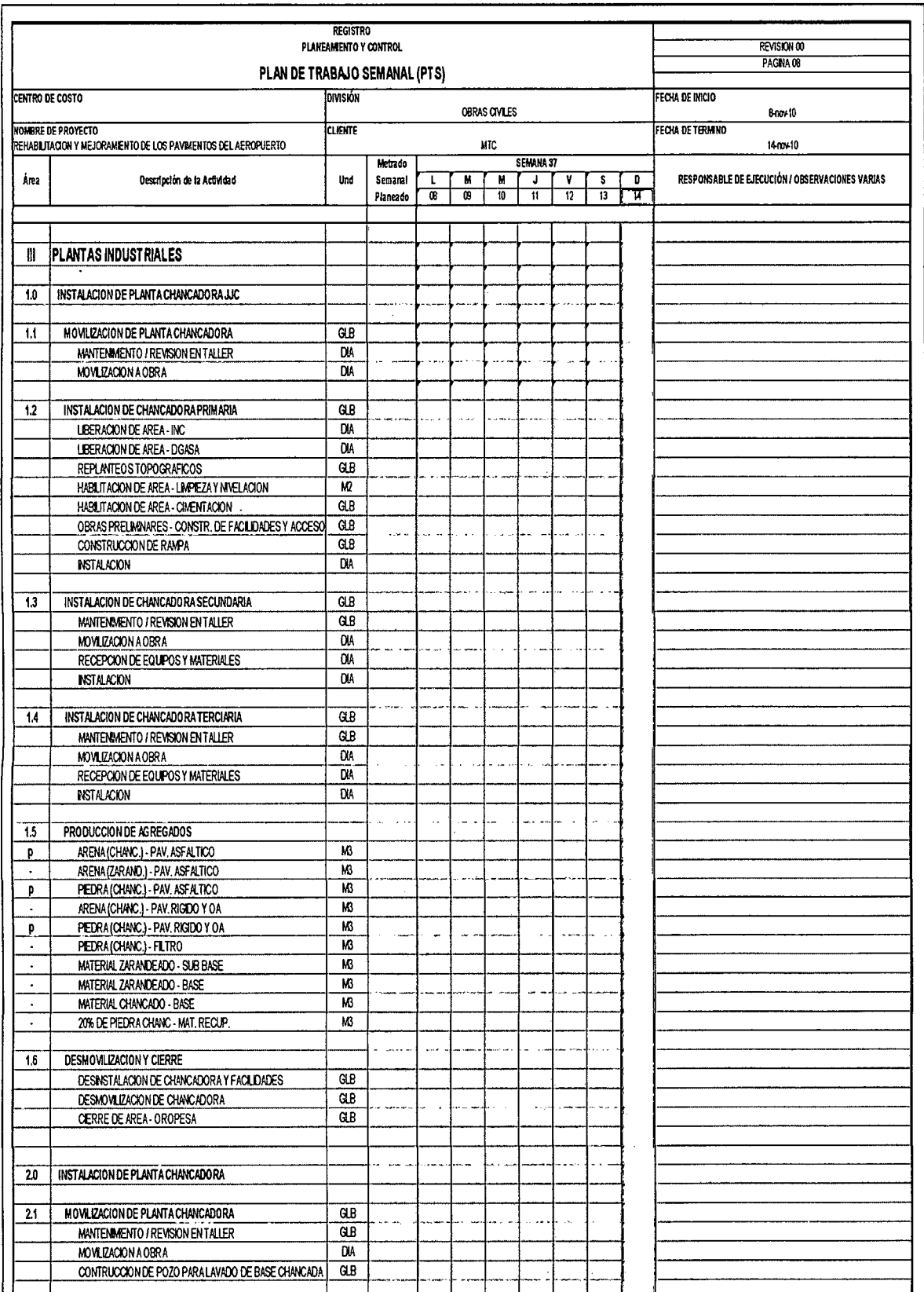

# 4.1.6.6 CUADRO 16 Plan de trabajo semanal Proyecto 01 Aeropuerto

 $\mathcal{L}^{(1)}$ 

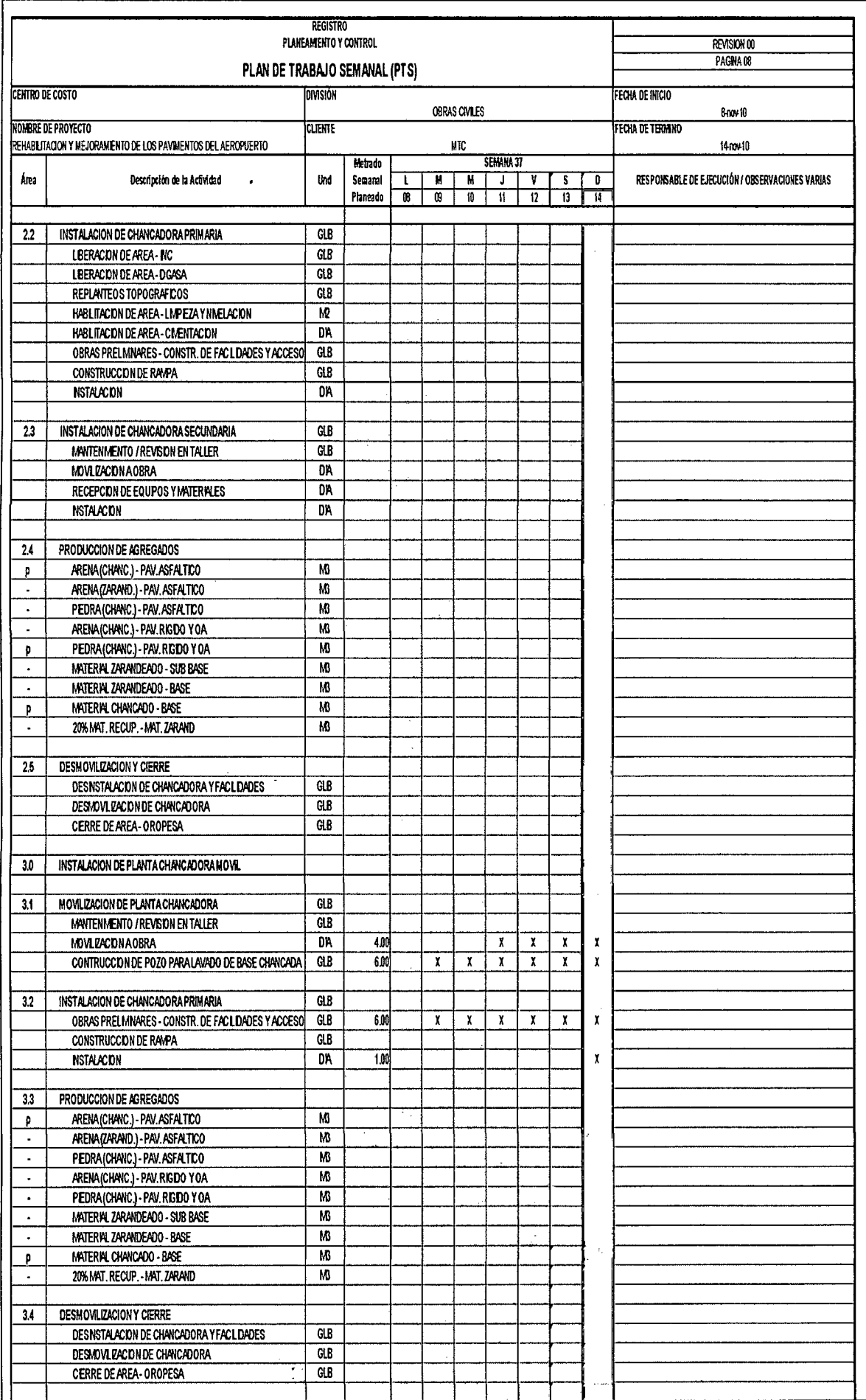

 $\hat{\boldsymbol{\beta}}$ 

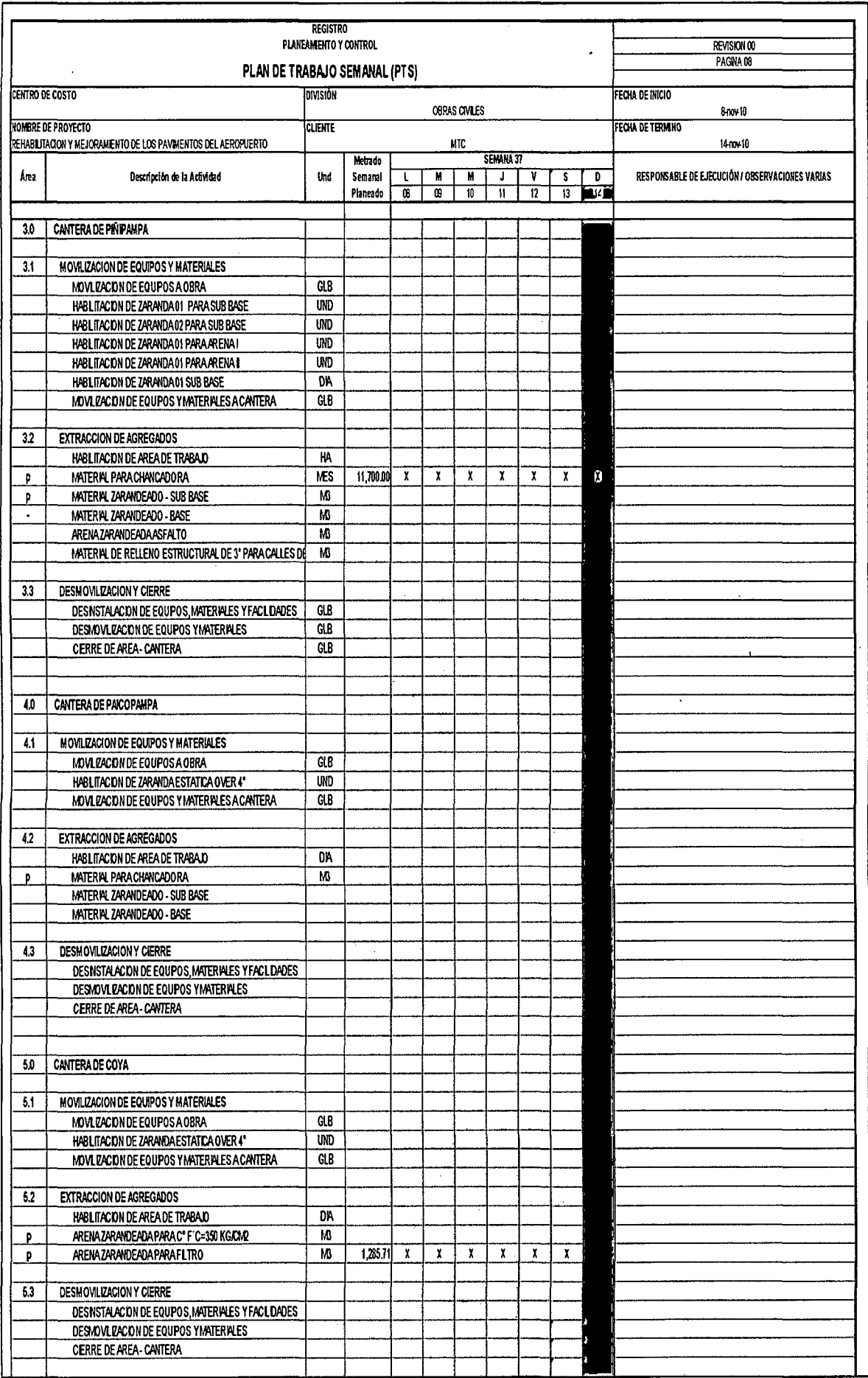

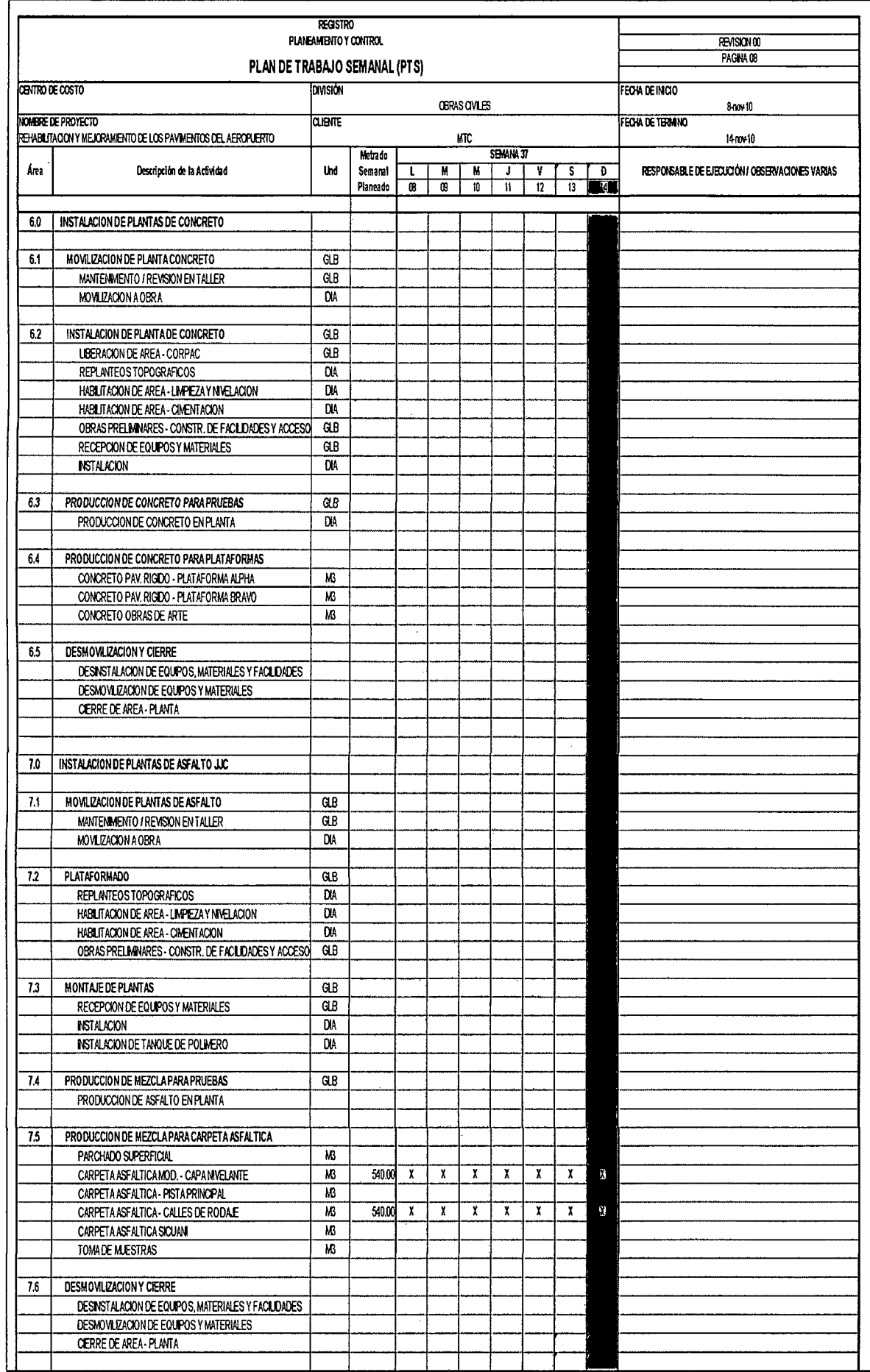

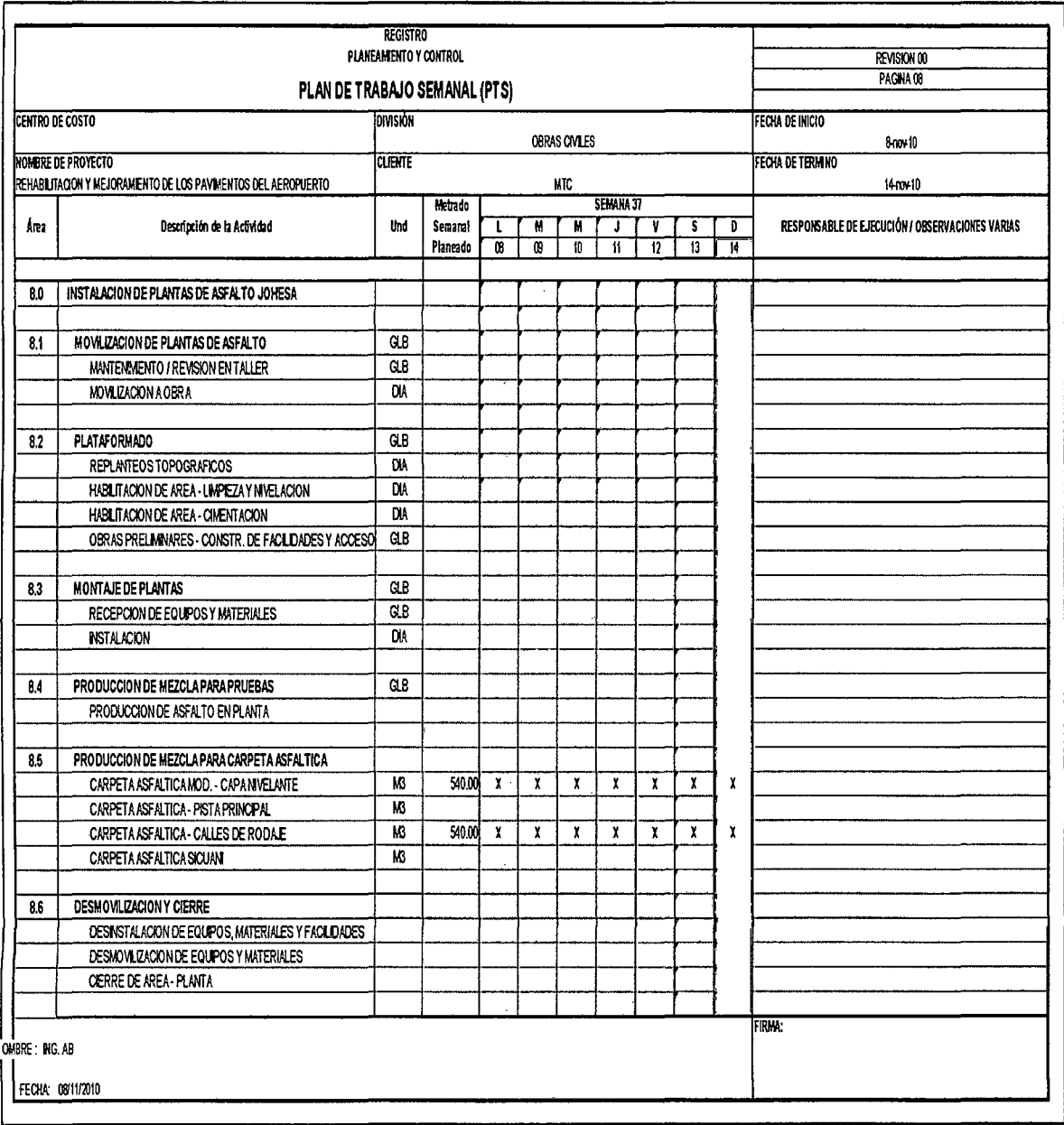

 $\sim 10^{-10}$ 

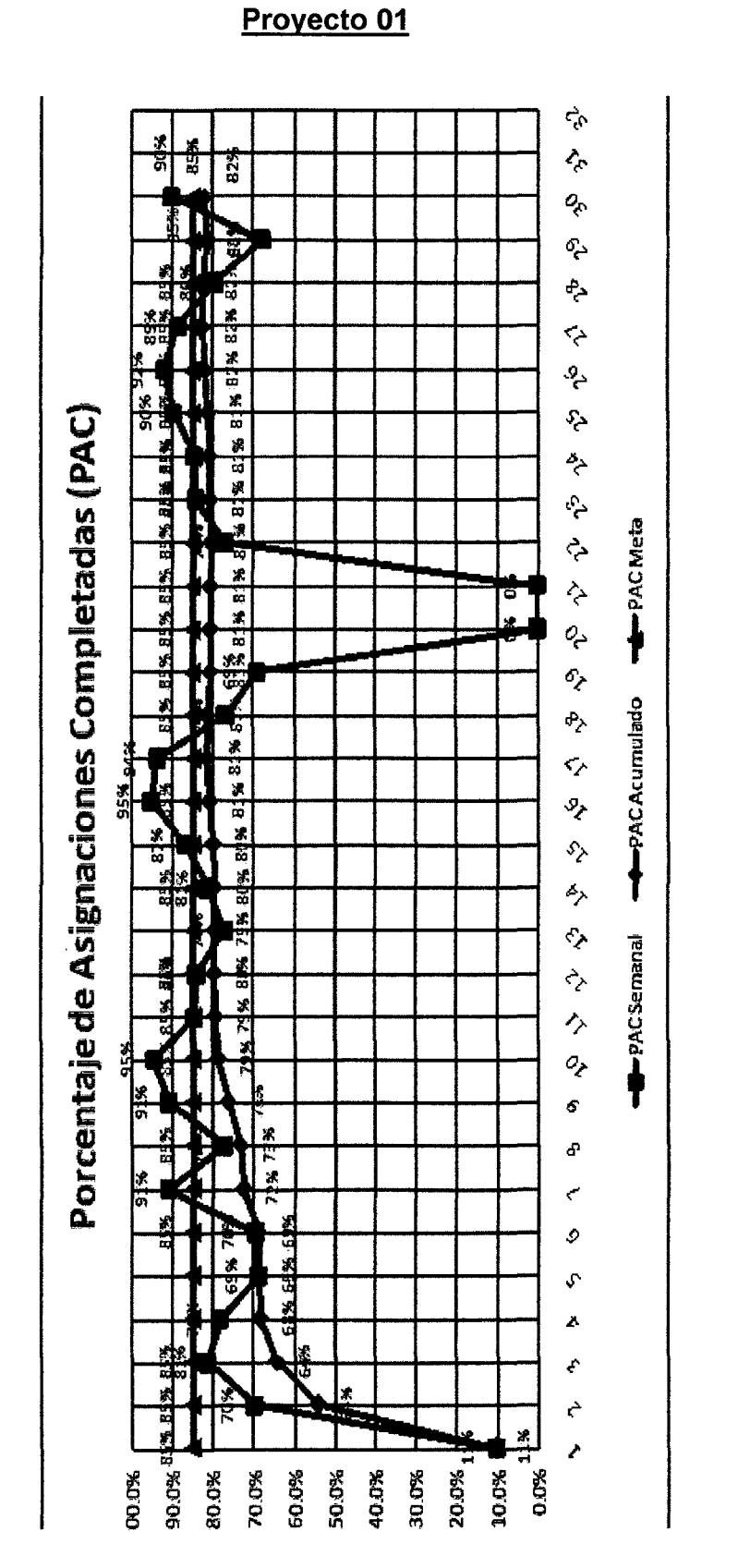

4.1.6.7 GRÁFICO 38: Resumen del Consolidado de Porcentaje de Asignaciones Completadas (PAC) del

# **OBRA AEROPUERTO**

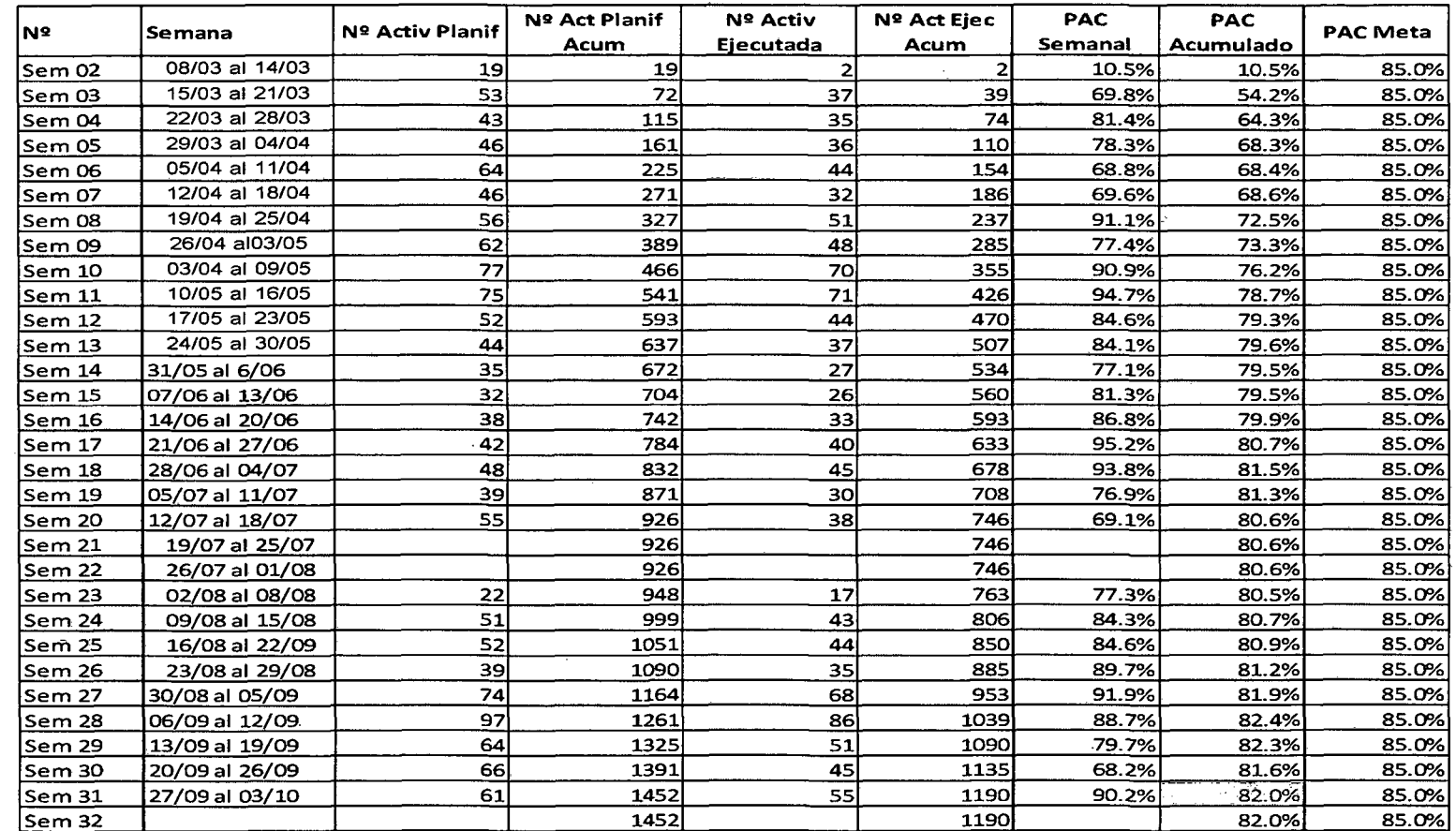

 $\sim$ 

 $\bar{z}$ 

 $\lambda$ 

# 4.1.6.8 GRÁFICO 39: Porcentaje de Asignaciones Completadas (PAC) por Sectores de trabajo.

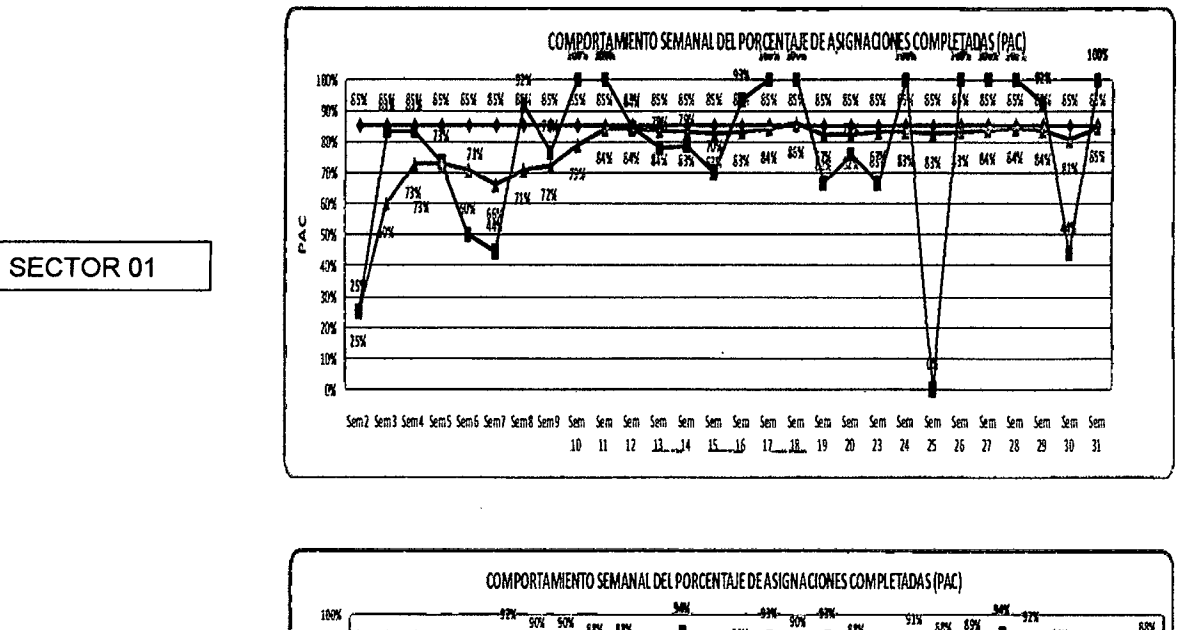

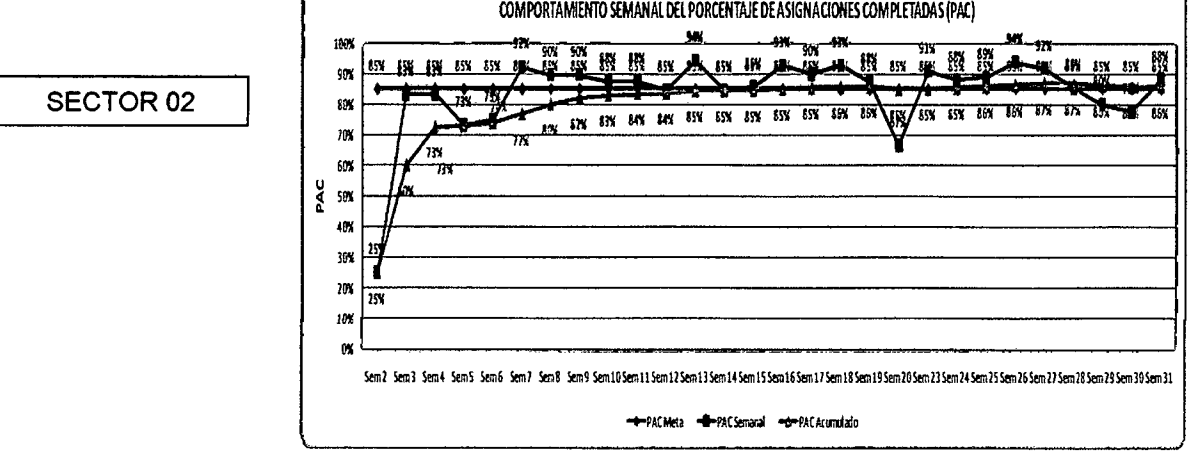

#### SECTOR DE PLANTAS INDUSTRIALES

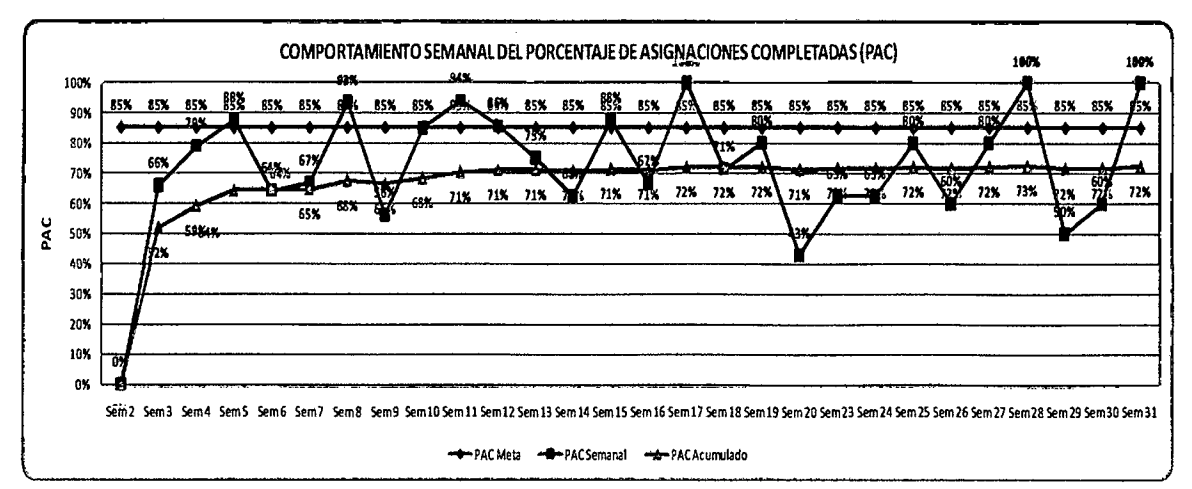

# **4.1.6.9 GRÁFICO 40: Seguimiento de Causas de No Cumplimiento registro mensual**

 $\mathcal{A}^{\mathcal{A}}$ 

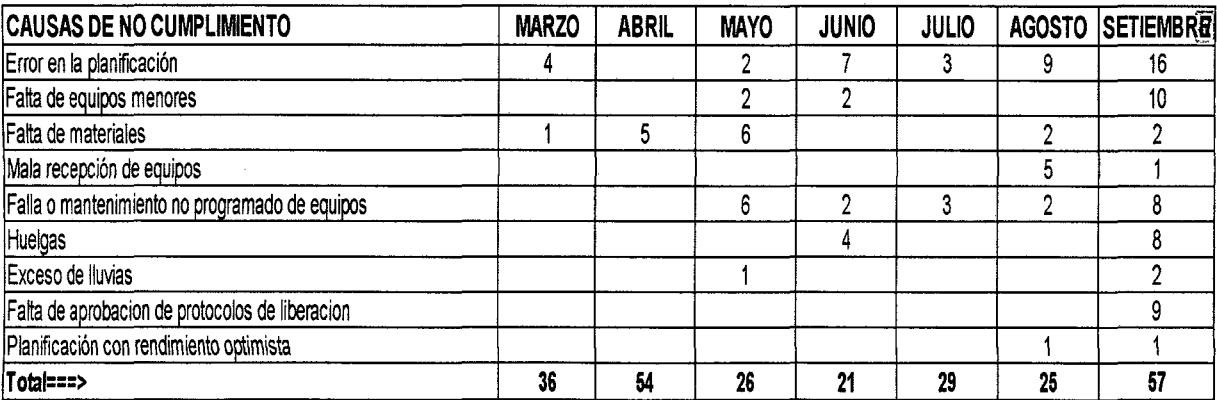

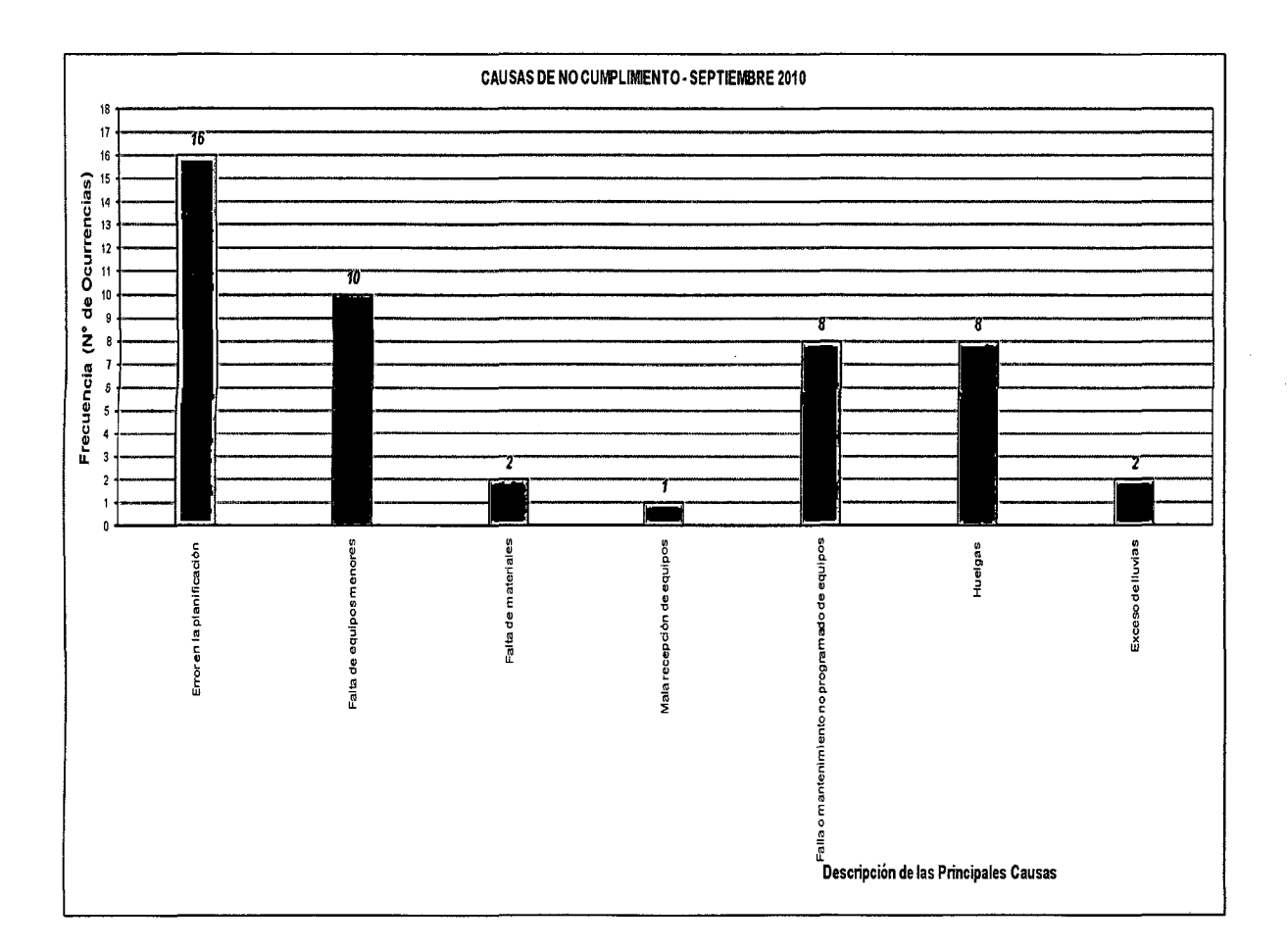

 $\mathcal{A}^{\mathcal{A}}$ 

# 4.2 IMPLEMENTACION EN PROYECTO DE CONSTRUCCION N° 02

## AMPLIACION DE LA CAPACIDAD DE PLANTA EN UNA FÁBRICA DE **CEMENTO**

#### 4.2.1 CARACTERISTICAS DEL PROYECTO Y DESCRIPCION DE LOS TRABAJOS DE CONSTRUCCION A REALIZAR

#### 4.2.1.1 Características

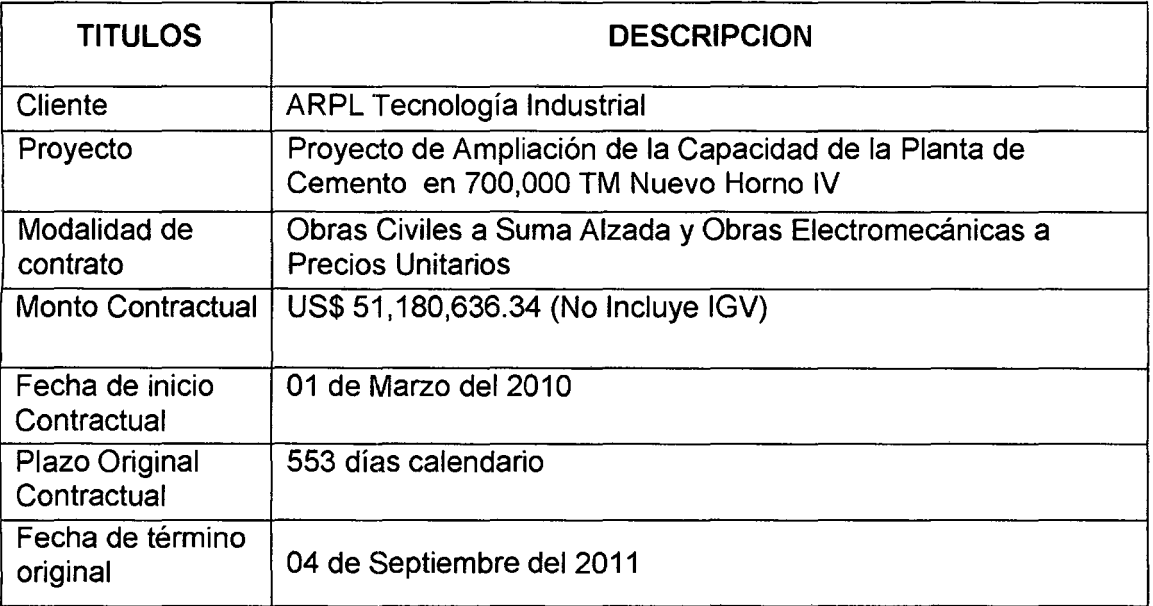

El proyecto consiste en la instalación de una nueva línea de producción que le permitirá incrementar su capacidad en 700,000 toneladas de Clinker por año.

#### 4.2.1.2 Alcances de los trabajos

Los trabajos han sido divididos en 3 áreas Obra Civil, Obra Mecánica y Obra Eléctrica y de Control.

# 4.2.1.2.1 Obras Civiles

Comprenden los procesos integrales de construcción de los edificios de proceso, salas eléctricas y de control, casetas de bombeo, cisternas, subestaciones, túneles de cables, canales de drenaje, muros perimetrales y de sostenimiento, bases de apoyo de equipos de proceso, pedestales de sostenimiento para diversas estructuras de acero, accesos y demoliciones entre otros.

#### **4.2.1.2.2 Obras mecánicas**

Comprenden los procesos integrales de Desmontaje, Fabricación y Montaje del proyecto los cuales comprenden principalmente lo siguiente

**DESMONTAJE.-** El desmontaje se dará principalmente en la Zona de las obras civiles y considera el desmontaje integral (mecánico y eléctrico) de un sistema de trituración y transporte de yeso existente, el cual incluye desmontar los equipos principales y auxiliares, ductos, chutes, tuberías y estructuras de acero entre otros, estos trabajos deberán ser efectuados con el cuidado debido, considerando que este sistema de trituración será utilizado para otro proyecto por El Propietario

**FABRICACIÓN.-** Comprende el proceso completo de fabricación a todo costo en los talleres del Contratista de equipos, parte de equipos y estructuras de acero, para lo cual el postor deberá considerar en sus costos, desde la Procura de materiales básicos y consumibles, Ingeniería de taller y Fabricación en si, utilizando los mejores métodos y prácticas de la industria para garantizar la calidad requerida, en orden a estas exigencias el postor deberá incluir con su oferta copia de las certificaciones de calidad.

La fabricación en si comprenden desde las labores de trazado, corte, doblez, rolado, mecanizado, soldadura, pre-ensamble, acabado (arenado y pintado) hasta la codificación para su correcta identificación en obra de lo fabricado.

**MONTAJE.-** En el montaje el postor debe considerar el ensamble completo de todas las estructuras y equipos fabricados localmente, así como la instalación integral de los suministros entregados por el CLIENTE.

Las estructuras se deben considerar completamente instaladas alineadas y ancladas (los anclajes deben ser considerados dentro de los costos mecánicos si no se encuentran mencionados en los metrados de las obras civiles)

#### **4.2.1.2.3 Obras eléctricas y de control**

Incluye el ensamble, instalación, conexionado, pruebas en vacío, arranque y pruebas con carga de todo el equipamiento de fuerza y control del proyecto Los equipos incluyen transformadores, motores, variadores de frecuencia, arrancadores, paneles de control, MCC, PLC's, PC's, cables, diversa instrumentación, alarmas, analizadores de gases, instalaciones de tierra, etc.

144

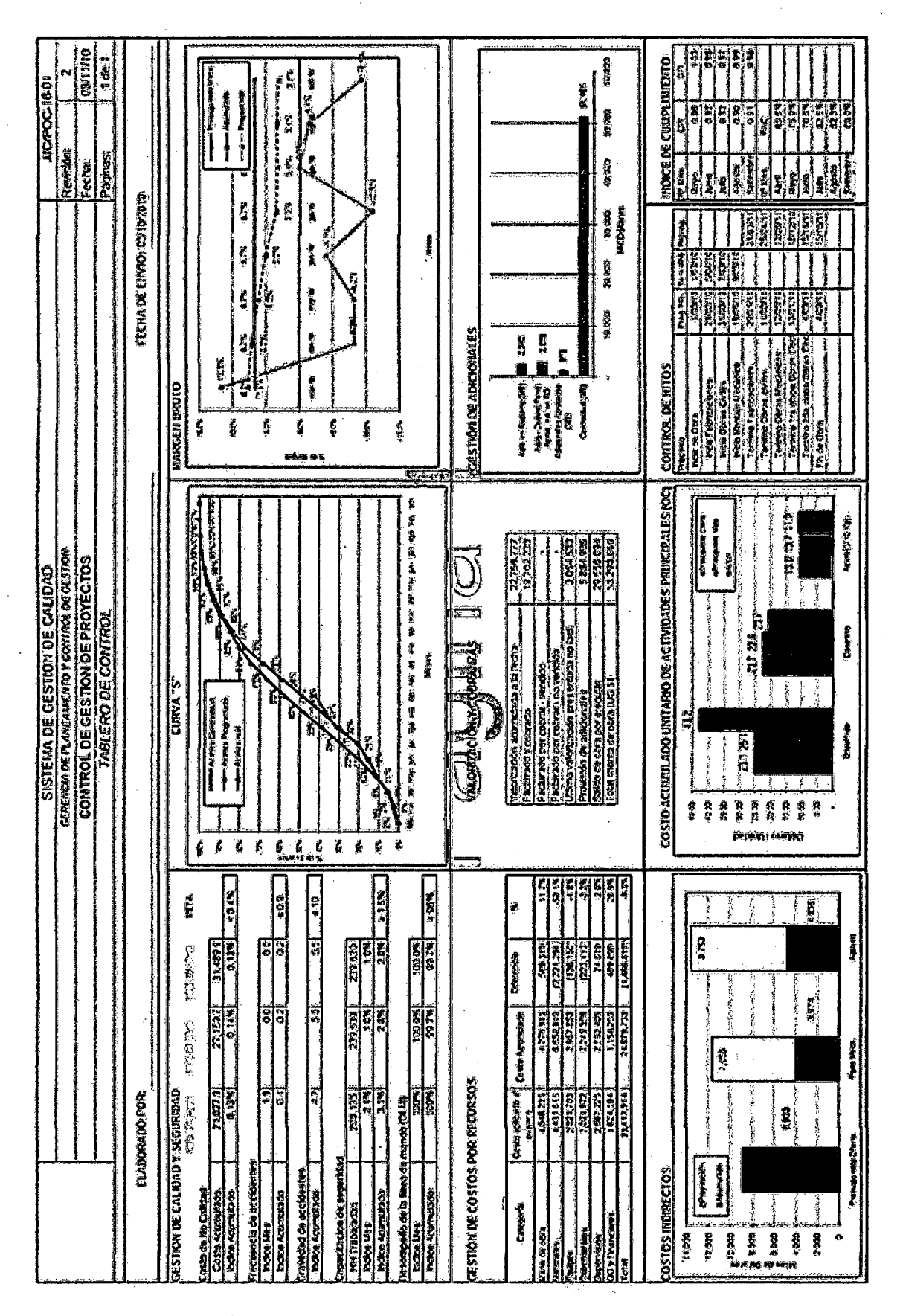

#### 4.2.2 CUADRO 17: TABLERO DE CONTROL PROYECTO 02 CEMENTO

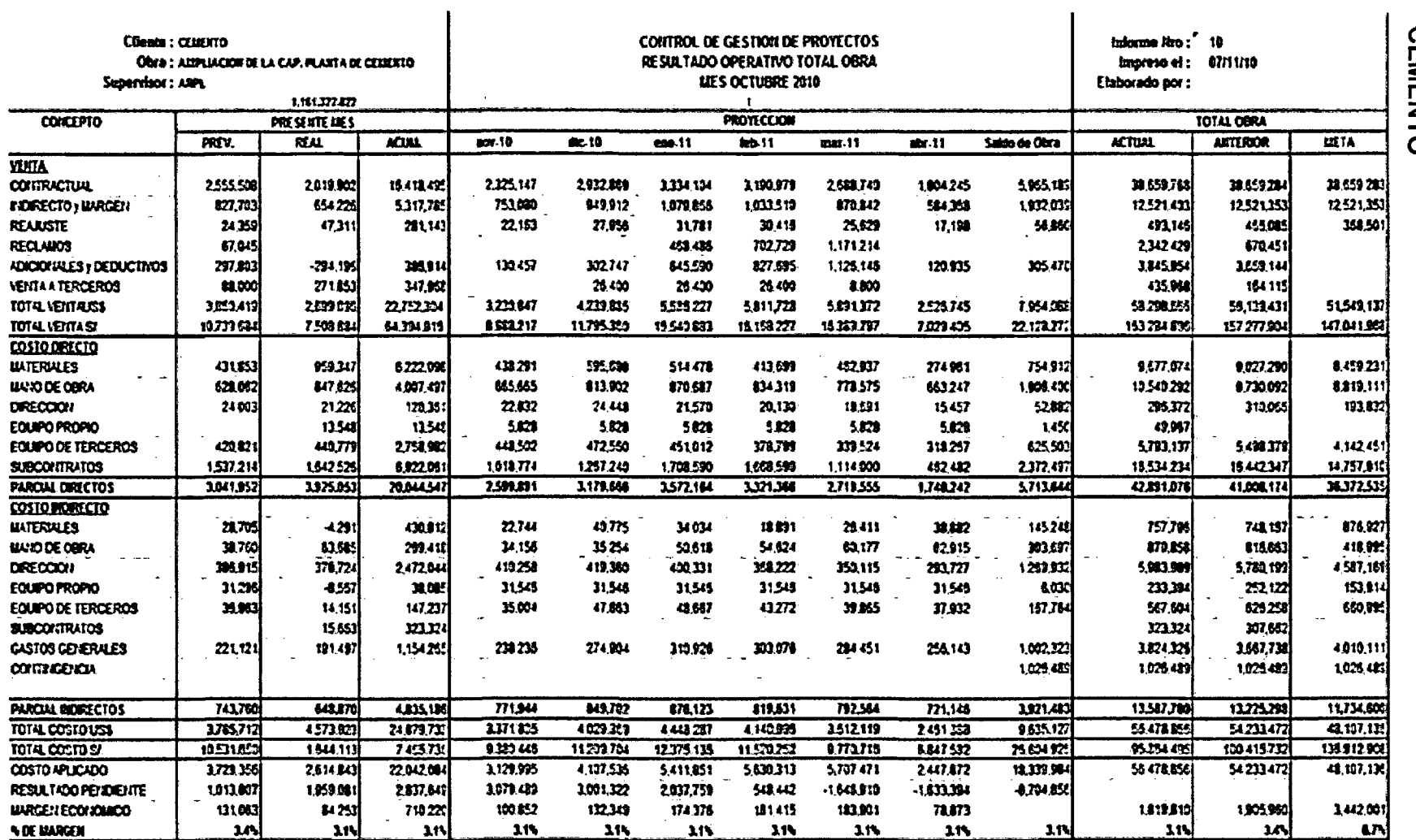

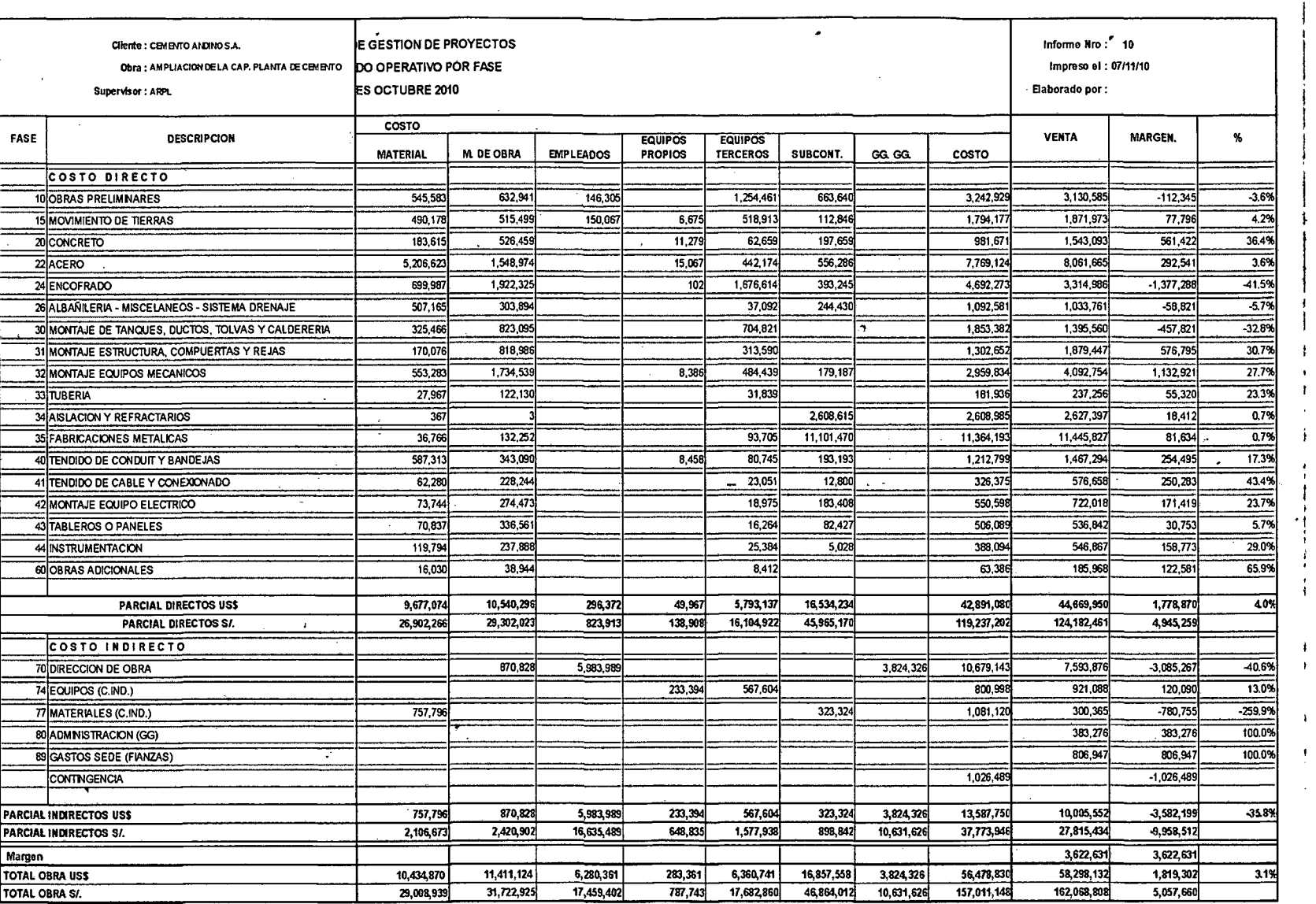

4.2.4 CUADRO 19: RESULTADO<br>CEMENTO POR FASES PROYECTO **02** 

 $\ddot{\phantom{a}}$ 

 $\mathbf{r}$ 

 $\mathbf{i}$ 

 $\frac{1}{3}$ 

 $\mathbf{Y}$ 

# 4.2.5 CUADRO 20: VALOR GANADO TOTAL PROYECTO 02 CEMENTO

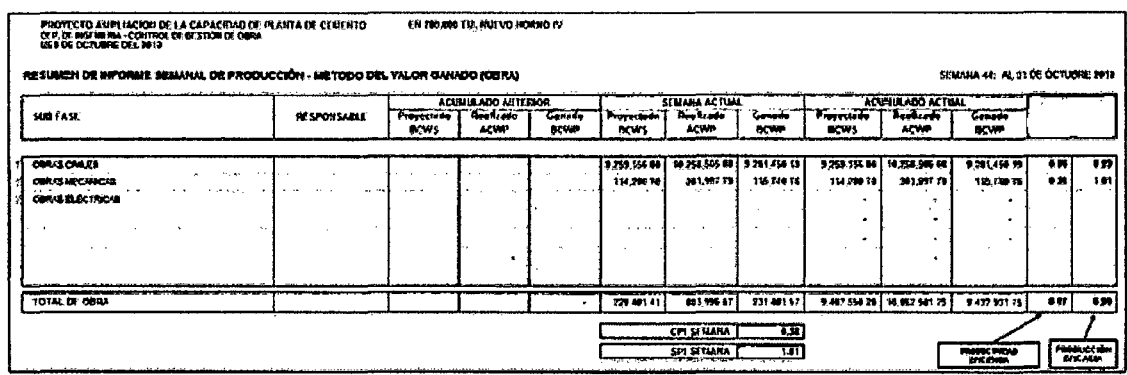

# 4.2.6 CUADRO 21: VALOR GANADO OBRA MECANICA PROYECTO 02 **CEMENTO**

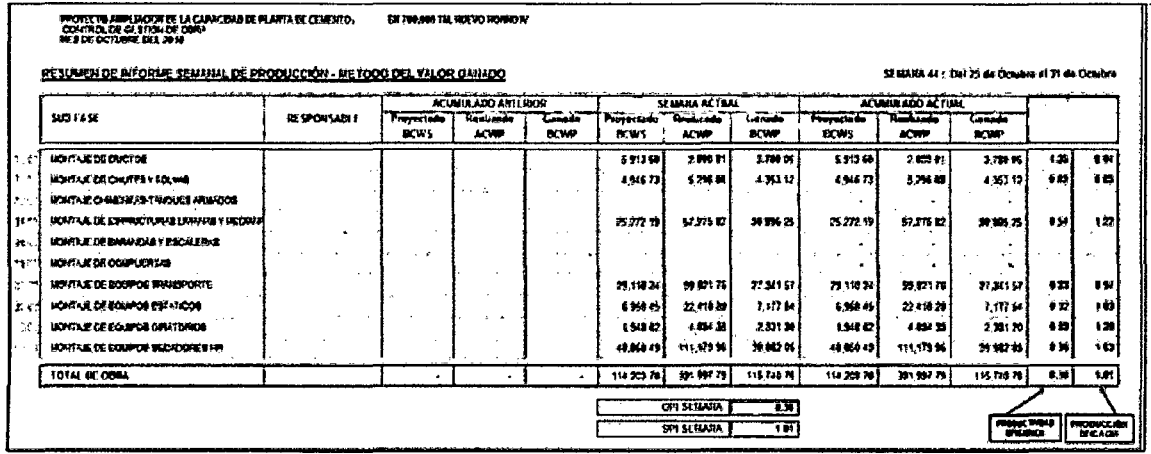

 $\sim 10$ 

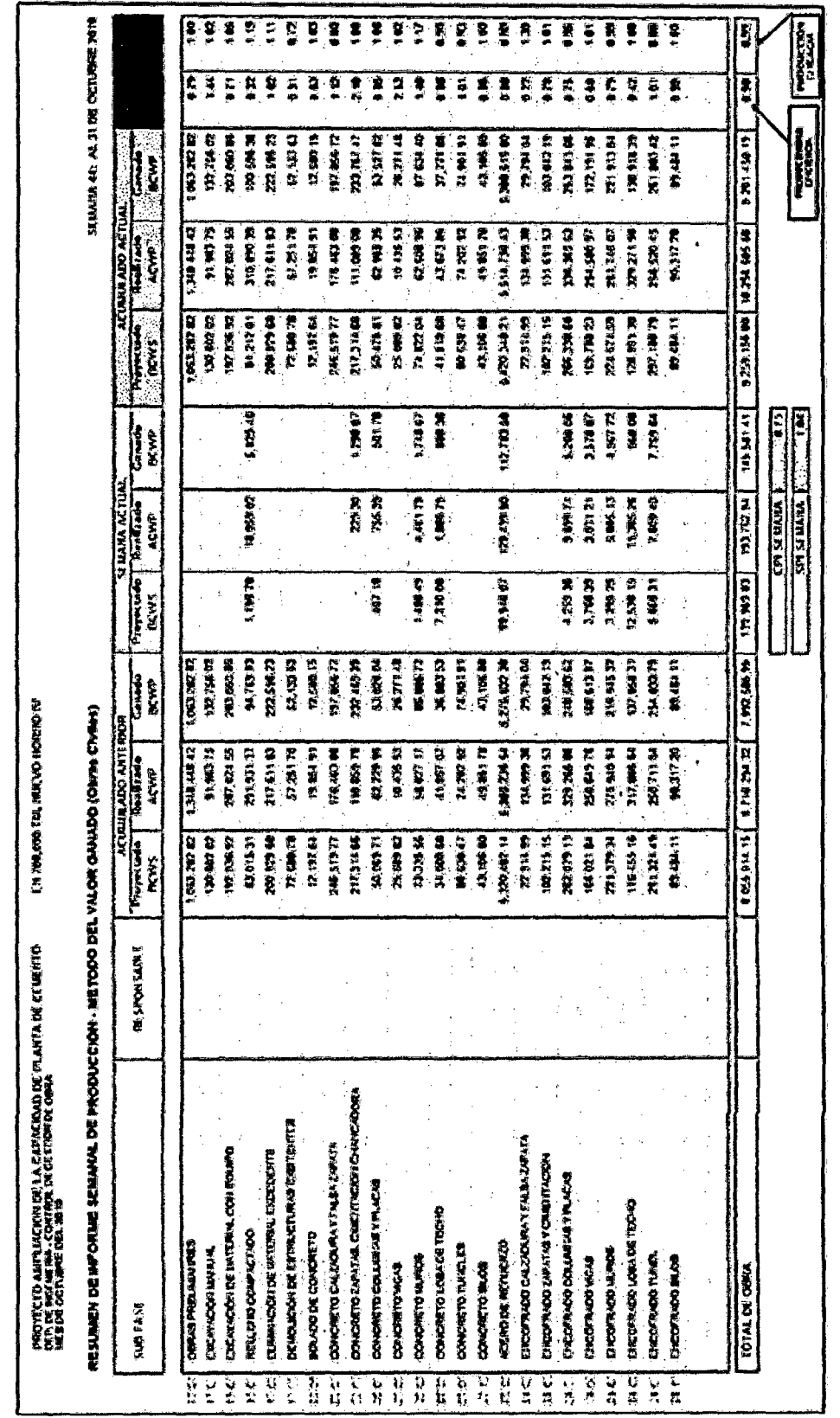

# 4.2.7 CUADRO 22: VALOR GANADO OBRA CIVIL PROYECTO 02

 $\mathcal{A}^{\mathcal{A}}$ 

 $\sim$   $\lambda$ 

 $\bar{z}$ 

 $\sim$ 

# **4.2.8 LAST PLANNER**

# 4.2.8.1 GRÁFICO 41 Análisis del PAC Proyecto 02 Cemento

La grafica muestra la evolución del cumplimiento de actividades desde el inicio de obra hasta la fecha de corte.

En la Obra Civil se inicio con un cumplimiento de 75% y a la fecha se tiene un cumplimiento de 80%, teniendo como meta 85% de cumplimiento.

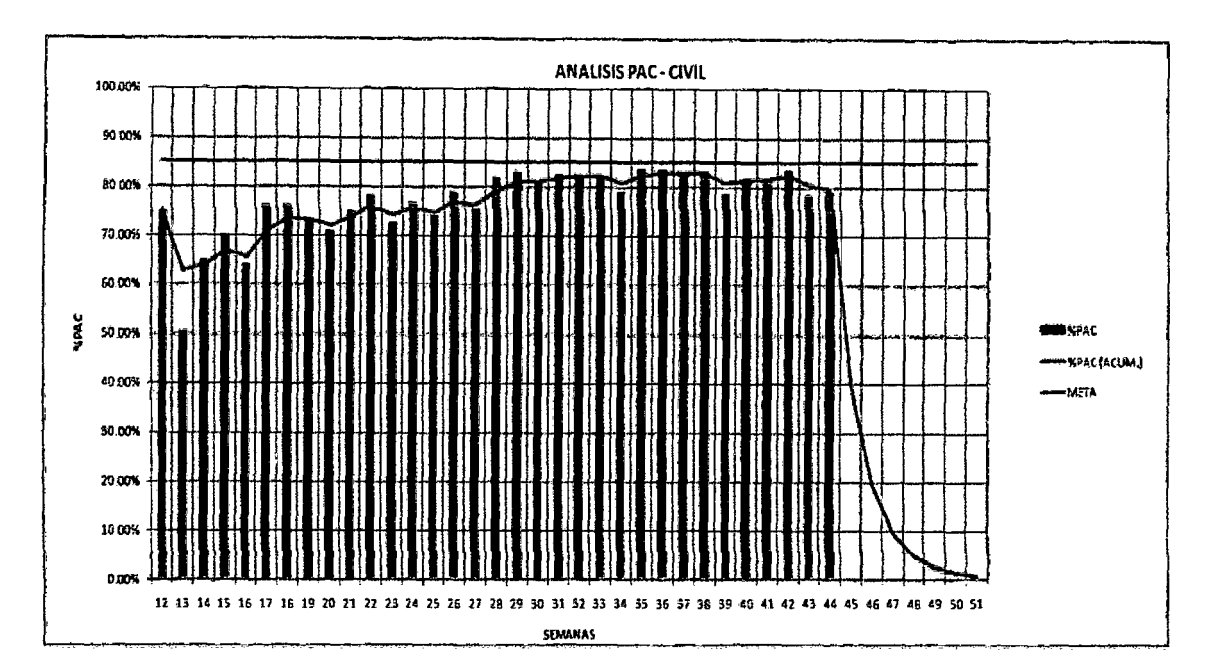

En la Obra Mecánica se inicio con un cumplimiento de 28% y a la fecha se tiene un cumplimiento de 36%, teniendo como meta 85% de cumplimiento.

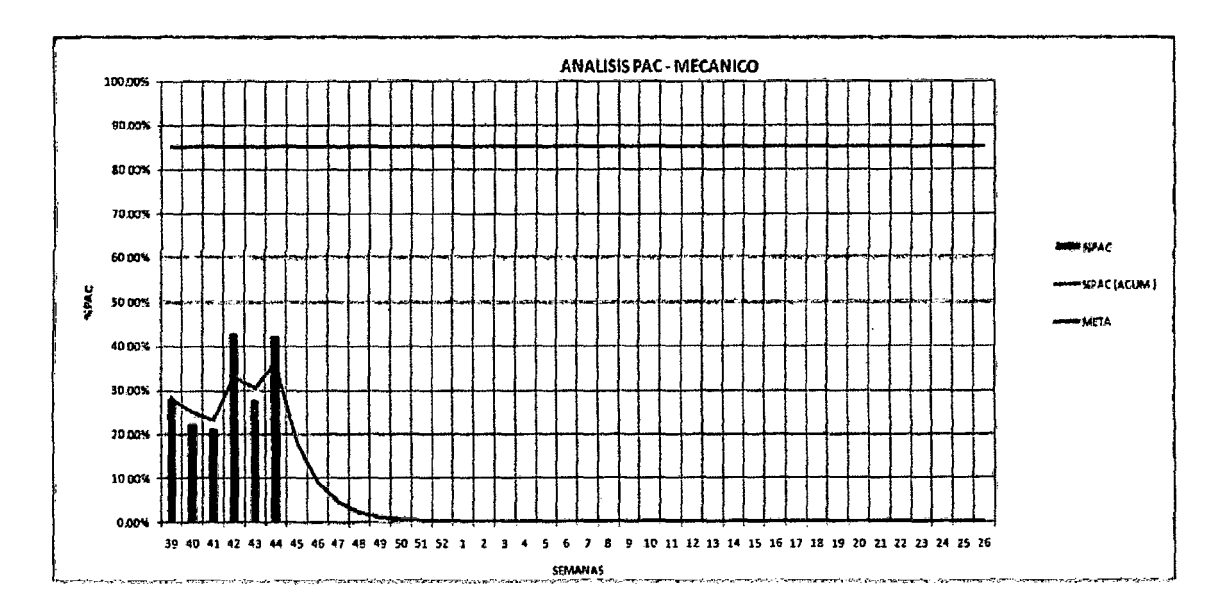

En la Obra Eléctrica se inicio con un cumplimiento de 11% y a la fecha se tiene un cumplimiento de 66%, teniendo como meta 85% de cumplimiento.

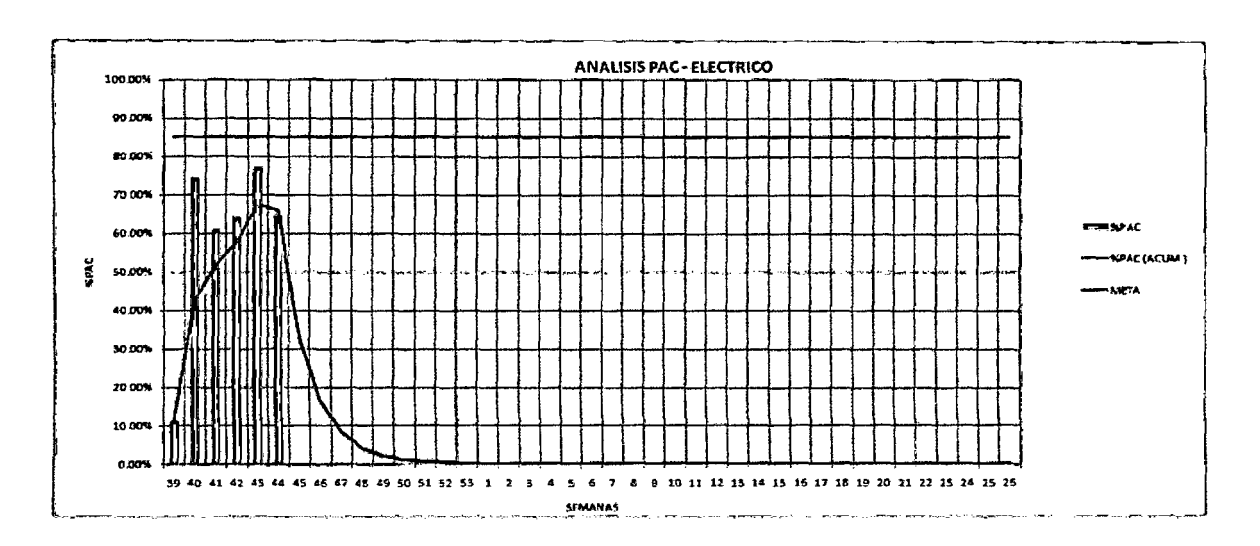

#### **GRÁFICO** 4.2.8.2 42: Causas de no cumplimiento Proyecto 02 **Cemento**

Son las causa del porque no se pudo cumplir con las programación de trabajos durante las diferentes semanas desde inicio de obra a la fecha, se ha cuantificado la incidencia de causas de no cumplimiento en 7 rubros y los responsables directos, a la fecha de corte se tiene un 69.25% por parte de la empresa, 15.78% por subcontratistas y 14.97% por parte del cliente (Ver grafico)

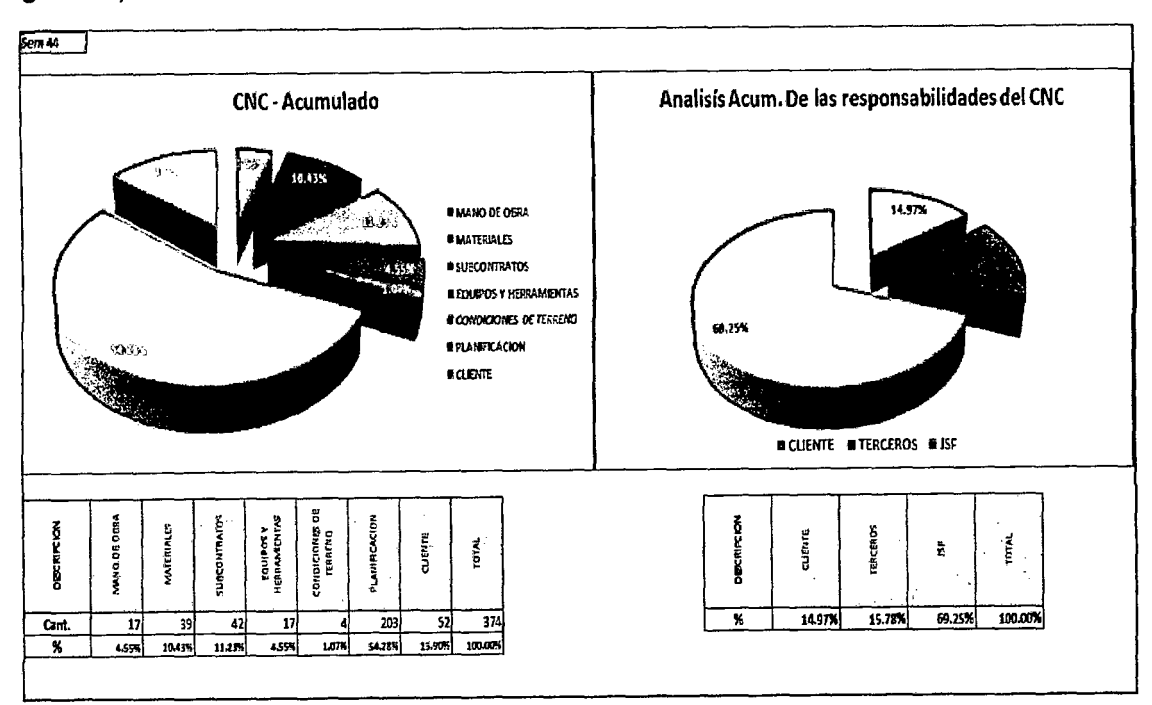

# 4.3 IMPLEMENTACION EN PROYECTO DE CONSTRUCCION N° 03

# REHABILITACION Y MEJORAMIENTO DE CARRETERA KM 210- KM 256

#### 4.3.1 CARACTERISTICAS DEL PROYECTO Y DESCRIPCION DE LOS TRABAJOS DE CONSTRUCCION A REALIZAR

## 4.3.1.1 Características

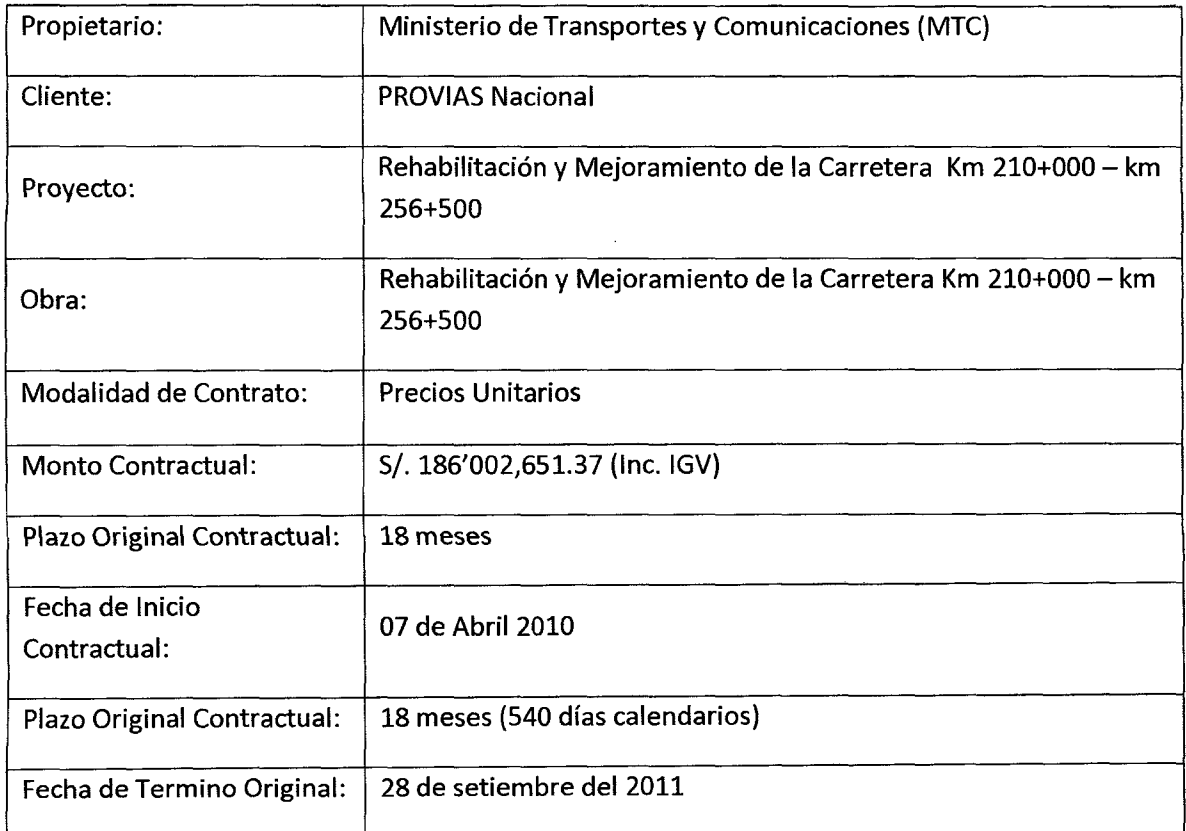

Las principales características técnicas del proyecto se detallan a continuación:

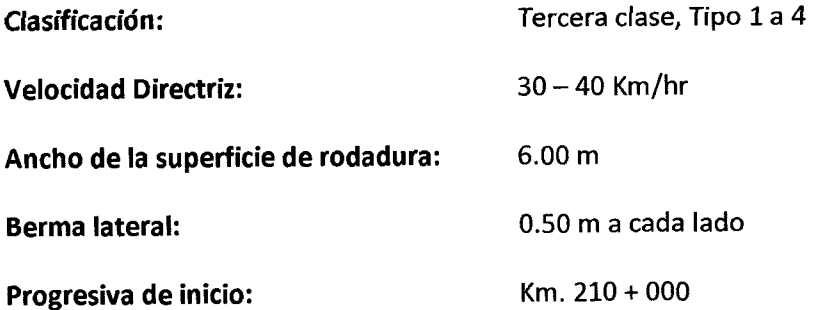

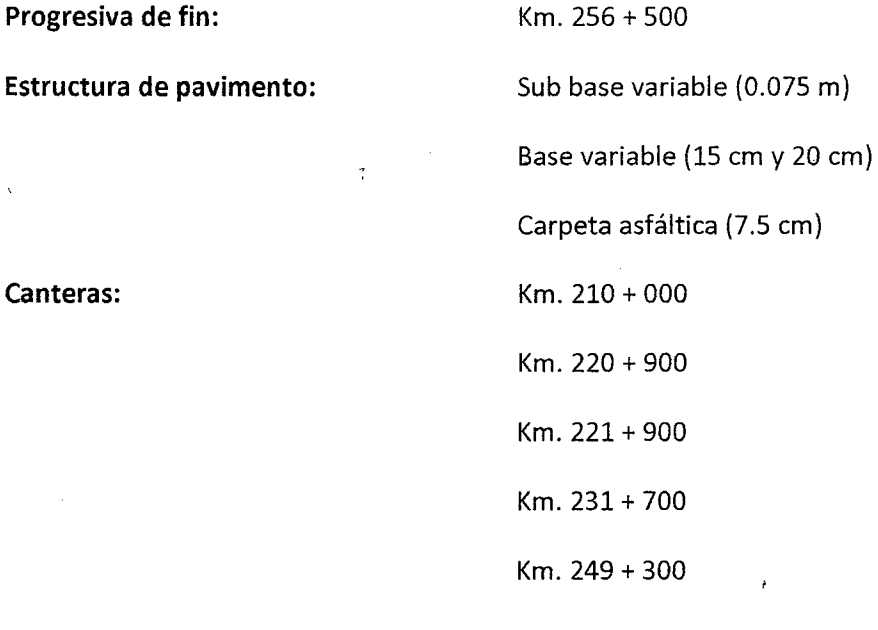

El proyecto está compuesto principalmente de obras civiles, las cuales se describen a continuación:

Existe un tramo que tiene un afirmado con mantenimiento, las obras civiles en ejecución comprenden la ampliación de la plataforma mediante excavaciones en roca suelta, fija y material común, mejoramiento de la subrasante, para luego colocar una Sub-base granular, sobre la cual se colocara una Base Granular, finalmente luego de realizada la imprimación respectiva se colocara una Carpeta Asfáltica en Caliente. Adicionalmente se construirán puentes, pontones, alcantarillas, obras de subdrenaje, etc.

Para un mejor control, las obras se han dividido en tres sectores. El Sector **<sup>111</sup>** en particular comprende la construcción de un puente.

 $\left($ 

Sector 1: Km. 210+000- Km. 233+202 Sector 11: Km. 233+202- Km. 245+268 Sector 111: Km. 245+268- Km. 256+500

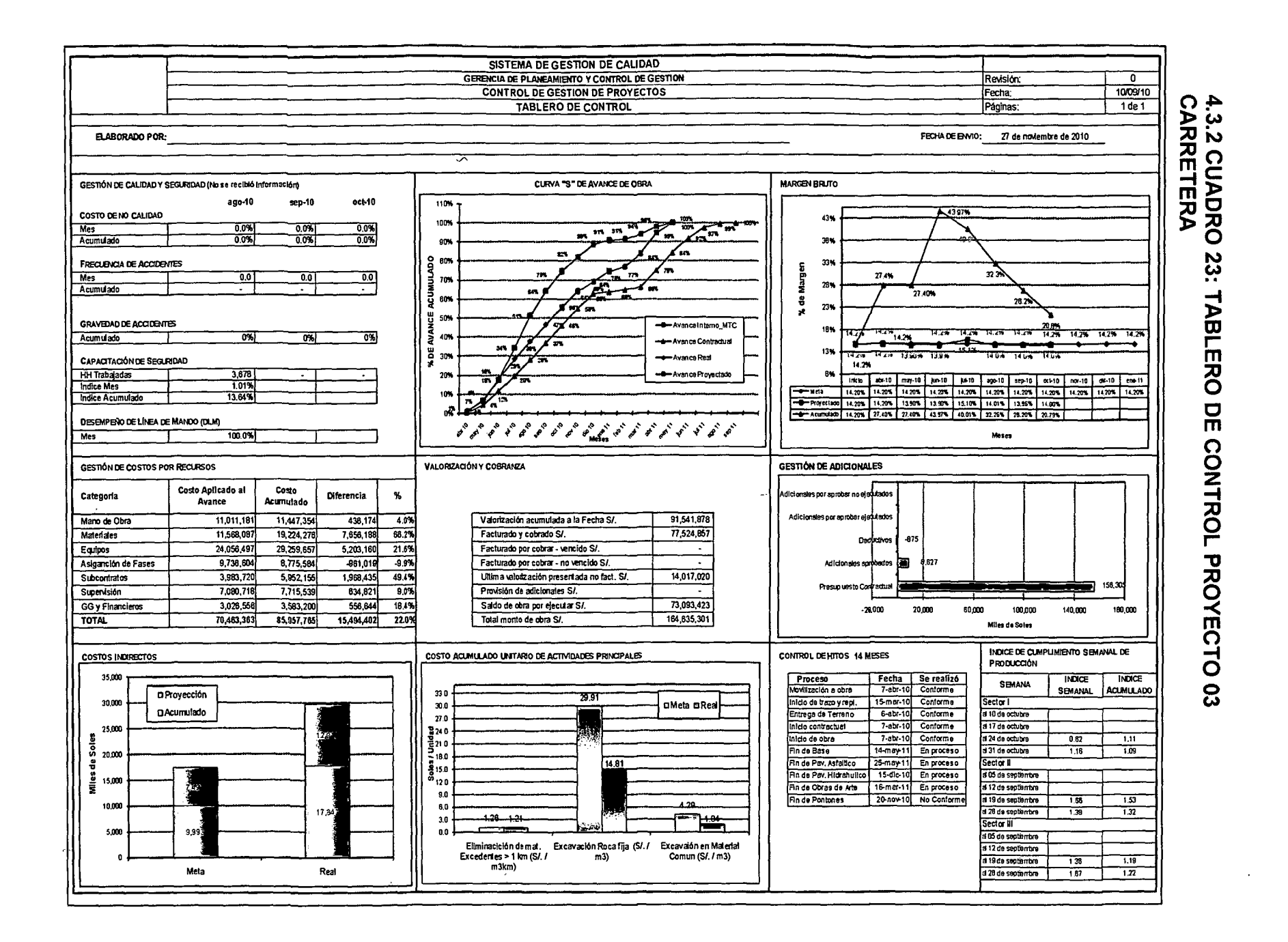

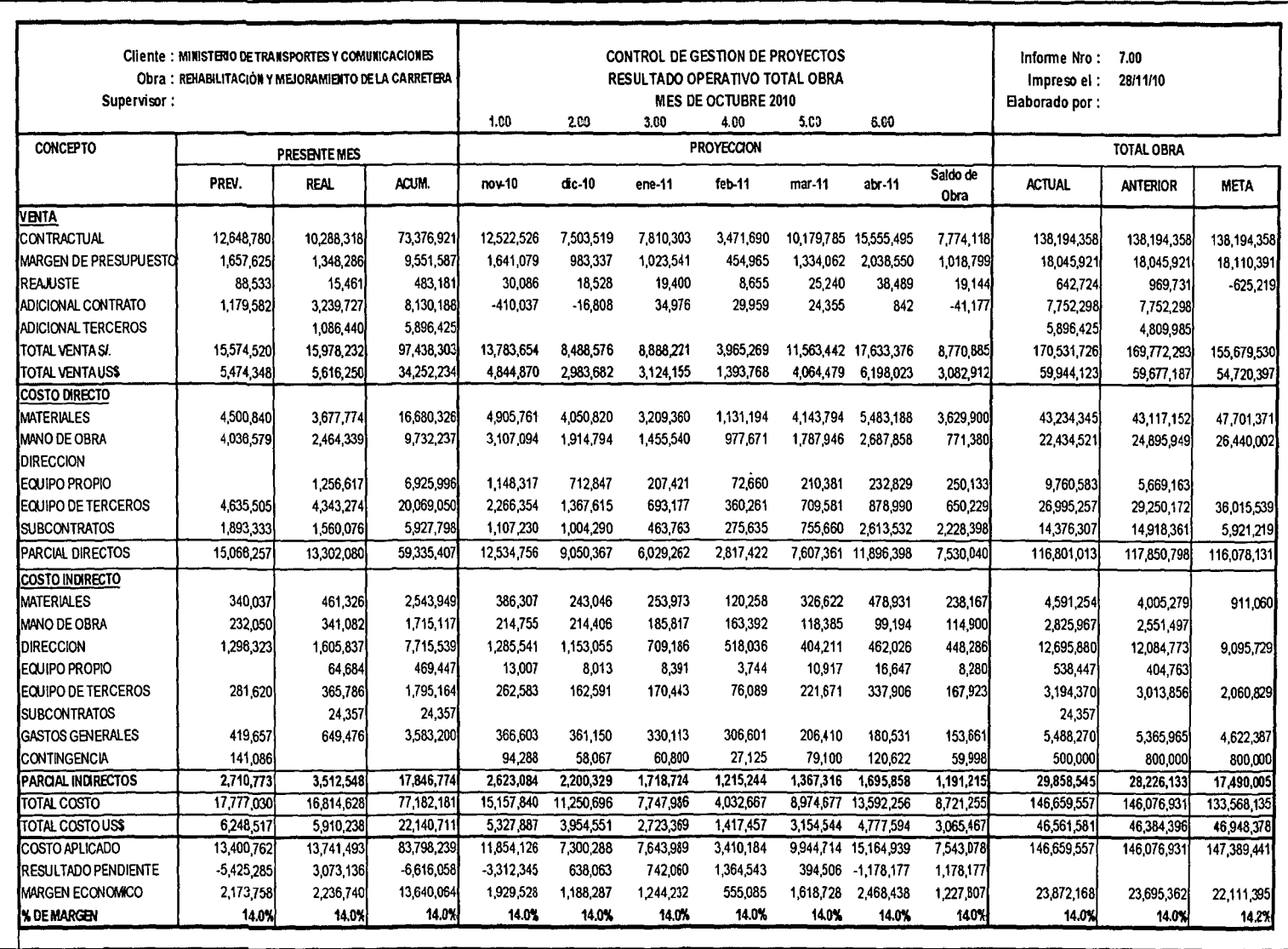

 $\sim$ 

 $\hat{\mathbf{r}}$ 

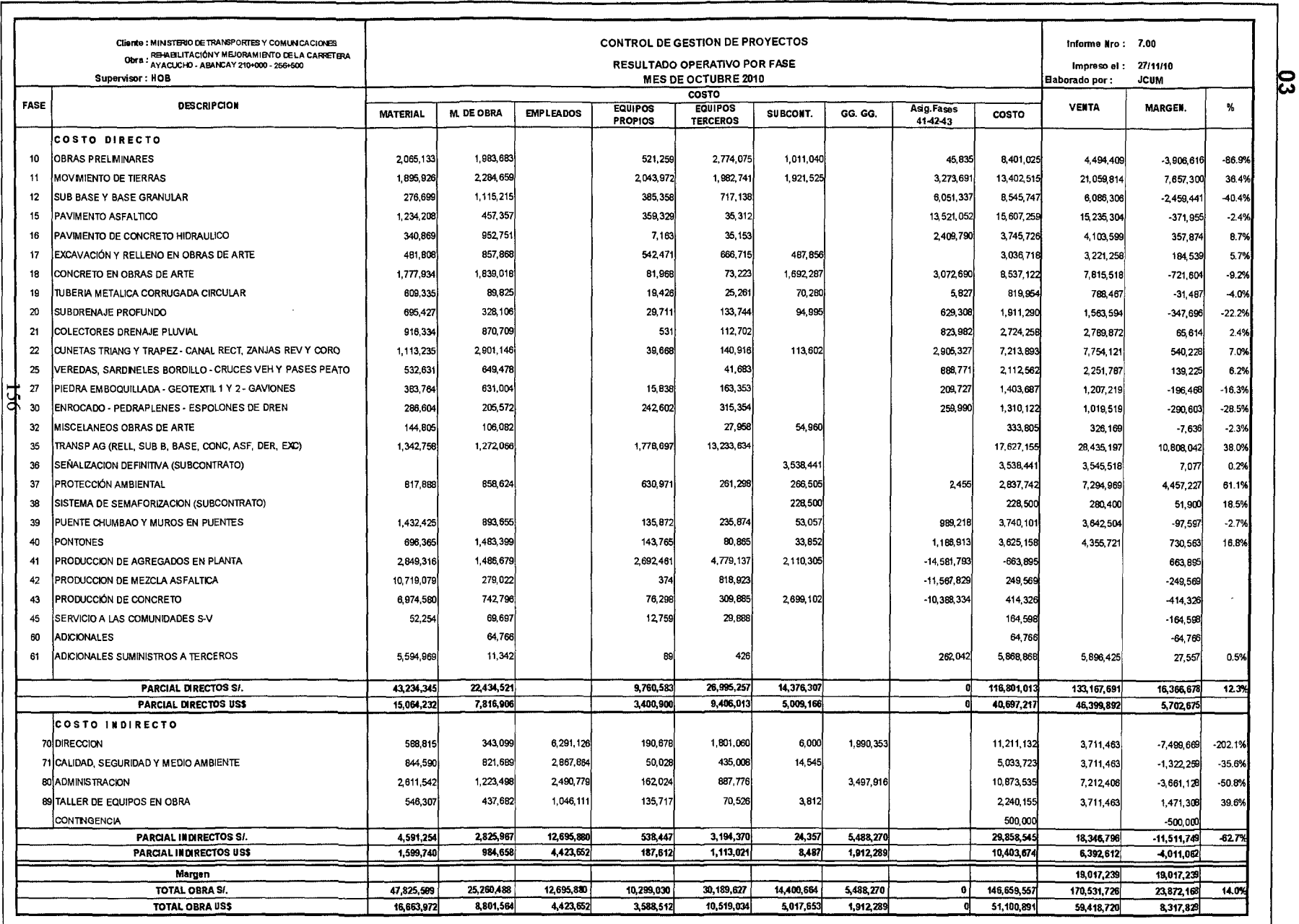

4.3.4 CUADRO 25: RESULTADO OPERATIVO POR FASES PROYECTO

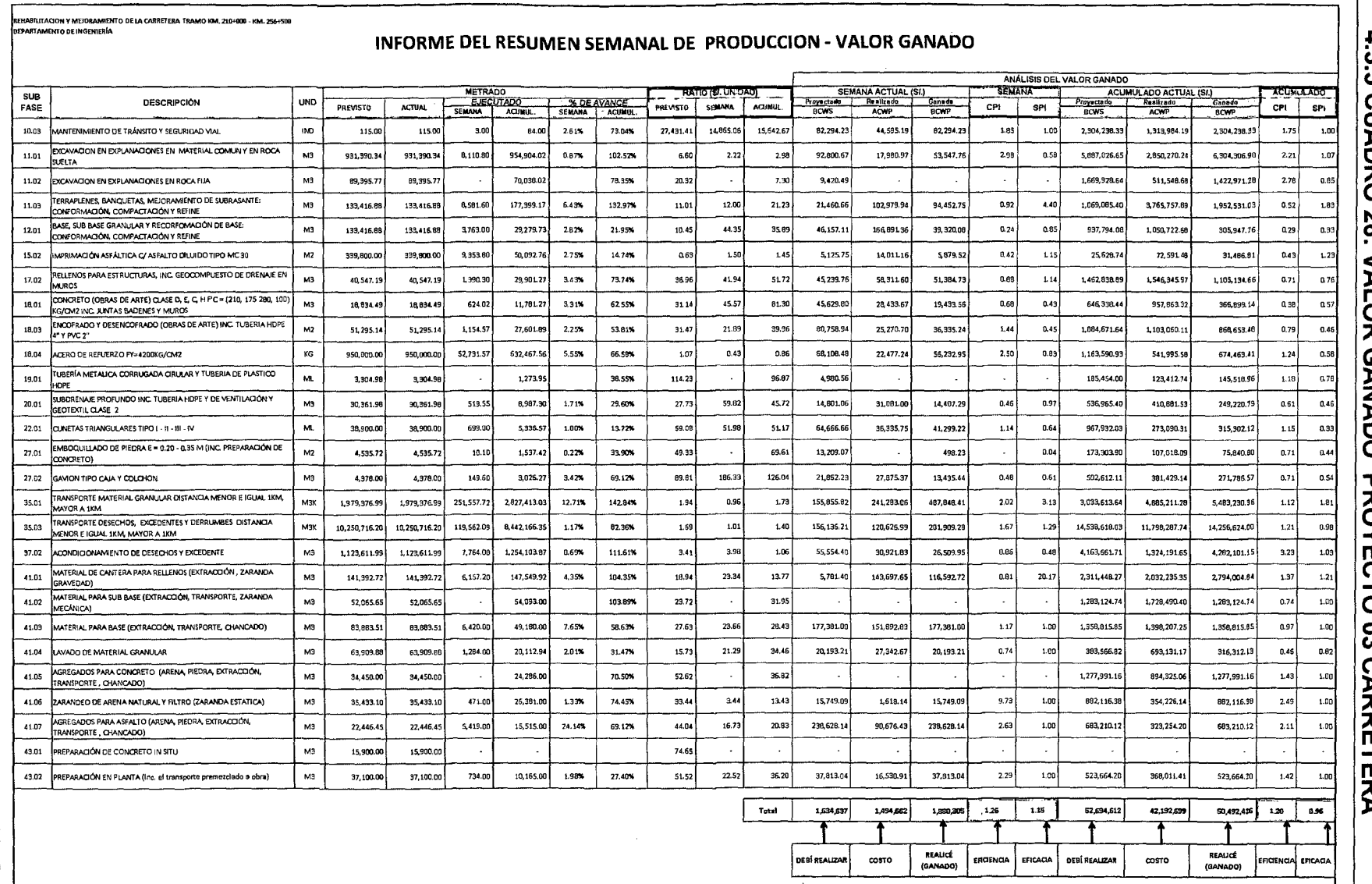

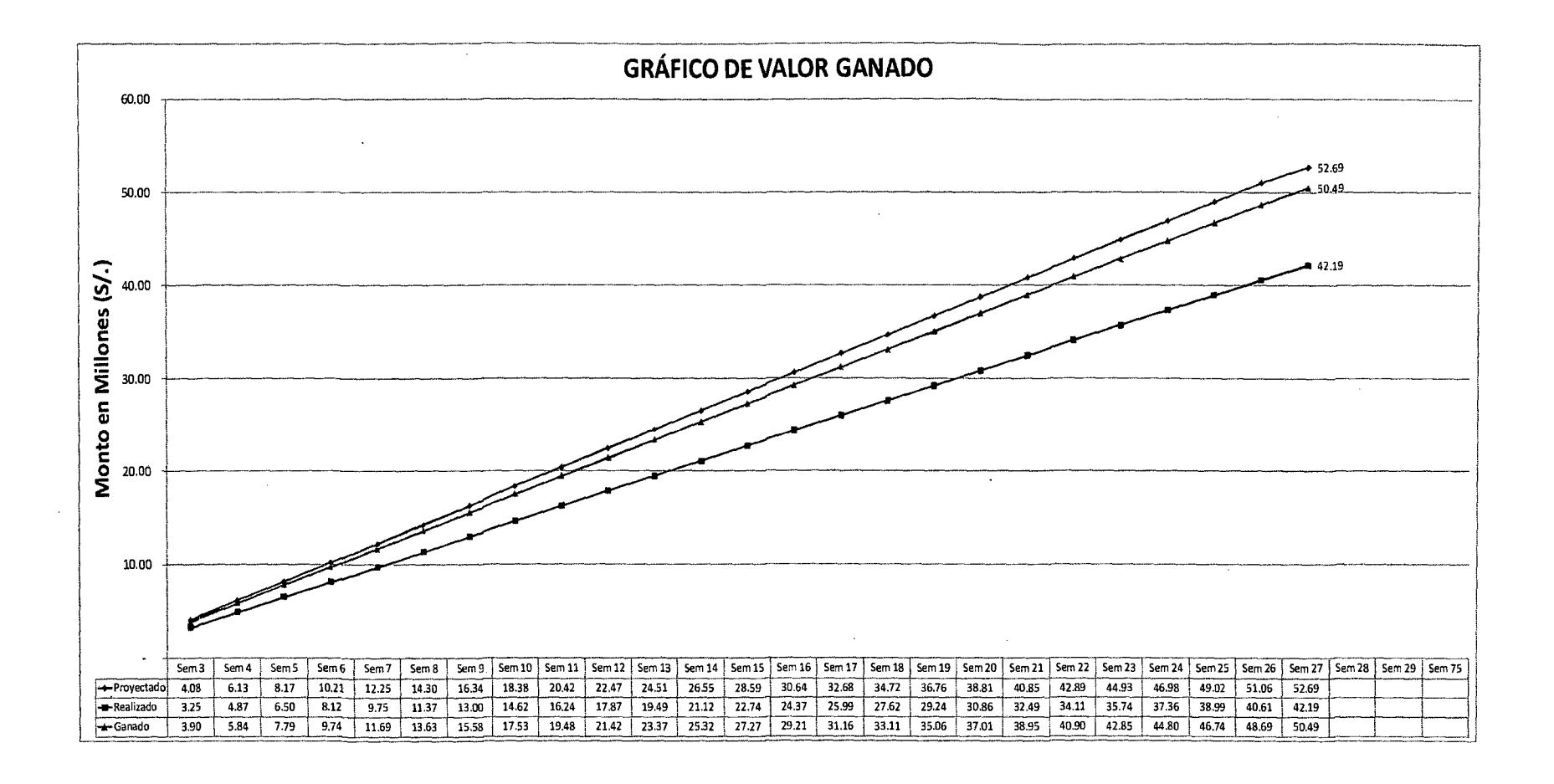

 $\sim$ 

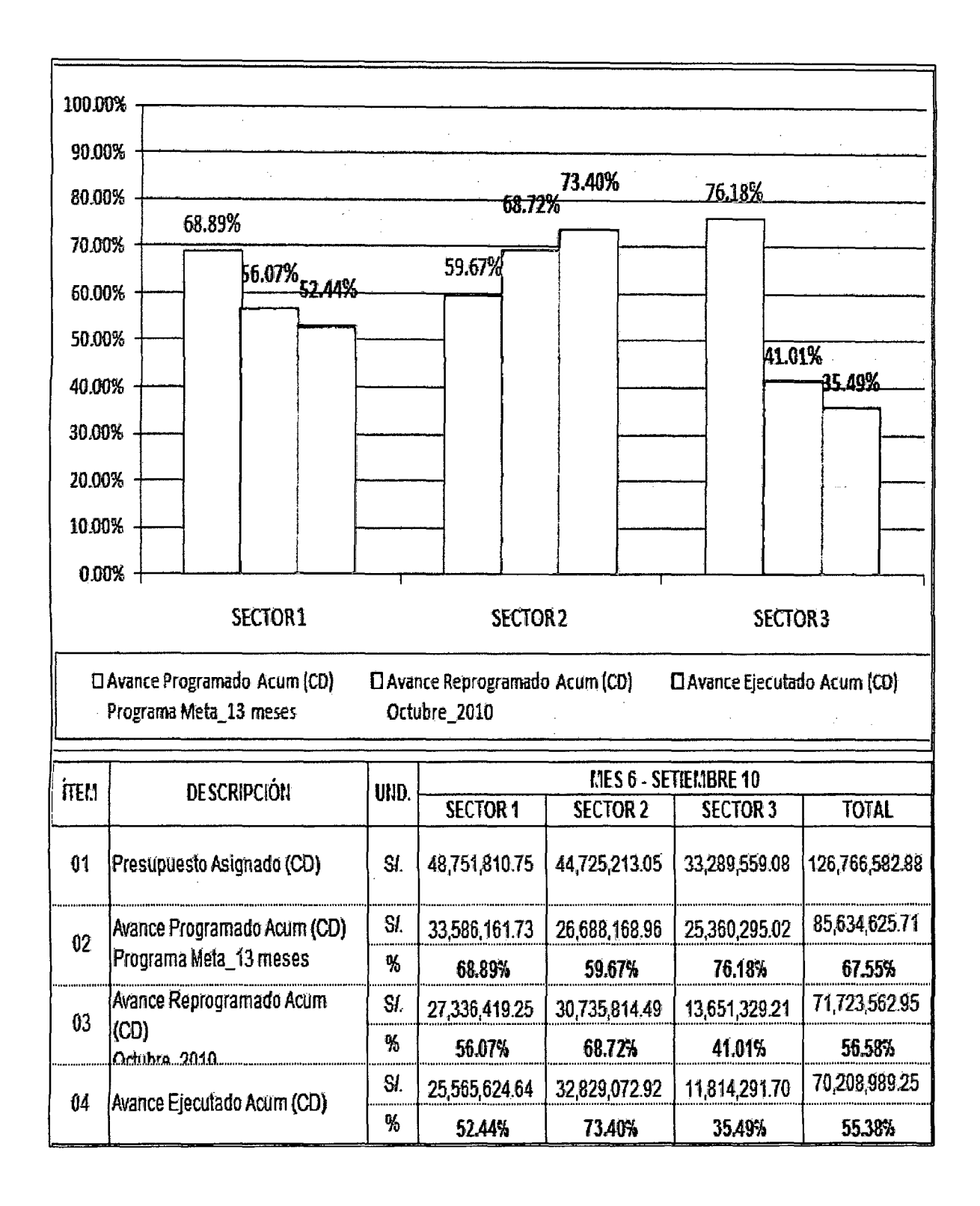

# 4.3.6 GRÁFICO 43: AVANCE DEL PROYECTO 03 CARRETERA

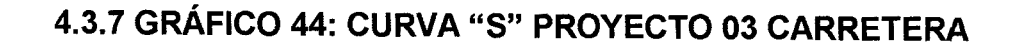

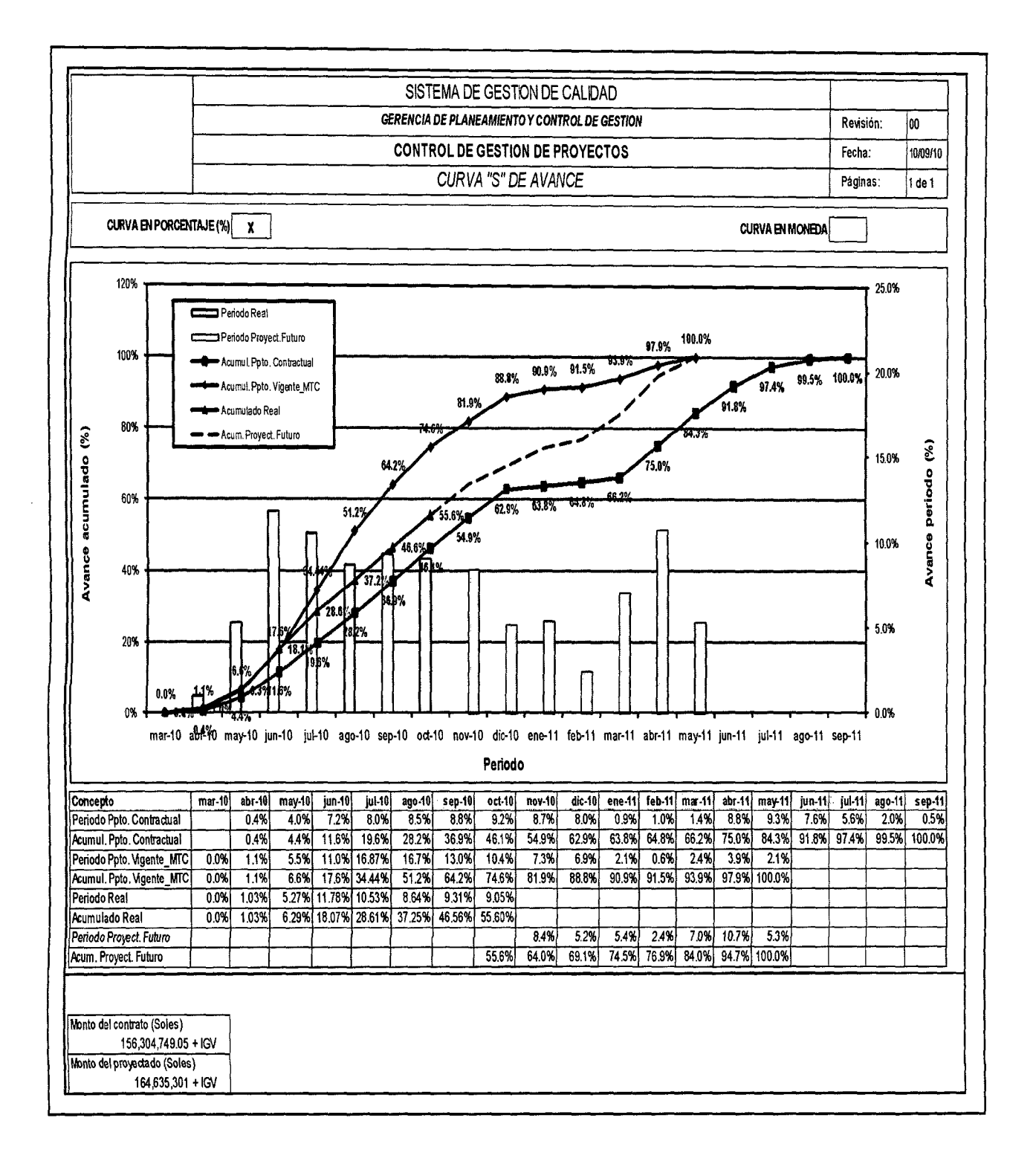

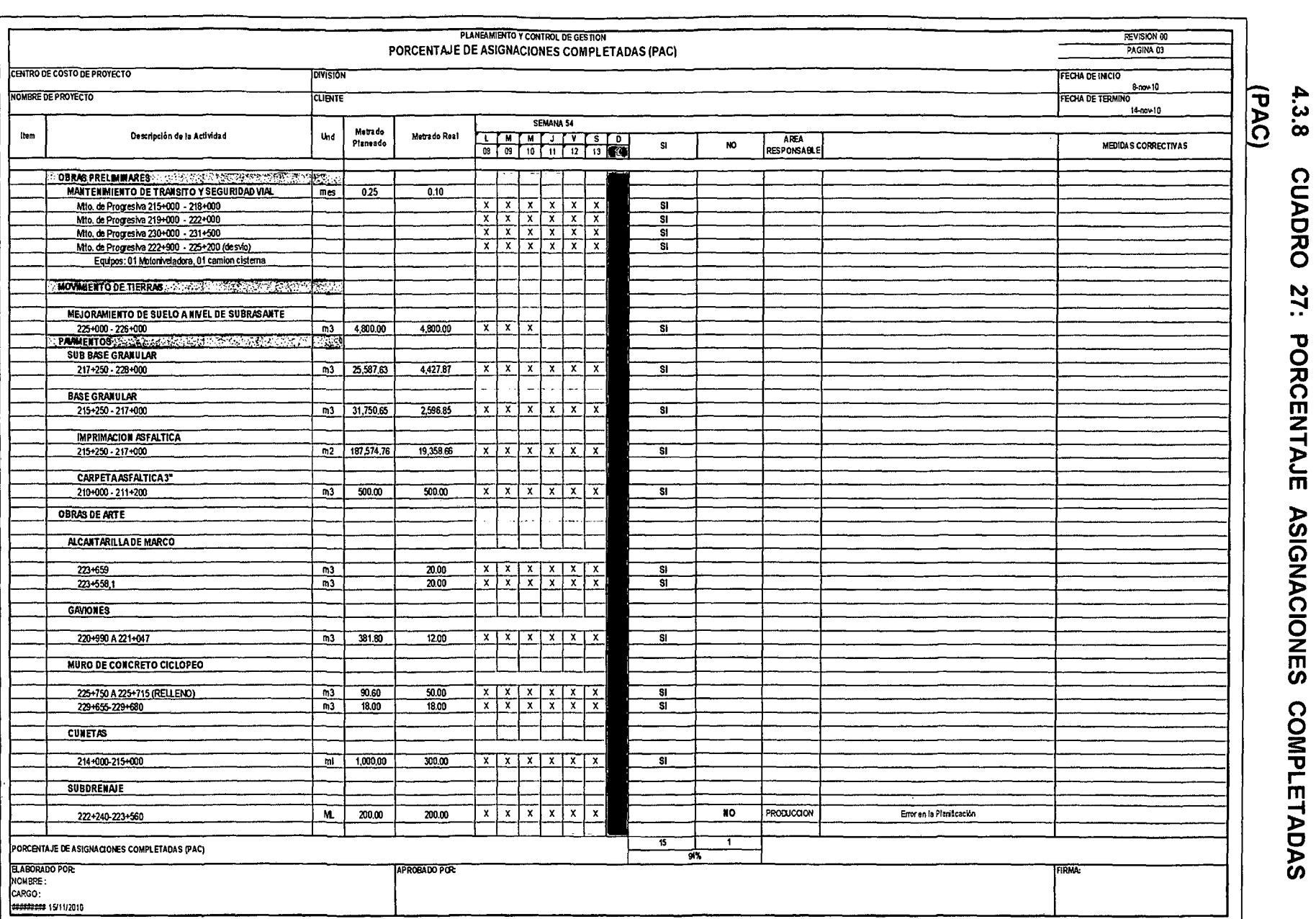

 $\alpha$ 

 $\mathcal{L}^{\text{max}}_{\text{max}}$  ,  $\mathcal{L}^{\text{max}}_{\text{max}}$ 

# 4.3.9 GRÁFICO 45: TRAZABILIDAD DE PAC PROY. 03 CARRETERA

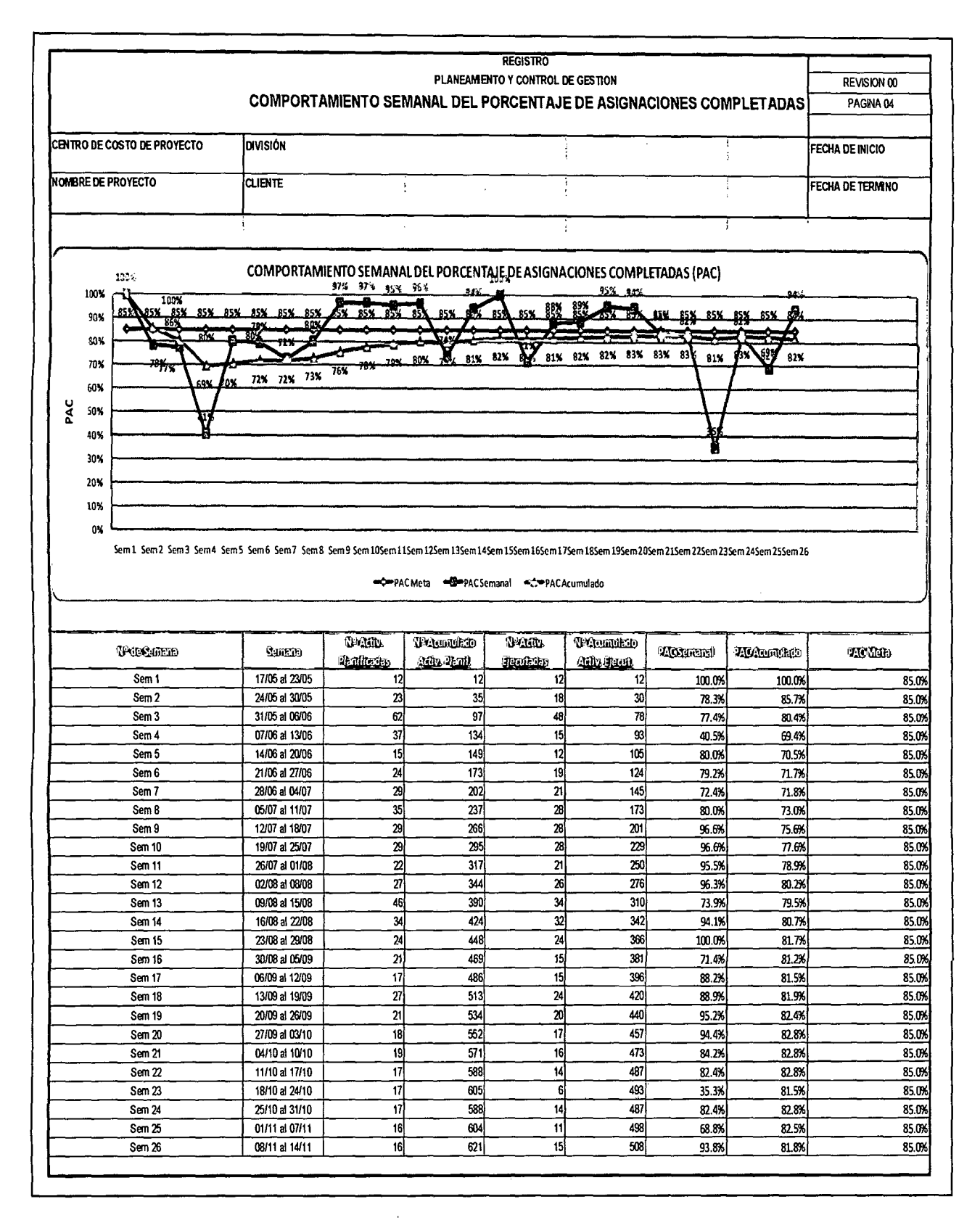

# 4.3.10 GRÁFICO 46: CAUSAS DE NO CUMPLIMIENTO SECTOR 1

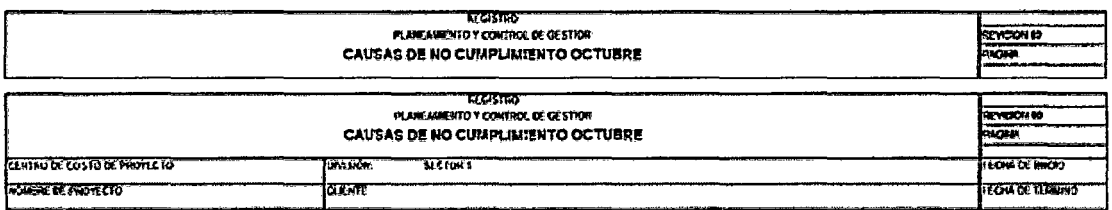

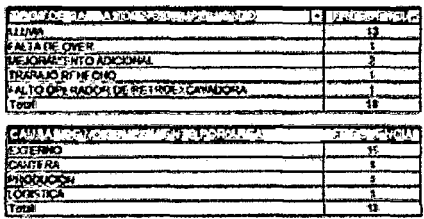

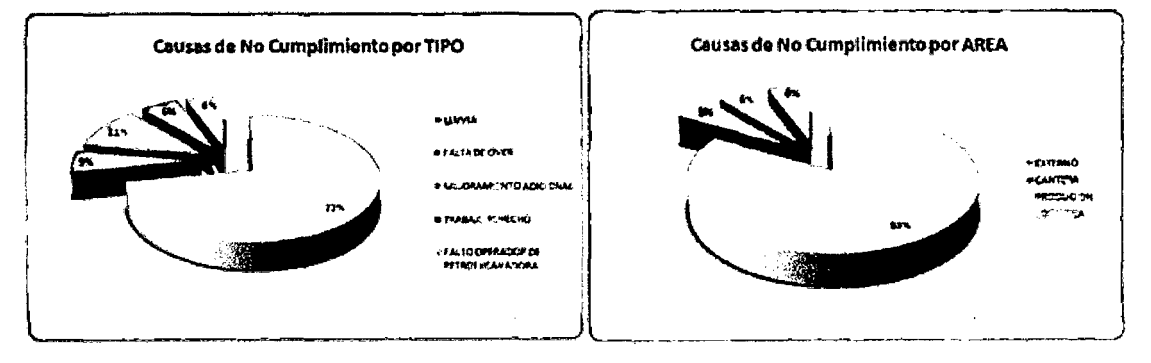

# 4.3.11 GRÁFICO 47: CAUSAS DE NO CUMPLIMIENTO SECTOR 2

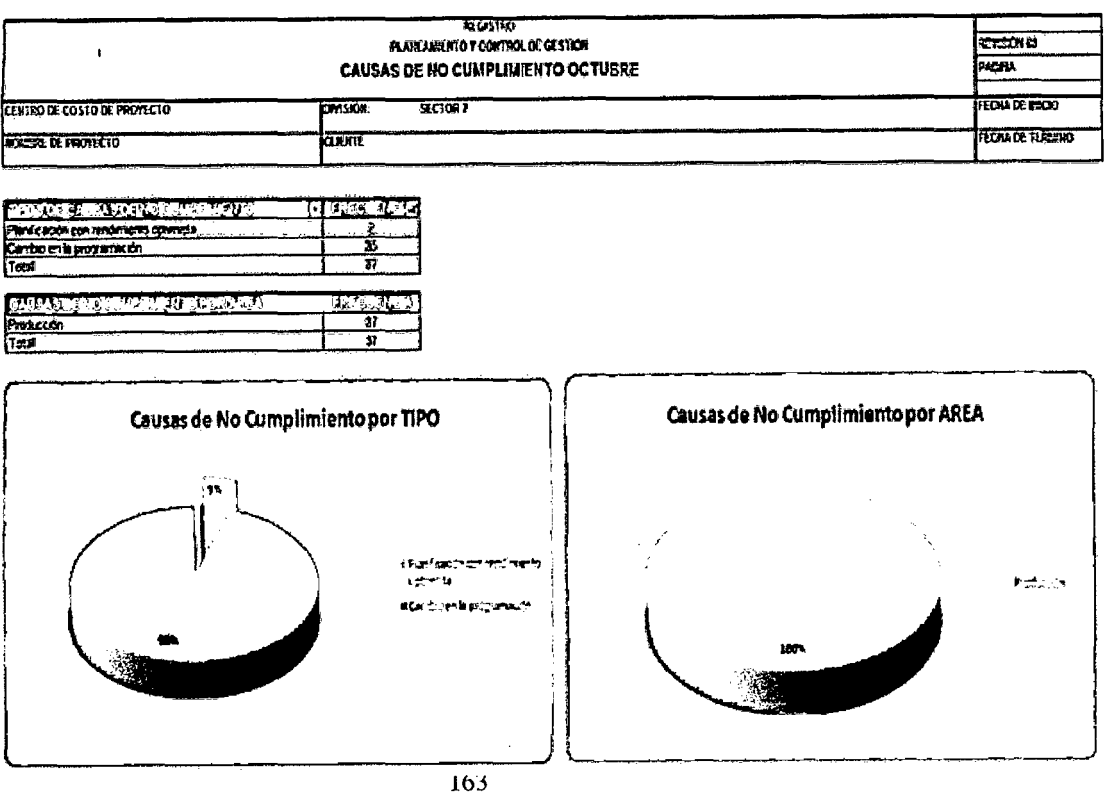

# 4.3.12 GRÁFICO 48: CAUSAS DE NO CUMPLIMIENTO SECTOR 3

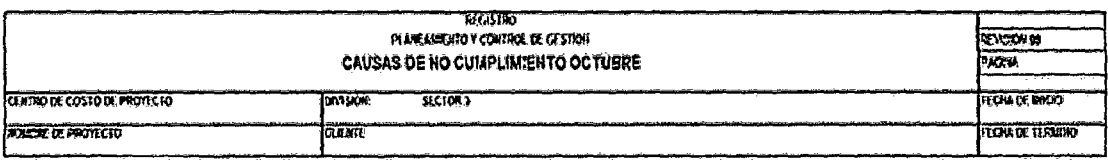

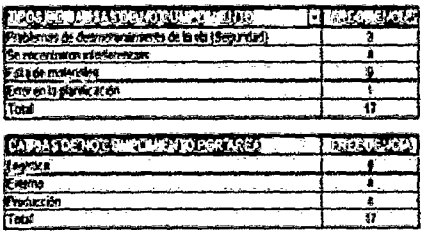

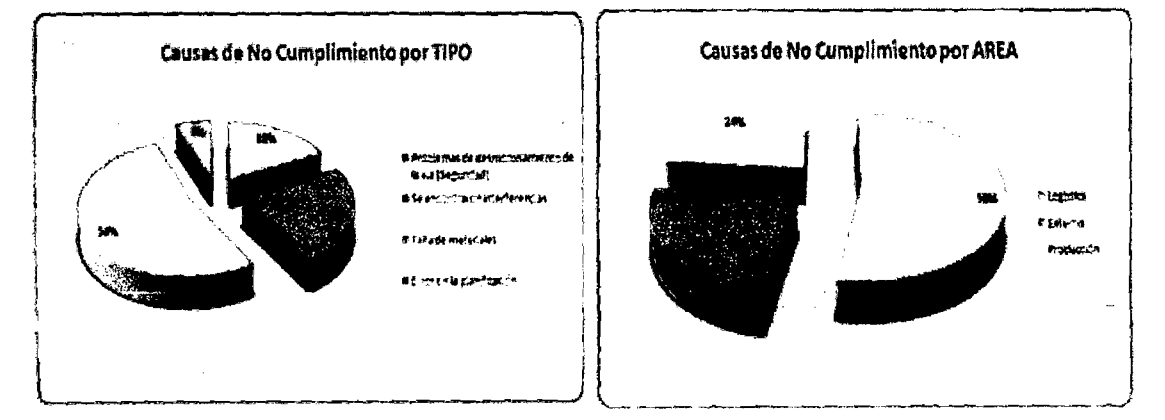

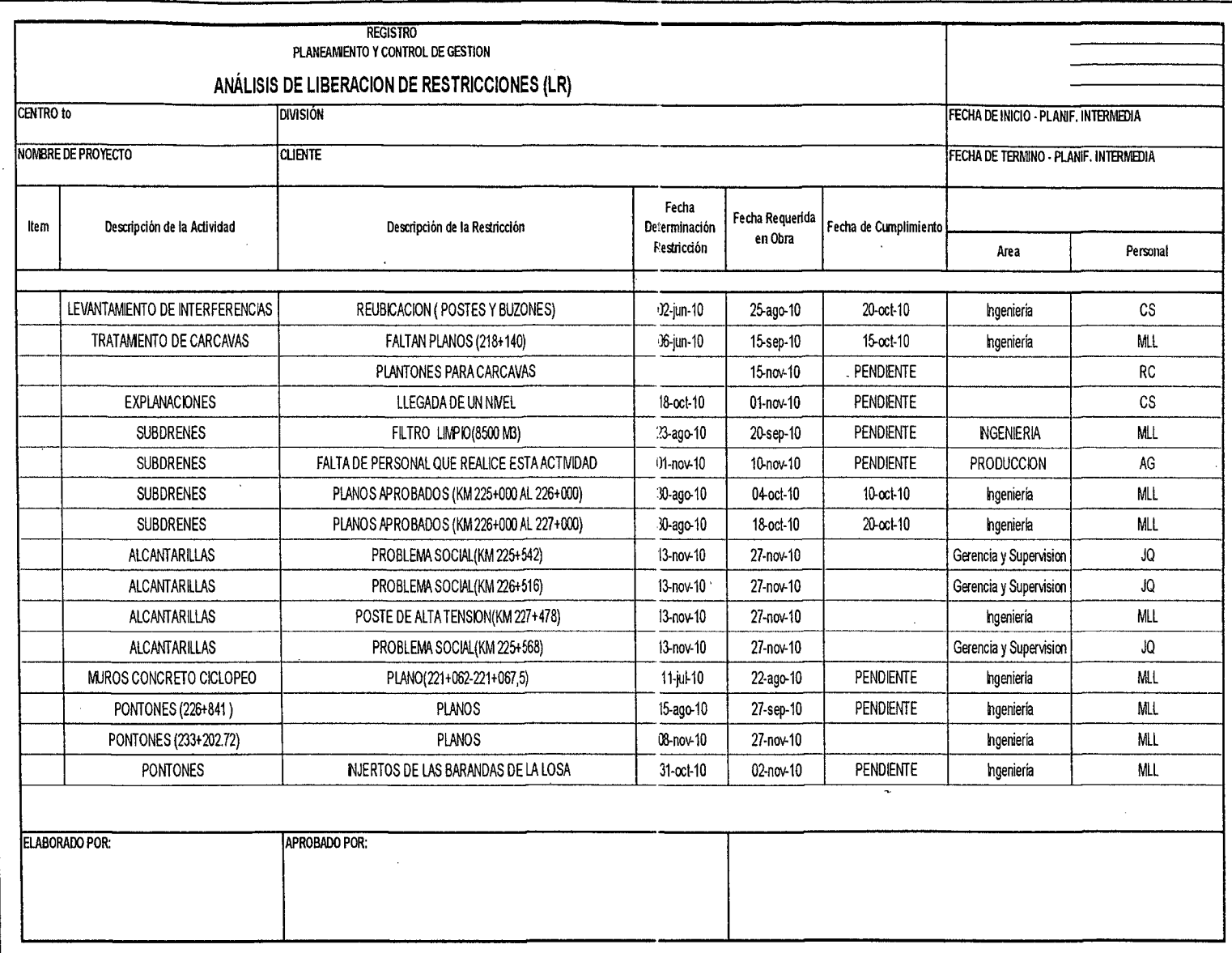

 $\sqrt{2}$ 

 $\mathcal{L}$ 

# 4.3.13 CUADRO 28: ANALISIS DE LIBERACION DE RESTRICIONES

 $\gamma_{\bullet}$  $\tilde{\textbf{v}}$ 

**165**
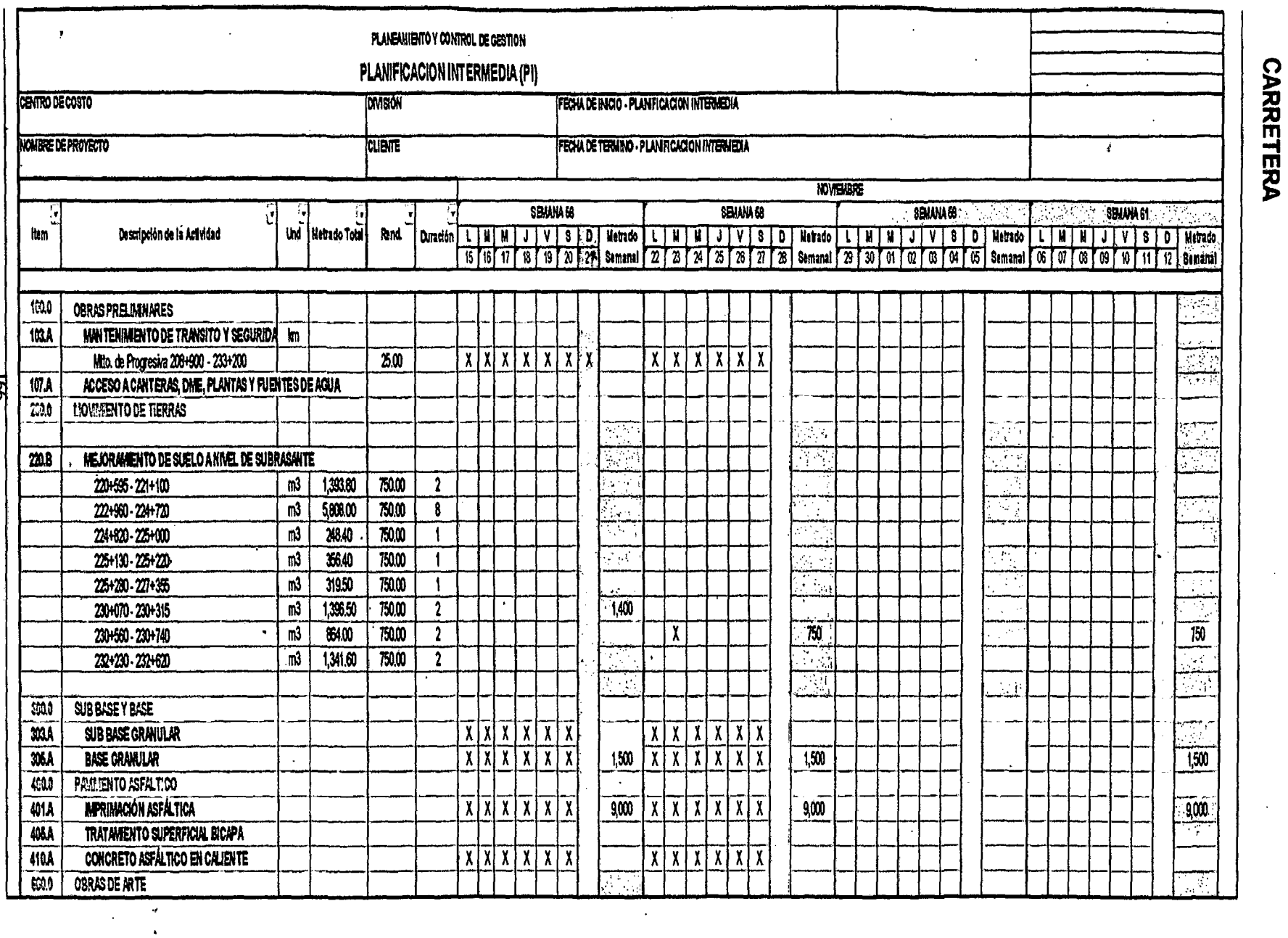

 $\sim$ 

 $\ddot{\phantom{0}}$ 

क्ष

 $\frac{1}{2}$ 

 $\mathbf{t}_t$ 

 $\sim$ 

PLANIFICACION INTERMEDIA PROY. 03

 $\frac{1}{2}$ 

 $\mathbf{u}$ 

 $\epsilon$  $\bar{\mathbf{r}}$ 

4.3.14

**CUADRO** 

**29:** 

 $\overline{\phantom{a}}$ 

 $\ddot{\phantom{1}}$ 

 $\ddot{\phantom{a}}$ 

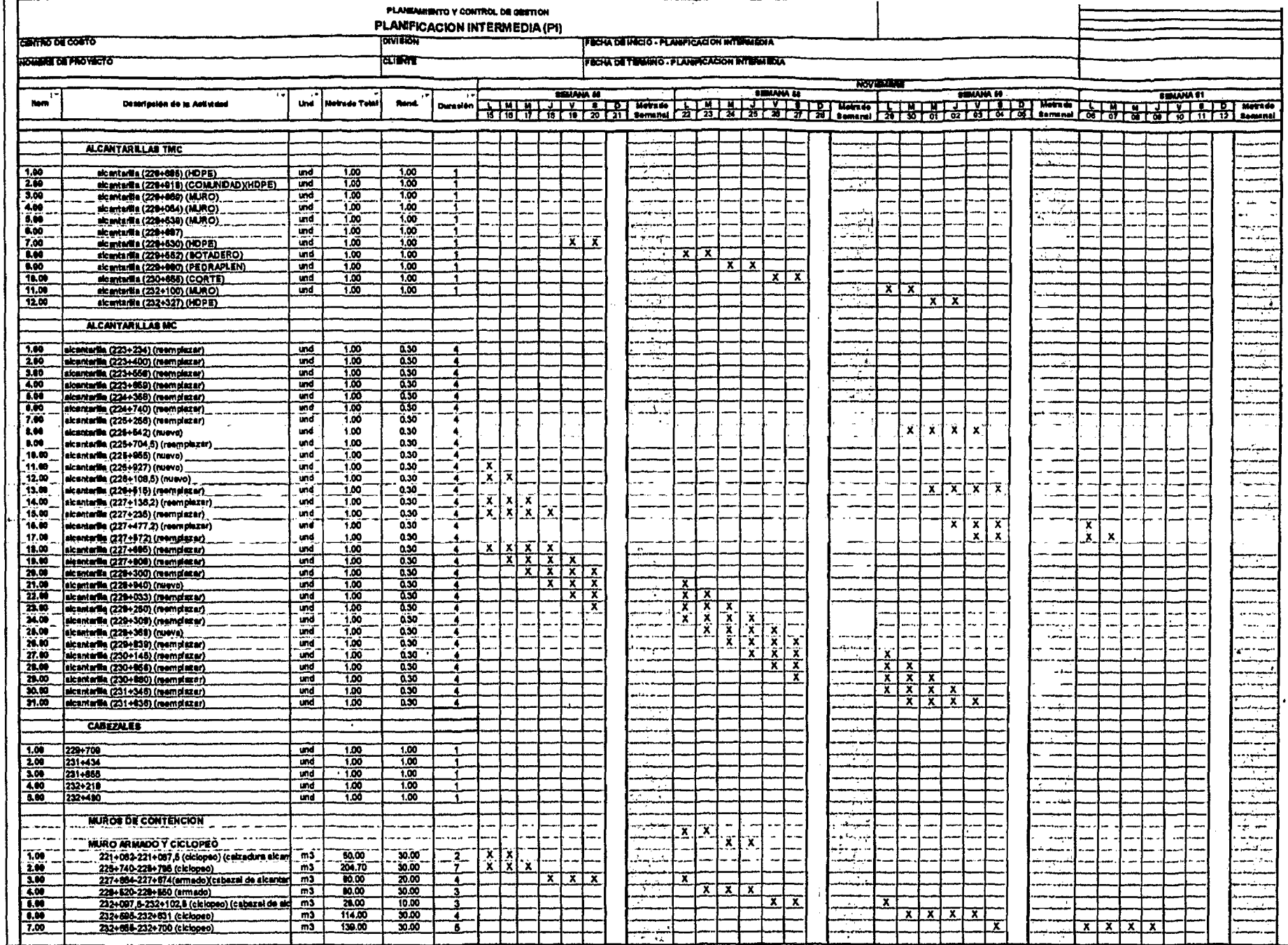

 $\ddot{\phantom{a}}$ 

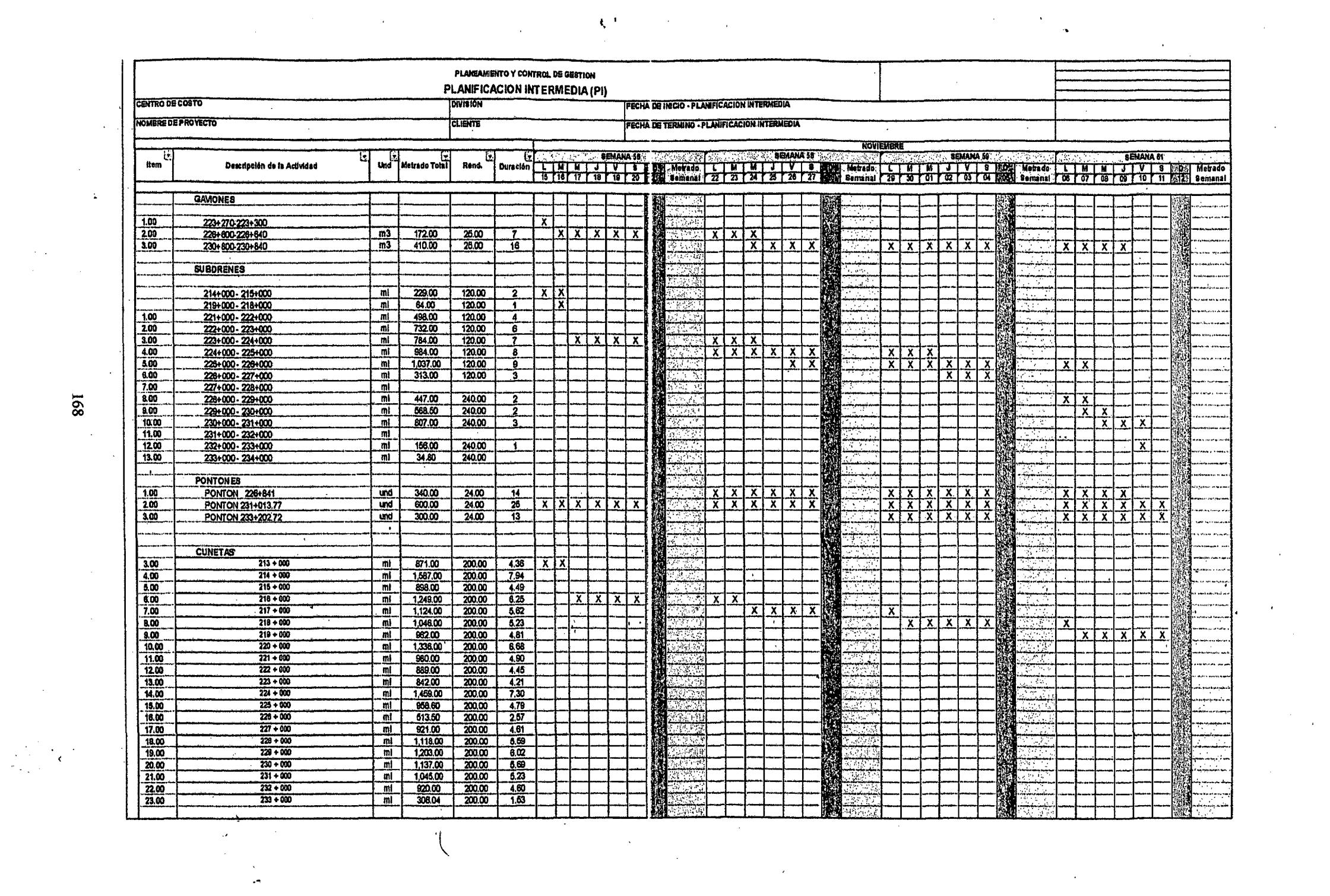

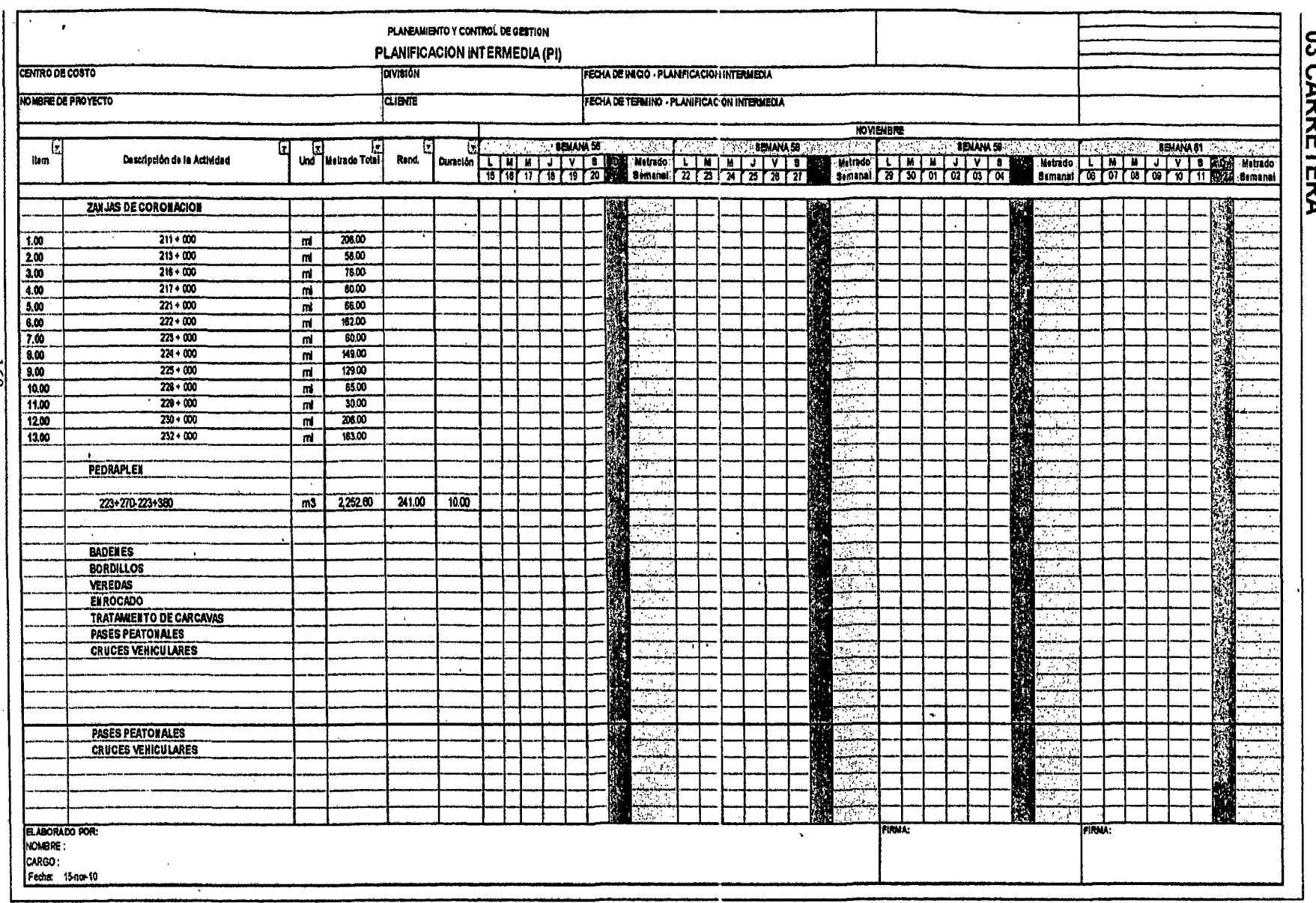

 $\ddot{\phantom{0}}$ 

 $\hat{\mathcal{F}}$ 

 $\hat{\mathcal{A}}$ 

 $\mathcal{A}^{\mathcal{A}}$ 

 $\mathcal{L}^{\mathcal{L}}$ 

 $\bar{\bar{z}}$ 

4.3.15 CUADRO 30: PROGRAMACION DE TRABAJO SEMANAL PROY. **OS CARRETERA** 

 $\ddot{\phantom{a}}$ 

 $\sim$ 

 $\hat{\mathcal{A}}$ 

691

 $\ddot{\phantom{a}}$  $\mathbb{Z}$ 

ik<br>K

 $\ddot{\phantom{a}}$ 

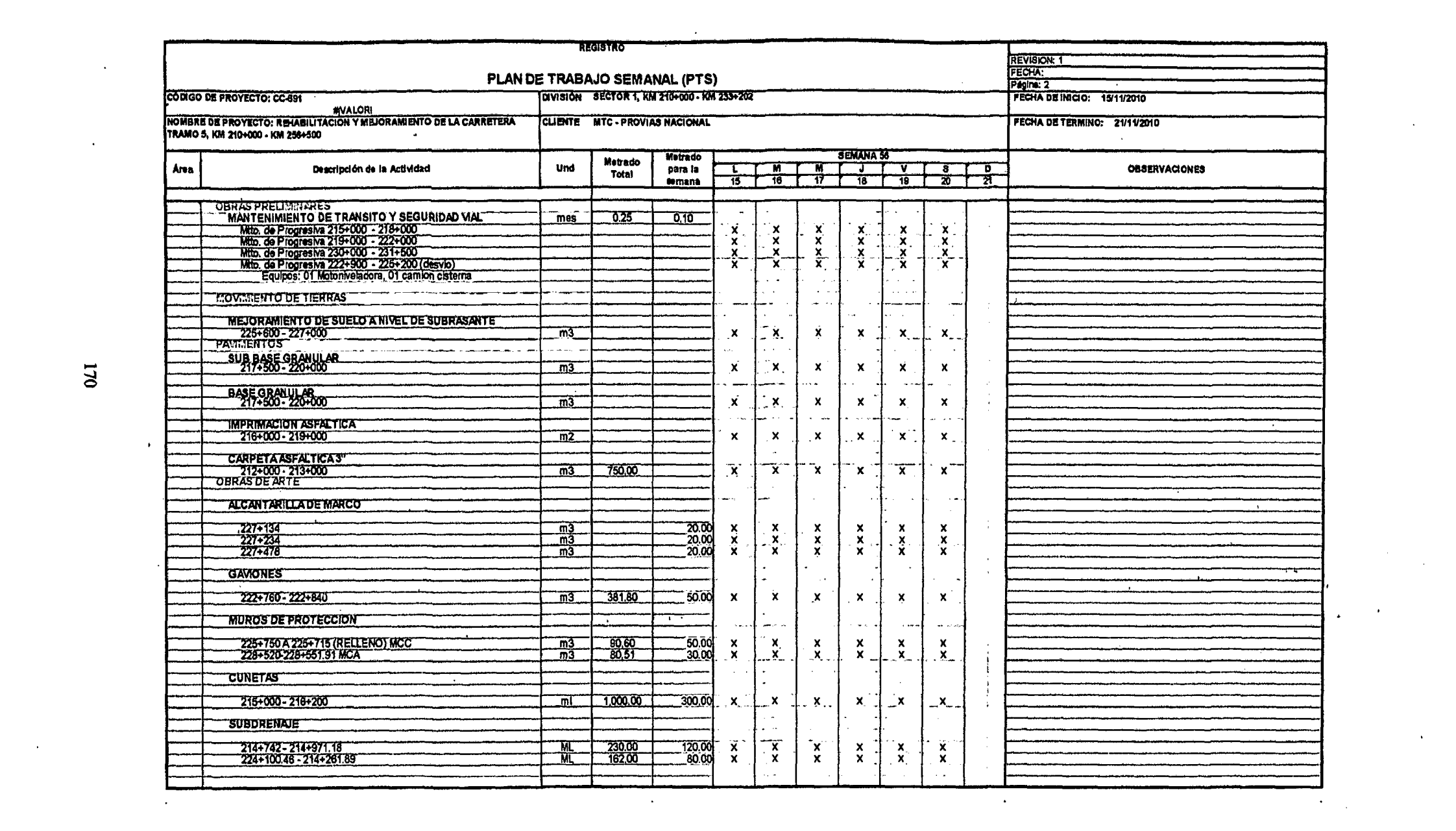

 $\mathcal{L}(\mathcal{L}(\mathcal{$ 

## **CAPITULO V**

### **PRESENTACION Y ANALISIS DE LOS RESULTADOS**

# 5.1 RESULTADOS EN EL PROYECTO DE CONSTRUCCION N° 01 **REHABILITACION Y MEJORAMIENTO DE LOS PAVIMENTOS EN UN AEROPUERTO**

## **5.1.1. ANALISIS DEL INDICADOR PORCENTAJE DE MARGEN DE UTILIDAD BRUTA**

Para éste análisis se debe remitirse al cuadro en el que se muestra el Resultado Operativo para este proyecto ver cuadro 10 (numeral 4.1.3) en él se puede observar que el resultado meta (el planteado originalmente) indica un margen de 4.1% ó S/. 2, 383,027 y el resultado proyectado al final del proyecto en el informe del mes de Octubre muestra un· margen de 5% ó dicho en dinero S/. 3, 37 4, 785 es decir casi un millón de soles más que el objetivo inicial. Definitivamente éste indicador nos dice que el proyecto está caminado bien, en consecuencia se hace necesario continuar con la programación de recursos en forma regular, realizar el seguimiento semanal y mensual correspondiente a fin de hacer cumplir las programaciones de recursos establecidas.

En el mismo cuadro 10 se puede observar que los resultados individuales de cada uno de los meses siguientes son positivos mostrando superávits en cada uno de ellos, veamos un resumen a continuación:

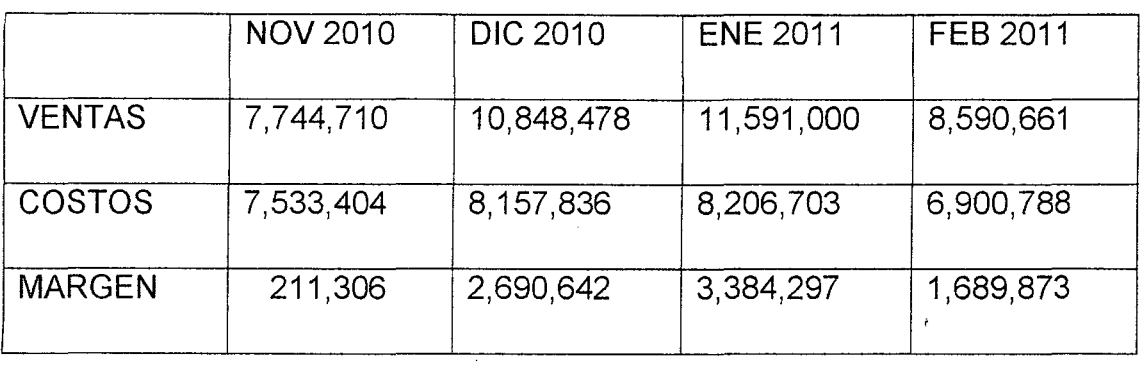

Esta situación permite esperar el final con cierta tranquilidad, sólo teniendo en cuenta los seguimientos y controles necesarios para hacer cumplir los previstos.

Por otro lado en el cuadro 11 (numeral 4.1.4) se puede ver cuáles son las fases del proyecto en las que debemos tener especial atención por los márgenes negativos que muestran su resultado, entre estas fases y sus correspondientes partidas tenemos principalmente:

- Fase 13 Base Granular que tiene un margen de -16.3%
- Fase 14 Imprimación Asfáltica que tiene un margen de -5%
- Fase 20 Concreto en Plataforma que tiene un margen de -21.2%

 $\left( \frac{1}{2} \right)$ 

El cuadro muestra además a otras fases con resultado negativo pero son fases ya terminadas o que les falta muy poco tiempo para terminarlas. En todo caso el resultado de cada una de dichas fases ya es parte del resultado total.

#### **5.1.2. ANALISIS DEL VALOR GANADO Y LOS INDICADORES SPI Y CPI**

El cuadro 12 (Numeral 4.1.5) muestra valores de CPI (0.94) y SPI (0.91) para el total del proyecto cercanqs a la unidad, sin embargo si se sigue profundizando en el análisis se observa fases y actividades con indicadores preocupantes como es el caso de la Sub-Base Granular CPI (0.49) y SPI (0.39) y que obliga a tomar acciones correctivas pertinentes dado que no estamos siendo eficaces y tampoco eficientes, es decir estamos realizando la actividades en tiempo mayor al esperado y con costos mayores a los previstos. Algo similar está ocurriendo con la las actividades de Base Granular donde su CPI (0.88) y su SPI (0.66).

La fase de Concretos en obras menores también muestra indicadores CPI (0.78) y SPI (0.42) que preocupan y que invitan a profundizar en el análisis del desarrollo en campo de las actividades relacionadas.

## **5.1.3. ANALISIS DE LAS ASIGNACIONES COMPLETADAS, INDICADOR (PAC)**

Con el objeto de mejorar los indicadores SPI, se debe trabajar más en el cumplimiento de las Asignaciones Completadas, en el cuadro en el que se muestra la trazabilidad del porcentaje de las asignaciones completadas se observa que el porcentaje está alrededor del 72% y se ha mantenido así por varias semanas, cuando el objetivo es llegar a un porcentaje de asignaciones completadas del 85%. Se deduce que todavía existe trabajo por hacer con el objeto de mejorar este indicador, sobre todo en las actividades que corresponden a la ruta crítica del proyecto y en las cuales el SPI es mucho menor que 1. Para tal efecto se debe tomar en cuenta las Causas de No Cumplimiento, entre las de mayor frecuencia se encuentran las relacionadas con la planificación y la logística necesaria para contar los equipos menores y el mantenimiento pertinente a los equipos mayores.

# **5.2 RESULTADOS EN EL PROYECTO DE CONSTRUCCION N° 02 AMPLIACION DE LA CAPACIDAD DE PLANTA EN UNA FÁBRICA DE CEMENTO**

# **5.2.1. ANALISIS DEL INDICADOR PORCENTAJE DE MARGEN DE UTILIDAD BRUTA**

El cuadro 18 (Numeral 4.2.3) Resultado Operativo muestra un resultado proyectado desfavorable para la empresa constructora, desfavorable porque el margen de utilidad que tiene previsto es mayor al estimado que se tiene en el informe de octubre. Sin embargo la metodología permite conocer esta situación con anticipación y plantear los mecanismos de recuperación o corrección para evitar que el resultado económico empeore.

Por otro lado si comparamos los próximos seis meses el resultado individual de cada uno ellos, salvo el de noviembre, se muestra favorable como se ve en el resumen a continuación:

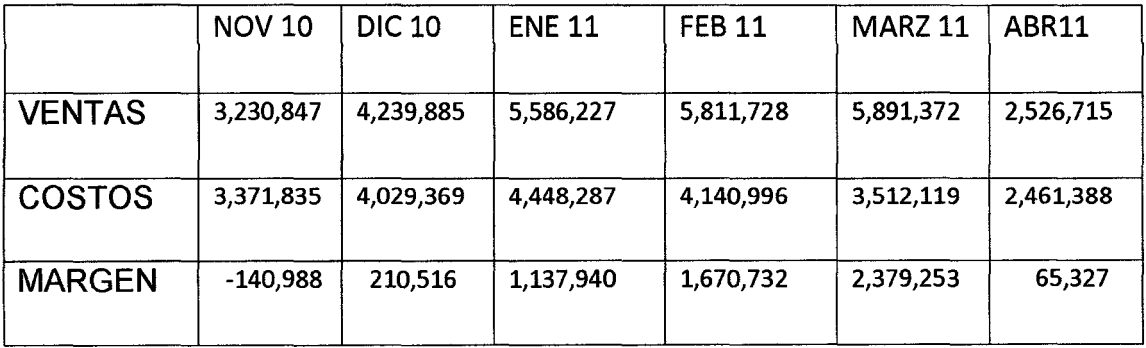

En consecuencia si se quiere mejorar el margen del proyecto se debe identificar en que partes de la obra perdemos y tomar las acciones correctivas pertinentes. Es necesario el uso de las otras herramientas propuesta por esta metodología como el Valor Ganado con sus indicadores CPI y SPI y la aplicación del sistema Last Planner para ayudar en la productividad de este proyecto.

Del cuadro 19 (Numeral 4.2.4) Resultados por Fases se observa que las fases que tienen márgenes negativos son:

- Fase 24 Encofrado cuyo margen negativo es de -41.5% y en la que pérdida se estima en US\$ 1, 377,288.
- Fase 30 Montaje de tanques, ductos, tolvas cuyo margen negativo es de -32.8% y en la que la pérdida se estima en US\$ 457, 821.
- Fase de indirectos cuyo margen negativo es de -35.8% y en la que la Pérdida es de 3, 582,199.

Es en éstas fases en las que la Gerencia del proyecto y la empresa deben centrar sus acciones a fin de recuperar la pérdida o minimizar su impacto.

#### **5.2.2. ANALISIS DEL VALOR GANADO Y LOS INDICADORES SPI Y CPI**

De los cuadros 20, 21 y 22 (Numerales 4.2.5, 4.2.6 y 4.2.7) podemos concluir lo siguiente, el proyecto con un CPI (0.87) y un SPI (0.99) está muy cerca de cumplir con los tiempos del proyecto, es decir está muy cerca de cumplir con los plazos establecidos (eficacia), sin embargo los costos incurridos son mayores a los que estimaba, en consecuencia no está siendo eficiente. En las obras civiles tiene costos altos en los concretos (losas de techo, túneles, silos, etc.), en todos los encofrados el costo es mucho mayor principalmente el encofrado de calzadura y falsa zapata, actividad que tiene un CPI (0.22), es decir por cada USD que gasto sólo vendo 0.22, algo similar ocurre con el encofrado de la losa de techo cuyo CPI (0.42) es también bastante malo.

Las obras electromecánicas también tienen problemas de costo en sus actividades: transporte para el montaje de equipos (CPI = 0.28), montaje de equipos estáticos (CPI =0.32) y montaje de secadores (CPI = 0.36).

## 5.2.3. ANALISIS DE LAS ASIGNACIONES COMPLETADAS, INDICADOR (PAC)

En la Obra Civil se inicio con un cumplimiento de 75% y a la fecha se tiene un cumplimiento (PAC) de 80%, teniendo como meta 85% de cumplimiento. En la Obra Mecánica se inicio con un cumplimiento de 28% y a la fecha se tiene un cumplimiento de 36% (PAC), teniendo como meta 85% de cumplimiento. En la Obra Eléctrica se inicio con un cumplimiento de 11% y a la fecha se tiene un cumplimiento de 66% (PAC), teniendo como meta 85% de cumplimiento.

#### CAUSAS DE NO CUMPLIMIENTO.

Son las causa del porque no se pudo cumplir con las programación de trabajos durante las diferentes semanas desde inicio de obra a la fecha, se ha cuantificado la incidencia de causas de no cumplimiento en 7 rubros y los responsables directos,

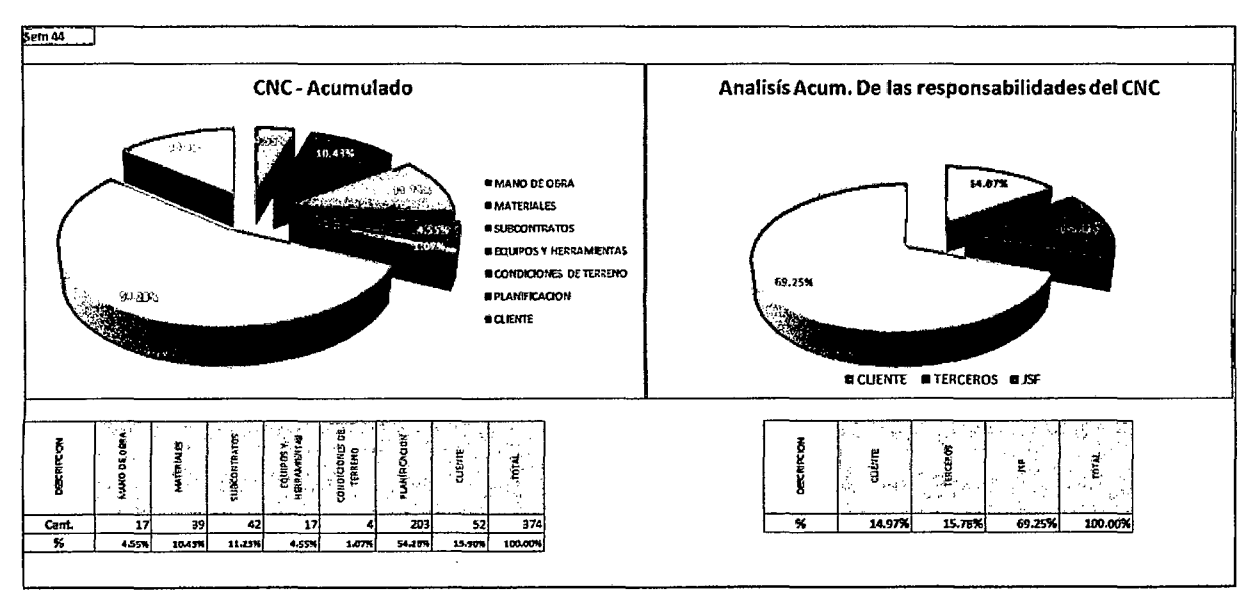

a la fecha de corte se tiene un 69.25% por parte de la empresa, 15.78% por subcontratistas y 14.97% por parte del cliente (Ver grafico)

# **5.3 RESULTADOS EN EL PROYECTO DE CONSTRUCCION No 03 REHABILITACION Y MEJORAMIENTO DE CARRETERA KM 210- KM 256**

## **5.3.1. ANALISIS DEL INDICADOR PORCENTAJE DE MARGEN DE UTILIDAD BRUTA**

Si en el cuadro 24 (Numeral 4.3.3) comparamos el margen meta (14.2%) y el margen actual (14%) en porcentaje vemos que no hay mayor diferencia. Evaluaremos el resto de los indicadores y concluiremos si es posible alcanzar el margen meta propuesto.

Si se analiza el resultado por fases (Cuadro 25) se observa que las siguientes fases son de cuidado es decir se tendrá hacer un seguimiento especial por el resultado que muestran:

- Fase 10 obras preliminares tiene un margen negativo de -86.9%
- Fase 12 Sub base y Base Granular tiene un margen negativo de 40.4%
- Fase de indirectos que impacta negativamente en el resultado económico con un margen negativo de -62.7%

Por el contrario las siguientes fases muestran buenos resultados y el seguimiento debe tener el objeto de consolidar su resultado positivo, éstas son principalmente:

- Fase 11 de movimiento de tierras que muestra un 36.4% de margen
- Fase 35 Transporte de agregados con un 38% de margen positivo.

#### **5.3.2. ANALISIS DEL VALOR GANADO**

El cuadro 26 (Numeral 4.3.5) nos indica que el proyecto se viene ejecutando con una eficiencia sobresaliente lo vemos reflejado en su CPI (1.20) y una eficacia cercana a la planeada (SPI = 0.96). Sin embargo también nos muestra las fases en las que se debe realizar un trabajo de seguimiento especial, esto por los resultados que muestran sus indicadores, mencionemos algunas:

- Sub-fase 12.01 Base, Sub-base granular  $CPI = 0.29$  y SPI= 0.33
- Sub-fase 20.1 Sub-drenaje profundo CPI=0.61 y SPI= 0.46
- Sub-fase 27.01 Emboquillado de piedra CPI= 0.71 SPI = 0.44
- Sub-fase Lavado de material granular CPI= 0.46 y SPI= 0.82

En otras sub-fases y 1 o actividades sus indicadores son realmente buenos, la acción a tomar en dichas actividades es consolidar el buen resultado que hasta ahora se tiene.

## **5.3.3. ANALISIS DE LAS ASIGNACIONES COMPLETADAS, INDICADOR (PAC)**

El gráfico 45 (Numeral 4.3.9) nos muestra un PAC acumulado para este proyecto de 81.8%, es no dice que el proyecto cumple con sus actividades programadas en más del 80% y esto viene ocurriendo en las últimas doce semanas, lo que nos indica que sus procesos constructivos están controlados, en todo caso el objetivo es alcanzar el 85 % que es la meta y además pofque son estándares intemacionales.

### CAUSAS DE NO CUMPLIMIENTO

Las principales causas de no cumplimiento son:

Las lluvias en el sector 1, se tendrá que evaluar regularidad y horarios más frecuentes de lluvias, con el objeto de estructurar horario de trabajo más adecuado.

En el Sector 2 la principal causa de no cumplimiento de las asignaciones programadas está dada por los errores en planificación por optimismo o pesimismo en otros casos.

Los problemas en el suministro de materiales es la causa más recurrente en el sector 3, de pronto aquí lo que se tiene es programar la compra con una anticipación aún mayor a la que actualmente se tiene a fin de tener el tiempo suficiente para la compra adecuada.

### **5.4 VALIDACION DE LA METODOLOGIA DE GESTION**

La validación de la metodología de gestión se ha realizado en primera instancia en 3 proyectos de construcción:

- 1. La ampliación en un aeropuerto
- 2. La ampliación de una planta de Cemento
- 3. La construcción de una carretera

En cada uno de los proyectos se aplicó la metodología de gestión propuesta y se obtuvo el Margen Económico Determinístico. Posteriormente, con la información de cada proyecto obtenida en la aplicación de la metodología de gestión, se realizó una simulación de Monte Cario con el software @RISK, a fin de obtener también el Margen Económico pero esta vez de forma Probabilística. Se estableció se realicen 10,000 iteraciones en una Distribución Triangular a fin de hacer más confiable el resultado probabilístico. Una vez obtenidos ambos resultados, se compararon a fin de establecer las diferencias o semejanzas pertinentes.

# **5.4.1 VALIDACIÓN EN EL PROYECTO No 01 AMPLIACION EN UN AEROPUERTO**

Los resultados para este proyecto luego de aplicar la metodología de gestión fueron:

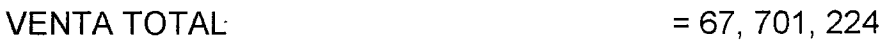

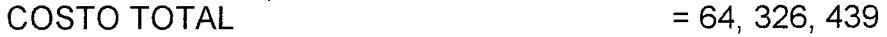

MARGEN ECONOMICO (Determinístico) = 3,374,785

Aplicando la simulación de Montecarlo vía el @RISK se obtuvo los siguientes resultados luego de 10,000 iteraciones realizadas.

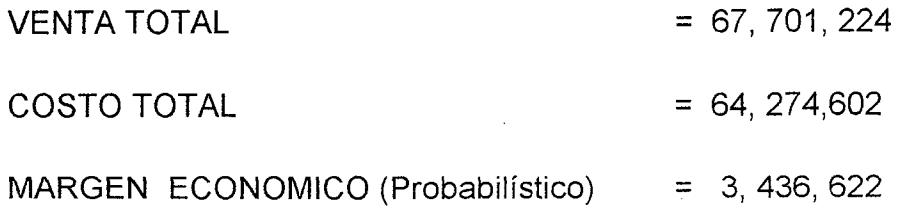

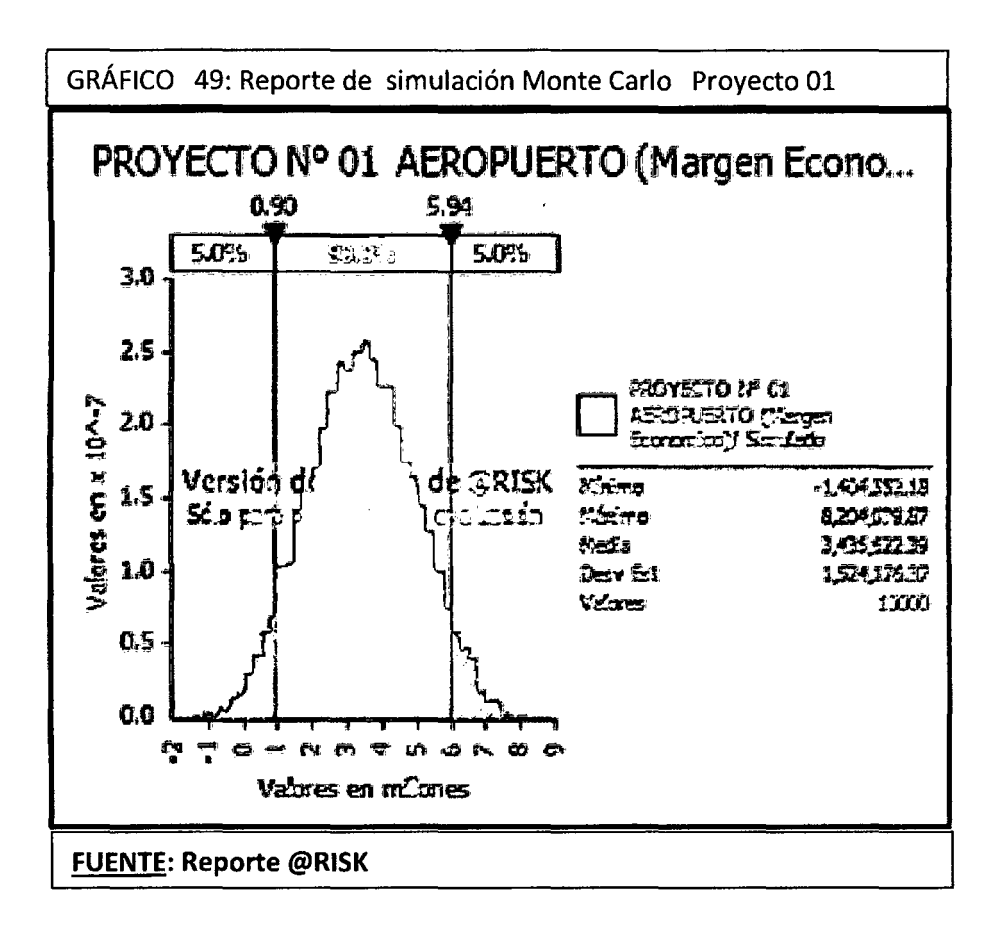

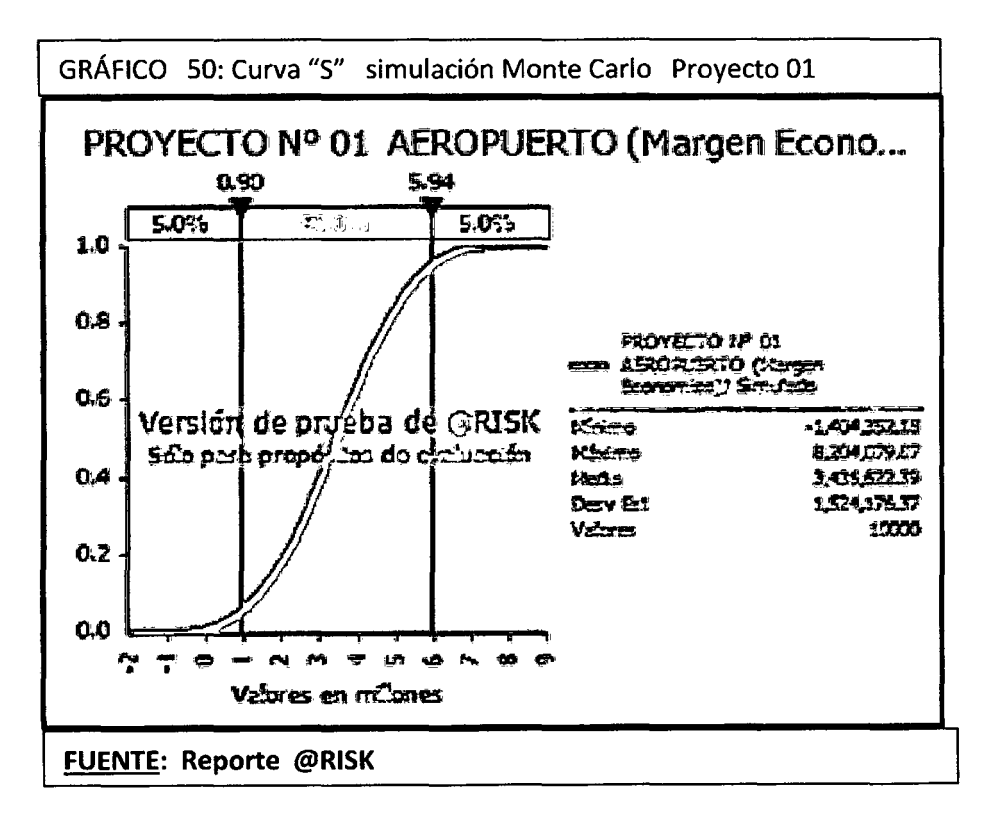

|                          | IMPORTES S/  | Mínimo | Más Probable | Máximo | Mínimo       | Más Probable | Máximo     | Simulado   |
|--------------------------|--------------|--------|--------------|--------|--------------|--------------|------------|------------|
|                          |              |        |              |        |              |              |            | con @Risk  |
| <b>VENTA</b>             | 67,701,224   | 95%    | 100%         | 105%   | 64, 316, 163 | 67,701,224   | 71.086.285 | 67,701,224 |
| <b>COSTOS DIRECTOS</b>   |              |        |              |        |              |              |            |            |
| Materiales               | 26,495,326   | 95%    | 100%         | 105%   | 25,170,560   | 26,495,326   | 27,820,092 | 26,495,326 |
| Mano de obra             | 5.700.779    | 95%    | 100%         | 100%   | 5,415,740    | 5,700,779    | 5,700,779  | 5,605,766  |
| Equipos                  | 16,494,746   | 98%    | 100%         | 105%   | 16, 164, 851 | 16,494,746   | 17,319,483 | 16,659,697 |
| <b>Vehiculos</b>         | 1,229,426    | 100%   | 100%         | 105%   | 1,229,426    | 1,229,426    | 1,290,897  | 1,249,916  |
| Subcontratos             | 1 230,524    | 90%    | 100%         | 105%   | 1.107,472    | 1,230,524    | 1,292,050  | 1,210,015  |
| <b>COSTOS INDIRECTOS</b> | 13, 175, 638 | 95%    | 100%         | 102%   | 12.516,856   | 13,175,638   | 13,439,151 | 13,043,882 |
| <b>IMARGEN ECONOMICO</b> | 3, 374, 785  |        |              |        |              |              |            | 3,436,622  |

CUADRO Nº 31 RESULTADO OPERATIVO SIMULADO PROYECTO Nº 01 AMPLIACION AEROPUERTO

**FUENTE: Elaboracion propia** 

Como puede observarse el margen económico para el Proyecto N° 01, calculado aplicando la metodología de gestión, es muy similar al obtenido probabilísticamente vía simulación de Monte Carlo, lo cual permite concluir la validez de la metodología gestión aplicada.

# 5.4.2 VALIDACIÓN EN EL PROYECTO Nº 02 AMPLIACION DE PLANTA DE CEMENTO

Los resultados para este proyecto luego de aplicar la metodología de gestión fueron:

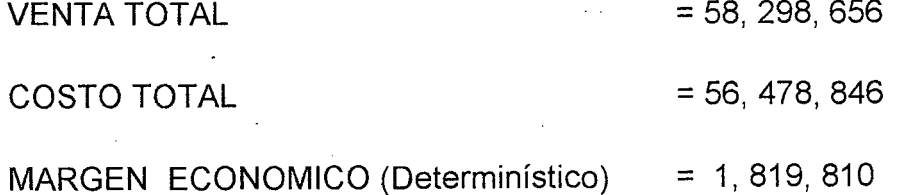

Aplicando la simulación de Montecarlo vía el @RISK se obtuvo los siguientes resultados luego de 10,000 iteraciones realizadas.

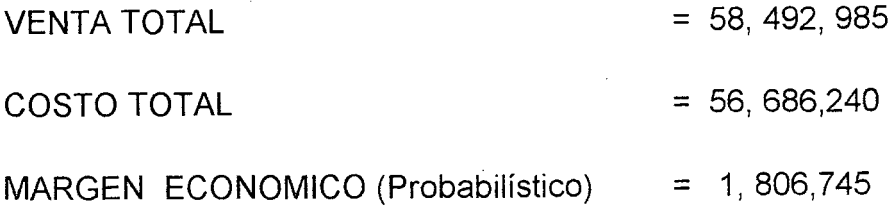

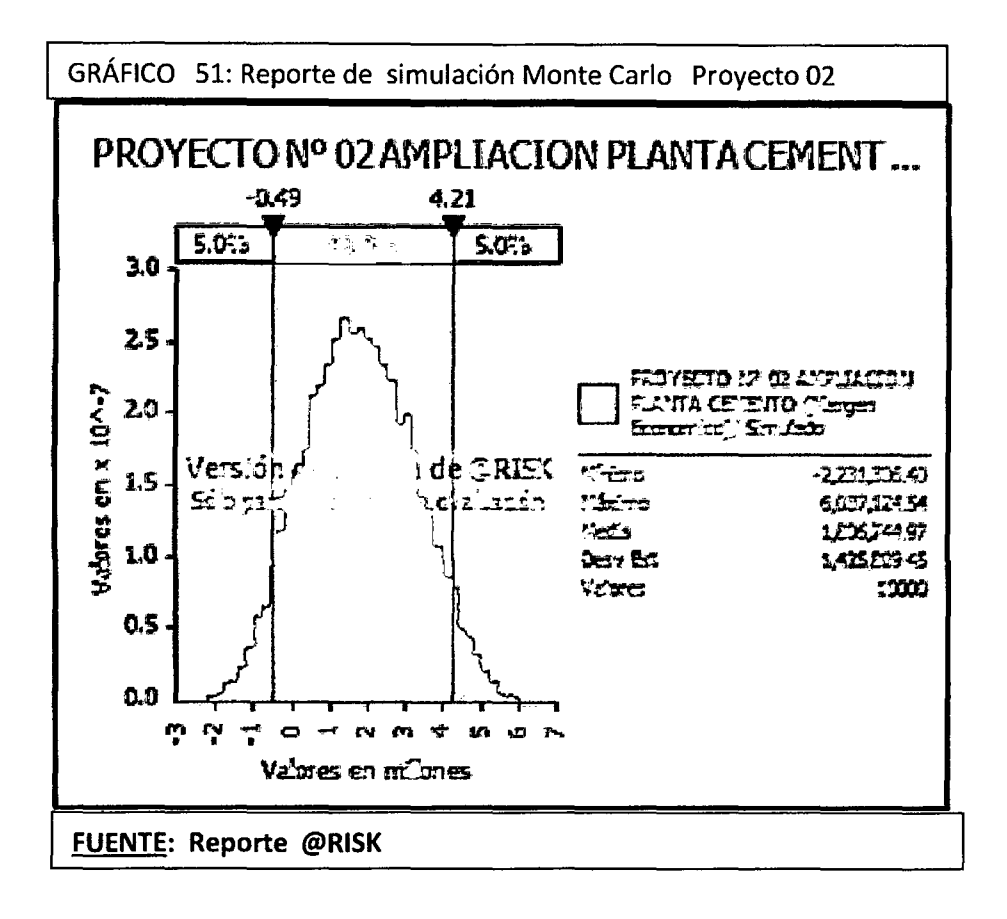

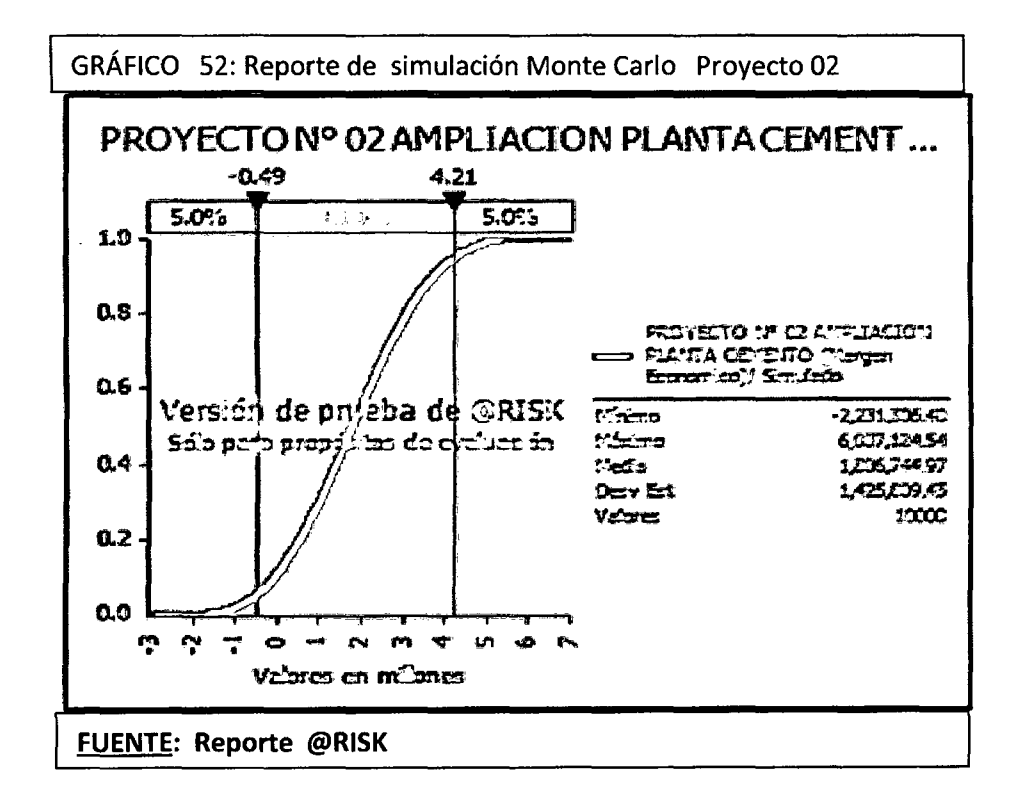

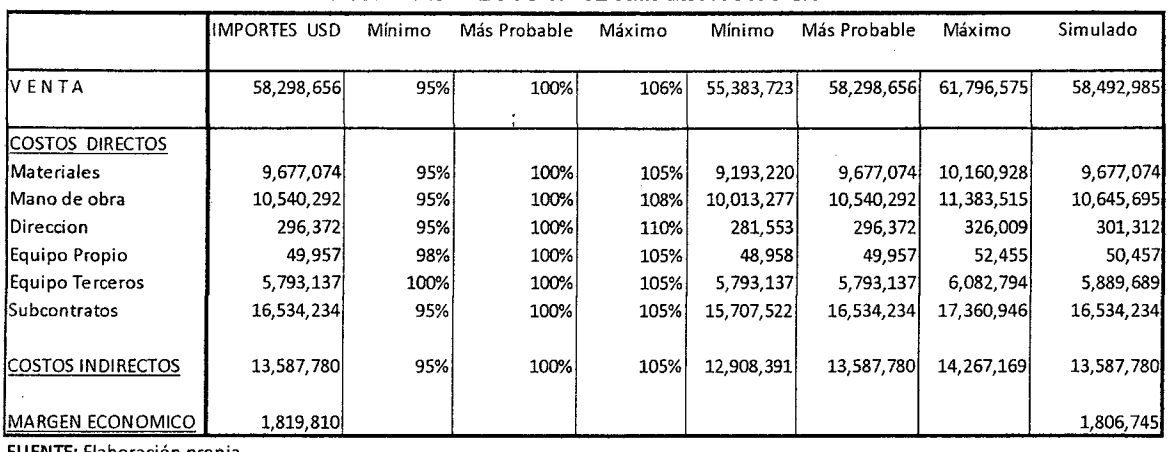

CUADRO Nº 32 RESULTADO OPERATIVO PROYECTO N' 02 AMPLIACION PLANTA CEMENTO

FU ENTE: Elaboración propia

Como puede observarse el margen económico para el Proyecto N° 02, calculado aplicando la metodología de gestión, es muy similar al obtenido probabilísticamente vía simulación de Monte Cario, lo cual permite concluir la validez de la metodología gestión aplicada.

### 5.4.3 VALIDACIÓN EN EL PROYECTO Nº 03 CARRETERA

Los resultados para este proyecto luego de aplicar la metodología de gestión fueron:

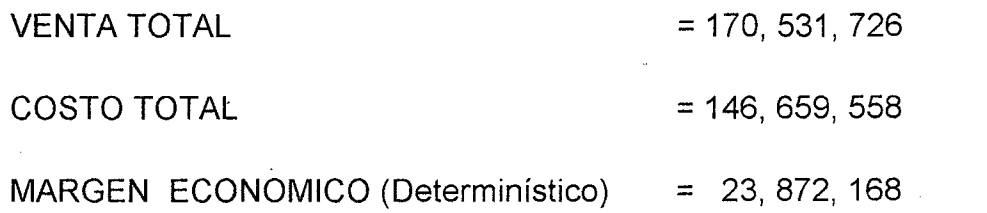

Aplicando la simulación de Montecarlo vía el @RISK se obtuvo los siguientes resultados luego de 10,000 iteraciones realizadas.

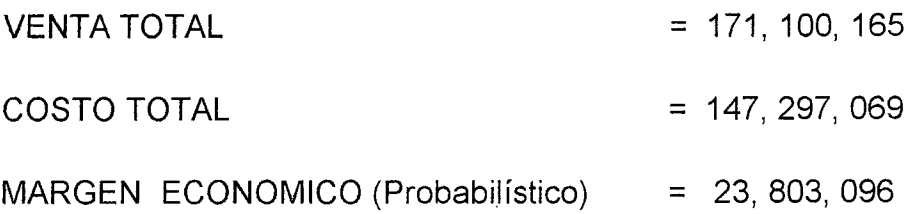

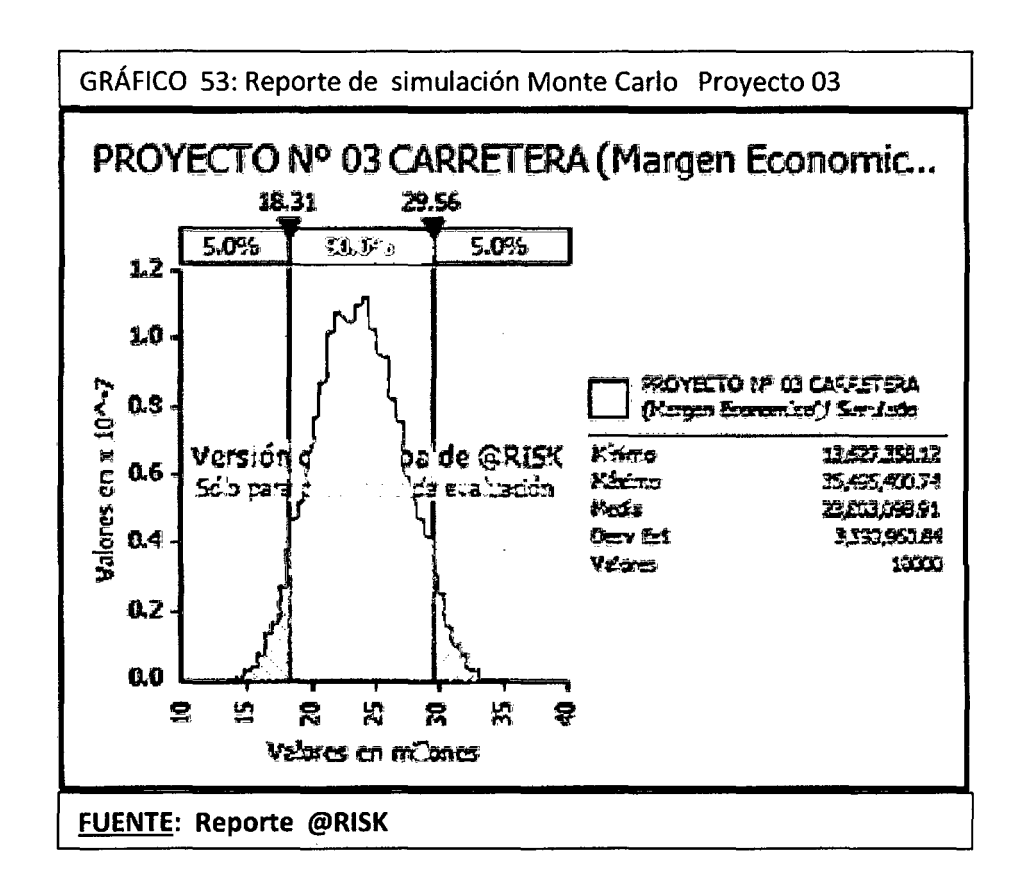

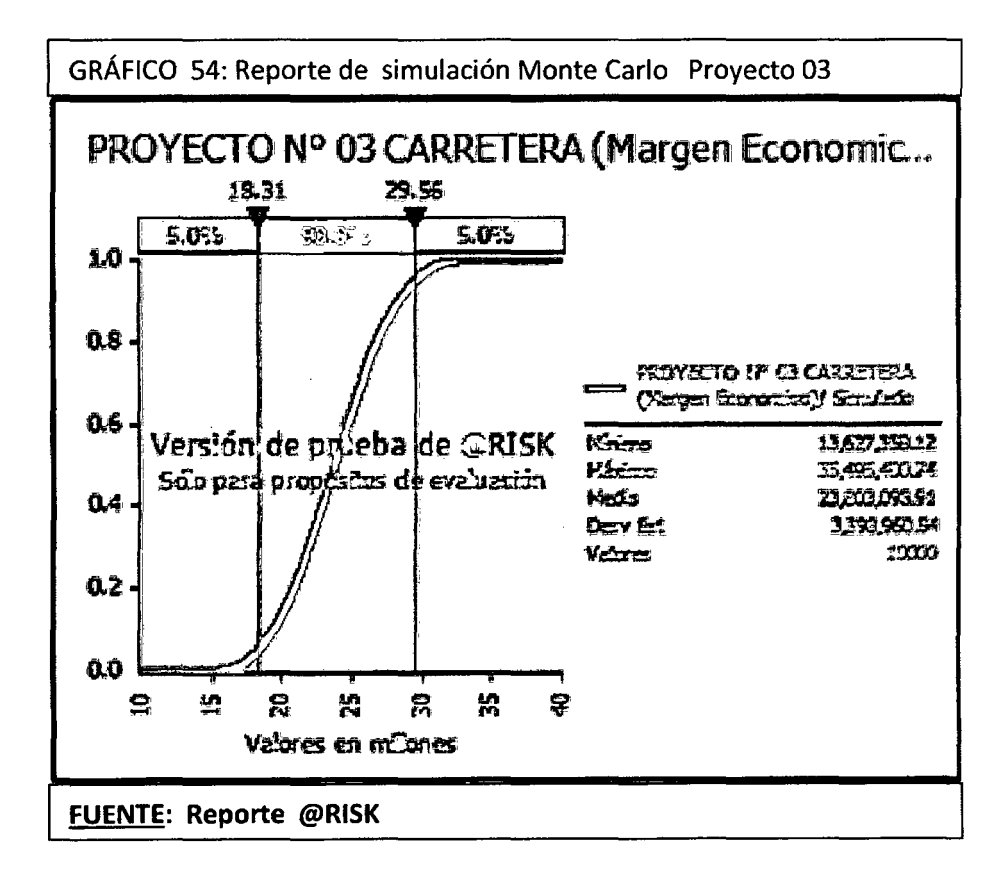

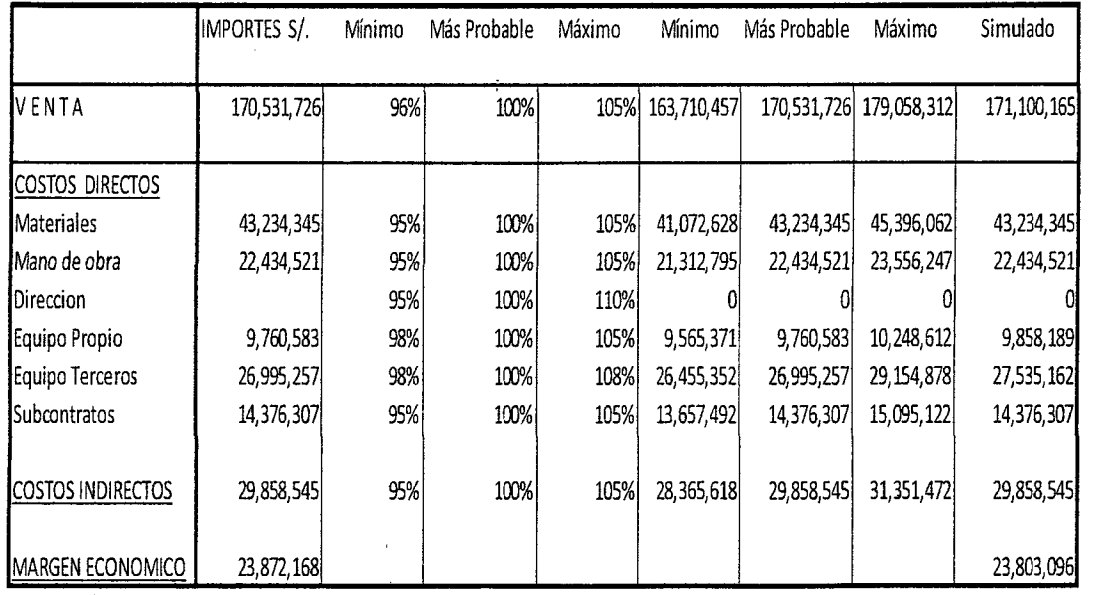

### CUADRO Nº 33 RESULTADO OPERATIVO PROYECTO N' 03 CARRETERA

FUENTE: Elaboración propia

Como puede observarse el margen económico para el Proyecto N° 03, calculado aplicando la metodología de gestión, es muy similar al obtenido probabilísticamente vía simulación de Monte Cario, lo cual permite concluir la validez de la metodología gestión aplicada.

La simulación de Monte Cario aplicada a los tres proyectos y los resultados muy similares a los obtenidos en la aplicación de la metodología de gestión, permite concluir su validez.

### **5.5 CONTRASTE DE LA HIPÓTESIS**

#### **5.5.1 DISEÑO DE PRUEBA DE HIPÓTESIS**

Para realizar el contraste dé la hipótesis se utilizará las pruebas no paramétricas o de libre distribución, las que consisten en sacar conclusiones directamente de las observaciones de la muestra, sin formular los supuestos acerca del tipo de distribución de la población de la que proviene. En el caso específico de este trabajo se aplicará la distribución Chi-Cuadrado en pruebas de bondad de ajuste.

.,.

La prueba de bondad de ajuste consiste en determinar si una población tiene una distribución teórica o hipotética específica a partir de'los resultados de una muestra aleatoria escogida de ésa población.

La hipótesis nula en una prueba de bondad de ajuste consiste en afirmar que la distribución de frecuencias observadas concuerda con el modelo de probabilidad esperado de las frecuencias en un conjunto de clases o categorías.

La distribución Chi-Cuadrado es uno de los métodos más utilizados para las pruebas de hipótesis, es un número que representa la importancia de la diferencia entre las frecuencias observadas y las frecuencias esperadas. Se calcula por medio de tablas de simple y doble entrada, utilizando la fórmula:

 $x^2 = \sum (O_i - E_i)^2 / E_i$  Para un i= 1 ... K

Donde:

**Oi** =Frecuencia observada **Ei** =Frecuencia esperada **K** = Es el número de clases que resultan con frecuencias mayores o iguales a<sub>5</sub>

Dicho valor se compara con el Chi-Cuadrado teórico  $X^2$ <sub>t</sub> obtenido mediante tablas, para verificar ·la aceptación o el rechazo de las hipótesis planteadas.

En consecuencia es posible utilizar la estadística  $X^2$  como una medida de la discrepancia entre las frecuencias observadas y esperadas. Si  $X^2$  = 0, las frecuencias observadas y esperadas concuerdan exactamente, mientras que si $X^2 > 0$ , no coincidén exactamente. A mayores valores de  $X^2$ , mayores son las discrepancias entre valores observados y esperados.

#### **LA PRUEBA**

La hipótesis nula y la alternativa de la prueba de bondad de ajuste son respectivamente:

*Ho:* La distribución de frecuencias de la muestra concuerda con la distribución teórica (o hipotética) propuesta.

**H{** La distribución de la muestra no concuerda con la distribución teórica.

Dado el nivel de significación 0.05 ó 0.01 y para **K-1** grados de libertad, en la tabla Chi-Cuadrado se halla el número o valor crítico.

Para este trabajo se utilizará el **nivel de significación 0.05** 

La **regla de decisión** para esta prueba es: Rechazar *Ho* si **X<sup>2</sup>**> X<sup>2</sup> t en caso contrario, se aceptará o al menos no se rechazará **H***<sup>0</sup>*

### **LA PRUEBA DE CAMPO**

Para realizar el contraste de la hipótesis, adicionalmente a la aplicación de la metodología de gestión en tres proyectos de construcción, se elaboró un cuestionario con el fin de recopilar información. Las preguntas estuvieron relacionadas con la mejora de la productividad y la aplicación de la metodología de gestión. Este cuestionario fue aplicado en la empresa constructora en la que se desarrollaron los 3 proyectos en los que se aplicó la metodología de gestión, es decir, la ampliación del aeropuerto, la ampliación de la planta de cemento y la construcción de una carretera. El número de ingenieros que trabajan en esta empresa asciende a 240 y su composición es la siguiente:

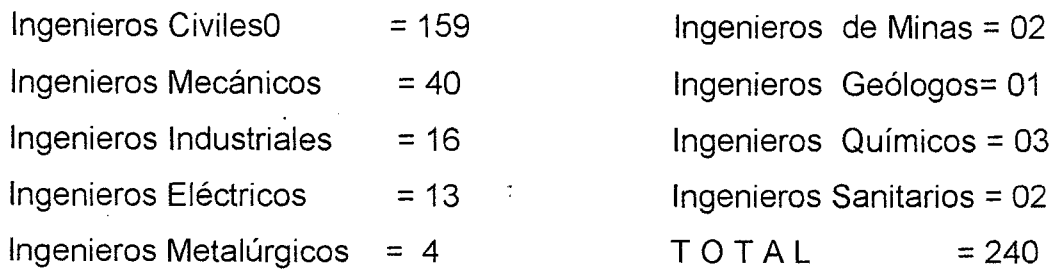

 $\mathcal{F} \rightarrow \mathcal{F}$ 

Como se mencionó líneas arriba todos trabajan en proyectos de construcción muchos de ellos con varios años de experiencia en el sector por lo que se puede afirmar que las respuestas al cuestionario son respuestas de profesionales expertos y conocedores de las implicancias de la aplicación de la metodología de gestión.

Para responder al cuestionario se estableció una muestra equivalente al ' 30% del total de ingenieros es decir 72 Ingenieros al azar. Las preguntas fueron tres y a continuación se muestran los resultados, la posterior aplicación de la simulación, los cálculos y decisiones correspondientes para cada hipótesis específica.

#### **5.5.2 CONTRASTE HIPÓTESIS ESPECÍFICA 01 (Planificación)**

**PREGUNTA Nº 01:** Relacionada a hipótesis específica 01 (Matriz Consistencia)

¿Considera que la metodología de gestión aplicada en la planificación, va a influir en la mejora de la productividad en los proyectos de construcción? Respuestas:

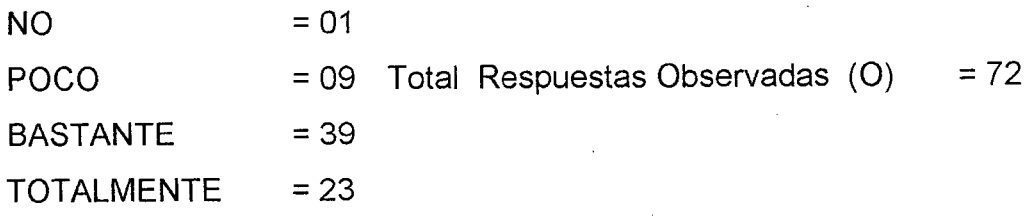

Para que exista una buena aproximación se tiene que sumar las respuestas de NO y POCO para que la frecuencia esperada sea mayor a 5

Con esta información se construyó el siguiente cuadro de distribución de frecuencias y se realizó asignación de rangos:

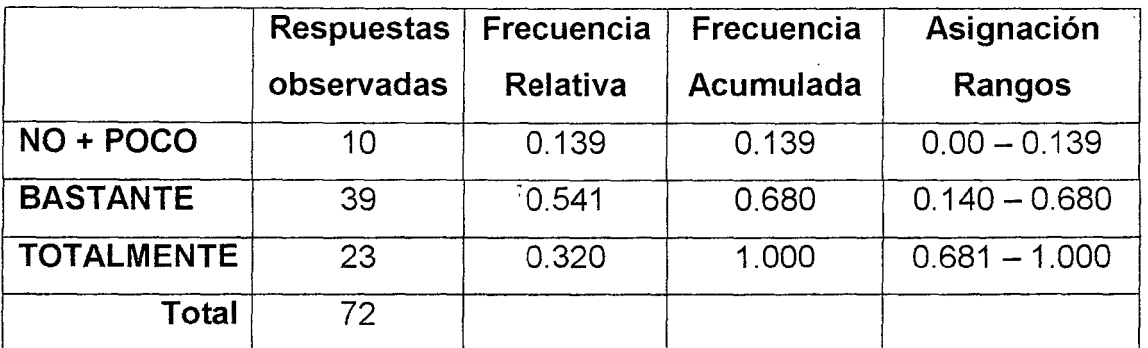

Para la simulación se procedió a la generación de números aleatorios:

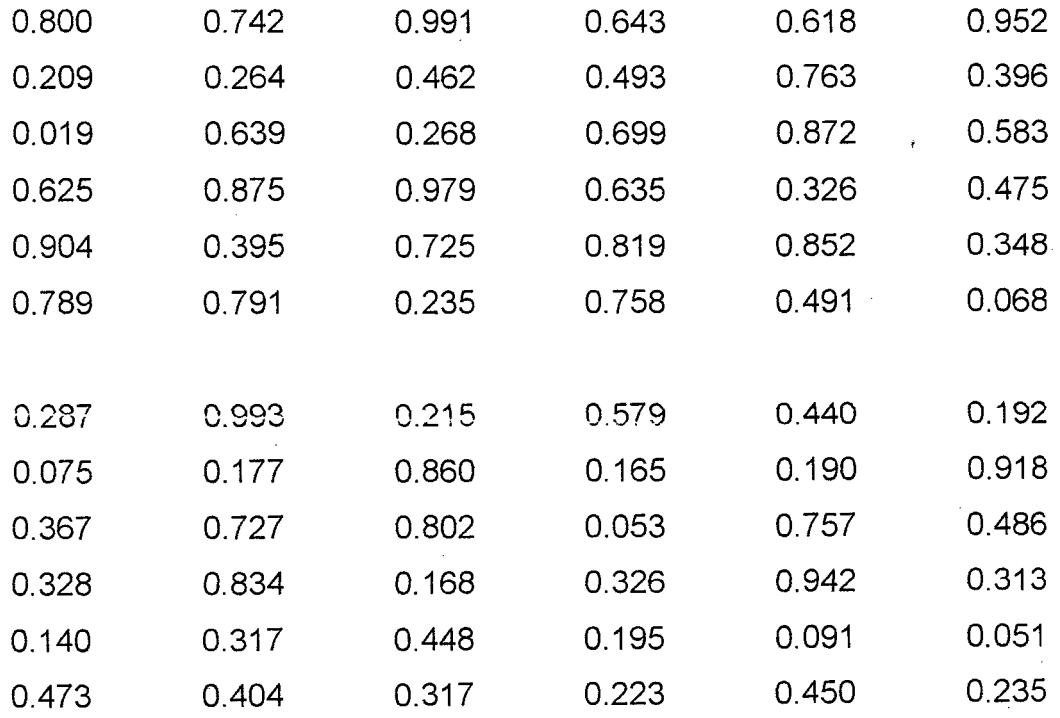

Se obtuvieron las siguientes frecuencias esperadas:

 $\bar{\beta}$ 

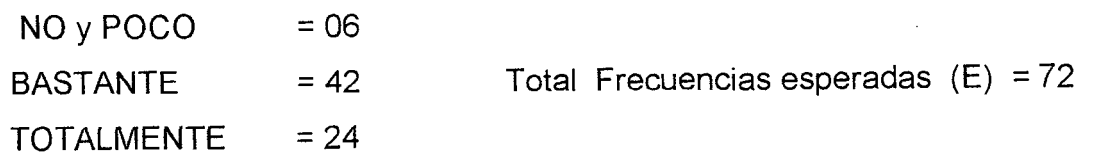

### CÁLCULO DEL CHI-CUADRADO  $(X^2)$

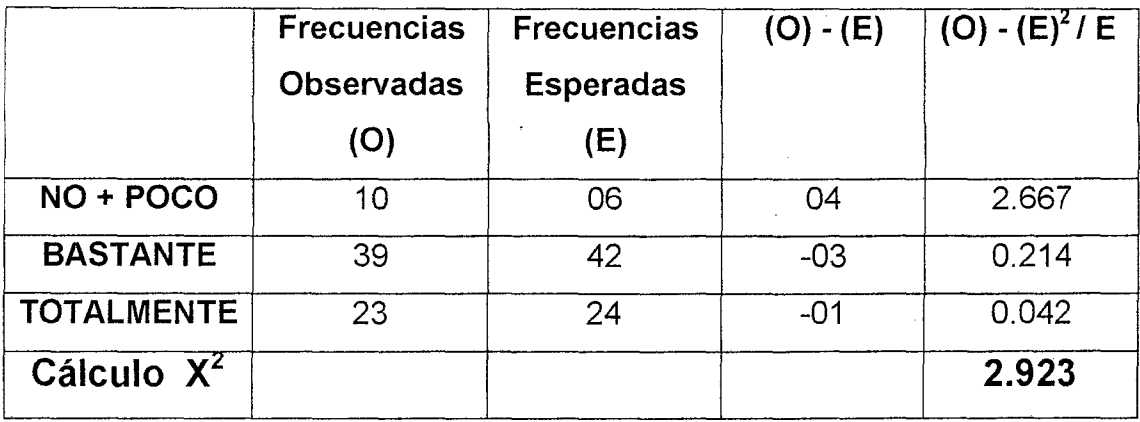

Con base a 2 grados de libertad y un nivel de significación del O. 05, la lectura de la tabla del Chi - Cuadrado nos proporciona el siguiente valor teórico o crítico  $X^{2}_{t}$ = 5.99

 $X^2 = 2.923 \leq X_t^2 = 5.99$ 

## TOMA DE DECISIÓN

La hipótesis nula y la hipótesis alternativa para la variable planificación son:

*Ho:* La metodología de gestión en la planificación influirá en la mejora de la productividad en los proyectos de construcción.

*H{\_* La metodología de gestión en la planificación no influirá en la mejora de la productividad en los proyectos de construcción.

Con la información obtenida anteriormente en la que se muestra que:

 $X^2$  = 2.923  $\lt X^2$ <sub>t</sub> = 5.99, es decir el valor calculado de Chi -Cuadrado es menor que valor teórico, en consecuencia se rechaza la Hipótesis alternativa (H<sub>1</sub>) y se acepta la hipótesis nula *(Ho)* 

"La metodología de gestión en la planificación influirá en la mejora de la productividad en /os proyectos de construcción"

## **5.5.3 CONTRASTE HIPÓTESIS ESPECÍFICA 02 (Monitoreo y Control)**

PREGUNTA Nº 02: Relacionada a hipótesis específica 02 (Matriz  $\frac{1}{4}$ Consistencia)

¿Considera que la metodología de gestión aplicada en el monitoreo y control, va a influir en la mejora de la productividad en los proyectos de construcción?

Respuestas:

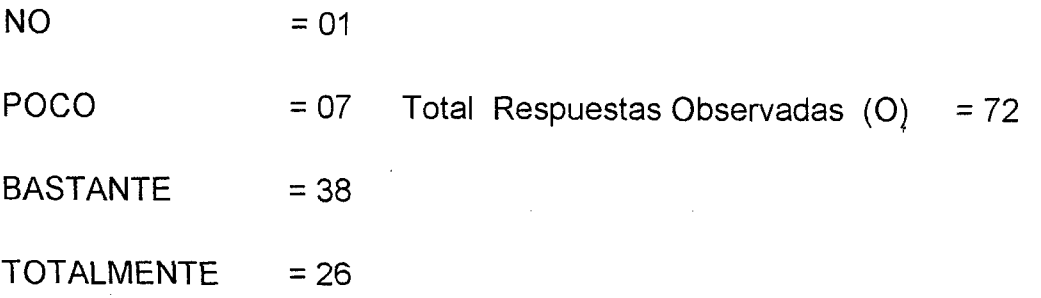

Para que exista una buena aproximación se tiene que sumar las respuestas de NO y POCO para que la frecuencia esperada sea mayor a 5

Con esta información se construyó el siguiente cuadro de distribución de frecuencias y se realizó asignación de rangos:

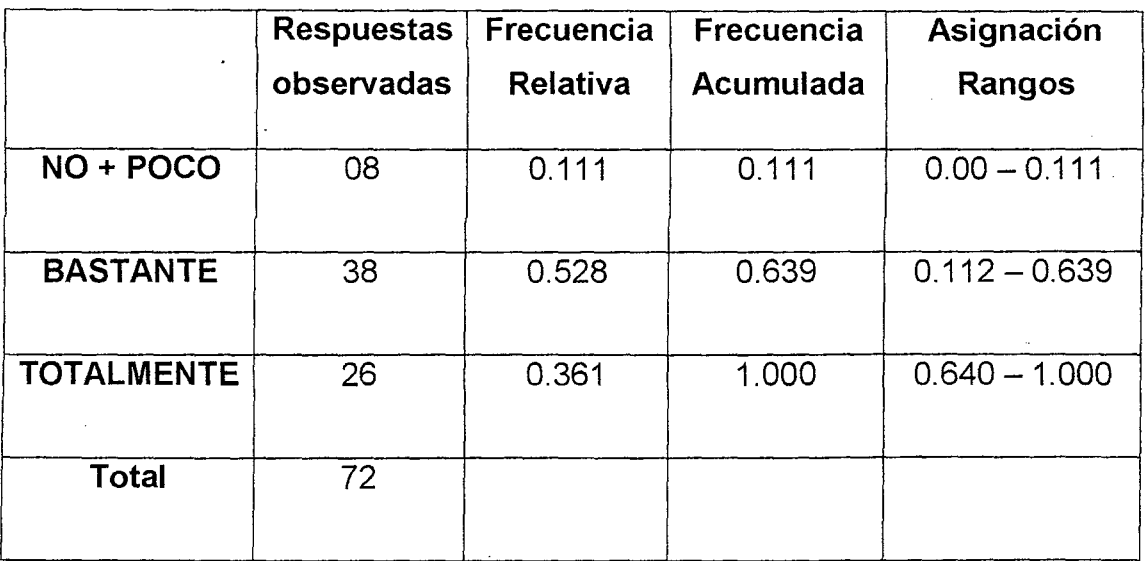

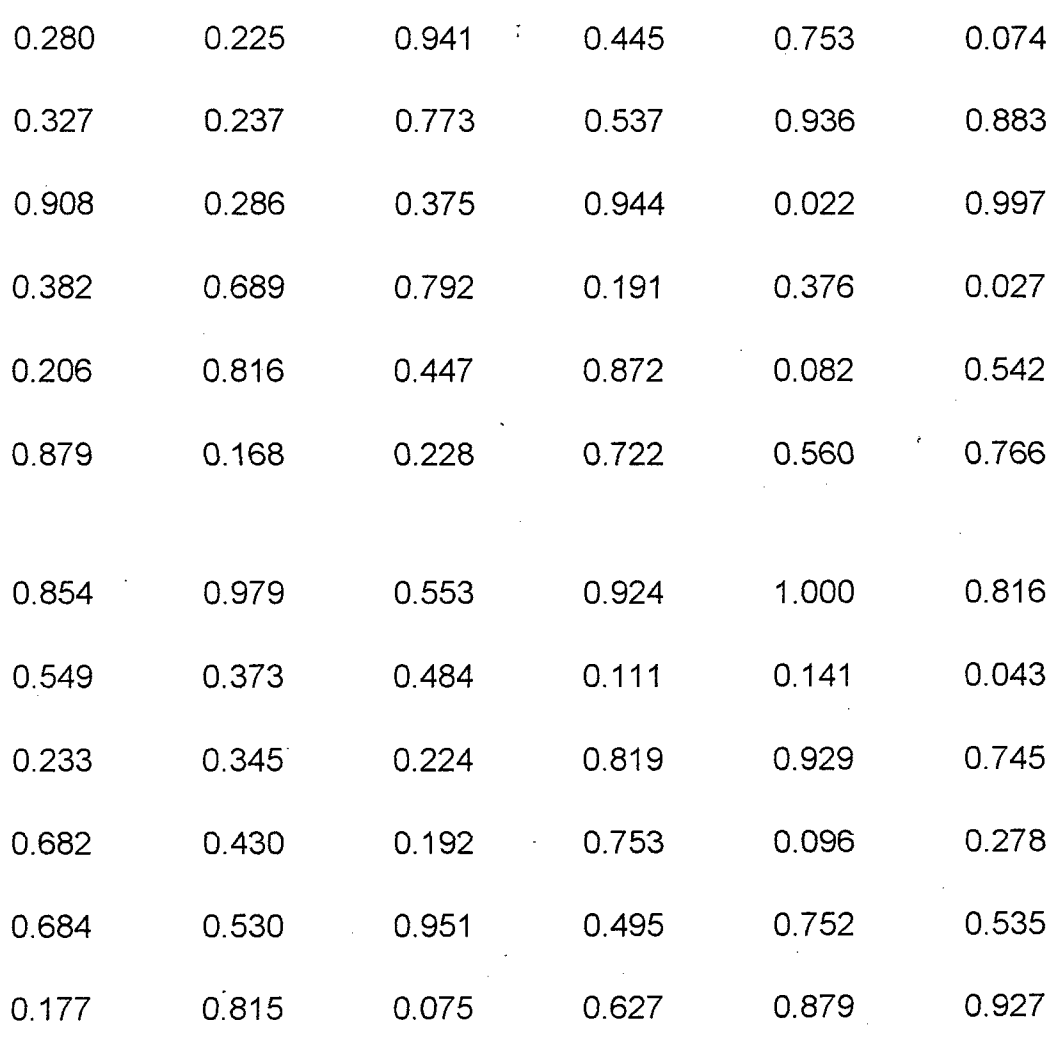

Para la simulación se procedió a la generación de números aleatorios:

Se obtuvieron las siguientes frecuencias esperadas:

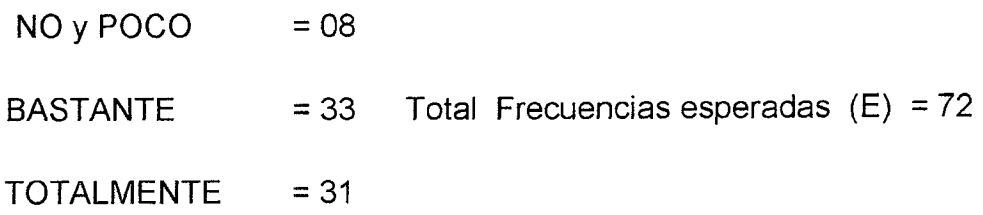

### CÁLCULO DEL CHI-CUADRADO ( $X^2$ )

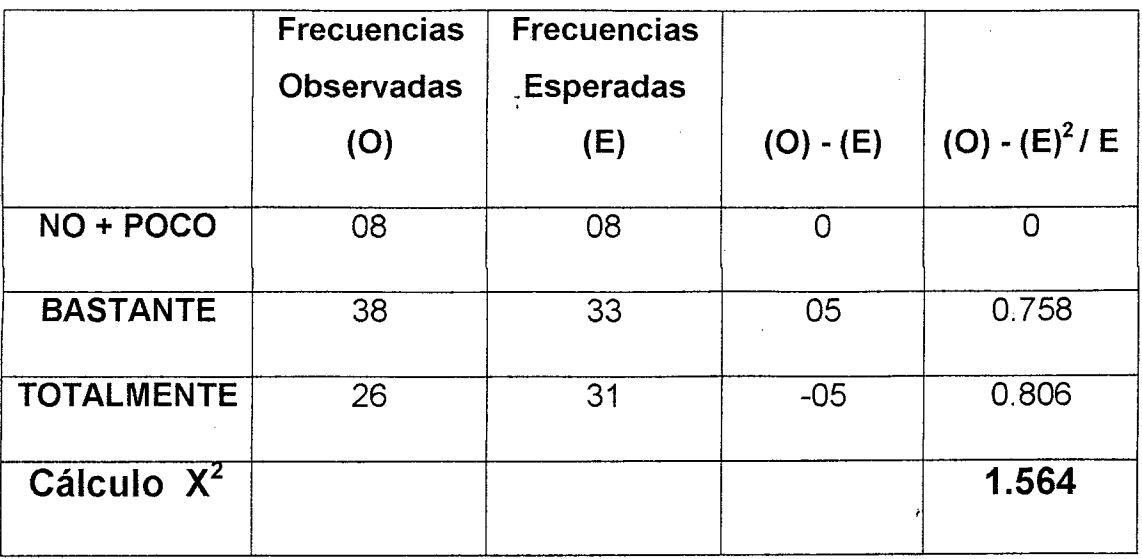

Con base a 2 grados de libertad y un nivel de significación del 0.05, la lectura de la tabla del Chi - Cuadrado nos proporciona el siguiente valor teórico o crítico  $X_t^2$ = 5.99

 $X^2 = 1.564 \times X_t^2 = 5.99$ 

## TOMA DE DECISIÓN

La hipótesis nula y la hipótesis alternativa para la variable planificación son:

*Ho:* La metodología de gestión en el monitoreo y control influirá en la mejora de la productividad en los proyectos de construcción.

 $H_{1}$ : La metodología de gestión en el monitoreo y control no influirá en la mejora de la productividad en los proyectos de construcción.

Con la información obtenida anteriormente en la que se muestra que:

 $X^2 = 1.564$  <  $X^2_t = 5.99$ , es decir el valor calculado de Chi -Cuadrado es menor que valor teórico, en consecuencia se rechaza la Hipótesis alternativa *(H1J* y se acepta la hipótesis nula *(Ho)* 

"La metodología de gestión en el monitoreo y control **influirá** en la mejora de la productividad en los proyectos de construcción"

### **5.5.4 CONTRASTE HIPÓTESIS GENERAL (Metodología de Gestión)**

**PREGUNTA N° 02:** Relacionada a hipótesis general (Matriz Consistencia)

¿Considera que la metodología de gestión aplicada conjuntamente en la planificación y en el seguimiento y control, va a influir en la mejora de la productividad en los proyectos de construcción?

Respuestas:

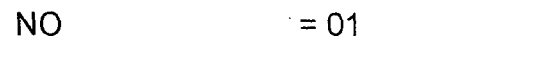

POCO  $= 03$  Total Respuestas Observadas (O)  $= 72$  $BASTANTE = 37$  $TOTALMENTE = 31$ 

Para que exista una buena aproximación se tiene que sumar las respuestas de NO, POCO y BASTANTE para que la frecuencia esperada sea mayor a 5

Con esta información se construyó el siguiente cuadro de distribución de frecuencias y se realizó asignación de rangos:

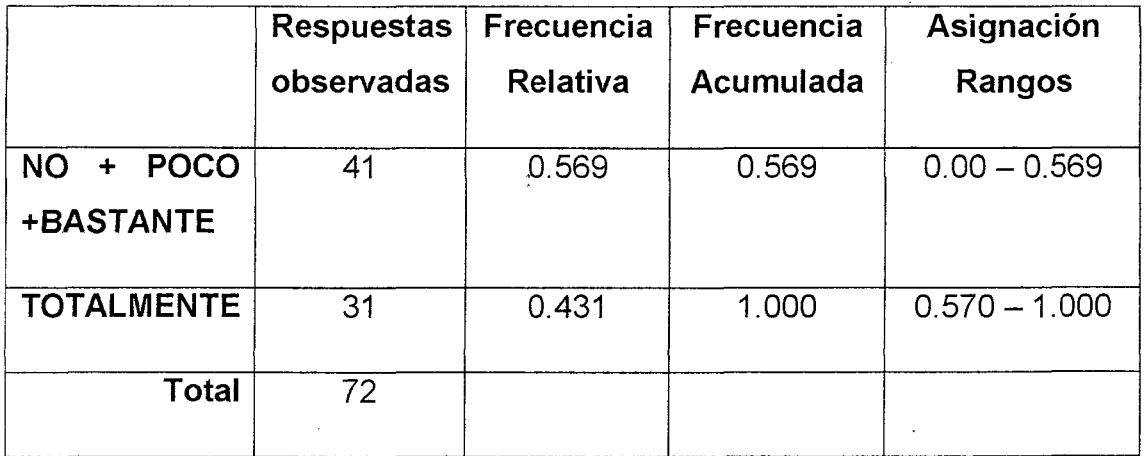

Para la simulación se procedió a la generación de números aleatorios:

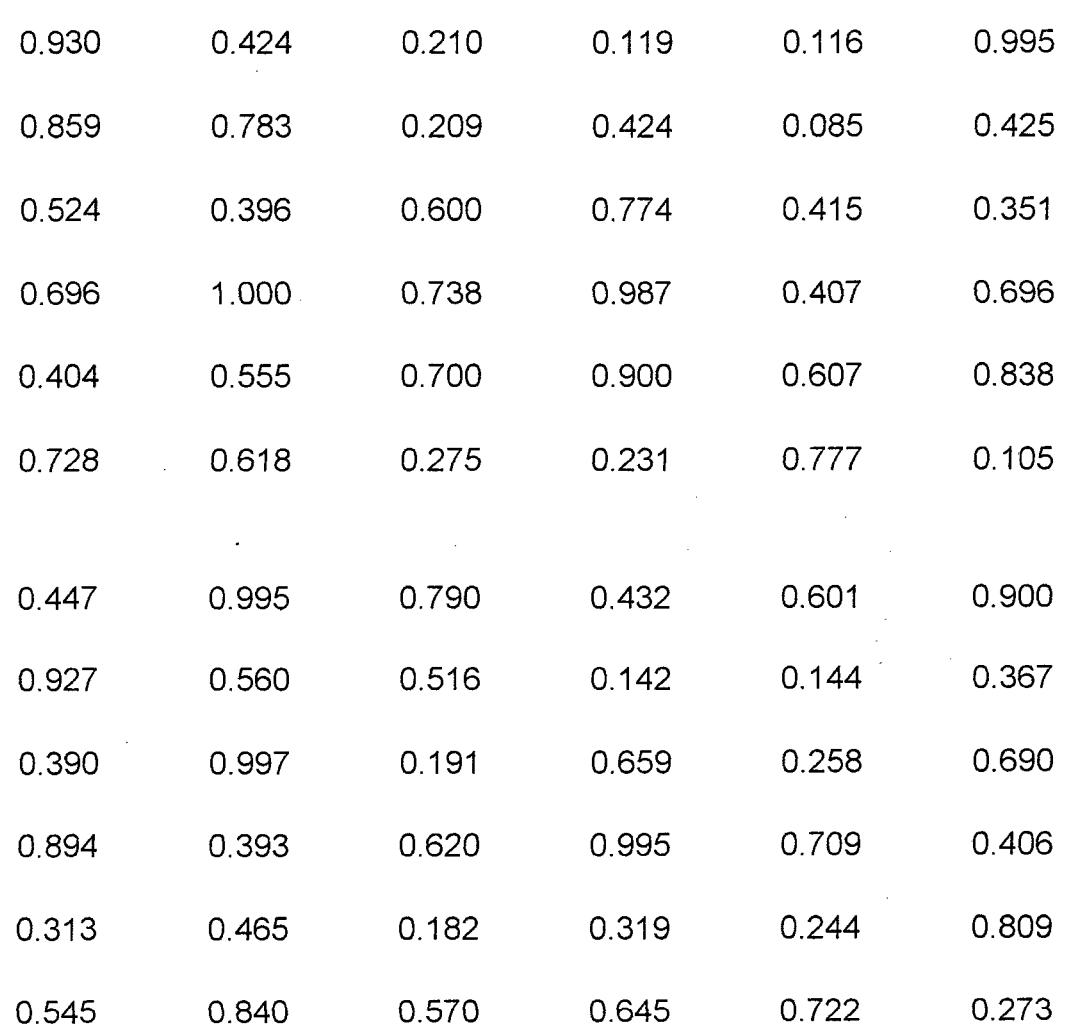

Se obtuvieron las siguientes frecuencias esperadas:

 $NO + POCO + BASTANTE$  = 37 TOTALMENTE  $= 72$ = 35 Total Frecuencias esperadas (E)

### CÁLCULO DEL CHI-CUADRADO ( $X^2$ )

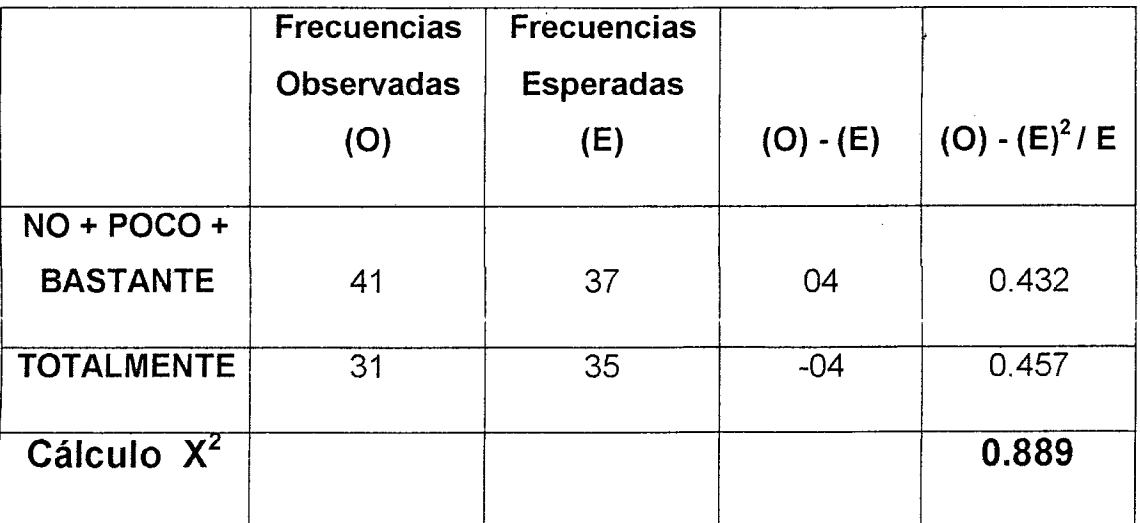

Con base a 1 grado de libertad y un nivel de significación del 0.05, la lectura de la tabla del Chi - Cuadrado nos proporciona el siguiente valor teórico o crítico  $X_t^2$  = 3.84

 $X^2 = 0.889 \leq X_{t}^2 = 3.84$ 

## TOMA DE DECISIÓN

La hipótesis nula y la hipótesis alternativa para la variable planificación son:

*Ho:* La metodología de gestión influirá en la mejora de la productividad en los proyectos de construcción.

H<sub>1</sub>: La metodología de gestión no influirá en la mejora de la productividad en los proyectos de construcción

Con la información obtenida anteriormente en la que se muestra que:

 $X^2$  = 0.889  $\langle X^2 \rangle_t = 3.84$ , es decir el valor calculado de Chi-Cuadrado es menor que valor teórico, en consecuencia se rechaza la Hipótesis alternativa (H<sub>1</sub>) y se acepta la hipótesis nula *(Ho)* 

"La metodología de gestión *influirá en la mejora de la productividad en los* proyectos de construcción"

### **CONCLUSIONES Y RECOMENDACIONES**

#### **6.1 CONCLUSIONES:**

1. La necesidad de la empresas constructoras de que sus proyectos de construcción terminen siendo verdaderos "Proyectos productivos" es una realidad irrefutable. En este sentido se denomina a un Proyecto de construcción como Productivo cuando consiga ser eficaz y eficiente, siguiendo la misma línea de raciocinio, asociaremos a la eficacia de un proyecto de construcción cuando cumpla con los tiempos del proyecto, es decir cuando termine la construcción con la calidad determinada y dentro de los plazos establecidos en el marco del contrato de construcción. Así mismo asociaremos, la eficiencia del proyecto de construcción a la mejor utilización de sus recursos, es decir a terminar la construcción del proyecto dentro del presupuesto establecido y dentro del marco del contrato de construcción. En consecuencia podemos afirmar que en Proyectos de construcción se cumple lo siguiente:

#### **Proyecto Productivo = Eficacia del proyecto + Eficiencia del Proyecto**

- 1. Un proyecto de construcción falla cuando no es un Proyecto Productivo y no es un proyecto productivo cuando no construye con eficacia o cuando no es eficiente y no utiliza sus recursos adecuadamente, basta que no cumpla con uno de éstos dos conceptos para que se tipifique como un proyecto no productivo.
- 2. Para que un proyecto de construcción se pueda tipificar como un Proyecto Productivo se hace necesario la utilización de Metodologías de Gestión debidamente estructuradas y que ayuden a mitigar el riesgo de que fallen
- 3. La metodología de gestión propuesta en este trabajo, en la que se combina de una manera especial herramientas como el Sistema de Costeo por Fases con su Resultado Operativo, el sistema de Valor Ganado con sus indicadores CPI y SPI, el sistema de Last Planner con su planificación Maestra, Intermedia y Semanal, su liberación de restricciones, sus causas de no cumplimiento, las asignaciones completadas y su indicador PAC, cumplen con el objeto de mejorar la productividad de los proyectos de construcción, haciendo real énfasis en el manejo y gestión de los tiempos así como también en la gestión de los costos del proyecto.

Las bondades de la metodología planteada en este trabajo han sido demostradas en la aplicación a tres proyectos de construcción y los resultados están haciendo evidente la conveniencia de su aplicación.

- 4. Una metodología de gestión debidamente estructurada, como la desarrollada en este trabajo implica las siguientes ventajas:
	- Invita al equipo del proyecto de construcción a ser proactivo, es decir hace imperativa la necesidad de planear estratégica, operativa y tácticamente, dentro del horizonte del proyecto.
	- Con las revisiones semanales y mensuales, permite la actualización permanente del proyecto alineándolas con .las

circunstancias del momento, tomando las acciones correctivas pertinentes a fin de no desviarse del objetivo general en términos de eficacia y eficiencia.

- Se realizan análisis sobre datos más precisos.
- Se hacen estimaciones de tiempos y costos más ajustados a la realidad.
- Reduce las desviaciones respecto a las previsiones.
- Se toman oportunamente las acciones correctivas pertinentes.
- Uniformiza criterios y parámetros de planificación y controlar la ejecución del proyecto de construcción.
- Puntualiza, eficacia e ineficacia, eficiencia e ineficiencia.
- Obliga al equipo del proyecto a planificar el uso más económico de los recursos como materiales, mano de obra, equipos, subcontratos, etc.
- La metodología con sus reportes mensuales conforma por cada proyecto una información de desempeño que podrá ser "utilizada en proyectos similares o que tengan actividades parecidas, podrán utilizar en sus cálculos rendimientos de materiales, de mano de obra, de horas de equipos, etc.
- Mejora la posición de la empresa que la ponga en práctica frente a sus competidores en las licitaciones tanto privadas como públicas.
- 5. La información que reporta la metodología en el sistema de costeas por fases y Resultado Operativo, tiene datos históricos (acumulados al mes del reporte) y datos que se proyectan por cada proyecto de construcción. La empresa que utilice la metodología podrá

consolidar la información de todos sus proyectos en ejecución, teniendo así una poderosa herramienta de planeamiento y control que le permitirá entre otras cosas a:

- A los gerentes departamentales a realizar planes en coherencia con los planes de otros departamentos.
- Realizar un autoanálisis periódico de la empresa.
- Comprobar el progreso o falta de progreso hacia los objetivos de la empresa.
- 6. En una empresa constructora, la consolidación de la información de todos los proyectos de construcción que se encuentre ejecutando, le permitirá wn Planeamiento y Control económico con información oportuna y confiable que le permitirá conocer en todo momento la situación real de cada proyecto de construcción, evaluar la performance de un jefe, gerente, facilitar el planeamiento a corto y largo plazo en función de los recursos disponibles, tomar decisiones y controlar la ejecución.
- 7. Si hablamos específicamente del sistema de" Last Planner" o también llamado del Último Planificador, la aplicación a los proyectos de cónstrucción implica las siguientes ventajas:
	- Permite reducir los plazos contractuales de ejecución, al reducir los plazos permite importantes reducciones de costo, ya que al reducir plazos se limita la utilización de recursos que se estimaron hasta la fecha de término contractual de ejecución del proyecto.
	- Permite aumentar la productividad de los proyectos, traduciéndose en una optimización de los recursos utilizados para realizar el proyecto (ejecución).
- Al aumentar el porcentaje de actividades completadas (PAC) se disminuye la variabilidad de obra, lo que se traduce en una disminución de la incertidumbre del proyecto, por lo tanto los flujos de producción se hacen más seguros y estables.
- Permite dar mayor confiabilidad a la planificación y a su vez a la producción en obra, estabilizándola y dándole seguridad.
- El Último Planificador hace hincapié en la participación de todos los involucrados en un proyecto de construcción y que tengan relación con la planificación y la producción (esto es, desde Gerentes de obra hasta Capataces), en un proceso de trabajo de equipo (trabajo colaborativo), donde el esquema es ganar-ganar (todos ganan con los beneficios de una buena implementación). Se debe hacer notar que este esquema de trabajo y participación hace sentir más propio el trabajo realizado, luego las resistencia al cambio en la organización que se producen por la implementación de\ Ú!timo P!anificador, se ve fuertemente reducida, por \a significativa relevancia que le dan los involucrados con la implementación del Último Planificador al hecho que dicho cambio, es promovido por ellos mismos (y no es unilateralmente impuesto).
- Es indudable que lo que no se mide no se puede mejorar, por lo tanto una parte importante de la teoría del Último Planificador consiste en la medición (tanto de PAC, como de causas de no cumplimiento), en orden a mejorar los resultados de un proyecto de construcción. Por lo tanto, se incentiva la cultura de medición no solo para el caso que se estudia, sino para futuras implementaciones de herramientas que mejoren la productividad.
- Proyectos de construcción ejecutados antes del plazo contractual de ejecución o dentro de él, acarrean mayores utilidades para el contratista en el primer caso y mejora la percepción del Cliente, para ambos casos, en cuanto a que el contratista tiene un excelente desempeño y esto se puede traducir en la adjudicación

202

de más proyectos como resultado de su desempeño sobresaliente y excelente imagen frente al Cliente o Propietario.

- 8. En lo que respecta a la aplicación del Valor Ganado como parte de nuestra metodología de gestión, la administración del valor ganado proporciona una medida objetiva de cuanto trabajo ha sido realizado en un proyecto de construcción en relación al plazo y al presupuesto. Permite al equipo del proyecto de construcción a identificar tendencias de desempeño y la detección temprana de variaciones en los plazos y costos, lo cual permite además implementar medidas correctivas oportunas.
- 9. La metodología propuesta busca despertar sinergia entre las diferentes herramientas y lo hace con la particular combinación planteada y aplicada a tres importantes proyectos de construcción.

#### 6.2 **RECOMENDACIONES**

1. A todos la empresas dedicadas a los proyectos de construcción a utilizar la metodología propuesta de manera integral en todos sus proyectos tanto del sector público como en los del sector privado.

2. Difundir la aplicación de las diferentes herramientas mostradas en la metodología de gestión por los beneficios que aporta en la gestión de proyectos.

3. Realizar dentro de las empresas dedicadas a la gestión de proyectos de construcción, programas de capacitación en la utilización de herramientas como el Valor Ganado, Last Planner, Resultado Operativo y Tablero de Control.

4. La utilización de ésta metodología no sólo es de aplicación a los proyectos de construcción, si bien ha sido elaborada pensando en dichos proyectos, su aplicación también es factible y válida para todo tipo de proyectos como los proyectos informáticos.

## **BIBLIOGRAFIA**

 $\tilde{z}$ 

1. CORDOVA MANUEL

"Estadística Inferencia!". Aplicaciones.

**EditoriaL MOSHERA S.R.L. 2a edición ( 2006) Lima- Perú** 

2. GHIO CASTILLO, VIRGILIO

"Productividad en obras de construcción". Diagnóstico, Crítica y propuesta.

Profesor de la Universidad Católica del Perú Opto. Ingeniería. (2002)

3. HERNANDEZ SAMPLIERI, FERNANDEZ CARLOS, BAPTISTA PILAR

"Metodología de la investigación"

Editorial: Mc Graw Hill. 5ª edición (2010)

4. HORNGREN CHARLES, FOSTER GEORGE, DATAR SRIKANT

"Contabilidad de Costos. Un enfoque de Gerencia" 8ª edición.

Editorial: PRENTICE-HALL. 8ª edición (1996) Bogotá - Colombia

5. KERZNER, Harold, Howard

"Project Management a systems approach to planning, scheduling, and controlling"

(2001) EUA

6. KOSKELA, Lauri

"An exploration toward a Production theory and its Application to Construction". VPT Technical Research Centre of Finland ESPOO (2000)

7. KOSKELA, Lauri

Application of the new production Philosophy to Construction. CIFE Centre for Integrated Facility Engineering (1992)

8. MELENDEZ ROSSELL Rubén,

"Diseño y aplicación de un Sistema de Planeamiento y Control económico para obras de construcción"

Tesis para optar el título profesional de Ingeniero Industrial UNMSM  $(1991)$ Lima - Perú

9. SERPELL, Alfredo B.

"Administración de Operaciones de Construcción"

ALFAOMEGA. Ediciones Universidad Católica de Chile (2002)

10. PMI, Project Management Institute

"PROJECT MANAGEMENT BODY OF KNOWLEDGE (PMBOK GUIDE)"

Fourth Edition (2008) An American National Standard

11. ORTEGA, DANIEL.

"Separata para la prueba Chi-Cuadrado"

Universidad Nacional de Ingeniería Sección de Posgrado Lima Perú

#### 12. ZÁRATE OTÁROLA, BENITO

"Pautas generales para el asesoramiento de tesis de maestrías SPG - FIIS"

Universidad Nacional de Ingeniería Sección de Posgrado Lima Perú

# **ANEXOS**

 $\label{eq:2.1} \frac{1}{\sqrt{2}}\int_{\mathbb{R}^3}\frac{1}{\sqrt{2}}\left(\frac{1}{\sqrt{2}}\right)^2\frac{1}{\sqrt{2}}\left(\frac{1}{\sqrt{2}}\right)^2\frac{1}{\sqrt{2}}\left(\frac{1}{\sqrt{2}}\right)^2\frac{1}{\sqrt{2}}\left(\frac{1}{\sqrt{2}}\right)^2.$ 

 $\sim$   $\sim$ 

 $\label{eq:2.1} \frac{1}{\sqrt{2}}\int_{\mathbb{R}^3}\frac{1}{\sqrt{2}}\left(\frac{1}{\sqrt{2}}\right)^2\frac{1}{\sqrt{2}}\left(\frac{1}{\sqrt{2}}\right)^2\frac{1}{\sqrt{2}}\left(\frac{1}{\sqrt{2}}\right)^2\frac{1}{\sqrt{2}}\left(\frac{1}{\sqrt{2}}\right)^2\frac{1}{\sqrt{2}}\left(\frac{1}{\sqrt{2}}\right)^2\frac{1}{\sqrt{2}}\frac{1}{\sqrt{2}}\frac{1}{\sqrt{2}}\frac{1}{\sqrt{2}}\frac{1}{\sqrt{2}}\frac{1}{\sqrt{2}}$ 

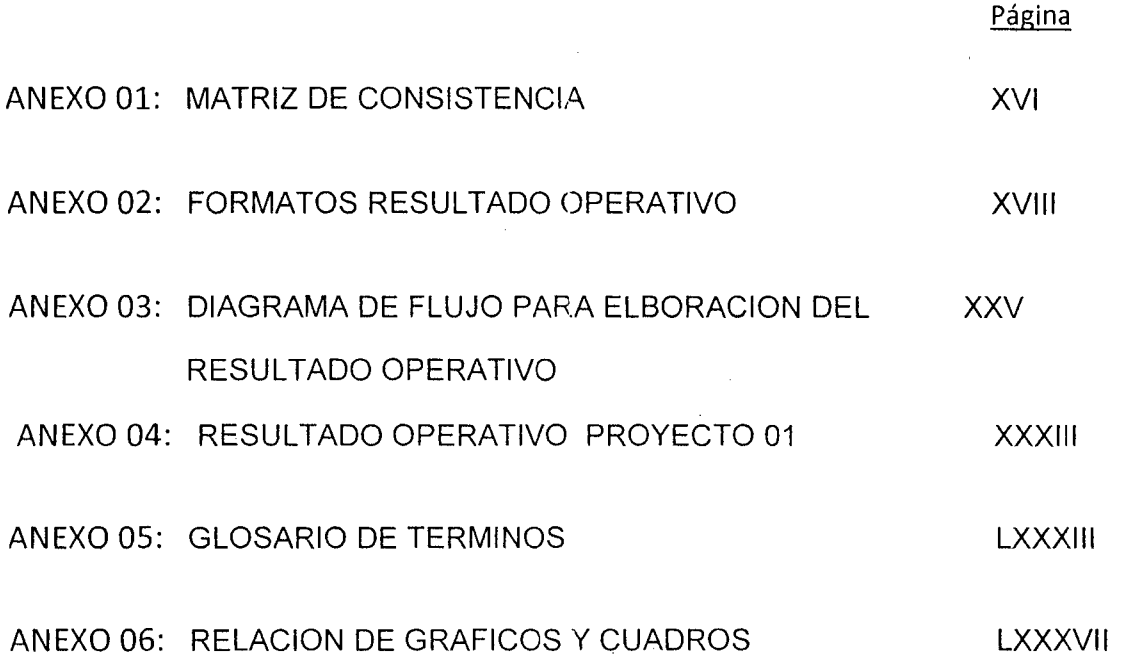

 $\sim$ 

 $\hat{\mathcal{L}}_{\text{max}}$ 

 $\mathcal{A}$ 

 $\bar{\beta}$ 

## ANEXO 01

## **MATRIZ DE CONSISTENCIA**

**MATRIZ DE CONSISTENCIA:** "Mejora de la Productividad en Proyectos de Construcción y la aplicación de una metodología de gestión"

 $\langle \cdot \rangle$ 

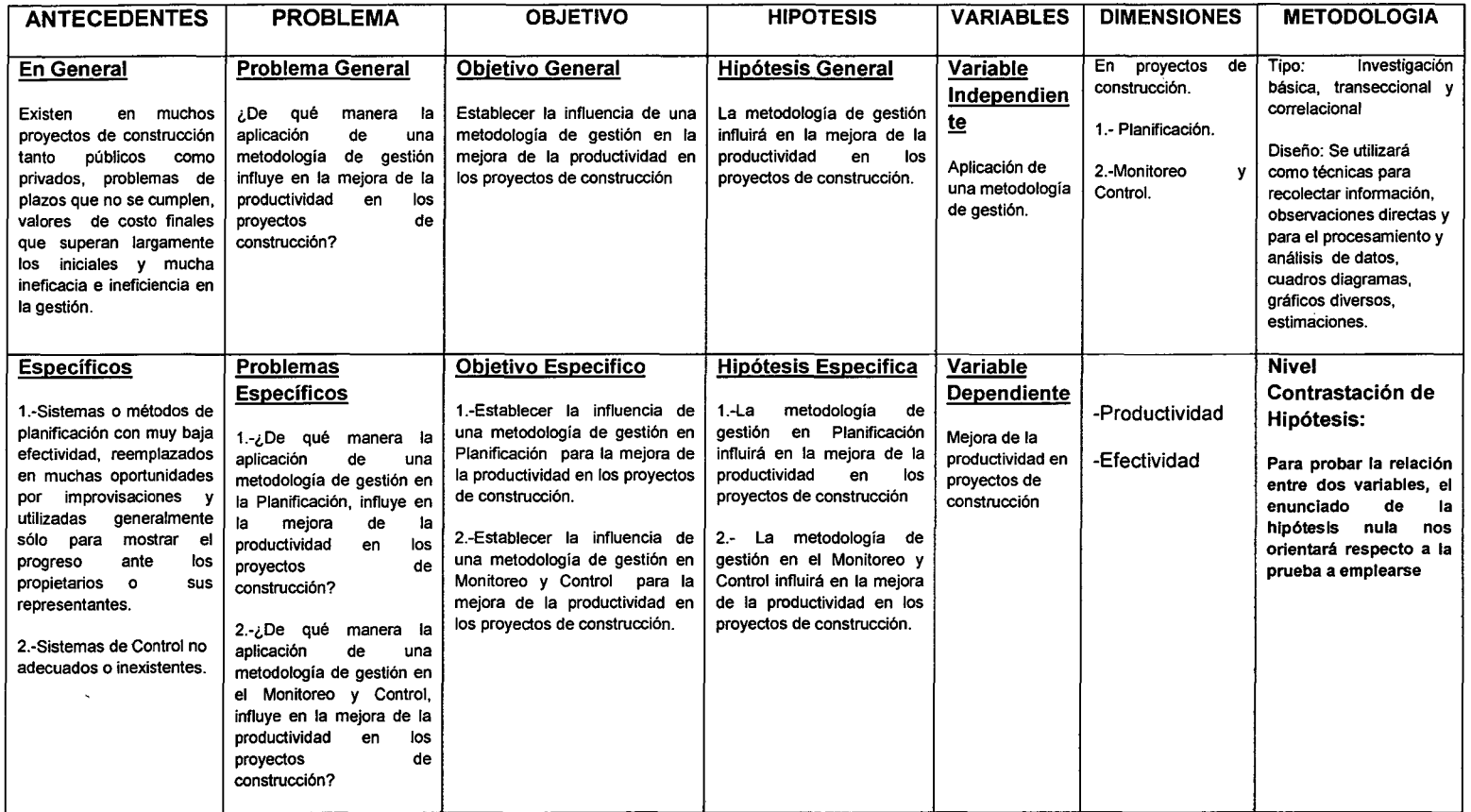

FUENTE: Elaboración propia

 $\sim$ 

## ANEXO 02

 $\mathcal{F}(\mathcal{F})$  and  $\mathcal{F}(\mathcal{F})$  .

 $\mathbb{Z}_2$ 

## FORMATOS RESULTADO OPERATIVO

 $\bar{\mathcal{A}}$ 

 $\sim 10^{-1}$ 

 $\sim$ 

#### **FORMATOS:**

Se muestra a continuación los principales formatos básicos a ser utilizados en el desarrollo del Sistema de Costeo por Fases. Todos los formatos son de elaboración propia

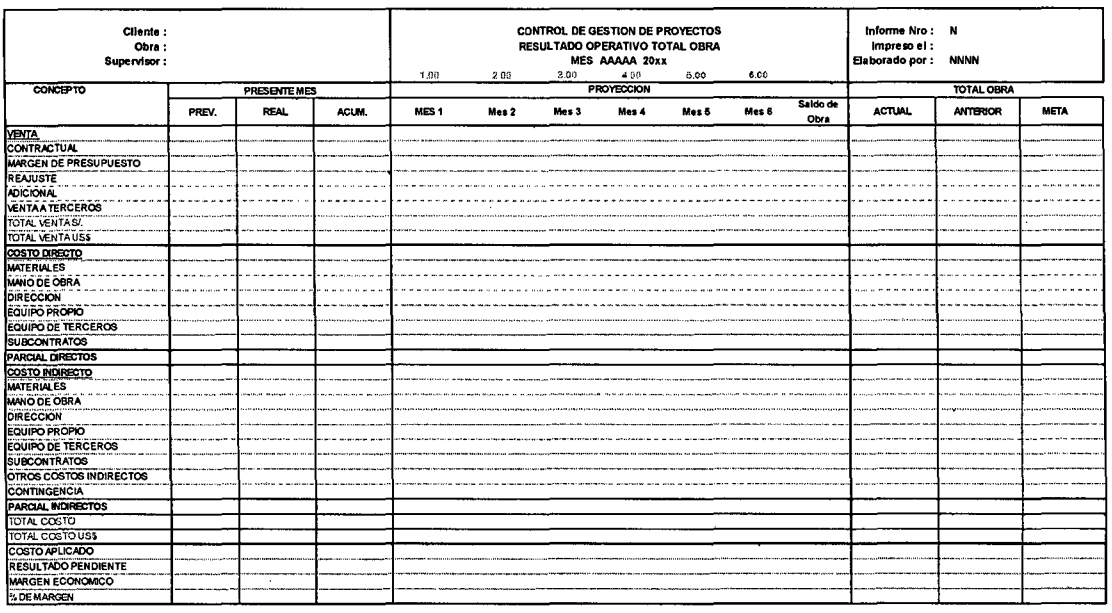

Formato Nº 01 "Resumen del Resultado Operativo"

 $\mathbb{Z}$ 

El Resumen del Resultado Operativo, consolida el programa de la venta y los programas de costos por cada uno de los rubros directos e indirectos y establece el porcentaje de utilidad proyectado.

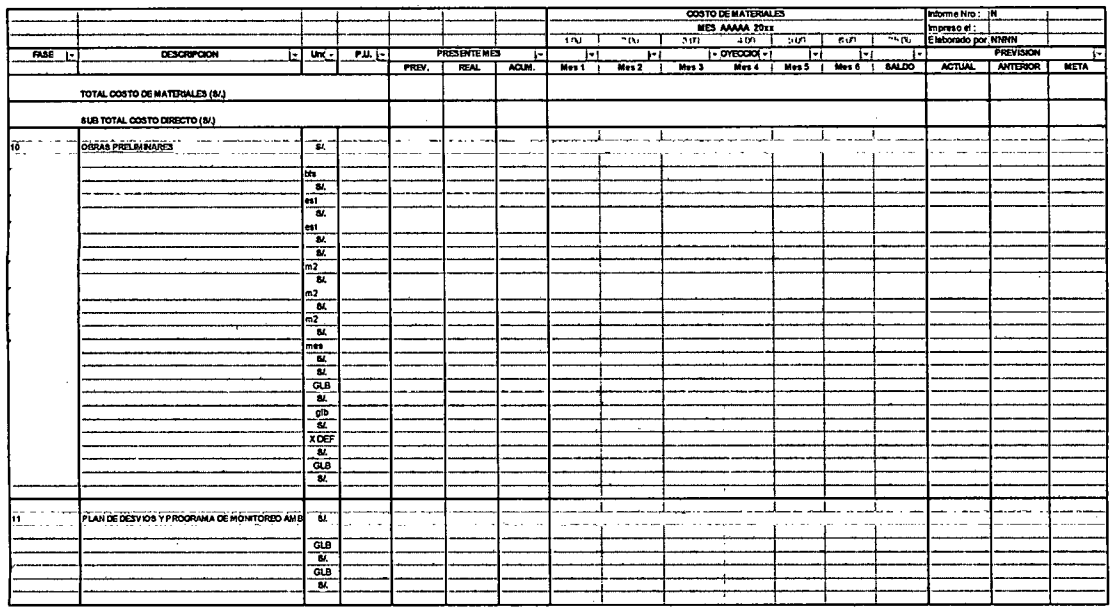

## Formato Nº 02 "Programa del Costo de Materiales"

Para el cálculo de las cantidades de materiales se usan rendimientos históricos o los indicados en las especificaciones técnicas, los precios unitarios están en función del mercado y el poder de negociación de cada empresa.

#### Formato Nº 03 "Programa del Costo de Mano de Obra"

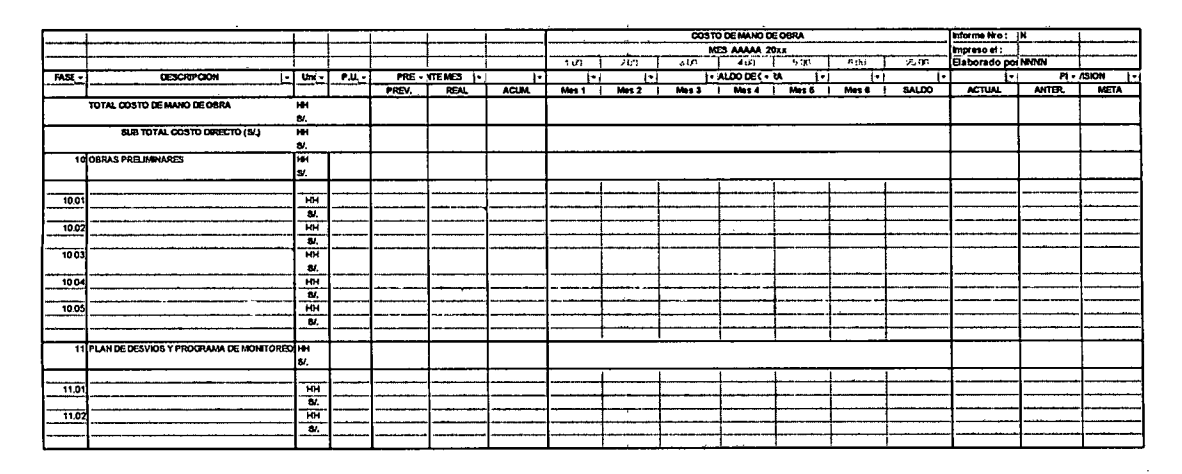

El costo de mano de obra se establece por horas - Hombre (hH), el cálculo se realiza en función de rendimientos históricos conseguidos por la empresa y por tipo de disciplina o especialidad.

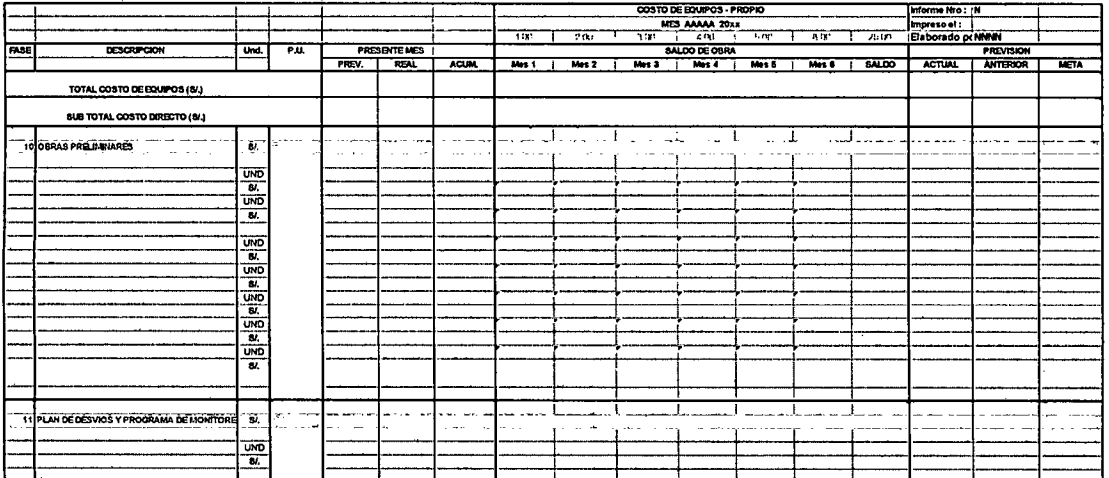

#### Formato N° 04 "Programa del Costo de Equipo Propio"

Para realizar el costo del equipo propio, se establece en la empresa constructora las llamadas "tarifas internas por equipo" la cual incluye costos de repuestos por desgaste y mantenimiento, éstas tarifas pueden ser en horas - máquina o un importe mensual.

#### Formato N° 05 "Programa del Costo de Equipo Terceros"

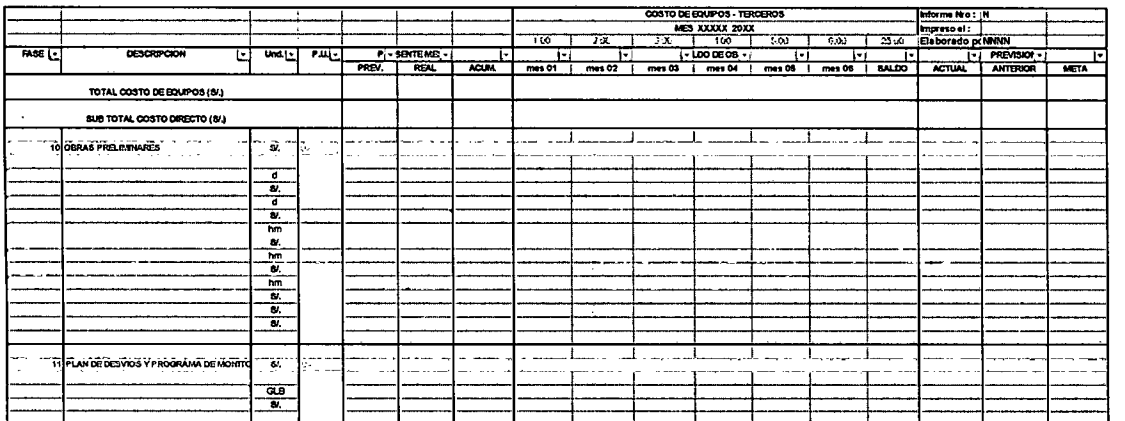

Los costos por equipos de terceros están en función de las tarifas a las que se llegue en acuerdo en los contratos de alquiler.

### **Formato N° 06 "Programa del Costo de Subcontratos"**

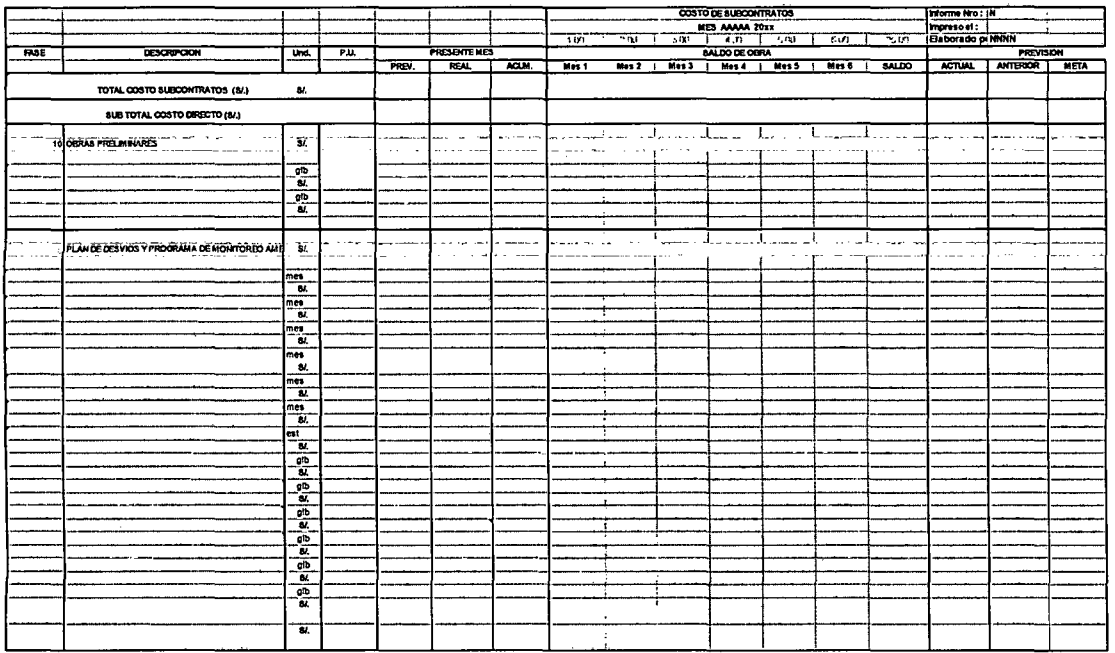

Los costos por subcontratos están en función de las negociaciones y son las que determinarán la modalidad de contratación y el importe correspondiente.

## **Formato N° 07 "Programa del Costo de Empleados"**

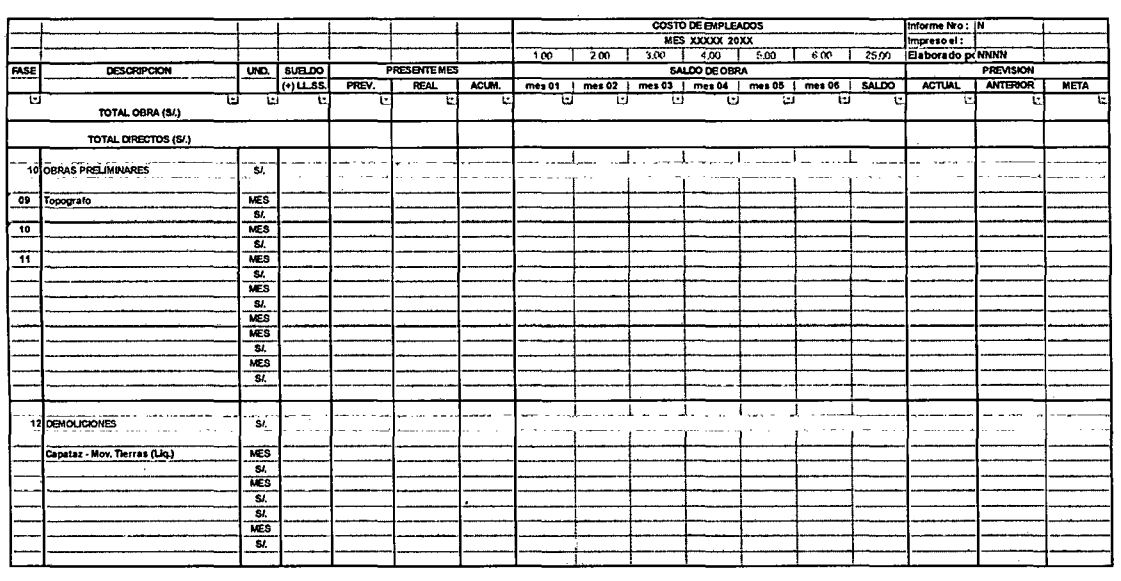

El costo de empleados está en función del sueldo y los beneficios sociales que esto implique y depende del programa de permanencia en el proyecto.

 $\mathcal{A}$ 

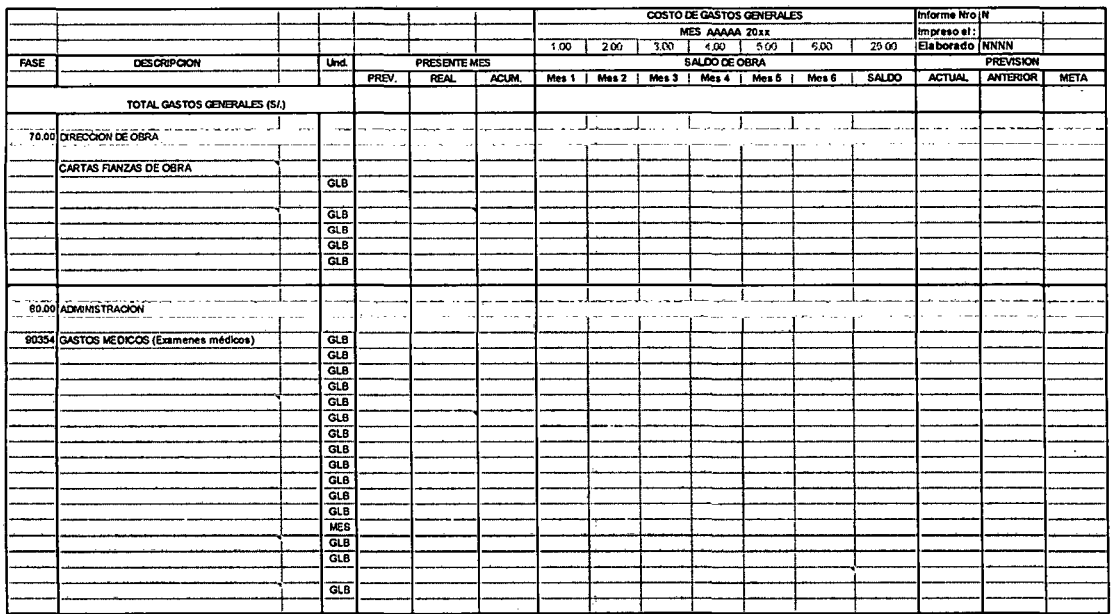

# Formato Nº 08 "Programa del Costo de Gastos Generales"

En los gastos generales algunos son de único pago y otros de pago mensual y en función de la duración del proyecto.

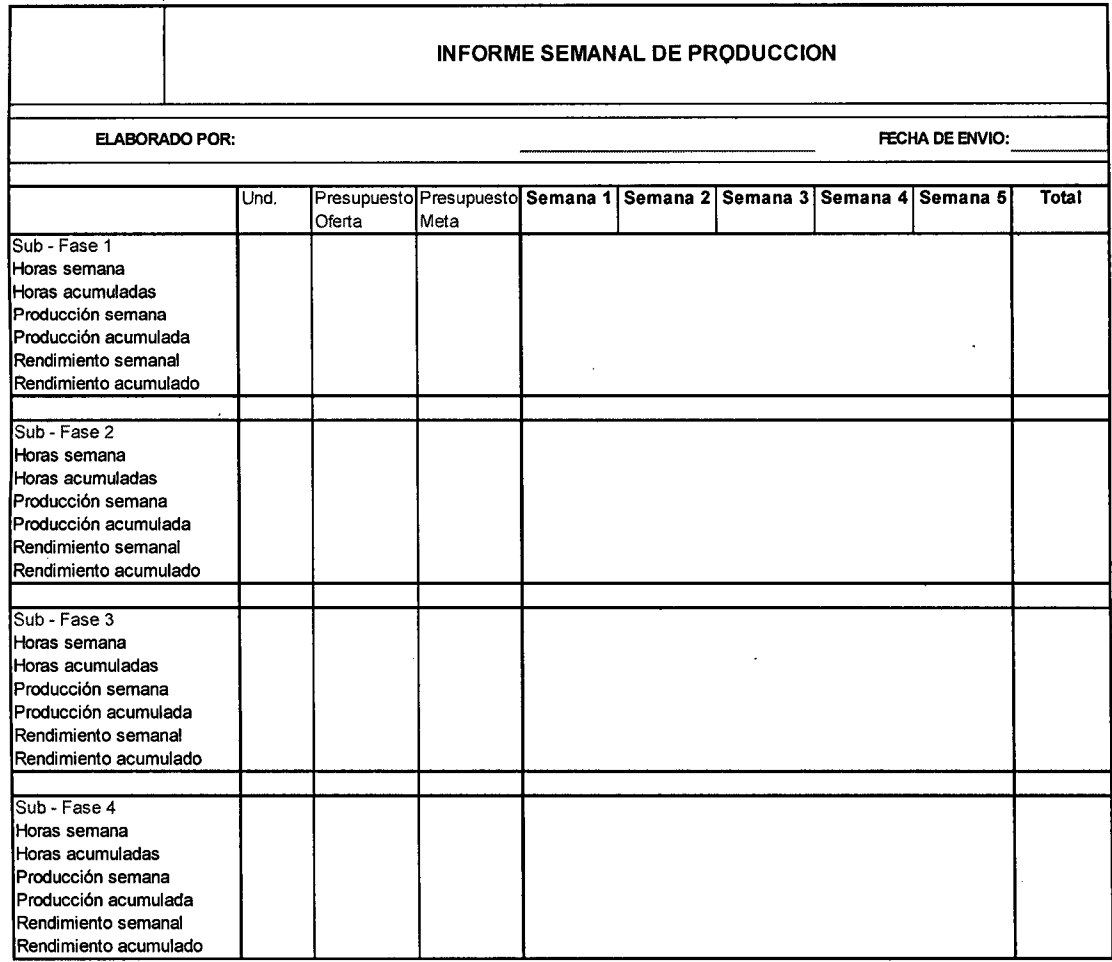

#### **Formato N° 09 "Informe Semanal de Producción"**

En informe semanal de producción ISP, se utiliza para monitorear el rendimiento de las horas - Hombre utilizadas en cada semana y por fase. Al ser la mano de obra un recurso que normalmente genera el ritmo de trabajo y tiene una importancia relevante en la estructura de costos del proyecto, se hace necesario .un seguimiento y control específico.

 $\sim$ 

 $\bullet$ 

## ANEXO 03

## DIAGRAMAS DE FLUJO PARA ELABORACION DE RESULTADO OPERATIVO

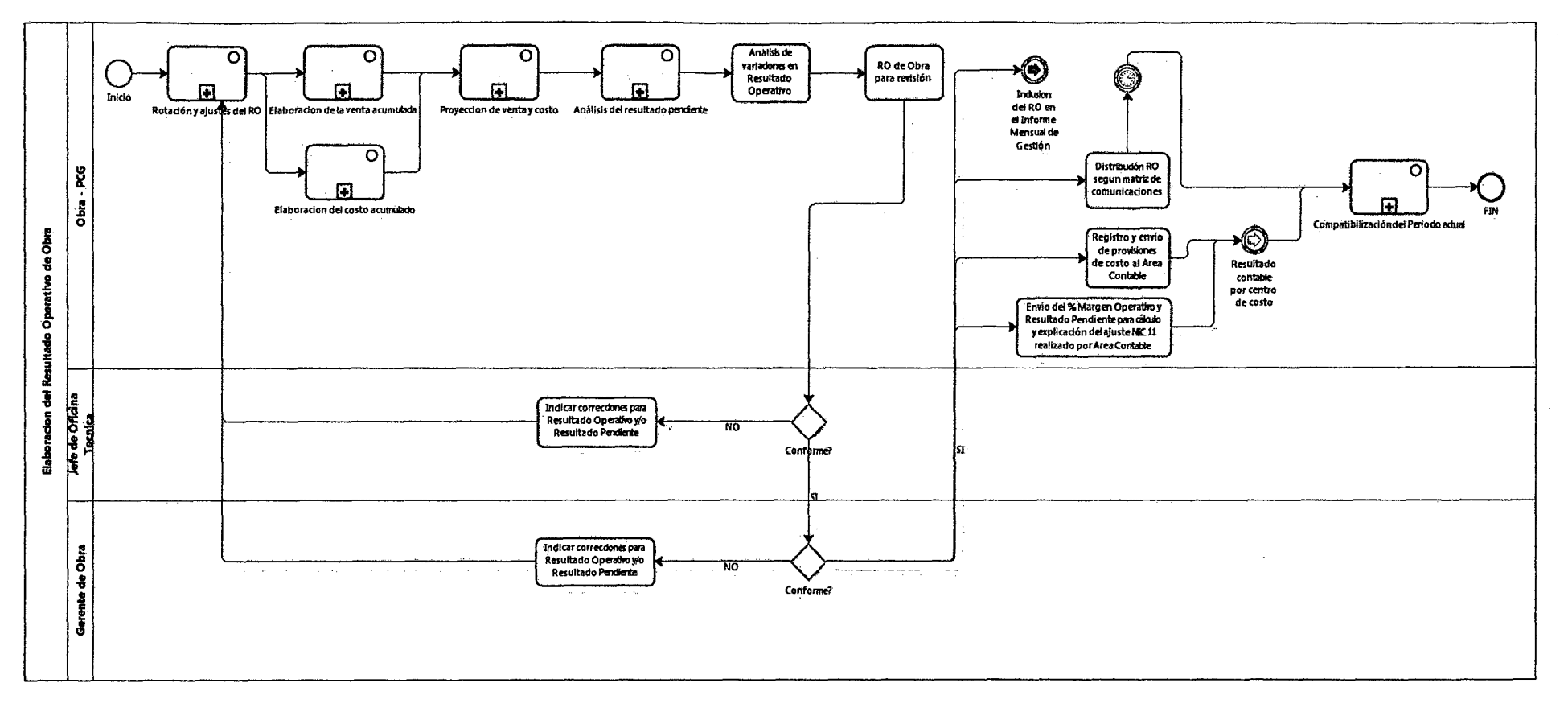

IAXX

 $\bullet$ 

 $\theta^{\mathcal{D}_\text{gizAgf}}$ 

 $\sim$ 

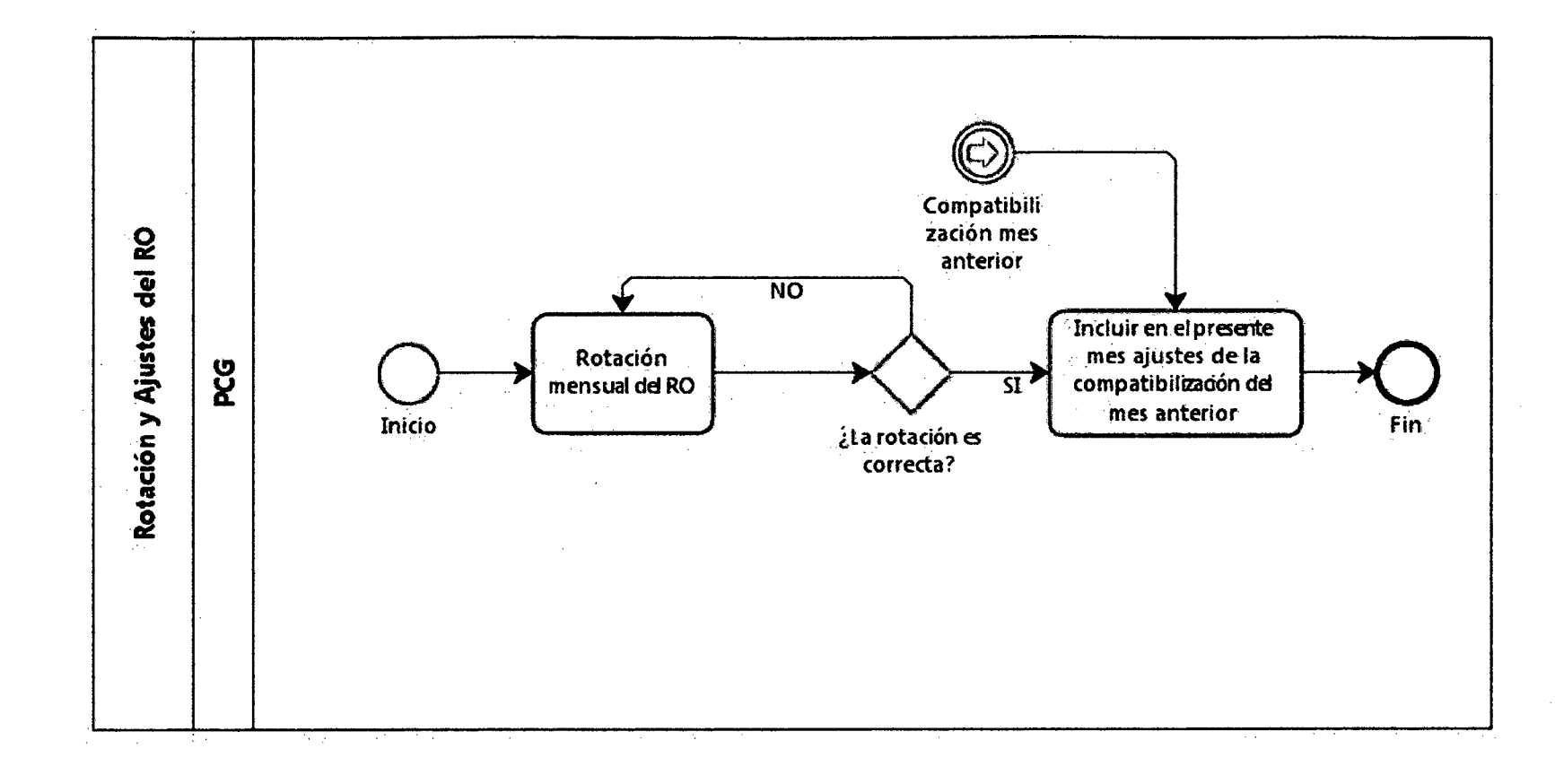

powered by .<br>Process Modeler

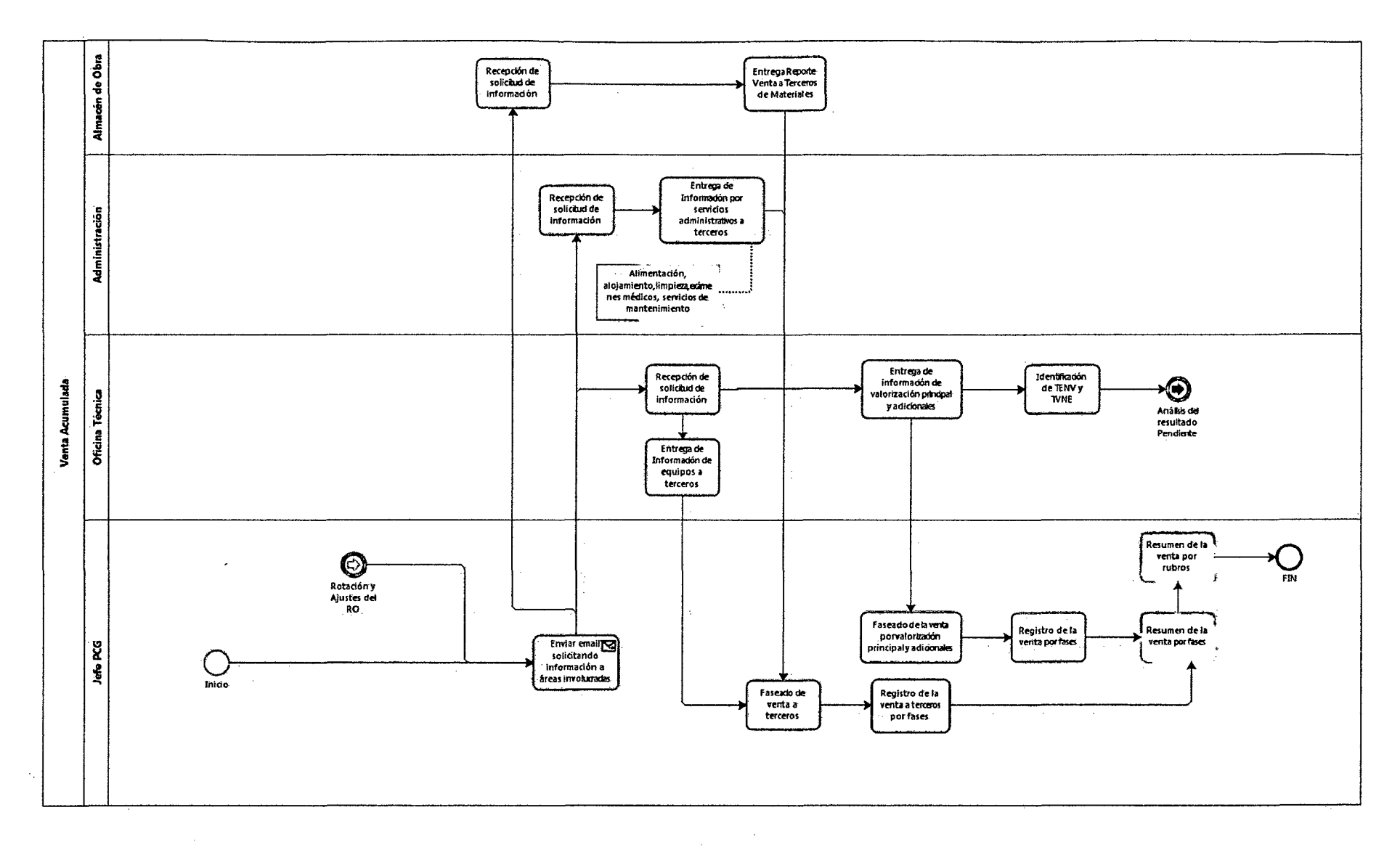

**IIIAXX** 

 $\Delta$ 

 $\mathcal{G} \backslash \mathbb{R}^{2\wedge q}_{\text{process Modeler}}$ 

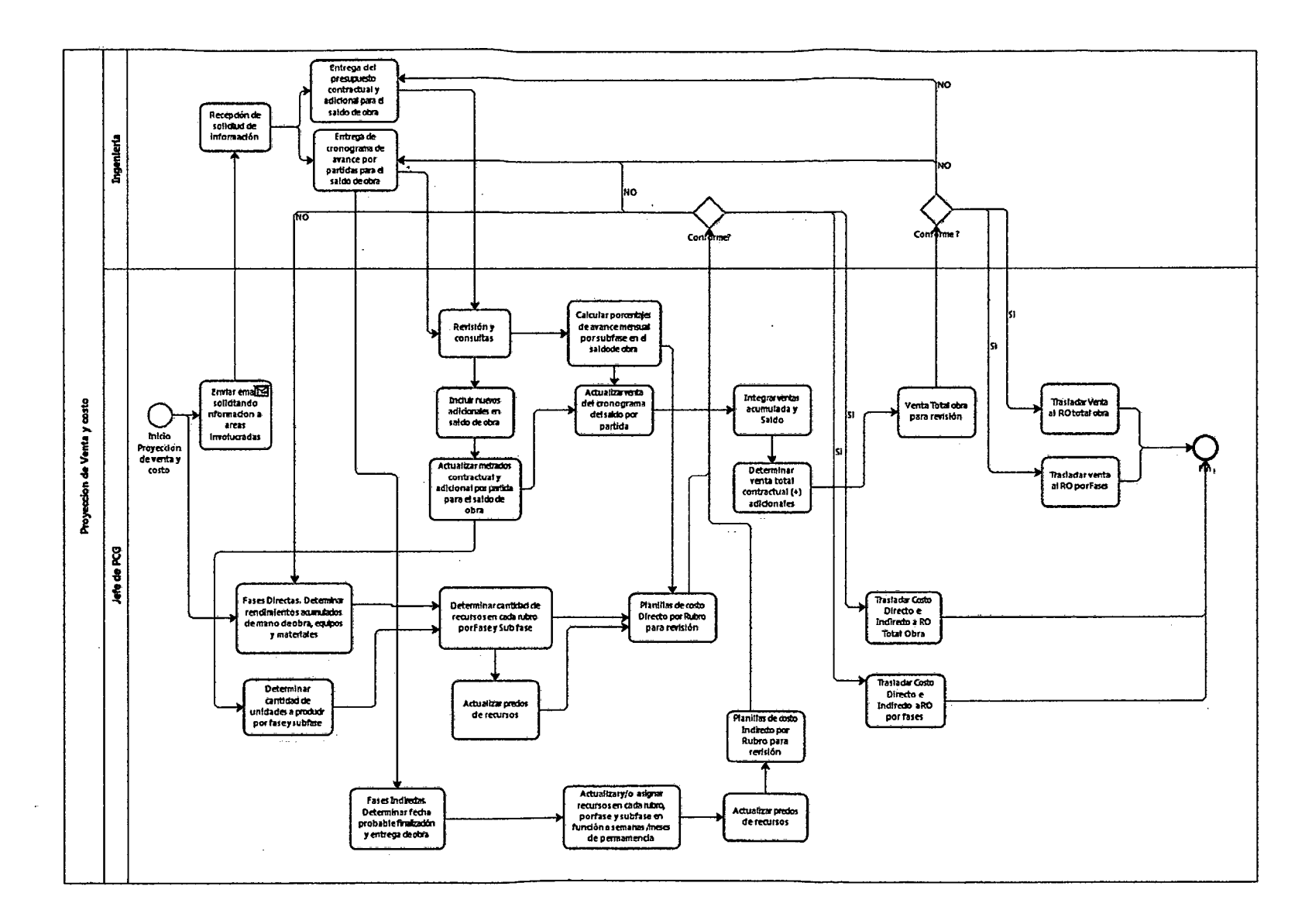

 $\sim$ 

 $\Delta$ 

powered by<br>Stangs Modeler

 $\sim$ 

 $\boldsymbol{\mathrm{XX}}$ 

 $\mathcal{L}_{\mathbf{r}}$ 

 $\alpha$ 

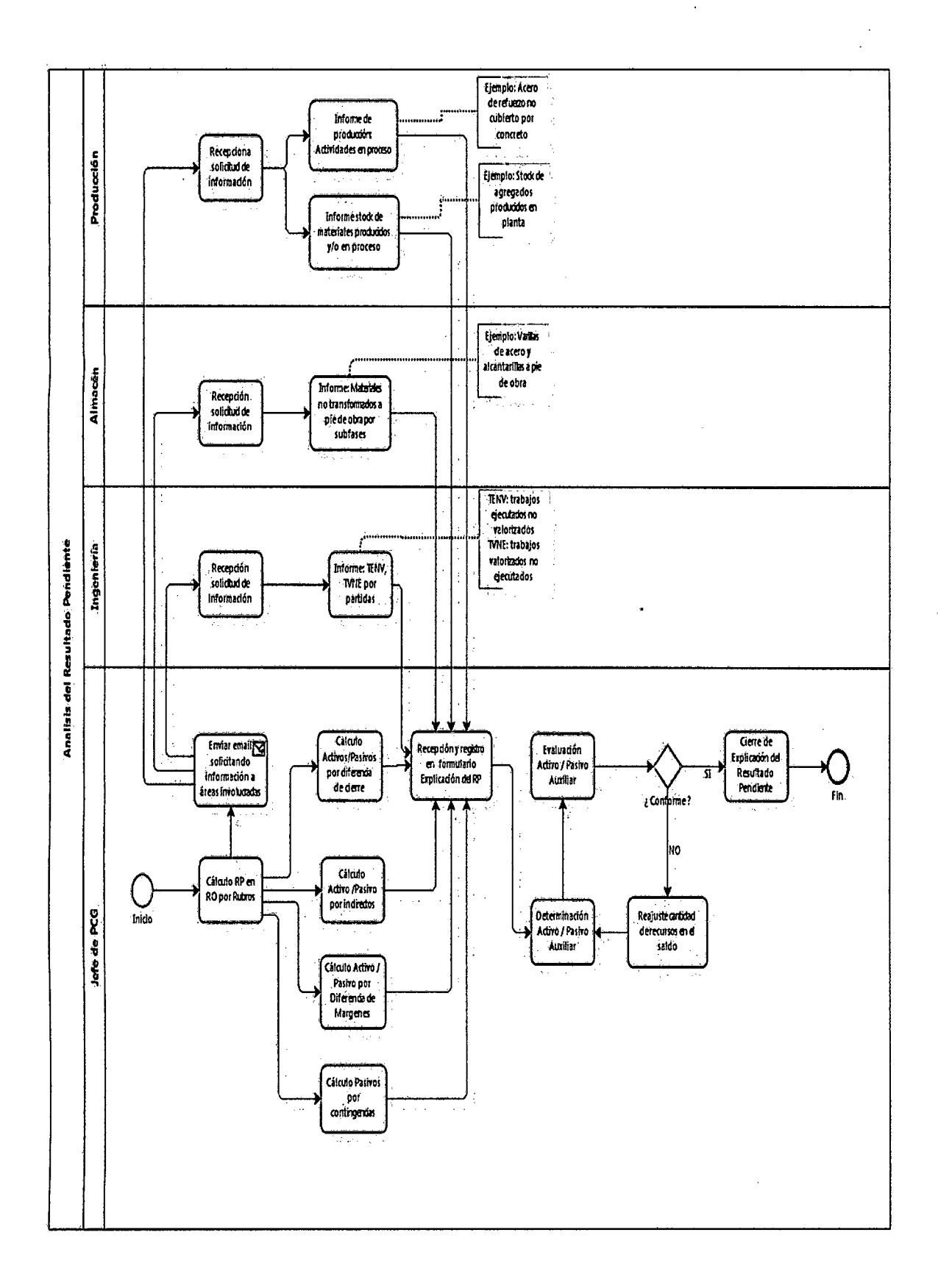

powered by powered by<br>
Process Modeler

# ANEXO 04

## RESULTADO OPERATIVO PROYECTO 01

XXXIII

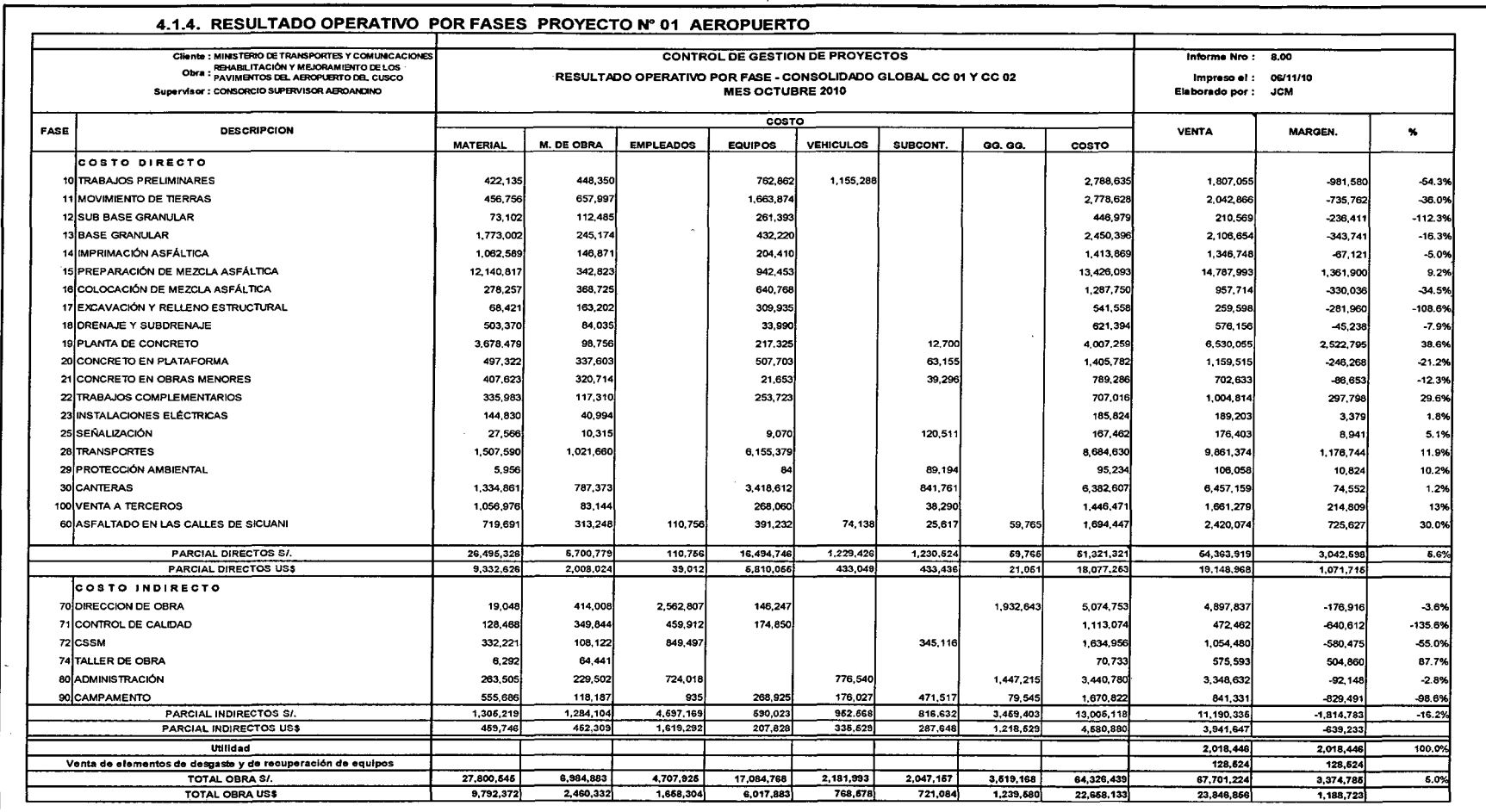

**AIXXX** 

Ā,

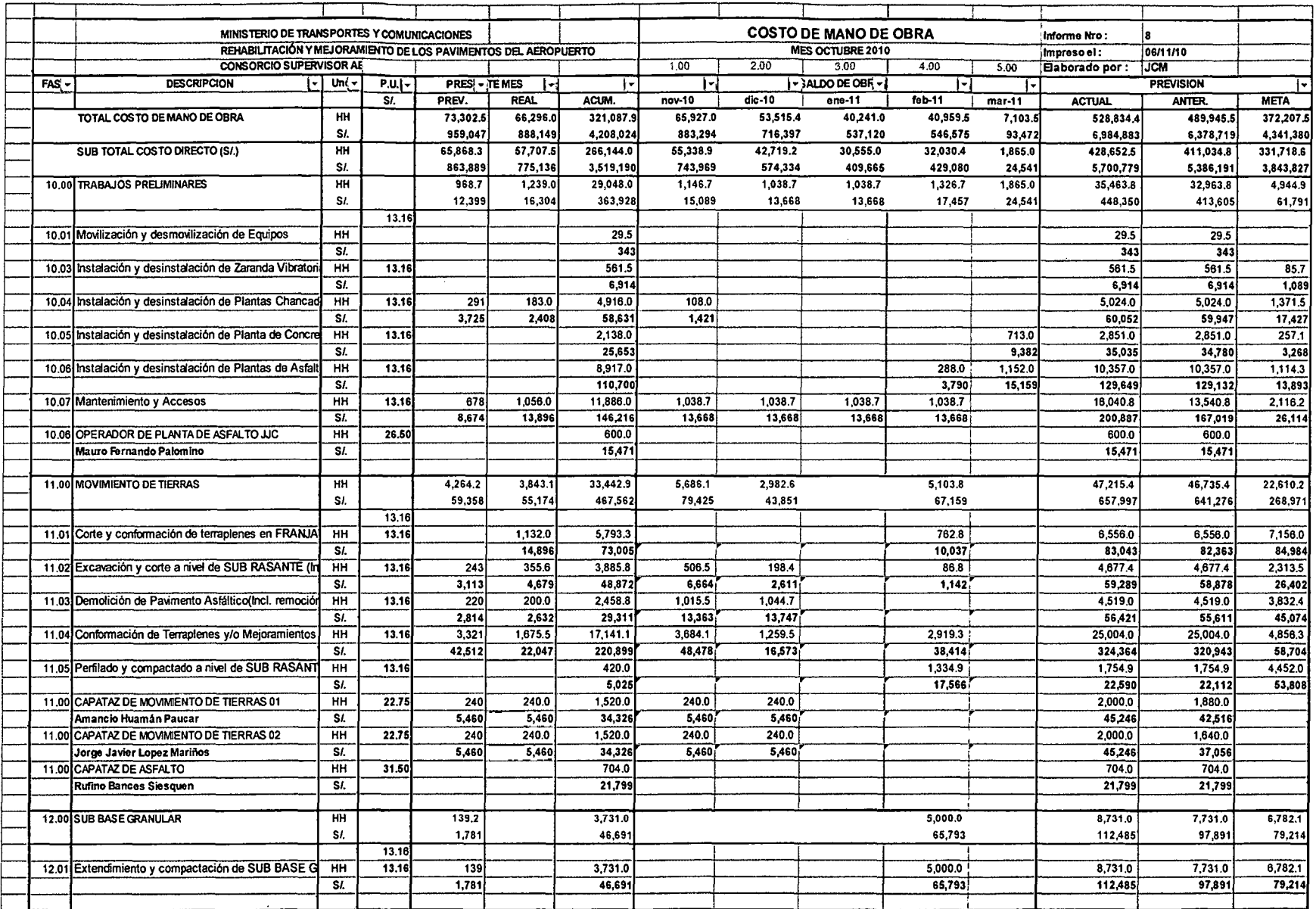

**AXXX** 

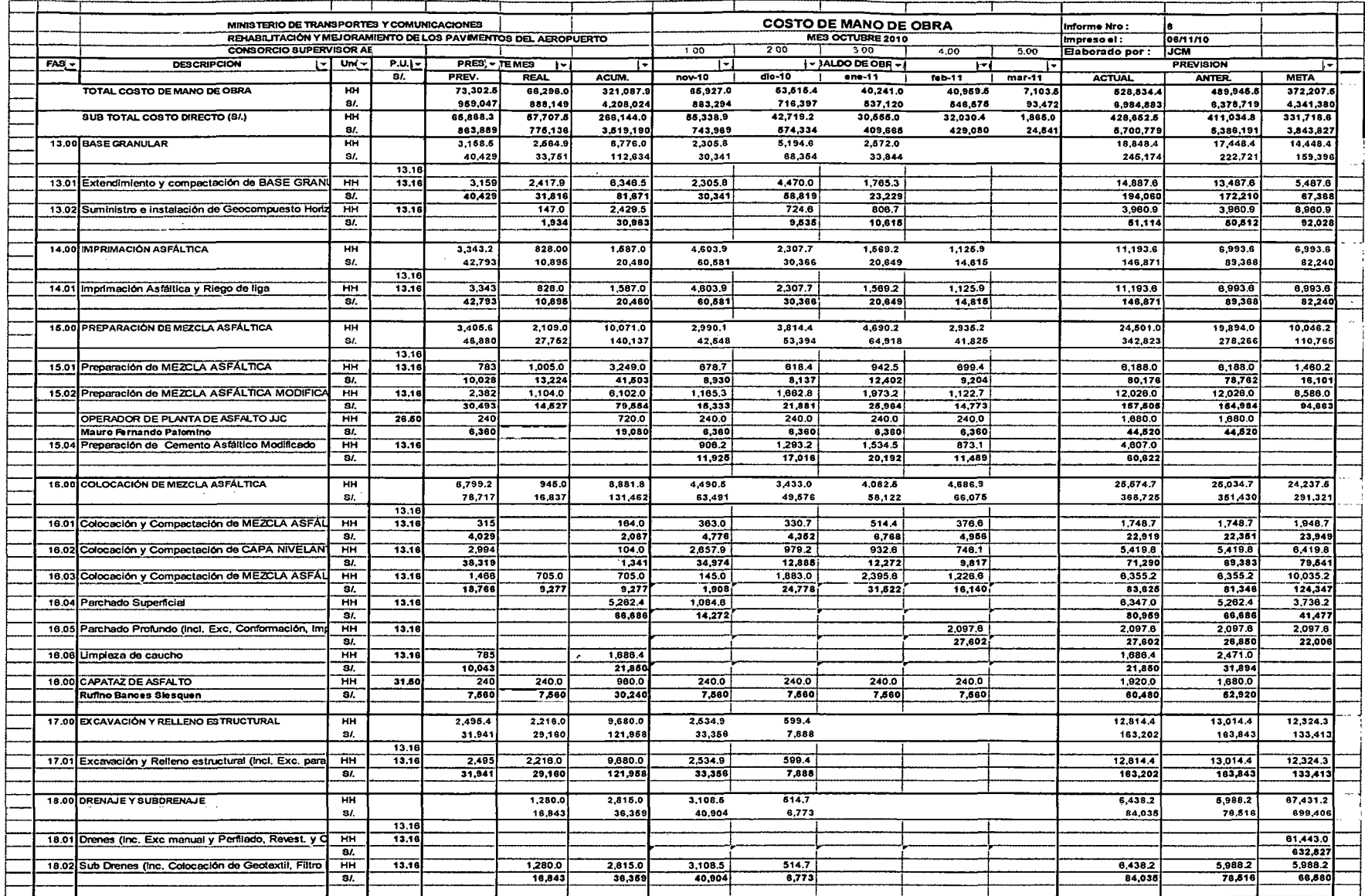

 $\sim$ 

 $\ddot{\phantom{a}}$ 

 $\sim$   $\alpha$ 

 $\mathcal{A}^{\mathcal{A}}$ 

 $\mathcal{A}$ 

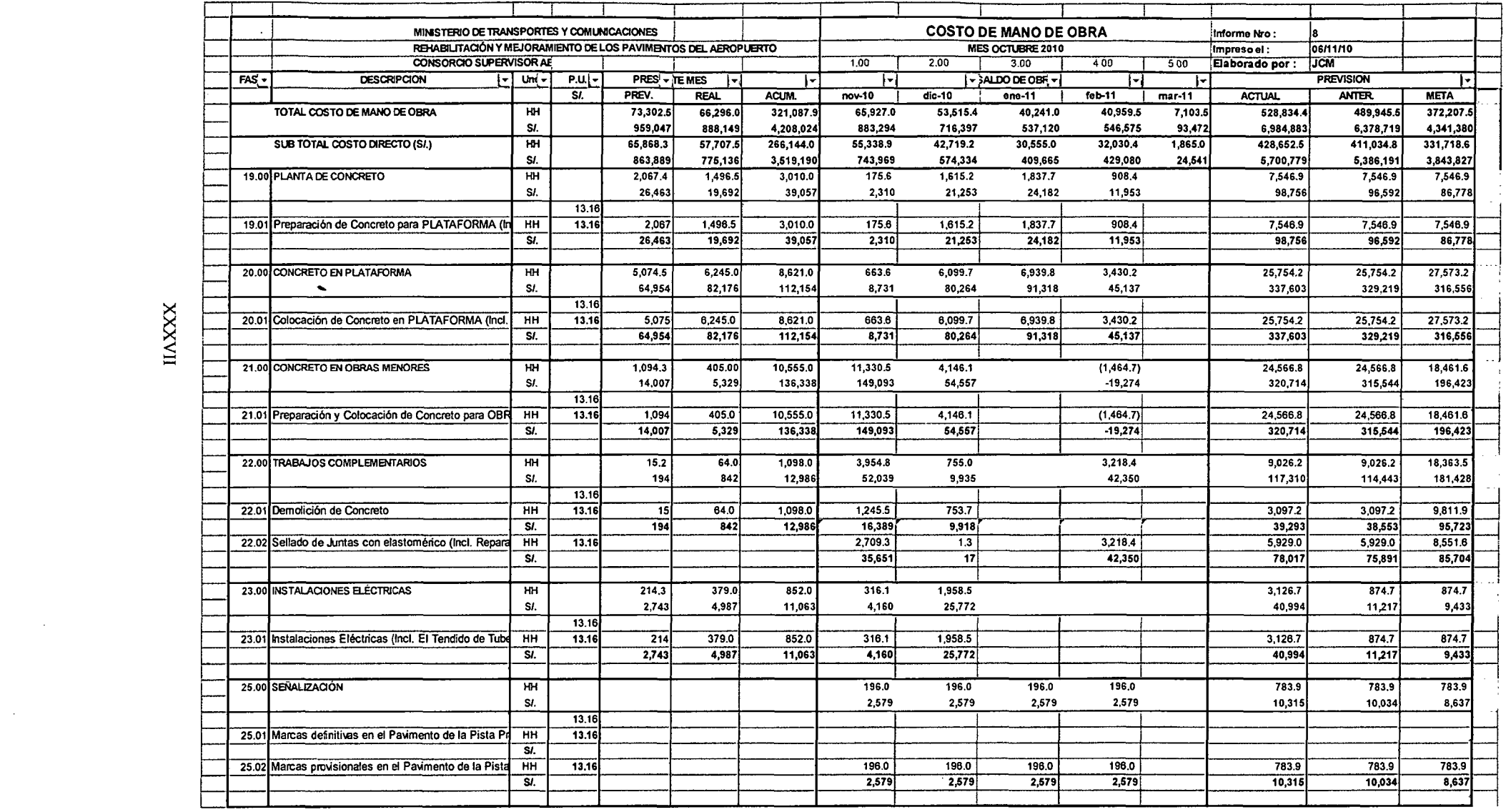

 $\mathcal{L}^{\text{max}}_{\text{max}}$ 

 $\label{eq:2.1} \frac{1}{\sqrt{2}}\int_{\mathbb{R}^3}\frac{1}{\sqrt{2}}\left(\frac{1}{\sqrt{2}}\right)^2\frac{1}{\sqrt{2}}\left(\frac{1}{\sqrt{2}}\right)^2\frac{1}{\sqrt{2}}\left(\frac{1}{\sqrt{2}}\right)^2\frac{1}{\sqrt{2}}\left(\frac{1}{\sqrt{2}}\right)^2\frac{1}{\sqrt{2}}\left(\frac{1}{\sqrt{2}}\right)^2\frac{1}{\sqrt{2}}\frac{1}{\sqrt{2}}\frac{1}{\sqrt{2}}\frac{1}{\sqrt{2}}\frac{1}{\sqrt{2}}\frac{1}{\sqrt{2}}$ 

**IIAXXX** 

 $\label{eq:2.1} \frac{1}{\sqrt{2}}\int_{0}^{\infty}\frac{1}{\sqrt{2\pi}}\left(\frac{1}{\sqrt{2\pi}}\right)^{2\alpha} \frac{1}{\sqrt{2\pi}}\int_{0}^{\infty}\frac{1}{\sqrt{2\pi}}\left(\frac{1}{\sqrt{2\pi}}\right)^{\alpha} \frac{1}{\sqrt{2\pi}}\frac{1}{\sqrt{2\pi}}\int_{0}^{\infty}\frac{1}{\sqrt{2\pi}}\frac{1}{\sqrt{2\pi}}\frac{1}{\sqrt{2\pi}}\frac{1}{\sqrt{2\pi}}\frac{1}{\sqrt{2\pi}}\frac{1}{\sqrt{2\pi}}$ 

 $\label{eq:2.1} \mathcal{L}(\mathbf{A}) = \mathcal{L}(\mathbf{A}) \mathcal{L}(\mathbf{A}) = \mathcal{L}(\mathbf{A}) \mathcal{L}(\mathbf{A})$ 

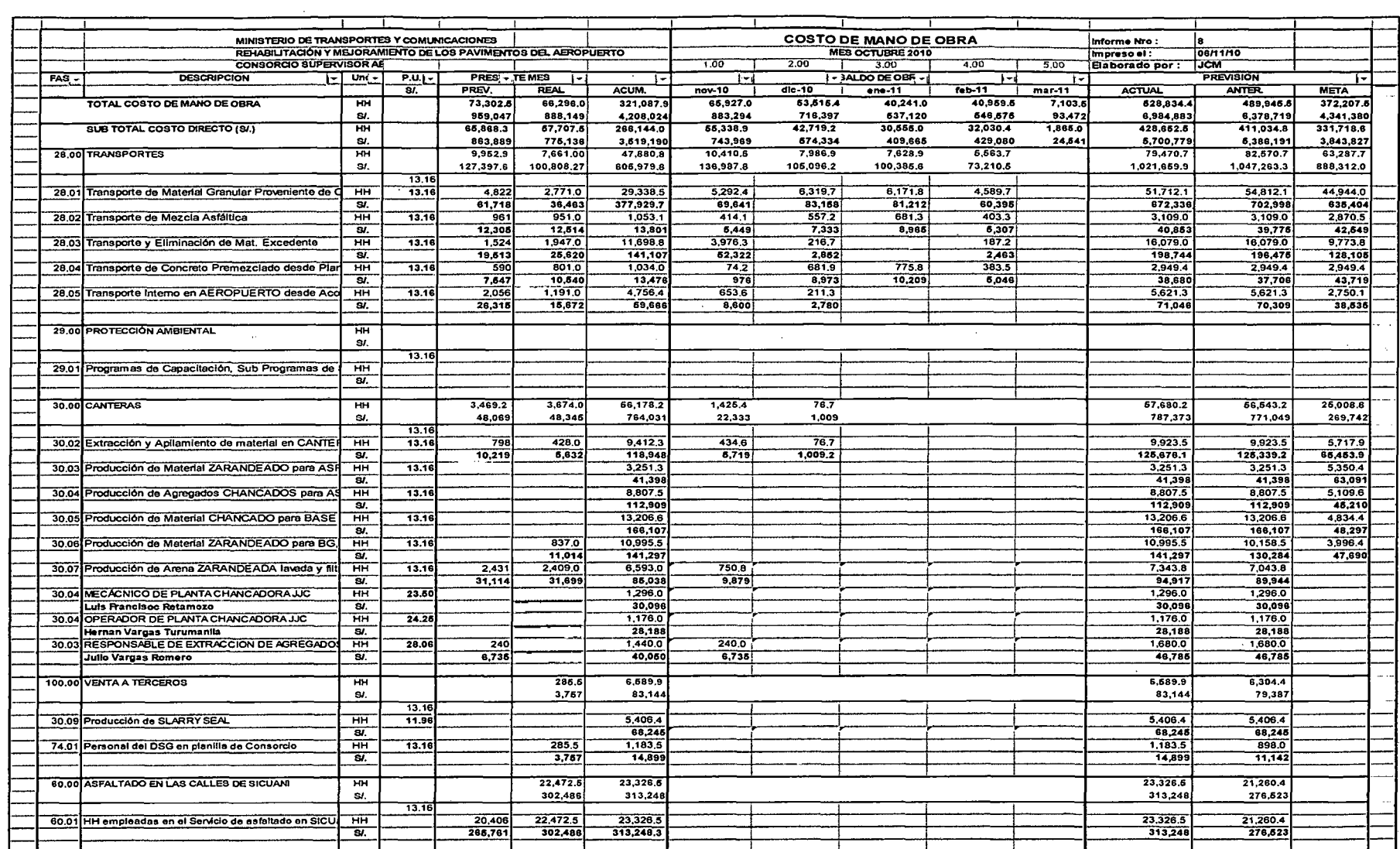

 $\sim 10^{11}$ 

 $\mathcal{A}^{\pm}$ 

 $\sim 10^7$ 

 $\mathcal{L}^{\mathcal{L}}(\mathcal{L}^{\mathcal{L}})$  and  $\mathcal{L}^{\mathcal{L}}(\mathcal{L}^{\mathcal{L}})$  . The contribution

 $\label{eq:2.1} \frac{1}{2} \sum_{i=1}^n \frac{1}{2} \sum_{i=1}^n \frac{1}{2} \sum_{i=1}^n \frac{1}{2} \sum_{i=1}^n \frac{1}{2} \sum_{i=1}^n \frac{1}{2} \sum_{i=1}^n \frac{1}{2} \sum_{i=1}^n \frac{1}{2} \sum_{i=1}^n \frac{1}{2} \sum_{i=1}^n \frac{1}{2} \sum_{i=1}^n \frac{1}{2} \sum_{i=1}^n \frac{1}{2} \sum_{i=1}^n \frac{1}{2} \sum_{i=1}^n \frac{$ 

 $\sim$ 

 $\frac{1}{\sqrt{2}}\sum_{i=1}^{n-1}\frac{1}{\sqrt{2}}\sum_{i=1}^{n-1}\frac{1}{\sqrt{2}}\sum_{i=1}^{n-1}\frac{1}{\sqrt{2}}\sum_{i=1}^{n-1}\frac{1}{\sqrt{2}}\sum_{i=1}^{n-1}\frac{1}{\sqrt{2}}\sum_{i=1}^{n-1}\frac{1}{\sqrt{2}}\sum_{i=1}^{n-1}\frac{1}{\sqrt{2}}\sum_{i=1}^{n-1}\frac{1}{\sqrt{2}}\sum_{i=1}^{n-1}\frac{1}{\sqrt{2}}\sum_{i=1}^{n-1}\frac{1}{\sqrt{2}}$ 

 $\mathcal{L}^{\text{max}}_{\text{max}}$ 

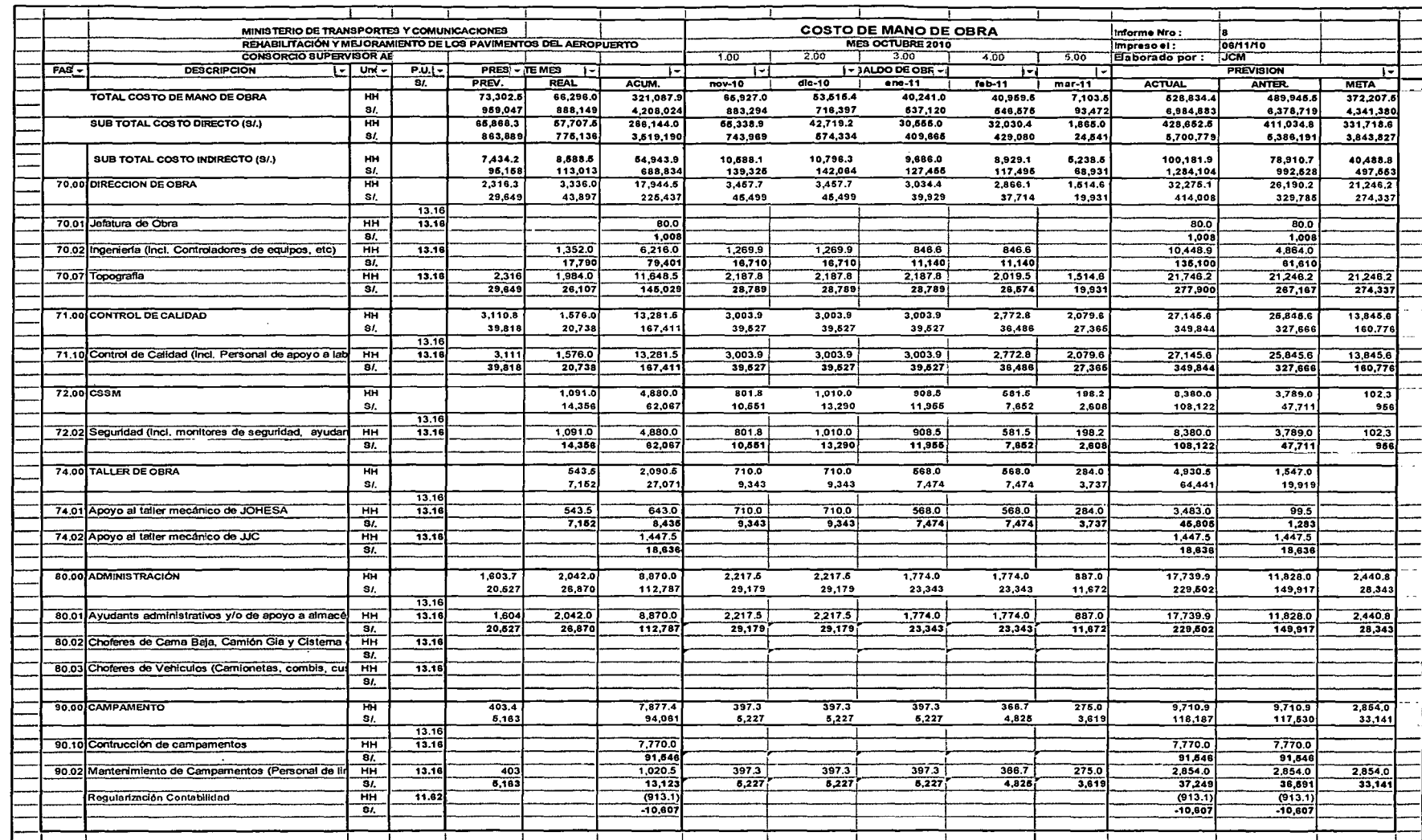

XIXXX

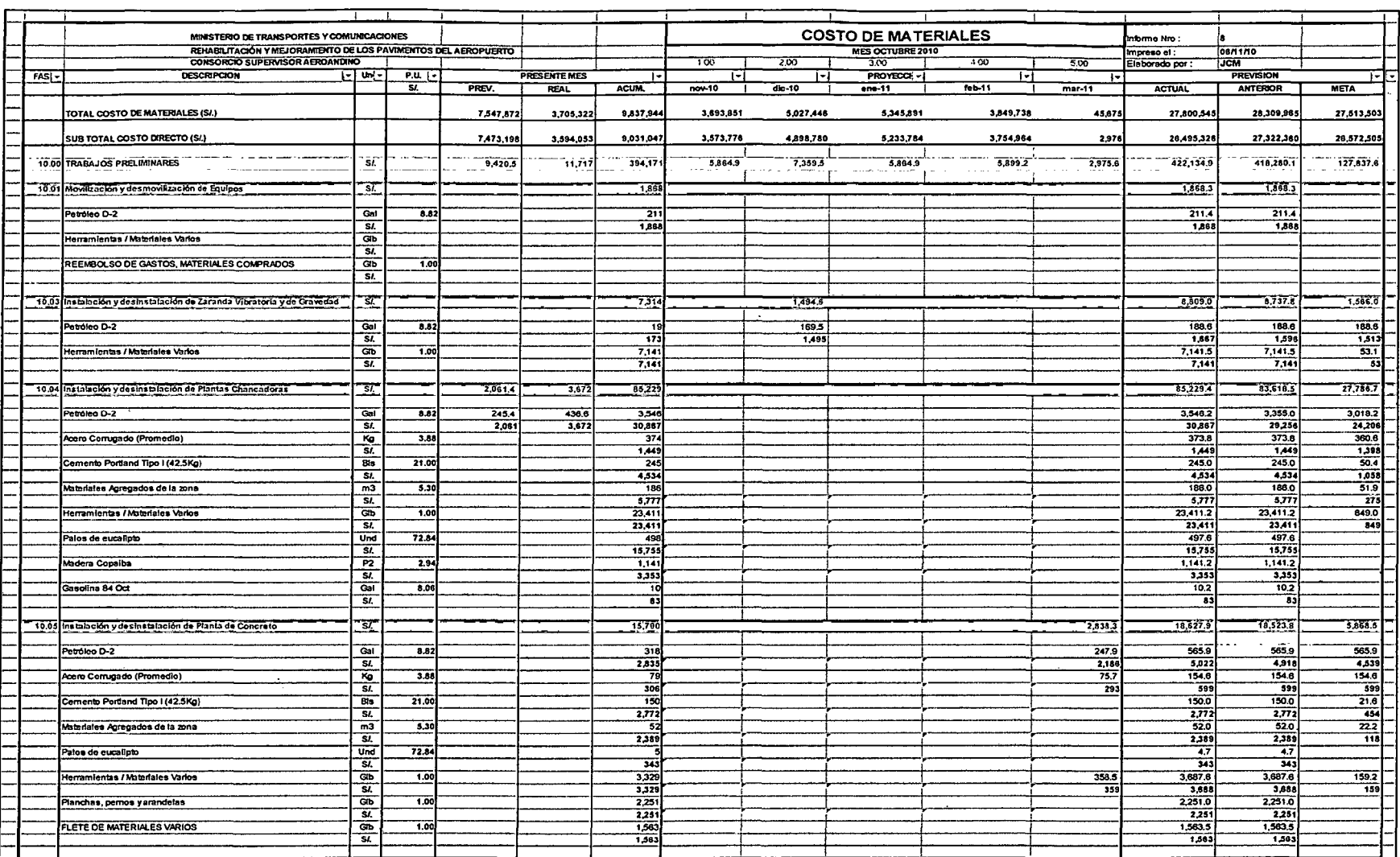

and the control of the control of

 $\hat{\mathcal{L}}$ 

 $\sim$ 

 $\mathcal{L}^{\text{max}}_{\text{max}}$  , where  $\mathcal{L}^{\text{max}}_{\text{max}}$ 

 $\mathcal{L}^{\text{max}}_{\text{max}}$  and  $\mathcal{L}^{\text{max}}_{\text{max}}$ 

 $\mathcal{H}^{\text{c}}(\mathcal{A})$  .

 $\mathcal{L}^{\mathcal{L}}(x)$  and the second contribution of the second contribution of the second contribution of the second contribution of the second contribution of the second contribution of the second contribution of the secon

 $\sim$   $\sim$ 

 $\mathbbmss{H}$ 

 $\sim$ 

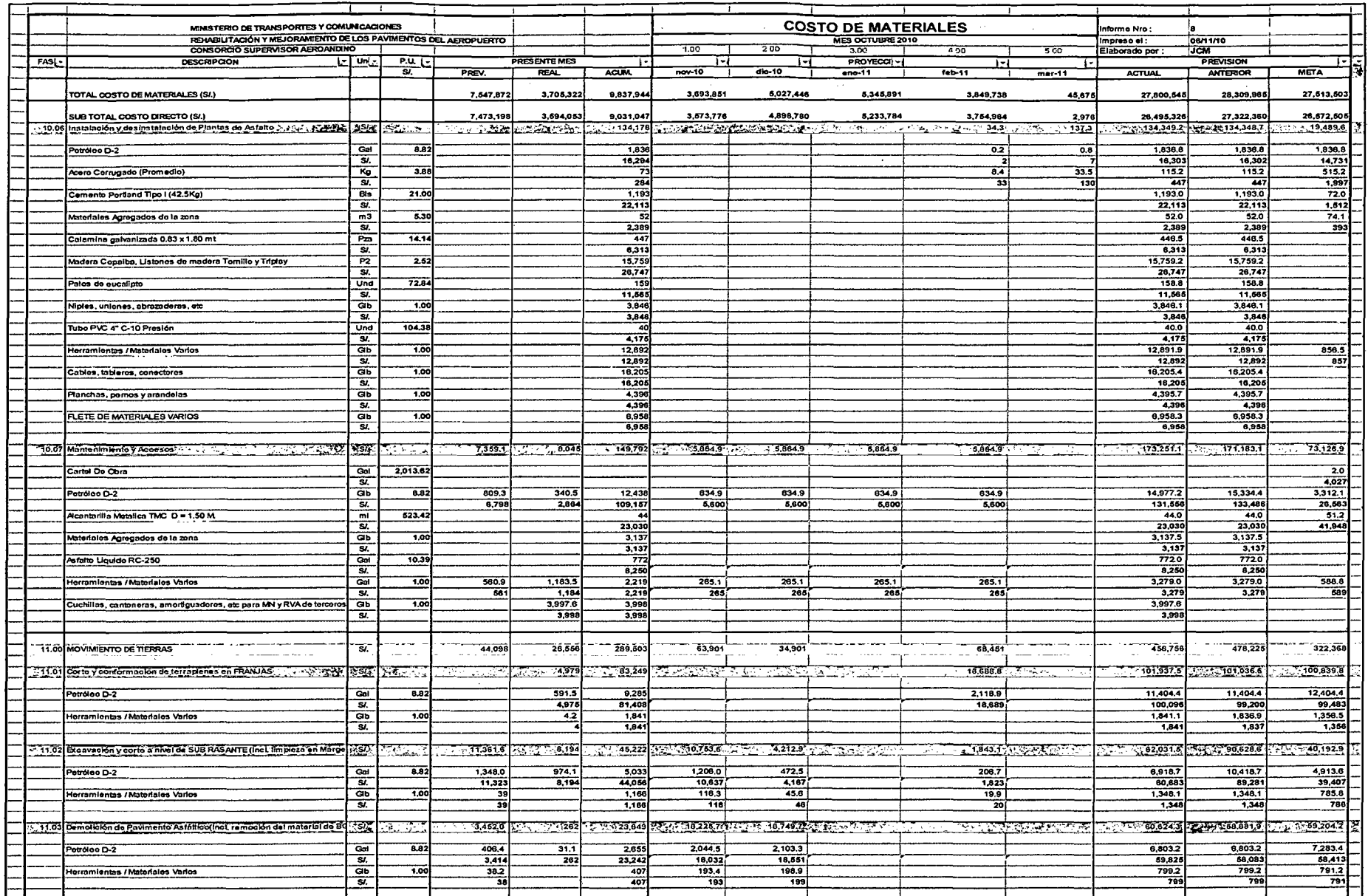

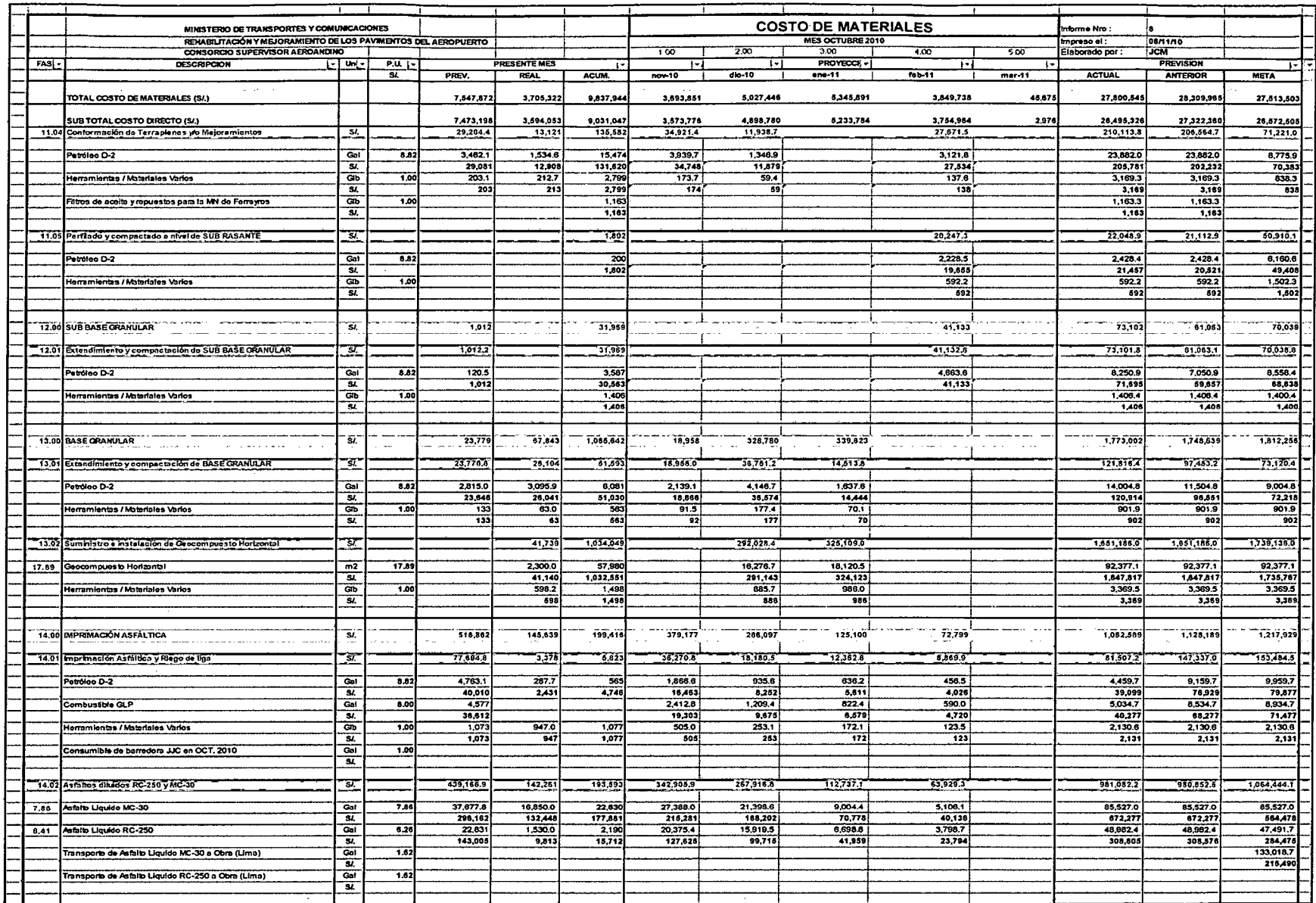

 $\rm ITX$ 

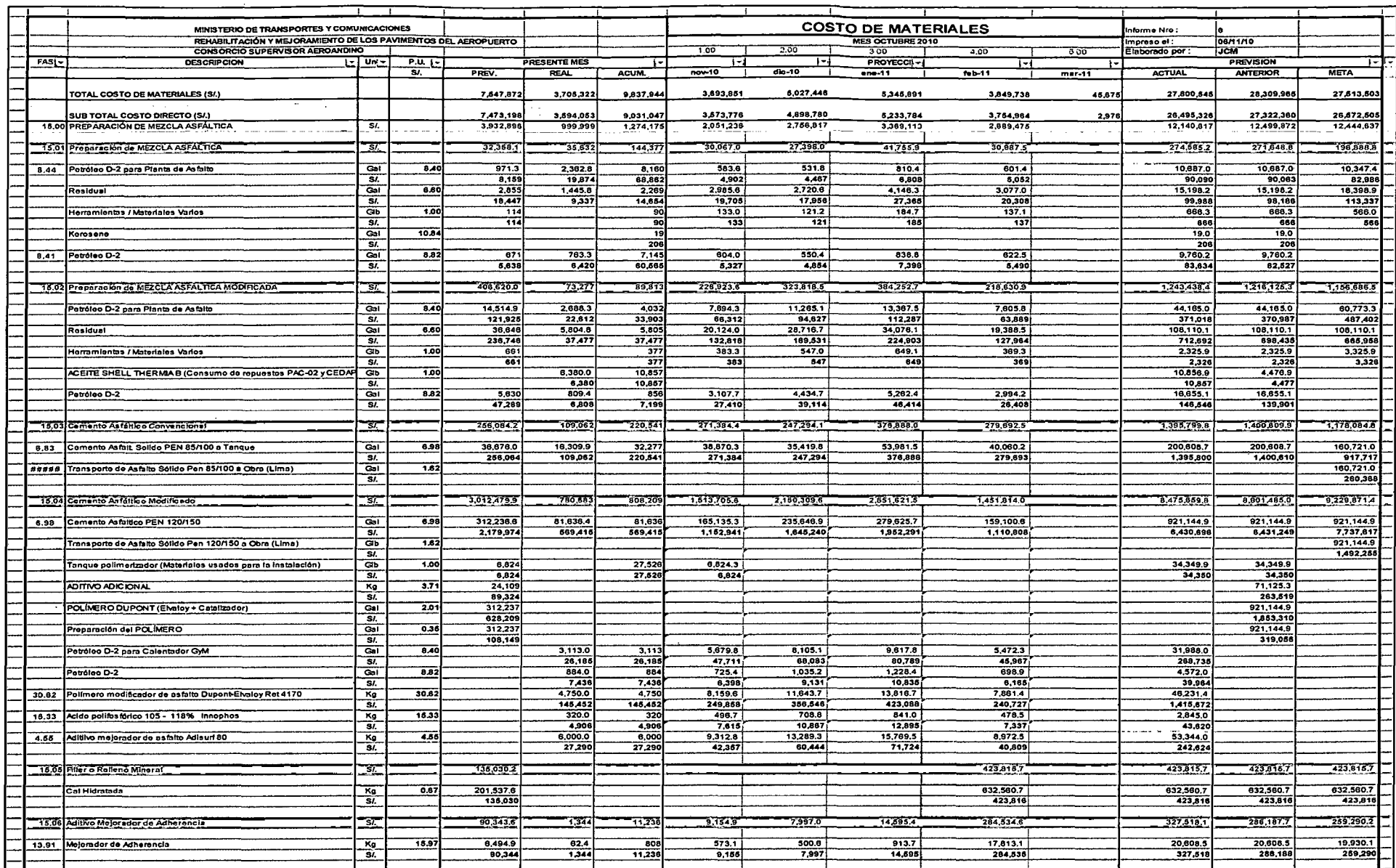

 $\sim$ 

 $\sim 10^7$ 

 $\sim$ 

 $\sim$   $\sim$ 

 $\texttt{IITX}$ 

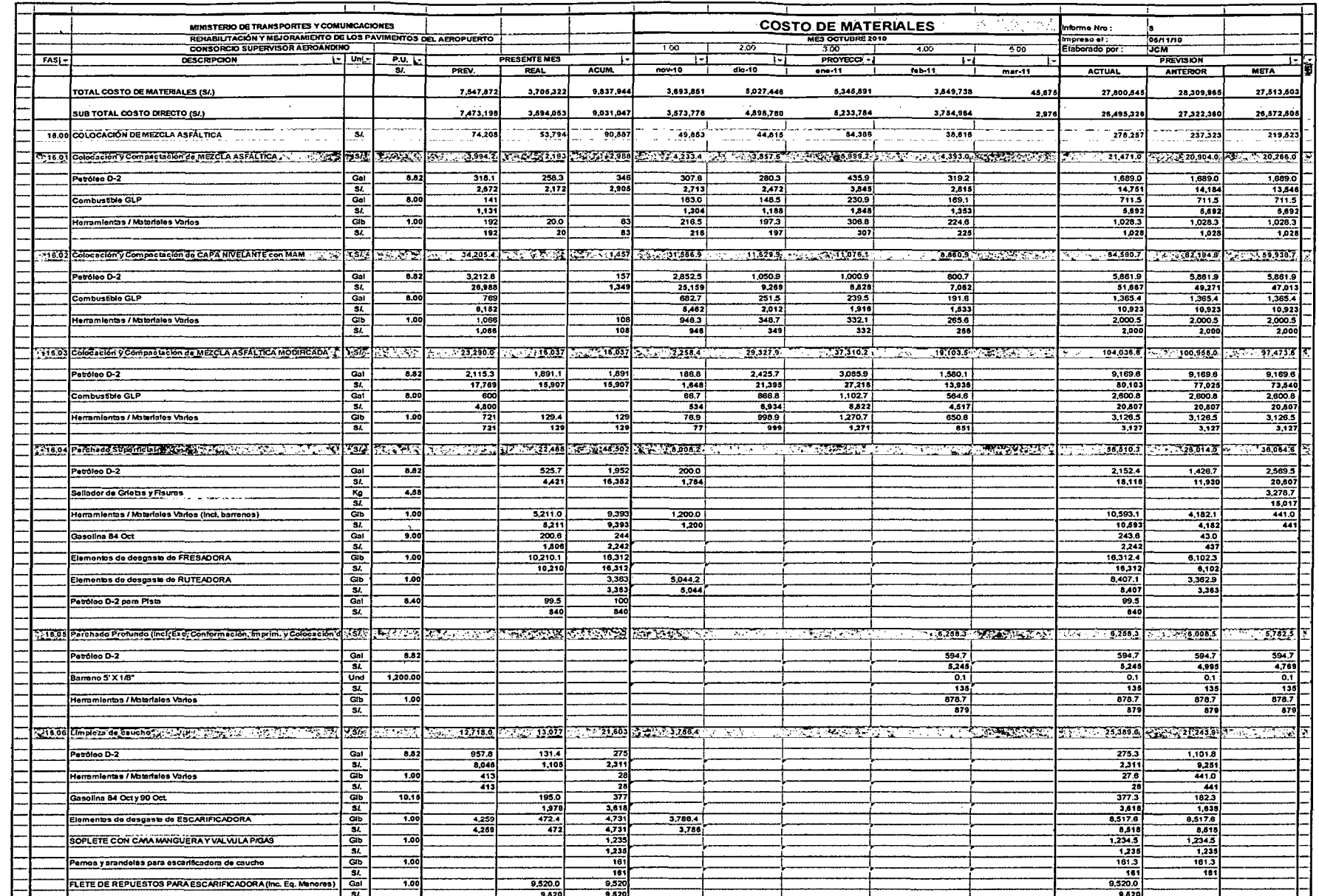

 $\sim$ 

 $\ddot{\phantom{a}}$ 

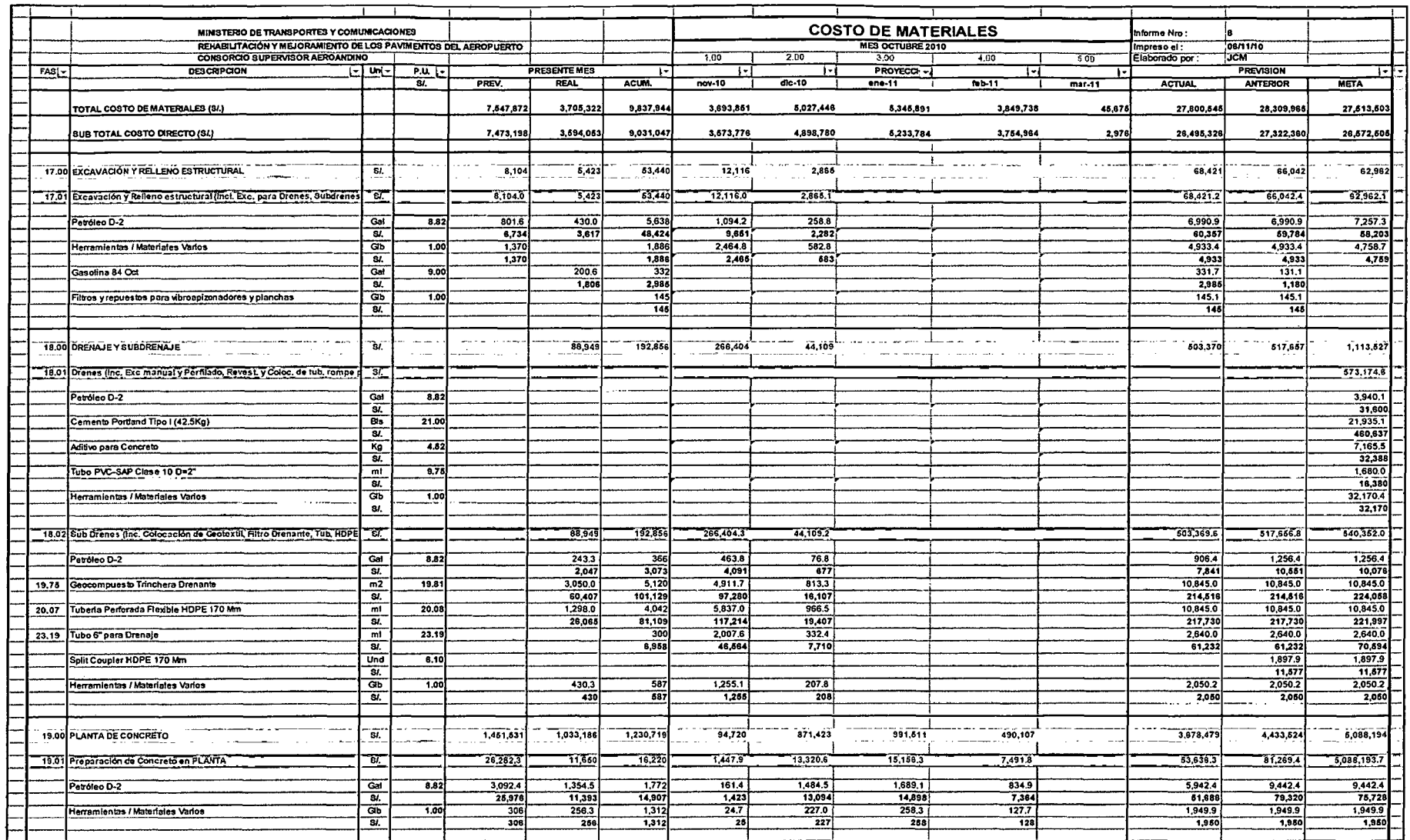

the contract of the contract of the contract of the contract of the contract of the

 $\sim 10^{-11}$ 

 $\mathcal{L}^{\text{max}}_{\text{max}}$  , where  $\mathcal{L}^{\text{max}}_{\text{max}}$ 

 $\mathcal{L}^{\mathcal{L}}(\mathcal{L}^{\mathcal{L}})$  and  $\mathcal{L}^{\mathcal{L}}(\mathcal{L}^{\mathcal{L}})$  .

 $\sim 10^{-1}$ 

 $\sim$ 

 $\lambda\mathrm{T} \mathrm{X}$ 

 $\sim$ 

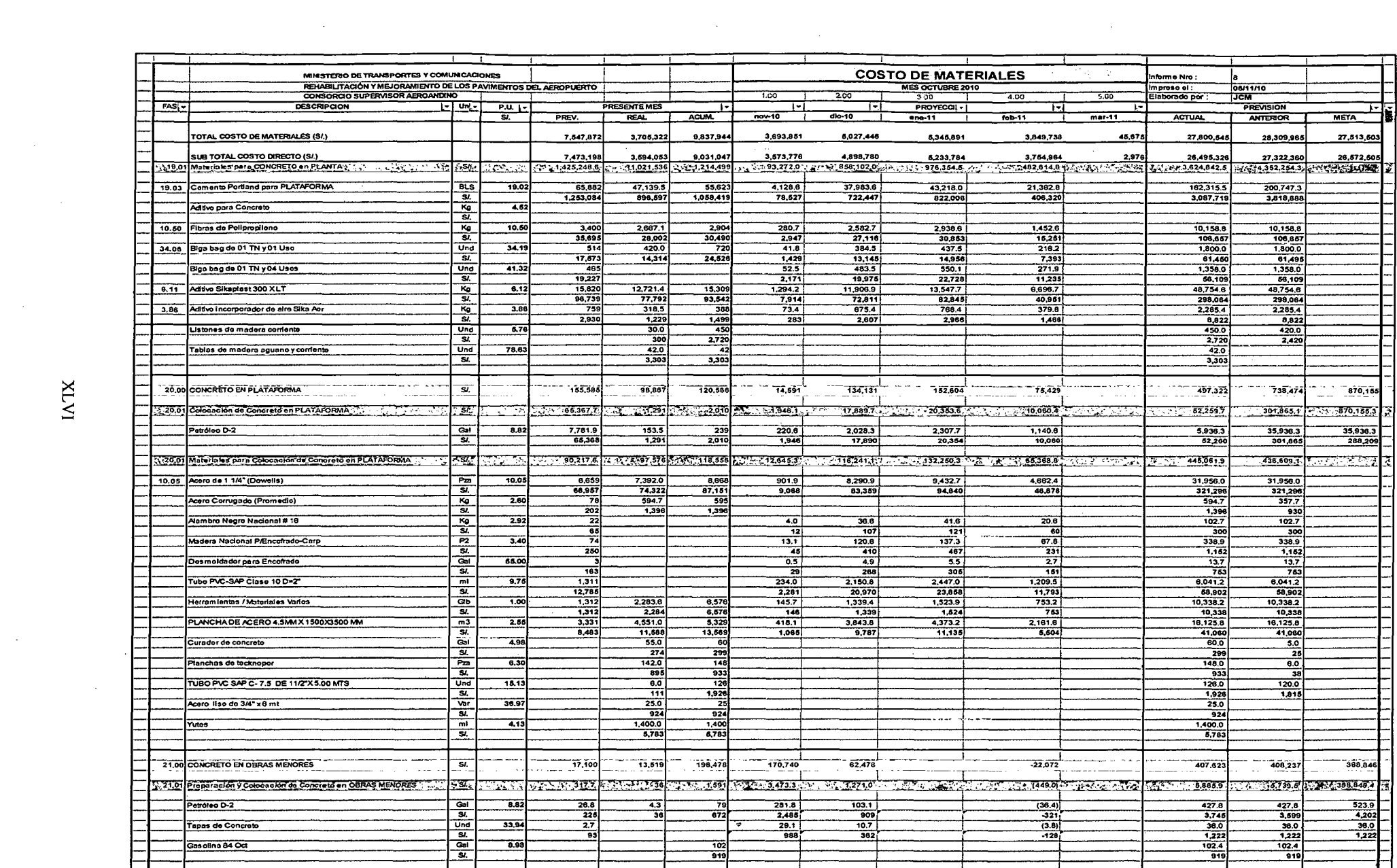

 $\sim$ 

 $\sim 10^{-10}$ 

 $\mathcal{A}^{\mathcal{A}}$ 

 $\mathcal{A}^{\mathcal{A}}$ 

 $\sim$ 

 $\label{eq:2.1} \frac{1}{\sqrt{2}}\int_{\mathbb{R}^3}\frac{1}{\sqrt{2}}\left(\frac{1}{\sqrt{2}}\right)^2\left(\frac{1}{\sqrt{2}}\right)^2\left(\frac{1}{\sqrt{2}}\right)^2\left(\frac{1}{\sqrt{2}}\right)^2\left(\frac{1}{\sqrt{2}}\right)^2\left(\frac{1}{\sqrt{2}}\right)^2.$ 

 $\frac{1}{2}$ 

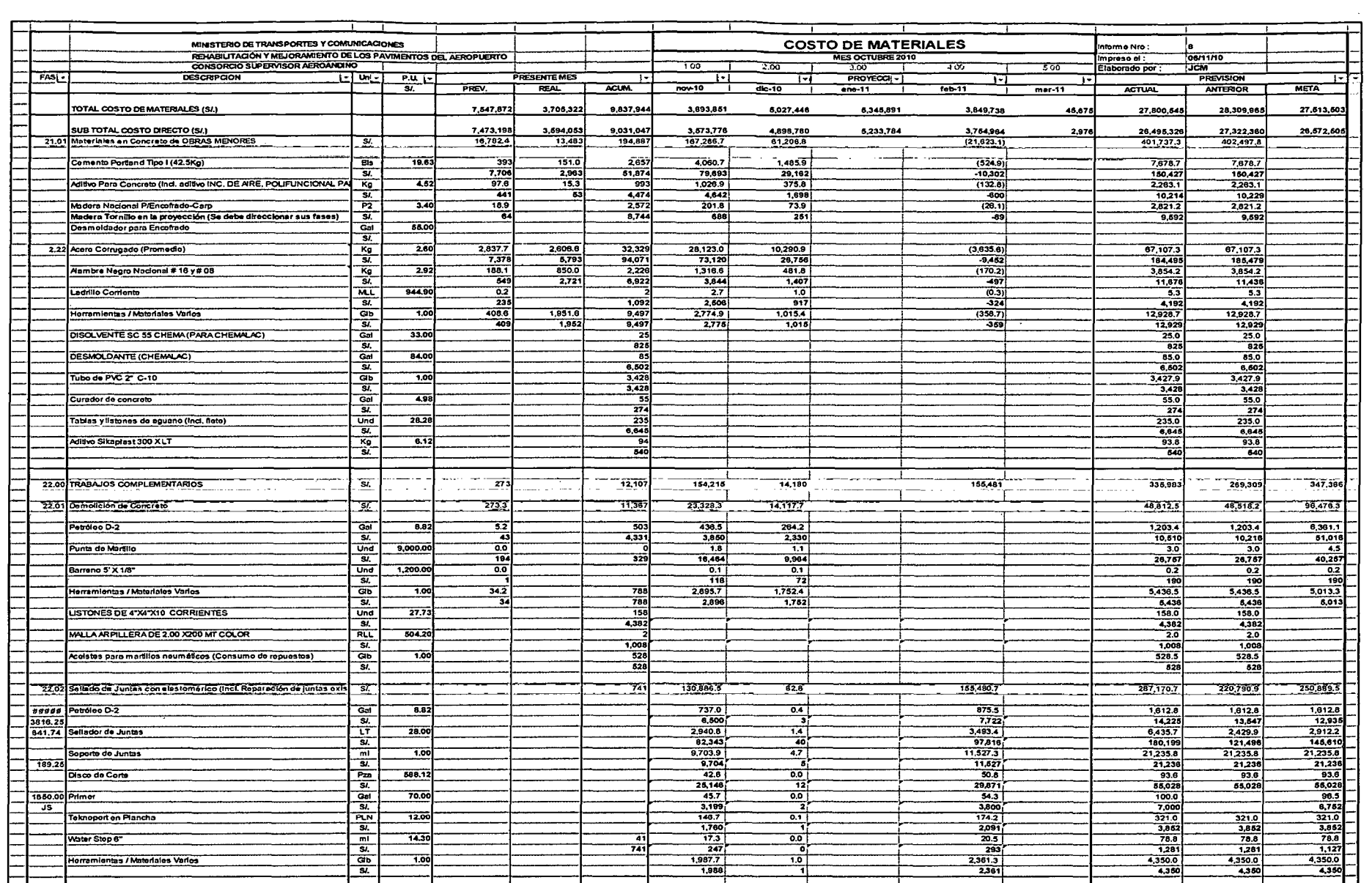

 $\sim 10^7$ 

 $\mathcal{L}^{\text{max}}_{\text{max}}$ 

 $\mathcal{A}^{\pm}$ 

the contract of the contract of the

 $\mathcal{L}(\mathcal{L}(\mathcal{$ 

 $\sim 10^4$ 

 $\sim$ 

 $\Delta \sim 10$ 

 $\text{IN} \mathbf{X}$ 

 $\label{eq:2} \frac{1}{2} \sum_{i=1}^n \frac{1}{2} \sum_{j=1}^n \frac{1}{2} \sum_{j=1}^n \frac{1}{2} \sum_{j=1}^n \frac{1}{2} \sum_{j=1}^n \frac{1}{2} \sum_{j=1}^n \frac{1}{2} \sum_{j=1}^n \frac{1}{2} \sum_{j=1}^n \frac{1}{2} \sum_{j=1}^n \frac{1}{2} \sum_{j=1}^n \frac{1}{2} \sum_{j=1}^n \frac{1}{2} \sum_{j=1}^n \frac{1}{2} \sum_{j=1}^n \frac{1}{$ 

 $\bar{\mathcal{A}}$ 

 $\mathcal{A}^{\pm}$ 

and the state of the state of

 $\mathcal{A}^{\mathcal{A}}$ 

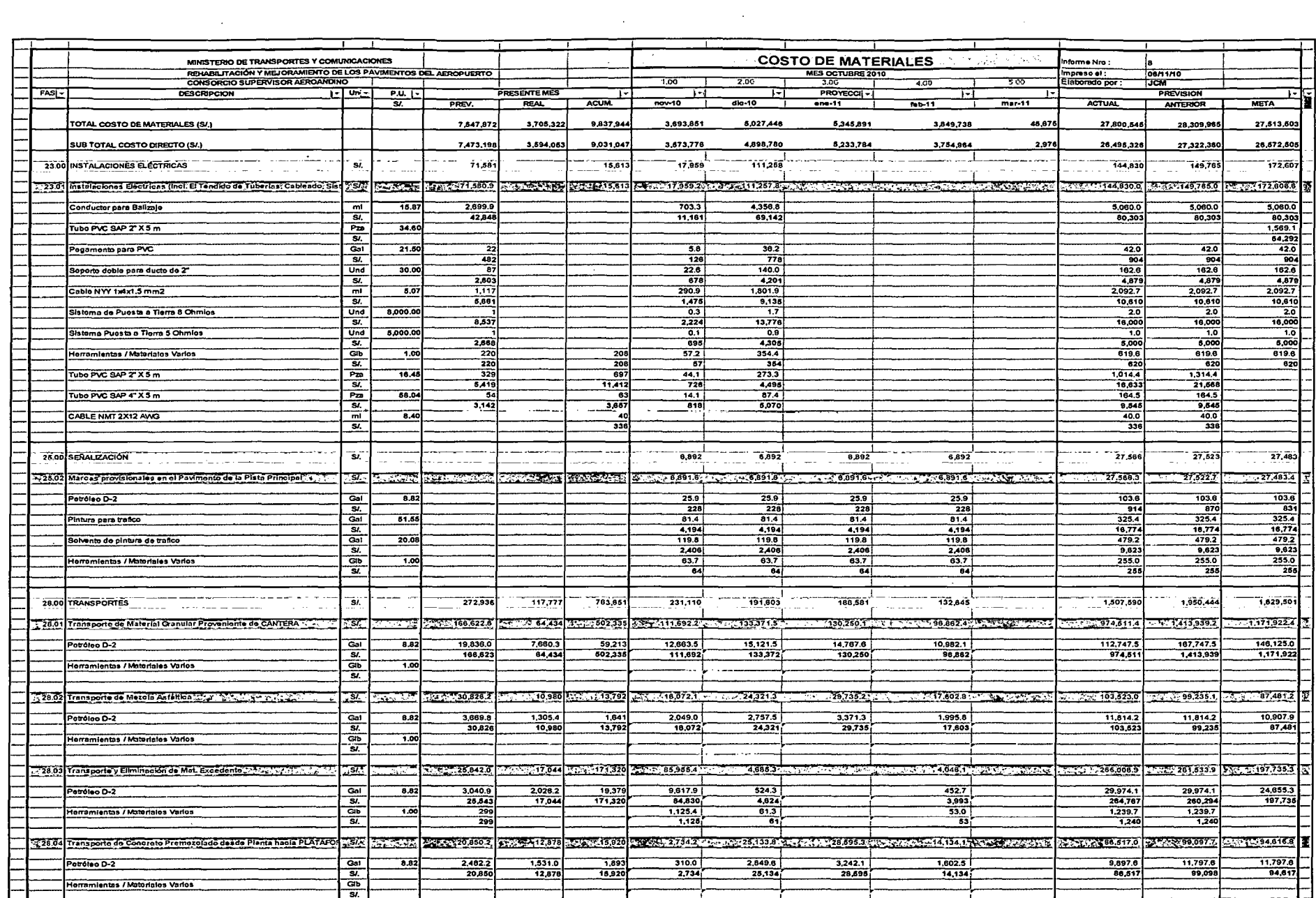

 $\mathcal{L}^{\text{max}}_{\text{max}}$  and  $\mathcal{L}^{\text{max}}_{\text{max}}$  and  $\mathcal{L}^{\text{max}}_{\text{max}}$ 

# $\max$

 $\mathcal{L}(\mathcal{A})$  and  $\mathcal{L}(\mathcal{A})$ 

 $\mathcal{L}(\mathcal{L}(\mathcal{L}))$  and  $\mathcal{L}(\mathcal{L}(\mathcal{L}))$  . The contribution of the contribution of  $\mathcal{L}(\mathcal{L})$
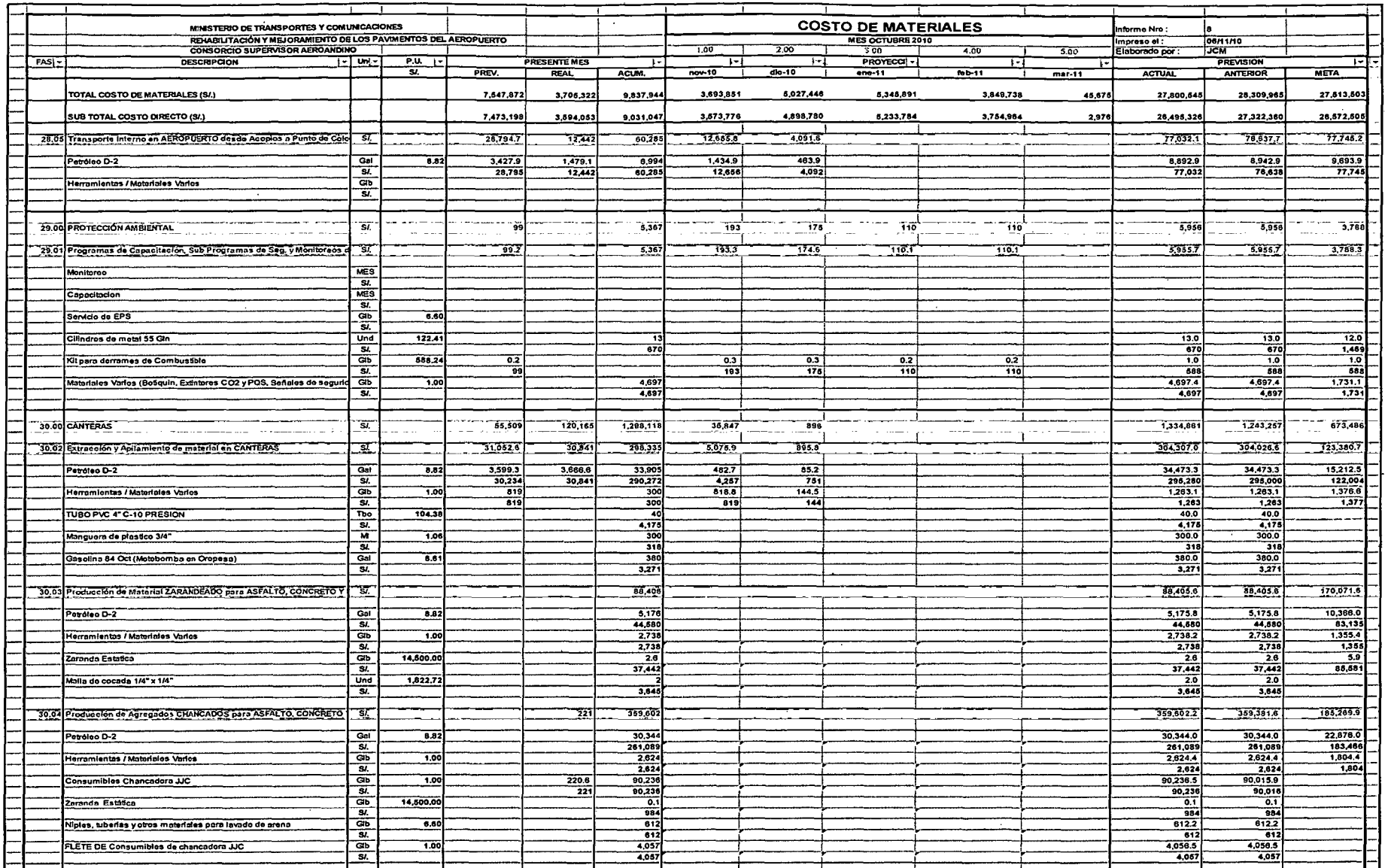

 $\mathcal{L}^{\text{max}}_{\text{max}}$ 

 $\hat{\mathcal{A}}$ 

 $\sim$ 

 $\sigma_{\rm{eff}}$  and

 $\ddot{\phantom{a}}$ 

 $\mathcal{L}$ 

 $$\tt{XIX}$$ 

 $\sim$ 

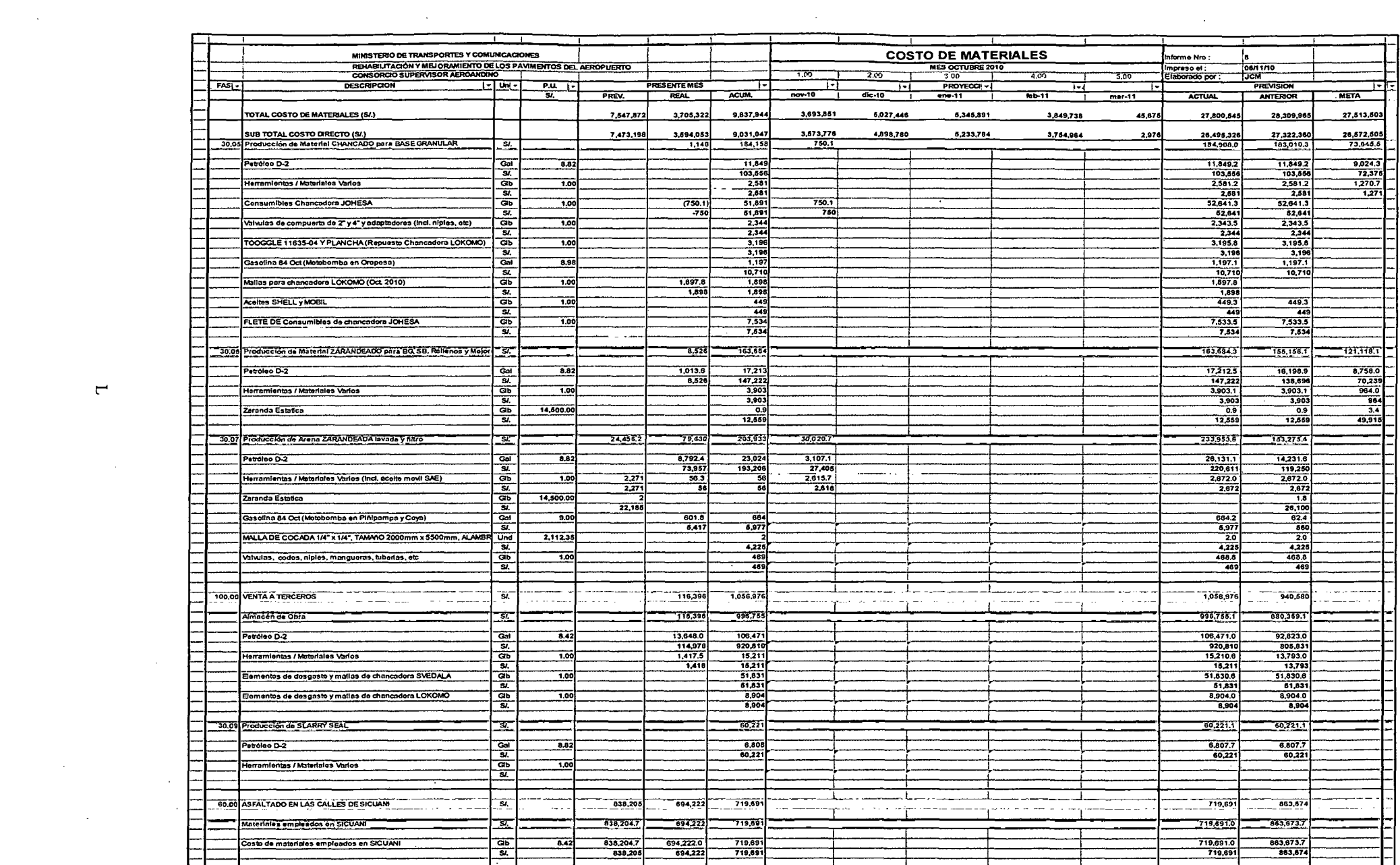

 $\mathcal{L}^{\text{max}}_{\text{max}}$ 

 $\overline{\phantom{a}}$ 

 $\sim 10^{-1}$ 

 $\sim 10^{11}$ 

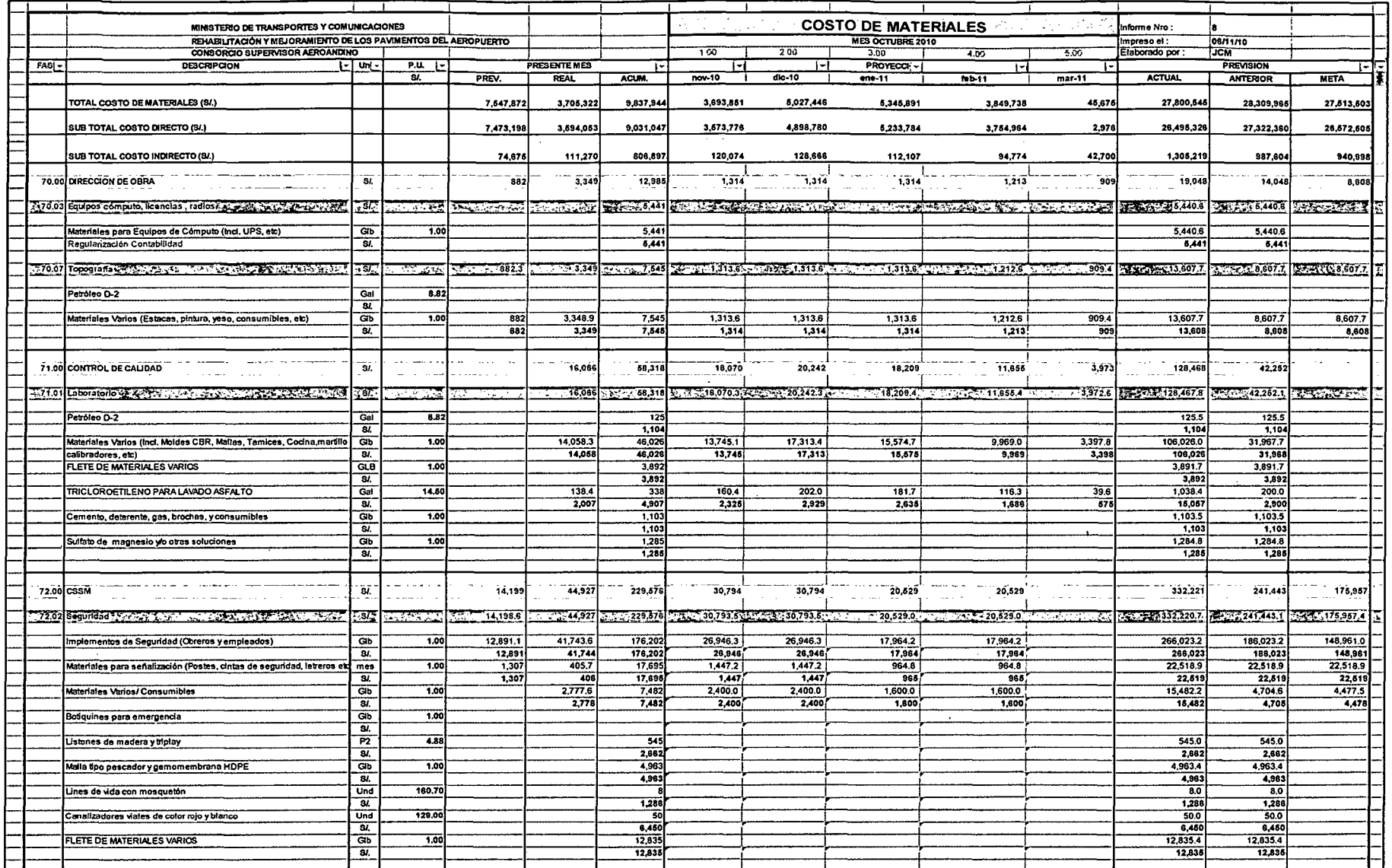

the contract of the contract of the

a de la construcción de la construcción de la construcción de la construcción de la construcción de la constru<br>En 1930, el construcción de la construcción de la construcción de la construcción de la construcción de la con

 $\overline{\Box}$ 

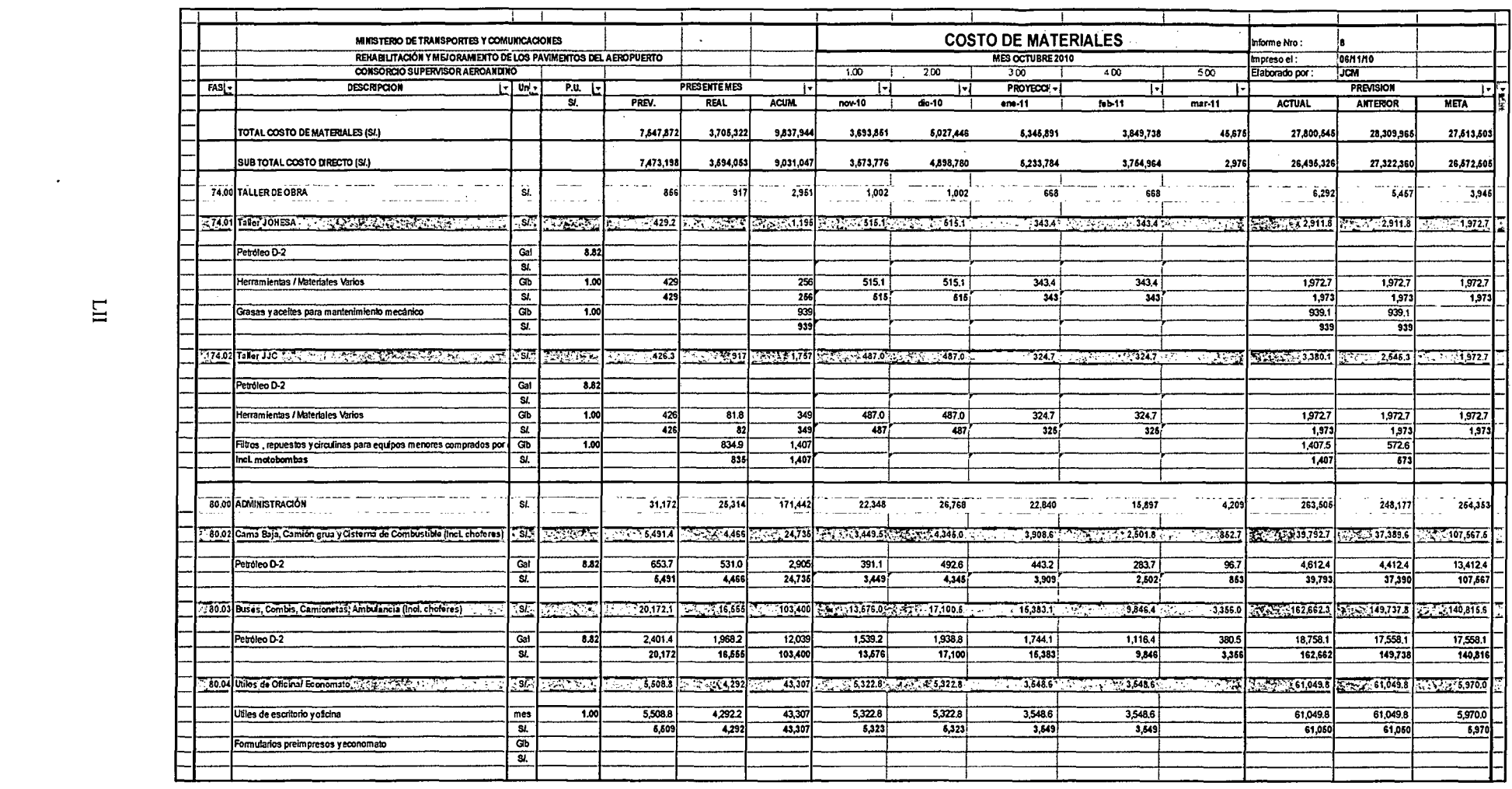

 $\mathcal{L}(\mathcal{L}(\mathcal{L}))$  and  $\mathcal{L}(\mathcal{L}(\mathcal{L}))$  . The contribution of the contribution of

 $\label{eq:2.1} \frac{1}{\sqrt{2}}\int_{\mathbb{R}^3}\frac{1}{\sqrt{2}}\left(\frac{1}{\sqrt{2}}\right)^2\frac{1}{\sqrt{2}}\left(\frac{1}{\sqrt{2}}\right)^2\frac{1}{\sqrt{2}}\left(\frac{1}{\sqrt{2}}\right)^2.$ 

the contract of the contract of the contract of

 $\mathcal{L}(\mathcal{L}(\mathcal{L}))$  and  $\mathcal{L}(\mathcal{L}(\mathcal{L}))$  . The contribution of the contribution of the contribution of the contribution of the contribution of the contribution of the contribution of the contribution of the contribut

 $\mathcal{L}(\mathcal{L}(\mathcal{$ 

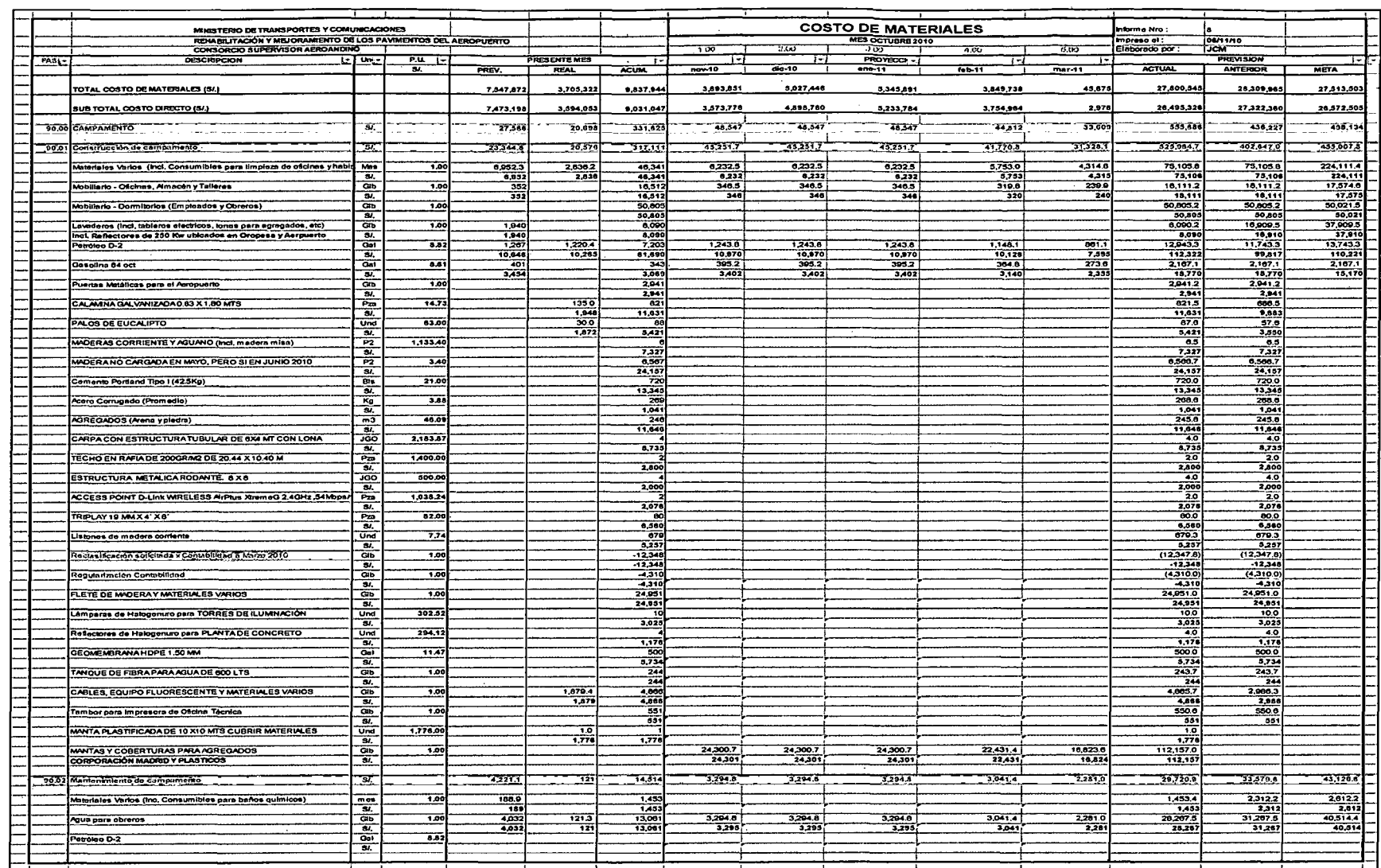

 $\label{eq:2.1} \frac{1}{\sqrt{2}}\left(\frac{1}{\sqrt{2}}\right)^{2} \left(\frac{1}{\sqrt{2}}\right)^{2} \left(\frac{1}{\sqrt{2}}\right)^{2} \left(\frac{1}{\sqrt{2}}\right)^{2} \left(\frac{1}{\sqrt{2}}\right)^{2} \left(\frac{1}{\sqrt{2}}\right)^{2} \left(\frac{1}{\sqrt{2}}\right)^{2} \left(\frac{1}{\sqrt{2}}\right)^{2} \left(\frac{1}{\sqrt{2}}\right)^{2} \left(\frac{1}{\sqrt{2}}\right)^{2} \left(\frac{1}{\sqrt{2}}\right)^{2} \left(\$ 

 $\mathcal{L}^{\mathcal{L}}$ 

 $\Xi$ 

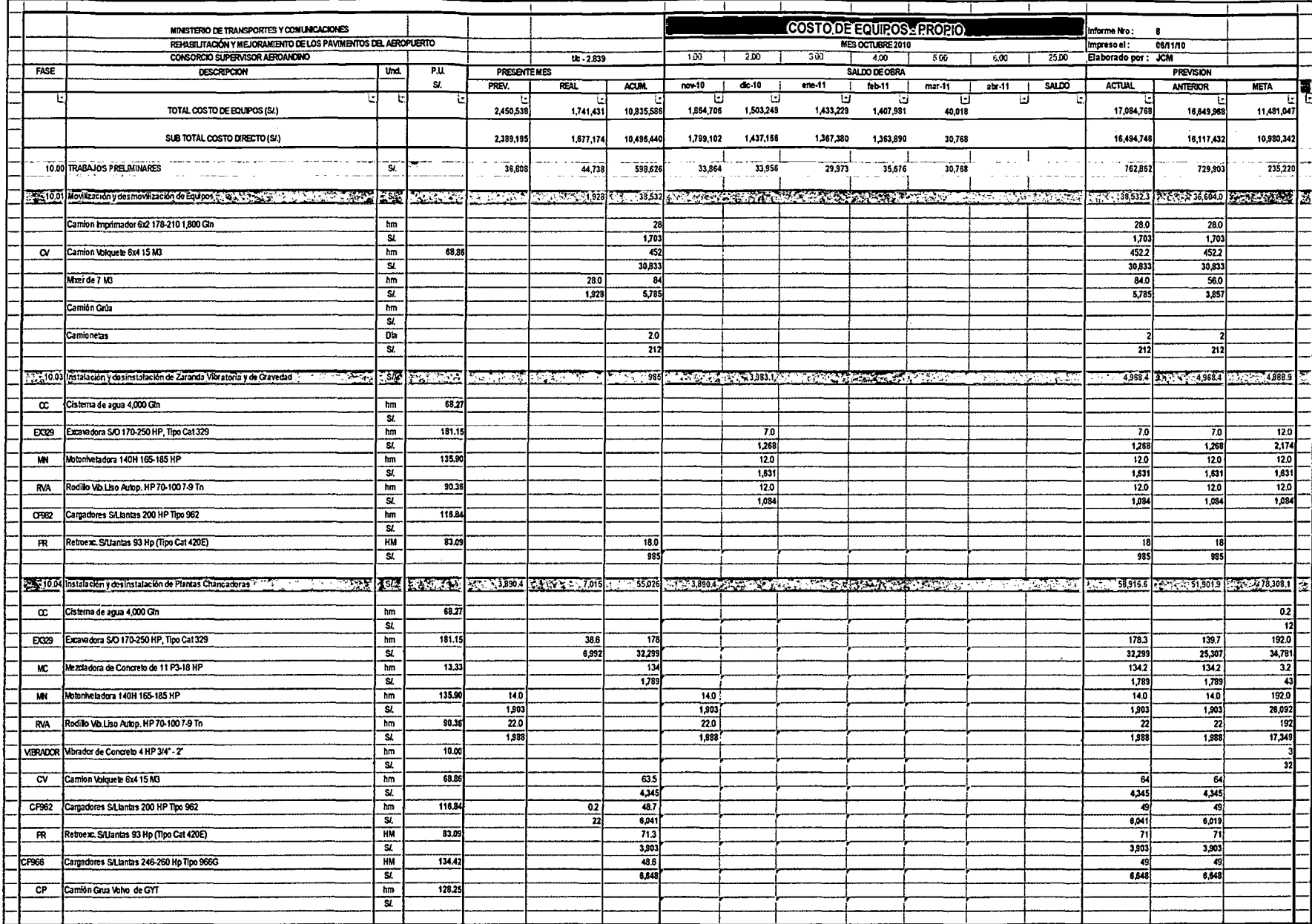

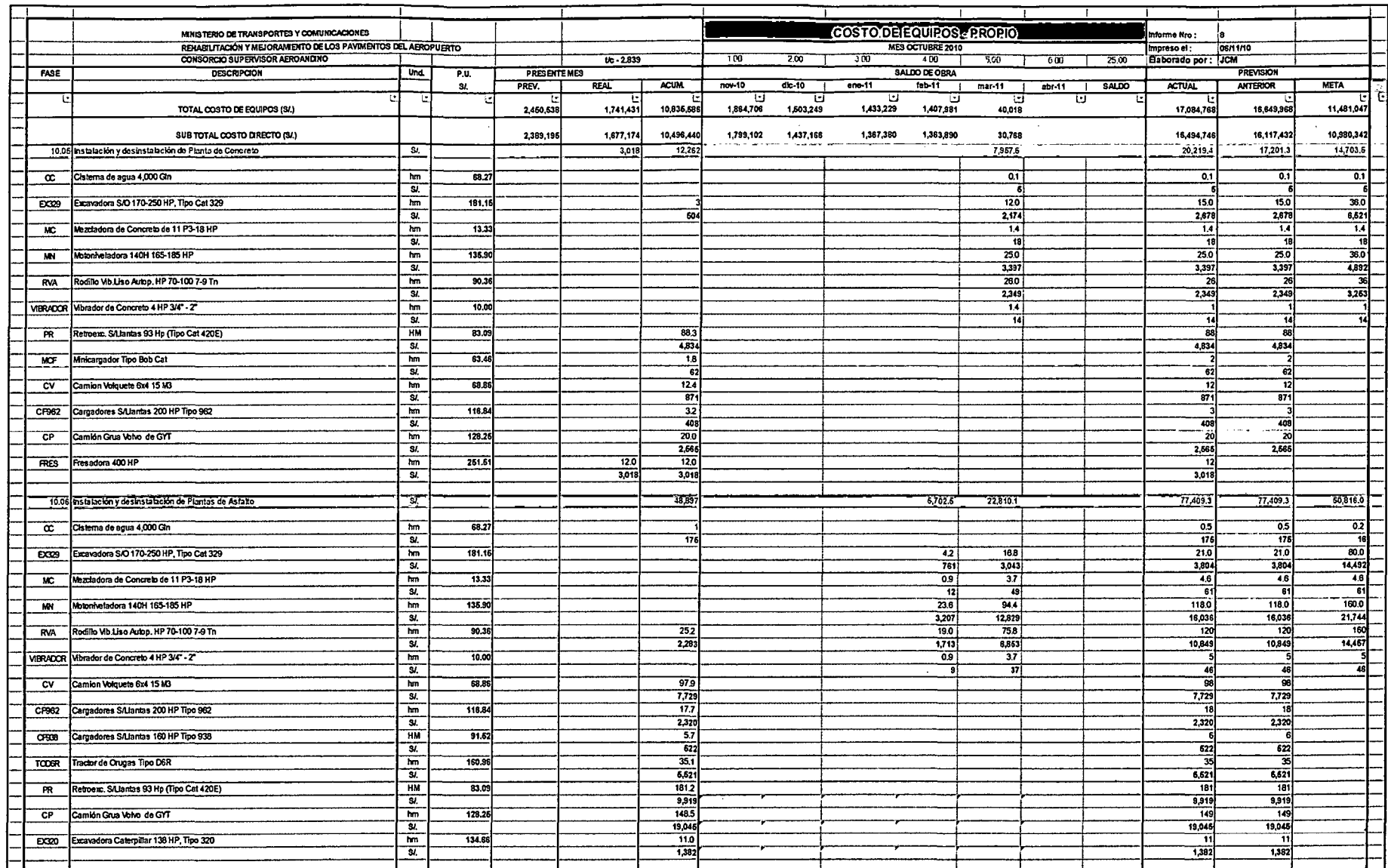

 $\label{eq:2.1} \frac{1}{\sqrt{2}}\int_{\mathbb{R}^3}\frac{1}{\sqrt{2}}\left(\frac{1}{\sqrt{2}}\right)^2\frac{1}{\sqrt{2}}\left(\frac{1}{\sqrt{2}}\right)^2\frac{1}{\sqrt{2}}\left(\frac{1}{\sqrt{2}}\right)^2\frac{1}{\sqrt{2}}\left(\frac{1}{\sqrt{2}}\right)^2\frac{1}{\sqrt{2}}\left(\frac{1}{\sqrt{2}}\right)^2.$ 

 $\label{eq:2.1} \mathcal{L}(\mathcal{L}^{\mathcal{L}}_{\mathcal{L}}(\mathcal{L}^{\mathcal{L}}_{\mathcal{L}})) = \mathcal{L}(\mathcal{L}^{\mathcal{L}}_{\mathcal{L}}(\mathcal{L}^{\mathcal{L}}_{\mathcal{L}})) = \mathcal{L}(\mathcal{L}^{\mathcal{L}}_{\mathcal{L}}(\mathcal{L}^{\mathcal{L}}_{\mathcal{L}}))$ 

 $\sim 400$ 

 $\mathcal{L}(\mathcal{L}^{\mathcal{L}})$  and  $\mathcal{L}(\mathcal{L}^{\mathcal{L}})$  . The contribution of  $\mathcal{L}^{\mathcal{L}}$ 

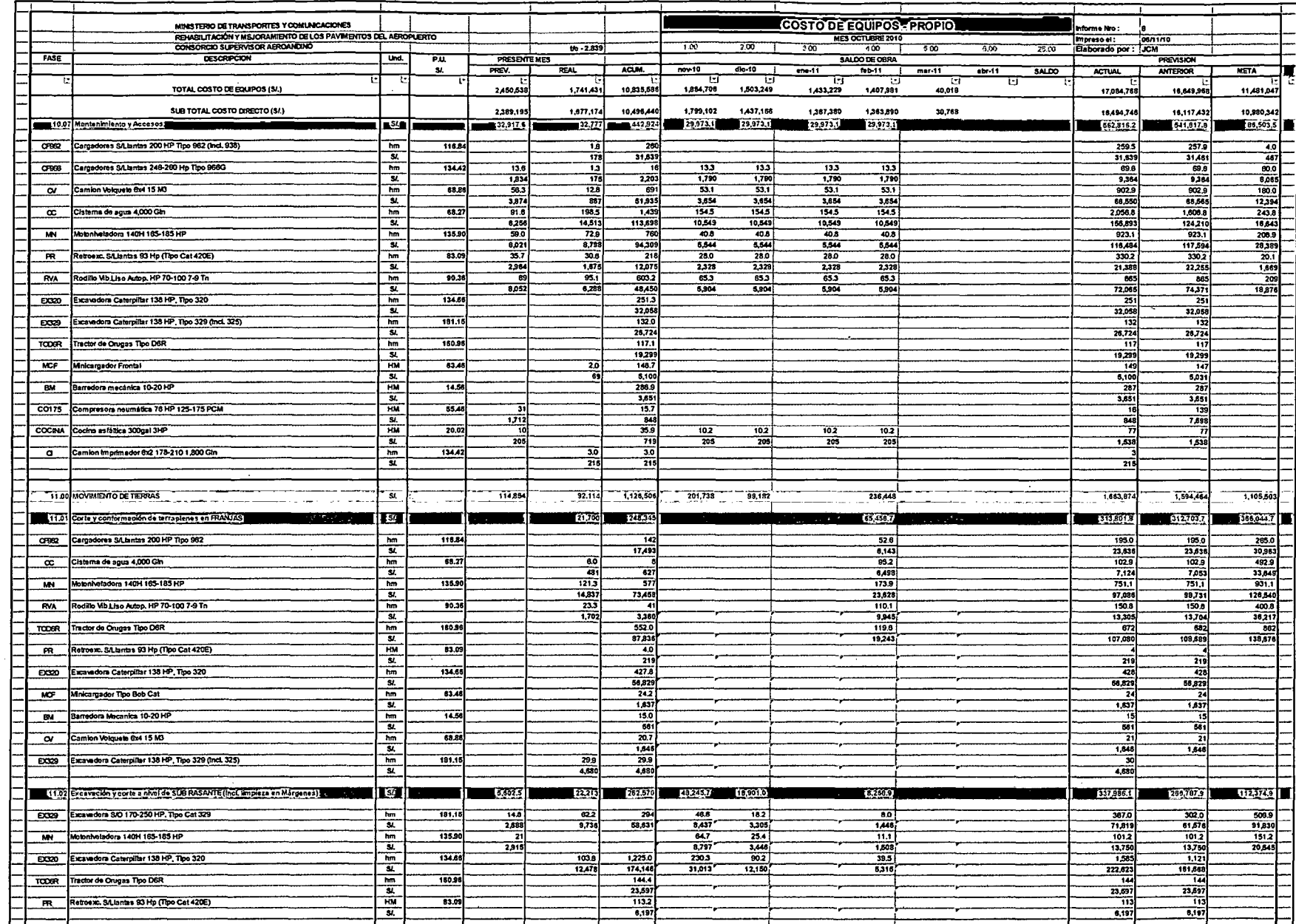

 $\sim 10^{11}$ 

 $\mathcal{A}(\mathcal{A})$  and  $\mathcal{A}(\mathcal{A})$  and  $\mathcal{A}(\mathcal{A})$ 

 $\mathcal{A}^{\mathcal{A}}$ 

IMT

 $\sim$ 

 $\sim 10^7$ 

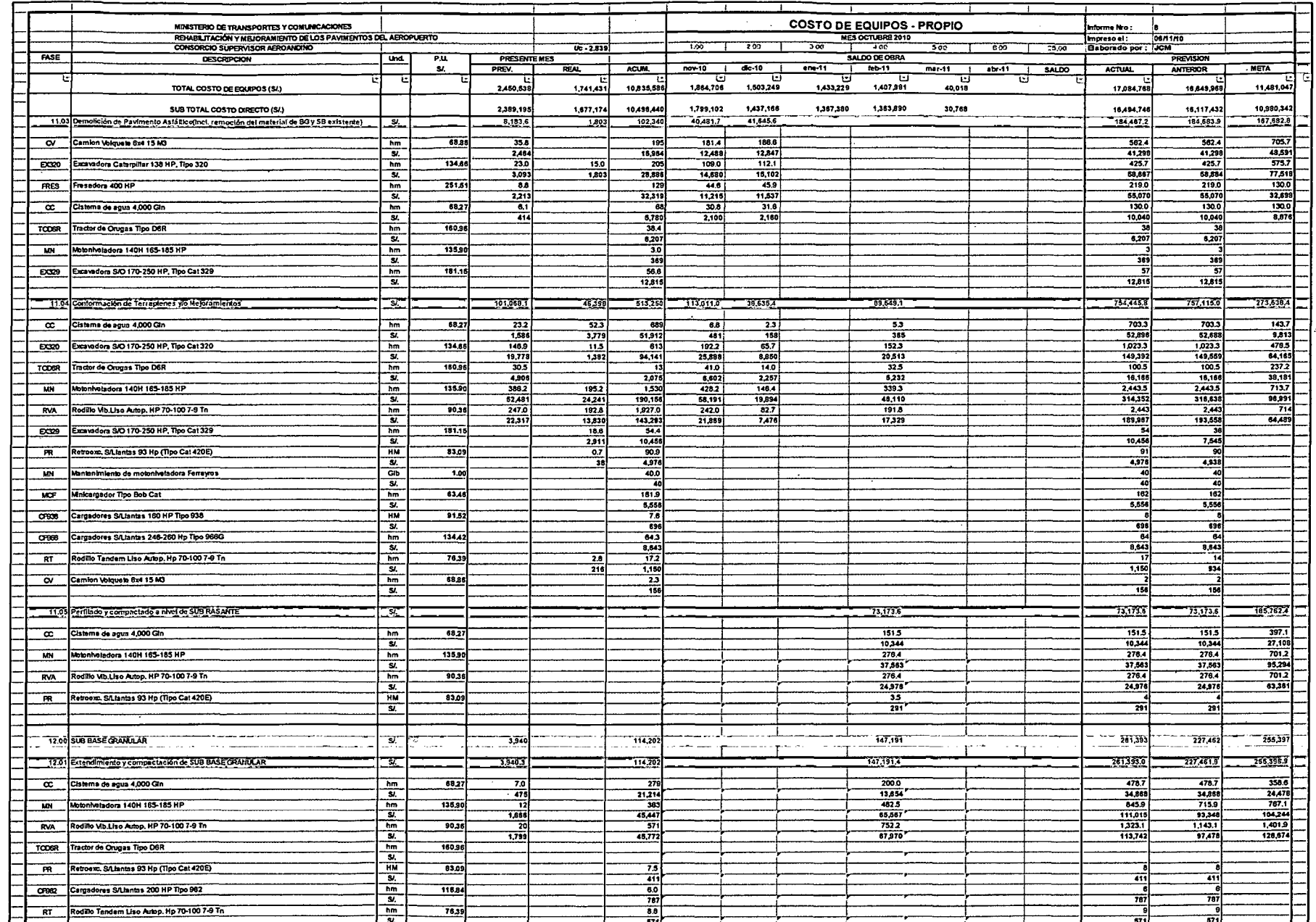

 $INJ$ 

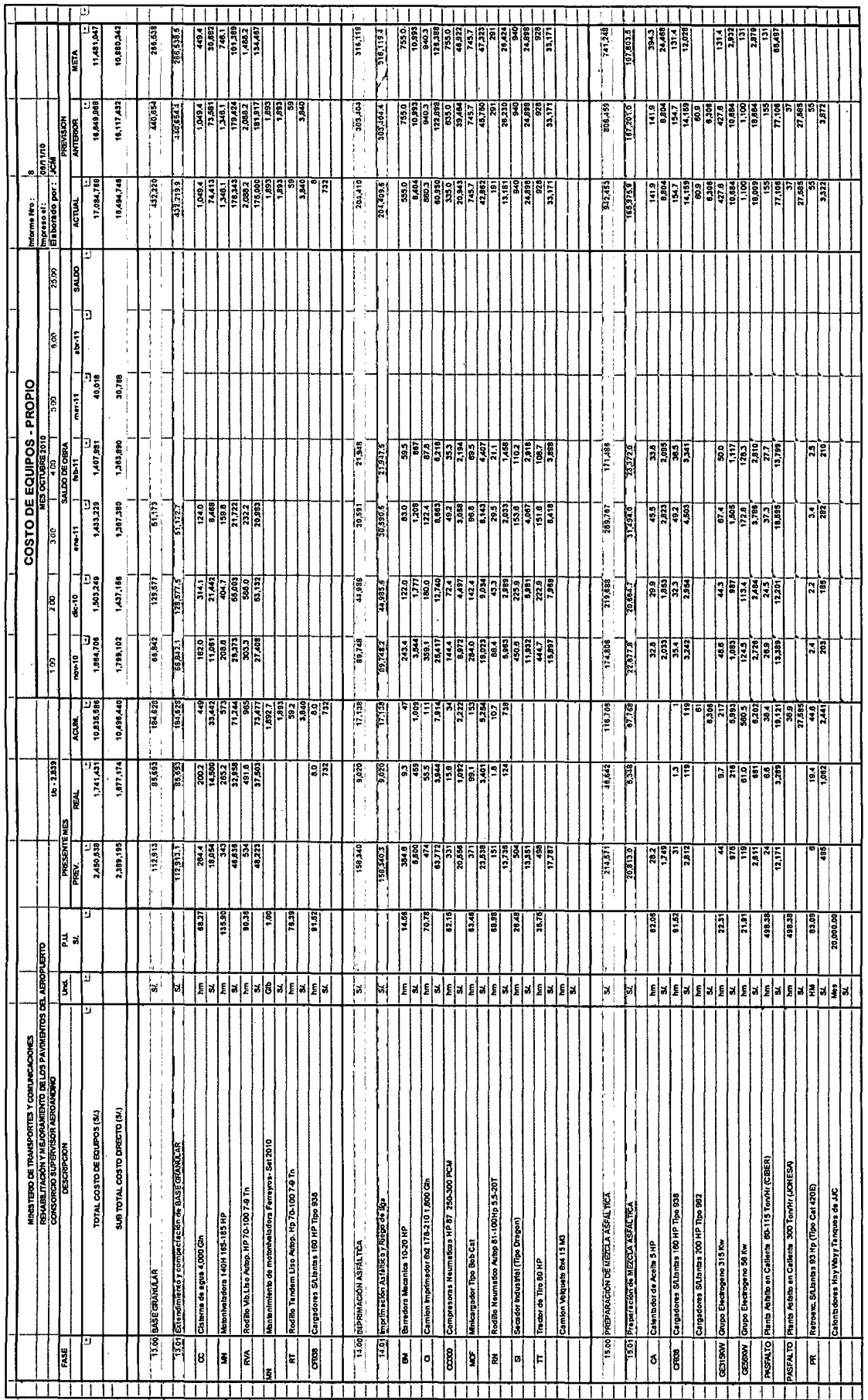

 $L{\rm VIII}$ 

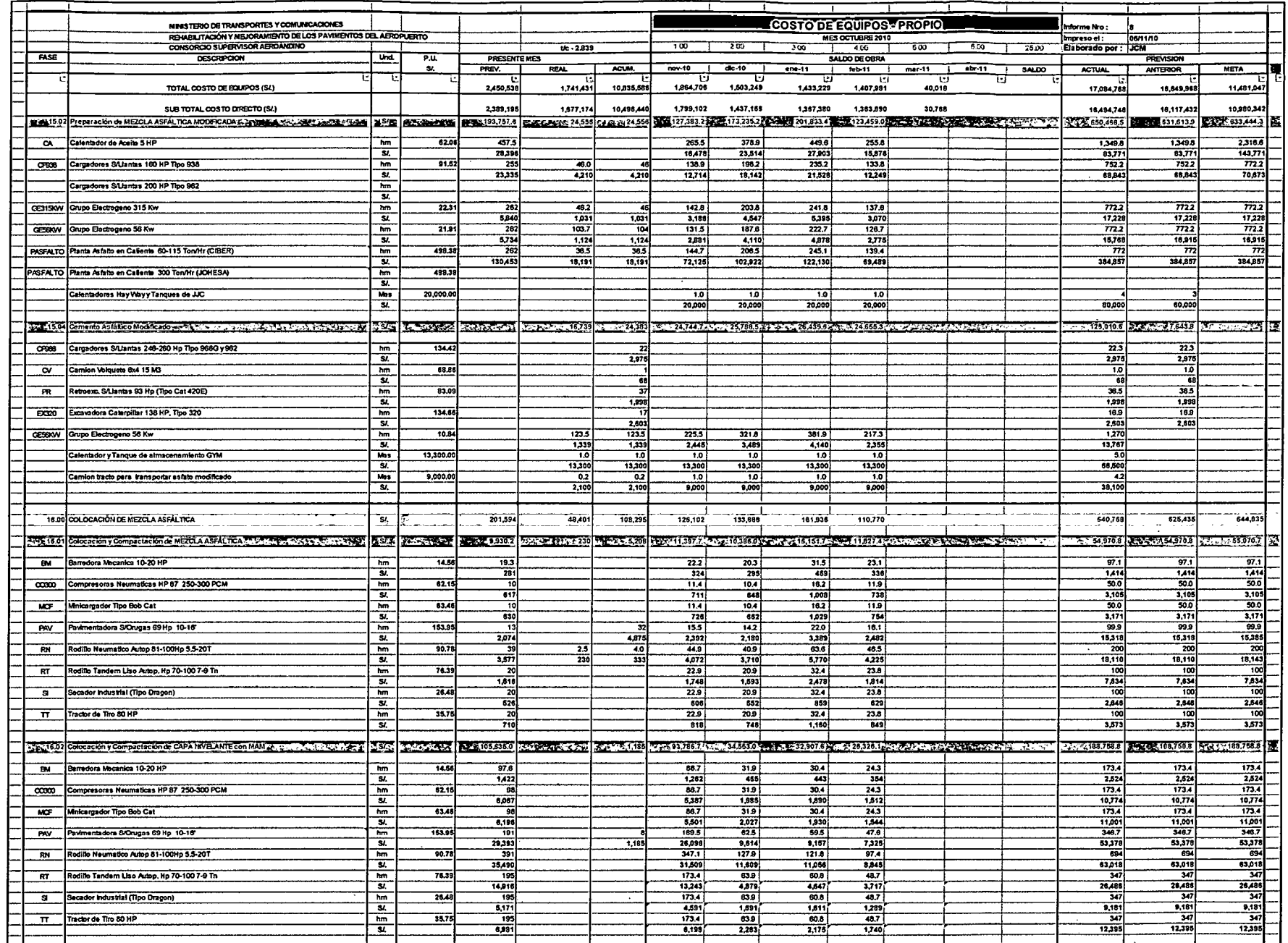

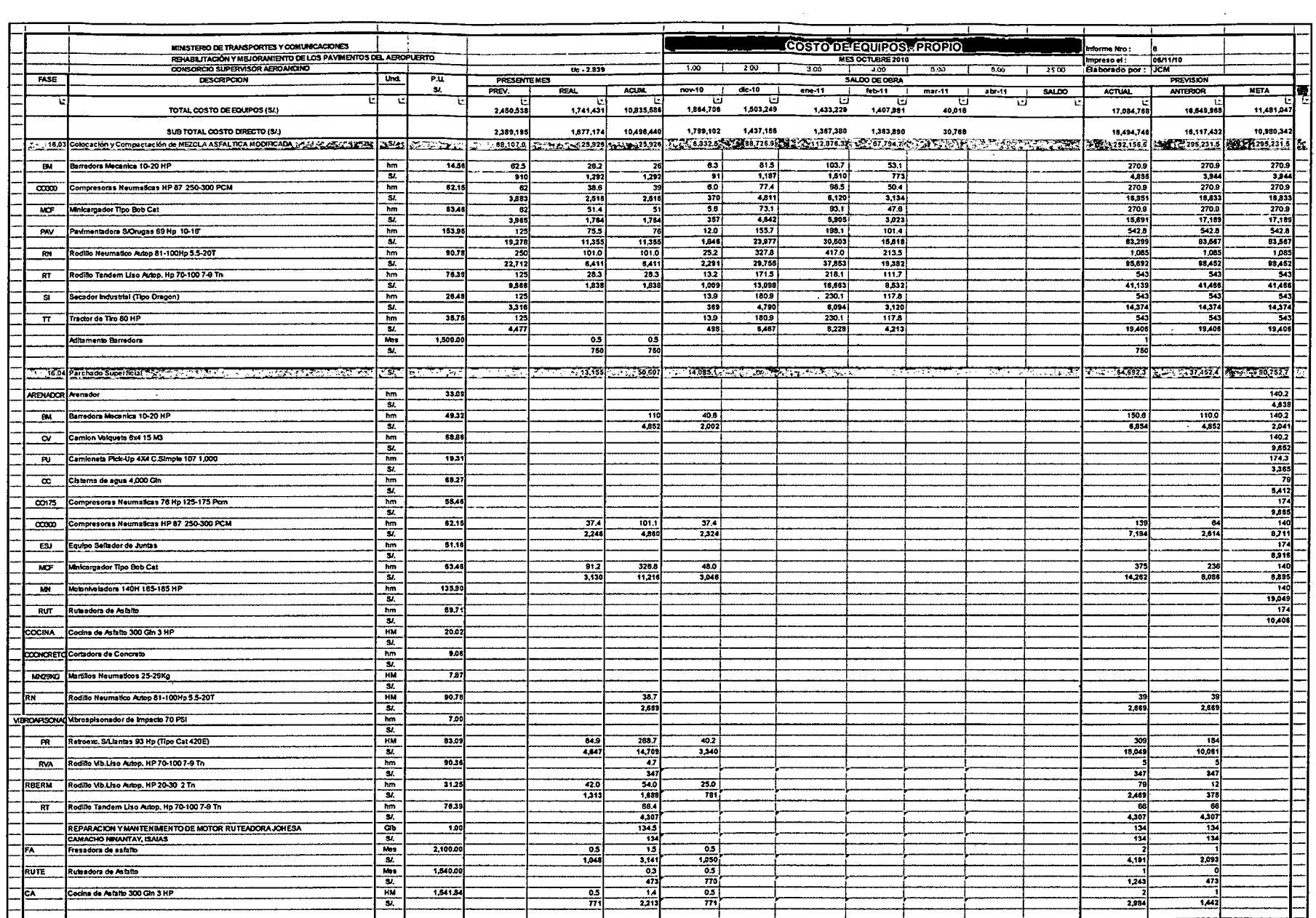

 $\mathcal{A}^{\pm}$ 

 $\sim$ 

 $\mathbf{x}$ 

 $\sim$ 

 $\mathcal{A}^{\mathcal{A}}$ 

 $\sim 100$ 

 $\sim 10^7$ 

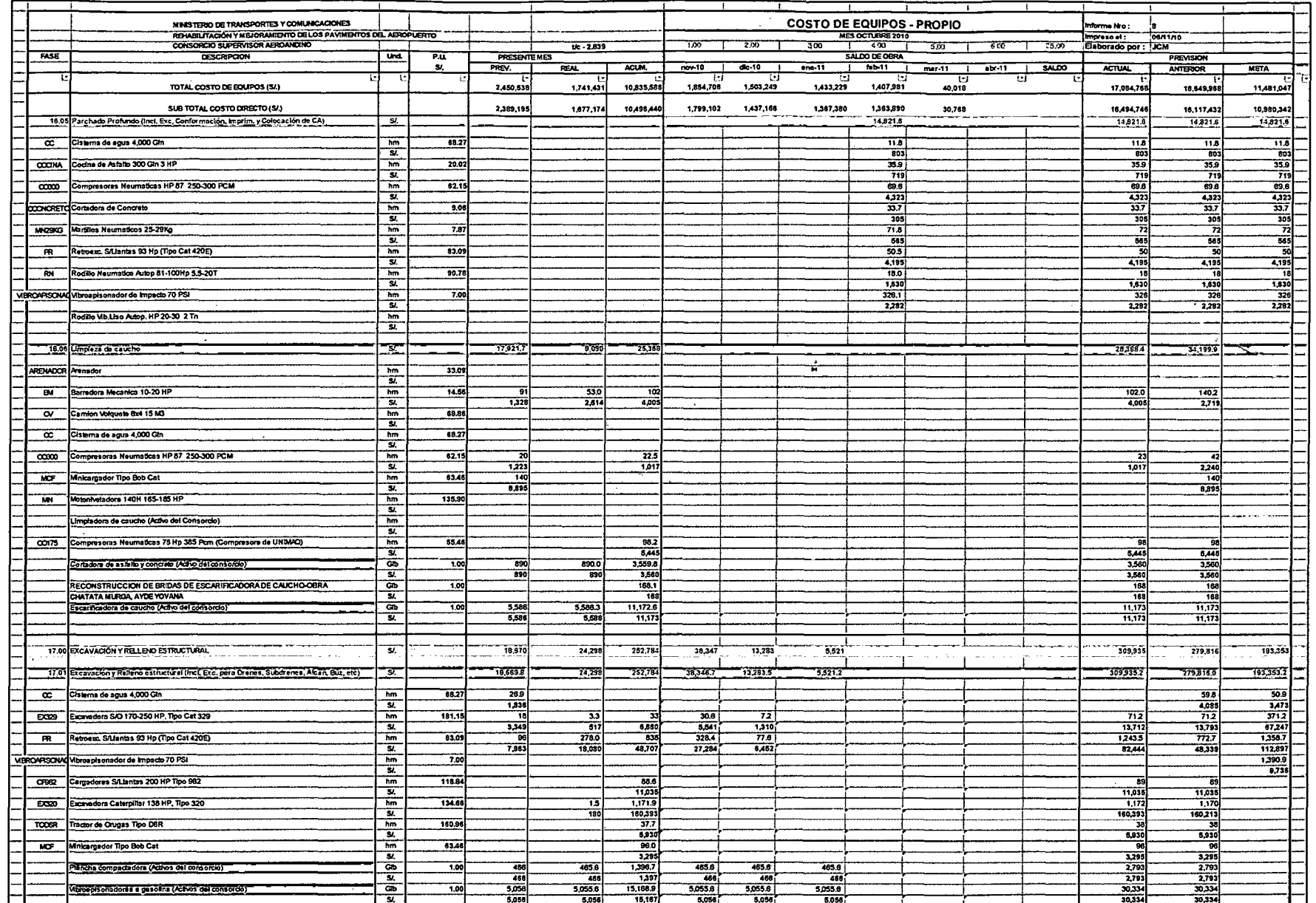

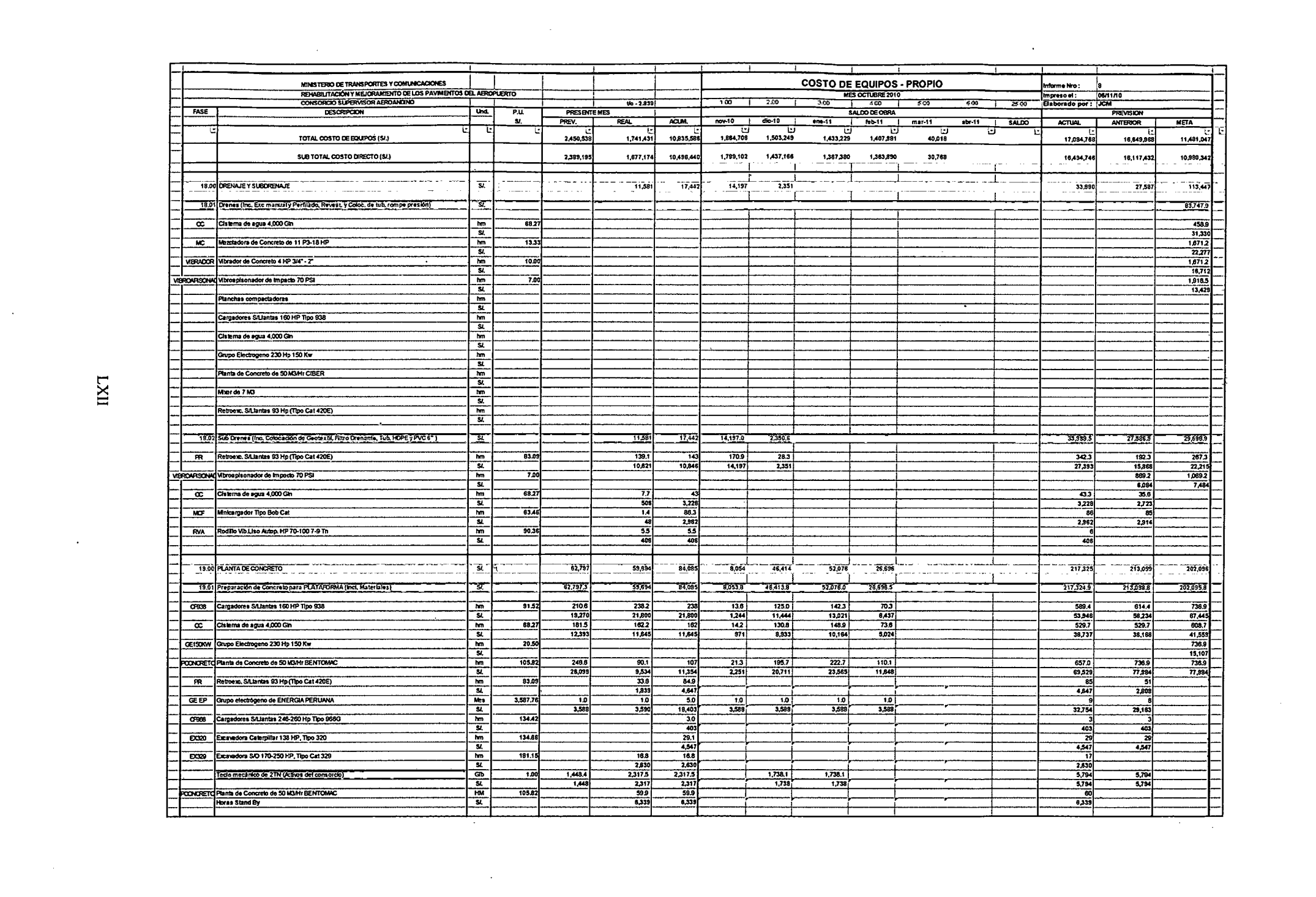

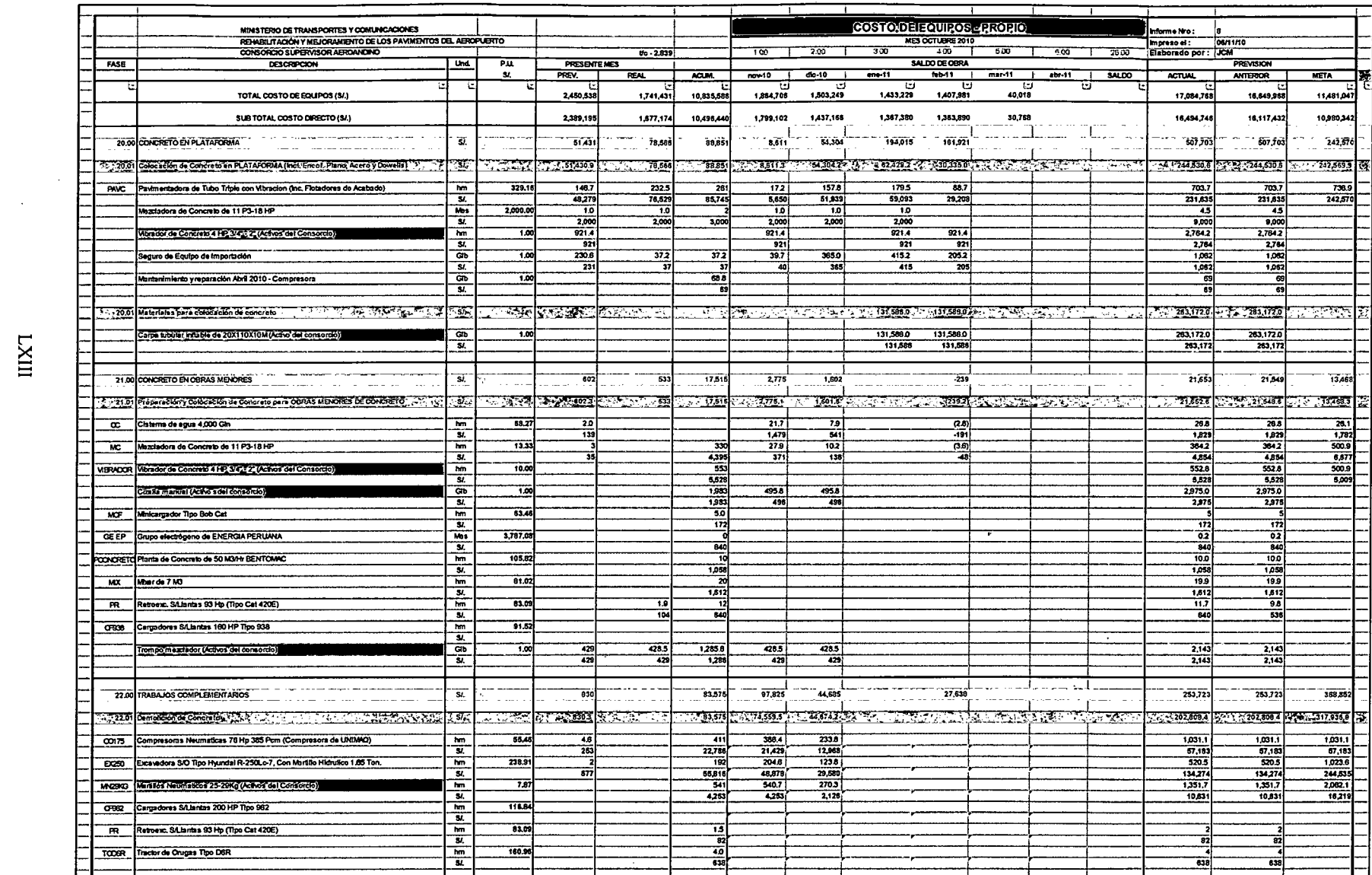

 $\mathcal{L}^{\text{max}}_{\text{max}}$  and  $\mathcal{L}^{\text{max}}_{\text{max}}$ 

 $\sim$ 

 $\mathcal{A}^{\mathcal{A}}$ 

 $\alpha$ 

 $\max$ 

 $\sim$ 

 $\hat{\mathcal{A}}$ 

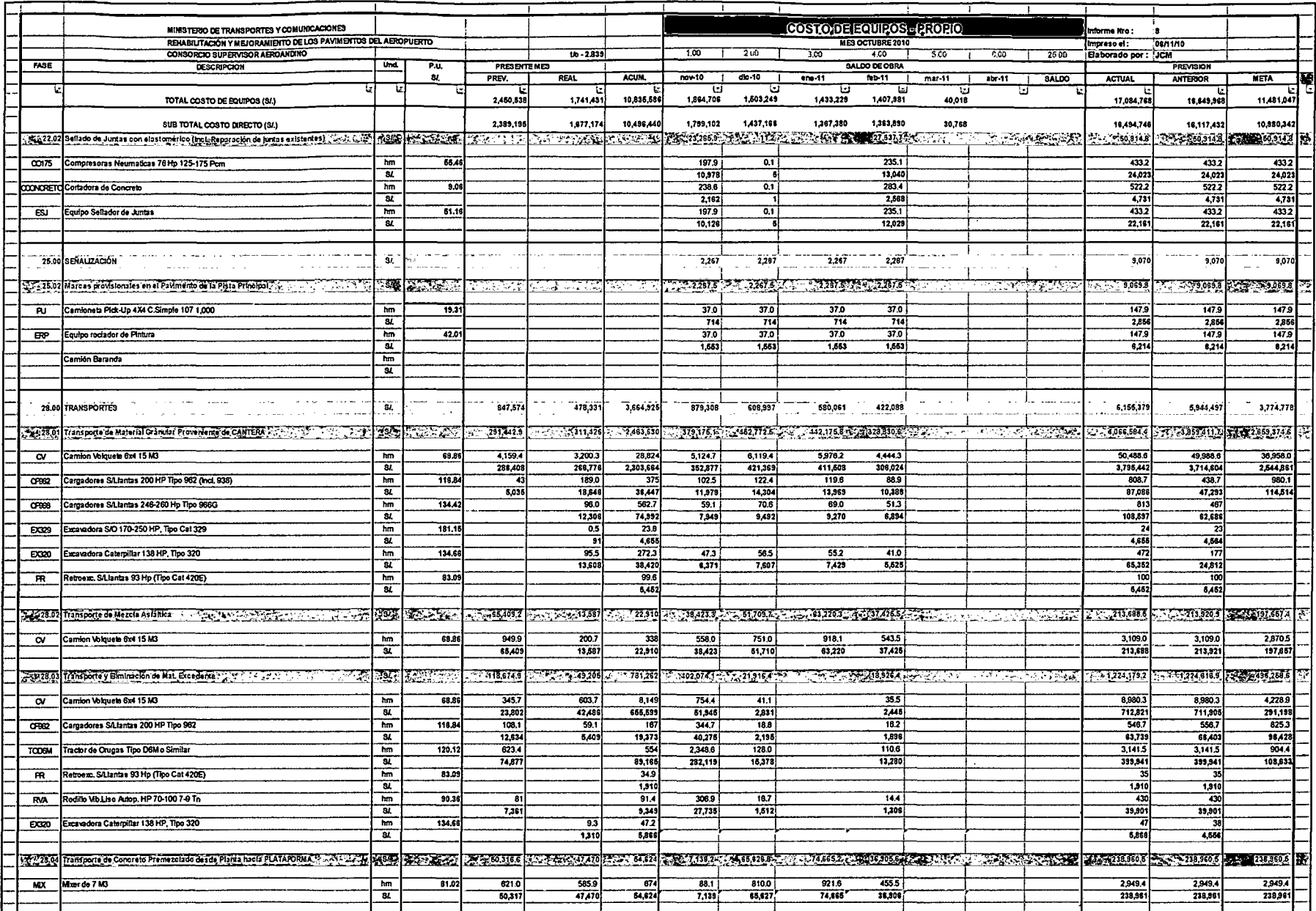

 $\sim 10^7$ 

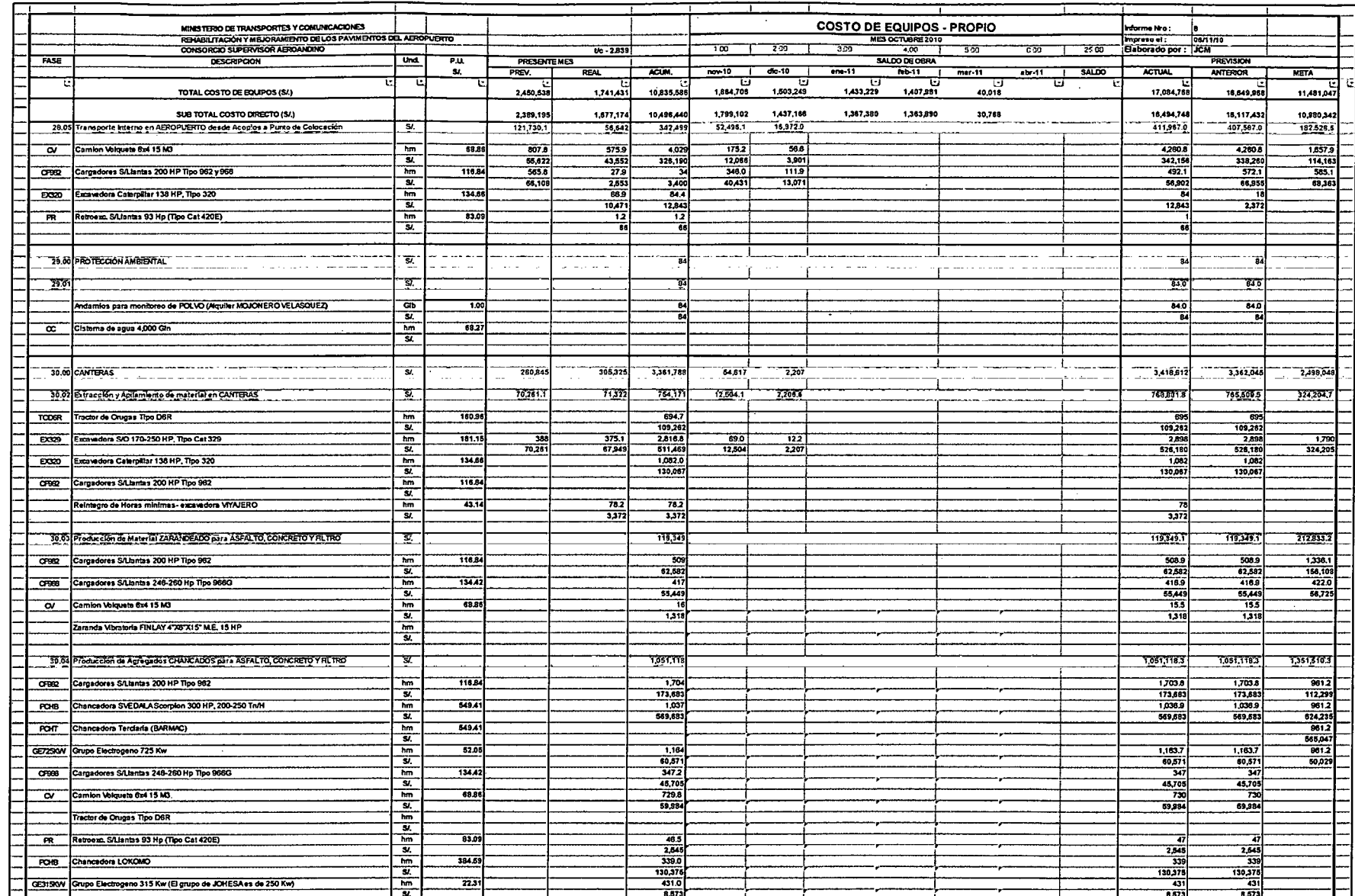

 $\sim$   $\sim$ 

 $V_{\rm XV}$ 

 $\label{eq:2} \frac{1}{\sqrt{2}}\sum_{i=1}^n\frac{1}{\sqrt{2}}\sum_{j=1}^n\frac{1}{j!}\sum_{j=1}^n\frac{1}{j!}\sum_{j=1}^n\frac{1}{j!}\sum_{j=1}^n\frac{1}{j!}\sum_{j=1}^n\frac{1}{j!}\sum_{j=1}^n\frac{1}{j!}\sum_{j=1}^n\frac{1}{j!}\sum_{j=1}^n\frac{1}{j!}\sum_{j=1}^n\frac{1}{j!}\sum_{j=1}^n\frac{1}{j!}\sum_{j=1}^n\frac{1}{j!}\sum_{j=1}^$ 

 $\sim$ 

 $\sim$ 

 $\sim$   $\sim$ 

 $\alpha$ 

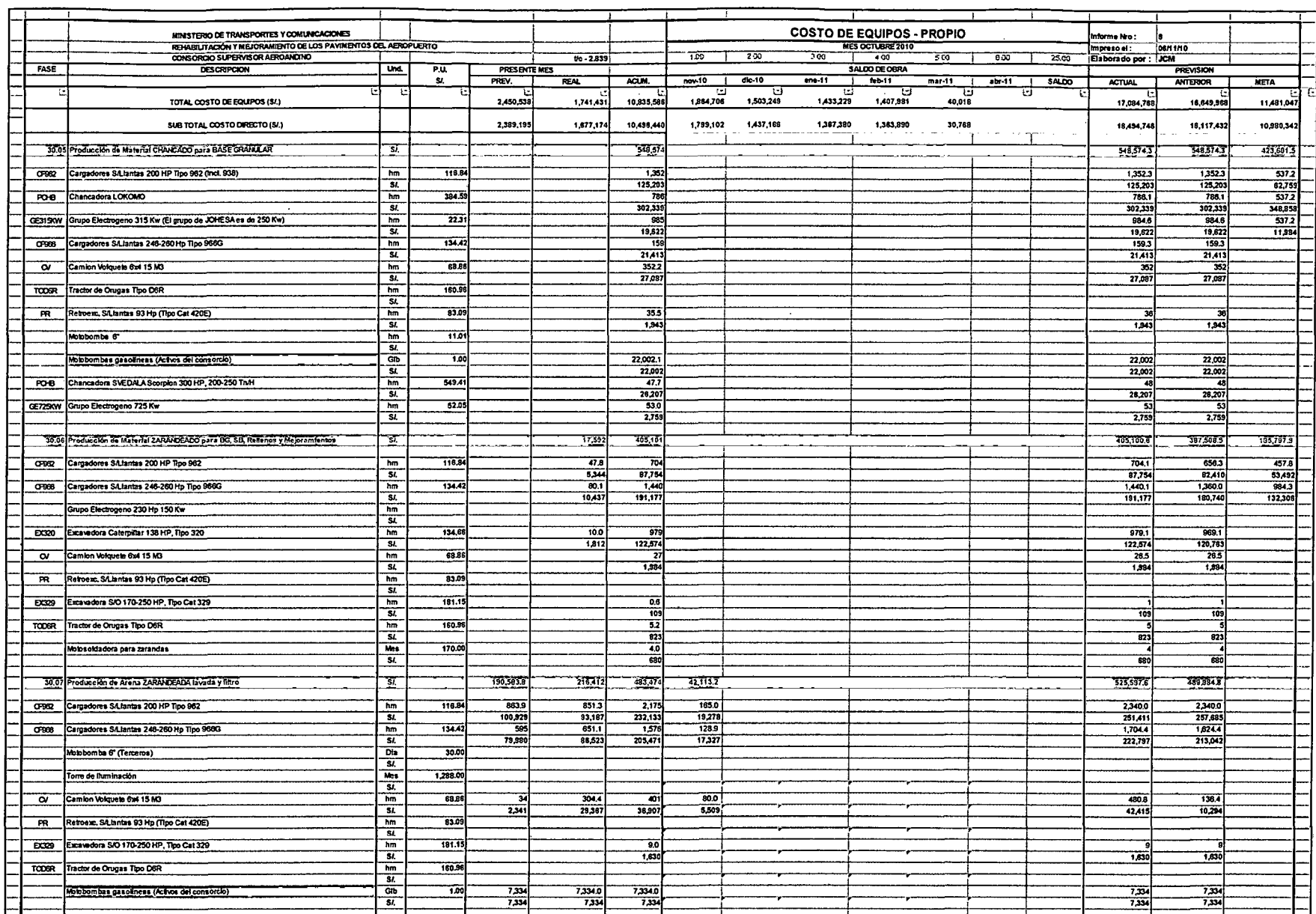

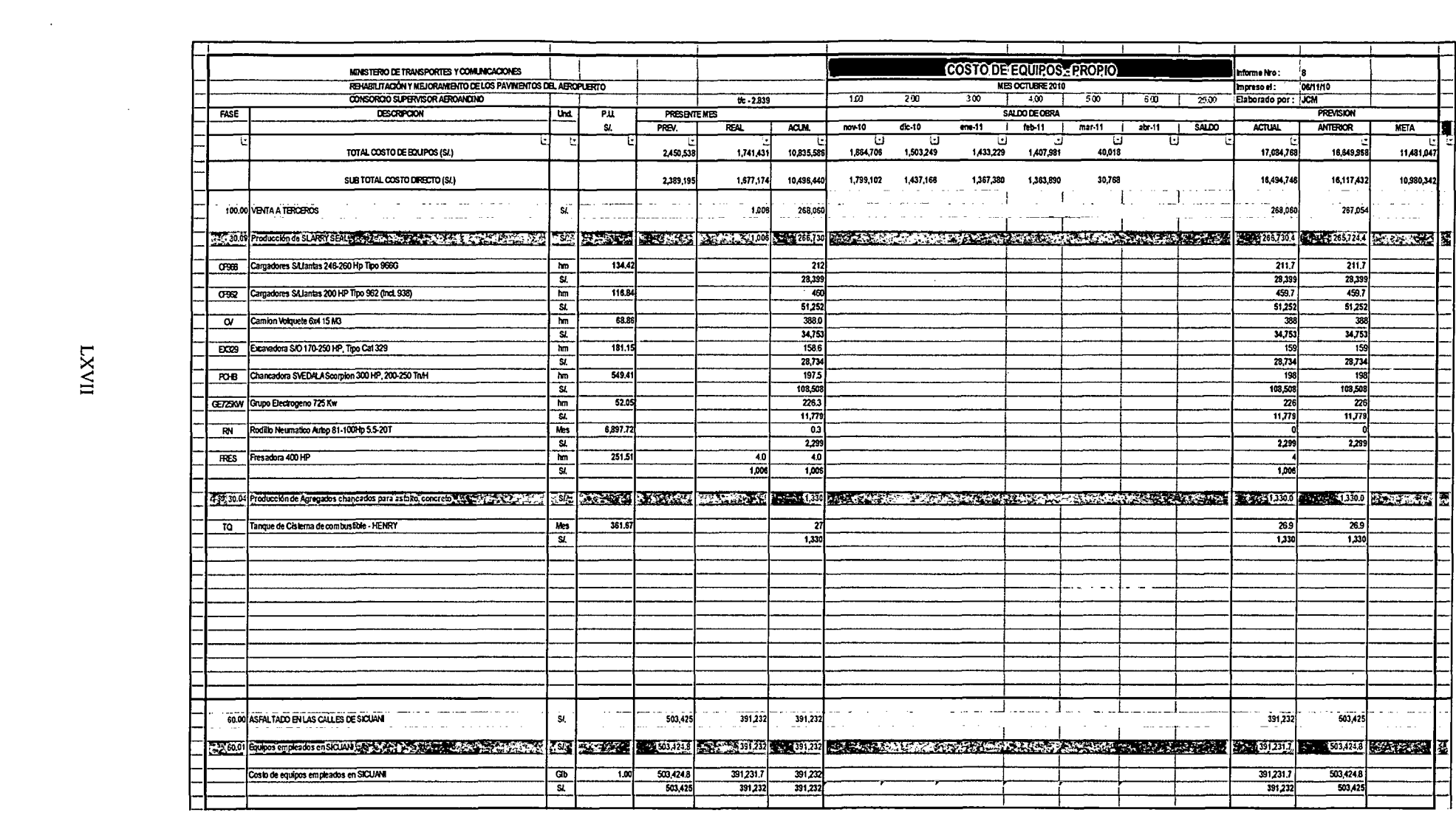

 $\label{eq:2.1} \frac{1}{\sqrt{2}}\int_{\mathbb{R}^3}\frac{1}{\sqrt{2}}\left(\frac{1}{\sqrt{2}}\right)^2\frac{1}{\sqrt{2}}\left(\frac{1}{\sqrt{2}}\right)^2\frac{1}{\sqrt{2}}\left(\frac{1}{\sqrt{2}}\right)^2\frac{1}{\sqrt{2}}\left(\frac{1}{\sqrt{2}}\right)^2\frac{1}{\sqrt{2}}\left(\frac{1}{\sqrt{2}}\right)^2\frac{1}{\sqrt{2}}\frac{1}{\sqrt{2}}\frac{1}{\sqrt{2}}\frac{1}{\sqrt{2}}\frac{1}{\sqrt{2}}\frac{1}{\sqrt{2}}$ 

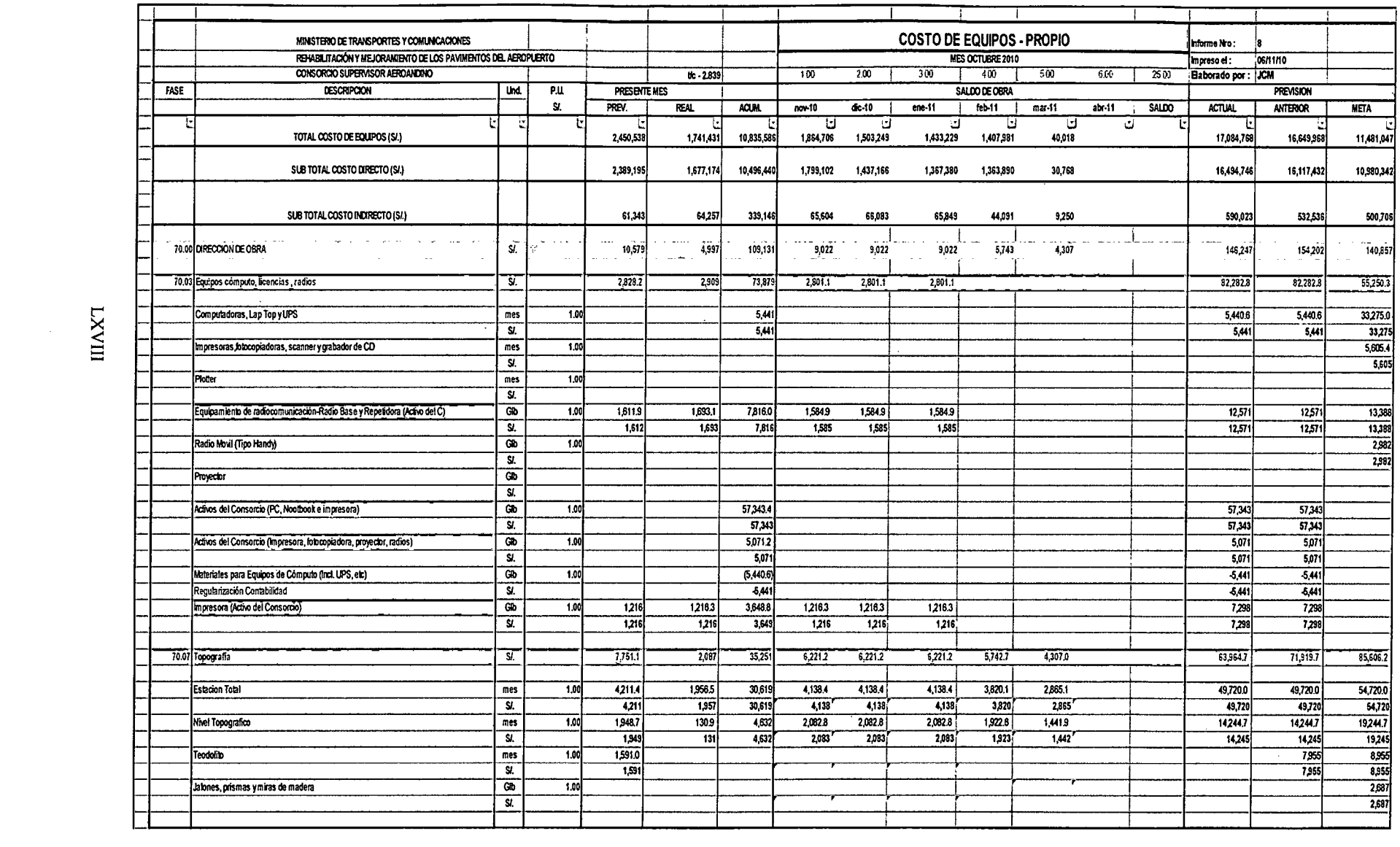

 $\label{eq:2.1} \frac{1}{\sqrt{2}}\int_{\mathbb{R}^3}\frac{1}{\sqrt{2}}\left(\frac{1}{\sqrt{2}}\int_{\mathbb{R}^3}\frac{1}{\sqrt{2}}\left(\frac{1}{\sqrt{2}}\int_{\mathbb{R}^3}\frac{1}{\sqrt{2}}\left(\frac{1}{\sqrt{2}}\int_{\mathbb{R}^3}\frac{1}{\sqrt{2}}\right)\left(\frac{1}{\sqrt{2}}\int_{\mathbb{R}^3}\frac{1}{\sqrt{2}}\right)\left(\frac{1}{\sqrt{2}}\int_{\mathbb{R}^3}\frac{1}{\sqrt{2}}\int_{\mathbb{R}^3$ 

 $\max$ 

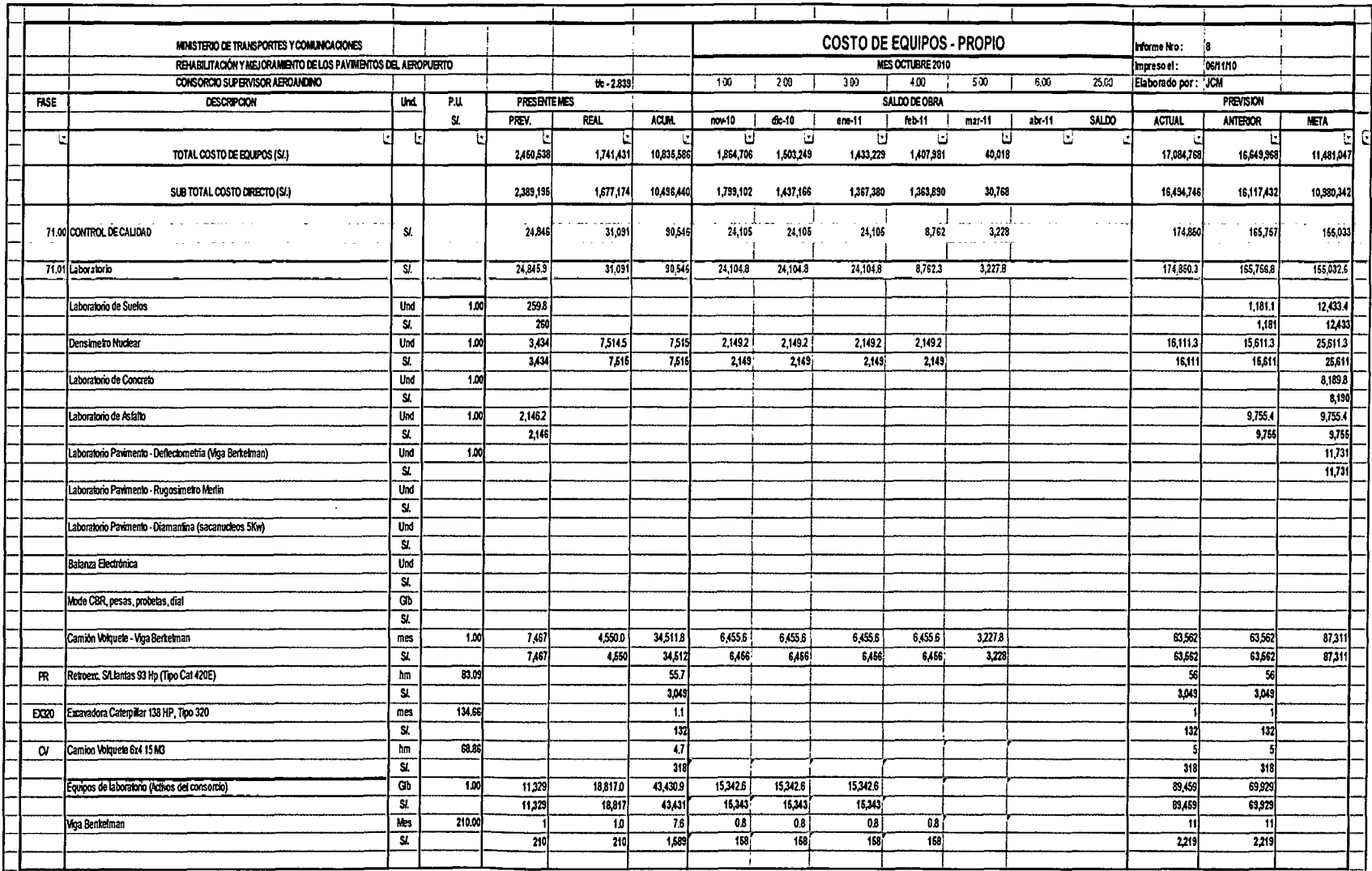

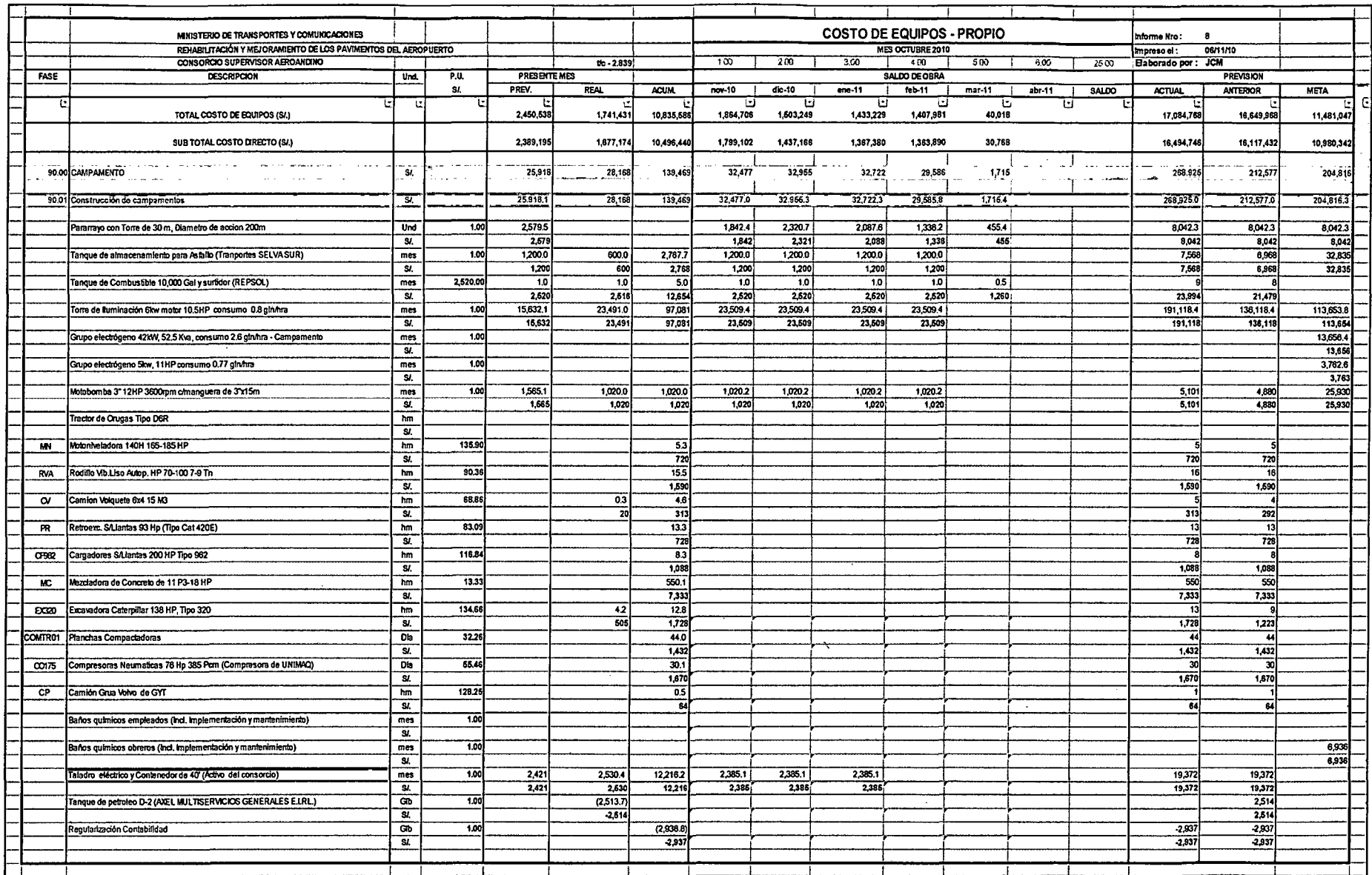

 $\bar{z}$ 

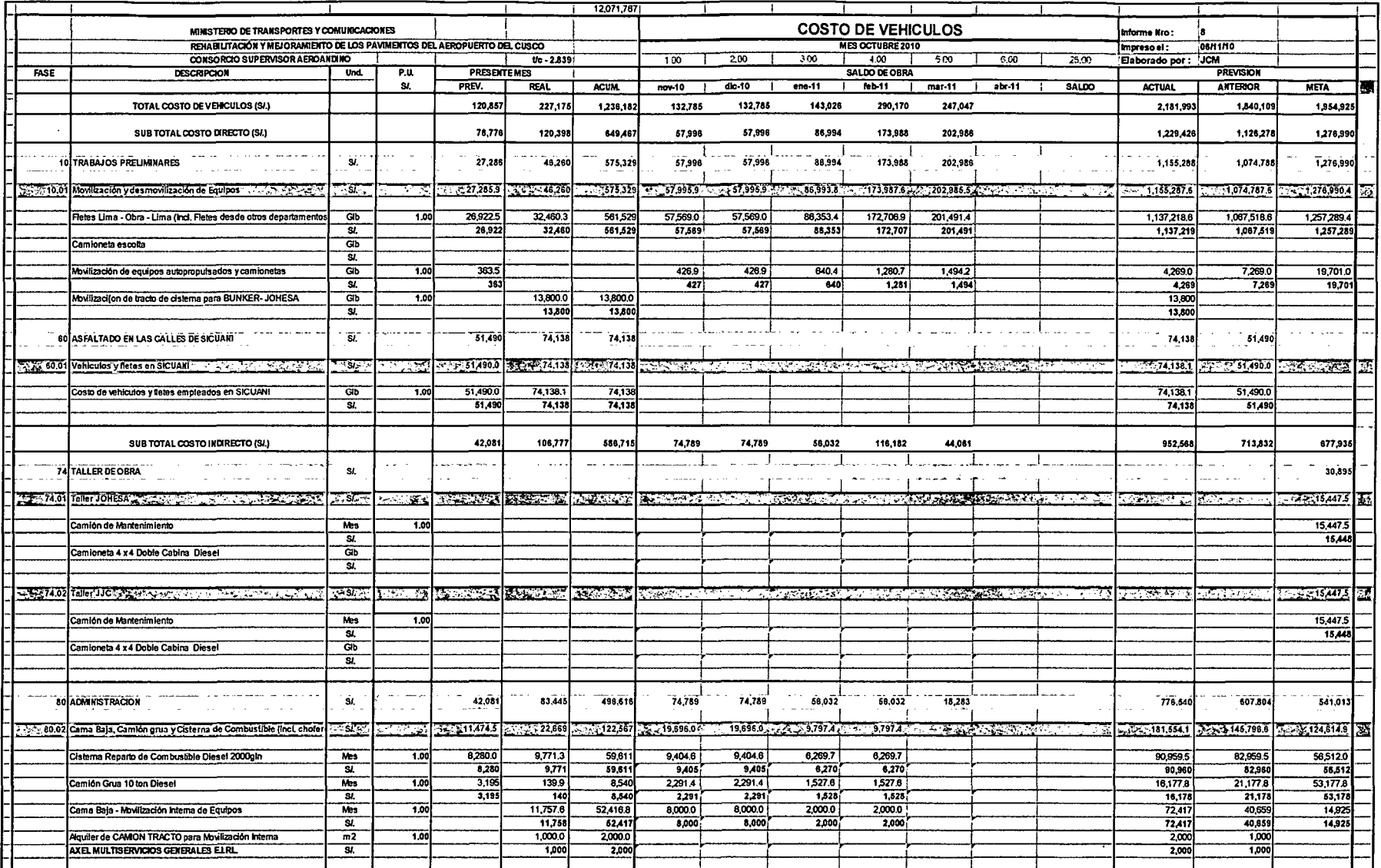

 $IXXI$ 

 $\ddot{\phantom{1}}$ 

 $\sim$  $\sim 10$   $\sim 10^7$ 

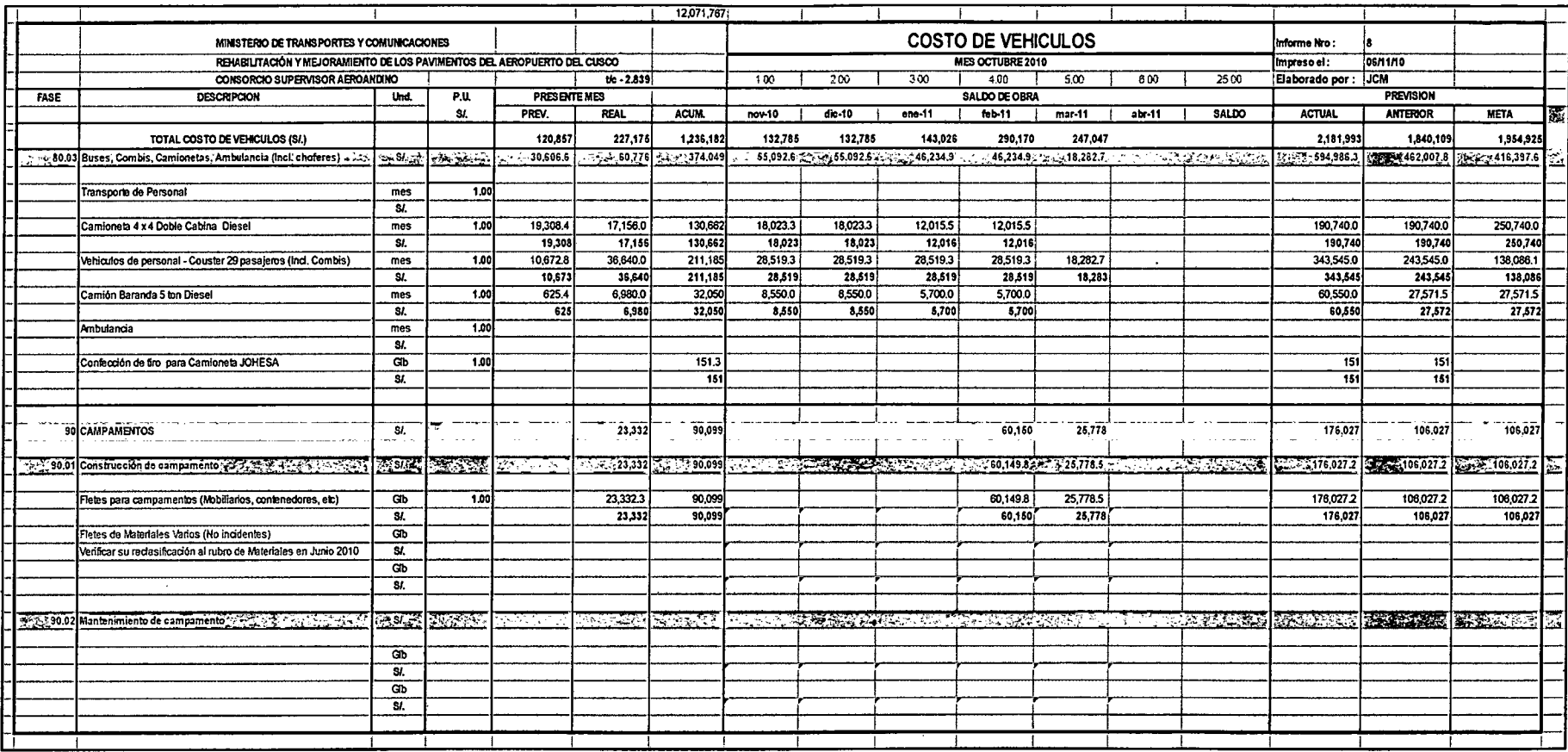

 $\sim$ 

 $\sqrt{N}$ 

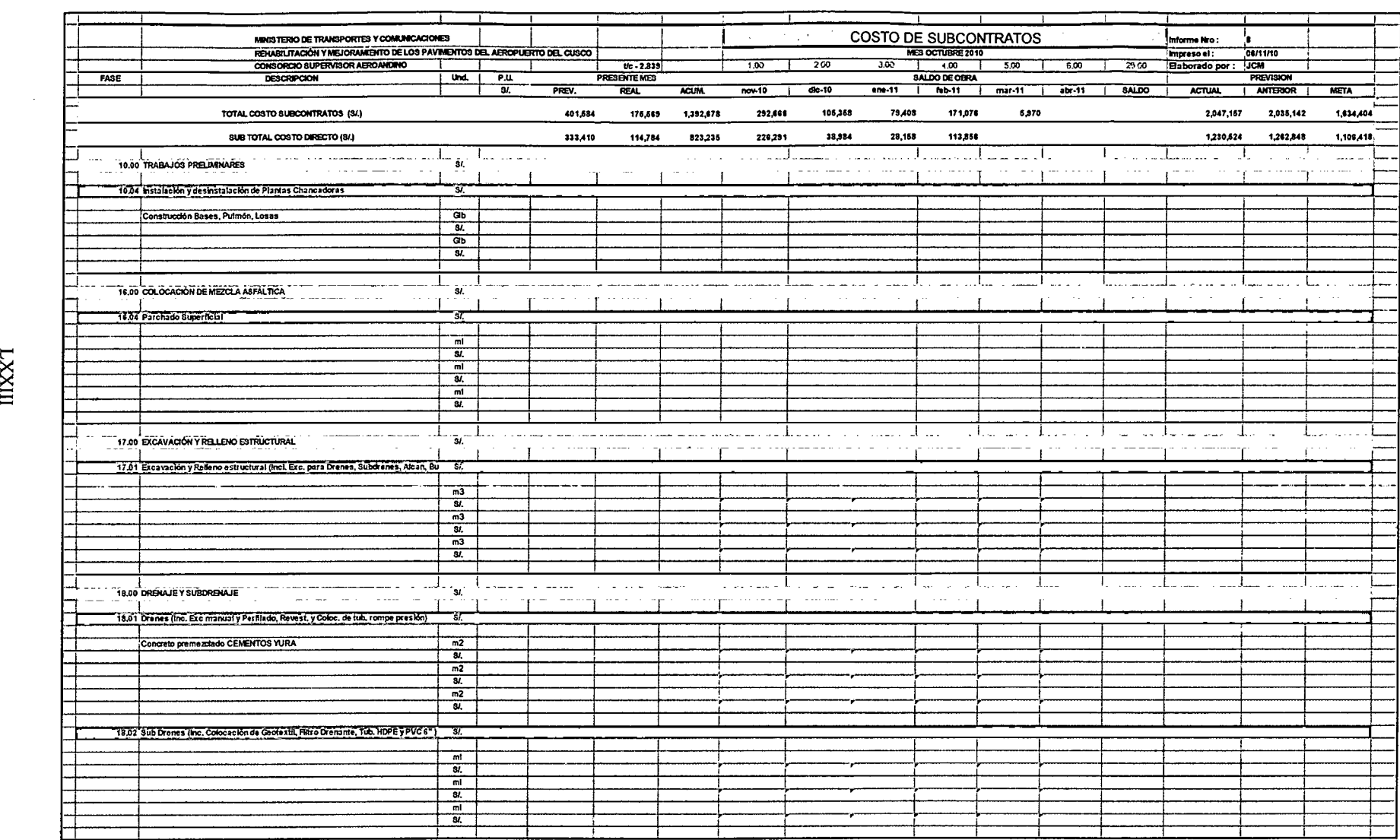

 $\mathcal{L}^{\text{max}}_{\text{max}}$  , where  $\mathcal{L}^{\text{max}}_{\text{max}}$ 

 $\max$ 

 $\mathcal{L}^{\pm}$ 

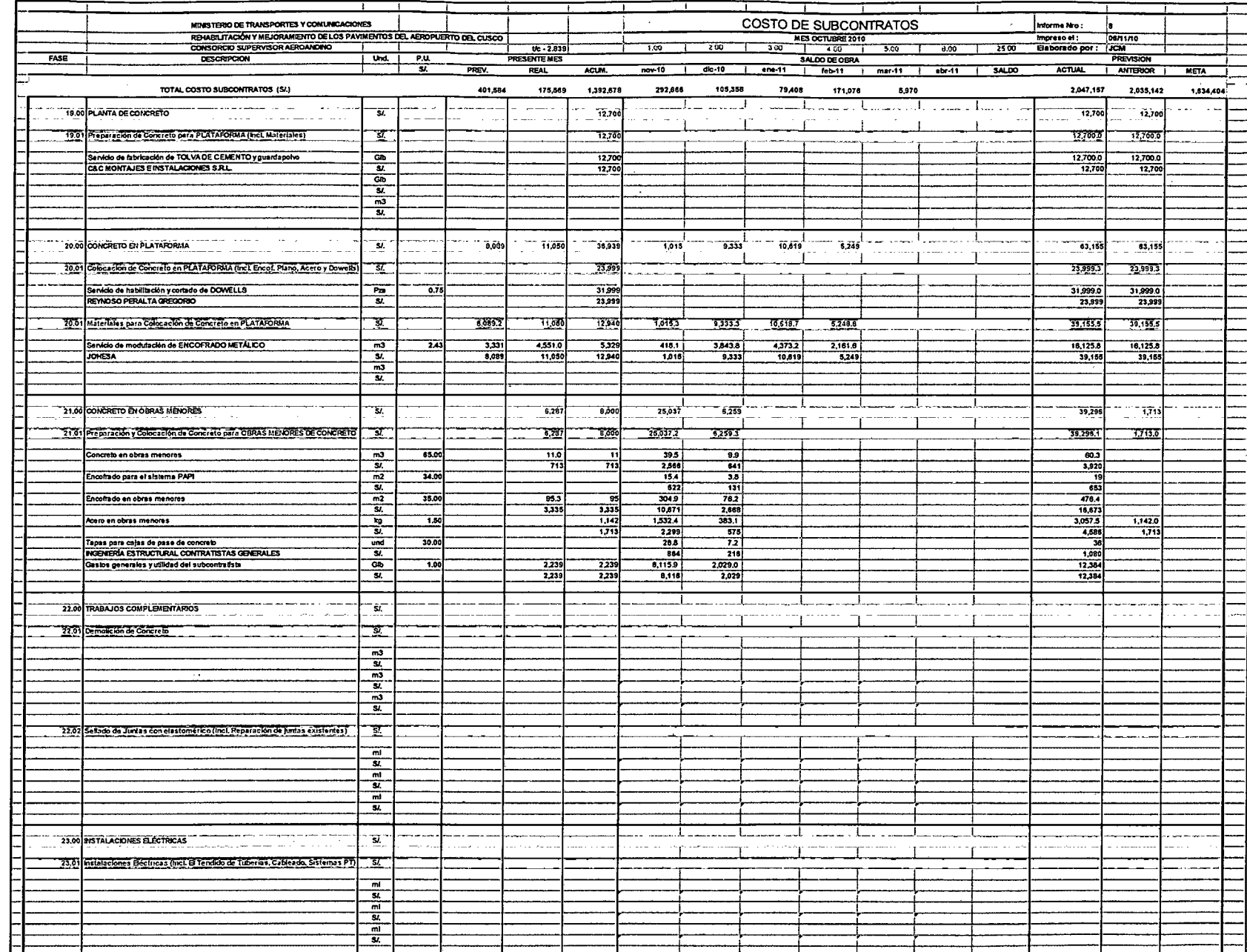

 $\Lambda$  IXXI

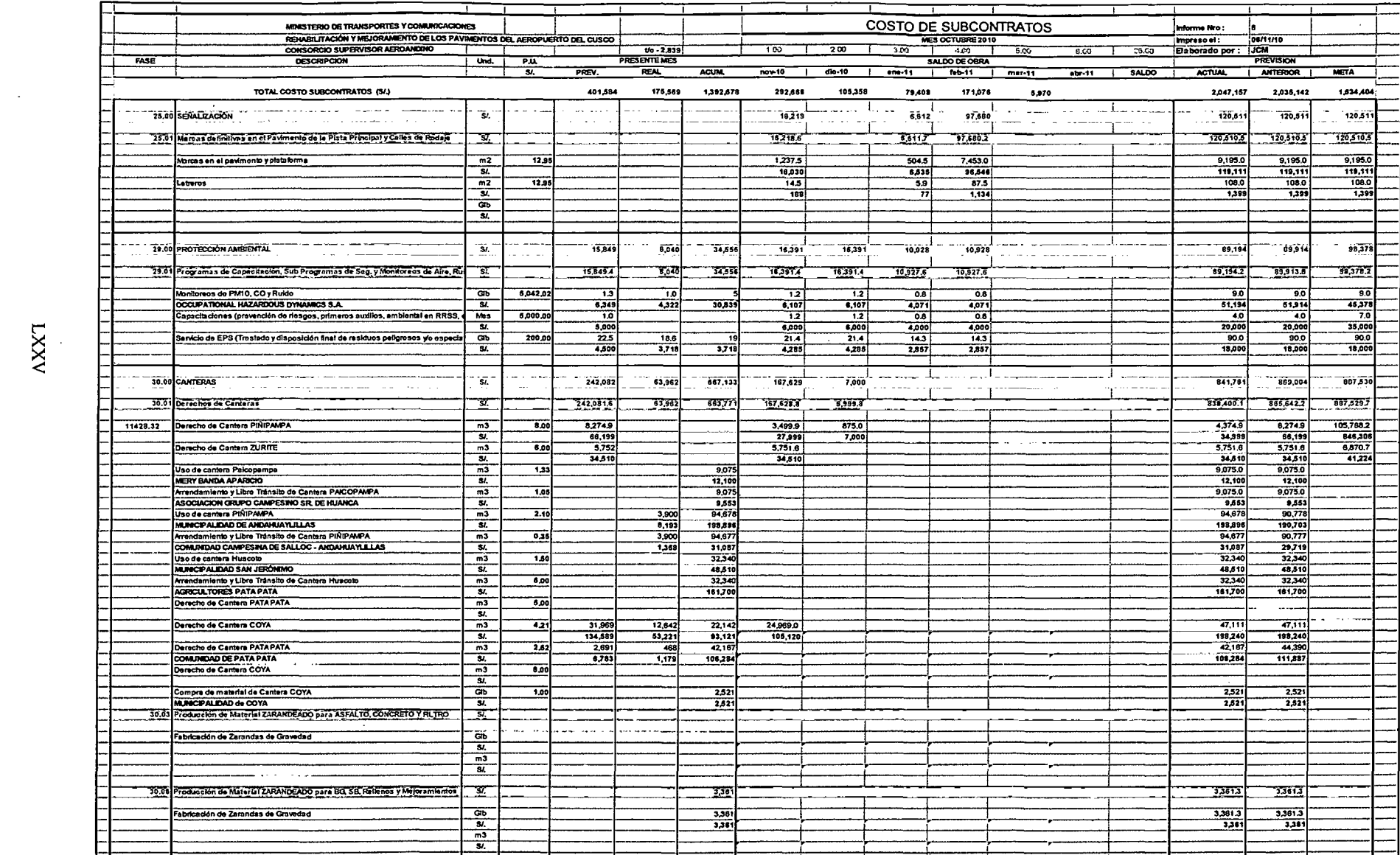

 $\mathcal{L}^{\text{max}}_{\text{max}}$  and  $\mathcal{L}^{\text{max}}_{\text{max}}$ 

 $\mathcal{L}^{\text{max}}_{\text{max}}$  and  $\mathcal{L}^{\text{max}}_{\text{max}}$ 

 $\bar{\phi}$ 

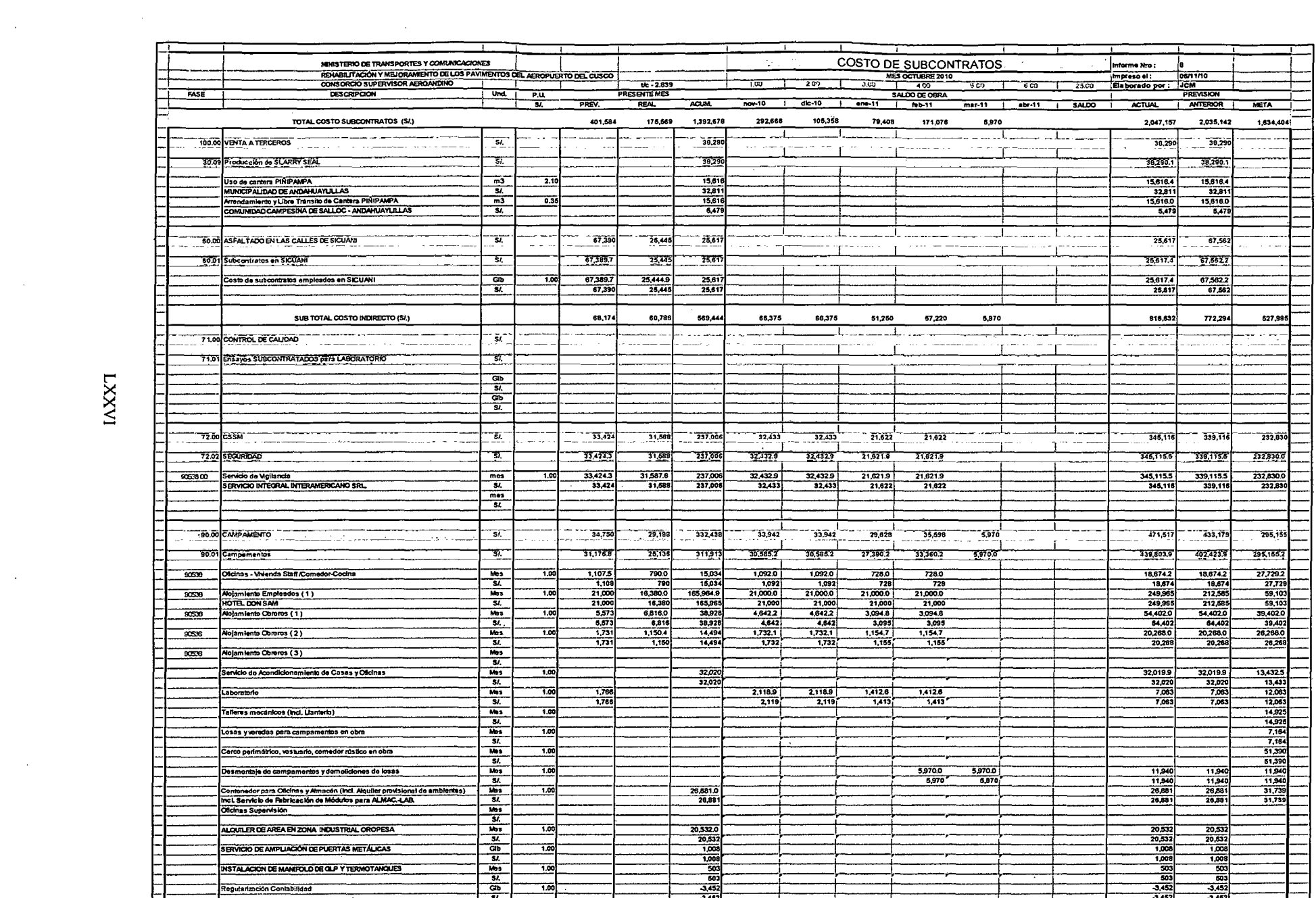

 $\mathcal{L}_{\mathrm{eff}}$ 

 $\sim$ 

 $\sim$ 

 $\sim 10^7$ 

 $IXXXT$ 

 $\sim$ 

 $\mathcal{A}$ 

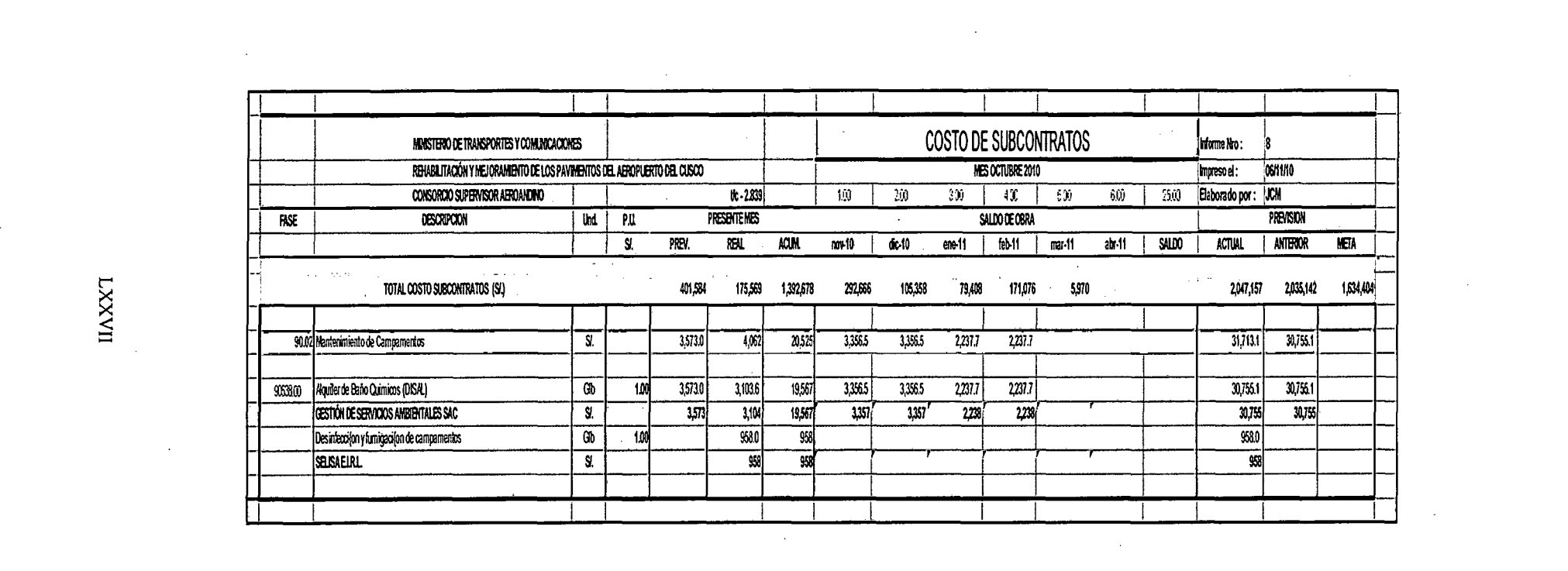

 $\label{eq:2.1} \mathcal{L}(\mathcal{L}^{\mathcal{L}}_{\mathcal{L}}(\mathcal{L}^{\mathcal{L}}_{\mathcal{L}})) = \mathcal{L}(\mathcal{L}^{\mathcal{L}}_{\mathcal{L}}(\mathcal{L}^{\mathcal{L}}_{\mathcal{L}})) = \mathcal{L}(\mathcal{L}^{\mathcal{L}}_{\mathcal{L}}(\mathcal{L}^{\mathcal{L}}_{\mathcal{L}}))$ 

 $\label{eq:3.1} \mathcal{A} = \left\{ \begin{array}{ll} \mathcal{A} & \mathcal{A} & \mathcal{A} \\ \mathcal{A} & \mathcal{A} & \mathcal{A} \\ \mathcal{A} & \mathcal{A} & \mathcal{A} \end{array} \right.$ 

a de la construcción de la construcción de la construcción de la construcción de la construcción de la constru<br>En 1980, en la construcción de la construcción de la construcción de la construcción de la construcción de la

a de la construcción de la construcción de la construcción de la construcción de la construcción de la constru<br>En la construcción de la construcción de la construcción de la construcción de la construcción de la construcc

a de la construcción de la construcción de la construcción de la construcción de la construcción de la constru<br>En 1930, el construcción de la construcción de la construcción de la construcción de la construcción de la con

 $\label{eq:2.1} \frac{1}{\sqrt{2}}\sum_{i=1}^n\frac{1}{\sqrt{2}}\sum_{i=1}^n\frac{1}{\sqrt{2}}\sum_{i=1}^n\frac{1}{\sqrt{2}}\sum_{i=1}^n\frac{1}{\sqrt{2}}\sum_{i=1}^n\frac{1}{\sqrt{2}}\sum_{i=1}^n\frac{1}{\sqrt{2}}\sum_{i=1}^n\frac{1}{\sqrt{2}}\sum_{i=1}^n\frac{1}{\sqrt{2}}\sum_{i=1}^n\frac{1}{\sqrt{2}}\sum_{i=1}^n\frac{1}{\sqrt{2}}\sum_{i=1}^n\frac$ 

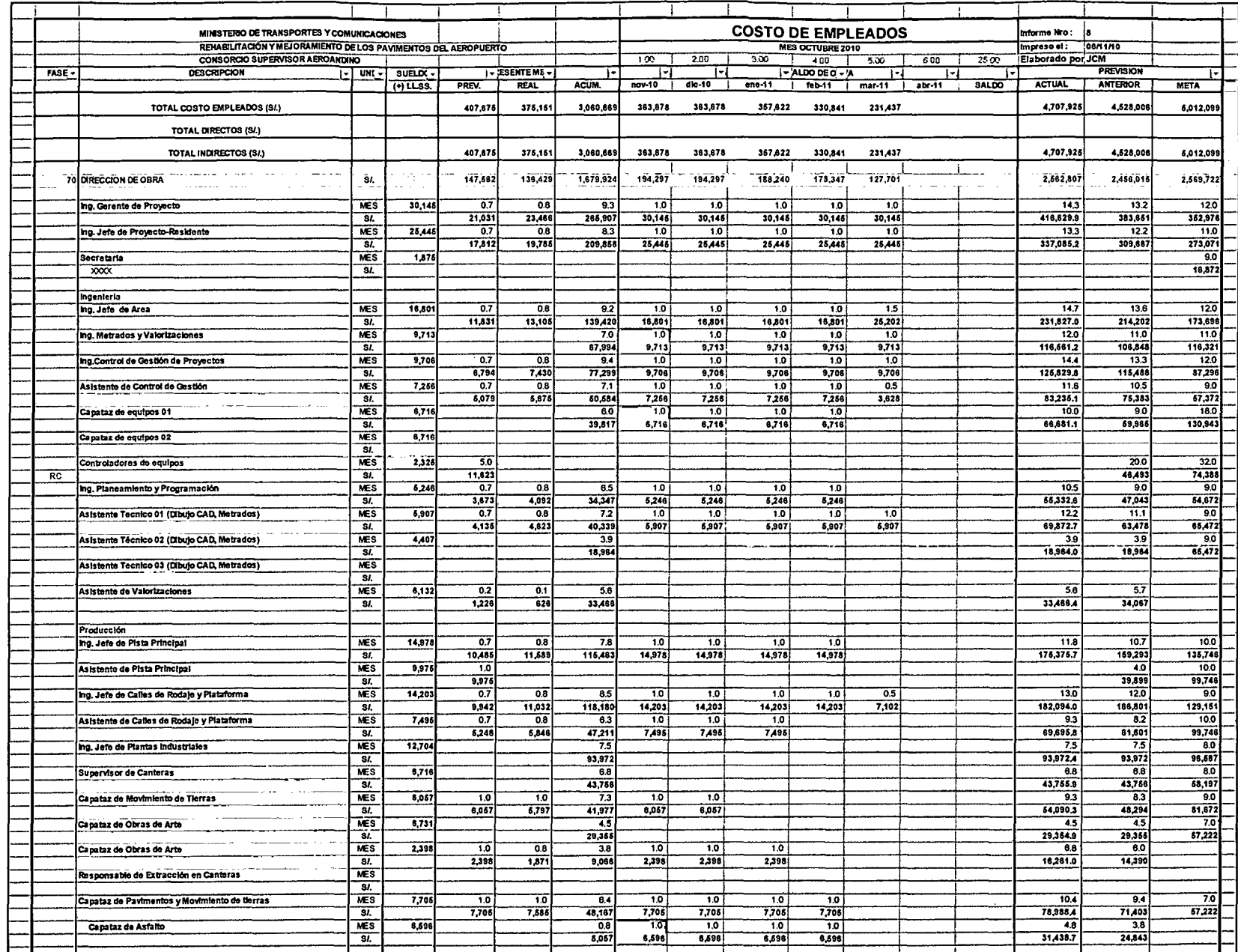

 $II\Lambda X X$  T

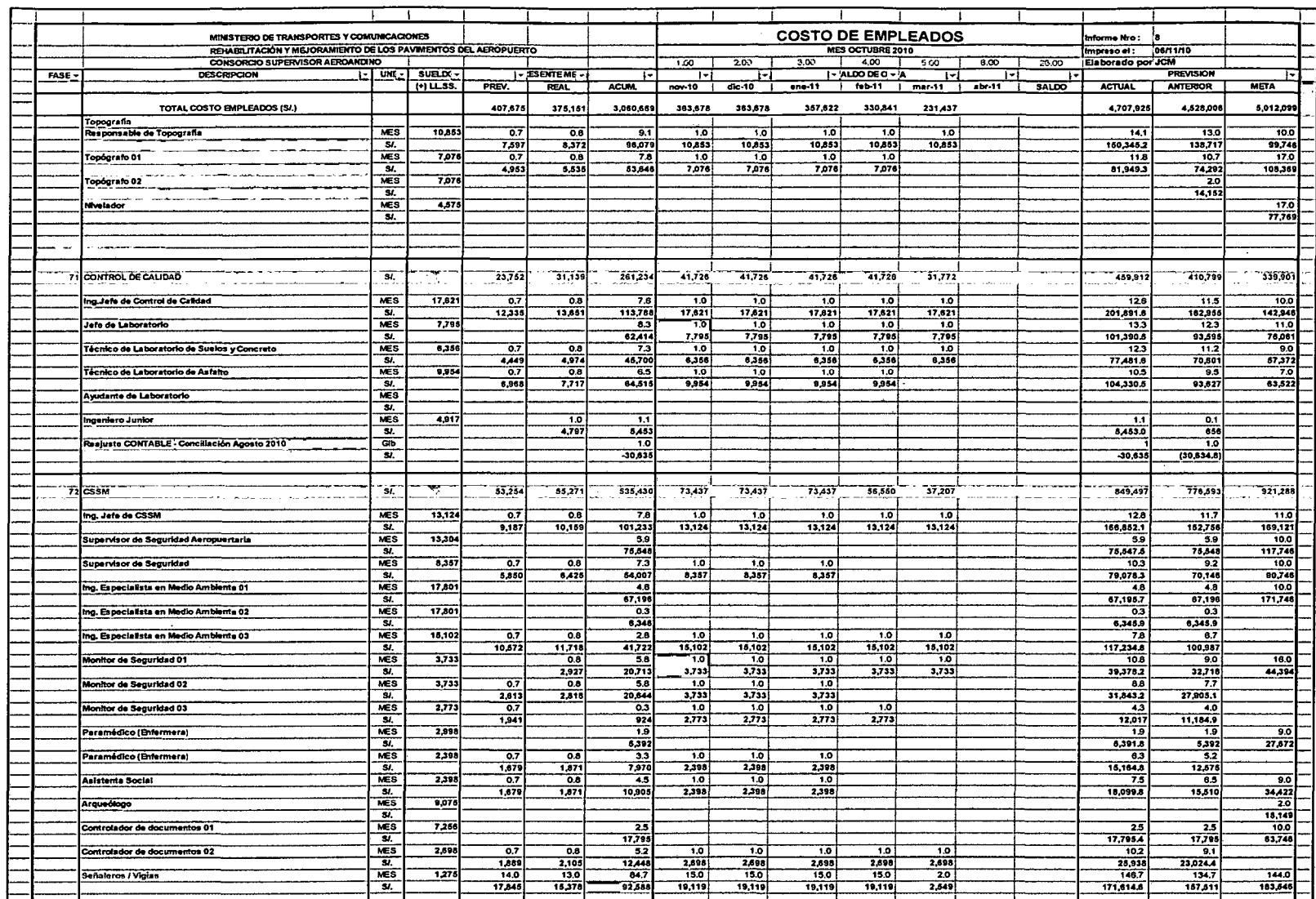

 $\overline{\phantom{a}}$ 

 $\mathcal{A}^{\mathcal{A}}$ 

 $\sim$ 

 $\bar{z}$ 

 $\bar{z}$ 

 $\sim$ 

 $\bar{z}$ 

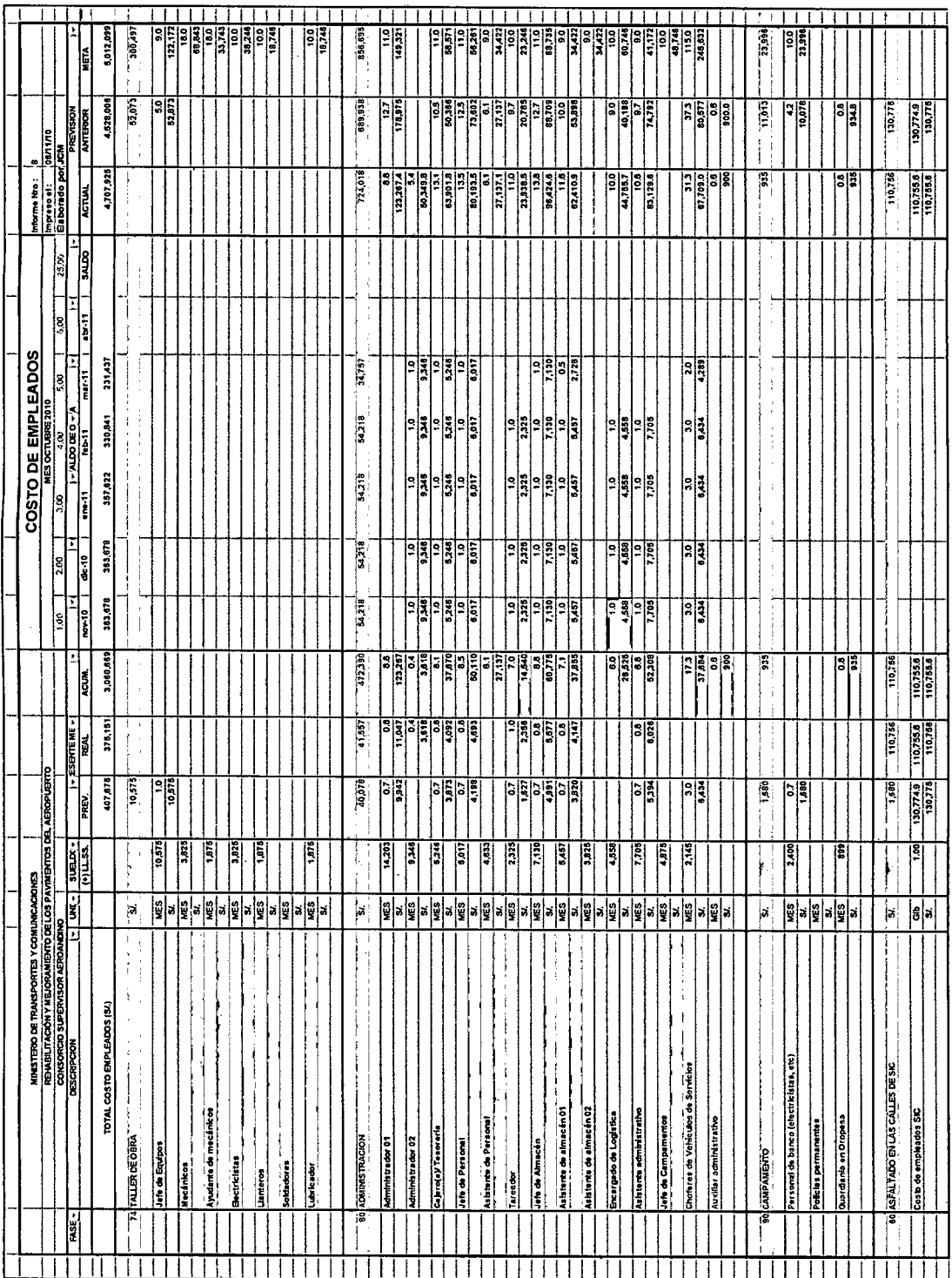

 $\bar{.}$ 

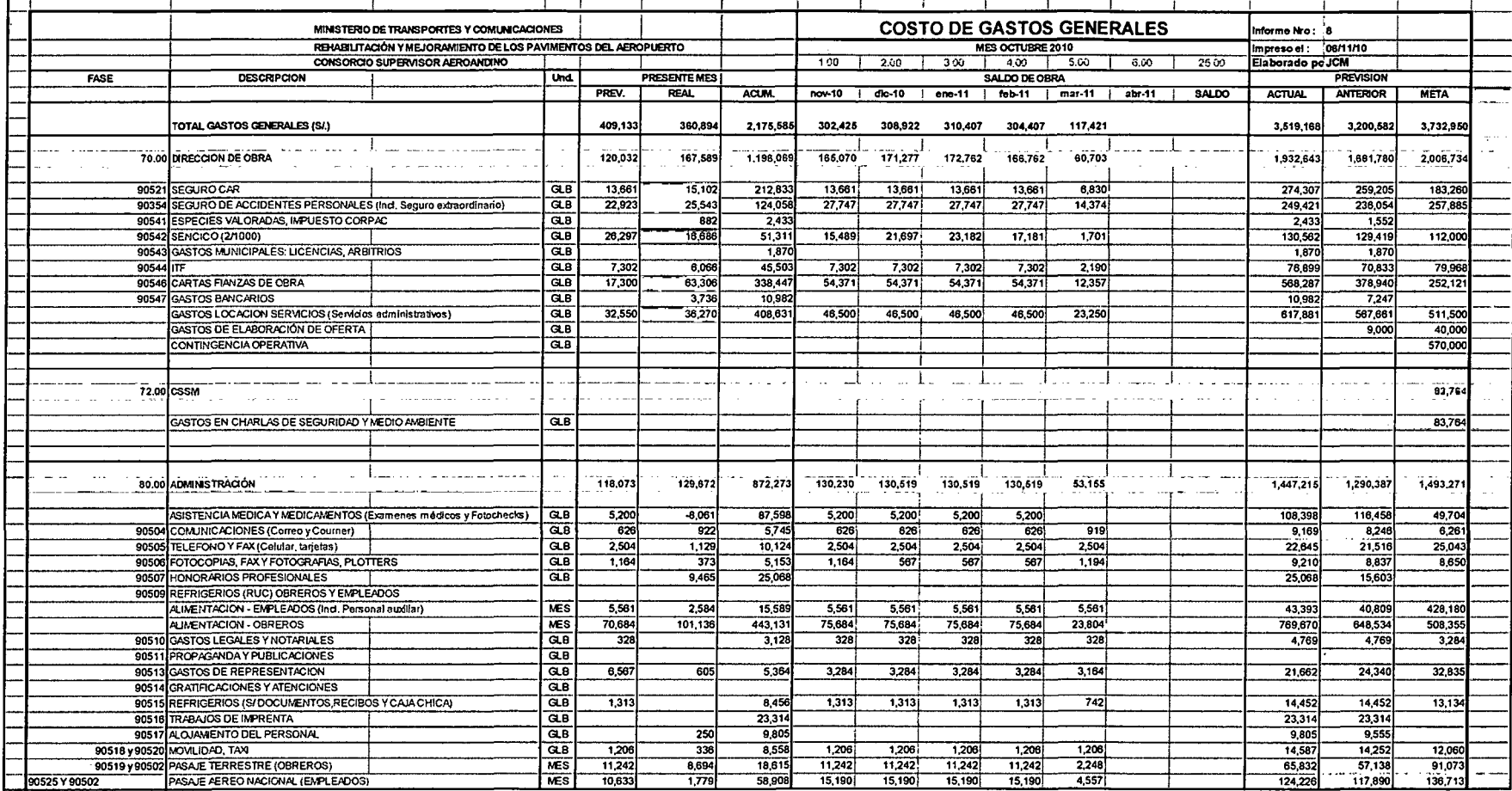

 $\ddot{\phantom{0}}$ 

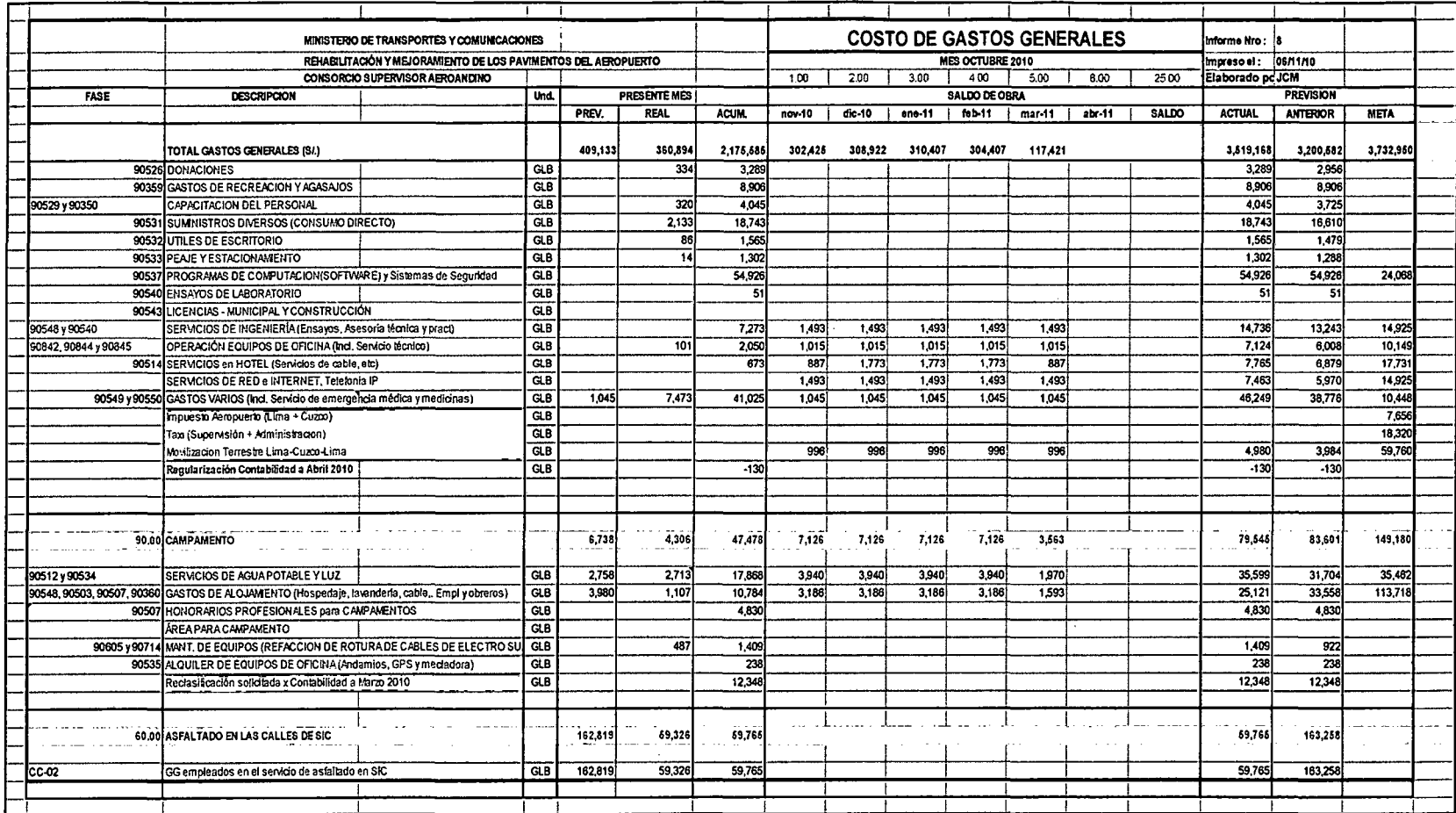

# ANEXO 05

## **GLOSARIO DE TERMINOS**

**LXXXIII** 

### **GLOSARIO DE TERMINOS**

#### **Siglas comunes**

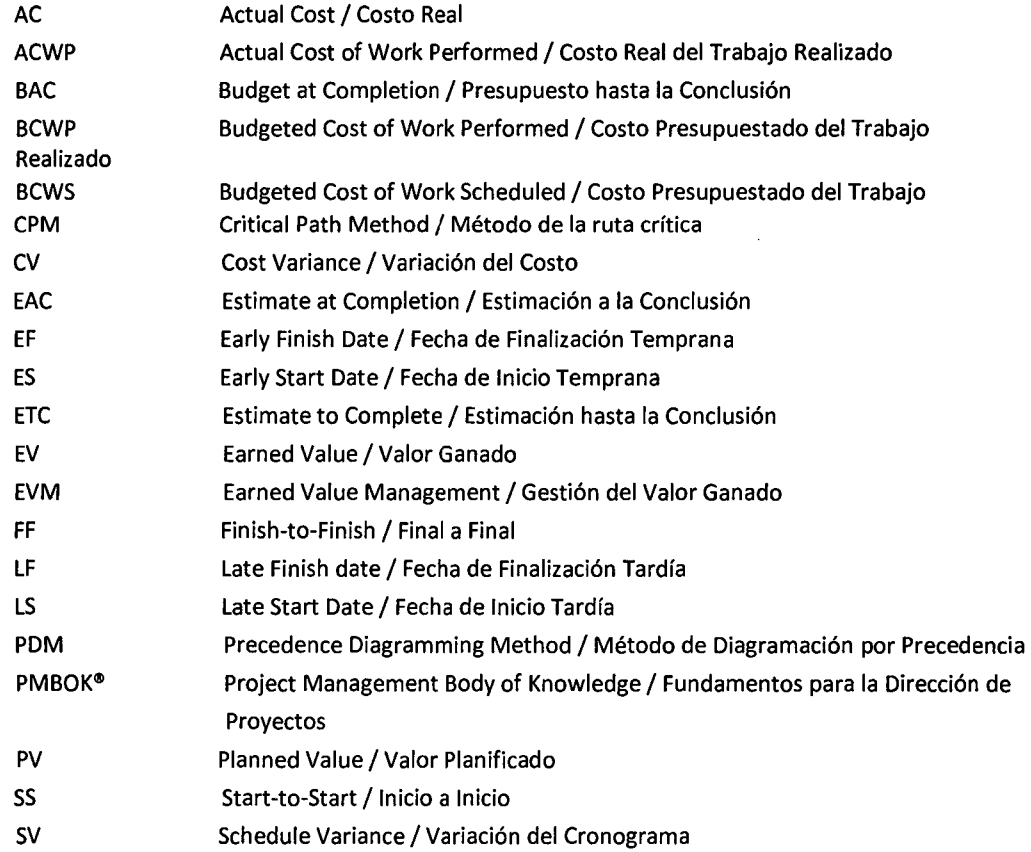

#### **Definiciones**

Activity *1* Actividad : Un *componente* del *trabajo* realizado en el transcurso de un *proyecto.* 

Activity Attributes *1* Atributos de la Actividad: Varios atributos asociados con cada *actividad del cronograma* que pueden incluirse dentro de la *lista de actividades.* Entre los atributos de la actividad se pueden mencionar *códigos de la actividad, actividades predecesoras, actividades sucesoras, relaciones lógicas, adelantos* y *retrasos, requisitos de recursos, fechas impuestas* 

Activity Code /Código de la Actividad: Uno o más valores numéricos o de texto que identifican las características del *trabajo* o de alguna manera categorizan cada *actividad del cronograma* y que permiten filtrar y ordenar las actividades dentro de los informes.

Activity Duration *1* Duración de la Actividad: El tiempo en unidades *calendario* entre el inicio y la finalización de una *actividad del cronograma.* 

#### LXXXIV
Activity List *1* Lista de Actividades: Una tabla documentada de las *actividades del cronograma*  que muestra la *descripción de la actividad,* e! *identificador de la actividad* y una descripción suficientemente detallada del alcance del trabajo para que los *miembros del equipo del proyecto*  comprendan cuál es el *trabajo* que deben realizar.

Actual Cost (AC) / Costo Real: Costos totales incurridos y registrados para llevar a cabo un trabajo realizado en un período determinado para una *actividad del cronograma* o *componente de la estructura de desglose del trabajo.* En ocasiones, los costos reales pueden ser horas de mano de obra directa únicamente, costos directos únicamente o todos los costos, incluidos los costos indirectos. También se le conoce como el costo real del trabajo realizado.

Véase también *gestión del valor ganado* y *técnica del valor ganado.* También conocido como: *Costo Real* 

Actual Duration *1* Duración Reai:El tiempo en *unidades calendario* entre *lafecha de inicio real*  de la *actividad del cronograma* y la *fecha de los datos* del *cronograma del proyecto* si la actividad del cronograma se está desarrollando, o la *fecha de finalización real* si ya se ha terminado la actividad del cronograma.

Baseline *1* Línea Base: Un plan aprobado para un *proyecto* con los cambios aprobados. Se compara con el desempeño real para determinar si el desempeño se encuentra dentro de umbrales de variación aceptables. Por lo general, se refiere al punto de referencia actual, pero también puede referirse al punto de referencia original o a algún otro punto de referencia. Generalmente, se utiliza con un modificador (p.ej., línea base del desempeño de costos, línea base del cronograma, línea base para la medición del desempeño, línea base técnica).

Bottom -up-Estimating /Estimación Ascendente:Un método de estimación de un *componente*  del *trabajo.* El trabajo se *descompone* más detalladamente. Se prepara un *estimado* de lo que se necesita para cumplir con los *requisitos* de cada una de las partes del trabajo inferiores y más detalladas, y estas estimaciones se suman luego a la cantidad total del componente del trabajo. La exactitud de la estimación ascendente se basa en el tamaño y la complejidad del trabajo identificado en los niveles inferiores.

Budget *1* Presupuesto: La *estimación* aprobada para el *proyecio* o cualquier otro componente de la *estructura de desglose del trabajo* u otra *actividad del cronograma.* 

Budget At Completion (BAC) 1 Presupuesto hasta la Conclusión : La suma de todos los valores del *presupuesto* establecidos para el *trabajo* que se realizará en un *proyecto, componente de la estructura de desglose del trabajo* o *actividad del cronograma.* 

El *valor planificado* total para el proyecto.

También conocido como: *Presupuesto a la Terminación; Presupuesto Final;* o *Presupuesto hasta la Terminación.* 

Budgeted Cost ofWork Performed (BCWP) 1 Costo Presupuestado del Trabajo Realizado: También conocido como: *Costo Presupuestado del Trabajo Realizado* 

Budgeted Cost of Work Scheduled (BCWS)/ Costo Presupuestado del Trabajo Planificado También conocido como: *Costo Presupuestado del Trabajo Planificado* o *Costo Presupuestado del Trabajo Programado.* 

 $\mathcal{C}_{\mathcal{R}}$ 

#### LXXXV

Control /Controlar:Comparar el desempeño real con el desempeño planificado, analizar las *variaciones,* calcular las tendencias para realizar mejoras en los *procesos,* evaluar las alternativas posibles y recomendar las *acciones correctivas* apropiadas según sea necesario.

Control Costs / Controlar los Costos: El proceso de monitorear la situación del proyecto para actualizar el presupuesto del mismo y gestionar cambios a la línea base de costo. También conocido como: *Controlar Costos.* 

Control Schedule 1 Controlar el Cronograma: El proceso de monitorear la situación del proyecto para actualizar el avance del mismo y gestionar cambios a la línea base del cronograma

Cost Performance Index (CPI) 1 Índice de Desempeño del Costo: Una medida de eficiencia en función de los costos de un *proyecto.* Es la proporción entre el *valor ganado* (EV) y *costos reales* (AC). CPI = EV dividido por AC. También conocido como: *Índice de Rendimiento de Costos; Índice de Rendimiento de Costo; Índice de Rendimiento del Costo;* o *Índice del Desempeño de Costos* 

Cost Variance (CV) Nariación del Costo: Una medida de desempeño en función de los costos de un *proyecto.* Es la diferencia entre el *valor ganado* (EV) y el *costo real* (AC). CV = EV menos AC. También conocido como: *Variación del Coste* o *Variación en los Costos* 

Earned Value (EV) 1 Valor Ganado:El valor del trabajo completado expresado en términos del *presupuesto* aprobado asignado a dicho trabajo para una *actividad del cronograma* o un componente de la *estructura de desglose del trabajo.* También conocido como: *Costo* 

Estímate at Completion *1* Estimación a la Conclusión El costo total previsto de una *actividad del cronograma,* de un *componente de la estructura de desglose del trabajo* o del *proyecto,* cuando se complete el *alcance* definido del *trabajo.* El EAC puede ser calculado sobre la base del desempeño hasta la fecha o estimado por el *equipo del proyecto* sobre la base de otros factores, y en este caso se denomina última estimación revisada.

Schedule Performance lndex (SPI) 1 Índice de Desempeño del Cronograma : Una medida de eficiencia del cronograma en un proyecto. Es la razón entre el *valor ganado* (EV) y *valor planificado* (PV). SPI = EV dividido por PV. También conocido como: *Índice de Rendimiento del Cronograma.* 

Schedule Variance (SV) / Variación del Cronograma : Una medida de desempeño del ronograma enun proyecto. Es una diferencia entre el *valor ganado* (EV) y el *valor planificado*  (PV). SV = EV menos PV. También conocido como: *Variación en Tiempo.* 

## ANEXO 06

# RELACIÓN DE GRÁFICOS Y CUADROS

## **RELACION DE GRÁFICOS**

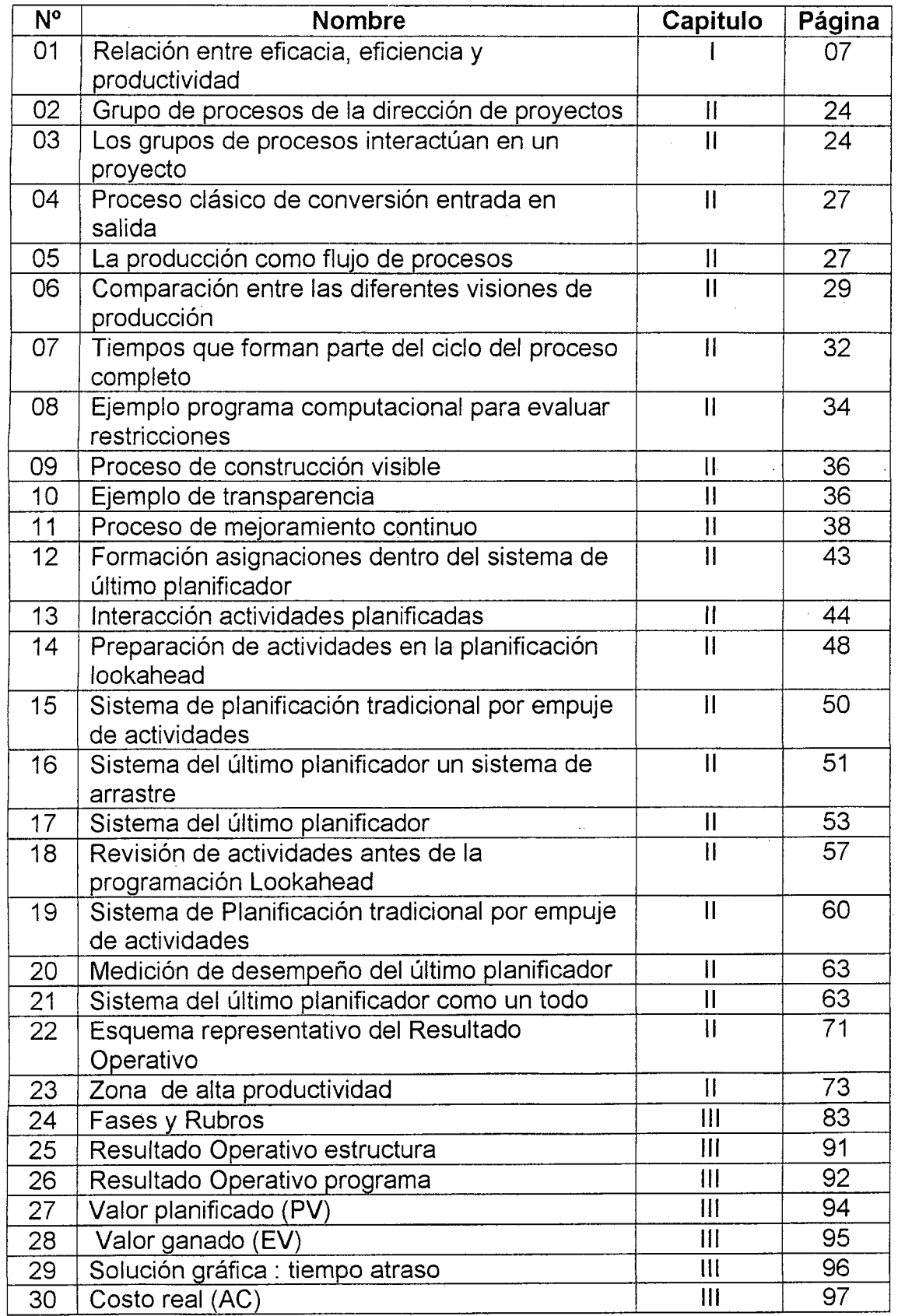

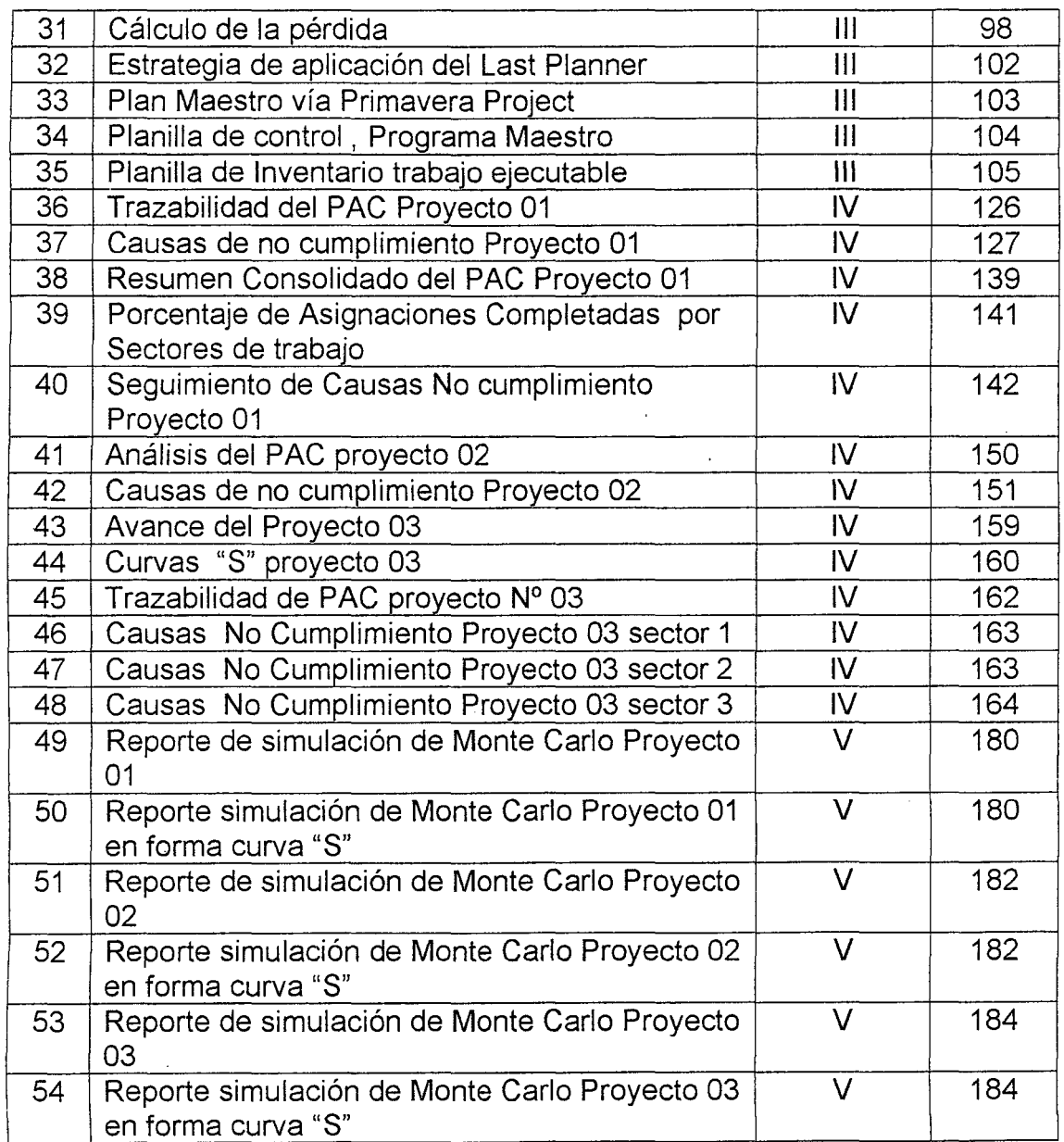

 $\label{eq:2.1} \mathcal{L}(\mathcal{L}^{\text{max}}_{\mathcal{L}}(\mathcal{L}^{\text{max}}_{\mathcal{L}}),\mathcal{L}^{\text{max}}_{\mathcal{L}^{\text{max}}_{\mathcal{L}}})$ 

 $\label{eq:2.1} \begin{split} \frac{d\mathbf{r}}{d\mathbf{r}}&= \frac{1}{2}\left(\mathbf{r}^2-\mathbf{r}^2\right) \mathbf{r}^2\mathbf{r}^2\mathbf{r}^2\mathbf{r}^2\mathbf{r}^2\mathbf{r}^2\mathbf{r}^2\mathbf{r}^2\mathbf{r}^2\mathbf{r}^2\mathbf{r}^2\mathbf{r}^2\mathbf{r}^2\mathbf{r}^2\mathbf{r}^2\mathbf{r}^2\mathbf{r}^2\mathbf{r}^2\mathbf{r}^2\mathbf{r}^$ 

 $\label{eq:2.1} \frac{1}{\sqrt{2}}\left(\frac{1}{\sqrt{2}}\right)^{2} \left(\frac{1}{\sqrt{2}}\right)^{2} \left(\frac{1}{\sqrt{2}}\right)^{2} \left(\frac{1}{\sqrt{2}}\right)^{2} \left(\frac{1}{\sqrt{2}}\right)^{2} \left(\frac{1}{\sqrt{2}}\right)^{2} \left(\frac{1}{\sqrt{2}}\right)^{2} \left(\frac{1}{\sqrt{2}}\right)^{2} \left(\frac{1}{\sqrt{2}}\right)^{2} \left(\frac{1}{\sqrt{2}}\right)^{2} \left(\frac{1}{\sqrt{2}}\right)^{2} \left(\$ 

 $\label{eq:2.1} \frac{1}{\sqrt{2}}\int_{\mathbb{R}^3}\frac{1}{\sqrt{2}}\left(\frac{1}{\sqrt{2}}\right)^2\frac{1}{\sqrt{2}}\left(\frac{1}{\sqrt{2}}\right)^2\frac{1}{\sqrt{2}}\left(\frac{1}{\sqrt{2}}\right)^2\frac{1}{\sqrt{2}}\left(\frac{1}{\sqrt{2}}\right)^2.$ 

 $\mathcal{L}(\mathcal{A})$  .

 $\label{eq:2.1} \mathcal{L}(\mathcal{L}^{\text{max}}_{\text{max}}(\mathcal{L}^{\text{max}}_{\text{max}}(\mathcal{L}^{\text{max}}_{\text{max}}(\mathcal{L}^{\text{max}}_{\text{max}}(\mathcal{L}^{\text{max}}_{\text{max}}(\mathcal{L}^{\text{max}}_{\text{max}}(\mathcal{L}^{\text{max}}_{\text{max}}(\mathcal{L}^{\text{max}}_{\text{max}}(\mathcal{L}^{\text{max}}_{\text{max}}(\mathcal{L}^{\text{max}}_{\text{max}}(\mathcal{L}^{\text{max}}_{\text{max}}(\mathcal{L}^$ 

 $\label{eq:2.1} \frac{1}{\sqrt{2}}\int_{\mathbb{R}^3}\frac{1}{\sqrt{2}}\left(\frac{1}{\sqrt{2}}\right)^2\left(\frac{1}{\sqrt{2}}\right)^2\left(\frac{1}{\sqrt{2}}\right)^2\left(\frac{1}{\sqrt{2}}\right)^2\left(\frac{1}{\sqrt{2}}\right)^2.$ 

 $\label{eq:2.1} \frac{1}{\sqrt{2}}\int_{0}^{\infty}\frac{1}{\sqrt{2\pi}}\left(\frac{1}{\sqrt{2\pi}}\right)^{2}d\mu\left(\frac{1}{\sqrt{2\pi}}\right) \frac{d\mu}{\sqrt{2\pi}}\,.$ 

 $\label{eq:2.1} \frac{1}{\sqrt{2}}\int_{\mathbb{R}^3}\frac{1}{\sqrt{2}}\left(\frac{1}{\sqrt{2}}\right)^2\frac{1}{\sqrt{2}}\left(\frac{1}{\sqrt{2}}\right)^2\frac{1}{\sqrt{2}}\left(\frac{1}{\sqrt{2}}\right)^2.$ 

## RELACION DE CUADROS

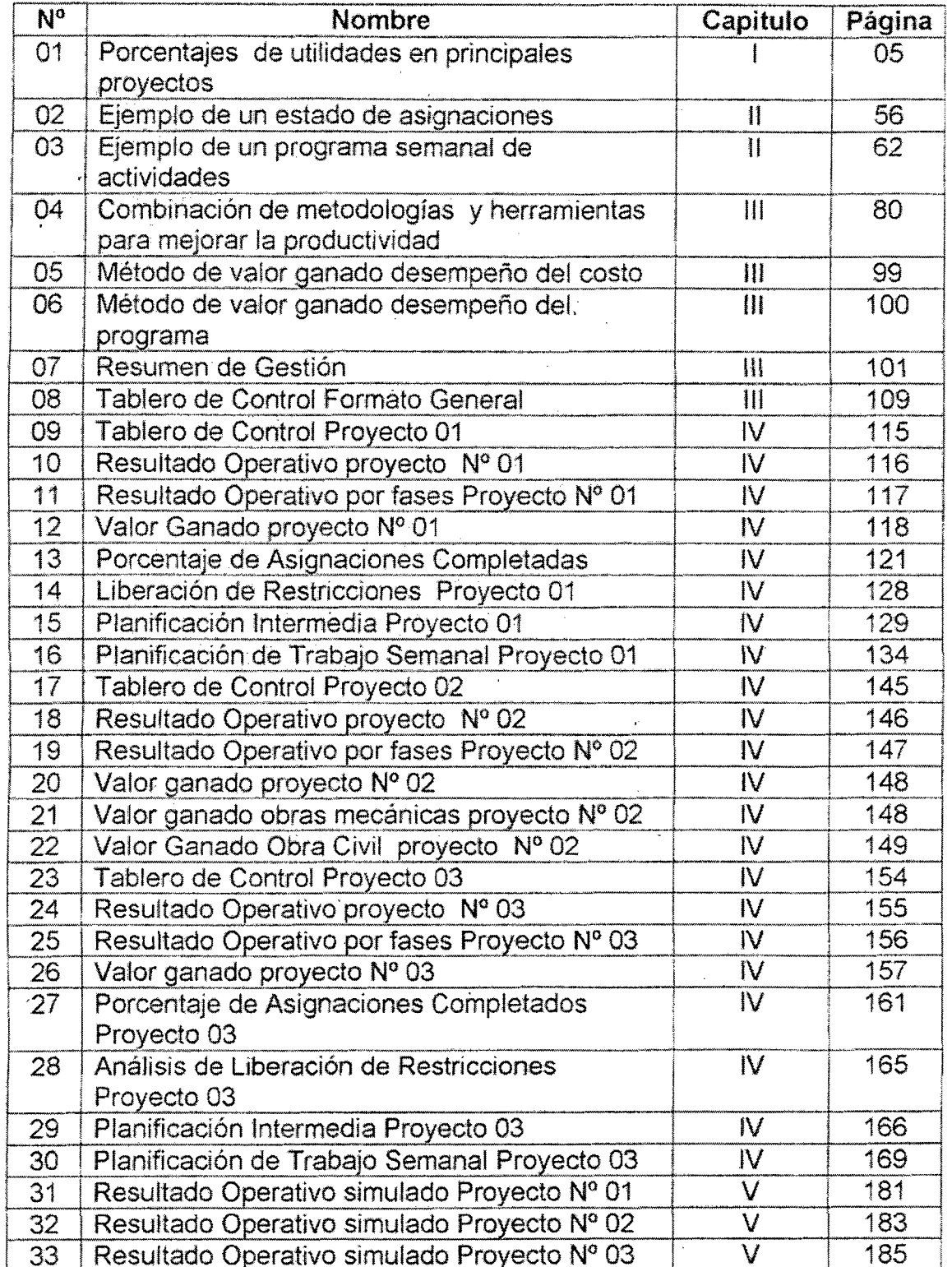